## CARNEGIE-MELLON UNIVERSITY

· -\_ ...... \_-\_.\_---- .-.--

### DEPARTMENT OF COMPUTER SCIENCE SPICE PROJECT

Common Lisp Reference Manual

Guy L. Steele Jr.

*with major contributions by*  Scott E. Fahlman Richard P. Gabriel David A. Moon Daniel L. Weinreb

5 August 1983

Excelsior Edition

Copyright © 1983 Guy L. Steele Jr.

<sup>5</sup> Supported by the Defense Advanced Research Projects Agency, Department of Defense, ARPA Order 3597, monitored by the Air Force Avionics Laboratory under contract F33615-78-C-1551. The views and conclusions contained in this document are those of the authors and should not be interpreted as representing the official policies, either expressed or implied, of the Defense Advanced Research Projects Agency or the U.S. Government

. The contribution of the contribution of the contribution of  $\mathcal{L}_\mathcal{A}$ 

 $\frac{1}{2}$ an<br>Santa Maria Lan<br>Santa Lancaria  $\sim$   $\sim$  $\mathcal{F}_{\mathcal{G}}$ 

 $\mathbb{R}^2$ 

# **Table of Contents**

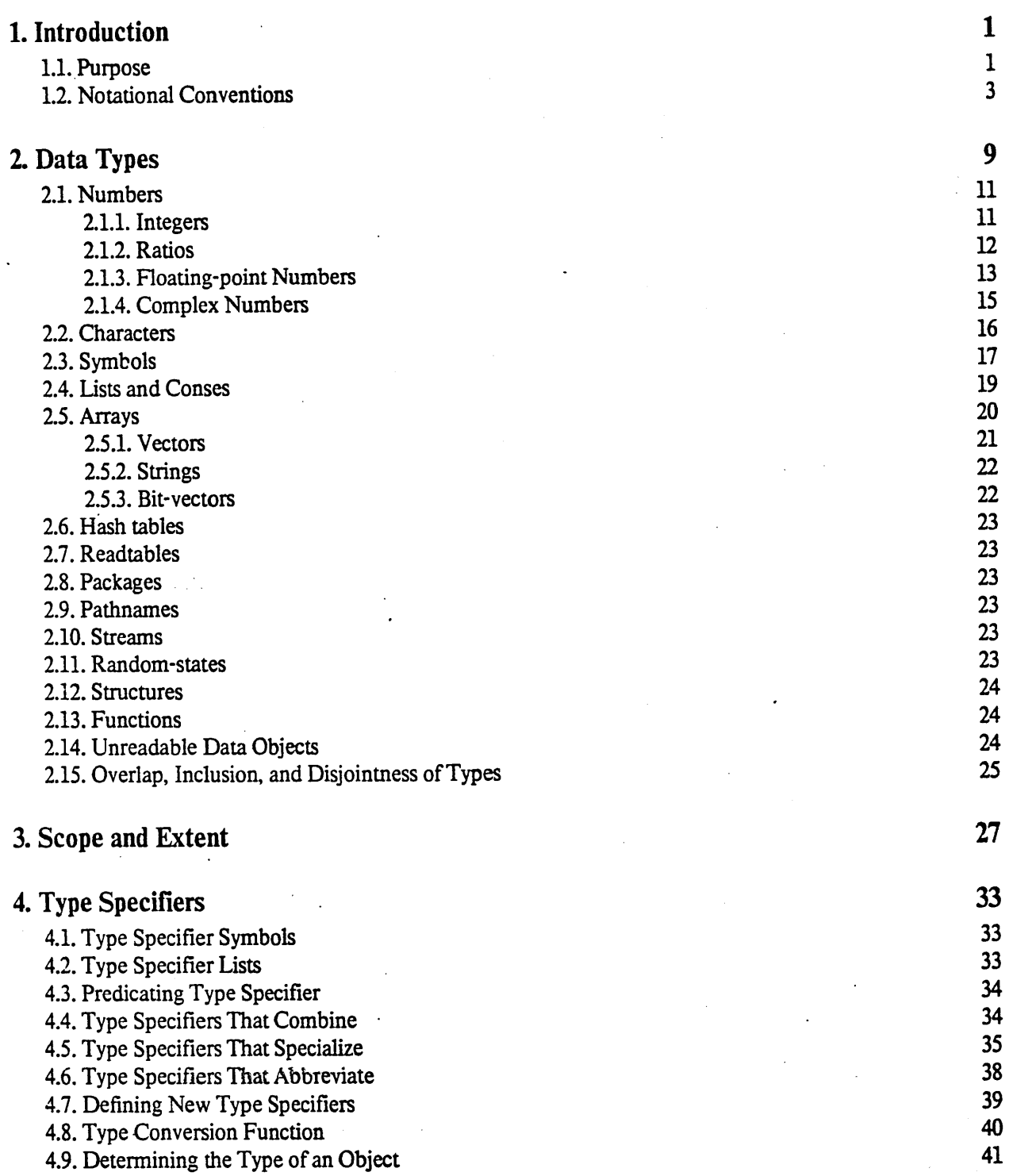

.-.. \_\_ .- .--------------\_ .. " ... \_ .. \_ ... -

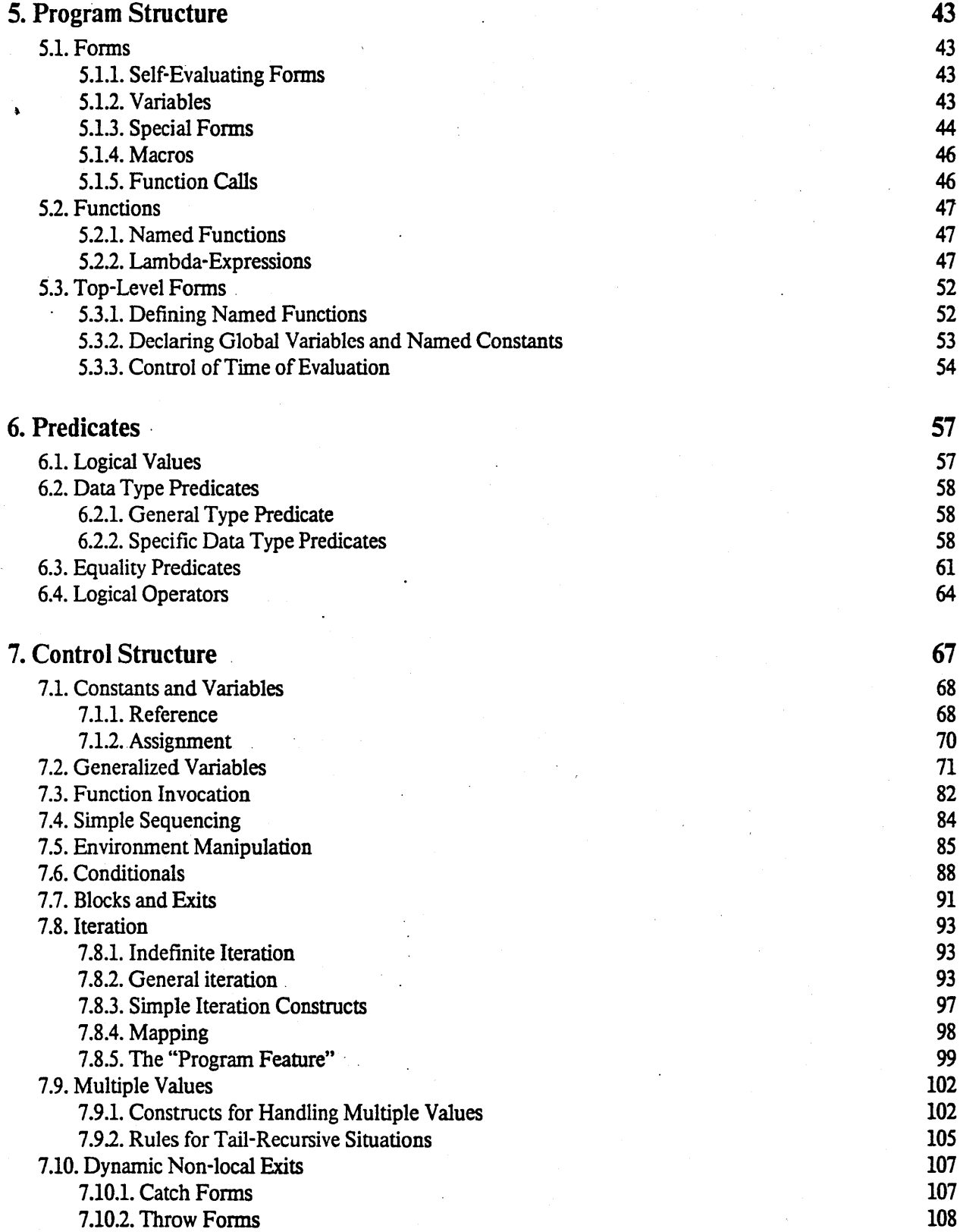

#### TABLE OF CONTENTS iii

à

'.;

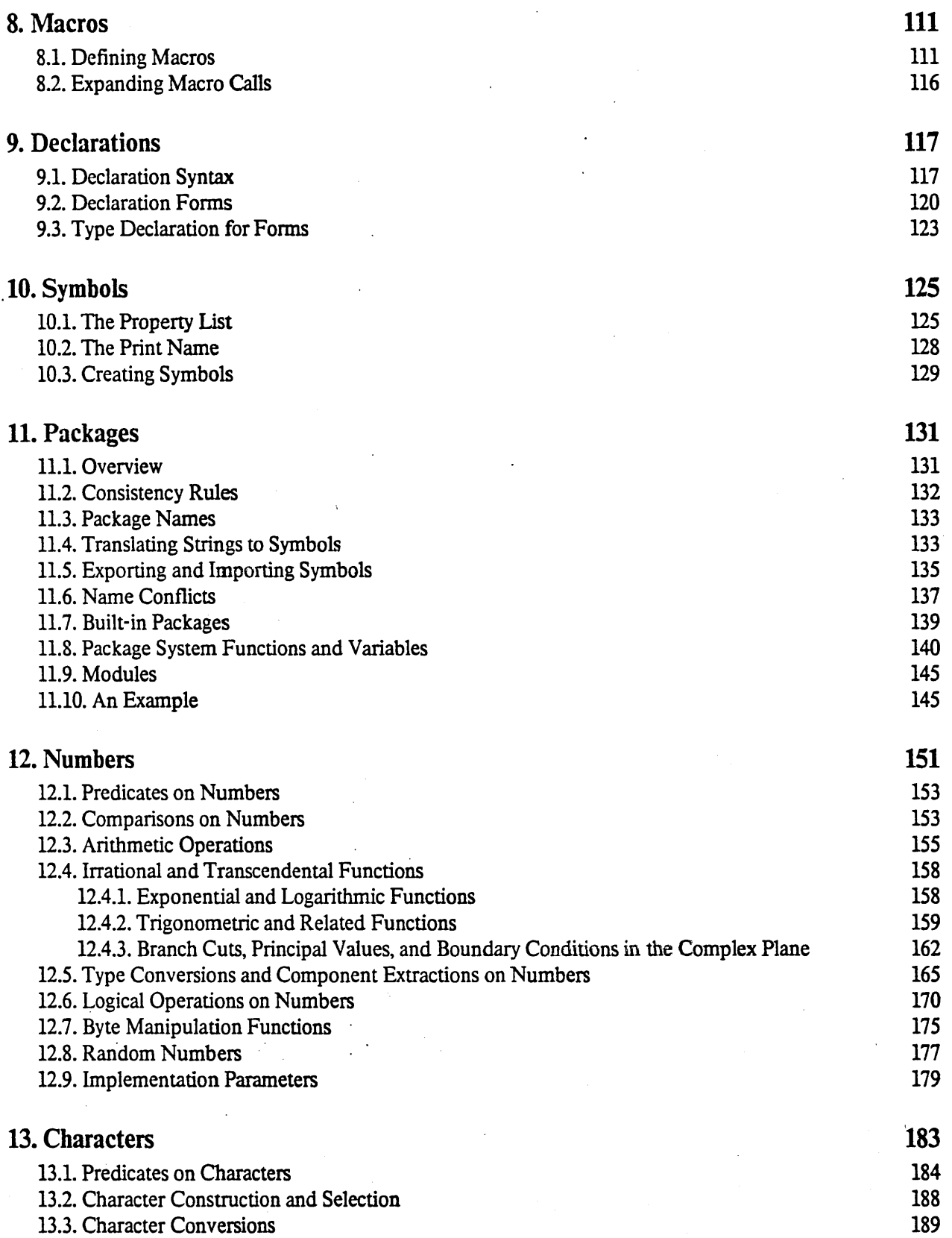

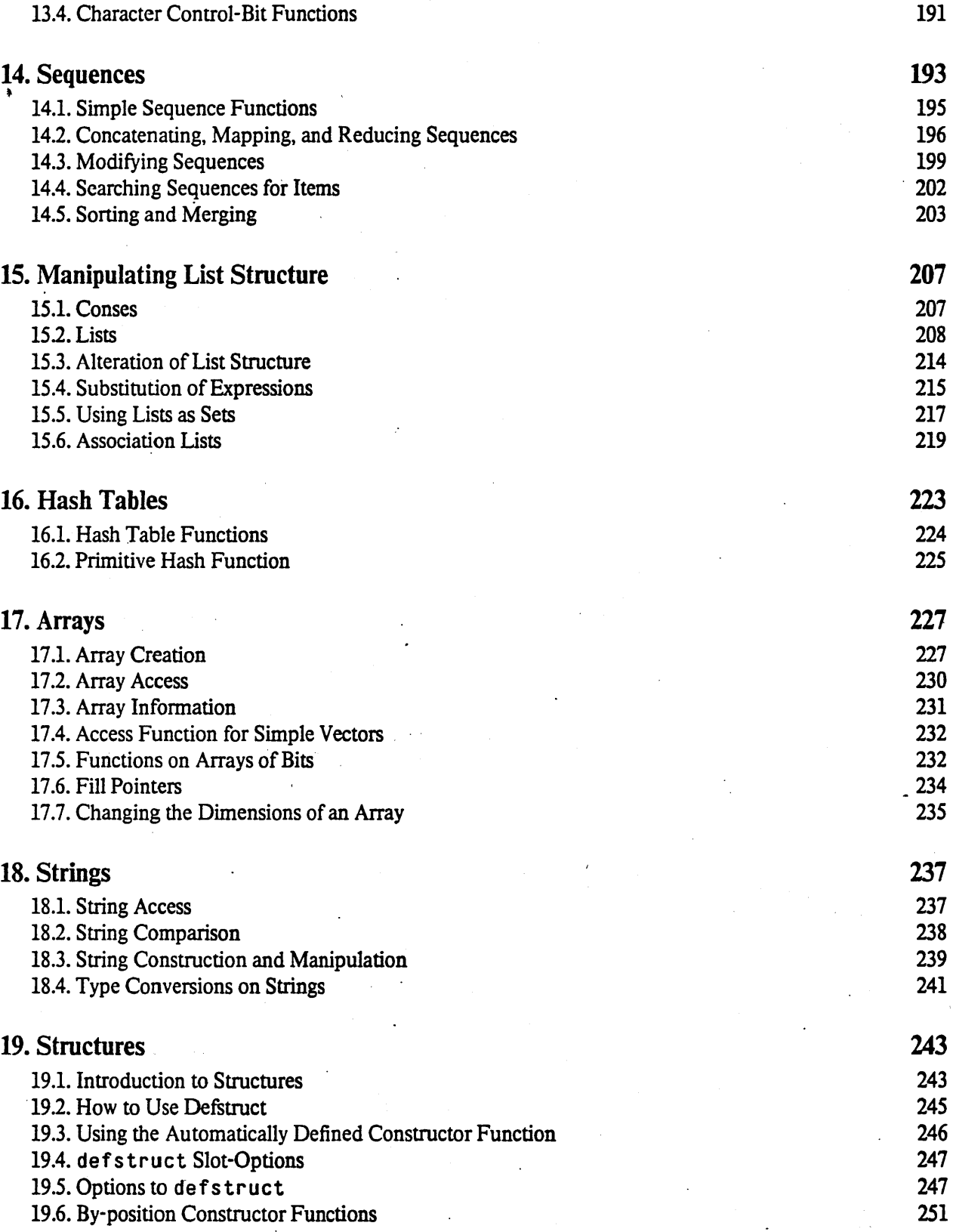

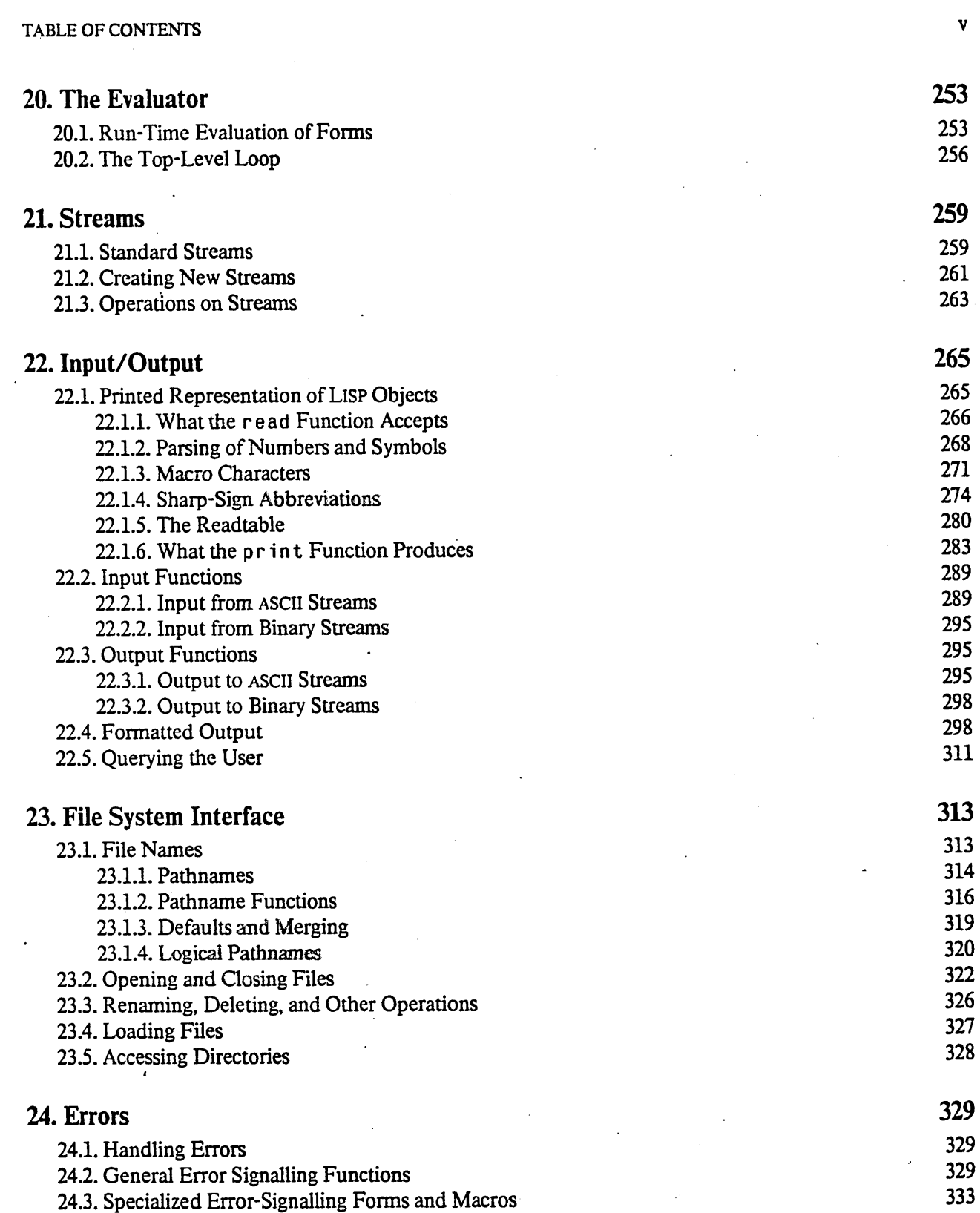

-------------\_.\_- .. \_-------------\_ .. -- .\_-- ------------ .... ----

24.4. Special Forms for Exhaustive Case Analysis 334

•

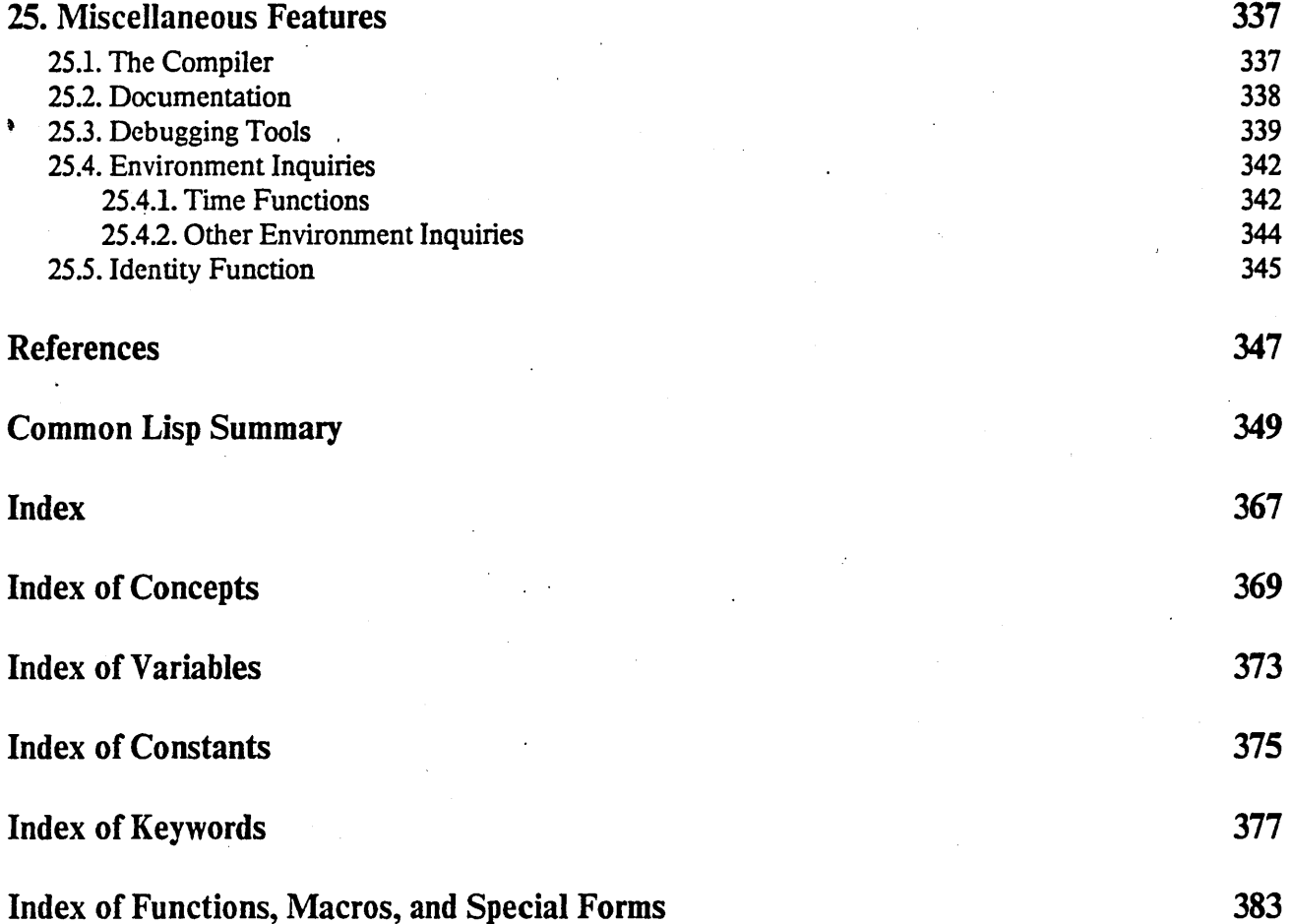

 $\sim$  .

 $\lambda$ 

# **List of Tables**

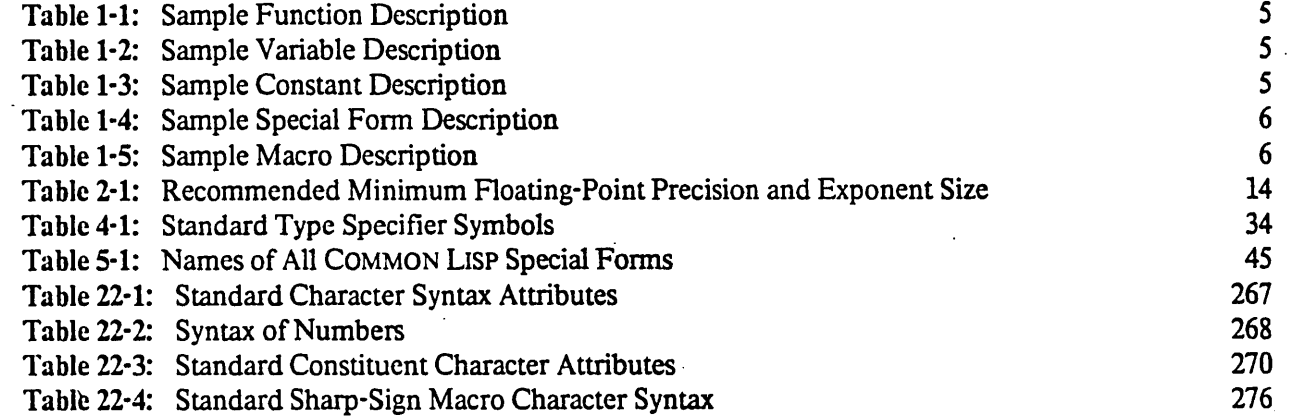

\_.\_.\_----------. :---.--.. , ... ,--\_ .. \_\_ .. \_-----

vii

#### Acknowledgements

COMMON LISP was designed by a diverse group of people representing many institutions. The many people who have contributed to the design of COMMON LISP are hereby gratefully acknowledged:

Alan Bawden<sup>1</sup> Eric Benson<sup>2</sup> Jon Bentley<sup>3, 4</sup> Rodney A. Brooks<sup>1</sup> Gary Brown<sup>5</sup> Richard L. Bryan<sup>6</sup> Glenn S. Burke $<sup>1</sup>$ </sup> Howard I. Cannon<sup>6</sup> George J. Carrette<sup>1</sup> David Dill<sup>3</sup> Scott E. Fahlman<sup>3</sup> Richard J. Fateman<sup>7</sup> Neal Feinberg $3$ Ron Fischer<sup>8</sup>

John Foderaro<sup>7</sup> Richard P. Gabriel<sup>2, 9</sup> Joseph Ginder<sup>3</sup> Richard Greenblatt<sup>10</sup> Martin L. Griss<sup>11, 12</sup> Charles L. Hedrick<sup>8</sup> Earl A. Killian<sup>9</sup> John L. Kulp<sup>6</sup> Rob Maclachlan<sup>3</sup> Larry M. Masinter<sup>13</sup> John McCarthy<sup>2</sup> David A. Moon<sup>6</sup> Don Morrison<sup>11</sup> Kent M. Pitman<sup>1</sup>

Jonathan Rees<sup>14</sup> William L. Scherlis<sup>3</sup> Richard M. Stallman<sup>1</sup> Barbara K. Steele<sup>3</sup> Guy L. Steele  $Jr^{3, 15}$ Peter Szolovits<sup>1</sup> Walter van Roggen<sup>3</sup> William vanMelle<sup>13</sup> Allan C. Wechsler<sup>6</sup> Daniel L. Weinreb<sup>6</sup> Jon L White<sup>13</sup> Skef Whole $\mathbf{y}^3$ Richard Zippel<sup>1</sup> Leonard Zubkoff<sup>3, 15</sup>

1. Massachusetts Institute of Technology, Technology Square, Cambridge, Massachusetts 02139

2. Computer Science Department. Stanford University, Stanford, California 94305

3. Computer Science Department, Carnegie-Mellon University, Schenley Park, Pittsburgh, Pennsylvania 15213

4. Bell Laboratories, Murray Hill, New Jersey 07974

5. Digital Equipment Corporation, Hudson, Massachusetts

6. Symbolics. Incorporated, Cambridge, Massachusetts 02139

7. Computer Science Division, Department of EECS, University of California, Berkeley, California 94720

8. Laboratory for Computer Science Research, Rutgers University, New Brunswick, New Jersey 08903

9. University of California, Lawrence Livermore National Laboratory, Livermore, California 94550

10. Lisp Machines Incorporated (1MI). Cambridge, Massachusetts 02139

11. Department of Computer Science. University of Utah, Salt Lake City, Utah 84112

12. Hewlett-Packard Incorporated, Palo Alto, California 94306

13. Xerox Palo Alto ReSearch Center, Palo Alto, California 94306

14. Department of Computer Science, Yale University, New Haven, Connecticut 06520

15. Tartan Laboratories Incorporated, Pittsburgh, Pennsylvania 15213

The organization, typography, and content of this document were inspired in large part by the *MacLISP Reference Manual* by David A. Moon and others [12], and by the *LISP Machine Manuai"by* Daniel Weinreb and David Moon [19], which in tum acknowledges the efforts of Richard Stallman, Mike McMahon, Alan Bawden, Glenn Burke, and "many people too numerous to list".

#### Notes on This Edition

This edition is still in draft form. Please send remarks, corrections, and criticisms to:

Guy L. Steele Jr. Computer Science Department Carnegie-Mellon University Schenley Park Pittsburgh, Pennsylvania 15213

The chapter on the evaluator does not contain the proposed evaluator code, which is still under review.

The case for a floating-point specifier, apparently mandated to be lower-case by the October 1982 ballot (issue 1), is not specified in this edition. While an upper-case "s" can be confused with the digit "5", so may a lower-case "1" be confused with the digit "1".

All issues from the 1983 Memorial Day ballots have been dealt with.

Would it be wonderful if, under the pressure of all these difficulties, the Convention should have been forced into some deviations from that artificial structure and regular symmetry which an abstract view of the subject might lead an ingenious theorist to bestow on a constitution planned in *his* closet or in his imagination?

*-James Madison, The Federalist No.* 37, *January II, 1788* 

# **Chapter 1**

## **Introduction**

This manual documents a dialect of LISP called "COMMON LISP", which is a successor to MACLISP [12], influenced strongly by Lisp Machine LIsp [19] and also to some extent by SCHEME [16] and INTERLISP [18].

#### **1.1. Purpose**

COMMON LISP is intended to meet these goals:

- *Commonality.*  COMMON LISP originated in an attempt to focus the work of several implementation groups each of which was constructing successor implementations of MAC LISP for different computers. These implementations had begun to diverge because of the differences in the implementation environments: microcoded personal computers (Lisp Machine LISP, SPICE LISP). commercial timeshared computers (NIL), and supercomputers (S-1 LISP). While the differences among the several implementation environments will of necessity force incompatibilities among the implementations, nevertheless COMMON LISP can serve as a common dialect of which each implementation can be an upward-compatible superset
- *Portability.*  COMMON LISP intentionally excludes features that cannot easily be implemented on a broad class of machines. On the one hand, features that are difficult or expensive to implement on hardware without special microcode are avoided or provided in a more abstract and efficiently implementable form. (Examples of this are the forwarding (invisible) pointers and locatives of Lisp Machine LISP. Some of the problems that they solve are addressed in different ways in COMMON LISP.) On the other hand, features that are useful only on certain "ordinary" or "commercial" processors are avoided or made optional. (An example of this is the type declaration facility, which is useful in some implementations and completely ignored in others; type declarations are completely optional and for correct programs affect only efficiency, never semantics.) Moreover, attention has been paid to making it easy to write programs in' such a way as to depend as little as possible on machine-specific characteristics such as word length, while allowing some variety of implementation techniques.
- *Consistency.*  Most LISP implementations are internally inconsistent in that by default the interpreter and compiler may assign *different* semantics to correct programs; this stems primarily from the fact that the interpreter assumes all variables to be dynamically seoped, while the compiler assumes all variables to be local unless forced to assume otherwise. This has been done for the sake of convenience and efficiency, but can lead to very subtle bugs. The definition of COMMON LIsp avoids such anomalies by explicitly requiring the interpreter and compiler

to impose identical semantics on correct programs.

- *Power.* COMMON LISP is a descendant of MACLISP, which has always placed emphasis on providing system-building tools. Such tools may in tum be used to build the user-level packages such as INTERLISP provides; these packages are not, however, part of the COMMON LISP core specification. It is expected such packages will be built on top of the COMMON LISP core.
- *Expressiveness.* COMMON LISP culls not only from MACLISP but from INTERLISP, other LISP dialects, and other programming languages what we believe from experience to be the most useful and understandable constructs.' Constructs that have proved to be awkward or less useful are being eliminated (an example is the s tore construct of MACLISP).

*Compatibility.* Unless there is a good reason to the contrary, COMMON LIsp strives to be compatible with Lisp Machine LISP, MACLISP, and INTERLISP, roughly in that order.

- *Efficiency.* COMMON LISP has a number of features designed to facilitate the production of highquality compiled code in those implementations that care to invest effort in an optimizing compiler. One implementation of COMMON LISP (namely S-1 LISP) already has a compiler that produces code for numerical computations that is competitive in execution speed to that produced by a FORTRAN compiler [3]. (This extends the work done in MACLISP to produce extremely efficient numerical code [7].)
- *Stability.* It is intended that COMMON LISP, once defined and agreed upon, will change only slowly and with due deliberation. The various dialects that are supersets of COMMON LISP may serve as laboratories within which to test language extensions, but such extensions will be added to COMMON LISP only after careful examination and experimentation.

The goals of COMMON LISP are thus very close to those of STANDARD LISP [11]. COMMON LISP differs from STANDARD LISP primarily in incorporating more features, including a richer and more complicated set of. data types and more complex control structures.

The COMMON LISP documentation is divided into four parts, known for now as the white pages, the yellow pages, the red pages, and the blue pages. (This document is the white pages.)

- The *white pages* (this document) is a language specification rather than an implementation specification. It defines a set of standard language concepts and constructs that may be used for communication of data structures and algorithms in the COMMON LISP dialect. This is sometimes referred to as the "core COMMON LISP language", because it contains conceptually necessary or important features. It is not necessarily implementationally minimal. While some features could be defined in terms of others by writing LISP code (and indeed may be implemented that way), it was felt that these features should be conceptually primitive so that there might be agreement among all users as to their usage. (For example, bignums and rational numbers could be implemented as LISP code given operations on fixnums. However, it is important to the conceptual integrity of the language that they be regarded by the user as primitive, and they are useful enough to warrant a standard definition.)
- The *yellow pages* is a program library document, containing documentation for assorted and relatively independent packages of code. While the white pages are to be relatively stable, the

yellow pages are extensible; new programs of sufficient usefulness and quality will routinely be added from time to time. The primary advantage of the division into white and yellow pages is this relative stability; a package written solely in the white-pages language should not break if changes are made to the yellow-pages library .

- The *red pages* is implementation-dependent documentation; there will be one set for each implementation. Here are specified such implementation-dependent parameters as word site, maximum array size, and sizes of floating-point exponents and fractions, as well as· implementation-dependent information such as the nature of the file system, the method of invoking the implementation, and so on.
- The *blue pages* constitutes an implementation guide in the spirit of the INTERLISP virtual machine specification [13]. It specifies a subset of the white pages that an implementor must construct, and indicates a quantity of LISP code written in that subset that implements the remainder of the white pages. In principle there could be more than one set of blue pages, each with a companion file of LISP code.

#### 1.2. Notational Conventions

In COMMON LISP, as in most LISP dialects, the symbol n<sup>i</sup> (page 58) is used to represent both the empty list and the "false" value for Boolean tests. An empty list may, of course, also be written "{ )"; this normally denotes the same object as "n i.1". (It is possible, by extremely perverse manipulation of the package system, to cause the sequence of letters "n i 1" to be recognized not as the symbol that represents the empty list but as another symbol with the same name. However, "()" *always* denotes the empty list. This obscure possibility will be ignored in this document.) These two notations may be used interchangeably as far as the LISP system is concerned. However, as a matter of style, this document will prefer the notation '4 ( )" when it is desirable to emphasize its use as an empty list, and will prefer the notation "n i 1" when it is desirable to emphasize its use as the Boolean "false" or as a symbol. Moreover, an explicit quote mark is used to emphasize its use as a symbol rather than as Boolean "false".

For example:

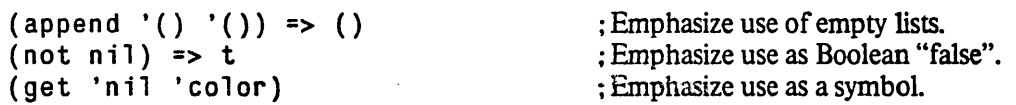

Any data object other than n i l is construed to be Boolean "not false", that is, "true". The symbol t is conventionally used to mean "true" when no other value is more appropriate. When a function is said to "return *false*" or to "be *false*" in some circumstance, this means that it returns n i 1. However, when a function is said to "return *true*" or to "be *true*" in some circumstance, this means that it returns some value other than  $n i 1$ , but not necessarily  $t$ .

All numbers in this document are in decimal notation unless there is an explicit indication to the contrary.

Execution of code in LISP is called *evaluation,* because executing a piece of code normally results in a data object called the *value* produced by the code. The symbol "=>" will be used in examples to indicate evaluation. For example:

 $(+ 4 5) \Rightarrow 9$ 

 $\mathcal{P}^{(k)}$  for  $k$ 

means "the result of evaluating the code  $(+ 4 5)$  is (or would be, or would have been) 9".

The symbol "==>" will be used in examples to indicate macro expansion. For example:

(push  $x \vee y == x$  (setf  $v$  (cons  $x \vee y$ ))

means "the result of expanding the macro-call form (push  $x \vee y$ ) is (set  $f \vee (cons \times y)$ )". This implies that the two pieces of code do the same thing; the second piece of code is the definition of what the first does.

The symbol "<=>" will be used in examples to indicate code equivalence. For example:

 $(- x y) \iff (+ x (- y))$ 

means "the value and effects of  $(-x, y)$  is always the same as the value and effects of  $(+x, (-y))$  for any values of the variables x and y". This implies that the two pieces of code do the same thing; however, neither directly defines the other in the way macro-expansion does.

When this document specifies that it "is an error" for some situation to occur, this means that:

- No valid COMMON LISP program should cause this situation to occur.
- If this situation occurs. the effects and results are completely undefined as far as adherence to the COMMON LISP specification is concerned.
- No COMMON LIsp implementation is required to detect such an error.

This is not to say that some particular implementation might not define the effects and results for such a situation; it is merely that no program conforming to the COMMON LISP specification may correctly depend on such effects or results.

On the other hand, if it is specified in this document that in some situation "an error is *signalled',* this means that:

- If this situation occurs, an error will be signalled; see error (page 330) and cerror (page 330).
- Valid COMMON LISP programs may rely on the fact that an error will be signalled.
- Every COMMON LISP implementation is required to detect such an error.

In places where it is stated that so-and-so "must" or "must not" or "may not" be the case, then it "is an error" if the stated requirement is not met. For example, is an argument "must be a symbol", then it "is an error" if the argument is not a symbol. In all cases where an error is to be *signalled*, the word "signalled" is used explicitly.

Functions, variables, named constants, special forms, and macros are described using a distinctive typographical format. Table 1-1 illustrates the manner in which COMMON LISP functions are documented. The first line specifies the name of the function, the manner in which it accepts arguments, and the fact that it is a function. Following indented paragraphs explain the definition and uses of the function and often present examples or related functions.

In general, actual code (including actual names of functions) appears in this typeface:  $(\text{cons } a \ b)$ .

 $\bullet$ 

samp 1 e-function *arg1 arg2* & optional *arg3 arg4* [Function] **[Function**]

The function s amp 1e-function adds together *arg1* and *arg2*, and then multiplies the result by *arg3.* If *arg3* is not provided or is nil, the multiplication isn't done. s amp 1 e - function then returns a list whose first element is this result and whose second element is *arg4* (which defaults to the symbol foo).

For example:

(function-name  $3\ 4$ ) => (7 foo) (function-name  $1 \t2 \t2$  'bar) => (6 bar) As a rule,  $(\text{sample-function} \ x \ y) \leq \text{dist} \ (+ \ x \ y) \ \text{'foo}.$ 

Table I-I: Sample Function Description

#### \*sample-variable\* *[Variahle]*

. The variable \*sample-variable\* specifies how many times the special fonn samp 1 e - specia 1 - form should iterate. The value should always be a non-negative integer or nil (which means iterate indefinitely many times). The initial value is O.

Table 1-2: Sample Variable Description

sample-constant *[Constant*]

The named constant samp  $l = \text{const}$  and thas as its value the height of the terminal screen in furlongs times the base-2 logarithm of the implementation's total disk capacity in bytes, as a floating-point number.

Table 1-3: Sample Constant Description

Names that stand for pieces of code (meta-variables) are written in *italics.* In a function description, the names of the parameters appear in italics for expository purposes. The word "&optional" in the list of parameters indicates that all arguments past that point are optional; the default values for the parameters are described in the text. Parameter lists may also contain "&rest", indicating that an indefinite number of arguments may appear, or "&key", indicating that keyword arguments are accepted. (The &opt ional I&rest/&key syntax is actually used in COMMON LISP function definitions for these purposes.)

Table 1-2 illustrates the manner in which a global variable is documented. The first line specifies the name of the variable and the fact that it is a variable. Purely as a matter of convention, all global variables used by COMMON LISP have names beginning and ending with an asterisk.

Table 1-3 illustrates the manner in which a named constant is documented. The first line specifies the name of the constant and the fact that it is a constant (A constant is just like a global variable, except that it is an error ever to alter its value or to bind it to a new value.)

```
samp1 e-speci a1-form [name] ({var}*) {fonn} + [Special/onn]
```
This evaluates each form in sequence as an implicit progn, and does this as many times as specified by the global variable \*s amp 1 e-var i ab 1 e<sup>\*</sup>. Each variable *var* is bound and initialized to 43 before the first iteration, and unbound after the last iteration. The name *name,* if supplied, may be used in a return-from (page 92) form to exit from the loop prematurely. If the loop ends normally, sample-special-form returns nil.

For example:

(setq \*samp1e-variable\* 3) (sample-special-form () *forml form2*) This evaluates *form1, form2, form1, form2, form1, form2* in that order.

Table 1-4: Sample Special Form Description

samp1 e-macro *var {tag* I *statement}\** 

*[Macro]* 

This evaluates the statements as a prog body, with the variable varbound to 43.

 $(samp1e-macro x (return (+ x x)))$  => 86 (samp1 e-macro *var* . *body)* ==> (prog (( *var* 43» • *body)* 

Table 1-5: Sample Macro Description

Tables 1-4 and 1-5 illustrate the documentation of special forms and macros (which are closely related in purpose). These are very different from functions. Functions are called according to a single, specific, consistent syntax; the &optiona1/&rest/&key syntax specifies how the function uses its arguments internally, but does not affect the syntax of a call. In contrast, each special form or macro can have its own idiosyncratic syntax. It is by special forms and macros that the syntax of COMMON LISP is defined and extended.

In the description of a special form or macro, an italicized word names a corresponding part of the form that invokes the special form or macro. Parentheses (" (" and")") stand for themselves, and should be written as such when invoking the special form or macro. Brackets, braces, stars, plus signs, and vertical bars are metasyntactic marks. Square brackets ("[" and "]") indicate that what they enclose is optional (may appear zero times or one time in that place); the square brackets should not be written in code. Curly braces ("{" and "}") simply parenthesize what they enclose, but may be followed by a star ("\*") or a plus sign

#### $I$ NTRODUCTION  $\overline{7}$

 $(4 + 1)$ ; a star indicates that what the braces enclose may appear any number of times (including zero, that is, not at all), while a plus sign indicates that what the braces enclose may appear any non-zero number of times (that is, must appear at least once). Within braces or brackets, vertical bars ("I") separate mutually exclusive choices. In summary, the notation " $\{x\}^*$ " means zero or more occurrences of "x", the notation " $\{x\}^+$ " means one or more occurrences of "x", and the notation " $[x]$ " means zero or one occurrences of "x". These notations are also used for syntactic descriptions expressed as BNF-like productions, as in Table 22-2.

In the last example in Table 1-5, notice the use of "dot notation". The "." appearing in the expression (sample-macro var . *body*) means that the name *body* stands for a list of forms, not just a single form, at . the end of a list. This notation is often used in examples.

The term "LISP reader" refers not to you, the reader of this document, nor to some person reading LISP code, but specifically to a LISP program (the function read (page 291)) that reads characters from an input stream and interprets them by parsing as representations of LISP objects.

Certain characters are used in. special ways in the syntax of COMMON LISP. The complete syntax is . explained in detail in Chapter 22, but a quick summary here may be useful:

- An accent acute ("single quote") followed by an expression *fonn* is an abbreviation for ( quo te *fonn).*  Thus 'foo means (quote foo) and '(cons 'a 'b) means (quote (cons (quote a)  $(quote b))$ .
- Semicolon is the comment character. It and all characters up to the end of the line are discarded.  $\ddot{\phantom{a}}$
- $\mathbf{w}$ Double quotes surround character strings: "This is a thirty-nine character string.".
- $\mathbf{V}$ Backslash is an escape character. As a rule, it causes the next character to be treated as a letter rather than for its usual syntactic purpose. For example,  $A \setminus B$  denotes a symbol whose name is "A( $B$ ", and " \ "" denotes a character string containing one character, a double-quote.
- # The number sign begins a more complex syntax. The next character designates the precise syntax to follow. For example, #0105 means  $105<sub>8</sub>$  (105 in octal notation); #\L denotes a character object for the character "L"; and  $#(a\ b\ c)$  denotes a vector of three elements a, b, and c. A particularly important case is that #'fn means (function  $fh$ ), in a manner analogous to 'form meaning (quote form).
- Vertical bars are used in pairs to surround the name of a symbol that has many special characters in it It  $\mathbf{I}$ is roughly equivalent to putting a backslash in front of every character so surrounded. For example, " $|A(B)|$ " and "A\ $(B\setminus)$ " both mean the symbol whose name consists of the four characters "A( $B$ )".
- Accent grave ("backquote") signals that the next expression is a template that may contain commas. The backquote syntax represents a program that will construct a data structure according to the template.
- Commas are used within the backquote syntax.
- Colon is used to indicate which package a symbol belongs to. For example, chaos: reset denotes the  $\ddot{\cdot}$ symbol named reset in the package named chaos. A leading colon indicates a *keyword,* a symbol that always evaluates to itself.

The square brackets, braces, question mark, and exclamation point (that is, "[", "]", "{", "}", "?", and "!") are not used for any purpose in standard COMMON LISP syntax. These characters are explicitly reserved to the user, primarily for use as *macro characters* for user-defined syntax extensions. See section 22.1.3 (page 271).

All code in this manual is written in lower case. COMMON LISP is generally insensitive to the case in which code is written. Internally, names of symbols are ordinarily converted to and stored in upper-case form. There are ways to force case conversion on output if desired. In this document, wherever an interactive exchange between a user and the LISP system is shown, the input is exhibited in lower case and the output in upper case.

Some symbols are written with the colon (: ) character apparently in their names. In particular, all *keyword*  symbols have names starting with a colon. The colon character is not actually part of the print name, but is a package prefix indicating that the symbol belongs to the keyword package. This is all explained in Chapter 11; until you read that, just keep in mind that a symbol notated with a leading colon is in effect a constant that evaluates to itself.

# **Chapter 2**

# **Data Types**

COMMON LISP provides a variety of types of data objects. It is important to note that in LISP it is data objects that are typed, not variables. Any variable can have any LISP object as its value. (It is possible to make an explicit declaration that a variable will in fact take on one of only a limited set of values. However, such a declaration may always be omitted, and the program will still run correctly. Such a declaration merely constitutes advice from the user that may be useful in gaining efficiency. See dec 1 are (page 117).)

In COMMON LISP, a data type is a (possibly infinite) set of LIsp objects. Many LISP objects belong to more than one such set, and so it doesn't always make sense to ask what *the* type of an object is; instead, one usually asks only whether an object belongs to a given type. The predicate typep (page 58) may be used to ask the latter question, and the function type-of (page 41) to ask the former.

The data types defined in COMMON LISP are arranged into an almost-hierarchy (a hierarchy with shared subtrees) defined by the subset relationship. Certain sets of objects are interesting enough to deserve labels (such as the set of numbers or the set of strings). Symbols are used for most such labels (here, and throughout this document, the word *symbol* refers to atomic symbols, one kind of LISP object). See Chapter 4 for a complete description of type specifiers.

. The root of the hierarchy, which is the set of all objects, is specified by the symbol t. The empty data type, which contains no objects, is denoted by  $n+1$ . A type called common encompasses all the data objects required by the COMMON LISP language. A COMMON LISP implementation is free to provide other data types that are not subtypes of common.

COMMON LISP objects may be roughly divided into the following categories: numbers, characters, symbols, lists, arrays, structures, and functions. Some of these categories have many subdivisions. There are also standard types that are the union of two or more of these categories. The categories listed above, while they are data types, are neither more nor less "real" than other data types; they simply constitute a particularly useful slice across the type hierarchy for expository purposes.

Each of these categories is described briefly below. Then one section of this chapter is devoted to each, going into more detail, and briefly describing notations for objects of each type. Descriptions of LISP functions that operate on data objects are in later chapters.

-9-

----.. \_\_ ....• " ............. " ...... \_\_ . \_\_ .-

- *Numbers* are provided in various forms and representations. COMMON LISP provides a true integer data type: any integer, positive or negative. has in principle a representation as a COMMON LISP data object. subject only to total memory limitations (rather than machine word width). A true rational data type is provided: the quotient of two integers. if not an integer, is a ratio. Floating-point numbers of various ranges and precisions are also provided, as well as Cartesian complex numbers.
- *Characters* represent printed glyphs such as letters or text formatting operations. Strings are particular one-dimensional arrays of characters. COMMON LISP provides for a rich character set, including ways to represent characters of various type styles.
- *Symbols* (sometimes called *atomic symbols* for emphasis or clarity) are named data objects.' LISP provides machinery for locating a symbol object. given its name (in the fonn of a string). Symbols have *property lists*, which in effect allow symbols to be treated as record structures with an extensible set of named components, each of which may be any LISP object
- *Lists* are sequences represented in the form of linked cells called *conses.* There is a special object (the symbol  $n \in I$ ) that is the empty list. All other lists are built recursively by adding a new element to the front of an existing list This is done by creating a new *cons,* which is an object having two components called the *car* and the *cdr.* The *car* may hold anything, and the *cdr* is made to point to the previously existing list (Conses may actually be used completely generally as two-element record structures, but their most important use is to represent lists.)
- *Arrays* are dimensioned collections of objects. An array can have any non-negative number of dimensions, and is indexed by a sequence of integers. General arrays can have any LISP object as a component; others are specialized for efficiency, and can hold only certain types of LIsp objects. It is possible for two arrays, possibly with differing dimension information, to share the same set of elements (such that modifying one array modifies the other also), by causing one to be *displaced*  to the other. One-dimensional arrays of any kind are called *vectors.* One-dimensional arrays of characters are called *strings.* One dimensional arrays of bits (that is, of integers whose values are 0 or 1) are called *bit-vectors.*
- *Hash tables* provide an efficient way of mapping any LISP object (a *key)* to an associated object
- *Readtables* are used to control the built-in expression parser read (page 291).
- *Packages* are collections of symbols that serve as name spaces. The parser recognizes symbols by looking up character sequences in the "current package".
- *Pathnames* represent names of files in. a fairly implementation-independent manner. They are used to interface to the external file system.
- *Streams* represent sources or sinks of data (typically characters or bytes). They are used to perform I/O, as well as for internal purposes such as parsing strings.
- *Random-states* are data structures used to encapsulate the state of the built-in random-number generator.
- *Structures* are user-defined record structures, objects that have named components. The de f s t ruct (page 245) facility is used to define new structure types. Some COMMON LISP

ķ,

implementations may choose to implement certain system-supplied data types as structures such as *bignums, readtables, streams, hash tables.* and *pathnames .* 

*• Functions* are objects that can be invoked as procedures; these may take arguments, and return values. (All LISP procedures can be construed to return a value, and therefore treated as functions. Those that have nothing better to return usually return n i 1.) Such objects include *compiled-functions* (compiled code objects). Some functions are represented as a list whose *car* is a particular symbol such as 1 ambda. Symbols may also be used as functions.

These categories are not always mutually exclusive. The required relationships among the various data ·types are explained in more detail in section 2.15 (page 25).

#### 2.1. Numbers

There are several kinds of numbers defined in COMMON LISP. They are divided into *rational numbers,*  consisting of integers and ratios; *floating-point numbers,* with names provided for up to four different precisions; and *complex numbers.* 

#### 2.1.1. Integers

The integer data type is intended to represent mathematical integers. Unlike most programming languages, COMMON LISP in principle imposes no limit on the magnitude of an integer; storage is automatically allocated as necessary to represent large integers.

In every COMMON LISP implementation there is a range of integers that are represented more efficiently than others; each such integer is called a *jixnum,* and an integer that is not a fixnum is called a *bignum.* The distinction between fixnums and bignums is visible to the user in only a few places where the efficiency of representation is important. Exactly which integers are fixnums is implementation-dependent; typically they will be those integers in the range  $-2^n$  to  $2^n-1$ , inclusive, for some *n* not less than 15. See most-positive-fixnum (page 179) and most-negative-fixnum (page 179).

Integers are ordinarily written in decimal notation, as a sequence of decimal digits, optionally preceded by a sign and optionally followed by a decimal point. For example:

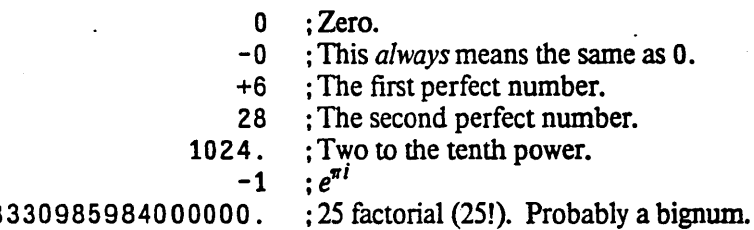

....... \_ ... \_ .....•........ \_--- -----.... \_ .. \_\_ .. \_ ............... .

#### 15511210043

Compatibility note: MAcllsP and Lisp Machine LIsp nonnally assume that integers are written in *octal* (radix·S) notation unless a decimal point is present. INTERLISP assumes integers are written in decimal notation, and uses a trailing Q to indicate octal radix; however, a decimal point, even in trailing position, *always* indicates a floating-point number. This is of course consistent with FORTRAN: ADA does not permit trailing decimal points, but instead requires them to be embedded In COMMON USP, integers written as described above are always construed to be in decimal notation, whether or not the decimal point is present; allowing the decimal point to be present permits compatibility with MACLISP.

Integers may be notated in radices other than ten. The notation

#### *#nnrddddd* or *#nnRddddd*

means the integer in radix-*nn* notation denoted by the digits *ddddd.* More precisely, one may write "#", a non-empty sequence of decimal digits representing an unsigned decimal integer  $n$ , "r" (or "R"), an optional sign, and a sequence ofradix-n digits, to indicate an integer written in radix *n* (which must be between 2 and 36, inclusive). Only legal digits for the specified radix may be used; for example, an octal number may contain only the digits 0 through 7. Letters of the alphabet of either case may be used in order for digits above 9. Binary, octal, and hexadecimal radices are useful enough to warrant the special abbreviations "#b" for "#2 r", "#0" for "#8 r", and "#x" for "#16r".

For example:

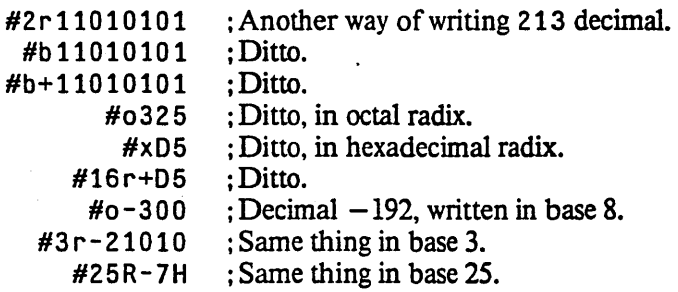

#### 2.1.2. Ratios

A ratio is a number representing the mathematical ratio of two integers. Integers and ratios are collectively constitute the type rational. The canonical representation of a rational number is as an integer if its value is integra}. dud otherwise as the ratio of two integers, the *numerator* and *denominator,* whose greatest common divisor is one, and of which the denominator is positive (and in fact greater than 1, or else the value would be integral), written with *"I"* as a separator thus: *"3/5".* It is possible to notate ratios in non-canonical (unreduced) fonns, such as *"4/6",* but the LISP function prinl (page 296) always prints the canonical form for a ratio.

If any computation produces a result that is a ratio of two integers such that the denominator evenly divides the numerator, then the result is immediately converted to the equivalent integer. This is called the rule of *rational canonicalization.* 

Implementation note: While each implementation of CoMMON LIsp will probably choose to maintain all ratios in reduced form. there is no requirement for this as long as its effects are not visible to the user. Note that while it may at first glance appear to save computation for the reader and various arithmetic operations not to have to produce reduced forms. this savings is likely to be counteracted by the increased cost of operating on larger numerators and denominators. In any case, a CoMMON LIsp ratio can never have a denominator that evenly divides its numerator, for such a number is always represented as an integer instead.

Rational numbers may be written as the possibly signed quotient of decimal numerals: an optional sign followed by two non-empty sequences of digits separated by a "/". This syntax may be described as follows:

*ratio*:: =  $[sign]$  {*digit*}<sup>+</sup> / {*digit*}<sup>+</sup>

The second sequence may not consist entirely of zeros. For example:

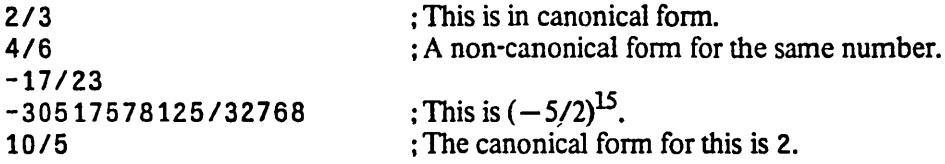

To notate rational numbers in radices other than ten, one uses the same radix specifiers (one of #nnR, #0,  $#B$ , or  $#X$ ) as for integers.

For example:

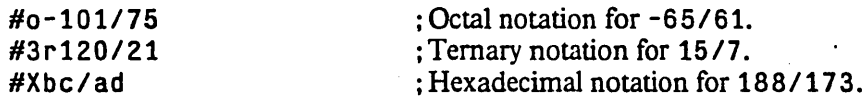

#### 2.1.3. Floating-point Numbers

COMMON LISP allows an implementation to provide one or more kinds of floating-point number, which collectively make up the type float. A floating-point number is a (mathematical) rational number of the form  $s^* f^* b^{e-p}$ , where *s* is +1 or -1, the *sign*; *b* is an integer greater than 1, the *base* or *radix* of the representation; *p* is a positive integer, the *precision* (in base-b digits) of the floating-point number; *lis* a positive integer between  $b^{p-1}$  and  $b^p-1$  (inclusive), the *significand*; and *e* is an integer, the *exponent*. The value of *p* and the range of *e* depends on the implementation and on the type of floating-point number within that implementation. In addition, there is a floating-point zero; depending on the implementation, there may also be a "minus zero". If there is no minus zero, then " $0.0$ " and "- $0.0$ " are both interpreted as simply a floating-point zero.

Implementation note: The fonn of the above description should not be construed to require the internal representation to be in sign-magnitude fonn. Two's-complement and other representations are also acceptable. Note that the radix of the internal representation may be other than 2, as on the IBM 360 and 370, which use radix 16; see float-radix (page 168).

Floating-point numbers may be provided in a variety of precisions and sizes, depending on the implementation. High-quality floating-point software tends to depend critically on the precise nature of the floating-point arithmetic, and so may not always be completely portable. To aid in writing programs that are moderately portable, however, certain definitions are made here:

- A *short* floating-point number (type short-float) is of the representation of smallest fixed precision provided by an implementation.
- A *long* floating-point number (type long-float) is of the representation of the largest fixed precision provided by an implementation.
- Intermediate between short and long formats are two others, arbitrarily called *single* and *double*  (types s i n91 e-fl oat and doub 1 e-fl oat).

The precise definition of these categories is implementation-dependent. However, the rough intent is that short floating-point numbers be precise at least to about five decimal places; single floating-point numbers, at least to about seven decimal places; and double floating-point numbers, at least to about fourteen decimal places. It is suggested that the precision (measured in "bits", computed as  $p^*log_2b$ ) and the exponent size (also measured in "bits", computed as the base-2 logarithm of one plus the maximum exponent value) be at least as great as the values in Table 2-1.

-.. - .\_ .. \_-.\_ .. \_\_ .\_-.\_-----..... \_------- . \_\_ .\_--\_.\_-\_.. .--.. \_ ..•..... --\_.\_.\_--

| <b>Format</b> | Minimum Precision | <b>Minimum Exponent Size</b> |
|---------------|-------------------|------------------------------|
| Short         | 13 bits           | 5 bits                       |
| Single        | 24 bits           | 8 bits                       |
| Double        | 50 bits           | 8 bits                       |
| Long          | 50 bits           | 8 bits                       |

Table 2-1: Recommended Minimum Floating-Point Precision and Exponent Size

Fioating point numbers are written in either decimal fraction or "computerized scientific" notation: an optional sign, then a non-empty sequence of digits with an embedded decimal point, then an optional decimal exponent specification. If there is no exponent specifier, then the decimal point is required, and there must be digits after it. The exponent specifier consists of an exponent marker, an optional sign, and a non-empty sequence of digits. For preciseness, here is a modified-BNF decription of floating-point notation.

*floating-point-number*::  $=$   $[sign]$   $\{digit\}^*$  .  $\{digit\}^+$   $\{exponent\}$ 1 *[sign] {digit}* + [. *{digit}\*] exponent*   $sign ::= + |$  $digit ::= 0 | 1 | 2 | 3 | 4 | 5 | 6 | 7 | 8 | 9$ *exponent::* = *exponent-marker [sign] {digit}* <sup>+</sup>  $exponent-market ::= e | s | f | d | l | b | E | S | F | D | L | B$ 

If no exponent specifier is present, or if the exponent marker "e" (or "E") is used, then the precise fonnat to be used is not specified. When such a floating-point .number representation is read and converted to an internal floating-point data object, the format specified by the variable \*read-defau1t-float-format\* (page 291) is used; the initial value of this variable is  $s$  ingle-float.

The letters "s", "f", "d", and "1" (or their respective upper-case equivalents) specify explicitly the use of *short, single, double,* and *long* format, respectively. The letters "b" and "8" are reserved for future definition.

Examples of floating-point numbers:

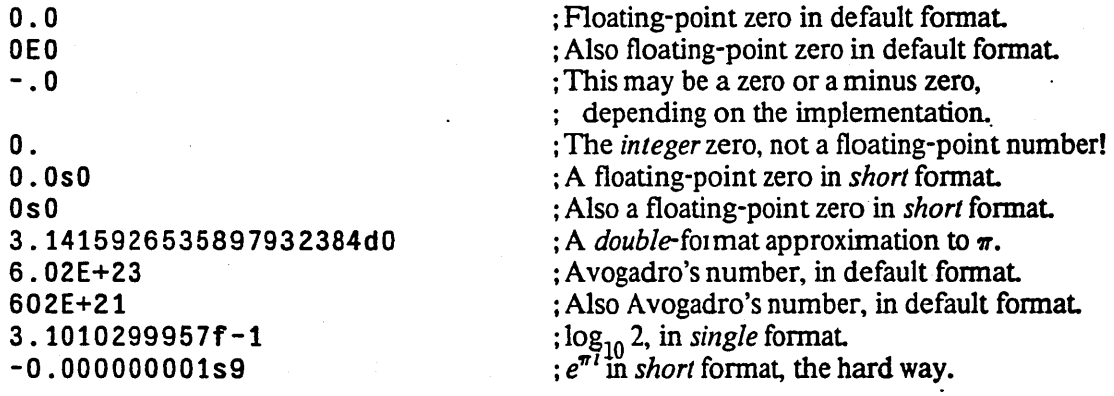

While COMMON LISP provides terminology and notation sufficient to accommodate four distinct floatingpoint formats, not all implementations will have the means to support that many distinct fonnats. An  $\blacksquare$  DATA TYPES  $\blacksquare$ 

-i

implementation is therefore permitted to provide fewer than four distinct internal floating-point formats, in. which case at least one of them will be "shared" by more than one of the external format names *short, single, double,* and *long* according to the following rules:

- If one internal format is provided, then it is considered to be *single,* but serves also as *short, double,* and *long.* The data types short-float, single-float, double-float, and  $long-fload$  are considered to be identical. An expression such as (eq  $1.0s0$  1.0d0) will be true in such an implementation, because the two numbers 1.0s0 and 1.0dO will be converted into the same internal format and therefore be considered to have the same data type, despite the differing external syntax. Similarly, (typep 1.010 'short-float) will be true in such an implementation. For output purposes all floating-point numbers are assumed to be of *single* format, and so will print using the exponent letter "E" or "F".
- If two internal formats are provided, then either of two correspondences may be used, depending on which is the more appropriate:
	- <sup>o</sup>One format is *short;* the other is *single* and serves also as *double* and *long.* The data types Single-float, double-float, and long-float are considered to be identical, but short-float is distinct. An expression such as (eql 1.0s0 1.0d0) will be false, but (eql 1.0fO 1. OdO) will be true. Similarly, (typep 1.010 'short-float) will be false, but (typep 1.010 'single-float) will be true. For output purposes all floating-point numbers are assumed to be of *short* or *single* format
	- o One format is *single,* and serves also as *short;* the other is *double,* and serves also as *long.*  The data types sing  $l = f \cdot \text{load}$ , doub  $l = f \cdot \text{load}$ , and  $\text{long-f} \cdot \text{load}$  are considered to be identical, but short-float is distinct An expression such as (eql 1.050 1.0dO) will be false, as will  $\begin{pmatrix} \neq 0 \\ 1.0f0 \\ 1.0d0 \end{pmatrix}$ , but  $\begin{pmatrix} \neq 0 \\ 1.0d0 \\ 1.0d0 \\ 1.010 \end{pmatrix}$  will be true. Similarly, (typep 1.010 ' short-float) will be false, but (typep 1.010 'double-float) will be true. For output purposes all floating-point numbers are assumed to be of *single* or *double* format
- If three internal formats are provided, then either of two correspondences may be used, depending on which is the more appropriate:
	- <sup>o</sup>One format is *short;* another format is *single;* and the third format is *double* and serves also as *long.*
	- <sup>o</sup>One format is *single,* and serves also as *short;* another is *double;* and the third format is *long.*

Implementation note: It is recommended that an implementation provide as many distinct floating-point fonnats as feasible, given Table 2-1 as a guideline. Ideally, short-format floating-point numbers should have an "immediate" representation that does not require consing, single-format floating-point numbers should approximate IEEE proposed standard single-format floating-point numbers, and double-format floating-point numbers should approximate IEEE proposed standard double-format floating-point numbers [9. 5, 6].

#### 2.1.4. Complex Numbers

Complex numbers (type comp 1 ex) may or may not be supported by a COMMON LISP implementation. They are represented in Cartesian form, with a real part and an imaginary part each of which is a non complex number (integer, floating-point number, or ratio). It should be emphasized that the parts of a complex number are not necessarily floating-point numbers; in this COMMON LISP is like PUI and differs

----\_. \_ ............................................................. \_-.. \_--

from FORTRAN. However, both parts must be of the same type: either both are rational, or both are of the same floating-point format.

<sup>~</sup>Complex numbers may be notated by writing' the characters "#e" followed by a list of the real and imaginary parts. If the two parts as notated are not of the same type, then they are convened according to the rules of "floating-point contagion" as described in chapter 12. (Indeed, " $\#C(a \ b)$ " is equivalent to "#, (complex  $a\ b$ )"; see the description of the function complex (page 169).)

For example:

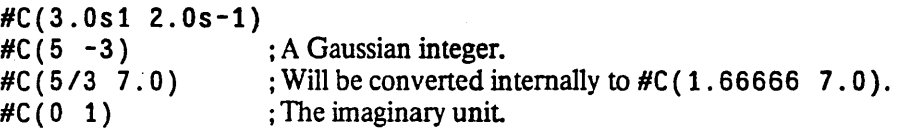

The type of a specific complex number is indicated by a list of the word complex and the type of the components; for example, a specialized representation for ccmplex numbers with short floating-point parts would be of type (complex short-float). The type complex encompasses all complex representations.

A complex number of type (complex rational) (that is, one whose components are rational) can never have a zero imaginary part. If the result of any computation would be a complex rational with a zero imaginary part, the result is immediately converted to a non-complex rational number by taking the real part. This is called the rule of *complex canonicalization.* 

#### 2.2. Characters

Every object of type char acter has three attributes: *code, bits, and font*. The code attribute is intended to distinguish among the printed glyphs and formatting functions for characters. The bits attribute allows extra flags to be associated with a character. The font attribute permits a specification of the style of the glyphs (such as italics). Each of these attributes may be understood to be a non-negative integer.

A character object can be notated by writing "#\" followed by the character itself. For example, "#\9" means the character object for a lower-case "g". This works well enough for "printing characters". Nonprinting characters have names, and can be notated by writing " $# \$ " and then the name; for example, "#\return" (or "#\RETURN" or "#\Return", for example) means the  $\zeta$ return $\zeta$  character. The syntax for character names after " $# \Upsilon$ " is the same as that for symbols.

The font attribute may be notated in unsigned decimal notation between the "#" and the "\". For example, #3 \A means the letter" A" in font 3. Note that not all COMMON LISP implementations provide for non-zero font attributes; see char-font-limit (page 183).

The bits attribute may be notated by preceding the name of the character by the names or initials of the bits, separated by hyphens. The character itself may be written instead of the name, preceded if necessary by "\". For example:

i

```
#\Control-Meta-Return 
#\Hyper-Space 
#\Control-A 
#\C-M-Return .
```
Note that not all COMMON LIsp implementations provide for non-zero bits attributes; see char-bits-limit (page 183).

Any character whose bits and font attributes are zero may be contained in strings. All such characters together constitute a subtype of the characters; this subtype is called  $string$ -char.

#### 2.3. Symbols

Symbols are LISP data objects that serve several purposes and have several interesting characteristics. Every object of type s ymb 0 1 has a name, called its *print name.* Given a symbol, one can obtain its name in the form of a string. More interesting, given the name of a symbol as a string one can obtain the symbol itself. (More precisely, symbols are organized into *packages,* and all the symbols in a package are uniquely identified by name.)

Symbols have a component called the *property list*, or *plist*. By convention this is always a list whose even-numbered components (calling the initial one component zero) are symbols, here functioning as property names, and whose odd-numbered components are associated property values. Functions are provided for manipulating this property list; in effect, these allow a symbol to be treated as an extensible record structure.

Symbols are also used to represent certain kinds of variables in LISP programs, and there are functions for dealing with the values associated with symbols in this role.

A symbol can be notated simply by writing its name. If its name is not empty, and if the name consists only of upper-case alphabetic, numeric, or certain "pseudo-alphabetic" special characters (but not delimiter characters such as parentheses or space). and if the name of the symbol cannot be mistaken for a number, then the symbol can be notated by the sequence of characters in its name. Any upper-case letters that appear in the (internal) name may be written in either case in the external notation (more on this below).

For example:

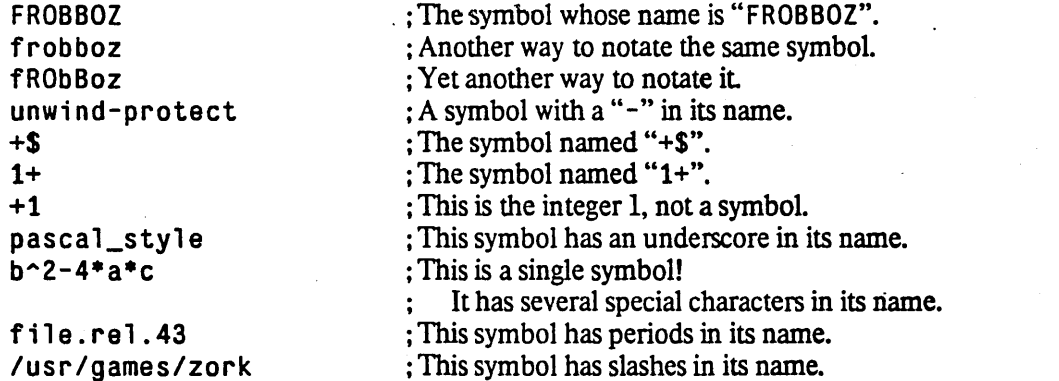

Besides letters and numbers, the following characters are nonnally considered to be "alphabetic" for the

.. \_-\_. \_\_ ..• \_ .... \_-------\_ .... \_----.\_--, .............. \_ ..... \_.-.\_.\_------ --.\_-

purposes of notating symbols:

#### $+ - + / 0$  \$ % ^ & \_ = < > ~ .

Some of these characters have conventional purposes for naming things; for example, symbols that name functions having extremely implementation-dependent semantics generally have names beginning with "%". The last character, the period ".", is considered alphabetic *provided* that a token does not consist entirely of periods. A single period standing by itself is used the notation of conses and dotted lists; a token consisting of two or more periods is syntactically illegal. (The period also serves as the decimal point in the notation of numbers.)

The following characters are also alphabetic by default, but are explicitly reserved to the user for definition as reader macro characters (see section 22.1.3) or any other desired purpose, and therefore should not be used routinely in names of symbols:

? ! [ ] { }

A symbol may have upper-case letters, lower-case letters, or both in its print name. However, the LIsp reader normally converts lower-case letters to the corresponding upper-case letters when reading symbols. The net effect is that most of the time case makes no difference when *notating* symbols. However, case *does*  make a difference internally and when printing a symbol. Internally the symbols that name all standard COMMON LISP functions, variables, and keywords have upper-case names; their names appear in lower case in this document for readability. Typing such names in lower case works because the function read will convert them to upper case.

If a symbol cannot be notated simply by the characters of its name, because the (internal) name contains special characters or lower-case letters, then there are two "escape" conventions for notating them. Writing a "V' character before any character causes the character to be treated itself as an ordinary character for use in a symbol name; in particular, it suppresses internal conversion of lower-case letters to upper case. If any character in a notation is preceded by  $\lambda$ , then that notation can never be interpreted as a number. For example:

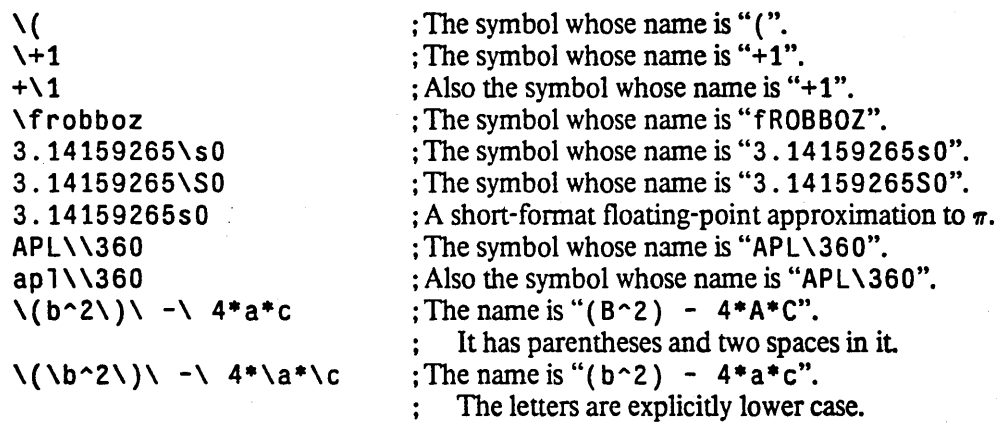

It may be tedious to insert a "\" before *every* delimiter character in the name of a symbol if there are many of them. An alternative convention is to surround the name of a symbol with vertical bars; these cause every character between them to be taken as part of the symbol's name, as if "\" had been written before each one, excepting only 1 itself and  $\lambda$ , which must nevertheless be preceded by  $\lambda$ . For example:

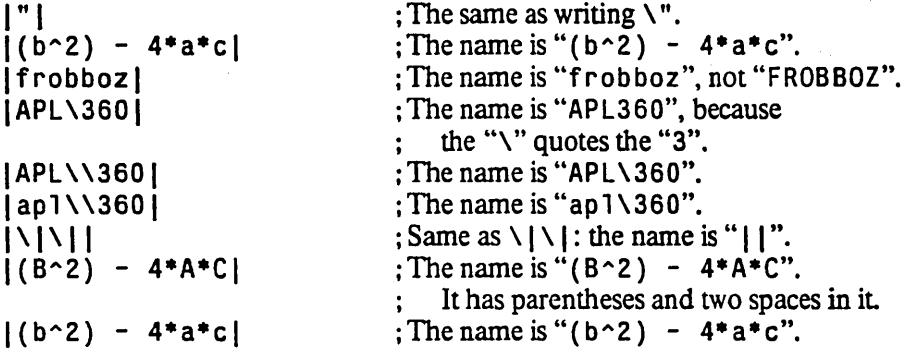

#### 2.4. Lists and Conses

A cons is a record structure containing two components, called the *car* and the *cdr*. Conses are used primarily to represent lists.

A *list* is recursively defined to be either the empty list (which is represented by the symbol n i 1, but can also be written as "( )") or a cons whose *cdr* component is a list A list is therefore a chain of conses linked by their *cdr* components and terminated by n i1. The *car* components of the conses are called the *elements* of the list For each element of the list there is a cons. The empty list has no elements at all.

A list is notated by writing the elements of the list in order, separated by blank space (space, tab, or return characters) and surrounded by parentheses.

For example:

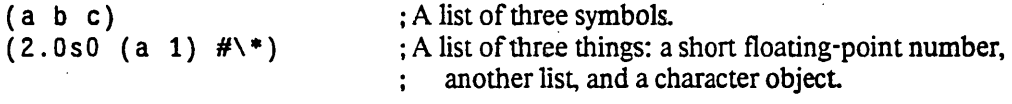

This is why the empty list can be written as "( )"; it is a list with no elements.

A *dotted list* is one whose last cons does not have nil for its *cdr*, but some other data object (which is also not a cons, or the first-mentioned cons would not be the last cons of the list). Such a list is called "dotted" because of the special notation used for it: the elements of the list are written between parentheses as before, but after the last element and before the right parenthesis are written a dot (surrounded by blank space) and then the *cdr* of the last cons. As a special case, a single cons is notated by writing the car and the cdr between parentheses and separated by a space-surrounded dot.

For example:

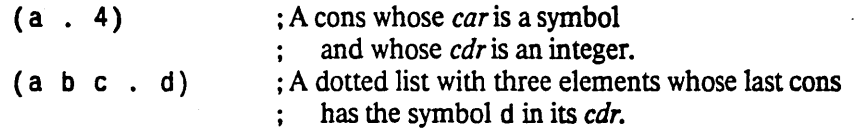

Compatibility note: In MACLIsp, the dot in dotted-list notation need not be surrounded by white space or other delimiters. The dot is required to be delimited in COMMON LIsp, as in Lisp Machine LIsp.

It is legitimate to write something like (a b . (c d)); this means the same as (a b c d). The standard LISP output routines will never print a list in the first form, however; they will avoid dot notation wherever possible.

Often the tcrm *list* is used to refer either to true lists or to dotted lists. The term "true list" will be used to refer to a list terminated by nil, when the distinction is important. Most functions advertised to operate on lists expect to be given true lists. Throughout this manual, unless otherwise specified, it is an error to pass a dotted list to a function that is specified to require a list as an argument

Implementation note: Implementors are encouraged to use the equivalent of the predicate endp (page 208) wherever it is necessary to test for the end of a list. Whenever feasible, this test should explicitly signal an error if a list is found to be terminated by a non-n i 1- atom. However, such an explicit error signal is not required, because some such tests occur in imponant loops where efficiency is important In such cases, the predicate a tom (page 59) may be used to test for the end of the list, quietly treating any non-nil list-terminating atom as if it were ni 1.

Sometimes the term *tree* is used to refer to some cons and all the other conses transitively accessible to it through *car* and *cdr* links until non-conses are reached; these non-conses are called the *leaves* of the tree.

Lists. dotted lists. and trees are not mutually exclusive data types; they are simply useful points of view about structures ofconses. There are yet other tcrms, such as *association list.* None of these are true LISP data types. Conses are a data type, and nil is the sole object of type null. The LISP data type list is taken to mean the union of the cons and null data types, and therefore encompasses both true lists and dotted lists.

#### 2.S. Arrays

An ar ray is an object with components arranged according to a Cartesian coordinate system. In general, these components may be any LISP data objects.

The number of dimensions of an array is called its *rank* (this terminology is borrowed from APL); this is a non-negative integer. Likewise. each dimension is itself a non-negative integer. The total number of elements in the array is the product of all the dimensions.

An implementation of COMMON LISP may impose a limit on the rank of an array, but this limit may not be smaller than 7. Therefore, any COMMON LISP program may assume the use of arrays of rank 7 or less.

It is permissible for a dimension to be zero. In this case, the array has no elements, and any attempt to access an element is in error. However, other properties of the array (such as the dimensions thermselves) may be used. If the rank is zero, then there are no dimensions, and the product of the dimensions is then by definition 1. A zero-rank array therefore has a single element

An array element is specified by a sequence of indices. The length of the sequence must equal the rank of the array. Each index must be a non-negative integer strictly less than the corresponding array dimension. Array indexing is therefore zero-origin, not one-origin as in (the default case of) FORTRAN.

As an example, suppose that the variable foo names a 3-by-5 array. Then the first index may be 0, 1, or 2, and then second index may be 0, 1, 2, 3, or 4. One may refer to array elements using the function aref (page 230):

 $(aref foo 2 1)$ 

refers to element (2. 1) of the array. Note that aref takes a variable number of arguments: an array, and as many indices as the array has dimensions. A zero-rank array has no dimensions, and therefore aref would take such an array and no indices, and return the sole element of the array.

In general, arrays can be multi-dimensional, can share their contents with other array objects, and can have their size altered dynamically (either enlarging or shrinking) after creation. A one-dimensional array may also have a *fill pointer.* 

Multidimensional arrays store their components in row-major order; that is, internally a multidimensional array is stored as a one-dimensional array. with the multidimensional index sets ordered lexicographically, last index varying fastest. This is important in two situations: (1) when arrays with different dimensions share their contents. and (2) when accessing very large arrays in virtual-memory implementation. (The first situation is a matter of semantics; the second, a matter of efficiency.)

An array that is not displaced to another array, has no fill pointer, and is not to have its size adjusted dynamically after creation, is called a *simple* array. The user may provide declarations that certain arrays will be simple. Some implementations can handle simple arrays in an especially efficient manner; for exmaple, simple arrays may have a more compact representation than non-simple arrays.

#### 2.5.1. Vectors

One-dimensional arrays are called *vectors* in COMMON LISP. and constitute the type vector (which is therefore a subtype of array). Vectors and lists are collectively considered to be *sequences.* They differ in that any component of a one-dimensional array can be accessed in constant time, while the average component access time for a list is linear in the length of the list; on the other hand, adding a new element to the front of a list takes constant time, while the same operation on an array takes time linear in the length of the array.

A general vector (a one-dimensional array that can have any data object as an element, but has no additional pataphernalia) can be notated by notating the components in order, separated by whitespace and surrounded by " $#$ (" and ")".

For example:

÷

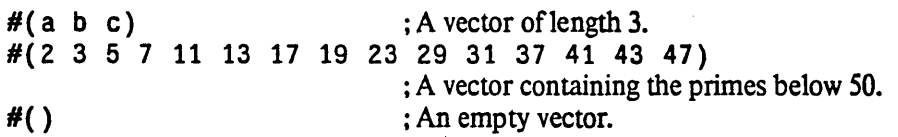

Note that when the function re ad parses this syntax, it always constructs a *simple* general vector.

Rationale: Many people have suggested that brackets be used to notate vectors: "[a b c]" instead of " $\#$ (a b c)". This would be shorter, perhaps more readable, and certainly in accord with cultural conventions in other parts of computer science and mathematics. However, to preserve the usefulness of the user-definable macro-character feature of the function read (page 291), it is necessary to leave some characters to the user for this purpose. Experience in MAcLlsp has shown

---------------\_.- ----------\_ ... \_-\_.\_. \_\_ .\_.\_---\_. \_\_ .. \_ .. \_--\_.\_----

22 COMMON LISP REFERENCE MANUAL

that users, especially implementors of languages for use in artificial intelligence research, often want to define special kinds of brackets. Therefore COMMON USP avoids using square brackets and braces for any purpose .

• Implementations may provide certain specialized representations of arrays for efficiency in the case where all the components are of the same specialized (typically numeric) type. All implementations provide specialized arrays for the cases when the components are characters (or rather, a special subset of the characters); the one-dimensional instances of this specialization are called *strings.* All implementations are also required to provide specialized arrays of bits, that is, arrays of type ( $array\$ bit); the one-dimensional instances of this specialization are called *bit-vectors.* 

#### 2.5.2. Strings

A string is simply a vector of characters; the type  $string$  is therefore a subtype of the type vector. A string can be written as the sequence of characters contained in the string, preceded and followed by a """ (double-quote) character. Any """ or "\" character in the sequence must additionally have a "\" character before it

For example:

```
"Foo" ; A string with three characters in it.<br>""
"\"APL\\360?\" he cried." ; A string with twenty characters.
\vert x \vert = \vert -x \vert" ; A ten-character string.
```
: An empty string.

Notice that any vertical bar "I" in a string need not be preceded by a "\". Similarly, any double-quote in the name of a symbol written using vertical-bar notation need not be preceded by a "\". The double-quote and vertical-bar notations are similar but distinct: double-quotes indicate a character string containing the sequence of characters, while vertical bars indicate a symbol whose name is the contained sequence of characters.

The characters contained by the double-quotes, taken from left to right, occupy locations within the string with increasing indices. The leftmost character is string element number 0, the next one is element number 1, and so on.

Note that the function  $pr \in I$  will print any character vector (not just a simple one) using this syntax, but the function read will always construct a simple string when it reads this syntax.

#### 2.5.3. Bit-vectors

A bit-vector can be written as the sequence of bits contained in the string, preceded by " $\#$ "; any delimiter character (such as whitespace) will terminate the bit-vector syntax.

For example:

 $#*10110$  ; A five-bit bit-vector; bit 0 is a 1.  $#^*$  ; An empty bit-vector.

The bits notated following the " $#$ \*", taken from left to right, occupy locations within the bit-vector with increasing indices. The leftmost notated bit is bit-vector element number 0, the next one is element number 1, and so on.

#### $\Delta$ DATA TYPES 23

The function  $pr \in \{1, 1\}$  will print any bit-vector (not just a simple one) using this syntax, but the function. re ad will always construct a simple bit-vector when its reads this syntax.

#### 2.6. Hash tables

Hash tables provide an efficient way of mapping any LISP object (a *key*) to an associated object. They are provided as primitives of COMMON LISP because some implementations may need to use internal storage management strategies that would make it very difficult for the user to implement hash tables himself in a portable fashion. Hash tables are described in chapter 16 (page 223).

#### 2.7. Readtables

A readtable is a data structure that maps characters into syntax types for the LISP expression parser. In particular. a readtable indicates for each character with syntax *macro character* what its macro definition is. This is a mechanism by which the user may reprogram the parser to a limited but useful extent. See section 22.1.5 (page 280).

#### 2.S. Packages

Packages are collections of symbols that serve as name spaces. The parser recognizes symbols by looking up character sequences in the "current package". Packages can be used to hide names internal to a module from other code. Mechanisms are provided for exporting symbols from a given package to the primary "user" package. See chapter PACKAG (page PACKAG).

#### 2.9. Pathnames

Pathnames are the means by which a COMMON LISP program can interface to an external file system in a reasonably implementation-independent manner. See section 23.1.1 (page 314).

#### 2.10. Streams

A stream is a source or sink of data, typieally characters or bytes. Nearly all functions that perform I/O do so with respect to a specified stream. The function open (page 322) takes a pathname and returns a stream connected to the file specified by the pathname. There are a number of standard streams that are used by default for various purposes. See chapter 21 (page 259).

#### 2.11. Random-states

For information about random-state objects and the random-number generator, see section 12.8 (page 177).

.\_----\_.\_------ .. \_-------------.. \_-\_.-." .. \_ ..... ---------.\_ .... \_-.. \_---\_.- ... \_.

#### 2.12. Structures

Structures are instances of user-defined data types that have a fixed number of named components. They are analogous to records in PASCAL. Structures are declared using the defstruct (page 245) construct; de f s t r u c t automatically defines access and constructor functions for the new data type.

Different structures may print out in different ways; the definition of a structure type may specify a print procedure to use for objects of that type (see the : print-function (page 250) option to defstruct). The default notation for structures is:

#S *(structure-name slot-name-l slot-value-l* 

*slot-name-*2 *slot-value-2*  ... )

where "#S" indicates structure syntax, *structure-name* is the name (a symbol) of the structure type, each *slot-name* is the name (also a symbol) of a component, and each corresponding *slot-value* is the representation of the LISP object in that slot

#### 2.13. Functions

A *jUnction* is anything that may be correctly given to the funcall (page 83) or apply (page 83) function, to be executed as code when arguments are supplied.

A *compiled-function* is a compiled code object

A list whose *car* is the symbol 1 amb da may serve as a function; see Chapter 5.

A symbol may serve as a function; an attempt to invoke a symbol as a function causes the contents of the symbol's function cell to be used. See symbol-function (page 69) and defun (page 53).

#### 2.14. Unreadable Data Objects

Some objects may print in implementation-dependent ways. As a rule, such objects cannot reliably be reconstructed from a printed representation, and so they are printed usually in a format informative to the user but not acceptable to the read function:

*#<useful in/ormation>* 

A hypothetical example might be:

#<stack-pointer si:rename-within-new-definition-maybe 311037fi52> The LISP reader will signal an error on encountering "#<".
$\mathbf{I}$ 

# 2.15. Overlap, Inclusion, and Disjointness of Types

The COMMON LISP data type hierarchy is tangled, and purposely left somewhat open-ended so that implementors may experiment with new data types as extensions to the language. This section states explicitly all the defined relationships between types, including subtype/supertype relationships, disjointness, and exhaustive partitioning. The user of COMMON LISP should not depend on any relationships not explicitly stated here. For example, it is not valid to assume that because a number is not complex and not rational that it must be a float, because implementations are permitted to provide yet other kinds of numbers.

. First we need some tenninology. If *x* is a supertype of *y,* then any object of type *y* is also of type *x,* and *y* is said to be a subtype of *x.* lftypes *x* andy are disjoint, then no object (in any implementation) may be both of type *x* and of type *y*. Types  $a_1$  through  $a_n$  are an *exhaustive union* of type *x* if each  $a_j$  is a subtype of *x*, and any object of type x is necessarily of at least one of the types  $a_i$ ,  $a_1$  through  $a_n$  are furthermore an *exhaustive parlition* if they are also pairwise disjoint

- The type t is a supertype of every type whatsoever. Every object belongs to type t.
- The type nil is a subtype of every type whatsoever. No object belongs to type nil.
- The types cons, symbol, array, number, and character are pairwise disjoint.
- The types rational, float, and complex are pairwise disjoint subtypes of number.
- The types integer and ratio are disjoint subtypes of rational.
- The types f ix num and b i gnum are disjoint subtypes of integer.
- The types short-float, single-float, double-float, and long-float are subtypes of float. Any two of them must be either disjoint or identical; ifidentical, then any other types between them in the above ordering must also be identical to them (for example, if single-float and long-float are identical types, then double-float must be identical to them also).
- The type nu 11 is a subtype of symbol; the only object of type nu 11 is ni 1.
- The types cons and null form an exhaustive partition of the type list.
- The type standard-char is a subtype of string-char; string-char is a subtype of character. .
- The type string is a subtype of vector, for string means (vector string-char).
- The type bi t-vector is a subtype of vector, for bi t-vector means (vector bi t) .
- The types (vector t), string, and bit-vector are disjoint
- The type vector is a subtype of array; for all types x, the type (vector  $x$ ) is a subtype of the type ( $array \ x$  (\*)), the set of all one-dimensional arrays.

--\_ ...... \_" .... ,,---\_ ... -.\_.-

- The type simp  $\leq -\arctan y$  is a subtype of  $\arctan y$ .
- The types simple-vector, simple-string, and simple-bit-vector are disjoint subtypes of simple-array, for they respectively mean (simple-array t  $(*)$ ), (simple-array string-char  $(*)$ ), and (simple-array bit  $(*)$ ).
- The type simp 1e-vector is a subtype of vector, and indeed is a subtype of (vector t).
- The type simp 1 e string is a subtype of string. (Note that although string is a subtype of vector, simple-string is not a subtype of simple-vector.)
	- Rationale: The type simple-vector might better have been called simple-general-vector, but in this instance euphony and user convenience were deemed more important to the design of COMMON I.Jsp than a rigid symmetry.
- The type simple-bit-vector is a subtype of bit-vector. (Note that although bit-vector is a subtype of vector, simple-bit-vector is not a subtype of simple-vector.)
- The types vector and 1 is t are disjoint subtypes of sequence .
- The types hash-table, readtable, package, pathname, stream, and random-state are pairwise disjoint
- Any two types created by defstruct (page 245) are disjoint unless one is a supertype of the other by virtue of the : include (page 249) option.
- An exhaustive union for the type common is formed by the types cons, symbol, (array  $x$ ) where *x* is either t or a subtype of common, fixnum, bignum, ratio, short-float, single-float, double-float, long-float, (complex  $x$ ) where  $x$  is a subtype of common, standard-char, hash-table, readtable, package, pathname, stream, random-state, and all types created by defstruct. An implementation may not unilaterally add additional subtypes to common; however, future revisions to the COMMON LIsp standard may extend the definition of the common data type.

Note that a type such as number or array may or may not be a subtype of common, depending on whether or not the given implementation has extended the set of objects of that type.

# **Chapter 3**

# ~cope **and Extent**

In describing various features of the COMMON LISP language, the notions of *scope* and *extent* are frequently useful. These arise when some object or construct must be referred to from some distant part of a program. *Scope* refers to the spatial or textual region of the program within which references may occur. *Extent* refers to the interval of time within which references may occur.

As a simple example, consider this program:

ł

 $(defun copy-cell (x) (cons (car x) (cdr x)))$ 

The scope of the parameter named  $x$  is the body of the defun form. There is no way to refer to this parameter from any other place but within the body of the defun. Similarly, the extent of the parameter x (for any particular call to copy-cell) is the interval from the time the function is invoked to the time it is exited. (In the general case, the extent of a parameter may last beyond the time of function exit, but that cannot occur in this simple case.)

Within COMMON' LISP, a referenceable entity is *established* by the execution of some language construct, and the scope and extent of the entity are described relative to the construct and the time (during execution of the construct) at which the entity is established. For the purposes of this discussion, the term "entity" refers not only to COMMON LISP data objects such as symbols and conses, but also to variable bindings (both 'ordinary and special), catchers, and go targets. It is important to distinguish between an entity and a name for the entity. In a function defhrltion such as this:

(defun foo  $(x \ y)$   $(* x (+ y 1)))$ 

there is a single name, x, used to refer to the first parameter of the procedure whenever it is invoked; however, a new binding is established on every invocation. A binding is a particular parameter instance. The value of a reference to the name x depends first on the scope within which it occurs (the one in the body of foo in the example occurs in the scope of the function definition's parameters); it depends also on the particular binding (instance) involved (in this case, it depends on during which invocation the reference is made). More complicated examples appear at the end of this chapter.

There are a few kinds of scope and extent that are particularly useful in describing COMMON LIsp:

*• Lexical scope.* Here references to the established entity can occur only within certain program portions that are lexically (that is, textually) contained within the establishing construct. Typically the construct will have a part designated the *body,* and the scope of all entities established will be (or include) the body.

 $- 27 -$ 

- - -- . \_\_ .\_----.\_.\_--- -\_.\_.\_---------\_.\_. \_\_ .\_------- \_ .. \_\_ .. \_\_ .. \_---\_ ... ,\_. \_\_ ... . ... \_ ....... \_--

Example: the names of parameters to a function normally are lexically scoped.

- *Indefinite scope.* References may occur anywhere, in any program.
- *Dynamic extent.* References may occur at any time in the interval between establishment of the entity and the explicit disestablishment of the entity. As a rule. the entity is disestablished when execution of the establishing construct completes or is otherwise terminated. Therefore entities with dynamic extent obey a stack-like discipline, paralleling the nested executions of their establishing constructs.

Example: the with-open-file (page 325) opens a connection to a file and creates a stream . object to represent the connection. The stream object has indefinite extent, but the connection to the open file has dynamic extent: when control exits the with-open-file construct, either normally or abnormally, the file is automatically closed.

Example: the binding of a "special" variable has dynamic extent

• *Indefinite extent.* The entity continues to exist so long as the possibility of reference remains. (An implementation is free to destroy the entity if it can prove that reference to it is no longer possible.)

Example: most COMMON LISP data objects have indefinite extent

Example: the names of lexically scoped parameters to a function have indefinite extent. (By contrast, in ALGOL the names of lexically scoped parameters to a procedure have dynamic extent) This function definition:

```
{defun compose (f g)
```

```
#'(lambda (x) (funcall f (funcall g x))))
```
when given two arguments, immediately returns a function as its value. The parameter bindings for f and 9 do not disappear, because the returned function, when called, could still refer to those bindings. Therefore

(funcall (compose  $#$ 'sqrt  $#$ 'abs) -9.0)

produces the value 3. o. (An analogous procedure would not work correctly in typical ALGOL implementations.)

In addition to the above terms, it is convenient to define *dynamic scope* to mean *indefinite scope and dynamic extent.* Thus we speak of "special" variables as having dynamic scope, or being dynamically scoped, because they have indefinite scope and dynamic extent: a special variable can be referred to anywhere as long as its binding is currently in'effect

The  $\epsilon$ bove definitions do not take into account the possibility of *shadowing*. Remote reference of entities is accomplished by using *names* of one kind or another. If two entities have the same name, then the second (say) may shadow the first, in which case an occurrence of the name will refer to the second and cannot refer to the first

In the case of lexical scope, if two constructs that establish entities with the same name are textually nested, then references within the inner construct refer to the entity established by the inner one; the inner one

l-

shadows the outer one. Outside the inner one but inside the outer one, references refer to the entity established by the outer construct. For example:

```
(defun test (x z) 
  (let ((z (* x 2))) (print z))z)
```
The binding of the variable z by the 1et (page 85) construct shadows the parameter binding for the function test. The reference to the variable z in the pr int form refers to the 1et binding. The reference to z at the end of the function refers to the parameter named z.

In the case of dynamic extent, if the time intervals of two entities overlap, then one interval will necessarily 'be nested within the other one (this is a property of the design of COMMON LISP).

Implementation note: Behind the'assertion that dynamic extents nest properly is the assumption that there is only a single program or process. CoMMON LIsp does not address the problems of multiprogramming (timesharing) or multiprocessing (more than one active processor) within a single LIsp environment. The documentation for implementations that extend COMMON LIsp for multiprogramming or multiprocessing should be very clear on what modifications are induced by such extensions to the rules of extent and scope.

A reference by name to an entity with dynamic extent will always refer to the entity of that name that has been most recently established that has not yet been disestablished. For example:

```
(defun funl (x) 
 .(catch 'trap (+ 3 (fun2 x)))
(defun fun2 (y) 
  (catch 'trap (' * 5 (fun3 y)))(defun fun3 (z) 
  (throw 'trap z)
```
Consider the call (fun 1 7). The result will be 10. At the time the throw (page 108) is executed, there are two outstanding catchers with the name trap: one established within procedure fun1, and the other within procedure fun2. The latter is the more recent, and so the value 7 is returned from the catch form in fun2. Viewed from within fun 3, the catch in fun 2 shadows the one in fun 1. (Had fun 2 been defined as

(defun fun2 (y)

 $(catch 'snare (' 5 (fun3 y)))$ 

then the two catchers would have different names, and therefore the one in fun 1 would not be shadowed. The result would then have been 7.)

As a rule this document will simply speak of the scope or extent of an entity; the possibility of shadowing will be left implicit.

A list of the important scope and extent rules in COMMON LISP:

- .• Variable bindings normally have lexical scope and indefinite extent.
- Variable bindings that are declared to be special have dynamic scope (indefinite scope and dynamic extent).
- A catcher established by a catch (page 107) or unwi nd-protect (page 107) special form has dynamic scope.

-\_. \_\_ .. - .. \_ ...... \_ .... \_-------- ---\_.\_------

- An exit point established by a block (page 91) construct has lexical scope and dynamic extent. (Such exit points are also established by do (page 93), prog (page 100), and other iteration constructs. )
- The go targets established by a tagbody (page 100), named by the tags in the tagbody, and referred to.by go (page 102) have lexical scope and dynamic extent. (Such go targets are also established by do (page 93), prog (page 100), and other iteration constructs.)
- Named constants such as nil (page 58) and pi (page 161) have indefinite scope and indefinite extent

The rules of lexical scoping imply that lambda-expressions, in general, produce "closures" over those non-special variables visible to the lambda-expression; that is, the function represented by a lambdaexpression may refer to any lexically apparent non-special variable and get the correct value, even if the construct that established the binding has been exited in the course of execution. The compose example shown above provides one illustration of this. The rules also imply that special variable bindings are not "closed over" (as they may be in certain other dialects of LISP).

Constructs that use lexical scope effectively generate a new name for each established entity on each execution. Therefore dynamic shadowing cannot occur (though lexical shadowing may). This is of particular importance when dynamic extent is involved. For example:

```
(defun contorted-example (f g(x))
  (if (= x 0) 
      (funcall f) 
      (block here 
          (+ 5 (contorted-example g 
                                     \check{H}' (lambda () (return-from here 4))
                                     (- x 1)))))
```
Consider the call (contorted-example nil nil 2). This produces the result 4. During the course of execution there are three calls on contor ted-examp 1 e, interleaved with two establishments of blocks:

```
(contorted-example nil nil 2)
```

```
(block here_1 ...)
  (contorted-example nil #'(lambda () (return-from here<sub>1</sub> 4)) 1)
     (block here, \ldots)
        (contorted-example \#'(lambda () (return-from here<sub>1</sub> 4)
                               \#'(lambda () (return-from here_2^+ 4)
                               1) 
          (funcall f) 
                 where f \Rightarrow #'(lambda) () (return-from here<sub>1</sub> 4))
```
# (return-from here<sub>i</sub> 4)

At the time the funcall is executed there are two block (page 91) exit points outstanding, each apparently named here. In the trace above, these exit points are distinguished for expository purposes by subscripts. The return-from (page 92) form executed as a result of the funcall operation refers to the *outer* one of the outstanding exit points (here<sub>1</sub>), not the inner one (here<sub>2</sub>). This is a consequence of the rules of lexical

 $\bullet$ 

#### SCOPE AND EXTENT 31

scoping: it refers to that exit point textually visible at the point of execution of the function (page 68) construct (here abbreviated by the #' syntax) that resulted in creation of the function object actually invoked by the funcal 1.

If, in this example, one were to change the form (funcal 1 f) to (funcal 1 g), then the value of the call (contorted-example nil nil 2) would be 9. That is because the funcall would cause the execution of (return-from here<sub>2</sub> 4), thereby cuasing a return from the inner exit point (here<sub>2</sub>). When that occurs, the value 4 is returned from the middle invocation of contorted-example, 5 is added to that to get 9, and that value is returned from the outer block and the outermost call to , contorted-example. The point of this is that which exit point is returned from has nothing to do with being innermost or outermost, but depends on the lexical scoping information that is effectively packaged up with a lambda-expression when the function construct is executed.

The function contorted-example above works only because the function named by f is invoked during the extent of the exit point. Block exit points are like non-special variable bindings in having lexical scope, but differ in having dynamic extent rather than indefinite extent. Once the flow of execution has left the block construct, the exit point is disestablished. For example:

```
(defun illegal-example ()
```

```
(let ((y (block here <math>#'(lambda (z) (return-from here z)))))))
  (if (numberp y) y (funcall y 5))))
```
One might expect the call (illegal-example) to produce 5 by the following incorrect reasoning: the 1 et statement binds the variable y to the value of the b 1 ock construct; this value is a function resulting from the lambda-expression. Because y is not a number, it is invoked on the value 5. The return-from should then return this value from the exit point named here, thereby exiting from the block *again* and giving y the value 5, which being a number is then returned as the value of the call to  $i$ 11 ega 1 - examp 1 e.

The argument fails only because exit points are defined in COMMON LISP to have dynamic extent. The argument is correct up to the execution of the return-from. The execution of the return-from is an error, however, *not* because it cannot refer to the exit point, but because it does correctly refer to an exit point *and* that exit point has been disestablished.

--\_ .................. \_---

.\_-.-\_.\_ .. \_------

 $\ddot{\phantom{0}}$ 

 $\ddot{\phantom{0}}$ 

# **Chapter 4**

# **Type Specifiers**

In COMMON LISP, types are named by LIsp objects, specifically symbols and lists, called *type specifiers.*  Symbols name predefined classes of objects, while lists usually indicate combinations or specializations of simpler types. Symbols or lists may also be abbreviations for types that could be specified in other ways.

# 4.1. Type Specifier Symbols

The type symbols defined by the system include those shown in Table 4-1. In addition, when a structure type is defined using defstruct (page 245), the name of the structure type becomes a valid type symbol.

# 4.2. Type Specifier Lists

If a type specifier is a list, the *car* of the list is a symbol, and the rest of the list is subsidiary type infonnation. In many cases a subsidiary item may be *unspecified.* This is indicated by writing • for the unspecified subsidiary item. For example, to completely specify a vector type one must mention the type of the elements and the length of the vector, as for example

(vector double-float 100)

To leave the length unspecified one would write

```
(vector double-float *)
```
To leave the element type unspecified one would write

(vector \* 100)

Suppose that two type specifiers are the same except that the first has  $a *$  where the second has a more explicit specification. Then the second denotes a subtype of the type denoted by the first.

As a convenience, if a list has one or more unspecified items at the end, such items may simply be dropped rather than writing an explicit  $*$  for each one. If dropping all occurrences of  $*$  results in a singleton list, then the parentheses may be dropped as well (the list may be replaced by the symbol in its *car).* For example, (vector double-float \*) may be abbreviated to (vector double-float), and (vector \* \*) may be abbreviated to (vector) and then to simply vector.

.. - .\_ .. \_--\_.\_.\_ .. \_-\_ .. \_-\_.\_--------- - ... -. \_. \_.\_-----.\_---\_.\_--\_.\_--------\_.--.\_. -\_.\_----\_.\_"--\_.-.\_,, -----. ----\_.\_---".\_".\_-----\_.

# 4.3. Predicating Type Specifier

A type specifier list (satisfies *predicate-name*) denotes the set of all objects that satisfy the predicate flamed by *predicate-name,* which must be a symbol whose global function definition is a one-argument predicate. (A name is required; lambda-expressions are not allowed in order to avoid seoping problems.) For example, the type (satisfies numberp) is the same as the type number. The call (typep  $x$  $'(satisfies p))$  results in applying p to x and returning t if the result is true and nil if the result is false.

As an example, the type string-char could be defined as

```
(deftype string-char () '(and character (satisfies string-charp)))
See deftype (page 39).
```
As a rule, a predicate appearing in a satisfies type specifier should not cause any side effects when invoked.

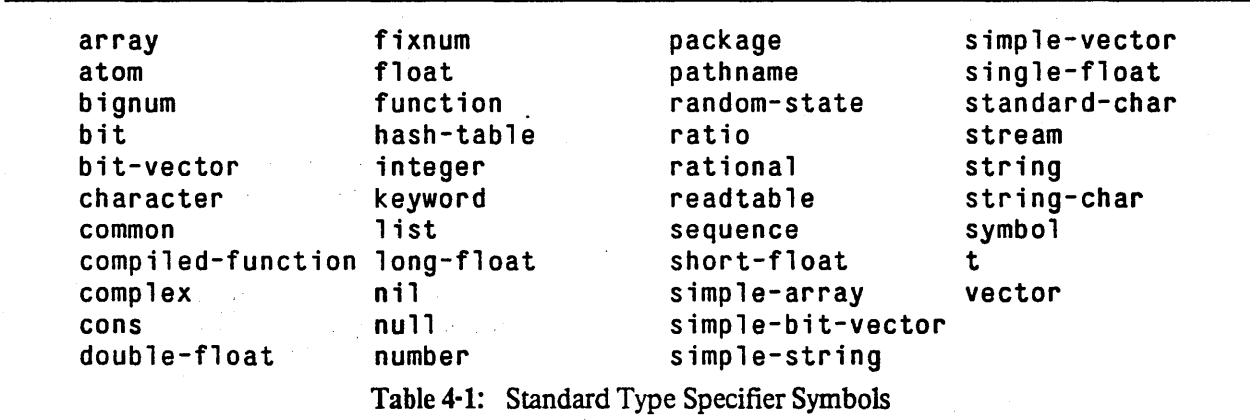

## 4.4. Type Specifiers That Combine

The following type specifier lists define a data type in terms of other types or objects.

```
(member objectl object2 ...)
(not type) 
                   This denotes the set containing precisely those objects named. An object is of this type if 
                   and only if it is eq 1 (page 62) to one of the specified objects.
                          Compatibility note: This is approximately equivalent to what the INTERLISP DECL package calls
                          memq. 
                   This denotes the set of all those objects that are not of the specified type. 
(and type] type2 •.• )
```
This denotes the intersection of the specified types.

 $\bullet$ 

Compatibility note: This is roughly equivalent to what the INTERLISP DECL package calls a 11 of.

When typep (page 58) processes an and type specifier, it always tests each of the component types in order from left to right, and stops processing as soon as one component of the intersection has been found to which the object in question does not belong. In this respect an and type specifier is similar to an executable and (page 64) form. The purpose of this is to allow a satisfies type specifier to depend on filtering by previous type specifiers. For example, suppose there were a function  $pr$  imep that takes an integer and says whether it is prime. Suppose also that it is an error to give any object other than an integer to  $\mathsf{p}\mathsf{r}$  imep. Then the type specifier

(and integer (satisfies primep))

is guaranteed never to result in an error because the function primep will not be invoked unless the object in question has already been determined to be an integer.

#### $(or type1 type2 ... )$

This denotes the union of the specified types. For example, the type list by definition is the same as (or  $null$  cons). Also, the value returned by the function position (page 202) is always of type (or null (integer  $0 *$ )) (either nil or a non-negative integer).

Compatibility note: This is roughly equivalent to what the INTERLISP DECL package calls one of.

As for an d, when typep processes an or type specifier, it always tests each of the component types in order from left to right, and stops processing as soon as one component of the union has been found to which the object in question belongs.

# 4.5. Type Specifiers That Specialize

Some type specifier lists denote *specializations* of data types named by symbols. These specializations may be reflected by more efficient representations in the underlying implementation. As an example, consider the type (array short-float). Implementation A may choose to provide a specialized representation for arrays of short floating-point numbers, and implementation B may choose not to.

If you should want to create an array for the express purpose of holding only short-float objects, you may optionally specify to make-array (page 227) the element type short-float. This does not *require*  make-array to create an object of type (array short-float); it merely *permits* it. The request is construed to mean "Produce the most specialized array representation capable of holding short-floats that the implementation can provide." Implementation A will then produce a specialized short-float array (of type (array short-float)), and implementation B will produce an ordinary array (one of type (array t)}.

If one were then to ask whether the array were actually of type (array short-float), implementation A would say "yes", but implementation B would say "no". This is a property of make-array and similar functions: what you ask for is not necessarily what you get.

Types can therefore be used for two different purposes: *declaration* and *discrimination.* Declaring to

 $\frac{1}{2}$  ,  $\frac{1}{2}$  ,  $\frac{1$ 

make - ar ray that elements will always be of type short - float permits optimization. Similarly, declaring that a variable takes on values of type (array short-float) amounts to saying that the variable will take on values that might be produced by specifying element type short-float to make-array. On the other thand, if the predicate typep is used to test whether an object is of type (array short-float), only objects actually of that specialized type can satisfy the test; in implementation B no object can pass that test

The valid list-format names for data types are:

#### (array *element-type dimensions)*

This denotes the set of specialized arrays whose elements are all members of the type *element-type* and whose dimensions match *dimensions.* For declaration purposes, this type encompasses those arrays that can result by specifying *element-type* as the element type to the function make-array (page 227); this may be different from what the type means for discrimination purposes. *element-type* must be a valid type specifier or unspecified. *dimensions* may be a non-negative integer, which is the number of dimensions, or it may be a list of non-negative integers representing the length of each dimension (any dimension may be unspecified instead), or it may be unspecified.

For example:

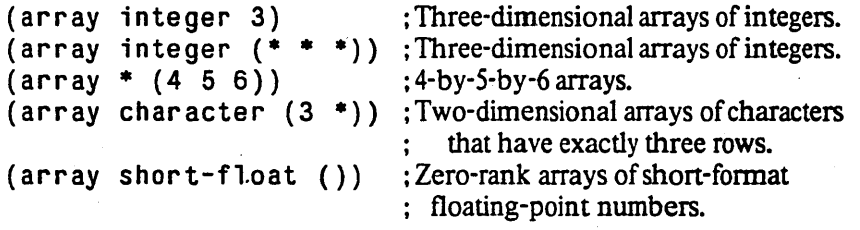

Note that (array t) is a proper subset of (array  $\ast$ ). The reason is that (array t) is the set of arrays that can hold any COMMON LISP object (the elements are of type t, which includes all objects). On the other hand,  $(\text{array}^*)$  is the set of all arrays whatsoever, including for example arrays that can hold only characters. Now (array char acter) is not a subset of (array  $t$ ); the two sets are in fact disjoint, because (array character) is not the set of all arrays that can hold characters, but the set of arrays that are specialized to hold precisely characters and no other objects. To test whether an array foo can hold a character, one should not use

(typep foo '(array character))

but rather

```
(subtypep 'character (array-element-type fool) 
See array-element-type (page 231).
```
#### (simple-array *element-type dimensions)*

This is equivalent to (array *element-type dimensions)* except that it additionally specifies that its elements are *simple* arrays. (See section 2.5.)

#### (vector *element-type size)*

This denotes the set of specialized one-dimensional arrays whose elements are all of type *element-type* and whose lengths match *size.* This is entirely equivalent to (array *element-type (size».* 

For example:

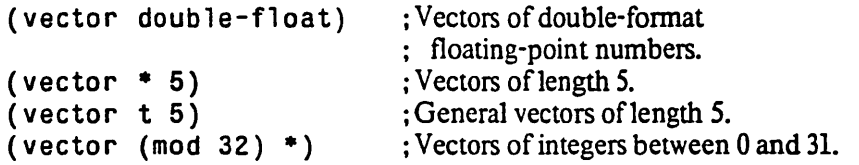

The specialized types (vector string-char) and (vector bit) are so useful that they have the special names string and bit-vector. Every implementation of COMMON LISP must provide distinct representations for these as distinct specialized data types.

#### (simple-vector size)

This is the same as (vector  $t$  size) except that it additionally specifies that its elements are *simple* general vectors.

(comp1 ex *type)* Every element of this type is a complex number whose real part and imaginary part are each of type *type.* For declaration purposes, this type encompasses those complex numbers that can result by giving numbers of the specified type to the function comp lex (page 169); this may be different from what the type means for discrimination purposes. As an example, Gaussian integers might be described as (complex integer), even in implementations where giving two integers to the function comp lex results in an object of type (complex rational).

## (funct ion *(arg]-type* arg2~type ... ) *value-type)*

This type may be used only for declaration and not for discrimination; ty pep (page 58) will signal an error ifit encounters a specifier of this form. Every element of this type is a function that accepts arguments at *least* of the types specified by the *argj-type* forms, and returns a value that is a member of the types specified by the *value-type* form.- The &optional, &rest, and&key keywords may appear in the list of argument types. The *value-type* may be a values type specifier, to indicate the types of multiple values.

As an example, the function cons (page 208) is of type (function (t t) cons), because it can accept any two arguments and always returns a cons. It is also of type (function (float string) list), because it can certainly accept a floating-point number and a string (among other things), and its result is always of type 1 is t (in fact a cons and never null, but that does not matter for this type declaration). The function truncate (page 166) is of type (function (number number) (values number number)), as well as of type (function (integer (mod 8)) integer).

# ( v a 1 ue s *valuel-type value2-type* ..• )

This type specifer is extremely restricted: it may be used *only* as the *value-type* in a function type specifier or in a the (page 123) declaration. It is used to specify individual types when multiple values are involved. The &optional, &rest, and &key keywords may appear in the *value-type* list; they thereby indicate the parameter list of a function that, when given to multiple-value-call (page 104) along with the values, would be suitable for receiving those values.

 $\vec{z}$ 

# 4.6. Type Specifiers That Abbreviate

• The following type specifiers are, for the most part, abbreviations for other type specifiers that would be far too verbose to write out explicitly (using, for example, member).

(integer low high)

This denotes the integers between *low* and *high.* The limits *low* and *high* must each be an integer, a list of an integer, or unspecified. An integer is an inclusive limit, a list of an integer is an exclusive limit, and \* means that a limit does not exist and so effectively denotes minus or plus infinity, respectively. The type f ixnum is simply a name for (i nteger *smallest largest)* for implementation-dependent values of *smallest* and *largest*  (see most-negative-fixnum (page 179) and most-positive-fixnum (page 179). The type (integer 0 1) is so useful that it has the special name bit.

(mod  $n$ ) The set of non-negative integers less than *n*. This is equivalent to (integer 0  $n-1$ ) or to (integer  $0 \, (n)$ ).

#### (signed-byte s)

The set of integers that can be represented in two's-complement fonn in a byte of *s* bits. This is equivalent to (integer  $-2^{s-1}$   $2^{s-1}-1$ ). Simply signed-byte or  $(s$ i gned-byte  $*)$  is the same as integer.

#### $(unsigned-byte s)$

The set of non-negative integers that can be represented in a byte of *s* bits. This is equivalent to (mod  $2<sup>s</sup>$ ), that is, (integer  $0 \ 2<sup>s</sup>-1$ ). Simply unsigned-byte or (unsigned-byte  $*$ ) is the same as (integer 0 ()), the set of non-negative integers.

#### $(rational low high)$

This denotes the rationals between *low* and *high.* The limits *low* and *high* must each be a rational, a list of a rational, or unspecified. A rational is an inclusive limit, a list of a rational is an exclusive limit, and \* means that a limit does not exist and so effectively denotes minus or plus infinity, respectively.

#### (float *low high)*

The set of floating-point numbers between *low* and *high.* The limits *low* and *high* must each be a floating-point number, a list of a floating-point number, or unspecified; a floating-point number is an inclusive limit, a list of a floating-point number is an exclusive limit, and \* means that a limit does not exist and so effectively denotes minus or plus infinity, respectively. .

In a similar manner one may use:

```
(short-float low high) 
(single-float fuw high) 
(double-float low high)
(l ong-fl oat low high)
```
In this case, if a limit is a floating-point number (or a list of one), it must be one of the appropriate format.

(string *size*) This means the same as (array string-char *(size)*): the set of strings of the indicated size.

*:i* 

#### (simple-string *sue)*

 $\frac{1}{2}$ 

This means the same as (simp 1e-array string-char (size)): the set of simple strings of the indicated size.

(b it-vector *size)* 

This means the same as ( a r ray bit ( *size)* ): the set of bit-vectors of the indicated size.

#### (simple-bit-vector *sue)*

This means the same as (simple-array bit (*size*)): the set of bit-vectors of the indicated size.

# 4.7. Defining New Type Specifiers

New type specifiers can come into existence in two ways: First, defining a new structure type with de f s t r uct (page 245) automatically causes the name of the structure to be a new type specifier symbol. Second, the deftype special form can be used to define new type-specifier abbreviations.

deftype *name 'lambda-list {declaration* I *doc-string}\* {fonn}\* [Macro]* 

This is very similar to a defmacro (page 112) fonn: *name* is the symbol that identifies the type specifier being defined, *lambda-list* is a lambda-list (and may contain &opt ional and &rest tokens), and the *forms* constitute the body of the expander function. If we view a type specifier list as a list containing the type specifier name and some argument forms, the argument forms (unevaluated) are bound to the corresponding parameters in *lambda-list*. Then the body forms are evaluated as an implicit progn, and the value of the last form is interpreted as a new type specifier for which the original specifier was an abbreviation.

deftype differs from defmacro in that if no *initform* is specified for an &optional parameter, the default value is  $*$ , not nil.

If the optional documentation string *doc-string* is present, then it is attached to the *name* as a documentation string of type type; see documentation (page 338).

For example:

```
(define (deftype mod (n) '(interger 0 (n)))(deftype list () '(or null cons))
(deftype square-matrix (&optional type size)
  "SQUARE-MATRIX includes all square two-dimensional arrays." 
  ((array ,type (,size ,size)))
```
(square-matrix short-float 7) means (array short-float  $(7\ 7)$ ) (square-matrix bit) means (array bit  $(*)$ )

If the type name defined by deftype is used simply as a type specifier symbol, it is interpreted as a

type specifier list with no argument fonris. Thus, in the example above, square-matrix would mean ( $array * (* *)$ ), the set of two-dimensional arrays. This would unfortunately fail to convey the constraint that the two dimensions be the same; (square-matrix bit) has the same problem. A better definition is:

```
(defun equidimensional (a) 
  (or (<i>array-rank a</i>) 2)(\alpha p) #'= (\arctan\theta - \sin\theta arcordinations a) ) )
(deftype square-matrix (&optional type size) 
   '(and (array ,type (,size ,size))
         (satisfies equivalent function))
```
# 4.8. Type Conversion Function

coerce *object result-type [Function]* 

The *result-type* must be a type specifier; the *object* is converted to an "equivalent" object of the specified type. If the coercion cannot be performed then an error is signalled. In particular, (coerce x 'n i 1 ) always signals an error. As a rule, if *object* is already of the specified type, as determined by type p (page 58), then it is simply returned. It is not generally possible to convert any object to be of any type whatsoever; only certain conversions are permitted:

• Any sequence type may be converted to any other sequence type, provided that the new sequence can contain all actual elements of the old sequence (it is an error if it cannot). If the *result-type* is specified as simply array, for example, then (array t) is assumed. A specialized type such as string or (vector (complex short-float) may be specified; of course, the result may be of either that type or some more general type, as determined by the implementation. If the *sequence* is already of the specified type, it may be returned without copying it; in this (coerce *type sequence*) differs from ( concatenate *type sequence*), for the latter is required to copy the argument *sequence.* In particular, if one specifies sequence, then the argument may simply be returned, if it already is a sequence.

(coerce '(a b c) 'vector) =>  $#(a b c)$ 

• Some strings, symbols, and integers may be converted to characters. If *object* is a string of length 1, then the sole element of the string is returned. If *object* is a symbol whose print name is of length 1, then the sole element of the print name is returned. If *object* is an integer n, then (int-char n) is returned. See character (page 188).

 $(coerce "a" 'character) \Rightarrow #\aa$ 

• Any non-complex number can be converted to be a short-float, Single-float, double-float, or long-float. If simply float is specified, and *object* is not already a float of some kind, then the object is converted to be a single-float.

 $(coerce 0 'short-float)$  =>  $0.0S0$  $(coerce 3.5L0 'float)$  =>  $3.5L0$ (coerce 7/2 'float) => 3.5

• Any number can be converted to be a complex number. If the number is not already complex, then a zero imaginary part is provided by coercing the integer zero to the type

of the given real part (If the given real part is rational, however, then the rule of canonical representation for complex rationals will result in the immediate reconversion of the result from type comp lex back to type rational.)

(coerce 4.5s0 'complex) => #C(4.5S0 O.OSO) (coerce 7/2 'complex) => 7/2  $(coerce$   $#C(7/2 0)$  '(complex double-float))  $=$   $\frac{H}{C}(3.5D0 \ 0.0D0)$ 

• Any object may be coerced to type t.

(coerce x 't)  $\le$  > (identity x)  $\le$  > x

Coercions from floating-point numbers to rationals and from ratios to integers are purposely *not*  provided, because of rounding problems. The functions rational (page 165), rationalize, floor (page 166), ceiling, truncate, and round may be used for such purposes. Similarly, coercions from characters to integers are purposely not provided; char-code (page 188) or  $char - int$  (page 190) may be used explicitly to perform such conversions.

# 4.9. Determining the Type of an Object

#### type-of *object [Function]*

. . -'1'

(type-of *object)* returns an implementation-dependent result: some *type* of which the *object* is a member. Implementations are encouraged to return the most specific type that can be conveniently computed and is likely to be useful to the uscr. If the argument is a user-defined named structure created by defstruct then type-of will return the type name of that structure. Because the result is implementation-dependent, it is usually better to use type-of of one argument primarily for debugging purposes; however, there are a few situations where portable code requires the use of type-of, such as when the result is to be given to the coerce (page 40) or map (page 197) function. On the other hand, often the typep (page 58) function or the ty pecase construct is more appropriate for some purpose than type-of.

Compatibility note: In MACUSP this function is called ty pep. and anomalously so, for it is not a predicate .

-------..... \_ .. -.\_-\_.\_--- .\_-----\_.

# **42** COMMON LISP REFERENCE MANUAL

.> **.. ...:.** 

# **Chapter 5**

# ~rogram **Structure**

In the previous chapter the syntax was sketched for notating data objects in COMMON LISP. The same syntax is used for notating programs, because all COMMON LISP programs have a representation as COMMON LISP data objects.

# 5.1. Forms

The standard unit of interaction with a COMMON LISP 'implementation is the */onn,* which is simply a data object meant to be *evaluated* as a program to produce one or more *values* (which are also data objects). One may request evaluation of *any.* data object, but only certain ones (such as symbols and lists) are meaningful forms, while others (such as most arrays) are not. Examples of meaningful forms are 3, whose value is 3, and  $(+ 3 4)$ , whose value is 7. We write "3 = > 3" and " $(+ 3 4)$  = > 7" to indicate these facts. ("= >" means "evaluates to".)

Meaningful forms may be divided into three categories: self-evaluating forms, such as numbers; symbols, which stand for variables; and lists. The lists in turn may be divided into three categories: special forms, macro calls, and function calls. (Any· COMMON LISP data object not explicitly defined to be a valid form is not a valid form, and attempting to evaluate such an object will cause an error to be signalled.)

## 5.1.1. Self-Evaluating Forms

All numbers, characters, strings, and bit-vectors are *self-evaluating* forms. When such an object is evaluated, that object itself(or possibly' a copy in the case of numbers) is returned as the value of the form. The empty list  $( )$ , which is also the false value  $n \in ]1]$ , is also a self-evaluating form: the value of  $n \in ]1]$  is  $n \in ]1]$ . Keywords (symbols written with a leading colon) also evaluate to themselves: the value of : start is : start.

## 5.1.2. Variables

Symbols are used as names of variables in COMMON LISP programs. When a symbol is evaluated as a form, the value of the variable it names is produced. For example, after doing (setq items 3), which assigns the value 3 to the variable named i terns, then items => 3. Variables can be *assigned* to, as by setq (page 70), or *bound*, as by 1et (page 85). Any program construct that binds a variable effectively saves the old value of the variable and causes it to have a new value, and on exit from the construct the old value is

... \_--\_. \_\_ ... \_\_ .\_-\_.\_- .\_--\_.\_-----\_.\_- ---\_. \_\_ ..... \_.\_ ... \_--\_ ... \_-------\_.\_-\_ ... \_-----.\_ .. \_----.-. \_\_ ... \_--\_ ... \_ ... \_\_ .\_--

44 COMMON USP REFERENCE MANUAL

#### reinstated.

There are actually two kinds of variables in COMMON LISP, called *lexical* (or *stalic)* variables and *speciat(or },[ynamic)* variables. At any given time either or both kinds of variable with the same name may have a current value. Which of the two kinds of variable is referred to when a symbol 'is evaluated depends on the context of the evaluation. The general rule is that if the symbol occurs textually within a program construct that creates a *binding* for a variable of the same name, then the reference is to the variable specified by the binding; if no such program construct textually contains the reference, then it is taken to refer to the special variable of that name.

The distinction between the two kinds of variable is one of scope and extent. A lexically bound variable can be referred to *only* by fonns occurring at any *place* textually within the program construct that binds the variable. A dynamically bound (special) variable can be referred to at any *time* from the time the binding is . made until the time evaluation of the construct that binds the variable terminates. Therefore lexical binding of variables imposes a spatial limitation on occurrences of references (but no temporal limitation, for the binding continues to exist as long as the possibility of reference remains). Conversely, dynamic binding of variables imposes a temporal limitation on occurrences of references (but no spatial limitation). For more information on scope and extent, see Chapter 3.

The value a special variable has when there are currently ho bindings of that variable is called the *global*  value of the (special) variable. A global value can be given to a variable only by assignment, because a value given by binding by definition is not global.

It is possible for a special variable to have no value at all, in which case it is said to be *unbound.* By default, every global variable is unbound unless and until explicitly assigned a value, except for those global variables defined by this document or by the implementation already to have values when the LISP system is first staned. It is also possible to establish a binding of a special variable and then cause that binding to be valueless by using the function makunbound (page 71). In this situation the variable is also said to be "unbound", although this is a misnomer; precisely speaking, it is bound but valueless. It is an error to refer to a variable that is unbound.

Certain global variables are reserved as "named constants". They have a global value, and may not be bound or assigned to. For example, the symbols  $t$  and  $n$  i 1 are reserved. One may not assign a value to  $t$  or nil, and one may not bind t or nil. The global value of t is always t, and the global value of nil is always nil. Constant symbols defined by def constant (page 53) also become reserved and may not be further assigned to or bound (although they may be redefined, if necessary, by using def constant again).

# 5.1.3. Special Forms

If a list is to be evaluated as a form, the first step is to examine the first element of the list If the first element is one of the symbols appearing in Table 5-1, then the list is called a *special fonn.* (This use of the word "special" is unrelated to its use in the phrase "special variable".)

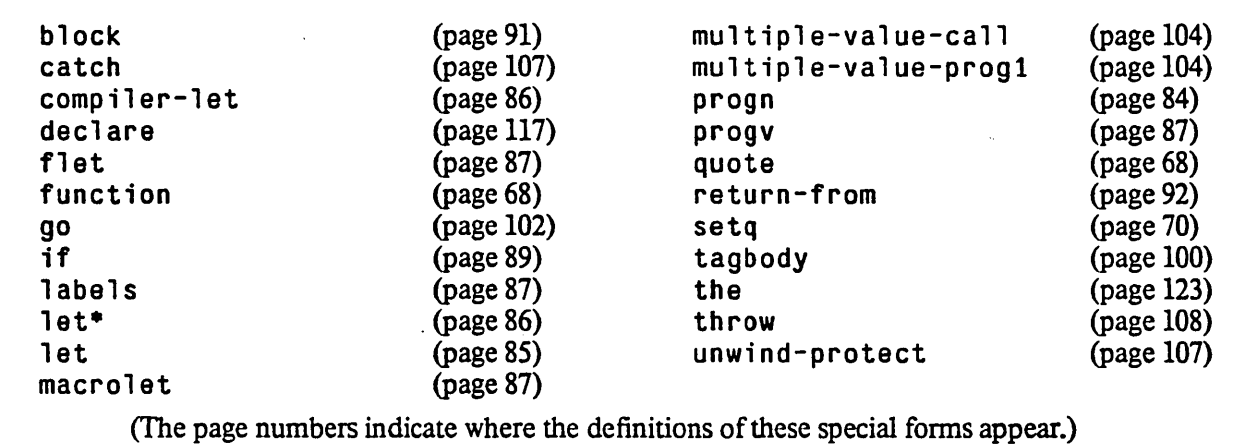

Table 5-1: Names of All COMMON LISP Special Forms

Special forms are generally environment and control constructs. Every special form has its own idiosyncratic syntax. An example is the if special form: "(if  $p$  (+ x 4) 5)" in COMMON LISP means what "if  $p$  then  $x+4$  else 5" would mean in ALGOL.

The evaluation of a special form normally produces a value or values, but it may instead call for a non-local exit; see return-from (page 92), go (page 102). and throw (page 108).

The set of special forms is fixed in COMMON LISP; no way is provided for the user to define more. The user can create new syntactic constructs, however, by defining macros.

The set of special forms in COMMON LISP is purposely kept very small, because any program-analyzing program must have special knowledge about every type of special form. Such a program needs no special knowledge about macros, because it is simple to expand the macro and operate on the resulting expansion. (This is not to say that many such programs, particularly compilers, will not have such special knowledge. A compiler may be able to produce much better code if it recognizes such constructs as typecase and multiple-value-bind and gives them customized treatment.)

An implementation is free to implement as a macro any construct described herein as being a special form.. Conversely, an implementation is free to implement as a special form any construct described herein as being a macro, provided that an equivalent macro definition is also provided. The practical consequence is that the predicates macro-function (page 111) and special-form-p may both be true of the same symbol. It is recommended that a program-analyzing program process a form that is a list whose car is a symbol as follows:

- 1. If the program has particular knowledge about the symbol, process the form using special-purpose code. All of the symbols listed in Table 5-1 should fall into this category. .
- 2. Otherwise, if macro-function is true of the symbol, apply either macroexpand (page 116) or macroexpand-l, as appropriate, to the entire form and then start over .

.......... " ........... \_ ... -... \_-\_.\_----\_.

3. Otherwise, assume it is a function call.

# 5.1.4. Macros

<sup>•</sup> If a form is a list and the first element is not the name of a special form, it may be the name of a *macro*; if so, the form is said to be a *macro call*. A macro is essentially a function from forms to forms that will, given a call to that macro, compute a new form to be evaluated in place of the macro call. (This computation is sometimes referred to as *macro expansion*.) For example, the macro named return (page 92) will take a form such as (return  $x$ ) and from that form compute a new form (return-from nil  $x$ ). We say that the old form *expands* into the new form. The new form is then evaluated in place of the original form; the value of the new form is returned as the value of the original form.

There are a number of standard macros in COMMON LiSp, and the user can define more by using defmacro (page 112).

Macros provided by a COMMON LISP implementation as described herein may expand into code that is not portable among differing implementations. That is, a macro call may be implementation-independent because the macro is defined in this document, but the expansion need not be.

Implementation note: Implementors are encouraged to implement the macros defined in this document. as far as is possible, in such as way that the expansion will not contain any implementation-dependent special forms, nor contain as forms data objects that are not considered to be forms in CoMMON LIsp. The purpose of this restriction is to ensure that the expansion can be processed by a program-analyzing program in an implementation-independent manner. There is no problem with a macro expansion containing calls to implementation-dependent functions. This restriction is not a requirement of CoMMON LIsp: it is recognized that certain complex macros may be able to expand into significantly more efficient code in certain implementations by using implementation-dependent special forms in the macro expansion.

## 5.1.5. Function Calls

If a list is to be evaluated as a fonn and the first element is not a symbol that names a special fonn or macro, then the list is assumed to be a *function call.* The first element of the list is taken to name a function. Any and all remaining elements of the list are forms to be evaluated; one value is obtained from each fonn, and these values become the *arguments* to the function. The function is then *applied* to the arguments. The functional computation normally produces a value, but it may instead call for a non-local exit; see throw (page 108). A function that does return may produce no value or several values; see va 1 ues (page 103). If and when the function returns, whatever values it returns become the values of the function-call fonn.

For example, consider the evaluation of the form  $(+ 3 (+ 4 5))$ . The symbol + names the addition function, not a special form or macro. Therefore the two forms 3 and  $(* 4 5)$  are evaluated to produce arguments. The form 3 evaluates to 3, and the form  $(* 4 5)$  is a function call (to the multiplication function). Therefore the forms 4 and 5 are evaluated, producing arguments 4 and 5 for the multiplication. The multiplication function calculates the number 20 and returns it. The values 3 and 20 are then given as arguments to the addition function, which calculates and returns the number 23. Therefore we say  $(+)$  3 ( $*$  $4 \t5)$  => 23.

# 5.2. Functions

There are two ways to indicate a function to be used in a function call form. One is to use a symbol that names the function. This use of symbols to name functions is completely independent of their use in naming special and lexical variables. The other way is to use a *lambda-expression,* which is a list whose first element is the symbol' ambda. A *lambda-expression* is *not* a form; it cannot be meaningfully evaluated. Lambdaexpressions and symbols as names of functions can appear only as the first element of a function-call form, or as the second element of the function (page 68) special form.

------------------ -------

# ·5.2.1. Named Functions

A name can be given to a function in one of two ways. A *global name* can be given to a function by using the de fun (page 53) special form. A *local name* can be given to a function by using the flet (page 87) or labels (page 87) special form. When a function is named, a lambda-expression is effectively associated with that name along with information about the entities that are lexically apparent at that point. If a symbol appears as the first element of a function-call form, then it refers to the definition established by the innermost flet or labels construct that textually contains the reference, or if to the global definition (if any) if there is no such containing construct

# 5.2.2. Lambda-Expressions

A *lambda-expression* is a list with the following syntax:

(' ambda *lambda-list* . body)

The first element must be the symbol 1 ambda. The second element must be a list. It is called the *lambda-list*, and specifies names for the *parameters* of the function. When. the function denoted by the lambda-expression is applied to arguments, the arguments are matched with the parameters specified by the lambda-list. The *body* may then refer to the arguments by using the parameter names. The *body* consists of any number of forms (possibly zero). These forms are evaluated in sequence, and the value(s) of the *last* form only are returned as the value(s) of the application (the value  $n \in I$  is returned if there are zero forms in the body).

The complete syntax of a lambda-expression is:

```
(' ambda ({var}* 
           [&0 p t ion a' {var I (var [initfonn [sva7fl) }*] 
           [&res t vati 
           [&key {var I ({var I (keyword var)} [init/onn [sva7fl)}* 
                   [&allow-other-keys]]
           [&aux {var I (var [iniifonn])}*]) 
   {declaration I documentation-string}* 
   ({onn}*)
```
- - - .. -- ----. \_\_ .\_---- ------\_ .. \_---..... ,,-\_.\_-\_.

Each element of a lambda-list is either a *parameter specifier* or a *lambda-list keyword;* lambda-list keywords begin with "&". (Note that lambda-list keywords are not keywords in the usual sense; they do not belong to the keyword package. They are ordinary symbols whose name begins with an ampersand.)

In all cases a *var* must be a symbol, the name of a variable, and similarly for *svar* also; each *keyword* must be a keyword symbol, such as": start". An *initfonn* may be any form.

48 COMMON USP REFERENCE MANUAL

A lambda-list has five parts, any or all of which may be empty:

- Specifiers for the *required* parameters. These are all the parameter specifiers up to the first lambda-list keyword; if there is no such lambda-list keyword, then all the specifiers are for required parameters.
- Specifiers for *optional* parameters. If the lambda-list keyword &optional is present, the *optional* parameter specifiers are those following the lambda-list keyword &opt ional up to the next lambda-list keyword or the end of the list
- A specifier for a *rest* parameter. The lambda-list keyword &rest, if present, must be followed by . a single *rest* parameter specifier, which in turn must be followed by another lambda-list keyword or the end of the lambda-list.
- Specifiers for *keyword* parameters. If the lambda-list keyword &k ey is present, all specifiers up to the next lambda-list keyword or the end of the list are *keyword* parameter specifiers. The keyword parameter specifiers may optionally be followed by the lambda-list keyword &allow-other-keys.
- Specifiers for *aux* variables. These are not really parameters. If the lambda-list keyword &aux is present, all specifiers after it are *auxiliary variable* specifiers.

When the function represented by the lambda-expression is applied to arguments, the arguments and parameters are processed in order from left to right. In the simplest case, only required parameters are present in the lambda-list: each is specified simply by a name *var* for the parameter variable. When the function is applied, there must be exactly as many arguments as there are parameters, and each parameter is bound to one argument. Here, and in general, the parameter is bound as a lexical variable unless a declaration has been made that it should be a special binding (see declare (page 117)).

In the more general case, if there are *n* required parameters (*n* may be zero), there must be at least *n* arguments, and the required parameters are bound to the first  $n$  arguments. The other parameters are then processed using any remaining arguments.

If *optional* parameters are specified, then each one is processed as follows. If any unprocessed arguments remain, then the parameter variable *var* is bound to the next remaining argument, just as for a required parameter. If no arguments remain, however, then the *initfonn* part of the parameter specifier is evaluated, and the parameter variable is bound to the resulting value (or to nil if no *initfonn* appears in the parameter specifier). If another variable name *svar* appears in the specifier, it is bound to *true* if an argument was available, and to *false* if no argument remained (and therefore *initfonn* had to be evaluated). The variable *svar* is called a *supplied-p* parameter; it is not bound to an argument, but to a value indicating whether or not an argument had been supplied for another parameter.

After all *optional* parameter specifiers have been processed, then there mayor may not be a *rest* parameter. If there is a *rest* parameter, it is bound to a list of all as-yet-unprocessed arguments. (If no unprocessed arguments remain, the *rest* parameter is bound to the empty list.) If there is no *rest* parameter and there are no *keyword* parameters, then there should be no unprocessed arguments (it is an error if there are).

#### PROGRAM STRUCTURE **All and the Contract Contract Contract Contract Contract Contract Contract Contract Contract Contract Contract Contract Contract Contract Contract Contract Contract Contract Contract Contract Contract Co**

Next any *keyword* parameters are processed. For this purpose the same arguments are processed that would be made into a list for a *rest* parameter. (Indeed, it is permitted to specify both &rest and &key; in this case the arguments are used for both purposes. This is the only situation in which an argument is used in the processing of more than one parameter specifier.) If&key is specified, there must remain an even number of arguments; these are considered as pairs, the first argument in each pair being interpreted as a keyword name and the second as the corresponding value. It is an error for the first object of each pair to be anything but a keyword.

Rationale: This last restriction is imposed so that a compiler may issue warnings about certain malformed calls to functions that take keyword arguments. It must be remembered that the arguments in a function call that evaluate to keywords are just like any other arguments. and may be any evaluable forms. A compiler could not. without additional context, issue a warning about the call

#### (fill seq item x y)

because in principle the variable x might have as its value a keyword such as : start. However, a compiler would be justified in issuing a warning about the call

(fill seq item 0 10)

because the constant 0 is definitely not a keyword. Similarly, if in the first case the variable x had been declared to be of type integer then type analysis could enable the compiler to justify a warning.

In each keyword parameter specifier must be a name *var* for the parameter variable. If an explicit *keyword*  is specified, that is the keyword name for the parameter. Otherwise the name *var* serves to indicate the keyword name, in that a keyword with the same name (in the keyword package) is used as the keyword. Thus

```
(defun foo (&key radix (type 'integer)) ...)
```
means exactly the same as

(defun foo (&key ((:radix radix)) ((:type type) 'integer)) ...)

The keyword parameter specifiers are, like all parameter specifiers, effectively processed from left to right For each keyword parameter specifier, if there is an argument pair whose keyword name matches that specifier's keyword name (that is, the names are eq), then the parameter variable for that specifier is bound to the second item (the value) of that argument pair. If more than one such argument pair matches, it is not an error; the leftmost argument pair is used. If no such argument pair exists, then the *initfonn* for that specifier is evaluated and the parameter variable is bound to that value (or to n i 1 if no *initform* was specified). The variable *svar* is treated as for ordinary *optional* parameters: it is bound to *true* if there was a matching argument pair, and to *false* otherwise.

It is an error if an argument pair has a keyword name not matched by any parameter specifier, unless at least one of the following two conditions is met:

- &allow-other-keys was specified in the lambda-list.
- Among the keyword argument pairs is a pair whose keyword is : allow-other-keys and whose value is not nil.

If either condition obtains, then it is not an error for an argument pair to match no parameter specified, and the argument pair is simply ignored (but such an argument pair is accessible through the &r est parameter if one was specified). The purpose of these mechanisms is to allow sharing of argument lists among several functions, and to allow either the caller or the called function to specify that such sharing may be taking place.

-\_ ...•. \_---... \_\_ .\_ ..... \_--- .\_---------------------\_.

After all parameter specifiers have been processed, the auxiliary variable specifiers (those following the lambda-list keyword &aux) are processed from left to right. For each one the *initform* is evaluated and the variable *var* bound to that value (or to nil if no *initform* was specified). (Nothing can be done with &aux tariables that cannot be done with the special form 1 et (page 85):

```
(lambda (x, y, \&\text{aux} (a (car x)) (b 2) c) ...)
   \iff (lambda (x, y) (let ((a (car x)) (b 2) c) ...))
```
Which to use is purely a matter of style.)

As a rule, whenever any *initform* is evaluated for any parameter specifier, that form may refer to any parameter variable to the left of the specifier in which the *initform* appears, including any supplied-p variables, and may rely on no other parameter variable having yet been bound (including its own parameter variable).

Once the lambda-list has been processed, the forms in the body of the lambda-expression are executed. These forms may refer to the arguments to the function by using the names of the parameters. On exit from the function, either by a normal return of the function's value(s) or by a non-local exit, the parameter bindings, whether lexical or special, are no longer in effect (but are not necessarily permanently discarded, for a lexical binding can later be reinstated if a "closure" over that binding was created, perhaps using function (page 68), and saved before the exit occurred).

```
Examples of &optional and &rest parameters:
```

```
(( lambda (a b) (+ a (+ b 3))) 4 5) => 19
((1ambda (a & 0ptional (b 2)) (+ a (+ b 3))) 4 5) \Rightarrow 19((1ambda (a & 0ptional (b 2)) (+ a (* b 3))) 4) \Rightarrow 10((lambda (&\text{optional } (a2 b) (c 3 d) &\text{krest } x) (list a b c d x)))=> (2 nil 3 nil nil) 
((1ambda (&optional (a 2 b) (c 3 d) & \text{first } a b c d x)) 6)= > (6 t 3 nil nil)
((lambda (&\text{optional} (a 2 b) (c 3 d) &\text{krest} x) (list a b c d x)) 6 3)= > (6 t 3 t nil)
((1ambda (&optional (a 2 b) (c 3 d) & 3m s))6 3 8) 
   = (6 t 3 t (8))
((lambda (&optional (a 2 b) (c 3 d) &rest x) (list a b c d x))6 3 8 9 10 11) 
   = > (6 t 3 t (8 9 10 11))
```
Examples of&key parameters:

```
((1ambda (a b & key c d) (list a b c d)) 1 2) \Rightarrow (1 2 nil nil)((lambda (a b &key c d) (list a b c d)) 1 2 :c 6) => (1 2 6 nil)
((1ambda (a b & key c d) (list a b c d)) 1 2 :d 8) => (1 2 ni 1 8)((1ambda (a b & key c d) (list a b c d)) 1 2 :c 6 :d 8) => (1 2 6 8)((1ambda (a b & key c d) (list a b c d)) 1 2 : d 8 : c 6) \implies (1 2 6 8)((1ambda (a b & key c d) (list a b c d)) :a 1 :d 8 :c 6) => (:a 1 6 8)((lambda (a b \& key c d) (list a b c d)) :a :b :c :d)= ( :a :b :d n1)
```
Examples of mixtures:

#### PROGRAM STRUCfURE

```
((lambda (a & 0 & 1)) (b 3) & rest x & key c (d - a))(list a b c d x))<br>1) => (1 3 nil 1
       = (1 3 nil 1 ())
((lambda (a & 0 & 1)) (b 3) & rest x & key c (d - a))(list a b c d x))<br>1 2) => (1 2 nil
        \Rightarrow (1 2 nil 1 ())
(lambda (a &optional (b 3) &rest x &key c (d a))
 (list a b c d x))<br>:c 7) => (:c 7 ni
         \Rightarrow (:c 7 nil :c ())
((lambda (a & 0) a coptional (b 3) & rest x & key c (d a))(list a b c d x))<br>1 6 : c 7) => (1 6
                \Rightarrow (1 6 7 1 (: c 7))
((1ambda (a & 0ptional (b 3) & 0.000)(1 ist a b c d x) <br>1 6 :d 8) => (16= (1 6 nil 8 (:d 8))
(lambda (a &optional (b 3) &rest x &key c (d a))
 (1 ist a b c d x))<br>1 6 :d 8 :c 9 :d 10)\Rightarrow (1 6 9 8 (:d 8 :c 9 :d 10))
```
All lambda-list keywords are permitted, but not terribly useful, in lambda-expressions appearing explicitly as the first element of a function-call form, as shown in the examples above. They are extremely useful, however, in functions given global names by defun (page 53).

All symbols whose names begin with "&" are conventionally reserved for use as lambda-list keywords and should not be used as variable names. Implementations of COMMON LISP are free to provide additional lambda-list keywords.

lambda-list-keywords *[Constant]* 

The value of  $l$  ambda-list-keywords is a list of all the lambda-list keywords used in the implementation, including the additional ones used only by defmacro (page 112). It must contain at least the symbols &optional, &rest, &key, &a11 ow-other-keys, &aux, &body, and&whole.

As an example of the use of &allow-other-keys and: allow-other-keys, consider a function that takes two keyword arguments of its own, and also accepts additional keyword arguments to be passed to make-array (page 227):

```
(defun array-of-strings (str dims &rest keyword-pairs 
                          &key (start 0) end &allow-other-keys) 
  (\text{apply H'make-array dim}:initial-element (subseq str start end)
         :allow-other-keys t 
         keyword-pairs))
```
This function takes a string and dimensioning information and returns an array of the specified dimensions

----------\_.\_-----\_. .\_-----\_ .. \_------\_ .... \_."\_ ...... ,, ..... ---

51

--------\_ ..... \_-----\_ .... \_ .. \_---------\_ ... ~---.

#### 52 COMMON USP REFERENCE MANUAL

each of whose elements is the specified string. However, : start and : end keyword arguments may be used in the usual manner (see chapter 14) to specify that a substring of the given string should be used. In addition, the presence of &a110w-other-keys in the lambda-list indicates that the caller may specify additional keyword arguments; the &res t argument provides access to them. These additional keyword arguments are fed to make-array. Now make-array normally does not allow the keywords : start and : end to be used, and it would be an error to specify such keyword arguments to make-array. However, the presence in the call to make-array of the keyword argument: allow-other-keys with a non-nil value causes any extraneous keyword arguments, including : s tar t and : end, to be acceptable and ignored.

1ambda-parameters-1imit *[Constant]* 

The value of lambda-parameters-limit is a positive integer that is the upper exclusive bound on the number of distinct parameter names that may appear in a single lambda-list. This bound depends on the implementation, but will not be smaller than 50. (Implementors are enouraged to make this limit as large as practicable without sacrificing performance.) See call-arguments-limit (page 84).

# 5.3. Top-Level Forms

The standard way for the user to interact with a COMMON LISP implementation is via what is called a *read-eval-print loop:* the system repeatedly reads a'fonn from some input source (such as a keyboard or a disk file), evaluates it, and then prints the value(s) to some output sink (such as a display screen or another disk file). As a rule any form (evaluable data object) is acceptable. However, certain special forms are specifically designed to be convenient for use as *top-level* forms, as opposed to forms embedded within other forms, as " $(+ 3 4)$ " is embedded within " $(i \text{ f } p (+ 3 4) 6)$ ". These top-level special forms may be used to define globally named functions, to define macros, to make declarations, and to define global values for special variables.

It is not illegal to use these forms at other than top level, but whether it is meaningful to do so depends on context. Compilers, for example, may not recognize these forms properly in other than top-level contexts. (As a special case, however, if a progn (page 84) form appears at top level, then all forms within that progn are considered by the compiler to be top-level forms.)

Compatibility note: In MACLISP, a top-level progn is considered to contain top-level forms only if the first form is "(quote compile)". This odd marker is unnecessary in COMMON LISP.

Macros are usually defined by using the special form defmacro (page 112). This facility is fairly complicated, and is described in Chapter 8.

# 5.3.1. Defining Named Functions

#### defun *name lambda-list {declaration* I *doc-string}\* lfonn}\* [Macro] .*

Evaluating this special fonn causes the symbol *name* to be a global name for the function specified by the lambda-expression

(1 ambda *lambda-list* {*declaration*}\* {*form*}\*) .

defined in the lexical environment in which the defun form was executed (because defun forms normally appear at top level, this is normally the null lexical environment).

If the optional documentation string *doc-string* is present (ifnot followed by a declaration, it may be present only if at least one *form* is also specified, as it is otherwise taken to be a *form),* then it is attached to the *name* as a documentation string of type function; see documentation (page 338). It is an error if more than one *doc-string* is present

The *forms* constitute the body of the defined function; they are executed as an implicit progn.

The body of the defined function is implicitly enclosed in a block (page 91) construct whose name is the same as the *name* of the function. Therefore return-from (page 92) may be used to exit from the function.

. Other implementation-dependent bookkeeping actions may be taken as weUby defun. The *name*  is returned as the value of the defun form.

For example:

```
(defun discriminant (a b c) 
  (dec)are (number a b c)"Compute the discriminant for a quadratic equation. 
  Given a, b, and c, the value b~2-4*a*c is calculated. 
  The quadratic equation a*x^2+b*x+c=0 has real, multiple,
  or complex roots depending on whether this calculated 
  value is positive, zero, or negative, respectively." 
  (- (+ b b) (+ 4 a c)))=> discriminant 
  and now (discriminant 1 \frac{2}{3} -2) => 76/9
```
It is permissible to redefine a function (for example, to install a corrected version of an incorrect definition!).

# 5.3.2. Declaring Global Variables and Named Constants

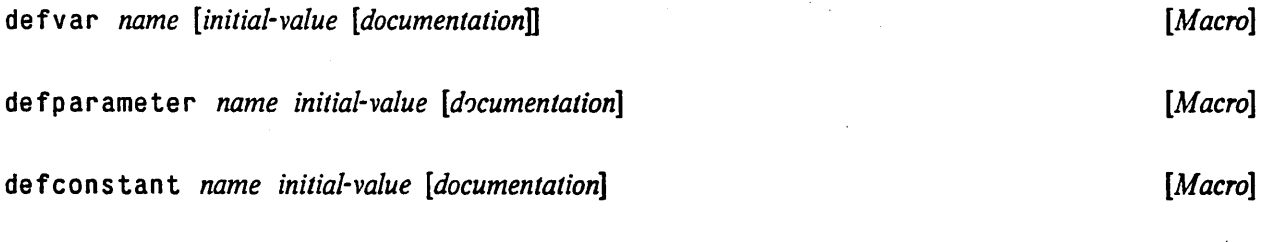

de f v a r is the recommended way to declare the use of a special variable in a program.

(defvar *variable)* 

proclaims *variable* to be special (see proclaim (page 119)), and may perform other system-

 $-$  .  $-$  .  $-$  .  $-$  .  $-$  .  $-$  .  $-$  .  $-$  .  $-$  .  $-$  .  $-$  .  $-$  .  $-$  .  $-$  .  $-$  .  $-$  .  $-$  .  $-$  .  $-$  .  $-$  .  $-$  .  $-$  .  $-$  .  $-$  .  $-$  .  $-$  .  $-$  .  $-$  .  $-$  .  $-$  .  $-$  .  $-$  .  $-$  .  $-$  .  $-$  .  $-$  .  $-$  .

### dependent bookkeeping actions. If a second "argument" is supplied:

( defvar *variable initial-value*)

then *variable* is initialized to the result of evaluating the form *initial-value* unless it already has a value. The *initial-value* form is not evaluated unless it is used; this is useful if it does something expensive like creating a large data structure. The initialization is performed by assignment, and so assigns a global value to the variable unless there are currently special bindings of that variable (normally there should not be any).

defvar also provides a good place to put a comment describing the meaning of the variable (whereas an ordinary spec i a 1 proclamation offers the temptation to declare several variables at once and not have room to describe them all).

```
(defvar *visible-windows* 0
  "Number of windows at least partially visible on the screen")
```
defparameter is similar to defvar, but requires an *initial-value* form, and always evaluates it and assigns the result to the variable. The semantic distinction is that defvar is intended to declare a variable changed by the program, whereas defparameter is intended to declare a variable that is normally constant, but can be changed (possibly at run time), considered as a change *to* the program. defparameter therefore does not indicate that the quantity *never* changes; in particular, it does not license the compiler to build assumptions about the value into programs being compiled.

defconstant is like defparameter, but *does* assert that the value of the variable *name* is fixed, and does license the compiler to build assumptions about the value into programs being compiled. It is an error if there are any special bindings of the variable at the time the defconstant form is executed (but implementations may or may not check for this).

Once a name has been declared by defconstant to be constant, any further assignment to or binding of that special variable is an error. This is the case for such system-supplied constants as t (page 58) and most-positive-fix num (page 179). A compiler may also choose to issue warnings about bindings of the lexical variable of the same name.

For any of these constructs, the documentation should be a string. It is attached to the name of the variable, parameter, or constant under the variable documentation type; see documentation (page 338).

These constructs are normally used only as top-level forms.

# 5.3.3. Control of Time of Evaluation

### eval-when *({situation}\*) {fonn}\* [Function]*

The body of an eval-when form is processed as an implicit progn, but only in the situations listed. A *situation* may be comp i le, load, or eval.

eval specifies that the interpreter should process the body. comp ile specifies that the compiler should evaluate the body at compile time in the compilation context. load specifies that the

•

÷,

compiler should arrange to evaluate the fonns in the body when the compiled file containing the eval-when form is loaded.

The default interpretation is that top-level forms are effectively processed in eval and load situations. eval-when is occasionally useful to get different effects. For example, if the compiler is to be able to read a file properly that uses user-defined reader macro characters, it is necessary to write

```
(eval-when (compile load eval) 
 (set-macro-character #\$ #'(lambda (stream char) 
                               (declare (ignore char))
                               (list 'dollar (read stream)))
```
.\_------\_.\_---\_.\_----.... \_\_ .. \_------

 $\ddot{\phantom{a}}$ 

# Chapter 6

# **Predicates**

A *predicate* is a function that tests for some condition involving its arguments and returns n i 1 if the condition is false, or some non-n i 1 value if the condition is true. One may think of a predicate as producing a Boolean value, where n i' stands for *false* and anything else stands for *true.* Conditional control structures such as cond (page 88), if (page 89), when (page 89), and unless (page 90) test such Boolean values. We say that a predicate *is true* when it returns a non-n i value, and *is false* when it returns n i l; that is, it is true or false according to whether the condition being tested is true or false.

By convention, the names of predicates usually end in the letter "p" (which stands for "predicate"). COMMON LISP uses a uniform\_ convention in hyphenating names of predicates. If the name of the predicate is formed by adding a "p" to an existing name, such as the name of a data type, a hyphen is placed before the final "p" if and only if there is a hyphen in the existing name. For example, number begets numberp but standard-char begets standard-char-p. On the other hand, if the name of a predicate is fonned by adding a prefixing qualifier to the front of an existing predicate name, the two names are joined with a hyphen and the presence or absence of a hyphen before the final "p" is not changed. For example, the predicate string-lessp has no hyphen before the "p" because is the string version of lessp (a MACLISP function that has been renamed "<" in COMMON LISP). The name string-less-p would incorrectly imply that it is a predicate that tests for a kind of object called a "string-less", and the name s t r ing less p would connote a predicate that tests whether something has no strings (is "stringless")!

The control structures that test Boolean values only test for whether or not the value is n i l, which is considered to be false. Any other value is considered to be true. Often a predivate will return  $n i 1$  if it "fails" and some *useful* value when it "succeeds"; such a function can be used not only as a test but also for the useful value provided in case of success. An example is member (page 217).

If no better non-n i 1 value is available for the purpose of indicating success, by convention the symbol  $t$  is used as the "standard" non-false value.

6.1. Logical Values

ţ

*[Constant]* 

The value of nil is always nil. This object represents the logical *false* value and also the empty list. It can also be written " $()$ ".

*[Constant]* 

The value of t is always t.

# 6.2. Data Type Predicates

Perhaps the most important predicates in LISP are those that deal with data types; that is, given a data object one can determine whether or not it belongs to a given type, or one can compare two type specifiers.

# 6.2.1. General Type Predicate

### typep *object type* [*Function*] *Function Particularly in the set of the set of the set of the set of the set of the set of the set of the set of the set of the set of the set of the set of the set of the set of the*

ty pep is a predicate that is true if *object* is of type *type,* and is false otherwise. Note that an object can be "of' more than one type, since one type can include another. The *type* may be any of the type specifiers mentioned in Chapter 4 *except* that it may not be or contain a type specifier list whose first element is function or values. A specifier of the form (satisfies  $fn$ ) is handled simply by applying the function *fn* to *object* (see funcall (page 83)); the *object* is considered to be of the specified type if the result is not nil.

# subtypep *type] type2 [Function]*

The arguments must be type specifiers that are acceptable to typep (page 58). The two type specifiers are compared; this predicate is true if *typel* is definitely a (not necessarily proper) subtype of *type2.* If the result is n; 1, however, then *type]* mayor may not be a subtype of *type2* (sometimes it is impossible to tell, especially when satisfies type specifiers are involved). A second returned value indicates the certainty of the result; if it is true, then the first value is an accurate indication of the subtype relationship. Thus there are three possible result combinations:

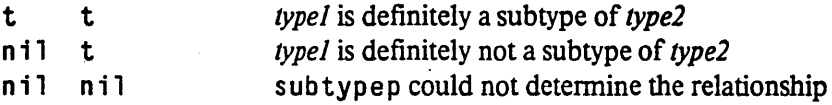

# 6.2.2. Specific Data Type Predicates

The following predicates are for testing for individual data types.

nil

t

 $\ddot{\phantom{a}}$ 

null *object [Function] .* 

null is true if its argument is (), and otherwise is false. This is the same operation performed by the function not (page 64); however, not is normally used to invert a Boolean value, while nul 1 is normally used to test for an empty list. The programmer can therefore express *intent* by the choice of function name.

(null x) <=> (typep x 'null) <=> (eq x '())

# symbolp *object*

s ymbol p is true if its argument is a symbol, and otherwise is false. (symbo1p x) <=> (typep x 'symbol)

#### atom *object*

The predicate atom is true if its argument is not a cons, and otherwise is false. Note that (atom

 $'( )$  ) is true, because ( ) = n i l.

(atom x)  $\le$  > (typep x 'atom)  $\le$  > (not (typep x 'cons))

#### consp *object [Function]*

The predicate consp is true if its argument is a cons, and otherwise is false. Note that the empty list is not a cons, so (consp '()) <=> (consp 'nil) => nil.

 $\text{(consp x)} \iff \text{(type x 'cons)} \iff \text{(not (type p x 'atom))}$ 

Compatibility note: Some LISP implementations call this function pairp or listp. The name pairp was rejected for COMMON LISP because it emphasizes too strongly the dotted-pair notion rather than the usual usage of conses in lists. On the other hand, 1 is tp too strongly implies that the cons is in fact part of a list. which after all it might not be; moreover, () is a list, though not a cons. The name consp seems to be the appropriate compromise.

#### 1 is tp *object*

1 is t p is true if its argument is a cons or the empty list (), and otherwise is false. It does not check for whether the list is a "true list" (one terminated by  $n i$ ) or a "dotted list" (one terminated by a non-null atom).

(listp x) <=> (typep x 'list) <=> (typep x '(or cons null))

#### numberp *object*

number p is true if its argument is any kind of number, and otherwise is false. (numberp x) <=> (typep x 'number)

#### integerp *object*

in tegerp is true if its argument is an integer, and otherwise is false.

(integerp x) <=> (typep x 'integer)

Compatibility note: In MACLISP this is called fixp. Users have been confused as to whether this meant "integerp" or "fixnump", and so these names have been adopted here.

.\_-\_.\_----- -------\_.\_--........ ----\_.\_.-.. \_ .. \_.\_.\_.\_-\_.\_---- ..................... \_--\_ .. \_\_ ........ -------

#### *[Function]*

*[Function]* 

### *[Function]*

*[Function]* 

*[Function]* 

# 60 COMMON LISP REFERENCE MANUAL

 $\vec{R}$ 

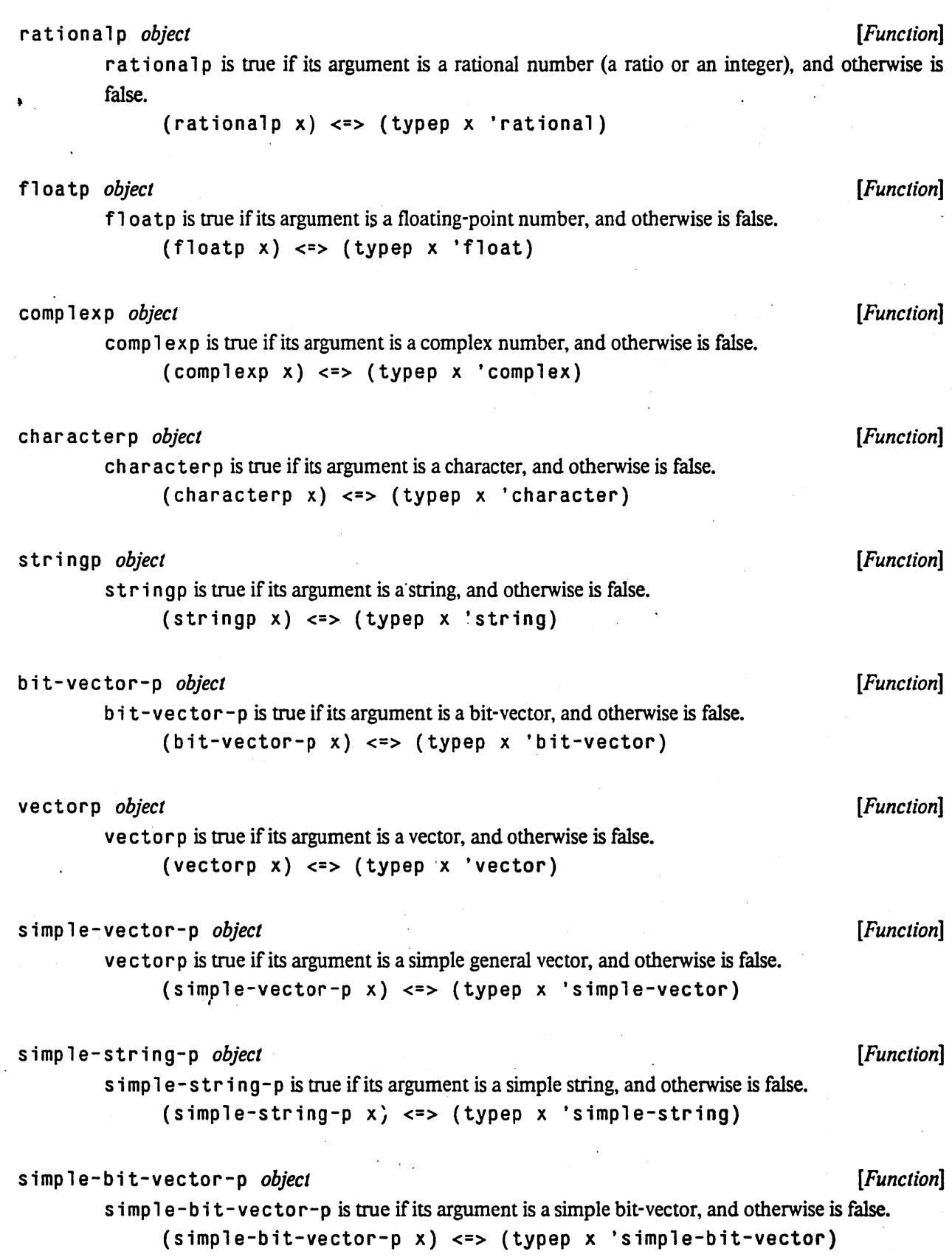
arrayp *object [Function]*  arrayp is true if its argument is an array, and otherwise is false.

 $(\text{array} \ x) \leq \ y$  (typep x 'array)

### packagep *object [Function]*

packagep is true if its argument is an package, and otherwise is false. (packagep x) <=> (typep x 'package)

# functionp *object* [*Function*]

function p is true if its argument is suitable for applying to arguments, using for example the funcall or apply function. Otherwise functionp is false.

# compiled-function-p *object [Function]*

comp i 1 e d - function - p is true if its argument is any compiled code object, and otherwise is false.

(compi1ed-function-p x) <=> (typep x 'compiled-function)

# commonp *object [Function]*

commonp is true if its argument is any common data type, and otherwise is false. (commonp x) <=> (typep x 'common)

See also standard-char-p (page 184), string-char-p (page 184), streamp (page 263), random-state-p (page 179), readtablep (page 281), hash-table-p (page 224), and pathnamep (page 318).

# 6.3. Equality Predicates

COMMON LISP provides a spectrum of predicates for testing for equality of two objects: eq (the most specific), eq 1, equa 1, and equa 1 p (the most general). eq and equa 1 have the meanings traditional in LISP. eq 1 was added because it is frequently needed, and equa 1 p was added primarily to have a version of e qua 1 that would ignore type differences when comparing numbers and case differences when comparing characters. If two objects satisfy anyone of these equality predicates, then they also satisfy all those that are more general.

eq *x y [Function]* 

-------\_. -------\_ ..•..... \_\_ .\_.\_ ......•................ \_-----

(eq  $x \, y$ ) is true if and only if x and y are the same identical object. (Implementationally, x and y are usually eq if and only if they address the same identical memory location.)

It should be noted that things that print the same are not necessarily eq to each other. Symbols with the same print name usually are eq to each other, because of the use of the intern (page 142) function. However, numbers with the same value need not be eq, and two similar lists are usually not eq.

### For example:

(eq 'a 'b) isfalse  $(eq 'a 'a)$  is true ( e q 3 3) might be true or false, depending on the implementation ( e q 3 3. 0) is false (eq  $\#c(3 - 4)$   $\#c(3 - 4)$ ) might be true or false, depending on the implementation (eq  $\#c(3 -4.0)$   $\#c(3 -4)$ ) is false  $(eq (cons 'a 'b) (cons 'a 'c)) is false$ (eq (cons 'a 'b) (cons 'a 'b)) is false  $(setq x '(a.b)) (eq x x)$  is true (eq  $# \A$   $# \A$ ) might be true or false, depending on the implementation (eq "Foo" "Foo") is false (eq "FDD" "foo") isfalse

Implementation note: eq simply compares the two pointers given it. so any kind of object that is represented in an "immediate" fashion will indeed have like-valued instances satisfy eq. In some implementations. for example. fixnums and characters happen to "work". However. no program should depend on this. as other implementations of CoMMON l.JSP might not use an immediate representation for these data types.

### eql X *Y*

*[Function]* 

The eql predicate is true if its arguments are eq, or if they are numbers of the same type with the same value, or if they are character objects that represent the same character.

For example:

```
(eql 'a 'b) isfalse 
\text{eq} \text{eq} \text{eq} \text{eq} \text{eq} \text{eq} \text{eq} \text{eq} \text{eq} \text{eq} \text{eq} \text{eq} \text{eq} \text{eq} \text{eq} \text{eq} \text{eq} \text{eq} \text{eq} \text{eq} \text{eq} \text{eq} \text{eq} \text{eq} \text{eq} \text{eq} \text{eq} \text{eq\text{(eq]} 3 3) is true
\text{(eq]} 33.0) is false
\text{(eq1 } \#c(3 - 4) \#c(3 - 4) \text{ is true}.\text{(eq]} #c(3 -4.0) #c(3 -4)) is false
\text{(eq]} \text{(cons 'a 'b)} \text{(cons 'a 'c)} is false
(eq] (cons 'a 'b) (cons 'a 'b)) is false
(set q x '(a . b)) (eq1 x x) is true\text{eq1} \# \text{A} \# \text{A}) is true
(eq1 "Foo" "Foo") is false
(eql "FDD" "foo") is false
```
Normally (eq1 1.0 s0 1.0 d0) would be false, under the assumption that 1.0 s 0 and 1.0 d 0 are of distinct data types. However, implementations that do not provide four distinct floatingpoint formats are permitted to "collapse" the four formats into some smaller number of them; in such an implementation (eq)  $1.0s0$  1.0d0) might be true. The predicate = (page 153) will compare the values of two numbers even if the numebrs are of different types.

# equal *x y [Function]*

The equal predicate is true if its arguments are similar (isomorphic) objects. A rough rule of thumb is that two objects are equal if and only if their printed representations are the same.

Numbers and characters are compared as for eql. Symbols are compared as for eq. This can violate the rule of thumb about printed representations, but only in the case of two distinct symbols with the same print name, and this does not ordinarily occur (only if unintemed symbols are involved).

Most objects that have components are equal if they are of the same type and corresponding components are equa 1. This test is implemented in a recursive manner, and may fail to terminate for circular structures. For conses, equa<sup>1</sup> is defined recursively as the two *car's* being equa<sup>1</sup> and the two *cdr*'s being equal.

Two arrays are equal only if they are eq, with one exception: strings and bit-vectors are . compared element-by-element Upper-case and lower-case letters in strings are considered to be distinct by equal.

Compatibility note: In Lisp Machine LIsp. equa 1 ignores the difference between upper and lower case in strings. This violates the rule of thumb about printed representations. however. which is very useful. especially to novices. It is also inconsistent with the treatment of single characters, which in Lisp Machine Lisp are represented as fixnums.

Two pathname objects are equal iff corresponding components (host, device, and so on) are equivalent. Whether or not case is considered equivalent in strings depends on the file name conventions of the file system. The intent is that pathnames that are equal should be functionally equivalent

For example:

```
\text{(equal 'a 'b)} is false
\text{(equal 'a 'a)} is true
\frac{1}{2} (equal 3 3) is true
\text{(equal 3 3.0)} is false
(equal \#c(3 -4) \#c(3 -4)) is true
\text{(equal } \#c(3 - 4.0) \#c(3 - 4) \text{)} is false
\text{(equal (cons 'a 'b) (cons 'a 'c)) is false}\text{(equal (cons 'a 'b) (cons 'a 'b)) is true}(set q x '(a . b)) (equal x x) is true(equal # \A \# \A) is true
(equal "Foo" "Foo") istrue 
(equal "FDO" "foo") is false
```
To compare a tree of conses, using eq1 (or any other desired predicate) on the leaves, use  $tree-equal$  (page 208).

# equa1p *x* y *[Function]*

Two objects are equal p if they are equal; if they are characters and satisfy char-equal (page 187), which ignores alphabetic case and certain other attributes of characters; if they are numbers and have the same numerical value, even if they are of different types; or if they have components that are all equalp.

Objects that have components are equalp if they are of the same type and corresponding components are equa 1 p. This test is implemented in a recursive manner, and may fail to terminate for circular structures. For conses, equalp is defined recursively as the two *car's* being equalp and the two *cdr*'s being equalp.

Two arrays are equalp if and only if they have the same number of dimensions, the dimensions match, and the corresponding components are equal p. The specializations need not match; for example, a string and a general array that happens to contain the same characters will be equal p (though definitely not equa 1).

Two symbols can be equal p only if they are eq, that is, the same identical object.

For example:

```
(equa1p 'a 'b) isfalse 
( equalp 'a 'a) is true
\frac{1}{2} (equalp 3 3) is true
\text{(equal p 3 3.0)} is true
\text{(equal p } \#c(3 - 4) \#c(3 - 4) \text{ is true}\text{(equal p } \#c(3 - 4.0) \#c(3 - 4) \text{)} is true
\text{(equal p (cons 'a 'b) (cons 'a 'c)) is false}\text{(equal p (cons 'a 'b) (cons 'a 'b)) is true}(set q x '(a . b)) (equalp x x) is true
(equalp # \A \# \A) is true
( equal p "Foo" "Foo") is true
(equa1p "FOO" "foo") istrue
```
# 6.4. Logical Operators

COMMON LISP provides three operators on Boolean values: and, or, and not. Of these, and and or are also control structures, because their arguments are evaluated conditionally. not necessarily examines its single argument, and so is a simple function.

not *x [Function]*  not returns t if x is n i l, and otherwise returns n i l. It therefore inverts its argument, interpreted as a Boolean value.

null (page 59) is the same as not; both functions are included for the sake of clarity. As a matter of style, it is customary to use nu 11 to check whether something is the empty list, and to use not to invert the sense of a logical value.

```
and {form}^* [Macro]
```
(and *fonnl fonn2* ... ) evaluates each *fonn,* one at a time, from left to right. If any *fonn*  evaluates to  $n_i$ , the value  $n_i$  is immediately returned without evaluating the remaining forms. If every *form* but the last evaluates to a non-n i 1 value, and returns whatever the last *form* returns. Therefore in general and can be used both for logical operations, where nil stands for *false* and , , non-n i 1 values stand for *true,* and as a conditional expression.

For example:

```
(if (and (>= n 0))
          (<br> n (length a-simple-vector))(eq (elt a-simple-vector n) 'fool) 
    (p^{\text{rinc}} "Foo!"')
```
The above expression prints "Fool" if element n of a-simple-vector is the symbol foo, provided also that  $n$  is indeed a valid index for  $a-s$  imp  $1e$ -vector. Because and guarantees left-to-right testing of its parts,  $e \perp t$  is not called if n is out of range. (In this example writing

 $\bullet$ 

```
(and (>= n 0) 
      (<br> n (length a-simple-vector))(eq (e1t a-simp1e-vector n) 'fool 
      (p^{\text{rinc}} \text{ "Fool"})
```
would accomplish the same thing; the difference is purely stylistic.) Because of the guaranteed left-to-right ordering, an d is like the and then operator in ADA, or what in some PAScAL-like languages is called cand, rather than the and operator.

See also if (page 89) and when (page 89), which are sometimes stylistically more appropriate than and for conditional purposes.

From the general definition, one can deduce that (and  $x$ ) <=> x. Also, (and) evaluates to t, which is an identity for this operation.

and can be defined in terms of cond (page 88) as follows:

```
(and x y z ... w) <=> (cond ((not x) nil)
                            ((not y) ni)((not z) ni!)(t w»
```
or *{fonn}\* [Macro]* 

( 0 r *Jonni Jonn2* ... ) evaluates each *Jonn,* one at a time, from left to right If any *Jonn* other than the last evaluates to something other than  $n_i$ , or immediately returns that non-n i 1 value without evaluating the remaining *forms*. If every *form* but the last evaluates to n i l, or returns whatever evaluation of the last of the *forms* returns. Therefore in general or can be used both for logical operations, where n<sup>i</sup>l stands for *false* and non-n<sup>i</sup>l values stand for *true*, and as a conditional expression. Because of the guaranteed left-to-right ordering, or is like the or else operator in ADA, or what in some PAScAL-like languages is called cor, rather than the or operator.

See also if (page 89) and unless (page 90), which are sometimes stylistically more appropriate than or for conditional purposes.

From the general definition, one can deduce that (or  $x$ ) <=> x. Also, (or) evaluates to n i 1, which is the identity for this operation.

- -----\_.\_.\_----------\_. --------\_. \_\_ ... \_ .... -•.... \_\_ .\_-\_.\_--\_ ..

or can be defined in terms of cond (page 88) as follows:

(or  $x \ y \ z \dots \ w$ ) <=> (cond  $(x)$   $(y)$   $(z)$   $\dots$   $(t \ w)$ )

 $\ddot{\phantom{1}}$ 

# **Chapter 7**

# **Control Structure**

LISP provides a variety of special structures for organizing programs. Some have to do with flow of control (control structures), while others control access to variables (environment structures). Most of these features are implemented either as special fonns or as macros (which typically expand into complex program fragments involving special forms).

Function application is the primary method for construction of LIsp programs. Operations are written as the application of a function to its arguments. Usually, LISP programs are written as a large collection of small functions, each of which implements a simple operation. These functions operate by calling one another, and so larger operations are defined in terms of smaller ones. LISP functions may call upon themselves recursively, either directly or indirectly.

LISP, while more applicative in style than statement-oriented, nevertheless provides many operations that produce side-effects, and consequently requires constructs for controlling the sequencing of side-effects. The construct progn (page 84), which is roughly equivalent to an ALGOL begin-end block with all its semicolons, executes a number of forms sequentially, discarding the values of all but the last. Many LISP control constructs include sequencing implicitly, in which case they are said to provide an "implicit progn". Other sequencing constructs include  $\text{prog 1}$  (page 84) and  $\text{prog 2}$  (page 85).

For looping, COMMON LISP provides the general iteration facility do (page 93), as well as a variety of special-purpose iteration facilities for iterating or mapping over various data structures.

COMMON LISP provides the simple one-way conditionals when and unless, the simple two-way conditional if, and the more general multi-way conditionals such as cond and case. The choice of which form to use in any particular situation is a matter of taste and style.

Constructs for performing non-local exits with various seoping disciplines are provided: block (page 91), return (page 92), catch (page 107), and throw (page 108).

The multiple-value constructs provide an efficient way for a function to return more than one value; see values (page 103).

# 7.1. Constants and Variables

# 7.1.1. Reference

quote *object Special form] Special form]* *Special form]* *Special form]*

(quote *x)* simply returns *x.* The *object* is not evaluated, and may be any LISP object whatsoever. This construct allows any LISP object to be written as a constant value in a program.

For example:

```
(setq a 43) 
(list a (cons a 3)) => (43 (43 . 3))(list (quote a) (quote (cons a 3)) => (a (cons a 3))
```
Since quote fonns are so frequently useful but somewhat cumbersome to type, a standard abbreviation is defined for them: any form preceded by a single quote ( $\cdot$ ) character is assumed to have " ( quo te ) " wrapped around it.

For example:

 $(setq x '$ (the magic quote hack))

is normally interpreted by read (page 291) to mean

```
(setq x (quote (the magic quote hack)))See section 22.1.3.
```
#### function fin *finite contract of the contract of the special form***]** *[Special form]* **<b>***special form]*

The value of function is always the functional interpretation of *fn; fn* is interpreted as if it had appeared in the functional position of a function invocation. In particular, if  $f_n$  is a symbol, the functional value of the variable whose name is that symbol is returned. If *fn* is a lambda-expression, then a "lexical closure" is returned, that is, a function which when invoked will execute the body of the lambda-expression in such a way as to observe the rules of lexical scoping properly.

Since function forms are so frequently useful (for passing functions as arguments to other function) but somewhat cumbersome to type, a standard abbreviation is defined for them: any form preceded by a sharp sign and then a single quote ( $#'$ ) is assumed to have "(function)" wrapped around it

For example:

```
(remove-if #'numberp '(1 \text{ a b 3}))
```
is normally interpreted by read (page 291) to mean

 $($ remove-if  $($ function numberp $)$  ' $(1$  a b 3 $))$ See section 22.1.4.

### symbol-value *symbol [Function]*

symbo'l-val ue returns the current value of the dynamic (special) variable named by *symbol.* An error occurs if the symbol has no value; see boundp (page 69) and makunbound (page 71). Note that constant symbols are really variables that cannot be changed, and so symbol-value may be

•

#### CONTROL STRUCTURE 69

used to get the value of a named constant. In particular, symbol-value of a keyword will return that keyword.

 $s$  ymb  $o$   $l$  -  $v$  a  $l$  ue cannot access the value of a lexical variable.

This function is particularly useful for implementing interpreters for languages embedded in LISP. The corresponding assignment primitive is set (page 71); alternatively, symbol-value may be used with setf (page 72).

### . symbol-funct ion *symbol [Function]*

symbo<sup>1</sup>-function returns the current global function definition named by *symbol*. An error occurs if the symbol has no function definition; see fboundp (page 69). Note that the definition may be a function, or may be an object representing a special fonn or macro. In the latter case, however, attempting to invoke the object as a function will signal an error. If it is desired to process macros, special forms, and functions equally well, as when writing an interpreter, it is best to test the symbol with macro-function (page 111) and special-form-p (page 69) first, and then to invoke the functional value only if these two tests both yield false.

symbol-function cannot access the value of a lexical function name produced by flet (page 87) or 1 abe 1s (page 87); it can access only the global function value.

This function is particularly useful for implementing interpreters for languages embedded in LISP. The global function definition of a symbol may be altered by using setf (page 72) with symbol-funct ion.

boundp *symbol. [Function]* 

b 0 u n d p is true if the dynamic (special) variable named by *symbol* has a value; otherwise, it returns nil.

See also set (page 71) and makunbound (page 71).

# fboundp *symbol [Function]*

fboundp is is true if the symbol has a global function definition. Note that fboundp is true when the symbol names a special form or macro. macro-function (page 111) and  $special-form-p$  may be used to test for these cases.

See also symbol-function (page 69) and fmakunbound (page 71).

### spec; a 1 -for,n-p *symbol [Function]*

The function spectal -form-p takes a symbol. If the symbol globally names a special form (example: quote (page 68)), then a non-nil value is returned, typically a function of implementation-dependent nature that can be used to interpret a special form; otherwise n i 1 is returned.

It is possible for *both* special-form-p and macro-function (page 111) to be true of a

symbo1. This is possible because an implementation is permitted to implement any macro also as a special form for speed. On the other hand, the macro definition must be available for use by programs that understand only the standard special forms listed in Table 5-1.

# 7.1.2. Assignment

### setq {*var form*}<sup>\*</sup> [Special form]

The special form (setq *varl fonnI var2 fonn2* ... ) is the "simple variable assignment statement" of Lisp. *First formI* is evaluated and the result is stored in the variable *varl*, then *form2* is evaluated and the result stored in *var2,* and so forth. The variables are represented as symbols, of course, and are interpreted as referring to static or dynamic instances according to the usual rules, so set q may be used for assignment of both lexical and special variables. set q returns the last value assigned, that is, the result of the evaluation of its last argument. As a boundary case, the form (setq) is legal and returns  $n$  il. As a rule there must be an even number of argument forms.

For example:

```
(setq x (+ 3 2 1) y (cons x nil))
```
x is set to 6, y is set to  $(6)$ , and the set q returns  $(6)$ . Note that the first assignment was performed before the second form was evaluated, allowing that form to use the new value of x.

See also the description of setf (page 72), which is the "general assignment statement", capable of assigning to variables, array elements, and other locations.

psetq *{var fonn}\* [Macro]* 

A psetq form is just like a setq form, except that the assignments happen in parallel; first all of the forms are evaluated, and then the variables are set to the resulting values. The value of the p set q form is nil.

For example:

```
(setq a 1) 
(setq b 2) 
(psetq a b b a) 
a \Rightarrow 2b \Rightarrow 1
```
In this example, the values of a and b are exchanged by using parallel assignment. (If several variables are to be assigned to in parallel in the context of a loop, the do (page 93) construct may be appropriate.)

### CONTROL STRUCTURE **71**

#### set *symbol value* [*Function*] .  $\qquad \qquad$  [*Function*] .

*[Function] [Function]* 

set allows alteration of the value of a dynamic (special) variable. set causes the dynamic variable named by *symbol* to take on *value* as its value. Only the value of the current dynamic binding is altered; if there are no bindings in effect, the most global value is altered.

For example:

(set (if (eq a b) 'c 'd) 'fool

will either set c to foo or set d to foo, depending on the outcome of the test (eq a b).

set returns *value* as its result

*set* cannot alter the value of a local (lexically bound) variable. The special form set q (page 70) is usually used for altering the values of variables (lexical or dynamic) in programs. set is particularly useful for implementing interpreters for languages embedded in LISP. See also progv (page 87), a construct that performs binding rather than assignment of dynamic variables.

# makunbound *symbol*

frnakunbound *symbol* 

mak unbound causes the dynamic (special) variable named by *symbol* to become unbound (have no . value). fmakunbound does the analogous thing for the global function definition named by *symbol.* 

For example:

```
(setq a 1) 
a => 1 
(makunbound 'a) 
a \Rightarrow causes an error
(defun foo (x) (+ x 1))
(600 4) = 5(fmakunbound 'fool 
(600 4) = > causes an error
```
Both functions return *symbol* as the result value.

# 7.2. Generalized Variables .

In LISP, a variable can remember one piece of data, a LISP object. The main operations on a variable are to recover that piece of data, and to alter the variable to remember a new object; these operations are often called *access* and *update* operations. The concept of variables named by symbols can be generalized to any storage location that can remember one piece of data, no matter how that location is named. Examples of such storage locations are the *car* and *cdr* of a cons, elements of an array, and components of a structure.

For each kind of generalized variable, there are typically two functions that implement the conceptual *access* and *update* operations. For a variable, merely mentioning the name of the variable accesses it, while the setq (page 70) special fonn can be used to update it The function car (page 207) accesses the *carofa*  cons, and the function rp 1 aca (page 215) updates it The function symbo 1 -va 1 ue (page 68) accesses the dynamic value of a variable named by a given symbol, and the function set (page 71) updates it

Rather than thinking about two distinct functions that respectively access and update a storage location somehow deduced from their arguments, we can instead simply think of a call to the access function with given arguments as a *name* for the storage location. Thus, just as x may be considered a name for a storage focation (a variable), so (c ar x) is a name for the *car* of some cons (which is in tum named by x). Now, rather than having to remember two functions for each kind of generalized variable (having to remember, for example, that r p 1 a c a corresponds to car), we adopt a uniform syntax for updating storage locations named in this way, using the setf macro. This is analogous to the way we use the setq special form to convert the name of a variable (which is also a form that accesses it) into a form that updates it. The uniformity of this approach may be seen from the following table:

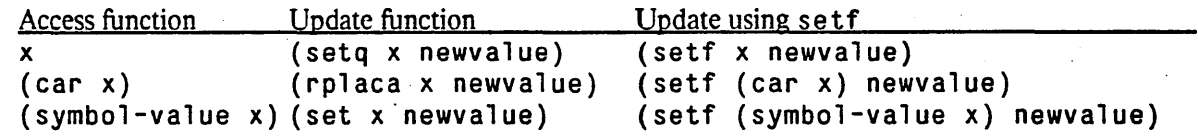

setf is actually a macro that examines an access form and produces a call to the corresponding update function.

Given the existence of setf in COMMON LISP, it is not necessary to have setq, rplaca, and set as well; they are redundant. They are retained because of their historical importance in LISP. However, most other update functions (such as putprop, the update function for get (page 126)) have been eliminated in the expectation that set f be uniformly used in their place.

#### setf *{place newvalue}\* [Macro]*

( set f *place newvalue)* takes a form *place* that when evaluated *accesses* a data object in some location, and "inverts" it to produce a corresponding form to *update* the location." A call to the setf macro therefore expands into an update form that stores the result of evaluating the form *newvalue* into the place referred to by the *access-fonn.* 

If more than one *place-newvalue* pair is specified, the pairs are processed sequentially:

```
( set f placel newvaluel 
        place2 newvalue2) 
        placen newvaluen)
```
is precisely equivalent to \

```
(progn (setf placel newvaluel) 
         ( set f place2 newvalue2)
```

```
(setf placen newvaluen))
```
For consistency, it is legal to write (setf), which simply returns nil.

The form *place* may be anyone of the following:

- The name of a variable (either lexical or dynamic).
- A function call form whose first element is the name of anyone of the following functions:

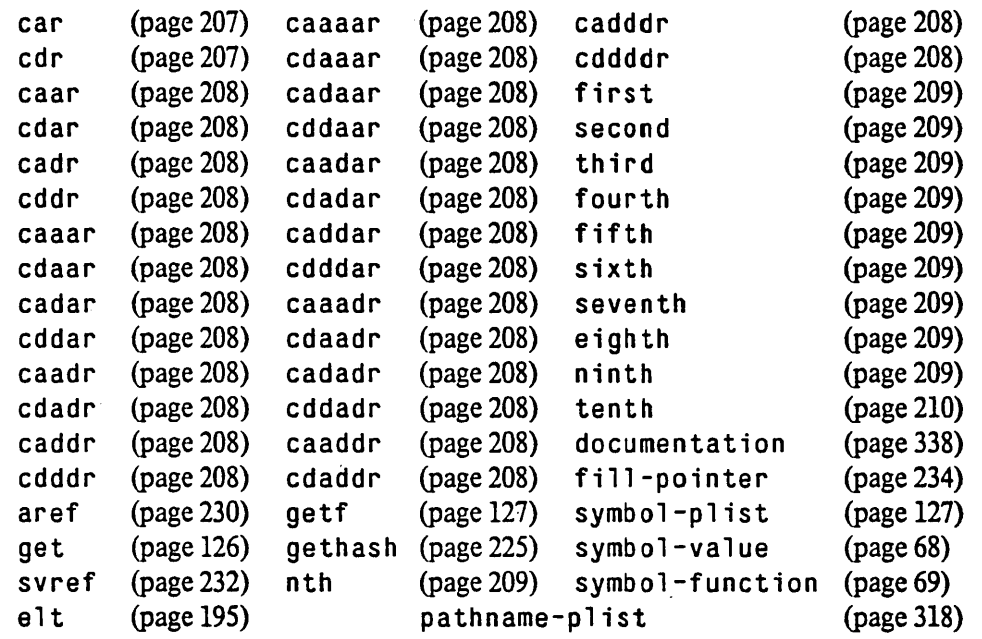

- A function call form whose first element is the name of a selector function constructed by defstruct (page 245).
- A function call form whose first element is the name of anyone of the following functions, provided that the new value is of the specified type so that it can be used to replace the specified "location" (which is in each of these cases not really a truly generalized variable):

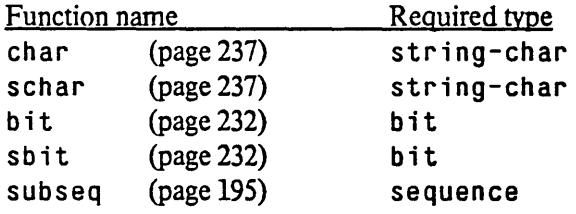

In the case of subseq, the replacement value must be a sequence whose elements may be contained by the sequence argument to sub seq. (Note that this is not so stringent as to require that the replacement value be a sequence of the same type as the sequence of which the subsequence is specified.) If the length of the replacement value does not equal the length of the subsequence to be replaced, then the shoner length determines the number of elements to be stored, as for the function rep 1 ace (page 199).

• A function call form whose first element is the name of anyone of the following functions. provided that the specified argument to that function is in turn a *place* form; in this case the new *place* has stored back into it the result of applying the specified "update" function (which is in each of these cases not a true update function):

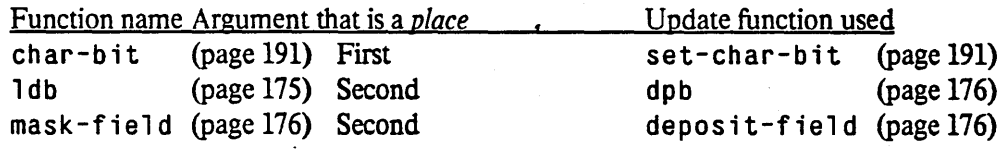

-- --- .--~---

• A the (page 123) type declaration form, in which case the declaration is transferred to the *newvalue* fonn, and the resulting setf form is analyzed. For example,

(setf (the integer (cadr x))  $(+ y 3)$ )

is processed as if it were

(setf (cadr x) (the integer  $(+ y 3))$ )

• A call to apply where the first argument form is of the form  $#'$  *name*, that is, (function *name*), where *name* is the name of a function calls to which are recognized as places by setf. Suppose that the user of setf with apply looks like this:

(setf (apply #' *name xl x2* ... *xn rest)* 

The set f method for the function *name* must be such that

( set f *(name zl* z2 ... *zm) zO)* 

expands into a store form

 $(s$ *torefn*  $zi$ <sub>*i*</sub> $zi$ <sub>*i*</sub>  $\ldots$   $zi$ <sub>*k*</sub> $zm$ )

That is, it must expand into a function call such that all arguments but the last may be any permutation or subset of the new value  $z0$  and the arguments of the access form, but the *last* argument of the storing call must be the same as the last argument of the access call. See define-setf-method (page 81) for more details on accessing and storing forms.

Given this, the set f-of-apply form shown above expands into

(apply #'storefn  $xi_1$   $xi_2$   $\ldots$   $xi_k$  rest)

As an example, suppose that the variables in de xes contains a list of subscripts for a multi-dimensional array *foo* whose rank is not known until run time. One may access the indicated element of the array by writing

 $(\alpha p)$  /  $\#$ 'aref foo indexes)

and one may alter the value of the indicated element to have the value of new val ue by writing

(setf (apply #'aref foo indexes) newvalue)

• A macro call, in which case setf expands the macro call and then analyzes the resulting form.

• Any form for which a define-modify-macro (page 78), defsetf (page 78), or define-setf-method (page 81) declaration has been made.

set f carefully arranges to preserve the usual left-to-right order in which the various subforms are evaluated. On the other hand, the exact expansion for any particular form is not guaranteed and may even be implementation-dependent; all that is guaranteed is that the expansion of a set f-form will be an update form that works for that particular implementation, and that the left-to-right evaluation of sub forms is preserved.

The ultimate result of evaluating a setf form is the value of *newvalue*. (Therefore (setf (car  $x)$  y) does not expand into precisely (rplaca x y), but into something more like

(let ((G1 x) (G2 y)) (rplaca G1 G2) G2)

the precise expansion being implementation-dependent}

The user can define new setf expansions by using defsetf (page 78).

# psetf {*place newvalue*}<sup>\*</sup> [*Macro*]

p setf is like setf except that if more than one *place-newvalue* pair is specified then the assignments' of new values to places is done in parallel. More precisely, all subforms that are to be evaluated are evaluated from left to right; after all evaluations have been performed, all of the assignments are performed.

psetf always returns ni 1.

sh if tf place {place}\* newvalue *Macro] Macro] Macro* 

Each *place* form may be any form acceptable as a generalized variable to setf (page 72). In the form (shiftf *placel place2* ... *placen newvalue*), the values in *placel* through *placen* are accessed and saved, and *newvalue* is evaluated, for a total of *n+* 1 values in all. Values 2 through *n+* 1 are then stored into *place!* through *placen,* and value 1 (the original value of *place!)* is returned. It is as if all the places form a shift register; the *newvalue* is shifted in from the right, all values shift over to the left one place, and the value shifted out of *placel* is returned.

For example:

```
(setq \times '(a \ b \ c))(shiftf (cadr x) 'z) \Rightarrow band now x \Rightarrow (a \quad z \quad c)
```
The effect of (shiftf *place1 place2 ... placen newvalue*) is roughly equivalent to

```
(prog1 place! 
        (setf place! place2) 
        (setf place2 place3)
        (setf placen newvalue))
```
except that the latter would evaluate any subforms of each *place* twice, while shiftf takes care to evaluate them only once.

For example:

```
(setq n 0) 
but 
    (setq x '(a b c d))(shiftf (nth (setq n (+ n 1)) x) 'z) => b
        and now x \Rightarrow (a \times c \cdot d)(setq n 0) 
    (setq x' (a b c d))
    (prog1 (nth (setq n (+ n 1)) x)
             (setf (nth (setq n (+ n 1)) x) 'z)) => b
   and now x \Rightarrow (a b z d)
```
Moreover, for certain *place* forms shiftf may be significantly more efficient than the prog1 version.

Rationale: shiftf and rotatef (below) have been included in COMMON LISP as generalizations of two-argument versions formerly called swapf and exchf. The two-argument versions have been found to be  $\cdot$ very useful, but the names were easily confused. The generalization to many argument forms and the change of names were both inspired by the work of Suzuki [17], which indicates that use of these primitives can make certain complex pointer-manipulation programs clearer and easier to prove correct

### rotatef *{place}*\* *[Macro] Macro] Macro] Macro*

Each *place* fonn may be any fonn acceptable as a generalized variable to setf (page 72). In the fonn (rotatef *place! place2* ... *placen),* the values in *place!* through *placen* are accessed and saved. Values 2 through *n* and value 1 are then stored into *place!* through *placen.* It is as if all the places fonn an end-around shift register that is rotated one place to the left, with the value of *place!* being shifted around the end to *placen.* Note that (rotatef *place! place2)* exchanges the contents of *place* and *place2.* 

The effect of (rotatef *place! place2 placen newvalue)* is roughly equivalent to

( p set f *place! place2 place2 place3* 

*placen place!)* 

except that the latter would evaluate any subforms of each *place* twice, while rotatef takes care to evaluate them only once. Moreover, for certain *place* forms rotatef may be significantly more efficient

rotatef always returns ni'.

Other macros that manipulate generalized variables include getf (page 127), remf (page 127), incf (page 156), decf (page 156). push (page 212), pop (page 213), assert (page 333), ctypecase (page . 335), and ccase (page 336).

Macros that manipulate generalized variables must guarantee the "obvious" semantics: subforms of generalized-variable references are evaluated exactly as many times as they appear in the source program, and they are evaluated in exactly the same order as they appear in the source program.

In generalized-variable references such as shiftf, incf, push, and setf of ldb, the generalized variables are both read and written in the same reference. Preserving the source-program order of evaluation and the number of evaluations is particularly important

As an example of these semantic rules, in the generalized-variable reference (setf *reference value*) the value to be stored must be evaluated *after* all the subforms of the reference since it appears to the right of them.

The expansion of these macros must consist of code that follows these rules or has the same effect as such code. This is accomplished by introducing temporary variables bound to the subfonns of the reference. As an optimization in the implementation, temporary variables may be eliminated whenever it can be proven

#### CONTROL STRUCTURE 77

that this has no effect on the semantics of the program. For example, a constant need never be saved in a. temporary variable. A variable, or any form that does not have side-effects, need not be saved in a temporary variable if it can be proven that its value will not change within the scope of the generalized-variable reference.

COMMON LISP provides built-in facilities to take care of these semantic complications and optimizations. Since the required semantics can be guaranteed by these facilities, the user does not have to worry about writing correct code for them, especially in complex cases. (Even experts can become confused and make mistakes while writing this sort of code.)

Another reason for providing these built-in functions is that the optimizations that are appropriate will vary from implementation to implementation. In some jmplementations most of the optimization is performed by the compiler, while in others a simpler compiler is used and most of the optimization is performed in the macros. The cost of binding a temporary variable relative to the cost of other Lisp operations may differ greatly between one implementation and another, and some implementations may find it best never to remove temporary variables except in the simplest cases.

A good. example of the issues involved can be seen in the following generalized-variable reference:

(incf (1db byte-field variable))

This ought to expand into something like

```
(setq variable 
      (dpb (1+ (1db byte-field variable))
           byte-field 
           variable))
```
In this example expansion we have ignored the further complexity of returning the correct value, which is the incremented byte, not the new value of variable. Note that the variable byte-field is evaluated twice, and the variable variable is referred to twice on the "right-hand side" and once on the "left-hand side" of the setf form.

```
Now consider this expression:
```

```
(incf (1db (aref byte-fields (incf i))
            (\text{aref words } i))
```
It ought to expand into something like this:

```
(\text{let } ((\text{temp } (\text{incf } i)))(setf (aref words i) . 
         {dpb (1+ {ldb (aref byte-fields temp) 
                    (aref words i))(aref byte-fields temp) 
               (aref words i)))
```
Again we have ignored the complexity of returning the correct value.

The COMMON LIsp facilities provided to deal with these semantic issues include:

• Built-in macros such as setf and push that follow the semantic rules.

• The define-modify-macro macro, which allows new generalized-variable manipulating

macros (of a cenain restricted kind) to be defined easily. It takes care of the semantic rules automatically.

- The defsetf macro. which allows new types of generalized-variable references to be defined easily. It takes care of the semantic rules automatically.
- The define-setf-method macro and the get-setf-method function, which provide access to the internal mechanisms when it is necessary to define a complicated new type of generalized-variable reference or generalized-variable-manipulating macro.

def'i ne-modi fy-macro *name lambda-list function [doc-string] [Macro]* 

Define a read-modify-write macro named *name.* An example of such a macro is in cf (page 156). The first subform of the macro will be a generalized-variable reference. The function is literally the function to apply to the old contents of the generalized-variable to get the new contents; it is not evaluated. *lambda-list* describes the remaining arguments for the *function;* these arguments come from the remaining subforms of the macro after the generalized-variable reference. *lambda-listmay*  contain &optional and &rest markers. (The &key marker is not permitted here; &rest suffices for the purposes of define-modify-macro.) *doc-string* is documentation for the macro *name* being defined.

The expansion of a define-modify-macro is equivalent to the following, except that it generates code that follows the semantic rules outlined above.

( definacro *name* (reference . lambda-list) *doc-string .*  t (setf , reference

*(function*, *reference*, *argl*, *arg2*... )))

where *arg1*, *arg2*, ..., are the parameters appearing in *lambda-list*; appropriate provision is made for a &rest parameter.

As an example, in cf (page 156) could have been defined by:

 $(define-modify-macro incf (&optional (delta 1)) +)$ 

An example of a possibly useful macro that is not predefined in COMMON LISP is:

(define-modify-macro unionf (other-set &rest keywords) union)

defsetf *access-fn {update-fn [doc-string]* I

*lambda-list (store-variable) {declaration* I *doc-string}\* lfonn}\*} [Macro]* 

This defines how to set f a generalized-variable reference of the form  $(access-fn \ldots)$ . The value of a generalized-variable reference can always be obtained simply by evaluating it, so *access-fn* should be the name of a function or a macro.

The user of de f set f provides a description of how to store into the generalized-variable reference and return the value that was stored (because setf is defined to return this value). The implementation of defsetf takes care of ensuring that subforms of the reference are evaluated

### CONTROL STRUCTURE 79

exactly once and in the proper left-to-right order. In order to do this, defsetf requires that *access-In* be a function or a macro that evaluates its arguments, behaving like a function. Furthermore, a setf of a call on *access-In* will also evaluate all of *access-In's* arguments; it cannot treat any of them specially. This means that de f set f cannot be used to describe how to store into a generalized variable that is a byte, such as (1db field reference). To handle situations that do not fit the restrictions imposed by defsetf, use define-setf-method (page 81), which gives the user additional control at the cost of increased complexity.

A defsetf declaration may take one of two forms. The simple form of defsetf is

### (def set f *access-In update-In [doc-string])*

The *update-fn* must name a function (or macro) that takes one more argument than *access-fn* does. When setf is given a *place* that is a call on *access-fn*, it expands into a call on *update-fn* that is given all the arguments to *access-fn* and also, as its last argument, the new value (which must be returned by *update-fn* as its value). For example, the effect of

(defsetf symbol-value set) is built into the COMMON LISP system. This causes the form (setf (symbol-val ue foo) fu) to expand into (set foo fu).

Note that

(defsetf car rplaca)

would be incorrect, because  $rp \cdot 1$  aca (page 215) does not return its last argument.

#### The complex form of defsetf looks like

(defsetf *access-fn lambda-list (store-variable)* . *body)* 

and resembles defmacro (page 112). The *body* must compute the expansion of a setf of a call on *access-fn.* 

*lambda-list* describes the arguments of *access-fn.* &optional, &rest, and &key markers are permitted in *lambda-list.* Optional arguments may have defaults and "supplied-p" flags. The *store-variable* describes the value to be stored into the generalized-variable reference.

Rationale: The *store-variable* is enclosed in parentheses to provide for a possible extension to multiple store variables, receiving multiple values from the second subform of setf.

The *body* forms can be written as if the variables in the *lambda-list* were bound to subforms of the calIon *access-fn* and the *store-variable* were bound to the second subform of setf. However, this is not actually the case. During the evaluation of the *body* forms, these variables are bound to names of temporary variables, generated as if by gensym (page  $130$ ) or gentemp (page 130), that will be bound by the expansion of setf to the values of those subforms. This permits the *body* forms to be written without regard for order-of-evaluation issues. defsetf arranges for the temporary variables to be optimized out of the final result in cases where that is possible. In other words, an attempt is made by de f set f to generate the best code possible in a particular implementation.

Note that the code generated by the *body* forms must include provision for returning the correct value (the value of *store-variable).* This is left to the *body* forms rather than being handled by de f set f because in many cases this value can be returned at no extra cost, by calling a function

that simultaneously stores into the generalized variable and returns the correct value.

An example of the use of the complex fonn of defsetf:

```
(defsetf subseq (sequence start &optional end) (new-sequence) 
  '(progn (replace ,sequence ,new-sequence 
                    :startl ,start :endl ,end) 
           ,new-sequence) ) .
```
The underlying theory by which setf and related macros arrange to conform to the semantic rules given above is that from any generalized-variable reference one may derive its "setf method", which describes how to store into that reference and which subforms of it are evaluated.

Compatibility note: To avoid confusion. it should be noted that the use of the word "method" here in connection with setf has nothing to do with its use in Lisp Machine LISP in connection with message-passing and the Lisp Machine LISP "flavor system".

Given knowledge of the subforms of the reference, it is possible to avoid evaluating them multiple times or in the wrong order. A setf method for a given access form can be expressed as five values:

- A list of *temporary variables.*
- A list of *value forms* (subforms of the given form) to whose values the temporary variables are to be bound. These value forms must be evaluated in the order in which they appear in this list
- A second list of temporary variables, called *store variables.*
- A *storing form*.
- An *accessing form.*

The store variables are to be bound to the values of the form to be stored into the generalized variable. In almost all cases only a single value is to be stored and there is only one store variable.

The storing form and the accessing form may contain references to the the temporary variables (and also, in the case of the storing fonn, to the store variables). The accessing form returns the value of the generalized variable. The storing fonn modifies the value of the generalized variable and guarantees to return the values of the store variables as its values; these are the correct values for set f to return. (Again, in most cases there is a single store variable and thus a single value to be returned.) The value returned by the accessing form is (of course) affected by execution of the storing form, but otherwise either of these forms may be evaluated any number of times, and therefore should be free of side effects (other than the storing action of the storing form).

The temporary variables and the store variables are generated names, as if by gensym (page 130) or gentemp (page 130), so that there is never any problem of name clashes among them, or between them and other variables in the program. This is necessary to make the special forms that do more than one set f in parallel work properly; these are psetf, shiftf, and rotatef. Computation of the setf method must always create new variable names; it may not return the same ones every time.

. ..

#### CONTROL STRUCTURE

Some examples of setf methods for particular forms:

```
• For a variable x: 
       \left( \right)\left( \right)(gOOOl) 
       (setq x gOOOl) 
       x 
• For (car \; exp):
       (g0002) 
       (exp) 
       (g0003) 
       (progn (rplaca g0002 g0003) g0003) 
       (car g0002) 
• For (subseq seq s e): 
       (g0004 g0005 g0006) 
       (seq s e) 
       (g0007) 
       (progn (replace g0004 g0007 :start1 g0005 :endl g0006) 
                g0007) 
       (subseq g0004 g0005 g0006)
```
defi ne-setf-method *access-In lambda-list {declaration* I *doc-string}\* {{onn}\* [Macro]* 

This defines how to set f a generalized-variable reference that is of the form *(access-fn .* .. ). The value of a generalized-variable reference can always be obtained simply by evaluating it, so *access-In* should be the name of a function or a macro.

The *lambda-list* describes the subforms of the generalized-variable reference, as with defmacro (page 112). The result of evaluating the *fonns* in the body must be five values representing the setf method, as described above. Note that define-setf-method differs from the complex form of de f set f in that while the body is being executed the variables in *lambda-list* are bound to parts of the generalized-variable reference, not to temporary variables that will be bound to the values of such parts. In addition, define-setf-method does not have defsetf's restriction that *access-fn* must be a function or a function-like macro; an arbitrary defmacro destructuring pattern is permitted in *lambda-list.* 

By definition there are no good small examples of define-setf-method, because the easy cases can all be handled by defsetf. A typical use is to define the setf method for 1 db (page 175):

ä

```
:: SETF method for the form (LDB bytespec int).
;;; Recall that the int form must itself be suitable for SETF.
(define-setf-method ldb (bytespec int) 
  (multiple-value-bind (temps vals stores 
                         store-form access-form) 
      (get-setf-method int) ;Get SETF method for int.
    (let ((btemp (gensym)) ;Temp var for byte specifier.<br>(store (gensym)) ;Temp var for byte to store.
                                    ; Temp var for byte to store.
          (itemp (first stores)) ; Temp var for int to store.
      ;; Return the SETF method for LDB as five values.
      (values (cons btemp temps) ; Temporary variables.
              (cons bytespec vals) ;Value forms. 
              (list store) ;Store variables. 
               (let ((,itemp (dpb ,store ,btemp ,access-form)))
                 ,store-form 
                 ,store) ;Storing form. 
              t(ldb ,btemp ,access-form) ;Accessing form. 
              ) ) ) )
```
get-setf-method *form [Function]* 

get-setf-method returns five values, the satf method for *fonn,* which must be a generalizedvariable reference. get-setf-method takes care of error-checking and macro expansion and guarantees to return exactly one store-variable.

As an example, an extremely simplified version of setf, allowing no more and no fewer than two subfonns, containing no optimization to remove unnecessary variables, and not allowing storing of multiple values, could be defined by:

```
(defmacro setf (reference value) 
  (multiple-value-bind (vars vals stores store-form access-form) 
      (get-setf-method reference) 
    (declare (ignored access-form))
    t(let ,(mapcar #'list 
                   (append vars stores)
                   (append vals (list value)))
       ,store-form)))
```

```
qet-setf-method-multiple-value form [Function] [Function]
```
get-setf-method-multiple-value returns five values, the setf method for *form,* which must be a generalized-variable reference. This is the same as  $q e t - s e t f - m e t h o d$  except that it does not check the number of store-variables; use this in cases that allow storing multiple values into a generalized variable. There are no such cases in standard COMMON LISP, but this function is provided to allow for possible extensions.

# 7.3. Function Invocation

The most primitive form for function invocation in LISP of course has no name; any list that has no other interpretation as a macro call or special form is taken to be a function call. Other constructs are provided for

### CONTROL STRUCTURE 63

less common but nevertheless frequently useful situations.

```
apply function arg &rest more-args but are all the set of the set of [Function]  [Function]
```
This applies *function* to a list of arguments. *function* may be a compiled-code object, or a lambdaexpression, or a symbol; in the latter case the global functional value of that symbol is used (but it is illegal for the symbol to be the name of a macro or special form). The arguments for the *function* consist of the last argument to apply appended to the end of a list of all the other arguments to apply but the *function* itself; it is as if all the arguments to apply except the *function* were given to  $1$  is  $t^*$  (page 210) to create the argument list.

For example:

```
(setq f' +) (apply f' (1 2)) => 3
(setq f '-) (apply f '(1 2)) => -1
(\text{apply #'max } 3 \ 5 \ (2 \ 7 \ 3)) \Rightarrow 7(\text{apply 'cons '((+ 2 3) 4))} \Rightarrow<br>((+ 2 3) . 4) \text{ not (5 . 4)}(( + 2 3) . 4)(\text{apply #'}+ '() ) => 0
```
After the *function* argument there may be any number of individual arguments (possibly none) followed by a list of all the rest of the arguments. If no individual arguments are specified and the final list argument is empty, then the function receives no arguments. Note that if the function takes keyword arguments, the keywords as well as the corresponding values must appear in the argument list:

(apply #'(lambda (&key a b) (list a b)) '(:b 3)) => (nil 3) This can be very useful in conjunction with the &a 11 ow-other-keys feature:

(defun foo (size &rest keys &key double &allow-other-keys) (let  $((v (apply #'make-array :allow-other-keys t size keys)))$ (if double (concatenate  $v$  v)  $v$ )))

```
(foo 4 :initial-contents '(a b c d) :double t)
   \Rightarrow \#(a b c d a b c d)
```
#### funcall *In* &rest *arguments [Function]*

(funcall *fn al a2 ... an*) applies the function *fn* to the arguments  $a1$ ,  $a2$ , ...,  $a\overline{n}$ ,  $a\overline{n}$  and  $a\overline{n}$ be a special form nor a macro; this would not be meaningful.

For example:

```
(cons 1 2) \Rightarrow (1 . 2)(setq \text{ cons } (symbol-function '+) )(funcall cons 1 2) \Rightarrow 3
```
The difference between funcall and an ordinary function call is that the function is obtained by ordinary LISP evaluation rather than by the special interpretation of the function position that normally occurs.

Compatibility note: This corresponds roughly to the INTERLISP primitive app  $1y^*$ .

#### ca11-arguments-limit *[Constant)*

The value of  $cal 1$ -arguments-1 imit is a positive integer that is the upper exclusive bound on the number of arguments that may be passed to a function. This bound depends on the implementation, but will not be smaller than 50. (Implementors are enouraged to make this limit as large as practicable without sacrificing performance.) The value of call-arguments-limit must be as least as great as that of lambda-parameters-limit (page 52). See also mu1tip1e-va1ues-1 imit (page 103).

# 7.4. Simple Sequencing

progn *{fOnn}\* [Special fonn)* 

The progn construct takes a number of forms and evaluates them sequentially, in order, from left to right. The values of all the forms but the last are discarded; whatever the last form returns is returned by the progn form. One says that all the forms but the last are evaluated for *effect*, because their execution is useful only for the side effects caused, but the last form is executed for *value.* 

progn is the primitive control structure construct for ~'compound statements"; it is analogous to begin-end blocks in ALGOL-like languages. Many LISP constructs are "implicit progn" forms, in that as part of their syntax each allows many forms to be written that are to be evaluated sequentially, discarding the results of all forms but the last, and returning the results of the last form.

If the last form of the progn returns multiple values, then those multiple values are returned by the pro q form. If there are no forms for the progn, then the result is  $n_i$  i. These rules generally hold for implicit progn forms as well.

### prog 1 *first* {*form*}<sup>\*</sup> [Macro]

pro 91 is similar to progn, but it returns the value of its *first* form. All the argument forms are executed sequentially; the value the first form produces is saved while all the others are executed, and is then returned.

pro 9 1 is most commonly used to evaluate an expression with side effects, and return a value that must be computed *before* the side effects happen.

For example:

(progl (car x) (rplaca x 'fool) alters the car of x to be foo and returns the old carofx.

pro 91 always returns a single value, even if the first form tries to return multiple values. A consequence of this is that ( $\text{prog1} \ x$ ) and ( $\text{progn} \ x$ ) may behave differently if x can produce multiple values. See multiple-value-prog1 (page 104).

### prog2 *first second ifonn}\* [Macro]*

prog2 is similar to progl, but it returns the value of its *second* fonn. All the argument forms are executed sequentially; the value of the second form is saved while all the other forms are executed, and is then returned.

pro 9 2 is provided mostly for historical compatibility.

```
(prog2 abc ... z) <=> (progn a (progl b c ... z»
```
Occasionally it is desirable to perform one side effect, then a value-producing operation, then another side effect; in such a peculiar case prog2 is fairly perspicuous.

For example:

```
(prog2 (open-a-file) (compute-on-file) (close-the-file))
  ; value is that of compute-on-f i 1 e
```
prog2, like progl, always returns a single value, even if the second form tries to return multiple values. A consequence of this is that ( $\text{prog2} \times \text{y}$ ) and ( $\text{progn} \times \text{y}$ ) may behave differently if y can produce multiple values.

### 7.5. Environment ManipUlation

```
1et ({var | (var value)}*) {declaration}* {form}* iffusion iffusion [Special form]
```
A let form can be used to execute a series of forms with specified variables bound to specified values.

More precisely, the form

```
(let ((varl valuel)
        (var2 value2). 
        (vann valuem» 
      declaration 1 
      declaration2
```
*declarationp body/ body2*   $\sim$   $\sim$   $\sim$ *bodyn)* 

first evaluates the expressions *value/, value2,* and so on, in that order, saving the resulting values. Then all of the variables *varj* are bound to the corresponding values in parallel; each binding will be a local binding unless there is asp e cia 1 declaration to the contrary. The expressions *bodyk* are then evaluated in order; the values of all but the last are discarded (that is, the body of a 1et form is an implicit progn). The 1 et form returns what evaluating *bodyn* produces (if the body is empty, which is fairly useless,  $\text{let returns } \text{n} \cdot \text{1}$  as its value). The bindings of the variables disappear when the 1et form is exited.

Instead of a list *(varj valuej)* one may write simply *varj.* In this case *varj* is initialized to n i 1. As a

matter of style, it is recommended that *varj* be written only when that variable will be stored into (such as by se tq (page 70» before its first use. Ifit is important that the initial value is nil rather than some undefined value, then it is clearer to write out *(varj* nil) (if the initial value is intended to mean "false") or *(vari* ' ()) (if the initial value is intended to be an empty list).

Declarations may appear at the beginning of the body of a 1et. See dec1 are (page 117).

<sup>1</sup>et· *({var* I *(var value)}\*) {declaration}\* {(onn}\* [Special fonn]* 

 $let*$  is similar to 1et (page 85), but the bindings of variables are performed sequentially rather than in parallel. This allows the expression for the value of a variable to refer to variables previously bound in the 1et\* form.

More precisely, the form:

(1 et· « *varl valuel) (var2 value2) (vann valuem» declarationl declaration2 declarationp bodyl body2* 

#### *bodyn)*

first evaluates the expression *valuel,* then binds the variable *varl* to that value; then its evaluates *value2* and binds *var2;* and so on. The expressions *bodyj* are then evaluated in order; the values of all but the last are discarded (that is, the body of a let\* form is an implicit progn). The let\* form returns the results of evaluating *bodyn* (if the body is empty, which is fairly useless,  $1e^*$ returns n i 1 as its value). The bindings of the variables disappear when the  $1e^{i\phi}$  form is exited.

Instead of a list *(varj valuej)* one may write simply *varj.* In this case *varj* is initialized to nil. As a matter of style, it is recommended that *varj* be written only when that variable will be stored into (such as by set q (page 70» before its first use. If it is important that the initial value is nil rather than some undefined value, then it is clearer to write out *(varj* nil) (if the initial value is intended to mean "false") or *(varj* '()) (if the initial value is intended to be an empty list).

Declarations may appear at the beginning of the body of a  $1e^*$ . See declare (page 117).

compiler-let *({var | (var value)}\*)* {declaration}\* {form}\* *[Special form]* 

When executed by the LISP interpreter, comp i  $1$ er - 1 e t behaves exactly like 1 e t (page 85) with all the variable bindings implicitly declared special. When the compiler processes this form, however, no code is compiled for the bindings; instead, the processing of the body by the compiler (including, in particular, the expansion of any macro calls within the body) is done with the special variables bound to the indicated values *in the execution context of the compiler.* This is primarily --------------

useful for communication among complicated macros.

Declarations may appear at the beginning of the body of a compiler-let. See declare (page 117).

### progv *symbols values {fonn}\* [Special/onn]*

progy is a special form that allows binding one or more dynamic variables whose names may be determined at run time. The sequence of forms (an implicit  $p \cdot q \cdot q$ ) is evaluated with the dynamic variables whose names are in the list *symbols* bound to corresponding values from the list *values.* (If too few values are supplied. the remaining symbols are bound and then made to have no value; see makunbound (page 71). If too many values are supplied, the excess values are ignored.) The results of the progy form are those of the last *form*. The bindings of the dynamic variables are undone on exit from the progy form. The lists of symbols and values are computed quantities; this is what makes progv different from, for example, let (page 85), where the variable names are stated explicitly in the program text

pragv is particularly useful for writing interpreters for languages embedded in LISP; it provides a handle on the mechanism for binding dynamic variables.

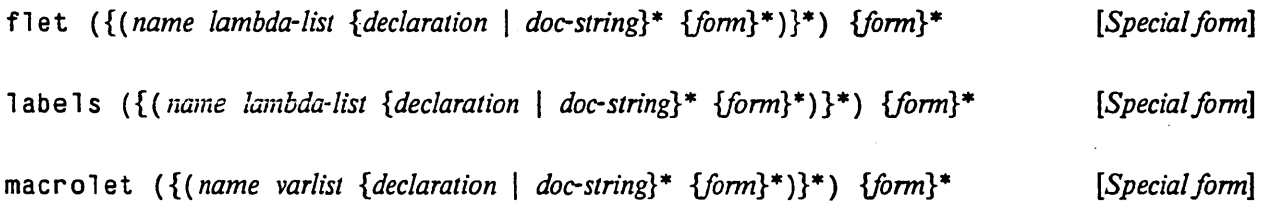

f let may be used to define locally named functions. Within the body of the f let form, function names matching those defined by the f let refer to the locally defined functions rather than to the global function definitions of the' same name.

Any number of functions may be simultaneously defined. Each definition is similar in fonnat to a defun (page 53) form: first a name, then a parameter list (which may contain &optional, &rest, or &key parameters), then optional declarations and documentation string, and finally a body.

The labels construct is identical in form to the flet construct. It differs in that the scope of the defined function names for flet encompasses only the body, while for labels it encompasses the function definitions themselves. That is, 1 abe 1s can be used to define mutually recursive functions, but flet cannot. This distinction is useful. Using flet one can locally redefine a global function name, and the new definition can. refer to the global definition; the same construction using labels would not have that effect.

```
(defun integer-power (n k) ;A highly "bummed" integer<br>(declare (integer n)) ; exponentiation routine.
                                   ; exponentiation routine.
  (declare (type (integer 0 *) k))
  (labels ((expt0 (x k a))
              (declare (integer x a) (type (integer 0 *) k))
              (cond ((zerop k) a))((even p k) (expt1 (* x x) (floor k 2) a))(t (expt0 (+ x x) (floor k 2) (* x a))))(exptl (x k a) 
              (declare (integer x a) (type (integer 0 *) k))
              (cond ((evenp k) (expt1 (* x x) (floor k 2) a))
                    (t (expt0 (+ x x) (floor k 2) (* x a))))(expt0 n k 1)))
```
macrolet is similar in form to flet, but defines local macros, using the same format used by defmacro (page 112).

# 7.6. Conditionals

cond *{{test ({onn}\*)}\* [Macro]* 

The cond special form takes a number (possibly zero) of *clauses,* which are lists of forms. Each clause consists of a *test* followed by zero or more *consequents.* 

For example:

```
{cond (test-/ consequent-/-/ consequent-/-2 •.• ) 
        ( test-2) 
        ( test-3 consequent-3-/ .•• ) 
        . .. )
```
The first clause whose *test* evaluates to non-n i 1 is selected; all other clauses are ignored, and the consequents of the selected clause are evaluated in order (as an implicit progn).

More specifically, cond processes its clauses in order from left to right. For each clause, the *test* is evaluated. If the result is n i 1, cond advances to the next clause. Otherwise, the *cdr* of the clause is treated as a list of. forms, or consequents, which are evaluated in order from left to right, as an implicit progn. After evaluating the consequents, cond returns without inspecting any remaining clauses. The cond special form returns the results of evaluating the last of the selected consequents; if there were no consequents in the selected clause, then the single (and necessarily non-null) value of the *test* is returned. If cond runs out of clauses (every test produced nil, and therefore no clause was selected), the value of the cond form is nil.

If it is desired to select the last clause unconditionally if all others fail, the standard convention is to use t for the *test*. As a matter of style, it is desirable to write a last clause "(t nil)" if the value of the *cond* fonn is to be used for something. Similarly, it is in questionable taste to let the last clause of a cond be a "singleton clause"; an explicit t should be provided. (Note moreover that (cond ...  $(x)$  may behave differently from (cond ...  $(t x)$ ) if x might produce multiple values; the fonner always returns a single value, while the latter returns whatever values *x* returns.} For example:

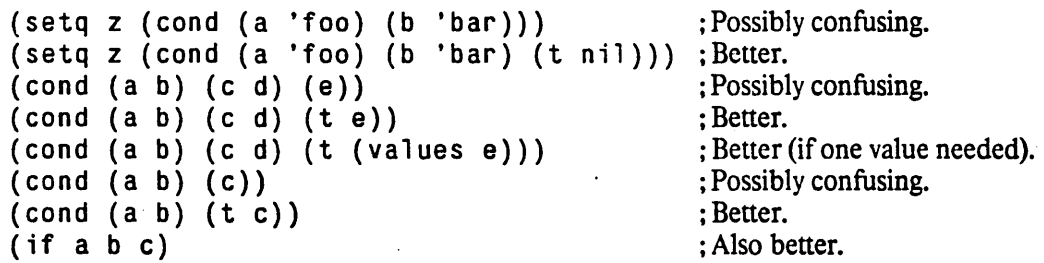

A LISP cond form may be compared to a continued if-then-elseif as found in many algebraic programming languages:

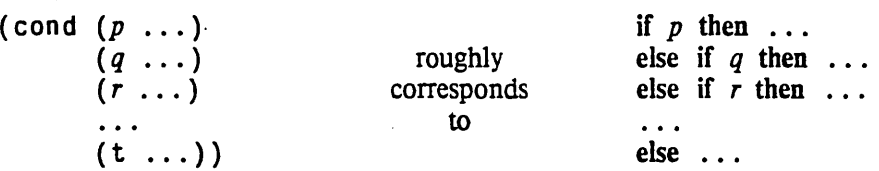

i f *pred then [else]* 

*[Special fonn]* 

The if special form corresponds to the if-then-else construct found in most algebraic programming languages. First the form *pred* is evaluated. If the result is not nil, then the form *then* is selected; otherwise the form *else* is selected. Whichever form is selected is then evaluated, and i f returns whatever evaluation of the selected form returns.

(if *pred then else*) <=> (cond (*pred then*) (t *else*)) but if is considered more readable in some situations.

The *else* form may.be omitted, in which case if the value of *pred* is nil then nothing is done and the value of the if form is nil. If the value of the if form is important in this situation, then the and (page 64) construct may be stylistically preferable, depending on the context. If the value is not important, but only the effect, then the when (page 89) construct may be stylistically preferable.

when *pred* {form}<sup>\*</sup> [*Macro*]

(when *pred fonnI fonn2* ... ) first evaluates *pred.* If the result is nil, then no *fonn* is evaluated, and nil is returned. Otherwise the *forms* constitute an implicit progn, and so are evaluated sequentially from left to right, and the value of the last one is returned.

(when  $p \ a \ b \ c$ ) <=> (and  $p$  (progn  $a \ b \ c$ )) (when  $p \ a \ b \ c$ ) <=> (cond  $(p \ a \ b \ c)$ ) (when *p a b* c) <=> (if *P* (progn *a b* e) 'nil) (when  $p \ a \ b \ c$ ) <=> (unless (not  $p$ )  $a \ b \ c$ )

As a matter of style, when is normally used to conditionally produce some side effects, and the value of the when-form is normally not used. If the value is relevant, then and (page 64) or if (page 89) may be stylistically more appropriate.

un 1 ess *pred {fonn}\* [Macro]* 

( un·l e s s *pred fonnl lorm2* ... ) first evaluates *pred.* If the result is *not* nil, then the *forms*  are not evaluated, and ni 1 is returned. Otherwise the *fonns* constitute an implicit progn, and so are evaluated sequentially from left to right, and the value of the last one is returned.

 $(unless p \cdot a \cdot b \cdot c) \iff (cond ((not p) a \cdot b \cdot c))$  $(unless p a b c) \iff (if p ni) (progn a b c))$ (unless  $p \ a \ b \ c$ ) <=> (when (not  $p$ )  $a \ b \ c$ )

As a matter of style, unless is normally used to conditionally produce some side effects, and the value of the unless-form is normally not used. If the value is relevant, then or (page 65) or if (page 89) may be stylistically more appropriate.

```
case keyform \{ (\{ {\{key\}}^*) | key\} {\{form}\}^* \}^* [Macro]
```
cas e is a conditional that chooses one of its clauses to execute by comparing a value to various constants, which are typically keyword symbols, integers, or characters (but may be any objects). Its form is as follows:

```
(case keyfonn 
  ( keyUst-1 consequent-]-1 consequent-]-2 •.• ) 
  (keylist-2 \nconsequent-2-1 \n... )( keyUst-3 consequent-3-1 •.• ) 
   ... )
```
Structurally case is much like cond (page 88), and it behaves like cond in selecting one clause and then executing all consequents of that clause. It differs in the mechanism of clause selection.

The first thing case does is to evaluate the form *keyform* to produce an object called the *key object*. Then case considers each of the clauses in tum. If *key* is in the *keylist* (that is, is eql to any item in the *keylist)* of a clause, the consequents of that clause are evaluated as an implicit progn. and case returns what was returned by the last consequent (or  $n \in I$  if there are no consequents in that clause). If no clause is satisfied, case returns  $n i l$ .

It is an error for the same key to appear in more than one clause.

Instead of a *keylist*, one may write one of the symbols t and otherwise. A clause with such a symbol always succeeds, and must be the last clause. See also ecase (page 335) and cease (page 336), each of which provides an implicit otherw is e clause to signal an error if no clause is satisfied.

Compatibility note: The Lisp Machine LISP caseq construct uses eq for the comparison. In Lisp Machine LISP case therefore works for fixnums but not bignums. The MACLISP caseq construct simply prohibits the use of bignums; indeed, it permits only fixnurns and symbols as clause keys. In the interest of hiding the fixnum-bignum distinction, and for general language consistency, case uses eql in COMMON LISP.

If there is only one key for a clause, then that key may be written in place of a list of that key. provided that no ambiguity results (the key should not be a cons or one of  $n \in I$ ) (which is confusable with  $( )$ , a list of no keys), t, or otherwise).

### typecase *keyfonn* {( *type ({onn}\*)}\* [Macro]*

typecase is a conditional that chooses one of its clauses by examining the type of an object. Its form is as follows:

```
(typecase keyfonn 
  (type-1 consequent-1-1 consequent-1-2 ...) 
  ( type-2 consequent-2-1 ...) 
  ( type-3 consequent-3-1 ...) 
  ... )
```
Structurally typecase is much like cond (page 88) or case (page 90), and it behaves like them in selecting one clause and then executing all consequents of that clause. It differs in the mechanism of clause selection.

The first thing typecase does is to evaluate the fonn *keyform* to produce an object called the key object. Then typecase considers each of the clauses in turn. The first clause for which the key is of that clause's specified *type* is selected. the consequents of this clause are evaluated as an implicit progn, and typecase returns what was returned by the last consequent (or nil if there are no consequents in that clause). If no clause is satisfied, typecase returns nil.

As for case (page 90), the symbol t or otherwi se may be written for *type* to indicate that the clause should always be selected. See also etypecase (page 335) and ctypecase (page 335), each of which provides an implicit otherwi se clause to signal an error if no clause is satisfied.

It is permissible for more than one clause to specify a given type, particularly if one is a subtype of another; the earliest applicable clause is chosen. .

For example:

```
(typecase an-object 
   (\text{string} \dots)((array t) ...)((array bit) ...)(array \dots)((or list number) ...)(t \ldots))
```
: This clause handles strings. : This clause handles general arrays. : This clause handles bit arrays. ; This handles all other arrays. : This handles lists and numbers. : This handles all other objects.

A COMMON LISP compiler may choose to issue a warning if a clause cannot be selected because it is completely shadowed by earlier clauses.

# 7.7. Blocks and Exits

block *name* {form}<sup>\*</sup> *[Special form] s* [Special form] *s* [Special form] *s* [Special form] *s* [Special form] *s* [Special form] *s* [Special form] *s* [Special form] *s* [Special form] *s* [Special

The b 1 ock construct executes each *form* from left to right, returning whatever is returned by the last form. If, however, a return or return-from form is executed during the execution of some *fonn,* then the results specified by the return or return-from are immediately returned as the value of the block construct, and execution proceeds as if the block had terminated normally. In this block differs from progn (page 84); the latter has nothing to do with return.

The *name* is not evaluated; it must be a symbol. The scope of the *name* is lexical; only a return or return-from textually contained in some *form* can exit from the block. The extent of the name is dynamic. Therefore it is only possible to exit from a given run-time incarnation of a block once, either normally or by explicit return.

The defun (page 53) form implicitly puts a block around the body of the function defined; the b lock has the same name as the function. Therefore one may use return-from to return prematurely from a function defined by de fun.

The lexical scoping of the block name fully general, and has consequences that may be surprising to users and implementors of other LIsp systems. For example, the return in the following example· actually does "work" in COMMON LISP as one might expect:

```
(block loser 
   (catch 'stuff 
      (mapcar #'(lambda (x) (if (numberp x)
                                  (hairyfun x) 
                                  (return-from loser nil)))
               items)))
```
Depending on the situation, a return in COMMON LISP may not be simple. A return can break up catchers if necessary to get to the block in question. It is possible for a "closure" created by function for a lambda-expression to refer to a block name as long as the name is lexically apparent

return-from *name [result] [Special/ann]* 

return *[result] [Macro]* 

return-from is used to return from a block or from such constructs as do and prog that implicitly establish a block. The *name* is not evaluated, and must be a symbol. A block construct with the same name must lexically enclose the occurrence of return-from; whatever the evaluation of *result* produces is immediately returned from the block. (If the *result* form is omitted, it defaults to n i 1. As a matter of style, this form ought to be used to indicate that the particular value returned doesn't matter.)

The return-from fonn itself never returns, and cannot have a value; it causes results to be returned from a b lock construct. If the evaluation of *result* produces multiple values, those multiple values are returned by the construct exited.

(return */onn)* is identical in meaning to (return-from nil *fonn);* it returns from a block named nil. As a rule, blocks established implicitly by iteration constructs such as do are named n i 1, so that return will exit properly from such a construct.

# 7.8. **Iteration**

COMMON LISP provides a number of iteration constructs. The loop (page 93) construct provides a trivial iteration facility; it is little more than a progn (page 84) with a branch from the bottom back to the top. The do (page 93) and do<sup>\*</sup> (page 93) constructs provide a general iteration facility for controlling the variation of several variables on each cycle. For specialized iterations over the elements of a list or *n* consecutive integers, dol ist (page 97) and dotimes (page 97) are provided. The·tagbody (page 100) construct is the most general, permitting arbitrary go (page 102) statements within it. (The traditional prog (page 100) construct is a synthesis of tagbody, block (page 91), and let (page 85}.) All of the iteration constructs permit statically defined non-local exits in the form of the return-from (page 92) and return statements.

# 7.8.1. **Indefinite Iteration**

### loop *{fonn}- [Macro]*

Each form is evaluated in turn, from left to right. When the *last form* has been evaluated, then the first *form* is evaluated again, and so on, in a never-ending cycle. The 100p construct never returns a value. Its execution must be terminated explicitly, for example by using return (page 92) or throw (page 108).

loop, like most iteration constructs, establishes an implicit block named nil. Thus return may be used to exit from a 100p with specified results.

Rationale: This construct is included primarily as a primitive building block for more complicated iteration macros that is perhaps more easily understood by a compiler than a full-blown tag body (page 100).

A loop construct has this meaning only if every *fonn* is non-atomic (a list). The case where one or more than one *form* is a symbol is reserved for future extensions.

# 7.8.2. **General iteration**

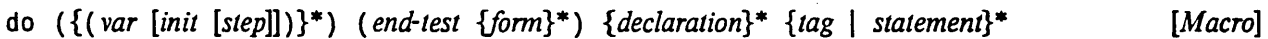

do\*  $({\{var[i\sigma]\})^*})$  (end-test  ${\{form\}}^*)$   $\{declaration\}^*$   $\{tag \}$  statement}\* [Macro]

The do special form provides a generalized iteration facility, with an arbitrary number of "index variables". These variables are bound within the iteration and stepped in parallel in specified ways. They may be used both to generate successive values of interest (such as successive integers) or to accumulate results. When an end condition is met, the iteration terminates with a specified value.

In general, a do loop looks like this:

(do ((varl initl stepl) *(var2 init2 step2) (vam initn stepn» (end-test* • *result) {declaration}· • tagbody)* 

The first item in the fonn is a list of zero or more index-variable specifiers. Each index-variable specifier is a list of the name of a variable *var*, an initial value *init* (which defaults to ni 1 if it is omitted) and a stepping form *step.* If *step* is omitted, the *var* is not changed by the do construct between repetitions (though code within the do is free to alter the value of the variable by using  $set q$  (page 70)).

An index-variable specifier can also be just the name of a variable. In this case, the variable has an initial value of  $n i 1$ , and is not changed between repetitions.

Before the first iteration, all the *init* forms are evaluated, and then each *var* is bound to the value of its respective *init*. This is a binding, not an assignment; when the loop terminates the old values of those variables will be restored. Note that *all* of the *init* forms are evaluated *before* any *var* is bound; hence *init* forms may refer to old values of the variables.

The second element of the do-form is a list of an end-testing predicate form *end-test,* and zero or more forms, called the *result* forms. This resembles a cond clause. At the beginning of each iteration, after processing the variables, the *end-test* is evaluated. If the result is n i 1, execution proceeds with the body of the do. If the result is not ni 1, the *result* forms are evaluated in order as an implicit  $p \cdot \text{log}$  (page 84), and then do returns. do returns the results of evaluating the last *result* form. If there are no *result* forms, the value of do is n i 1; note that this is *not* quite analogous to the treatment of clauses in a cond (page 88) special form.

At the beginning of each iteration other than the first, the index variables are updated as follows. First every *step* form is evaluated, from left to right. Then the resulting values are assigned (as with p set q (page 70» to the respective index variables. Any variable that has no associated *step* form is not affected. Because *all* of the *step* forms are evaluated before *any* of the variables are altered, when a step form is evaluated it always has access to the *old* values of the index variables, even if other step fonns precede it After this process, the end-test is evaluated as described above.

If the end-test of a do form is ni 1, the test will never succeed. Therefore this provides an idiom for "do forever": the *body* of the do is executed repeatedly, stepping variables as usual, of course. (1be loop (page 93) construct performs a "do forever" that steps no variables.) The infinite loop can be terminated by the use of return (page 92), return-from (page 92), go (page 102) to an outer level, or throw (page 108).

For example:

```
(do ((j 0 (+ j 1)))
    (nil) 
  (format t "\sim%Input \simD:" j)
  (left (item (read)))(if (null item) (return) 
         (format t "~&Output ~D: ~S" j (process item)))))
                                     ; Do forever. 
                                     ; Process items until n i 1 seen.
```
The remainder of the do form constitutes an implicit tagbody (page 100). Tags may appear within the body of a do loop for use by go (page 102) statements appearing in the body (but such go statements may not appear in the variable specifiers, the *end-test,* or the *result* forms). When the end of a do body is reached, the next iteration cycle (beginning with the evaluation of *step* forms) occurs.

An implicit block (page 91) named nil surrounds the entire do form. A return (page 92) statement may be used at any point to exit the loop immediately.

decl are (page 117) forms may appear at the beginning ofa do body. They apply to code in the do body, to the bindings of the do variables, to the *step* forms (but *not* the *inil* forms), to the *end-test,* and to the *result* forms.

Compatibility note: "Old-style" MACUSP do loops, of the form (do *var init step end-test* . *body).* are not supponed. They are obsolete, and are easily converted to a new-style do with the insertion of three pairs of parentheses. In practice the compiler can catch nearly all instances of old-style do loops because they will not have a legal fonnat anyway.

Here are some examples of the use of do:

```
(do ((i \ 0 \ (+i \ 1)) ; Sets every null element of a-vector to zero.
     (n (array-dimension a-vector 0)))
    ((= i n))(when null (aref a-vector i))
    (setf (aref a-vector i) 0)))
```
The construction

 $(do ((x e (cdr x)))$  $\text{(oldx } x \text{ x)}$  $((null x))$ *body)* 

exploits parallel assignment to index variables. On the first iteration, the value of  $\sigma$ 1 dx is whatever value x had before the do was entered. On succeeding iterations,  $\sigma$ 1 dx contains the value that x had on the previous iteration.

Very often an iterative algorithm can be most clearly expressed entirely in the *step* forms of a do,. and the *body* is empty.

For example:

```
(do ((x foo (cdr x)))(y \text{ bar } (\text{cdr } y))(z'') ( ) (cons (f (car x) (car y)) z)))
    ((or (null x) (null y)))(nreverse z))
```
does the same thing as (mapcar #'f foo bar). Note that the *step* computation for z exploits the fact that variables are stepped in parallel. Also, the body of the loop is empty. Finally, the use of n rever se (page 196) to put an accumulated do loop result into the correct order is a standard idiom.

```
Other examples: 
     (defun list-length (list) 
            (do ((x list (cdr x)))(j 0 (+ j 1)))((endp x) j))(defun list-reverse (list) 
            (do ((x list (cdr x)))(y'') (cons (car x) y))
                ((endp x) y))
```
Note the use of endp (page 208) rather than null (page 59) to test for the end of a list in the above two examples. This results in more robust code.

As an example of nested loops, suppose that en v holds a list of conses. The *car* of each cons is a list of symbols, and the *cdr* of each cons is a list of equal length containing corresponding values. Such a data structure is similar to an association list, but is divided into "frames"; the overall structure resembles a rib-cage. A lookup function on such a data structure might be:

```
(defun ribcage-lookup (sym ribcage) 
       (do ((r ribcage (cdr r)))((null r) nil)(do ((s (caar r) (cdr s)))(v (cdar r) (cdr v)))((null s))(when (eq (car s) sym) 
             (return-from ribcage-lookup (car v))))
```
(Notice the use of indentation in the above example to set off the bodies of the do loops.)

A do loop may be explained in terms of the more primitive constructs block (page 91), return (page 92), 1 et (page 85), loop (page 93), tagbody (page 100), and psetq (page 70) as follows:

```
(block nil 
  (1 et « varl initl) 
          (var2 ini(2) 
          (vam initn» 
     {declaration}* 
     (loop (when end-test (return (progn . result)))
             (tagbody . tagbody) 
             (psetq var] step] 
                     var2 step2 
                      \ddotscvarn stepn) ) )
```
 $d\sigma^*$  is exactly like do except that the bindings and steppings of the variables are performed sequentially rather than in paralle1. At the beginning each variable is bound to the value of its *init*  form before the *init* form for the next variable is evaluated. Similarly, between iterations each variable is given the new value computed by its *step* fonn before the *step* form of the next variable is evaluated. It is as if, in the above explanation, 1et were replaced by  $let*$  (page 86) and  $psetq$ were replaced by  $set q$  (page 70).
# **7.8.3. Simple Iteration Constructs**

The constructs do list and do times perform a body of statements repeatedly. On each iteration a specified variable is bound to an element of interest that the body may examine. do 1 is t examines successive elements of a list, and do times examines integers from 0 to  $n-1$  for some specified positive integer *n.* 

---.-... -- .---. --------\_ ...

The value of any of these constructs may be specified by an optional result form, which if omitted defaults to the value nil.

The return (page 92) statement may be used to return immediately from a dolist or dotimes form. discarding any following iterations that might have been performed; in effect, a block named nil surrounds the construct. The body of the loop is implicitly a tagbody (page 100) construct; it may contain tags to serve as the targets of go (page 102) statements. Declarations may appear before the body of the loop.

do 1 is t *(var listfonn [resulifonll]) {declaration}\* {tag* I *statement}\* [Alacro]* 

do 1 is t provides straightforward iteration over the elements of a list. First do 1 is t evaluates the form *listform*, which should produce a list. It then executes the body once for each element in the list, in order, with the variable *var* bound to the element. Then *resultform* (a single form, *not* an implicit progn) is evaluated, and the result is the value of the dol i st form. (When the *result/ann*  is evaluated, the control variable *var* is still bound, and has the value nil.) If *resultfann* is omitted, the result is nil.

For example:

........<br>(dolist (x '(a b c d)) (prin1 x) (princ " ")) => nil  $\begin{pmatrix} x & x & x & y \\ y & y & z & 0 \\ z & z & z & 0 \\ z & z & z & 0 \\ z & z & z & 0 \\ z & z & z & 0 \\ z & z & z & 0 \\ z & z & z & 0 \\ z & z & z & 0 \\ z & z & z & 0 \\ z & z & z & 0 \\ z & z & z & 0 \\ z & z & z & 0 \\ z & z & z & 0 \\ z & z$ 

An explicit return statement may be used to terminate the loop and return a specified value.

dotimes (var countform [resultform]) {declaration}<sup>\*</sup> {tag | statement}<sup>\*</sup> *[Macro]* [*Macro]* 

do times provides straightforward iteration over a sequcnce of integers. The expression (dot imes *(var cOUlIt/onn result/orm)* . *progbody)* evaluates the form *count/onn,* which . should produce an integer. It then performs *progbody* once for each integer from zero (inclusive) to *COUNI* (exclusive), in order, with the variable *var* bound to the integer; if the value of *countform* is zero or negative, then the *progbody* is performed zero times. Finally. *result/ann* (a single form, *not*  an implicit progn) is evaluated, and the result is the value of the dot imes form. (When the *resultform* is evaluated, the control variable *var* is still bound, and has as its value the number of times the body was executed.) If *resultform* is omitted, the result is n i l.

Altering the value of *var* in the body of the loop (by using set *c<sub>1</sub> · c<sub>1</sub>, c<sub>1</sub>70*), for example) will have unpredictable, possibly implementation-dependent results. A  $\cup$   $\cup$   $\cup$  is LISP compiler may choose to issue a warning if such a variable appears in a setq. For example:

---~---------.. -----------------.-.--.... ---.. --.-.--.. \_ ..... \_------

```
(defun string-posq (char string &optional 
                    (start 0) 
                    (end (string-length string)))
       (dotimes (k (- end start) nil) 
                (when (char= char (char string (+ start k)))
                      (return k)))
```
An explicit return statement may be used to tenninate the loop and return a specified value.

See also do-symbols (page 144), do-external-symbols (page 144), and do-all-symbols (page 144).

### $7.8.4.$  Mapping

Mapping is a type of iteration in which a function is successively applied to pieces of one or more sequences. The result of the iteration is a sequence containing the respective results of the function applications. There are several options for the way in which the pieces of the list are chosen and for what is done with the results returned by the applications of the function.

The function map (page 197) may be used to map over any kind of sequence. The following functions operate only on lists.

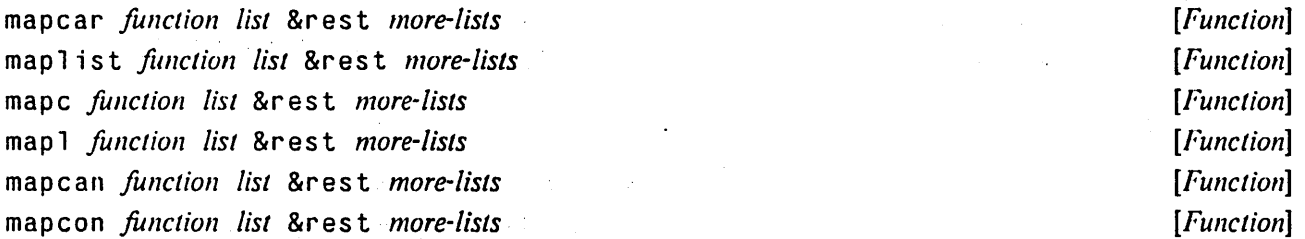

For each these mapping functions, the first argument is a function and the rest must be lists. The function must take as many arguments as there are lists.

mapcar operates on successive elements of the lists. First the function is applied to the *car* of each list, then to the *cadr* of each list. and so on. (Ideally all the lists arc the same length; if not, the iteration terminates when the shortest list runs out. and excess clements in other lists are ignored.) The value returned by mapcar is a list of the results of the successive calls to the function. For example:

```
(\text{mapcar } \# \text{'abs } '(3 - 4 \ 2 - 5 - 6)) \implies (3 \ 4 \ 2 \ 5 \ 6)(\text{mapcar } \# \text{'cons } \text{'(a b c)} \text{'(1 2 3)}) \Rightarrow ((a . 1) (b . 2) (c . 3))
```
map l is t is like mapcar except that the function is applied to the list and successive cdr's of that list rather than to successive elements of the list

For example:

 $\bullet$ 

 $(\text{maplist } #'(lambda(x) (cons 'foo x))$  $'(a b c d))$  $\Rightarrow$  ((foo a b c d) (foo b c d) (foo c d) (foo d)) (maplist  $\#$ '(lambda (x) (if (member (car x) (cdr x)) 0 1)))  $'(a b a c d b c))$  $=$  (0 0 1 0 1 1 1) ; An entry is 1 iff the corresponding clement of the input

list was the last instance of that clement in the input list

mapl and mapc are like mapl ist and mapcar respectively. except that they do not accumulate the results of calling the function.

Compatibility note: In all LISP systems since I.ISP 1.5, map1 has been called map. In the chapter on sequences it is explained why this was a bad choice. Here the name map is used for the far more useful generic sequence mapper, in closer accordance to the computer science literature, especially the growing body of papers on functional programming.

These functions are used when the function is being called merely for its side-effects. rather than its returned values. The value returned by map 1 or mapc is the second argument, that is, the first sequence argument.

mapcan and mapcon are like mapcar and mapl ist respectively. except that they combine the results of the function using  $nconc$  (page 212) instead of  $1$  ist. That is,

(mapcon f *xl ... xn)*  <=> (apply #'nconc (maplist f *xl* ... *xn»* 

and similarly for the relationship between mapcan and mapcar. Conceptually, these functions allow the mapped function to return a variable number of items to be put into the output list. This is particularly useful for effectively returning zero or one item:

```
(\text{mapcan } #'(1) \text{ and } (x) \text{ (and } (\text{number } x) \text{ (list } x)))'(a 1 b c 3 4 d 5)= (1 3 4 5)
```
In this case the function serves as a filter; this is a standard LISP idiom using mapcan. (The function remove - if - not (page 199) might have been useful in this particular context, however.) Remember that nconc is a destructive operation, and therefore so are mapcan and mapcon; the lists returned by the *function* are altered in order to concatenate them.

Sometimes a do or a straightforward recursion is preferable to a mapping operation; however, the mapping functions should be used wherever they naturally apply because this increases the clarity of the code.

The functional argument to a mapping function must be acceptable to apply; it cannot be a macro or the name of a special form. Of course, there is nothing wrong with using functions that have &opt i ona 1 and &res t parameters.

------------,,--""'- , .. '" .... " ... " ... ,'" .. , .. "",.,----------,

## 7.S.S. The "Program Feature"

LISP implementations since LISP 1.5 have had what was originally called "the program feature", as if it were impossible to write, programs without it! The prog construct allows one to write in an ALGOL-like or FORTRAN-like statement-oriented style, using go statements, which can refer to tags in the body of the prog. Modern LISP programming style tends to use prog rather infrequently. The various iteration constructs, such as do (page 93), have bodies with the characteristics of a prog.

pr og actually performs three distinct operations: it binds local variables, it permits use of the return statement, and it permits use of the go statement. In COMMON LISP, these three operations have been separated into three distinct constructs: 1 et (page 85), block (page 91). and tagbody (page 100). 'Ibese • three constructe; may be used independently as building blocks for other types of constructs.

### tagbody {*lag* | *statement*}\* *compared in the statement special form***]**  *special form***]**  *special form***]**

The part of a prog after the variable list is called the *body*. An item in the body may be a symbol or an integer, in which case it is called a *tag*, or a list, in which case it is called a *statement*.

- Each element of the body is processed from left to right. A *tag* is ignored; a *statement* is evaluated, and its results are discarded. If the end of the body is reached, the tagbody returns nil.
- If ( go *tag)* is evaluated, control ju mps to the part of the body labelled with the *tag.*  Compatibility note: The "computed go" feature of MACLISP is not supported. The syntax of a computed go is idiosyncratic, and the feature is not supported by Lisp Machine LISP, NIL, or INTER LISP.

The scope of the tags established by a tagbody is lexical. and the extent is dynamic. Once a tagbody construct has been exited. it is no longer legal to go to a *lag* in its body. It is permissible for a go to jump to a tagbody that is not the innermost tagbody construct containing that go; the tags established by a tagbody will only shadow other tags of like name.

The lexical scoping of the go targets named by tags is fully general, and has consequences that may be surprising to users and implementors of other LISP systems. For example, the go in the following example actually does "work" in COMMON LISP as one might expect:

```
(tagbody 
   (catch 'stuff 
       (mapcar \#'(lambda (x) (if (numberp x)
                                      (hairyfun x) 
                                      (go \; \text{lose}))(return) 
 lose 
                 items))
```
 $(error "I lost big!")$ 

Depending on the situation, a go in COMMON LISP does not necessarily correspond to a simple machine "jump" instruction! A go can break up catchers if necessary to get to the target. It is possible for a "closure" created by function for a lambda-expression to refer to a go target as long as the tag is lexically apparent. See Chapter 3 for an elaborate example of this.

```
prog ({\text{var} | (var | (var [init]))^*) {declaration}^* {tag} statement}<sup>*</sup> , [Macro]
```
prog<sup>\*</sup> ({var | (var [init])}<sup>\*</sup>) {declaration}<sup>\*</sup> {tag | statement}<sup>\*</sup> interval **[Macro]** 

A typical prog looks like:

Ì.

------------------------ --------

```
(prog (varl var2 (var3 init3) var4 (var5 illit5» 
         { declaratioll} * 
        statement! 
 tagl
         statement2 
         statement3 
         statement4 
 tag2 
        statement5 
         \ddotsc)
```
The list after the keyword prog is a set of specifications for binding *\'arl, var2.* etc., which are temporary variables, bound locally to the prog. This list is processed exactly as the list in a 1et (page 85) statement: first all the *init* forms are evaluated from left to right (where n i 1 is used for any omitted *init* form), and then the variables are all bound in parallel to the respective results. Any *declaration* appearing in the prog is used as if appearing at the top of the 1et body.

The body of the prog is executed as if it were a tagbody (page 100) construct: the go (page 102) statement may be used to transfer control to a *lag.* 

A prog implicitly establishes a block (page 91) named nil around the entire prog construct, so that return (page 92) may be used at any time to exit from the prog construct

Here is a fine example of what can be done with prog:

```
(defun king-of-confusion (w) 
        (prog (x, y, z); Initialize x, y, z to nil
               (\text{setq } y \text{ (car } w) z \text{ (cdr } w))loop 
               \text{(cond (null y) (return x))}((null z) (go err)))rejoin 
         err 
               (setq x (cons (cons (car y) (car z)) x))(setq y (cdr y) z (cdr z))(go loop) 
               (error "Mismatch - gleepl") 
               (setq z y) 
               (go rejoin»
```
which is accomplished somewhat more perspicuously by:

```
(defun prince-of-clarity (w) 
       (do ((y (car w) (cdr y)))(z (cdr w) (cdr z))(x '() (cons (cons (car y) (car z)) x)))((null y) x)(when (null z) 
               (error "Mismatch - gleepl") 
               (setq z y)))
```
The prog construct may be explained in terms of the simpler constructs block (page 91), let (page 85), and tagbody (page 100) as follows:

```
(prog variable-list {declaration}* • body) 
   <=> (b lock nil (' et variable-list {declaration}* (tagbody • body»)
```
.. \_\_ .... , ... \_.-..... ,- --------,

The prog\* special form is almost the same as prog. The only difference is that the binding and initialization of the temporary variables is done *sequentially*, so that the *init* form for each one can use the values of previous ones. Therefore  $proj*$  is to prog as let<sup>\*</sup> (page 86) is to let (page 85).

### For example:

 $(prog^* ((y z) (x (car y)))$ (return x) rcturns the car of thc value of z.

go *tag* 

### [*Special form*]

The (go *tag)* special form is used to do a "go to" within a tagbody (pagc 100) construct. The  $tag$  must be a symbol or an integer; the tag is not evaluated. go transfers control to the point in the body labelled by a tag eq1 to the one given. If there is no such tag in the body, the bodies of lexically containing tagbody constructs (if any) are examined as well. It is an error if there is no matching tag lexically visible to the point of the go.

The go form does not ever return a value.

As a matter of style, it is recommended that the user think twice before using a go. Most purposes of go can be accomplished with one of the iteration primitives, nested conditional forms, or return -from (page 92). If the use of go seems to be unavoidable. perhaps the control structure implemented by go should be packaged up as a macro definition.

## 7.9. Multiple Values

Ordinarily the result of calling a LISP function is a single LISP object. Sometimes, however, it is convenicnt for a function to compute several objects and return them. COMMON LISP provides a mechanism for handling multiple values directly. This mechanism is cleaner and more efficient than the usual tricks involving returning a list of results or stashing results in global variables.

# 7.9.1. Constructs for Handling Multiple Values

Normal1y multiple values are not used. Special forms are required both to *produce* multiple values and to *receive* them. If the caller of a function does not request multiple values, but the called function produces multiple values. then the first value is given to the caller and all others are discarded (and if the called function produces zero values then the caller gets  $n + 1$  as a value).

The primary primitive for producing multiple values is values (page 103), which takes any number of arguments and returns that many values. If the last form in the body of a function is a values with three arguments, then a call to that function will return three values. Other special forms also produce multiple values, but they can be described in terms of values. Some built-in COMMON LISP functions (such as f  $1$  00 r (page 166)) return multiple values; those that do are so documented.

The special forms for receiving multiple values are multiple-value-list (page  $104$ ). multiple-value-call (page 104). multiple-value-progl (page 104). multiple-value-bind (page 104), and multiple-value-setq (page 105). These specify a form to evaluate and an indication of where to put the values returned by that form.

### values &rest *args*

*[Function]* 

Returns all of its arguments. in order, as values.

For example:

```
(defun polar (x y) 
       (values (sqrt (+ (+ x x) (+ y y))) (atan y x)))
(multiple-value-let (r theta) (polar 3.0 4.0) 
     (list r theta))
  = > (5.0 \ 0.9272952)
```
The expression (val ue s ) returns zero values.

Sometimes it is desirable to indicate explicitly that a function will return exactly one value. For example. the function

(defun foo (x y)  $(floor (+ x y) y))$ 

will return two values because floor (page 166) returns two values. It may be that the second value makes no sense. or that for efficiency reasons it is desired not to compute the second value. The values function is the standard way to indicate that only one value is to be returned:

(defun foo (x y)  $(va)ues (floor (+ x y) y))$ 

This works because values returns exactly *one* value for each of its argument forms; as for any function call, if any argument form to values produces more than one value, all but the first are discarded.

There is absolutely no way in COMMON LISP for a caller to distinguish between returning a single value in the ordinary manner and returning exactly one "mult:ple' value". For example, the values returned by the expressions  $(+ 1 2)$  and (values  $(+ 1 2)$ ) are identical in every respect: the single value 3.

### multiple-values-limit *[Constant]*

-... -. \_\_ .\_-\_.,.,\_.\_".\_.- "'-.\_-,--"-,, .. \_,-, ---------

The value of  $m$ ultip  $l$  e-values-limit is a positive integer that is the upper exclusive bound on the number of values that may be returned from a function. This bound depends on the implementation, but will not be smaller than 20. (Implementors are enouraged to make this limit as large as practicable without sacrificing performance.) See  $1$  ambda parameters-limit (page 52) and call-arguments-limit (page 84).

# values-list *list ist function s function s function s f*

Returns as multiple values all the clements of *list.* 

```
For example:
```
(values-list (list a b c))  $\le$  (values a b c)

### multiple-value-list *fonn*

mu 1 t ip 1 e - value -1 is t evaluates form, and returns a list of the multiple values it returned. For example:

 $(multiplee-value-list (floor -3 4)) = > (-1 1)$ 

multiple-value-call *function* {form}<sup>\*</sup> *Special forml Special forml Special forml Special forml* 

 $m$ ultip 1 e-va 1 ue-ca 11 first evaluates *function* to obtain a function, and then evaluates all of the *forms.* All the values of the *forms* are gathered together (not just one value from each), and given as arguments to the function. The result of multiple-value-call is whatever is returned by the function.

For example:

```
(multipler value-call #'+ (floor 5 3) (floor 7 3))<=> (+ 1 2.2 1) => 6 
(multiple-value-list form) <=> (multiple-value-call #'list form)
```
multiple-value-progl */onn {{onn}\* [Special/onn]* 

mu 1 tip 1 e - value - pro 91 evaluates the first *form* and saves all the values produced by that form. It then evaluates the other *forms* from left to right, discarding their values. The values produced by the first form are returned by multiple-value-prog1. See prog1 (page 84), which always returns a single value.

multiple-value-bind *({var}\*) values-form {declaration}\* {form}\* Macro]* [*Macro]* 

The *values-fonn* is evaluated, and each of the variables *var* is bound to the respective value returned by that form. If there are more variables than values returned, extra values of nil are given to the remaining variables. If there are more values than variables, the excess values are simply discarded. The variables are bound to the values over the execution of the forms, which make up an implicit progn.

Commatibility note: This is compatible with Lisp Machine LISP.

For example:

```
(multiplee-value-bind (x) (floor 5 3) (list x)) = > (1)(multiple-value-bind (x, y) (floor 5 3) (list x, y)) => (1 2)
(multiplexvalue\text{-}bind (x y z) (floor 5 3) (list x y z))
   => (1 2 nil)
```
104 COMMON LISP REFERENCE MANUAL

[Macro]

# multiple-value-setq *variables form [A 'aero]*

The *variables* must be a list of variables. The *form* is evaluated. and the variables are *set* (not bound) to the values returned by that form. If there are more variables than values returned. extra values of nil are assigned to the remaining variables. If there are more values than variables. the

excess values are simply discarded.

Compatibility note: In Lisp Machine LISP this is called multiple-value. The added clarity of the name multiple-value-setq in COMMON LISP was deemed worth the incompatibility with Lisp Machine LISP.

mu 1 tip 1 e - val ue - s e tq always returns a single value. which is the first value returned by *form.*  or  $n i 1$  if *form* produces zero values.

### 7.9.2. Rules for Tail-Recursive Situations

It is often the case that the value of a special form is defined to be the value of one of its sub-forms. For example, the value of a cond is the value of the last form in the selected clause. In most such cases, if the sub-form produces multiple values, then the original form will also produce all of those values. This *passing-back* of multiple values of course has no effect unless eventually one of the special forms for receiving multiple values is reached.

To be explicit. multiple values can result from a special form under precisely these circumstances:

*Evaluation and Application* 

- $\bullet$  eval (page 253) returns multiple values if the form given it to evaluate produces multiple values.
- apply (page 83), funcall (page 83), and multiple-value-call (page 104), pass back multiple values from the function applied or called.

### *Implicit* p rogn *contexts*

The special form progn (page 84) passes backs multiple values resulting from evaluation of the last subform. Other situations referred to as "implicit progn", where several forms are evaluated and the results of all bu the last form are discarded, also pass back multiple values from the last form. These situations include the body of a lambda-expression, in particular those constructed by defun (page 53), defmacro. and deftype. Also included are bodies of the constructs  $eval$ -when (page 54), progv (page 87), let (page 85). let\* (page 86), when (page 89). unless (page 90). block multiple-value-bind (page 104). and catch (page 107), as well as clauses in such conditional constructs as case (page 90) and typecase (page 91).

### *Conditional constructs*

- if (page 89) passes back multiple values from whichever subform is selected (the *then* form or the *else* form).
- and (page 64) and or (page 65) pass back multiple values from the last subform, but not from subforms other than the last.

.-----..... -----. \_.\_. ··.-..• \_.\_. \_\_ "'0\_' \_\_\_ .

.\_----\_ .... - . ---------

e cond (page 88) passes back multiple values from the last subform of the implicit progn of the selected clause. If, however, the clause selected is a singleton clause, then only a single value (the non-n+1 predicate value) is returned. This is true even if the singleton clause is the last clause of the cond. It is *not* permitted to treat a final clause " $(x)$ " as being the same as " $(t x)$ " for this reason; the latter passes back multiple values from the form x.

### *Returning/rom a block*

The block (page 91) construct passes back multiple values from its last subform when it exits normally. If return-from (page 92) (or return) is used to terminate the block prematurely. then return-from passes back multiple values from its subform as the values of the terminated block. Other constructs that create implicit blocks, such as do (page 93). dolist (page 97). dotimes (page 97). prog (page 100), and prog\* (page 100). also pass back multiple values specified by return-from (or return (page 92».

In addition, do passes back multiple values from the last form of the exit clause, exactly as if the exit clause were a cond clause. Similarly. do 1 is t and dot i me s pass back multiple values from the *resultform* if that is executed. These situations are all examples of implicit uses of return-from.

### *Throwing out 0/ a catch*

The catch (page  $107$ ) construct returns multiple values if the result form in a throw (page 108) exiting from such a catch produces multiple values.

### AI *iscellaneous silualions*

- emultiple-value-progl (page 104) passes back multiple values from its first subform. However,  $p \cdot q1$  (page 84) always returns a single value.
- e unwi nd-protect (page 107) returns multiple values if the form it protects does.

Among special forms that *never* pass back multiple values are setq (page 70), multiple-value-setq (page 105), and  $proj1$  (page 84). A good way to force only one value to be returned from a form x is to write (values  $x$ ).

The most important rule about multiple values is:

No matter how many values a form produces, if the form is an argument form in a function call, then exactly ONE value (the first one) is used.

For example, if you write (cons (foo x)), then cons will receive *exactly* one argument (which is of course an error), even if foo returns two values. To pass both values from foo to cons, one must use a special form, such as (multiple-value-call #'cons (foo x)). In an ordinary function call, each argument form produces exactly *one* argument; if such a form returns zero values, n i l is used for the argument, and if more than one value, all but the first are discarded. Similarly, conditional constructs that tcst the value of a fonn will use exactly one value (the first) from that fonn and discard the rest, or use ni' if zero

## CONTROl. STRUCTURE 107

values are returned.

# 7.10. Dynamic Non-local Exits

COMMON I.lSP provides a facility for exiting from a complex process in a non-local. dynamically scoped manner. There are two classes of special forms for this purpose. called *catch* forms and *throw* forms. or simply *catches* and *throws.* A catch form evaluates some subforms in such a way that. if a throw form is executed during such evaluation. the evaluation is aborted at that point and the catch form immediately returns a value specified by the throw. Unlike block (page 91) and return (page 92), which allow for so exiting a block form from any point lexically within the body of the block, the catch/throw mechanism works even if the throw form is not textually within the body of the catch form. The throw need only occur within the extent (time span) of the evaluation of the body of the catch. This is analogous to the distinction between dynamically bound (special) variables and lexically bound (local) variables.

---------------- ---

## 7.10.1. Catch Forms

catch *lag lfonn}\* [Special form]* 

The catch special form is the simplest catcher. The *tag* is evaluated first to produce an object that names the catch; it may be any LISP object. The *forms* are evaluated as an implicit progn, and the results of the last form are returned, except that if during the evaluation of the *forms* a throw should be executed. such that the *lag* of the throw matches (is eq to) the *lag* of the catch, then the evaluation of the *forms* is aborted and the results specified by the throw are immediately returned from the catch expression.

The tag is used to match up throws with catches. (catch 'foo *fonn)* will catch a (throw 'foo *form*) but not a (throw 'bar *form*). It is an error if throw is done when there is no suitable catch (or one of its variants) ready to catch it.

Catch tags are compared using eq, not eq1; therefore numbers and characters should not be used as catch tags.

Compatibility note: The name catch comes from MACLISP. but the syntax of catch in COMMON LIsp is different. The MACLISP syntax was (catch *form tag*), where the *tag* was not evaluated.

. unwi nd-protect *protected-form {cleanup-form}\* [Special form]* 

Sometimes it is necessary to evaluate a form and make sure that certain side-effects take place after the form is evaluated; a typical example is:

(progn (start-motor) (drill-hole) (stop-motor»

The non-local exit facility of Lisp creates a situation in which the above code won't work, however: if  $dr$  ill - h ole should do a throw to a catch that is outside of the progn form (perhaps because the drill bit broke), then (stop-motor) will never be evaluated (and the motor will presumably be left running). This is particularly likely if  $dr$  i  $11$  - h o l e causes a LISP error and the user tells the error-handler to give up and abort the computation. ( $\Lambda$  possibly more practical example might be:

```
(prog2 (open-a-file) 
       (process-file) 
       (c)lose-the-file))
```
where it is desired always to close the file when the computation is terminated for whatever reason.)

In order to allow the example hole-drilling program to work, it can be rewritten using unwind-protect as follows:

```
(unwind-protect 
  (progn (start-motor) 
          (dri11-ho1e)(s \text{top-motor})
```
If  $dr$  ill-hole docs a throw that attempts to quit out of the unwind-protect, then (stop-motor) will be executed.

As a general rule, unwind-protect guarantees to execute all the *cleanup-forms* before exiting, whether it terminates normally or is aborted by a throw of some kind. unwind-protect returns whatever results from evaluation of the *protected-form.* and discards all the results from the *clean up-fo nns.* 

It should be emphasized that unwi nd-protect protects against *all* attempts to exit from the protected form, including not only such "dynamic exit" facilities such as throw (page 108) but also such "lexical exit" facilities as go (page 102) and return-from (page 92). Consider this situation:

```
(tagbody 
  (let ((x 3))(unwind-protect 
 out 
  ... ) 
      (if (numberp x) (go out))(print x))
```
When the go is executed, the call to pr intis executed first, and then the transfer of control to the tag out is completed.

# 7.10.2. Throw Forms

### th row *tag result Special form Special form Special form Special form Special form Special form*

The th row special form is the only explicit thrower in COMMON LISP. (However, errors may cause throws to occur also.) The *tag* is evaluated first to produce an object called the throw tag. The most recent outstanding catch whose tag matches the throw tag is exited. A catch matches only if the catch tag is eq to the throw tag.

In the process dynamic variable bindings are undone back to the point of the catch, and any intervening unwind-protect cleanup code is executed. The *result* form is evaluated before the unwinding process commences, and whatever results it produces are returned from the catch (or

.~

given to the *catch-function*, if appropriate).

If there is no outstanding catch whose tag matches the throw tag, no unwinding of the stack is performed. and an error is signalled. When the error is signalled. the outstanding catches and the dynamic variable bindings are those in force at the point of the. throw.

Implementation note: These requirements imply that throwing should typically make two passes over the control stack. In the first pass it simply searches for a matching catch. In this search every catch must be considered. but every unwind-protect should be ignored. On the second pass the stack is actually unwound. one frame at a time. undoing dynamic bindings and outstanding unwind-protect constructs in reverse order of creation until the matching catch is reached.

Compatihility nole: The name throw comes from MAcLlsp, but the syntax of throw in COMMON LISP is differenL The MACLIsp syntax was (throw *form rag),* where the *rag* was not evaluated.

 $\ddot{\bullet}$ 

# **Chapter 8**

# **Macros**

The COMMON LISP macro facility allows the user to define arbitrary functions that convert certain LISP fonns into different fonns before evaluating or compiling them. This is done at the expression level. not at the character-string level as in most other languages. Macros are important in the writing of good code: they make it possible to write code that is clear and elegant at the user level, but that is converted to a more complex or more efficient internal form for execution.

When eva 1 (page 253) is given a list whose *car* is a symbol, it looks for local definitions of that symbol (by flet (page 87). labels (page 87). and macrolet (page 87)); if that fails, it looks for a global definition. 1 f the definition is a macro definition, then the original list is said to be a *macro call.* Associated with the definition will be a function of one argument, called the *expansion function*. This function is called with the entire macro call as its one argument; it must return some new LISP form, called the *expansion* of the macro call. This expansion is then evaluated in place of the original form.

When a function is being compiled, any macros it contains are expanded at compilation time. This means that a macro definition must be seen by the compiler before the first use of the macro. Macros cannot be used as functional arguments to such things as app  $1y$  (page 83), funca 11 (page 83), or map (page 197); in such situations, the list representing the "original macro call" does not exist, so the expansion function would not know what to work on.

# S.l. Defining Macros

## macro-function *symbol* [*Function*]

-------------------------------------\_ .. \_.\_ .. \_-----\_.---- \_. ---.- --------------- -------

The argument must be a symbol. If the symbol has a global function definition that is a macro definition, then the expansion function (a function of one argument. the macro-call form) is returned. If the symbols has no global function definition, or has a definition as an ordinary function or as a special form but not as a macro, then nil is returned. (The function macroexpand (page 116) is the best way to invoke the expansion function.}

It is possible for *both* macro-function and special-form-p (page 69) to be true of a symbol. This is possible because an implementation is permitted to implement any macro also as a special form for speed. On the other hand., the macro definition must be available for use by

programs thalunderstand only the standard special forms listed in Table 5-1.

macro-funct i on cannot be used to determine whether a symbol names a locally defined macro established by macrol et (page 87). Itcan examine only global definitions.

setf (page 72) may be used with macro-function to install a macro as a symbol's global function definition:

(setf (macro-function *symbol) In)* 

The value installed must be a function that accepts one argument, the entire macro call, and computes the expansion for that call. Performing this operation causdes the symbol to have *only*  that macro definition as its global function definition: any previous definition is lost. For example.

(setf (macro-function 'block)  $#$ '(lambda  $(x)$  ...)) would not cause block to be defined as *both* a special form and as a macro. The definition of block as a special form would be lost, and the specified function would be installed as a macro definition.

de fmac ro *name lambda-list {declaration | doc-string}\* {form}\**  $\qquad \qquad$  [*Macro]* 

defmacro is a macro-defining macro that, unlike macro. decomposes the calling form in a more elegant and useful way. defmacro has essentially the same syntax as defun (page 53): *name* is the symbol whose macro-definition we are creating. *lambda-list* is similar in fonn to a lambda-list. and the *forms* constitute the body of the expander function. If we view the macro call as a list containing a function name and some argument forms, in effect the expander function and the list of (unevaluated) argument forms is given to app  $1y$  (page 83). The parameter specifiers are processed as for any lambda-expression. using the macro-call argument fonns as the arguments. Then the body forms are evaluated as an implicit progn, and the value of the last form is returned as the expansion of the macro call.

If the optional documentation string *doc-string* is present (if not followed by a declaration, it may be present only if at least one *[omi* is also specified, as it is otherwise taken to be a *[ann),* then it is attached to the *name* as a documentation string of type function; see documentation (page 338).

Like the lambda-list in a defun, a defmacro *lambda-list* may contain the lambda-list keywords &optional, &rest. &key. &allow-other-keys. and &aux. For &optional and &key parameters, initialization forms and "supplied-p" parameters may be specified, just as for defun. Two additional tokens are allowed in *dejinacro* variable lists only:

- &body This is identical in function to &res t, but it informs certain pretty-printing and editing functions that the remainder of the form is treated as a body, and should be indented accordingly. (Only one of &body or &res t may be used.)
- &whole This is followed by a single variable that is bound to the entire macro call form; this is the same value that the single parameter in a macro definition form would receive. &who le and the following variable should appear first in the lambda-list, before any other parameter or lambda-list keyword.

 $\bullet$ 

. \_. \_\_ .\_ .. -----\_.\_-----------------\_. --\_.\_---\_.\_--------- .\_--

See lambda-list-keywords (page 51).

defmacro, unlike any other COMMON LIsp construct that has a lambda-list as part of its syntax, provides an additional facility known as *destructuring*. Anywhere in the lambda-list where a parameter name may appear. and where ordinary lambda-list syntax (as described in section 5.2.2) does not otherwise allow a list, a lambda-list may appear in place of the parameter name. When this is done. then the argument form that would match the parameter is treated as a (possibly dotted) list. to be used as an argument forms list for satisfying the paremeters in the embedded lambda-list. As an example, one could write the macro definition for do l ist (page 97) in this manner:

```
(defmacro dolist ((var listform &optional resultform)
                   &rest body)
  ... )
```
More examples of embedded lambda-lists in defmacro are shown below.

Another destructuring rule is that definacro allows any lambda-list (whether top-level or embedded) to be dotted. ending in a parameter name. This situation is treated exactly as if the parameter name that ends the list had appeared preceded by &res t. For example, the definition skeleton for do 1 is t shown above could instead have been written

(defmacro dolist ((var listform &optional resultform) . body) ... )

If the compiler encounters a defmacro, the new macro is added to the compilation environment, and a compiled form of the expansion function is also added to the output file so that the new macro will be operative at runtime. If this is not the desired effect, the defination form can be wrapped in an eval -when (page 54) construct.

See also ma c $\tau$  olet (page 87), which establishes macro definitions over a restricted lexical scope.

Using defmacro, a definition for three-argument if in terms of cond would look like this:

```
(defmacro if (pred result else-result)
```

```
'(cond (,pred ,result) 
       (t, else-result)))
```
(Note the use of the backquote facility in this definition. See section 22.1.3.) If the above form is executed by the interpreter, it will cause the function definition of the symbol if to be a macro associated with which is a one-argument expansion function roughly equivalent to:

```
(lambda (calling-form) 
  (list 'cond 
        (list (cadr calling-form) (caddr calling-form))
        (list 't (caddd r calling-form))).
```
(The lambda-expression is produced by the macro construct. TIle calls to 1 i st arc the (hypothetical) result of the backquote (') macro character and its associated commas. The precise macro expansion function may depend on the implementation, for example providing some degree of explicit error checking on the number of argument forms in the macor call.)

-- .. -.-...... - --------------.\_--\_.\_-\_.\_--\_ .. --........ --.----- ....... \_.\_---

Now, if eval encounters

```
(if (null foo) bar (plus bar 3))this will be expanded into 
     (cond ((null food) bar)~ 
             (t (plus bar 3)))
and e val trics again on this new form.
```
It should be clear that the backquote facility is very useful in writing macros. since the form to be returned is normally a complex list structure, typically consisting of a mostly constant template with a few evaluated forms here and there.

If if is to accept two or three arguments, with the else-result defaulting to  $n_i$  as in fact it does in COMMON LISP, the definition might look like this:

```
(defmacro if (pred result &optional (else-result 'nil» 
  '(cond (,pred ,result) 
         (t,else-result))
```
Destructuring is a very powerful facility that allows the defmacro lambda-list to express the structure of a complicated macro-call syntax. If no lambda-list keywords appear, then the defmacro lambda-list is simply a list. nested to some extent. containing parameter names at the leaves. The macro-call form must have the same list structure. For example. consider this macro definition:

```
(defmacro halibut ((mouth eye1 eye2)
                   ((fin1 length1) (fin2 length2))
                   tail)
```
Now consider this macro call:

```
(halibut (m (car eyes) (cdr eyes))
        ((f1 (count-scales f1)) (f2 (count-scales f2)))my-favorite-tail)
```
This would cause the expansion function to receive the following values for its parameters:

```
Parameter Value 
mouth m 
eye1 (car eyes)<br>eye2 (cdr eyes)
           (cdr eyes)
fin1 f1
length1 (count-scales f1)<br>fin2 f2
fin2<br>length2
           (count-scales f2)
tail my-favorite-tail
```
The following macro call would be in error, because there would be no argument form to match the parameter 1 ength 1:

```
(halibut (m (car eyes) (cdr eyes))
         ((f1) (f2 (count-scales f2)))my-favorite-tail)
```
The following macro call would be in error, because a symbol appears in the call where the structure of the lambda-list requires a list:

```
(halibut my-favorite-head 
         ((f1 (count-scales f1)) (f2 (count-scales f2)))my-favorite-tail)
```
### $MACROS$  and  $115$

-----.. ----.-..

The fact that the value of the variable my-favori te-head might happen to be a list is irrelevant here. It is the macro call itself whose structure must match that of the defination lambda-list.

The use of lambda-list keywords adds even greater flexibility. For example. suppose that it is convenient within the expansion function for halfult to be able to refer to the list whose components are called mouth. eye 1. and eye2 as head. One may write this:

```
(defmacro halibut ((&whole head mouth eye1 eye2)
                   ((fin1 length1) (fin2 length2))tai])
```
Now consider the same valid macro call as before:

```
(halibut (m (car eyes) (cdr eyes))
         ((f1 (count-scales f1)) (f2 (count-scales f2)))my-favorite-tail)
```
This would cause the expansion function to receive the same values for its parameters, and also a value for the parameter head:

```
Parameter 
head 
            Value 
            (m (car eyes) (cdr eyes))
```
The stipulation. that an embedded lambda-list is permitted only where ordinary lambda-list syntax would permit a parameter name but not a list, is made to prevent ambiguity. For example, one may not write

(defmacro loser (x &optional (a b &rest c) &rest z)

· .. )

because ordinary lambda-list syntax does permit a list following &optional; the list (a b &rest c) would be interpreted as describing an optional parameter named a, whose default value is that of the form b, with a supplied-p parameter named &r est (not legal), and an extraneous symbol c in the list (also not legal). An almost correct way to express this is

```
(defineed loser (x &optional ((a b \& rest c)) & rest z)
  · .. )
```
The extra set of parentheses removes the ambiguity. However, the definition is now incorrect because a macro call such as (loser (car pool)) would not provide any argument form for the lambda-list (a b &rest c). and so the default value against which to match the lambda-list would be nil, because no explicit default value was specified. This is in error because nil is an empty list; it does not have forms to satisfy the parameters a and b. The fully correct definition would be either

```
(defmacro loser (x &optional ((a b &rest c) '(nil nil)) &rest z)
  · .. )
```
or

青

```
(defmacro loser (x &optional ((&optional a b &rest c)) &rest z)
  · .. )
```
. These differ slightly in that the first requires that if the macro call specifics a explicitly then it must also specify b explicitly, whereas the second does not require this. That is,

-..... -•..... ------ , ..... ,----

```
(\text{User } (\text{car pool}) ((+ x 1)))would be a valid call for the second definition but not for the first.
```
# 8.2. Expnnding Macro Calls

# macroexpand *form* &rest *env [Functioll]*  tnacroexpand-l *f01711* &rest *env [Function]*

If *fonn* is a macro cal1, then macroexpand-l will expand the macro call *ollce* and return two values: the expansion and t. If *form* is not a macro call, then the two values *form* and nil are returned.

A. *fonn* is considered to be a macro caB only if it is a cons whose *car* is a symbol that names a macro. The environment *env* is similar to that used within the evaluator; see \*eval (page 254). Any local macro definitions established within *env* by macrolet (page 87) will be considered. If only *form* is given as an argument, then the environment is effectively null, and only global macro definitions (as established by defmacro (page 112)) will be considered.

Macro expansion is carried out as follows. Once macroexpand-1 has determined that a symbol names a macro, it obtains the expansion function for that macro. The value of the variable \*macroexpand-hook· (page 116) is then cal1ed as a function of two arguments: the expansion function and the *form.* The value returned from this call is taken to be the expansion of the macro call. The initial value of \*macroexpand-hook\* is funca<sup>11</sup> (page 83), and the net effect is to invoke the expansion function, giving it the *fonn* as its single argument. (The purpose of \*macroexpand-hook\* is to facilitate various techniques for improving interpretation speed by caching macro expansions.).

ma c roex pand is similar to macroexpand - 1, but repeatedly expands *form* until it is no longer a macro call. (In effect, macroexpand simply calls macroexpand-1 repeatedly until the second value returned is  $n i 1$ .) A second value of t or  $n i 1$  is returned as for macroexpand-1, indicating whether the original *fonn* was a macro call.

### \*macroexpand-hook\* [Variable]

The value of \*macroexpand-hook\* is used as the expansion interface hook by macroexpand-l (page 116).

# **Chapter 9**

# **Declarations**

Declarations allow you to specify extra information about your program to the LISP system. All declarations are completely optional and correct declarations do not affect the meaning of a correct program, with one exception: spec ial declarations do affect the interpretation of variable bindings and references, and so *must* be specified where appropriate. All other declarations are of an advisory nature. and may be used by the I.lSP system to aid you by performing extra error checking or producing more efficient compiled code. Declarations are also a good way to add documentation to a program.

Note that it is considered an error for a program to violate a declaration (such as a type declaration), but an implementation is not required to detect such errors (though such detection. where feasible, is to be encouraged).

# 9.1. Declaration Syntax

### declare {*declaration-form*}<sup>\*</sup> intervalsed and *second second second second second second second second second second second second second second second second second second second second second second second second secon*

A dec 1 are fonn is known as a *declaration.* Declarations may occur only at the beginning of the bodies of certain special fotms; that is. a declaration may occur only as a statement of such a special form, and all statements preceding it (if any) must also be declare forms (or possibly documentation strings, in some cases). Declarations may occur in lambda-expressions, and in the following forms:

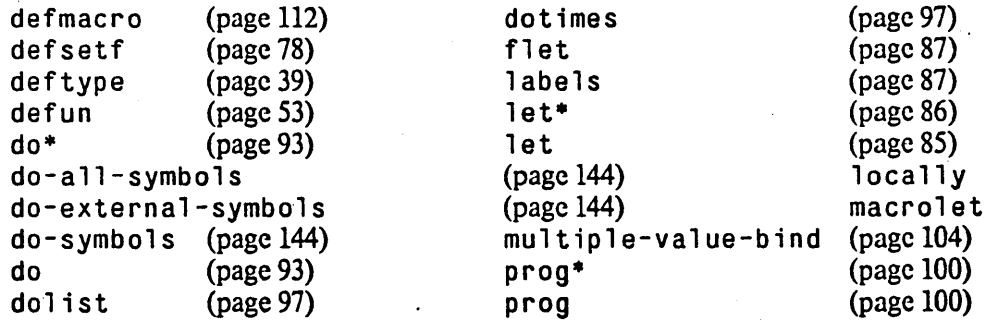

If a declaration is found anywhere else an error will be signalled

It is permissible for a macro call to expand into a declaration and be recognized as such, provided

that the macro call appears where a declaration may legitimately appear. (However, a macro call may not appear in place of a *declaration-form*.)

Each *declaration-form* is a list whose *car* is a symbol specifying the kind of declaration it is. Declarations may be divided into two classes: those that concern. the bindings of variables, and those that do not. (The spectal declaration is the sole exception: it effectively falls into both classes. as explained below.) Those that concern variable bindings apply only to the bindings made by the form at the head of whose body they appear. For example, in

```
(defun foo (x) 
  (declare (type float x)) ...(\text{let } ((x 'a)) ... )... )
```
the type declaration applies only to the outer binding of  $x$ , and not to the binding made in the 1et. Compatibility note: This is different from MACLISP, in which type declarations are pervasive.

Declarations that do not concern themselves with variable bindings are pervasive. affecting all code in the body of the special form. As an example of a pervasive declaration,

(defun foo  $(x, y)$  (declare (notinline floor)) ...) advises that everywhere within the body of foo the function floor should not be open-coded, but called as an out-of-line subroutine.

Some special forms contain pieces of code that. properly speaking, are not part of the body of the special form. Examples of this are initialization forms that provide values for bound variables, and the result forms of iteration constructs. In all cases such additional code is within the scope of any pervasive declarations appearing before the body of the special form. Non-pervasive declarations have no effect on such code, except (of course) in those situations where the code is defined to be within the scope of the variables affected by such non-pervasive declarations.

For example:

```
(defun few (x &optional (y *print-circle*))
  {declare (special *print-circle*» 
  ... )
```
The reference to \*print-circle\* in the first line of this example is special because of the declaration in the second line.

For example:

```
{defun nonsense (k x z) 
  (declare (type integer k))
  (\text{let } ((\text{if too } k x))(x (* k k)))(declare (inline foo) (special x z))
     (foo \times j \times))
```
In this rather nonsensical example, k is declared to be of type integer. The inline declaration applies to the inner call to foo, but not to the one to whose value J i; bound, because that is *code* in the binding part of the 1et. The special declaration of x causes  $\triangle$ : 1et form to make a special binding for x, and causes the reference to x in the body of the  $1$  et to be a special reference. However, the reference to x in the first call to foo is a local reference, not a special one. The special declaration of z causes the reference to z in the call to foo to be a special reference; it will not refer to the parameter to nonsense named z, because that parameter binding has not been declared to be special. (The special declaration of z does not appear in the body of the de fun, but in an inner constructs, and therefore does not affect the binding of the parameter.)

Compatibility note: In MACLISP, declare does nothing in interpreted code, and is defined to simply evaluate all the argument forms in the compilation environment. In COMMON l.ISP, decl are docs useful things for both interpreted code and compiled code, and therefore arbitrary forms are not permitted within it. The tricks played in MACLISP with declare are better done using eval-when (page 54).

1 oca 11 y *{declaration}\* {jiJnn}\** [AI *aero]* 

This special fonn may be used to make local pervasive declarations where desired. It docs not bind any variables, and so cannot be used meaningfully for declarations of variable bindings. (Note that the special declaration may be used with 10 call y to pervasively affect references to (rather than bindings of) variables.)

For example:

```
(locally (declare (inline floor) (notinline car cdr))
         (declare (optimize space))
  (floor (car x) (cdr y)))
```
pro c 1 aim *declaration-form [Function]* 

The function proclaim takes a *declaration-form* as its argument and puts it into effect globally. (Such a global declaration is called a *proclamatioll.)* Any variable names mnetioned are assumed to refer to the dynamic values of the variable. For example, the proclamation

(proclaim '(type float tolerance)) once executed, specifies that the dynamic value of to lerance should always be a floating-point number. Similarly, any function names mentioned are assumed to refer to the global function definition.

 $\Lambda$  proclamation constitutes a universal declaration, always in force unless locally shadowed.

For example:

(proclaim '(inline floor))

advises that floor should normally be open-coded in-line by the compiler (but in the situation

```
(defun foo (x, y) (declare (notinline floor)) ...)
```
it will be compiled out-of-line anyway in the body of foo, because of the shadowing local declaration to that effect}.

As a special case (so to speak), proclaim treats a special *declaration-form* as applying to all bindings as well as to all references of the mentioned variables. For example, after

 $prodain ' (special x))$ 

then in a function definition such as

(defun example  $(x)$  ...)

the parameter x will be bound as a special (dynamic) variable rather than as a lexical (static) variable. This facility should be used with caution. The usual way to define a globally special variable is with defv ar (page 53) or defp ar ame ter (page 53).

# 9.2. Declaration Forms

<sub>,</sub> declaration if it occurs within the scope of a declaration. Here is a list of valid declaration forms for use in declare. A construct is said to be "affected" by a

special (special *varl var2* ...) declares that all of the variables named are to be considered *special.* This declaration affects variable bindings. but also pervasively affects references. All variable bindings affected are made to be dynamic bindings. and affected variable references refer to the current dynamic binding rather than the current local binding.

. For example:

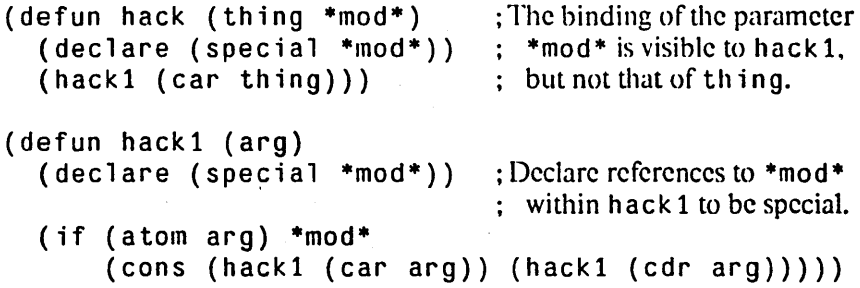

Note that it is conventional. though not required, to give special variables names that begin and end with an asterisk.

This declaration does *not* pervasively affect bindings unless it occurs at top level (this latter exception arising from convenience and compatibility with MACI.lsP). Inner bindings of a variable implicitly shadow a spec i a 1 declaration, and must be explicitly re-declared to be special.

For example:

```
(declare (special x)) ; x is always special.
(defun example (x y) 
  (declare (special y))
 (let ((y 3))(print ( + y (locally (declare (special y)) y)))
   (let ((y 4)) (decla) (special y)) (foo x)))
```
In the contorted code above, the outermost and innermost bindings of  $y$  are special, and therefore dynamically scoped. but the middle binding is lexically scoped. The two arguinents to  $+$  are different, one being the value (which is 3) of the lexically bound variable  $y$ , and the other being the value of the special variable named  $y$  (a binding of which happens, coincidentally, to lexically surround it at an outer level).

As a rule, use of special declarations at top level should be avoided. The defvar (page 53) and defparameter macros are the conventional means for declaring special variables in a program.

(type *type var( var2* ... ) affects only variable bindings, and declares that the specified variables will take on values only of the specified type. In panicular, values assigned to the variables by setq (page  $70$ ), as well as the initial values of the variables, must be of the specified type.

*(type varl var2* •.. ) is an abbreviation for (type *type varl var2* ... ) provided

type

*type* 

ftype

that *type* is one of the symbols appearing in Table 4-1 (page 34).

( f ty pe *type junction-name-! fimction-name-* 2 ... ) declares that the named functions will be of the functional type *type.* 

For example:

(declare (ftype (function (integer list) t) nth) (ftype (function (number) float) sin cos))

Note that rules of lexical scoping are observed: if one of the functions mentioned has a lexically apparent local definition (as made by  $f$  let (page 87) or 1 abels (page 87)), then the declaration applies to that local definition and not to the global function definition.

function

(function *name arglist result-typel result-type2* ...) is entirely equivalent to (ftype (funct ion *arglist result-type! result-type2* ... ) *name)* 

but may be more convenient for some purposes.

For example:

(declare (function nth (integer list) t) (function sin (number) float) (function cos (number) float))

The syntax mildly resembles that of defun (page 53): a function name, then an argument list, then a specification of results.

Note that rules of lexical scoping are observed: if one of the functions mentioned has a lexically apparent local definition (as made by  $f$  let (page 87) or 1 abe 1s (page 87)), then the dcclaration applies to that local dcfinition and not to thc global function definition.

(in line *function! function2* ...) declares that it is desirable for the compiler to open-code calls to the specified functions: that is, the code for a specificd function should be integrated into the calling routine, appearing "in line", rather than a procedure call appearing there. This may achieve extra speed at the expense of debuggability (calls to functions compilcd in-linc cannot be traced, for example). This dcclaration is pervasive. Remember that a compiler is free to ignore this declaration.

> Note that rules of lexical scoping are observed; if one of the functions mentioned has a lexically apparent local definition (as made by flet (page 87) or labels (page 87)). then the declaration applies to that local definition and not to the global function definition.

notinline (not in line *functionl function2* ...) declares that it is *undesirable* to compile the specified functions in-line. This declaration is pervasive. Remember that a compiler is free to ignore this declaration.

> Note that rules of lexical scoping are observed; if one of the functions mentioned has a lexically apparent local definition (as made by flet (page 87) or labels (page 87)), then the declaration applies to that local definition and not to the global function definition.

inline

ignore

(ignore *varl var2 ... varn*) affects only variable bindings, and declares that the bindings of the specified variables are never used. It is desirable for a compiler to issue a warning jf a variable so declared is ever referred to or is also declared special. or if a variable is lexical. never referred to. and not declared to be ignored.

optimize

(optimize (qualityl valuel) (quality2 value2)...) advises the compiler that each *quality* should be given attention according to the specified corresponding *value.* A quality is a symbol: standard qualities include speed (of the object code), space (both code size and run-time space). safety (run-time error checking). and compilation-speed (speed of the compilation process). Other qualities may he recognized by particular implementations. A *value* should he a non-negative integer. normally in the range 0 to 3. The value 0 means that the quality is totally unimportant, and 3 that the quality is extremely important; 1 and 2 are intermediate values, with 1 the "normal" or "usual" value. One may abbreviate " $(quality\ 3)$ " to simply "*quality*". This declaration is pervasive.

For example:

```
(defun often-used-subroutine (x y) 
  (declare (optimize (safety 2)))
  (error-check x y) 
  (hairy-setup x) 
  (locally 
     ;; This inner loop really needs to burn. 
     (declare (optimize speed))
     (do ((i 0 (+ i 1)))(z \times (cdr z)))((null z))(dec)are (fixnum i)))
```
dec 1 ar at ion (dec 1 ar at ion *namel name2* ...) advises the compiler that each *namej* is a valid but non-standard declaration name. The purpose of this is to tell one compiler not to issue warnings for declarations meant for another compiler or other program processor. This declaration may appear only at the top level of a file.

For example:

(declare (declaration author target-language target-machine)) (declare (target-language ada) (target-machine IBM-650)) (declare (author "Harry Tweeker"))

An implementation is free to support other (implementation-dependent) declaration forms as well. On the other hand, a COMMON LISP compiler is free to ignore entire classes of declaration forms (for example, implementation-dependent declaration forms not supported by that compiler's implementation!). except for the declaration declaration form. Compiler implementors are encouraged, however, to program the compiler to issue by default a warning if the compiler finds a declaration form of a kind it never uses. Such a warning is required in any case if a declaration fonn is not one of those defined above and has not been declared in a declaration declaration.

# 9.3. Type Declaration for Forms

Frequently it is useful to declare that the value produced by the evaluation of some form will be of a particular type. Using decl are one can declare the type of the value held by a bound variable. but there is no easy way to declare the type of the value of an unnamed form. For this purpose the the special form is defined: (the *type form)* means that the value of *form* is declared to be of type *type.* 

.. \_---------\_. \_\_ .\_.\_ .. \_ ... \_. \_ ... \_. -'" --\_.\_----.\_ .. \_\_ .\_---\_.\_----\_ ... \_---

### the *value-type fonn [Special fonn]*

The *farm* is evaluated; whatever it produces is returned by the the form. In addition. it is an error if what is produced by the *form* docs not conform to the data type specified by *value-type* (which is not evaluated). (A given implementation may or may not actually check for this error. Implementations are encouraged to make an explicit error check when running interpretively.) In effect. this declares that the user undertakes to guarantee that the values of the fonn will always be of the specified type.

For example:

```
(the string (concatenate x y))
(the integer (+ x 3))
(+ (the integer x) 3) 
(the (complex rational) (* z 3))
(the (unsigned-byte 8) (logand x mask)
                                        ; The result will be a string. 
                                        ; The result of + will be an integer.
                                        ; The value of x will be an integer.
```
The values type specifier may be used to indicate the types of multiple values:

```
(the (values integer integer) (floor x y))
```

```
(the (values string t)
```

```
(gethash the-key the-string-table))
```
. \_ .... \_-\_.\_---\_ .. \_. \_\_ .\_--

Compatibility note: This construct is borrowed from the INTERLISP DECL package: INTERLISP, however, allows an implicit progn after the type specifier rather than just a single form. The MACLISP fix num-identity and flonum-identity constructs can be expressed as (the fixnum  $x$ ) and (the single-float  $x$ ).

# **124 COMMON LISP REFERENCE MANUAL**

 $\frac{1}{\sqrt{2}}$ 

•....• ' **....** ·4 ....

# **Chapter 10**

# **Synlbols**

A LISP symbol is a data object that has three user-visible components:

- The *pruperly lisl* is a list that effectively provides each symbol with many modifiable named components.
- The *print name* must be a string. which is the sequence of characters used to identify the symbol. Symbols are of great use because a symbol can be located given its name (typed, say. on a keyboard). It is ordinarily not permitted to alter a symbol's print name.
- The *package cell* must refer to a package object. A package is a data structure used to locate a symbol given its name. A symbol is uniquely identified by its name only when considered relative to a package. A symbol may appear in many packages, but it can be *owned* by at most one package. The package cell points to the owner, if any.

A symbol may actually have other components as well for use by the implementation. One of the more important uses of symbols is as names for program variables; it is frequently desirable for the implementor to use certain components of a symbol to implement the semantics of variables. See symbol-value (page 68) and symbol-funct ion (page 69). However. there are several possible implementation strategies, and so such possible components are not described here.

### 10.1. The Property List

;'  $\frac{1}{4}$ '-

Since its inception. LISP has associated with each symbol a kind of tabular data structure called a *property list* (plist for short). A property list contains zero or more entries: each entry associates with a symbol (called the *indicator)* a LISP object (called the *value* or, sometimes, the *properly).* There are no duplications among the indicators: a property-list may only have one property at a time with a given name. In this way, given a symbol and an indicator (another symbol), an associated value can be retrieved.

A property list is very similar in purpose to an association list The difference is that a property list is an object with a unique identity; the operations for adding and removing property-list entries are destructive operations that alter the property-list rather than making a new one. Association lists, on the other hand, are normally augmented non-destructively (without side effects), by adding new entries to the front (see acons (page 219) and  $\mu$  a indis (page 219)).

------\_ ...... \_-\_ .. .

 $\Lambda$  property list is implemented as a memory cell containing a list with an even number (possibly zero) of clements. (Usually this memory cell is the property-list cell of a symbol, but any memory cell acceptable to setf (page 72) can be used if getf (page 127) and remf (page 127) are used.) Each pair of elements in the list constitutes an entry; the first item is the indicator and the second is the value. Because property-list functions are given the symbol and not the list itself. modifications to the property list can be recorded by storing back into the property-list cell of the symbol.

When a symbol is created, its property list is initially empty. Properties are created by using get (page 126) within a set  $f$  (page 72) form.

COMMON Lisp does not use a symbol's property list as extensively as earlier LIsp implementations did. l.ess-used data. such as compiler, debugging. and documentation infonnation. is kept on property lists in COMMON LISP.

Compatibility note: 1n older Lisp implementations. the print name. value. and function definition of a symbol were kept on its property list. The value cell was introduced into MACI .ISP and INTER LISP to speed up access to variables: similarly for the print-name cell and function cell (MACLISP does not use a function cell). Recent LISP implementations such as SPICE LISP. Lisp Machine I.IsP, and NIL have introduced all of these cells plus the package cell. None of the MACLISP system property names (expr. fexpr. macro. array. subr. 1 subr. fsubr. and in former times value and pname) exist in COMMON LISP.

Compatibility note: In COMMON LISP, the notion of "disembodied property list" introduced in MACI.ISP is eliminated. It tended to be used for rather kludgy things, and in Lisp Machine LISP is often associated with the use of locatives (to make it "off by one" for searching alternating keyword lists). In COMMON LISP special setf-like property list functions are introduced: getf (page 127) and remf (page 127).

### get *symbol indicator* &0ptional *default comparison in a symbol indicator* &0.0 n a 1 *a function*]

*gel* searches the property list of *symbol* for an indicator e q to *indicator.* The first argument must be a symbol. If-one is found. then the corresponding value is returned; otherwise *default* is returned. If *default* is not specified, then nil is used for *default.* Note that there is no way to distinguish an absent property from one whose value is *default.* 

```
(get x y) <=> (getf (symbol-plist x) y)
```
Suppose that the property list of f o is (bar t baz 3 hunoz "Huh?"). Then, for example:

```
(get 'foo 'baz) => 3 
(get 'foo 'hunoz) => "Huh?" 
(get 'foo 'zoo) => nil
```
Compatibility nole: In MhCLISP. the first argument 10 get could be a list. in which case the *cdr* of the list was treated as a so-called "disembodied property list". It could also be any other object. in which case get would always return nil. In COMMON LISP, it is an error to give anything but a symbol to as the first argument to get.

setf (page 72) may be used with get to create a new property-value pair, possibly replacing an old pair with the same property name.

For example:

```
(get 'clyde 'species) => nil 
( setf ( get 'clyde 'species) 'elephant) => elephant
andnow (get 'clyde 'species} => elephant
```
Ņ

### remprop *s),mbul indicatur [Fullctioll]*

This removes from *symbul* the property with an indicator eq to *illdicator.* by splicing it out of the property list. It returns n i 1 if no such property was found, or non-n i 1 if a property was found.

(remprop x y) <=> (remf (symbol-plist x) y)

For example:

```
If the property list of foo was
   (color blue height 6.3 near-to bar) 
then 
   (remprop 'foo 'height) => t 
and foo's property list would have been altered to be 
   (color blue near-to bar)
```
### symbol-pl ist *symbol [Functiull]*

This returns the list that contains the property pairs of *symbul;* the contents of the property list cell are extracted and returned.

Note that using get on the result of symbol-plist does *not* work. One must give the symbol itself to get, or use the function getf (page 127).

setf (page 72) may be used with symbol-plist to destructively replace the entire property list of a symbol. This is a relatively dangerous operation, as it may destroy important information that the implementation may happen to store in property lists. Also, care must be taken that the new property list is in fact a list of even length.

### qetf *place indicator* &0ptional *default default particular in the set of the set of the set of the set of the set of the set of the set of the set of the set of the set of the set of the set of the set of the set*

# get f searches the property list stored in *place* for an indicator e q to *indicatur.* I f one is found. then the corresponding value is returned; otherwise *default* is returned. If *default* is not specified, then nil is used for *default.* Note that there is no way to distinguish an absent property from one whose value is *default.* Often *place* is computed from a generalized variable acceptable to setf (page 72). See get (page 126).

setf (page 72) may be used with getf, in which case the *place* must indeed be acceptable as a *place* to set f. The effect is to add a new property-value pair, or update an existing pair, in the property list kept in the *place.* 

### r emf *place indicator*  $[Macc]$

# This removes from the property list stored in *place* the property with an indicator eq to *indicator*, by splicing it out of the property list. It returns n i 1 if no such property was found, or t if a property was found. The form *place* may be any generalized  $\sim$  sable acceptable to set f (page 72). See remp rop (page 127).

.: ....

### get-properties *place indicator-list [i'imctioll]*

get-properties is like get f (page 127), except that the second argument is a list of indicators. get-properties scarches the property list stored in *place* for any of the indicators in *indicator-list.* until it finds the first property in the property list whose indicator is one of the elements of *indicator-list*. Normally *place* is computed from a generalized variable acceptable to setf (page 72).

get-properties returns three values. If any property was found, then the first two values are the indicator and value for the first property whose indicator was in *indicator-lisl.* and the third is that tail of the property list whose *car* was the indicator (and whose *cadr* is therefore the value). If no property was found, all three values are n<sup>i</sup>l. Thus the third value serves as a flag indicating success of failure. and also allows the search to he restarted after the property found if desired.

## 10.2. The Print Name

Every symbol has an associated string called the *print name*. This string is used as the external representation of the symbol: if the characters in the string are typed in to re ad (with suitable escape conventions for certain characters). it is interpreted as a reference to that symbol (if it is interned); and if the symbol is printed, pr int types out the print name. For more information, see the section on the *reader* (see section 22.1.1, page 266) and *printer* (see section 22.1.6, page 283).

## symbol-name *sym* [*Function*] *Punction Punction Punction Punction Punction Punction*

This returns the print name of the symbol *sym.* 

For example:

(symbol-name 'XYZ) => "XYZ"

It is an extremely bad idea to modify a string being used as the print name of a symbol. Such a modification may confuse the function re ad (page 291) and the package system tremendously.

### samepnamep *syml sym2 [Function]*

This predicate is true if the two symbols *syml* and *sym2* have equal print names; that is. if their printed representation is the same. Upper and lower case letters arc considered to be different.

If either or both of the arguments is a string instead of a symbol. then that string is used in place of the print name. samepnamep is useful for, among other things, determining whether two symbols would be the same except that they are not in the same package.

For example:

(samepnamep 'xyz (make-symbol "XYZ")} istrue (samepnamep 'xyz (make-symbol "WXY")) is false

# 10.3. Creating Symbols

Symbols can be used in two rather different ways. An *intcrned* symbol is one that is indexed by its print name in a catalog called a *package.* Every time anyone asks for a symbol with that print name. he gets the same (eq) symbol. Every time input is read with the function read (page 291), and that print name appears, it is read as the same symbol. This property of symbols makes them appropriate to use as names for things and as hooks on which to hang permanent data objects (using the property list. for example; it is no accident that symbols are both the only LISP objects that are cataloged and the only I.lsP objects that have property lists).

Interned symbols are normally created automatically; the first time someone (such as the function read) asks the package system for a symbol with a given print name. that symbol is automatically created. The function to use to ask for an interned symbol is intern (page 142). or one of the functions related to intern.

Although interned symbols are the most commonly used, they will not be discussed further here. For more information. see chapter PACKAG (page PACKAG).

An *unillterlled* symbol is a symbol used simply as a data object. with no special cataloging (it belongs to no particular package). An uninterned symbol is printed as " $#$ : " followed by its print name. The following are some functions for creating uninterned symbols.

### make-symbol *print-name [Function]*

(mak e - symbo 1 *print-name)* creates a new uninterned symbol, whose print name is the string *print-name.* The value and function bindings will be unbound and the property list will be empty.

The string actually installed in the symbol's print-name component may be the given string *print-name* or may be a copy of it. at the implementation's discretion. The user should not assume that (symbol-name (make-symbol  $x$ ) is eq to x, but also should not alter a string once it has been given as an argument to make-symbol.

Implementation note: An implementation might choose, for example, to copy the string to some read-only area, in the expectation that it will never be altered.

Compatibility note: Lisp Machine LISP uses the second argument for an odd flag related to areas. It is unclear what Nil. docs about this.

### copy-symbol *sym* &opt ional *copy-props [Function]*

--------------- \_.- -.\_--,-.-\_. \_\_ . \_\_ .\_,---\_.\_.- -----------\_ .. \_ .. --\_ .. \_ .... \_ ... \_ ... - .

This returns a new uninterned symbol with the same print name as *sym.* If *copy-props* is non-n i 1, then the initial value and function-definition of the new symbol will be the same as those of *sym,*  and the property list of the new symbol will be a copy of *sym's.* If *copy-props* is nil (the default), then the new symbol will be unbound and undefined, and its property list will be empty.

### gensym &optional *X [Function]*

gensym invents a print name. and creates a new symbol with that print name. It returns the new, uninterned symbol.

The invented print name consists of a prefix (which defaults to "G"), followed by the decimal representation ofa number. The number is increased by one every time gensym is called.

If the argument *x* is present and is an integer, then *x* must be non-negative, and the internal counter is set to x for future use: otherwise the internal counter is incremented. If *x* is a string, then that string is made the default prefix for this and future calls to gensym. After handling the argument, gensym creates a symbol as it would with no argument.

For example:

```
(gensym) => G7(gensym "FOO-") => FOO-8 
(gensym 32) => FOO-32 
(gensym) => FOO-33 
(gensym "GARBAGE-") => GARBAGE-34
```
gensym is usually used to create a symbol that should not normally be seen by the user, and whose print name is unimportant. except to allow easy distinction by eye between two such symbols. The optional argument is rarely supplied. The name comes from "generate symbol", and the symbols produced by it are often called "gensyms".

If it is crucial that no two generated symbols have the same print name (rather than merely being distinct data structures), or if it is desirable for the generated symbols to be interned, then the function gentemp (page 130) may be more appropriate to use.

### gentemp &optional *prefix package prefix package properties properties [Function]*

gentemp. like gensym (page 130), creates and returns a new symbol. gentemp differs from gensym in that it interns the symbol (see intern (page 142)) in the *package* (which defaults to the current package; see \*package\* (page 140)). gentemp guarantees the symbol will be a new one not already existing in the package: it does this by using a counter as gensym docs, but if the generated symbol is not really new then the process is repeated until a new one is created. There is no provision for resetting the gentemp counter. Also, the prefix for gentemp is not remembered from one call to the next: if *prefix* is omitted, the default prefix "T" is used.

## symbol-package *sym* [*Function*]

Given a symbol *sym*, symbol-package returns the contents of the package cell of that symbol. This will be a package object or n i 1.

### keywordp *symbol*  $\qquad \qquad \vdots$

The argument must be a symbol. The predicate keywordp is true if the symbol is a keyword (that is, belongs to the keyword package). Keywords are those symbols that are written with a leading colon. Every keyword is a constant, in the sense that it always evaluates to itself. See constantp (page 255).

# **Chapter 11**

# **Packages**

# 11.1. Overview

One problem with earlier I.ISP systems is the use of a single name space for all symbols. In large LISP systems. with modules written by many different programmers. accidental name collisions become a serious problem. COMMON LISP addresses this problem through the *package system.* derived from an earlier package system developed for Lisp Machine LISP [19]. In addition to preventing name-space conflicts. the package system makes the modular structure of large I .ISP systems more explicit

A *package* is a data structure that establishes a mapping from print names (strings) to symbols. The package thus replaces the "oblisf' or "obarray" machinery of earlier LISP systems. At any given time one package is current, and this package is used by the LISP reader in translating strings into symbols. The current package is, by definition, the one that is the value of the global variable \*package\*. It is possible to refer to symbols in packages other than the current one through the use *of'package qualifiers* in the printed representation of the symbol. For example "foo: bar", when seen by the reader, refers to the symbol whose name is bar in the package whose name is foo.

The string-to-symbol mappings available in a given package are divided into two classes, *external* and *internal.* We refer to the symbols accessible via these mappings as being *external* and *internal* symbols of the package in question, though really it is the mappings that are different and not the symbols themselves. Within a given package, a name refers to one symbol or to none; if it does refer to a symbol. then it is either external or internal in that package. but not both.

External symbols are part of the package's public interface to other packages. These are supposed to be chosen with some care and are advertised to users of the package. Internal symbols are for internal use only. and these symbols are normally hidden from other packages. Most symbols are created as internal symbols; they become external only if they appear explicitly in an export command for the package.

A symbol may appear in many packages. It will always have the same name wherever it appears, but it may be external in some packages and internal in others. On the other hand, the same name (string) may refer to different symbols in different packages.

Normally, a symbol that appears in one or more packages will be *owned* by one particular package, called

the *home package* of the symbol; that package is said to *own* the symbol. Every symbol has a component called the *package cell* that contains a pointer to its home package. A symbol that is owned by some package is said to be *interned*. Some symbols are not owned by any package; such a symbol is said to be *uninterned*, and its package cell contains  $n i 1$ .

Packages may be built up in layers. From the point of view of a package's user. the package is a single collection of mappings from strings into internal and external symbols. However. some of these mappings may be established within the package itself. while other mappings arc inherited from other packages via the use-package construct. (The mechanisms responsible for this inheritance are described below.) In what follows, we will refer to a symbol as being *accessible* in a package if it can be referred to without a package qualifier when that package is current. regardless of whether the mapping occurs within that package or via inheritance. We will refer to a symbol as being *present* in a package if the mapping is in the package itself and is not inherited from somewhere else.

*1\* symbol is said to be *interned in a package* if it is available in that package and also is interned (that is. owned. either by the same package or by some other package). Normal1y all the symbols available in a package are in fact interned, but the terminology is useful when discussing the pathological case of an available but uninterned symbol. *I\s* a verb. to *intern* a symbol in a package means to cause the symbol to be interned in the package if it was not already; this process is performed by the function intern (page 142). To *unintern* a symbol from the package means to cause it to be not present, and additionally to make the symbol uninterned if the package was the symbol's home package; this process is performed by the function un in tern (page 142).

### 11.2. Consistency Rules

Package-related bugs can be very subtle and confusing: things arc not what they appear to be. The COMMON LISP package system is designed with a number of safety features to prevent most of the common bugs that would otherwise occur in normal use. This may seem over-protective, but experience with earlier package systems has shown that such safety features are needed.

In dealing with the package system, it is useful to keep in mind the following consistency rules, which remain in force as long as the value of  $*$ package\* is not changed by the user or his code:

- *Read-Read consistency:* Reading the same print name always gets you the same (eq) symbol.
- Print-Read consistency: An interned symbol always prints as a sequence of characters that, when read back in, yields the same (eq) symbol.
- Print-Print consistency: If two interned symbols are not eq, then their printed representations will different sequences of characters.

These consistency rules remain true in spite of any amount of implicit interning caused by typing in LIsp forms, loading files. etc. This has the important implication that, as long as the current package is not changed, results are reproducible regardless of the order of loading files or the exact history of what symbols
were typed in when. The rules can only be violated by explicit action: changing the value of \*package\*, forcing some action by continuing from an error, or calling one of the "dangerous" functions un intern (page 142). shadow (page 143). or shadowing-import (page 143).

# 11.3. Package Names

Each package has a name (a string) and perhaps some nicknames. These are assigned when the package is created. though they can be changed later. A package's name should be something long and self-explanatory like ed i tor; there might be a nickname that is shorter and easier to type, such as ed.

There is a single name space for packages. The function find-package (page 141) translates a packagename or nickname into the associated package. The function package-name (page 141) returns the name of a package. The function package-n i cknames (page 141) returns a list of all nicknames for a package. The function rename-package (page 141) removes a package's current name and nicknames and replaces them with new ones specified by the user. Package renaming is occasionally useful when. for development purposes. it is desirable to load two versions of a package into the same LISP. One can load the first version. rename it, and then load the other version, without getting a lot of name conflicts.

When the LISP reader sees a qualified symbol, it handles the package-name part in the same way as the symbol part with respect to capitalization. Alphabetic characters in the package name are converted to upper case unless preceded by the escape character "\" or unless the package name is surrounded by " $\mid$ " characters. The lookup done by the fi nd-package function is case-sensitive, like that done for symbols. Note that "[Foo]: [Bar]" refers to a symbol whose name is "Bar" in a package whose name is "Foo". By contrast, | Foo: Bar | refers to a seven-character symbol that has a colon in its name (as well as two upper-case letters and four lower-case letters) and is interned in the current package. Following the convention used in this manual for symbols, we will show ordinary package names as being in lower-case, even though the name string is internally represented in upper case.

Most of the functions that require a package-name argument from the user accept either a symbol or a string. If the user supplies a symbol. its print-name will be used. and this will already have undergone case-conversion by the usual rules; if the user supplies a string, he must be careful to capitalize the string so as to match exactly the string that names the package.

# 11.4. Translating Strings to Symbols

The value of the special variable \*package\* must always be a package object (not a name). This is referred to as the *current package*.

When the LISP reader has, by parsing, obtained a string of charace is the  $\ell$ : to name a symbol, that name is looked up in the current package. This lookup may involve looking in other packages whose external symbols are inherited by the current package (see below). If the name is found, the corresponding symbol is returned. If the name is not found (that is, there is no symbol of that name available in the current package),

..... \_.\_--\_ ....... \_--\_ ... \_- . ... . ................... \_ .... -.\_----\_ ... \_-. ----

--------\_.\_.\_ .. \_\_ •.. \_---\_ ... \_ .. \_----'.\_.'---

a new symbol is created for it and is placed in the current package as an internal symbol: moreover, the current package becomes the owner (home package) of the symbol, and so the symbol becomes interned in the current package. If the name is later read again while this same package is current, the same symbol will then be found and returned.

Often it is desirable to refer to an external symbol in some package other than 'the current one. This is done through the use of a *qualified name*, consisting of a package name, then a colon, then the name of the symbol. This causes the symbol's name to be looked up in the specified package. rather than in the current one. For example. "editor: buffer" refers to the external symbol named "buffer" available in the package named "ed i tor", regardless of whether there is a symbol named "buffer" in the current package. If there is no package named "editor". or if no symbol named "buffer" is available in "editor", or if "buffer" is an internal symbol in "editor", the LISP reader will signal a correctable error to ask the user what he really wants to do.

On rare occasions, a user may need to refer to an internal symbol of some package other than the current one. It is illegal to do this with the colon qualifier, since accessing an internal symbol of some other package is usually a mistake. However, this operation is legal if you use " $\#$ :" as the separator in place of the usual colon. If "editor#:buffer" is seen, the effect is exactly the same as reading "buffer" with \*package\* temporarily rebound to the package whose name is "ed i tor". This special-purpose qualifier should be used with caution.

The package named keyword contains all keyword symbols used by the LISP system itself and by userwritten code. Such symbols must be easily accessible from any package, and name conflicts are not an issue because these symbols are used only as labels and never to carry package-specific values or properties. Because keyword symbols are used so frequently, COMMON LISP provides a special reader syntax for them. Any symbol preceded by a colon but no package name (for example": foo") is added to (or looked up in) the keyword package as an *external* symbol. The keyword package is also treated specially in that whenever a symbol is added to the keyword package, the symbol always made external, and it is also automatically declared to be a constant (see defconstant (page 53)) and made to have itself as its value. This is why every keyword evaluates to itself. As a matter of style, keywords should always be accessed using the leading-colon convention; you should never import or inherit keywords into any other package. It is an error to try to apply use-package to the keyword package.

Each symbol contains a package cell that is used to record the home package of the symbol, or nil if the symbol is uninterned. This cell may be accessed by using the function symbol-package (page 130). When an interned symbol is printed, if it is a symbol in the keyword package then it is printed with a preceding colon; otherwise, if it is available (directly or by inheritance) in the current pachage, it is printed without any qualification; otherwise. it is printed with the name of the home package as the qualifier, using ":" as the separator if the symbol is external and " $\#$ :" if not.

,

A symbol whose package slot contains  $n \in I$  (that is, has no home package) is printed preceded by " $\#$ :". It. is possible, by the use of import (page 143) and unintern (page 142), to create a symbol that has no recorded home package, but that in fact is available in some package. The system does not check for this

PACKAGES 135

pathological case, and such symbols will always be printed preceded by " $\#$ :".

In summary. the following four uses of symbol qualifier syntax arc. defined:

foo:bar When read, looks up "BAR" among the external symbols of the package named "FOO". Printed when symbol bar is external in its home package foo and is not available in the current package.

--------------------

- foo#:bar When read, interns "BAR" as if "FOO" were the current package. Printed when symbol bar is internal in its home package foo and is not available in the current package.
- :bar When read. interns "BAR" as an external symbol in the keyword package, and make it evaluate to itself. Printed when the home package of symbol bar is keyword.
- #:bar When read, creates a new uninterned symbol named "BAR". Printed when the symbol bar is uninterned (has no home package), even in the pathological case that *bar* is uninterned but nevertheless somehow available in the current package.

All other uses of colons within names of symbols are not defined by COMMON LISP, but are reserved for implementation-dependent use; this includes names that end in a colon. contain two or more colons, or consist of just a colon.

# . 11.5. Exporting and Importing Symbols

Symbols from one package may be made available in another package in two ways.

First, any individual symbol may be added to a package by use of the function import (page 143). The fonn (import 'editor:buffer) takes the external symbol named buffer in the editor package (this symbol was located when the form was read by the LISP reader) and adds it to the current package as an internal symbol. The symbol is then present in the current package. The imported symbol is not automatically exported from the current package, but if it is already present and external, that is not changed. After the call to import it is possible to refer to buffer in the importing package without any qualifier. The status of buffer in the package named ed itor is unchanged, and ed itor remains the home package for this symbol. Once imported, a symbol is *present* in the importing package and can be removed only by calling un intern.

If the symbol is already present in the importing package, import has no effect. If a distinct symbol with the name buff er is available in the importing package (directly or by inheritance) then a correctable error is signalled, as described in section 11.6.

If the user really wants to do a shadowing import without getting an error, he should use the function shadowing-import (page 143). This inserts the symbol into the specified package as an internal symbol, regardless of whether another symbol of the same name will be shadowed by this action. (A symbol is said to be *shadowed* by another one in some package if the first symbol would have be available by inheritance if not

for the presence of the second symbol.) If a different symbol of the same name is already present in the package, that symbol will first be uninterned from the package (see un intern (page 142)). The new symbol is added to the package's shadowing-symbols list. shadowing-import should be used with caution. It thanges the state of the package system in such a way that the consistency niles do not hold across the change.

The second mechanism is provided by the function use-package (page 144). This causes a package to inherit all of the external symbols of some other package. These symbols become available as *internal*  symbols of the using package. That is, they can be referred to without a qualifier while this package is current, but they are not passed along to any other package that uses this package. Note that  $use-package$ , unlike import, does not cause any new symbols to be *present* in the current package, but only makes them *available* by inheritance. use-package checks carefully for name conflicts between the newly imported symbols and those already available in the importing package. This is described in detail in section 11.6.

Typically a user, working by default in the user package, will load a number of packages into his LISP to provide an augmented working environment; then he will call use-package on each of these packages so that he can easily access their external symbols.

unuse-package undoes the effects of a previous use-package. The external symbols of the used package are no longer inherited. However, any symbols that have been imported into the using package continue to be present in that package.

There is no way to inherit the *internal* symbols of another package; to refer to an internal symbol, you must either make that symbol's home package current, use a qualifier, or import that symbol into the current l package.

When in tern or some other function wants to look up a symbol in a given package, it first looks for the symbol among the external and internal symbols of the package itself; then it looks through the external symbols of the used packages in some unspecified order. The order does not matter; according to the rules for handling name conflicts (see below), if conflicting symbols appear in two or more packages inherited by package X, a symbol of this name must also appear in X itself as a shadowing symbol. Of course, implementations are free to choose other, more efficient ways of implementing this search, as long as the user-visible behavior is equivalent to what is described here.

The function export (page 143) takes a symbol that is available in some specified package (directly or by inheritance) and makes it an external symbol of that package. If the symbol is already available as an external symbol in the package, export has no effect. If the symbol is directly present in the package as an internal symbol, it is simply changed to external status. If it is available as an internal symbol via use-package, the symbol is first imported into the package, then exported. (The symbol is then  $\mathbb{R}^n$ -it in the specified package whether or not the package continues to use package through which the symbol was originally inherited.) If the symbol is not available at all in the specified package, a correctable error is signalled that, upon continuing, asks the user whether the symbol should be imported.

The function unexport (page 143) is provided mainly as a way to undo erroneous calls to export. It

works only on symbols that are directly present in the current package, switching them back to internal status. If un export is given a symbol that is already available as an internal symhol in the current package, it docs nothing; if it is given a symbol that is not available in the package at all, it signals an error.

· .... \_----\_ ...... \_-\_.\_-------•. \_-----\_.\_---------\_.\_.-----\_. \_\_ .\_--... \_\_ .... \_\_ .-\_. \_\_ .. ------------------\_.\_-----\_.\_---.\_--.----\_.\_---\_ .. \_.\_-\_ .. \_--------.\_-------\_.-\_.\_-

# 11.6. Name Conflicts

A fundamental invariant of the package system is that within one package any particular name can refer to at most one symbol. A *name conflict* is said to occur when there is more than one candidate symbol and it is not obvious which one to choose. If the system docs not always choose the same way. the read-read consistency nile would be violated. For example. some programs or data might have been read in under a certain mapping of the name to a symbol. If the mapping changes to a different symhol. and suhsequently additional programs or data arc read. then the two programs will not access the same symbol even though they use the same name. Even if the system did always choose the same way. a name conflict is likely to result in a mapping from names to symbols different from what was expected by the user. causing programs to execute incorrectly. Therefore. any time a name conflict is ahout to occur. an error is signalled. The user may continue from the error and tell the package system how to resolve the conflict.

Note that if the same symbol is accessible to a package through more than one path. for instance as an external of more than one package, or both through inheritance and through direct presence in the package, there is no name conflict. Name conflicts occur only between distinct symbols with the same name.

The creator of a package can tell the system in advance how to resolve a name conflict through the use of shadowing. Every package has a list of shadowing symbols. A shadowing symbol takes precedence over any other symbol of the same name that would otherwise be accessible to the package. A name conflict involving a shadowing symbol is always resolved in favor of the shadowing symbol, without signalling an error (except for one exception involving import described below). The functions shadow (page 143) and shadowi ng-import (page 143) may be used to declare shadowing symbols.

Name conflicts are detected when they become possible, that is, when the package structure is altered. There is no need to check for name conflicts during every name lookup.

The functions use-package, import. and export check for name conflicts. use-package (page 144) makes the external symbols of the package being used accessible to the using package; each of these symbols is checked for name conflicts with the symbols already accessible. import (page 143) adds a single symbol to the internals of a package. checking for a name conflict with an existing symbol either present in the package or accessible to it. import signals a name conflict error even if the conflict is with a shadowing symbol, the rationale 'being that the user has given two explicit and inconsistent directives. export (page 143) makes a single symbol accessible to all the packages that use the package from which the symbol is exported. All of these packages are checked for name conflicts: (export *s p*) does (find-symbol (symbol-name s) *q*) for each package *q* in (package-used-by-list *p*). Note that in the usual case of an export during the initial definition of a package, the result of pack age-used-by-1 ist will be  $n$  i 1 and the name conflict checking will take negligible time.

The function in tern (page 142), which is the one used most frequently by the I.ISP reader for looking up names of symbols. does not need to do any name-conflict checking, because it never creates a new symbol if there is already an accessible symbol with the name given.

 $\ddot{\bullet}$ 

shadow and shadowing-import never signal a name-conflict error. because by calling these functions the user has specified how any possible conflict is to be resolved. shadow does name-conflict checking to the extent that it checks whether a distinct existing symbol with the specified name is accessible. and if so whether it is directly present in the package or inherited: in the latter case a new symbol is created to shadow it. shadowing-import does name-conflict checking to the extent that it checks whether a distinct existing symbol with the same name is accessible: ifso it is shadowed by the new symbol. which implies that it must be uninterned if it was directly present in the package.

unuse-package. unexport, and unintern (when the symbol being uninterned is not a shadowing symbol) do not need to do any name-conflict checking, because they only remove symbols from a package; they do not make any new symbols accessible.

Giving a shadowing symbol to un in tern can uncover a name conflict that had previously been resolved by the shadowing. If package  $\Lambda$  uses packages B and C,  $\Lambda$  contains a shadowing symbol x, and B and C each contain external symbols named x, then removing the shadowing symbol x from  $\Lambda$  will reveal a name conflict between b: x and c: x if those two symbols are distinct. In this case un intern will signal an error.

Aborting from a name-conflict error leaves the original symbol accessible. Package functions always signal name-conflict errors before making any change to the package structure. When multiple changes are to be made, however, for example when export is given a list of symbols, it is permissible for the implementation to process each change separately, so that aborting from a name conflict caused by the second symbol in the list will not unexport the first symbol in the list. However, aborting from a name conflict error caused by export of a single symbol will not leave that symbol accessible to some packages and inaccessible to others; with respect to each symbol processed, export behaves as if it were as an atomic operation.

Continuing from a name-conflict error should offer the user a chance to resolve the name conflict in favor of either of the candidates. The package structure should be altered to reflect the resolution of the name conflict, via shadowing-import, unintern, or unexport.  $\cdot$ 

A name conflict in use-package between a symbol directly present in the using package and an external symbol of the used package may be resolved in favor of the first symbol by making it a shadowing symbol, or in favor of the second symbol by uninterning the first symbol from the using package. The latter resolution is dangerous if the symbol to be uninterned is an external symbol of the using package since it will cease to be an external symbol.

A name conflict in use-package between two external symbols inherited by the using package from other packages inay be resolved in favor of either symbol by importing it into the using package and making it a shadowing symbol.

--------------\_ .. \_----

A name conflict in export between the symbol being exported and a symbol already present in a package that would inherit the newly-exported symbol may be resolved in favor of the exported symbol by unintcrning the other one, or in favor of the already-present symbol by making it a shadowing symbol.

A name conflict in export or unintern due to a package inheriting two distinct symbols with the same namc from two other packages may be resolved in favor of either symbol by importing it into the using package and making it a shadowing symbol. just as with use-package.

A name conflict in import between the symbol being imported and a symbol inherited from some other package may be resolved in favor of the symbol being imported by making it a shadowing symbol. or in favor of the symbol already accessible by not doing the import. A name conflict in import with a symbol already present in the package may be resolved by uninterning that symbol, or by not doing the import.

Good user-interface style dictates that use-package and export, which can cause many name conflicts simultaneously. first check for all of the name conflicts before presenting any of them to the user. The user may then choose to resolve all of them wholesale, or to resolve each of them individually, the latter requiring a lot of interaction but permitting different conflicts to be resolved different ways.

Implementations may offer other ways of resolving name conflicts. For instance. if the symbols that conflict are not being used as objects, but only as names for functions, it may be possible to "merge" the two symbols by putting the function definition onto both symbols. References to either symbol for purposes of calling a function would be equivalent. A similar merging operation can be done for variable values and for things stored on the property list. In Lisp Machine LISP. for example, one can also *fonvard* the value, function, and propcrty cells so that future changes to either symbol will propagate to the other one. Some other implementations are able to do this with value cells, but not with property lists. Only the user can know whether this way of resolving a name conflict is adequate, because it will work only if the use of two non-eq symbols with the same name will not prevent the correct operation of his program. The value of offering symbol-merging as a way of resolving name conflicts is that it can avoid the need to throw away the whole LISP world, correct the package-definition forms that caused the error, and start over from scratch.

### 11.7. Built-in Packages

At least the following packages are built into every COMMON LISP system:

lisp The package named 1 is p contains the primitives of the COMMON LISP system. Its external symbols include all of the user-visible functions and global variables that are present in the COMMON LISP system, such as car, cdr. \* p ac k age \*, etc. Almost all other packages will want to use 1 i sp so that these symbols will be available without qualification.

user The user package is, by default, the current package at the time a COMMON LISP system starts up. This package uses the 1 isp package.

keyword

This package contains all of the keywords used by built-in  $\mu$  user-defined LISP functions.

'Printed symbol representations that start with a colon are interpreted as referring to symbols in this package, which are always external symbols. All symbols in this package are treated as constants that evaluate to themselves. so that the user can type : f 00 instead of' : foo.

system This package name is reserved to the implementation. Normally this is used to contain names of implementation-dependent system-interface functions. This package uses 1 i sp and has the nickname sys.

# 11.8. Package System Functions and Variables

Some of the functions and variables below have been described earlier. but arc included here for completeness.

It is up to each implementation's compiler to ensure that when a compiled file is loaded, all of the symbols in the file end up in the same packages that they would occupy if the LIsP source file were loaded. In most compilers. this will be accomplished by treating certain package operations as though they are surrounded by (eval-when (compile load) ... ). (See eval-when (page 54).) These operations are make-package. in-package. shadow. shadowing-import. export. unexport. use-package, unuse-package, and import. To guarantee proper compilation in all COMMON LISP implementations. these functions should appear only at top-level within a file. As a matter of style. it is suggested that each file contain only one package. and that all of the package setup forms appear near the start of the file.

Implementalion note: In the past. some LISP compilers have read the entire file into LISP before processing any of the forms. Other compilers have arranged for the loader to do all of its intern operations before evaluating any of the top-level forms. Neither of these techniques will work in a straightforward way in COMMON LISP because of the presence of multiple packages.

For the functions described here, all optional arguments named *package* default to the current value of \*package\*. Where a function takes an argument that is either a symbol or a list of symbols. an argument of nil is treated as an empty list of symbols. Any argument described as a package name may be either a string or a symbol. If a symbol is supplied, its print-name will be used as the package name; if a string is supplied, the user must be take care to specify the same capitalization used in the package name. normally all-capitals.

### \*package\* *[Variable]*

The value of this variable must be a package; this package is said to be the current package. The initial value of \*package\* is the user package.

The function load (page 327) rebinds \*package\* to its current value. If some form in the file changes the value of \*package\* during loading, the old value will be restored when the loading is completed.

### make-package *package-name* &key *nicknames use [Function]*

Creates and returns a new package with the specified package name. *I\s* described above, this argument may be either a string or a symbol. The: nicknames argument must be a list of strings to be used as alternative names for the package. Once again, the user may supply symbols in place of the strings, in which case the print-names of the symbols are used. These names and nicknames must not conflict with any existing package names; if they do, a correctable error is signalled.

The : use argument is a list of packages or the names (strings or symbols) of packages whose external symbols are to be inherited by the new package. These packages must already exist. If not supplied.  $:$  use defaults to a list of one package, the  $\exists$  is p package.

# in-package *package-name* &key *nicknames use [Fullction]*

The  $i$ n-package function is intended to be placed at the start of a file containing a subsystem that is to be loaded into some package other than user. If there is not already a package named *package-name*, this function is similar to make-package, except that after the new package is created, \*package\* is set to it. This binding will remain in force until changed by the user (perhaps with another in-package call), or until the \*package\* variable reverts to its old value at the completion of a load operation.

If there is an existing package whose name is *package-name,* the assumption is that the user is re-Ioading a file after making some changes. 'Inc existing package is augmented to reflect any new nicknames or new packages in the :use list (with the usual error-checking) and \*package\* is then set to this package.

## find-package *name [Function]*

# The *name* must be a string that is the name or nickname for a package. This argument may also be a symbol, in which case the symbol's print name is used. The package with that name or nickname is returned; if no such package exists, find-package returns nil. The matching of names observes case (as in  $string =$  (page 238)).

### package-name *package package* [*Function*]

f ., t

The argument must be a package. This function returns the string that names that package.

#### package-nicknames *package [Function]*

The argument must be a package. This function returns the list of nickname strings for that package, not including the primary name.

### rename-package *package new-name* &optional *new-nicknames [Function]*

The old name and all of the old nicknames of *package* are eliminated and are replaced by *new-name*  and *new-nicknames*. The *new-name* argument is a string or symbol; the *new-nicknames* argument, which defaults to  $n i$ , is a list of strings or symbols.

----- -------.------ ---- ---------------------\_.\_----------------------------

#### package-use-l i st *package [Function)*

A list of other packages used by the argument package is returned.

# package-used-by-list *package package in the strain in the strain in the strain in the strain in the strain in the strain in the strain in the strain in the strain in the strain in the strain in the strain in the strain*

A list of other packages that use the argument package is returned.

### package-shadow·ing-symbol s *package [Function]*

A list is returned of symbols that have been declared as shadowing symbols in this package by shadow or shadowing-import. All symbols on this list are present in the specified package.

### list-all-packages *[Function]*

This function returns a list of all packages that currently exist in the LISP system.

### intern *sIring* &optional *package [Function]*

The *package,* which defaults to the current package. is searched for a symbol with the name specified by the string argument. This search will include inherited symbols, as described in section 1l.5. If a symbol with the specified name is found, it is returned. If no such symbol is found. one is created and is installed in the current package as an internal symbol (as an external symbol if the package is the keyword package); the current package becomes the home package of the created symbol.

Two values are returned. The first is the symbol that was found or created. The second value is nil if no pre-existing symbol was found. and takes on one of three values if a symbol was found: : in ternal if the symbol was directly present in the package as an internal symbol, : external if the symbol was directly present as an external symbol, or  $:$  inher ited if the symbol was inherited via use-package (which implies that the symbol is internal).

Compatibility note: Conceptually, intern translates a string to a symbol. In MACLISP and several other dialects of LISP, intern can take either a string or a symbole as list argument; in the latter case, the symbol's print name is extracted and used as the string. I lowever, this leads to some confusing issues about what to do if intern finds a symbol that is not eq to the argument symbol. To avoid such confusion, COMMON LISP require the argument to be a string.

#### find-symbol *string* &optional *package package* [*Function*]

This is identical to intern, but it never creates a new symbol. If a symbol with the specified name is found in the current package. directly or by inheritance, the symbol found is returned as the first value and the second value is as specified for intern. If the symbol is not available in the specified package, both values are  $n i 1$ .

### unintern *symbol* &optional *package* **... ... ... ... ... ... ...** *[Function***]** *[Function]*

If the specified symbol is present in the specified p~ $\gamma$  is  $\gamma$  in the specific stress in this package, and also from the package's shadowing-symbols list if it is present there. Moreover, if *package* is the home package for the symbol, the symbol is made to have no home package. Note that in some circumstances the symbol may continue to be available in the specified package by inheritance.

t

un in tern returns t if it actually removed a symbol, and n i l otherwise.

unintern should be used with caution. It changes the state of the package system in such a way that the consistency niles do not hold across the change.

Compatibility note: The equivalent of this in MACLISP is remob.

### export *symbols* &optional *package [Function]*

The *symbols* argument should be a list of symbols, or possibly a single symbol. These symbols become available as external symbols in *package*. See section 11.5 for details. export returns t.

By convention, a call to export listing all exported symbols is placed near the start of a file to advertise which of the symbols mentioned the file are intended to be used by other programs.

### unexport *symbols* &optional *package [Function]*

The argument should be a list of symbols, or possibly a single symbol. These symbols become internal symbols in *package.* It is an error to unexport a symbol from the keyword package. See section 11.5 for details. unexport returns t.

### import *symbols* &optional *package [Fullction]*

The argument should be a list of symbols, or possibly a single symbol. These symbols become internal symbols in *package,* and can therefore be referred to without having to usc qualified-name (colon) syntax. impor t signals a correctable error if any of the imported symbols has the same name as some distinct symbol already available in the package. See section 11.5 for details. import returns t.

### shadowing-import *symbols* &optional *package* in the symbols of *[Function]*

This is like import, but it does not signal an error even if the importation of a symbol would shadow some symbol already available in the package. In addition to being imported, the symbol is placed on the shadowing-symbols list of *package.* See section 11.6 for details. shadowi ng-import returns t.

shadowing-import should be used with caution. It changes the state of the package system in such a way that the consistency rules do not hold across the change.

#### shadow *symbols* &optional *package [Function]*

The argument should be a list of symbols, or possibly a single symbol. The print-name of each symbol is extracted, and the current package is searched for a symbol of that name. If such a symbol is present in this package (directly, not by inheritance) then nothing is done. Otherwise, a new symbol is created with this print name, and it is inserted in the current package as an internal symbol. The symbol is also placed on the shadowing-symbols list of *package.* See section 11.6 for details. shadow returns t.

shadow should be used with caution. It changes the state of the package system in such a way that the consistency rules do not hold across the change.

# use-package *packages-to-use* & optional *package* in the set of the set of the set of the set of the set of the set of the set of the set of the set of the set of the set of the set of the set of the set of the set of the

The *packages-to-use* argument should be a list of packages or package names. or possibly a single package or package name. These packages arc added to the lise-list of *package* if they arc not there already. ;\11 external symbols in the packages to usc become available in *package* as internal symbols. See section 11.5 for details. It is an error to try to use the keyword package. use-package returns t.

unuse-package *packages-to-unuse* & optional *package package* [*Function*] The *packages-to-unuse* argument should be a list of packages or package names, or possibly a single package or package name. These packages are removed from the usc-list of *package.*  unuse-package returns t.

### find-a11-symbols *string-or-symbol [Fullction]*

f i nd-all-symbols searches every package in the LISP system for symbols whose print-name is the specified string. and returns a list of such symbols. This search is case-sensitive. If the argument is a symbol, its print-name supplies the string to be searched for.

do-symbols (var [package] [result-form]) {declaration}\* {tag | statement}\* [Macro]

do-symbol s provides straightforward iteration over the symbols of a package. The body is performed once for each symbol available in the *package,* in no particular order, with the variable *var* bound to the symbol. Then *resultform* (a single form, *not* an implicit progn) is evaluated, and the result is the value of the do-symbols form. (When the *resultform* is evaluated, the control variable *var* is still bound, and has the value n; 1.) If *resultform* is omitted, the result is n; 1. return (page 92) may be used to terminate the iteration prematurely. If execution of the body affects which symbols are contained in the *package.* other than possibly to remove the symbol currently the value of *var* by using un intern, the effects are unpredictable.

do-external-symbols (*var* [package] [result]) {declaration}\* {tag | stmt}\* [Macro]

do-externa1-symbo1s is just like do-symbol s, except that only the external symbols of the specified package are scanned.

do-a 11-symbo 1s (var [result-form]) {declaration}\* {tag | statement}\* [Macro]

This is similar to do-symbol s, but executes the body once for every symbol contained in every package. (This will not process every symbol whatsoever, because a symbol not available in any package will not be processed. Normally uninterned symbols are not available in any package.) It is not in general the case that each symbol is processed only once, because a symbol may appear in many packages.

# 11.9. Modules

A *lIlodule* is a COMMON I.lSP subsystem that is loaded from one or more files. A module is normally loaded as a single unit. regardless of how many files are involved. A module may consist of one package or several packages. The file-loading process is necessarily implementation-dependent, but COMMON LISP provides some very simple portable machinery for naming modules. for keeping track of which modules have been loaded, and for loading modules as a unit

# ··modules·· *[Variable]*

The variable \*modules\* is a list of names of the modules that have been loaded into the LISP system so far. This list is used by the functions prov i de and requ ire.

# prov i de *module-name [Function]*

#### require *module-name* &optional *par/marne [Function]*

Each module has a unique name (a string). The prov i de and requ ire functions accept either a string or a symbol as the *module-name* argument. I f a symbol is provided, its print name is used as the module name. If the module consists of a single package, it is customary for the package and module names to be the same.

The provide function adds a new module name to the list of modules maintained in the variable \*modules\*, thereby indicating that the module in question has been loaded.

The require function tests whether a module is already present (using a case-sensitive comparison); if the module is not present, require proceeds to load the appropriate file or set of files. The pathname argument, if present, is a single pathname or a list of pathnames whose files are to be loaded in order, left to right. If the pathname argument is nil or is not provided, the system will attempt to determine, in some system-dependent manner, which files to load. This will typically involve some central registry of module names and the associated file-lists.

### 11.10. An Example

Most users will want to load and use packages but will never need to build one. Often. a user will load a number of packages into the user package whenever he uses COMMON LISP. Most implementations will provide some sort of "initialization file" mechanism to make such setup automatic when the LISP starts up.

```
;;;; Lisp init file for I. Newton. 
;;; Set up the USER package the way I like it . 
(require 'calculus) 
(use-package 'calculus) 
                                 ;1 use CALCULUS a lot. Load it. 
                                 ;Get easy access to its 
                                 ; exported symbols.
(require 'newtonian-mechanics) ;Same thing for NEWTONIAN-MECHANICS. 
(use-package 'newtonian-mechanics) 
:;; I just want a few thing from RELATIVITY,
;;; and other things conflict. 
;;; Import only what I need into the USER package.
(require 'relativity) 
(import '(relativity:speed-of-light 
          relativity: ignore-small-errors))
;;; These are worth loading, but I will use qualified names,
... such as PHLOGISTON:MAKE-FIRE-BOTTLE, to get at any symbols
; ; ; I might need from these packages.
(require 'phlogiston) 
(require 'alchemy) 
;;; End of Lisp init file for I. Newton.
```
When each of two files uses some symbols from the other, one must be careful to put the contents of the file in the file in the proper order. Typically each file contains a single package that is a complete module. The contents of such a file should include the following items, in order:

 $1. A$  call to provide that announces the module name.

- 2. A call to  $i$ n-pack age that establishes the package.
- 3. A call to shadow that establishes any local symbols that will shadow symbols that would otherwise be inherited from packages that this package will use.
- 4. A call to export that establishes all of this package's external symbols.
- 5. Any number of calls to require to load other modules that the contents of this file might want to use or refer to. (Because the calls to require follow the calls to  $in$ -pack age, shadow, and export, it is possible for the packages that may be loaded to refer to external symbols in this package.)
- 6. Any number of calls to use-package, to make external symbols from other packages available in this package.

7. Any number of calls to import, to make symbols from other packages present in this package.

8. Finally, the definitions making up the contents of this package/module ..

•

'PACKAGES

The following mnemonic sentence may be helpful in remembering the proper order of these calls:

### Put in seven extremely random user interface commands.

- -----\_.\_ .. -.\_.\_--------. \_ ... \_-------- -----\_.\_- . \_\_ .\_-----\_. \_\_ .. \_-------\_.\_----. \_\_ ...... \_.\_------------\_.\_--------\_.\_--\_ ... - \_.\_ .. -... \_-\_ .. \_--- --\_.\_--- ----------\_.\_----\_ ... \_-----

Each word of the sentence corresponds to one item in the above ordering:

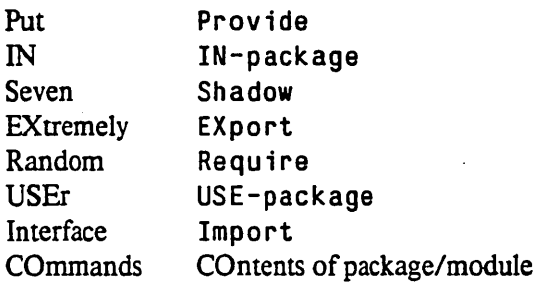

Note that the sentence says what it helps you to do.

Now, suppose that the phlogiston and alchemy packages are single-file, single-package modules as described above. The phlogiston package needs to use the alchemy package, and the alchemy package needs to use several external symbols from the ph logiston package. The following definitions allow the user to supply require statement for either of these modules, or for both of them in either order.

The alchemy file:

 $\int\limits_{-\infty}^{\infty}$ 

```
;;;; Alchemy functions, written and maintained by Merlin, Inc. 
(provide 'alchemy) 
(in-package 'alchemy) 
;;; There is nothing to shadow.
                                ;The module is named ALCHEMY. 
                                ;So is the package. 
:;; Here is the external interface.
(export '(lead-to-gold gold-to-lead 
          antimony-to-zinc elixir-of-life))
;:; This package/module needs a function from 
;;; the PHLOGISTON package/module. 
(require 'phlogiston) 
::; We don't frequently need most of the external symbols from
;;; PHLOGISTON, so it's not worth doing a USE-PACKAGE on it.
: :; We'll just use qualified names as needed. But we use
:;; one function, MAKE-FIRE-BOTTLE, a lot, so import it.
::; It's external in PHLOGISTON, and so can be referred to
: :; here using ":" qualified-name syntax.
(import '(phlogiston:make-fire-bottle))
;;; Now for the real contents of this file. 
(defun lead· to· gold (x) 
  "Takes a quantity of lead and returns gold." 
  (when (> (phlogiston:heat-flow x) ;Using a qualified symbol. 
           3) 
    (make-fire-bottle x)) ;Using an imported symbol.
 (gild x));;; And so on ...
```
The phlogiston file:

```
;;;; Phlogiston functions, by Thermofluidics, Ltd.
(provide 'phlogiston) 
(in-package 'phlogiston) 
;;; There is nothing to shadow.
                                ;The module is named PHLOGISTON. 
                                ;50 is the package. 
:;; Here is the external interface.
(export '(heat-flow cold-flow mix-fluids separate-fluids 
          burn make-fire-bottle))
;;; This file uses functions from the ALCHEMY package/module. 
(require 'alchemy) 
;;; We use alchemy functions a lot, so use the package.
;;; This will allow symbols exported ,from the ALCHEMY package 
;;; to be referred to here without the need for qualified names. 
(use-package 'alchemy) 
, ,., No calls to IMPORT are needed here. 
;;; The real contents of this package/module.
(defun heat-flow (amount x y)
  "Make some amount of heat flow from x to y." 
  (when feeling-weak 
    (quaff (elixir-of-life))) ;No qualifier needed.
  (push-heat amount x y)
```
----------------- ---.

PACKAGES

For very large modules whose contents are spread over several files (the 1 i sp package is an example), it is

;;; And so on ...

recommended that the author create the package and declare all of the shadows and external symbols in a separate file, so that this can be loaded before anything that might use symbols from this package.

- - . -----------------\_ ... \_\_ .. \_-\_ ..... \_------------\_.\_--\_ ..•.. , ".""-"'--' ..... \_----\_ ....... \_-\_.-.\_ ..

149

ż,

ķ

# **Chapter 12**

# **Numbers**

COMMON LISP provides several different representations for numbers. These representations may be divided into four categories: integers, ratios, floating-point numbers, and complex numbers. Many numeric functions will accept any kind of number; they are *generic.* Those functions that accept only certain kinds of numbers are so documented below.

In general, numbers in COMMON LISP are not true objects; eq cannot be counted upon to operate on them reliably. In particular, it is possible that the expression

 $(let ((x z) (y z)) (eq x y))$ 

ł

may be false rather than true, if the value of z is a number.

Rationale: This odd breakdown of eq in the case of numbers allows the implementor enough design freedom to produce exceptionally efficient numerical code on conventional architectures. MACLISP requires this freedom. for example. in order to produce compiled numerical code equal in speed to FORTRAN. If not for this freedom, then at least for the sake of compatibility. CoMMON LIsp makes this same restriction.

If two objects are to be compared for "identity", but either might be a number, then the predicate eq1 (page 62) is probably appropriate; ifboth objects are known to be numbers, then = (page 153) may be preferable.

As a rule, computations with floating-point numbers are only approximate. The *precision* of a floatingpoint number is not necessarily correlated at all with the *accuracy* of that number. For instance, 3.142857142857142857 is a more precise approximation to  $\pi$  than 3.14159, but the latter is more accurate. The precision refers to the number of bits retained in the representation. When an operation combines a short floating-point number with a long one, the result will be a long floating-point number. This rule is made to ensure that as much accuracy as possible is preserved; however, it is by no means a guarantee. COMMON LISP numerical routines do assume, however, that the accuracy of an argument does not exceed its precision. Therefore when two small floating-point numbers are combined, the result will always be a small floatingpoint number. This assumption can be overridden by first explicitly converting a small floating-point number to a larger representation. (COMMON LISP never converts automatically from a larger size to a smaller one in an effort to save space.)

Rational computations cannot overflow in the usual sense (though of course there may not be enough storage to represent one), as integers and ratios may in principle be of any magnitude. Floating-point computations may get exponent overflow or underflow; this is an error.

When rational and floating-point numbers are compared or combined by a numerical function, the rule of

.... \_. \_\_ .\_ ........•. \_ ..... \_ .. \_.\_. \_\_ .\_--

"floating-point contagion" is followed: when a rational meets a floating-point number, the rational is first converted to a floating-point number of the same format. For functions such as  $+$  that take more than two arguments it may be that part of the operation is carried out exactly using rationals and then the rest is done using floating-point arithmetic.

For functions that are mathematically associative (and possibly commutative), a COMMON LIsp implementation may process the arguments in any manner consistent with associative (and possibly commutative) rearrangement. This does not affect the order in which the argument forms are evaluated, of course; that is always left to right, as in all COMMON LISP function calls. What is left loose is the order in which the argument values are processed. The point of all this is that implementations may differ in which automatic coercions are applied because of differing orders of argument processing. As an example, consider this expression:

(+ 1/3 2/3 1.000 1.0 1.0E-15)

One implementation might process the arguments from left to right, first adding 1/3 and 2/3 to get 1, then converting that to a·double-precision floating-point number for combination with 1.000, then successively converting and adding 1. 0 and 1 . 0 E -15. Another implementation might process the arguments from right to left, first performing a single-precision floating-point addition of 1 . 0 and 1 . 0 E -15 (and probably losing some accuracy in the process!), then converting the sum to double precision and adding 1.000, then converting 2/3 to double-precision floating-point and adding it, and then converting 1/3 and adding that A third implementation might first scan all the arguments, process all the rationals first to keep that part of the computation exact, then find an argument of the largest floating-point format among all the arguments and add that, and then add in all other arguments. converting each in tum, all this in a perhaps misguided attempt to make the computation as accurate as possible. In any case, all three strategies are legitimate. The user can or course control the order of processing explicitly by writing several calls; for example:

(+ (+ *1/3* 2/3) (+ 1.000 1.0E-15) 1.0) The user can also control all coercions simply by writing calls to coercion functions explicitly.

As a general rule, then, the type of the result of a numerical function is a floating-point number of the largest format among all the floating-point arguments to the function; but if the arguments are all rational, then the result is rational (except for functions that can produce mathematically irrational results, in which case a single-format floating-point number may result).

There is a separate rule of complex contagion. As a rule, complex numbers never result unless one or more of the arguments to a numerical function is complex. (Exceptions to this rule occur among the irrational and transcendental functions.) When a non-complex number meets a complex number, the non-complex number is first converted to a complex number by providing an imaginary part of o.

If any computation produces a result that is a ratio of two integers such that the denominator evenly divides the numerator, then the result is immediately converted to the equivalent integer. This is called the rule of *rational canonicalization.* 

If the result of any computation would be a complex rational with a zero imaginary part, the result is immediately converted to a non-complex rational number by taking the real part. This is called the rule of

### NUMBERS 153

*complex canonicalization.* Note that this rule does *not* apply to complex numbers whose components are floating-point numbers. Whereas #C (5 0) and 5 are not distinct values in COMMON LISP (they are always eq 1),  $\#C(5, 0, 0, 0)$  and 0.0 are always distinct values in COMMON LISP (they are never eq 1, although they are equal  $\rho$ ).

-- ---------------------------------- -- ----------- ---------------------------------

# 12.1. Predicates on Numbers

### zerop *number [Function]*

# This predicate is true if *number* is zero (either the integer zero, a floating~point zero, or a complex zero), and is false otherwise. It is an error if the argument *number* is not a number.

#### plusp *number [Function]*

This predicate is true if *number* is strictly greater than zero, and is false otherwise. It is an error if the argument *number* is not a non-complex number.

#### m; nusp *number [Function]*

This predicate is true if *number* is strictly less than zero; otherwise n i 1 is returned. It is an error if the argument *number* is not a non-complex number.

### odd p *integer [Function]*

This predicate is true if the argument *integer* is odd (not divisible by two), and otherwise is false. It is an error if the argument is not an integer.

#### evenp *integer [Function]*

This predicate is true if the argument *integer* is even (divisible by two), and otherwise is false. It is an error if the argument is not an integer.

See also the data-type predicates integerp (page 59), rationalp (page 60) floatp (page 60), comp lexp (page 60), and numberp (page 59).

## 12.2. Comparisons on Numbers

All of the functions in this section require that their arguments be numbers; to call one with a non-number is an error. Unless otherwise specified. each works on all types of numbers, automatically performing any required coercions when arguments are of different types.

- ---------------------- -------------

= *number* &rest *more-numbers 1= number* &rest *more-numbers < number* &r est *more-numbers*  > *number* &rest *more-numbers*  < = *number* &r est *more-numbers* 

*[Function] [Function]* 

--------------------------.----------------------\_ ... -.. \_-------------

>= *number* &res t *more-numbers [Function)* 

These functions each take one or more arguments. If the sequence of arguments satisfies a certain condition:

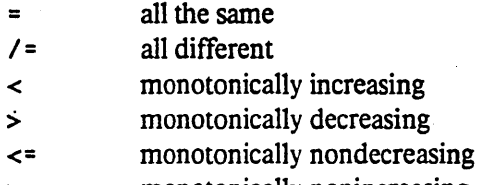

> = monotonically nonincreasing

then the predicate is true, and otherwise is false. Complex numbers may be compared using = and  $/$ =, but the others require non-complex arguments.

For example:

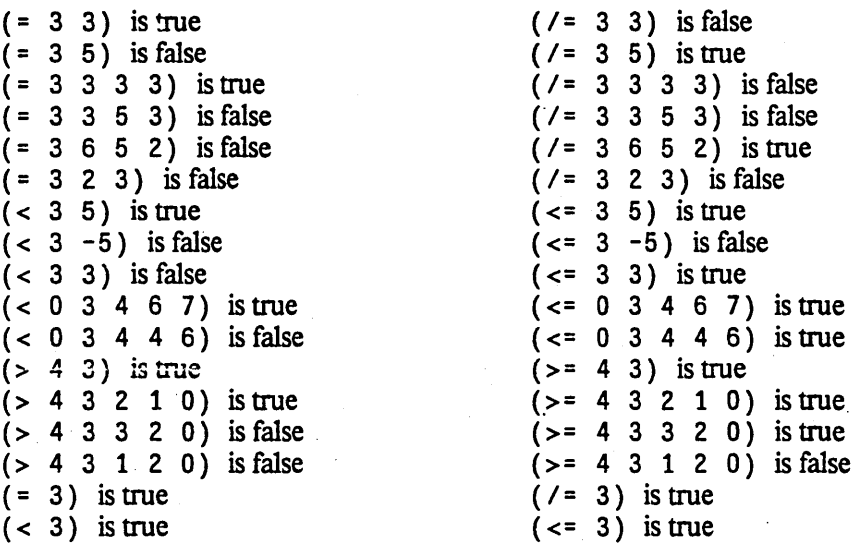

With two arguments, these functions perform the usual arithmetic comparison tests. With three or more arguments, they are useful for range checks.

For example:

```
; true iff x is between 0 and 9, inclusive 
(<math>= 0 \times 9</math>)(<math>0.0 \times 1.0</math>); true iff x is between 0.0 and 1.0, exclusive 
(<math>-1</math> j (length s)); true iff j is a valid index for s 
                                                         ; true iff j and k are each valid
(<math>\sim 0</math> i k (<math>\sim</math> (length s) 1))indices for s and also j \leq k\ddot{\cdot}
```
Numbers of different types may be compared with this functions. For example,  $(> 3.0 0)$  is true, as is  $( = 0 0.0)$ .

Rationale: The "unequality" relation is called "/=" rather than "<>" (the name used in PASCAL) for two reasons. First,  $/$  = of more than two arguments is not the same as the or of  $<$  and  $>$  of those same arguments. Second, unequality is meaningful for complex numbers even though  $\lt$  and  $>$  are not. For both reasons it would be misleading to associate unequality with the names of < and >.

Compatibility note: In COMMON LISP, the comparison operations perform "mixed-mode" comparisons: (= 3 3.0) is true. In MACUSP, there must be exactly two arguments, and they must be either both fixnurns or both floating-point numbers. To compare two numbers for numerical equality and type equality, use eq1 (page 62).

#### NUMBERS ISS

#### max *number* &res t *more-numbers [Function] .*

The arguments may be any non-complex numbers. max returns the argument that is greatest (closest to positive infinity).

- ---------------------------------\_.\_---

For example:

```
(max 1 3 2 -7) => 3
(max -2 3 0 7) \Rightarrow 7(max 3) \Rightarrow 3(max 3. 0 7 1) => 7 or 7. 0
```
If the arguments are a mixture of rationals and floating-point numbers, and the largest is a rational, then the implementation is free to produce either that rational or its floating-point approximation.

#### mi n *number* &res t *more-numbers [Function]*

The arguments may be any non-complex numbers. min returns the argument that is least (closest to negative infinity).

For example:

```
(max 1 3 2 -7) => -7(max -2 3 0 7) \Rightarrow -2(min 3) \Rightarrow 3(min 3.0 7 1) => 1 or 1.0
```
If the arguments are a mixture of rationals and floating-point numbers, and the smallest is a rational, then the implementation is free to produce either that rational or its floating-point approximation.

# 12.3. Arithmetic Operations

All of the functions in this section require that their arguments be numbers; to call one with a non-number is an error. Unless otherwise specified, each works' on all types of numbers, automatically performing any required coercions when arguments are of different types.

+ &res t *numbers [Function]* 

Returns the sum of the arguments. If there are no arguments, the result is 0, which is an identity for this operation.

Compatibility note: While + is compatible with its use in Lisp Machine LISP, it is incompatible with MACLISP, which uses + for fixnum-only addition.

*- number* &r est *more-numbers [Function]* 

The function  $-$ , when given one argument, returns the negative of that argument.

The function -, when given more than one argument, successively subtracts from the first argument all the others, and returns the result. For example,  $(-3, 4, 5)$  => -6.

Compatibility note: While - is compatible with its use in Lisp Machine Lisp, it is incompatible with MACLISP, which uses - for fixnum-only subtraction. Also, - differs from difference as used in most LISP systems in the case of one argument

#### \* &rest *numbers [Function]*

Returns the product of the arguments. If there are no arguments, the' result is 1, which is an identity for this operation.

Compatibility note: While \* is compatible with its use in Lisp Machine LISP, it is incompatible with MACLISP, which uses \* for fixnum-only multiplication.

### *I number* &res t *more-numbers [Function)*

The function /, when given more than one argument, successively divides the first argument by all the others, and returns the result

With one argument, / reciprocates the argument.

I will produce a ratio if the mathematical quotient of two integers is not an exact integer.

For example:

*(I* 12 4) => 3  $(7 \ 13 \ 4) \Rightarrow 13/4$  $(7 -8)$  =>  $-1/8$ *(I* 3 4 5) => *3120* 

To divide one integer by another producing an integer result, use one of the functions floor,  $ceil$  ing, truncate, or round (page 166).

If any argument is a floating-point number, rationalthen the rules of floating-point contagion apply.

Compatibility note: What / does is totally unlike what the usual  $\ell$  or quotient operator does. In most LISP systems. quotient behaves like / except when dividing integers, in which case it behaves like truncate (page 166) of two arguments: this behavior is mathematically intractable. leading to such anomalies as

 $(quotient 1.0 2.0) \gg 0.5$  but (quotient 1 2) => 0

In practice quotient is used only when one is sure that both argument are integers, *or* when one is sure that at least one argument is a floating-point number. / is tractable for its purpose, and "works" for any numbers. For "integer division", truncate (page 166), floor (page 166), ceil ing (page 166), and round (page 166) are available in CoMMON LIsp.

1+ *number* 

1- *number* 

*[Function] [Function]* 

 $(1 + x)$  is the same as  $(+ x 1)$ .

 $(1 - x)$  is the same as  $(- x 1)$ . Note that the short name may be confusing:  $(1 - x)$  does *not* mean  $1-x$ ; rather, it means  $x-1$ .

Rationale: These are included primarily for compatibility with MACLISP and Lisp Machine LISP.

Implementation note: Compiler writers are very strongly encouraged to ensure that  $(1 + x)$  and  $(+ x 1)$ compile into identical code, and similarly for  $(1-x)$  and  $(-x)$ , to avoid pressure on a LISP programmer to write possibly less clear code for the sake of efficiency. This can easily be done as a source-language transfonnation.

; n e f *place [delta] [Macro]* 

deef *place [delta] [Macro]* 

The number produced by the form *delta* is added to (i ncf) or subtracted from (deef) the number

÷

in the generalized variable named by *place,* and the sum is stored back into *place* and returned. The fonn *place* may be any fonn acceptable as a generalized variable to set f (page 72). If *delta* is not supplied, then the number in *place* is changed by 1.

For example:

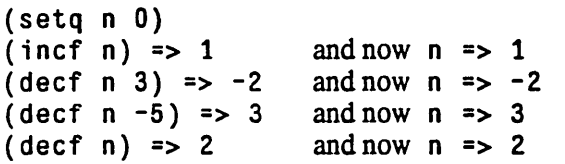

The effect of (incf *place delta*) is roughly equivalent to

```
( set f place (+ place delta»
```
except that the latter would evaluate any subforms of *place* twice, while in ef takes care to evaluate them only once. Moreover, for certain *place* forms in ef may be significantly more efficient than the setf version.

# conjugate *number [Function]*

This returns the complex conjugate of *number.* The conjugate of a non-complex number is itself. For a complex number z,

 $\text{(conjugate z)} \iff \text{(complex (real part z) (- (imagnet z)))}$ 

For example:

```
(conjugate #C(3/5 4/5» => #C(3/5 -4/5) 
(conjugate \#C(0.0D0 - 1.0D0)) \Rightarrow HC(0.0D0 1.0D0)(conjugate 3.7) \Rightarrow 3.7
```
## gcd & rest *integers produced a rest integers produced a rest integers produced a rest integers* **<b>***produced a rest integers produced a rest integers produced a rest integers* **<b>***produced a rest integers*

Returns the greatest common divisor of all the arguments, which must be integers. The result of gcd is always a non-negative integer. If one argument is given, its absolute value is returned. If no arguments are given, ged returns 0, which is an identity for 'this operation. For three or more arguments,

```
(\text{gcd } a \ b \ c \ \ldots \ z) \iff (\text{gcd } ( \text{gcd } a \ b) \ c \ \ldots \ z)
```
For example:

```
(\text{gcd } 91 - 49) \Rightarrow 7(gcd 63 -42 35) => 7
(\text{gcd } 5) \Rightarrow 5(\text{gcd } -4) \Rightarrow 4(gcd) \Rightarrow 0
```
lem *integer* &res t *more-integers [Function]* 

This returns the least common multiple of its arguments, which must be integers. The result of 1 em is always a non-negative integer. For two arguments that are not both zero,

 $(lcm \ a \ b) \ \leq> \ (\ / \ (abs \ (+ \ a \ b)) \ (gcd \ a \ b))$ 

If one or both arguments are zero,

(lcm  $a$  0) <=> (lcm 0  $a$ ) <=> 0

For one argument, 1 cm returns the absolute value of that argument. For three or more arguments,

 $\frac{1}{3}$ 

(lcm *a b c*  $\ldots$  *z*) <=> (lcm (lcm *a b*) *c*  $\ldots$  *z*)

For example:

 $(1cm 14 35)$  => 70

Mathematically, (1cm) should return infinity. Because COMMON LISP does not have a representation for infinity, 1 cm, unlike gcd, always requires at least one argument.

# 12.4. Irrational and Transcendental Functions

COMMON LISP provides no data type that can accurately represent irrational numerical values. The functions in this section are described as if the results were mathematically accurate, but actually they all produce floating-point approximations to the true mathematical result in the general case. In some places mathematical identities are set forth that are intended to elucidate the meanings of the functions; however, two mathematically identical expressions may be computationally different because of errors inherent in the floating-point approximation process.

When the arguments to a function in this section are all rational and the true mathematical result is also (mathematically) rational. then unless otherwise noted an implementation is free to return either an accurate result of type rational or a single-precision floating-point approximation.

Implementation note: There is a "floating-point cookbook" by Cody and Waite [4] that may a useful aid in implementing the functions define din this section.

# 12.4.1. Exponential and Logarithmic Functions

### exp *number [Function]*

Returns *e* raised to the power *number,* where *e* is the base of the natural logarithms.

### expt *base-number power-number expt base-number* [*Function*]

Returns *base-number* raised to the power *power-number*. If the *base-number* is of type rational and the *power-number* is an integer, the calculation will be exact and the result will be of type rational; otherwise a floating-point approximation may result.

When *power-number* is 0 (a zero of type integer), then the result is always one, even if the *base-number* is zero (of any type). More precisely,

(expt *x* 0) <=> (coerce 1 (type-of *x»* 

If the *power-number* is a zero of any other data type, then the result is also one, except for two things. First, it is an error if *base-number* is zero when the *power-number* is a zero not of type integer. Second, the rules of floating-point and complex contagion may have been applied, and so the result may be of a different data type from that returned when *power-number* is the integer zero.

Note that (expt -8 1/3) is not permitted to return -2; while -2 is indeed one of the cube roots of  $-8$ , it is not the principal cube root, which is a complex number approximately equal to  $\#C(0, 5)$ 1.73205).

#### NUMBERS 159

log *number* &opt iona1 *base [Function]* 

Returns the logarithm of *number* in the base *base,* which defaults to *e,* the base of the natural logarithms.

For example:

 $($ log 8.0 2) => 3.0  $($ log 100.0 10) => 2.0

The result of (log 8 2) may be either 3 or 3.0, depending on the implementation.

# sqrt *number [Function]*

Returns the principal square root of *number.* If the *number* is not complex but is negative, then the result will be a complex number whose components are of the same type.

For example:

 $(sqrt 9.0)$  => 3.0  $(sqrt -9.0) \Rightarrow \#c(0.0 3.0)$ 

The result of (sqrt 9) may be either 3 or 3.0, depending on the implementation. The result of  $(sqrt -9)$  may be either  $\#c(0 \ 3)$  or  $\#c(0.0 \ 3.0)$ .

### i sqrt *integer [Function]*

Integer square-root: the argument must be a non-negative integer, and the result is the greatest. integer less than or equal to the exact positive square root of the argument

For example:

(isqrt 9) => <sup>3</sup>  $(isqrt 12)$  => 3  $(isqrt 300)$  => 18

### 12.4.2. Trigonometric and Related Functions

#### abs *number*

Returns the absolute value of the argument

For a non-complex number,

(abs  $x$ ) <=> (if (minusp  $x$ ) (-  $x$ )  $x$ )

and the result is always of the same type as the argument

For a complex number *z,* the absolute value may be computed as

 $(sqrt (+ (expt (realpart z) 2) (expt (imagpart z) 2)))$ 

Implementation note: The careful implementor will not use this formula directly for complex numbers with floating-point parts, but will instead handle very large or very small exponents specially to avoid intermediate overflow or underflow.

For example:

 $(abs$   $#c(3.0 -4.0))$  => 5.0

The result of (abs  $\#c(3\;4)$ ) may be either 5 or 5.0, depending on the implementation.

# *[Function]*

#### phase *number [Function]*

The phase of a number is the angle part of its polar representation as a complex number. That is,

 $(\text{phase } x) \iff (\text{atan } (\text{realpart } x) \text{ (imagpart } x))$ 

The result is in radians, in the range  $-\pi$  (exclusive) to  $\pi$  (inclusive). The phase of a positive non-complex number is zero; that of a negative non-complex number is  $\pi$ . The phase of zero is arbitrarily defined to be zero.

### signum *number [Function]*

By definition,

 $(s$ ignum *x*) <=> (if (zerop *x*) *x* (/ *x* (abs *x*)))

For a rational number, signum will return one of  $-1$ , 0, or 1 according to whether the number is negative, zero, or positive. For a floating-point number, the result will be a floating-point number of the same format. For a complex number z,  $(s \text{ i} g \text{ num } z)$  is a complex number of the same phase but with unit magnitude, unless z is a complex zero, in which case the result is z.

#### For example:

```
(sigmum 0) => 0
(signum -3.7L5) => -1.0L0(signum 4/5) => 1
(sigmum \#C(7.5 10.0)) \Rightarrow #C(0.6 0.8)(s^{i}) \#C(0.0 - 14.7) => \#C(0.0 - 1.0)
```
For non-complex rational numbers, signum is a rational function, but it may be irrational for complex arguments.

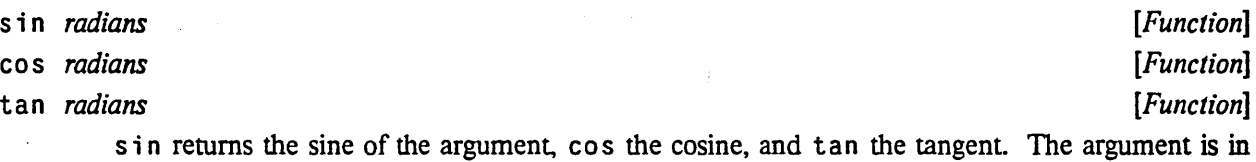

radians. The argument may be complex.

# cis *radians [Function]*

This computes  $e^{i\pi}$  *radians*. The name "c i s" means "cos + *i* sin", because  $e^{i\theta} = \cos \theta + i \sin \theta$ . The argument is in radians, and may be any non-complex number. The result is a complex number whose real part is the cosine of the argument, and whose imaginary part is the sine. Put another way, the result is a complex number whose phase is the equal to the argument (mod  $2\pi$ ) and whose magnitude is unity.

Implementation note: Often it is cheaper to calculate the sine and cosine of a single angle together than to perfonn two disjoint calculations.

### as in *number* [*Function*]

acos *number [Function]* 

as in returns the arcsine of the argument, and cos the arccosine. The result is in radians. The argument may be complex.

# atan y &optional *x [Function] .*

An arctangent is calculated and the result is returned in radians.

With two arguments y and x, neither argument may be complex. The result is the arctangent of the quantity  $y/x$ . The signs of y and x are used to derive quadrant information; moreover, x may be zero provided *y* is not zero. The value of a t an is always between  $-\pi$  (exclusive) and  $\pi$  (inclusive). The following table details various special cases.

---...•

...

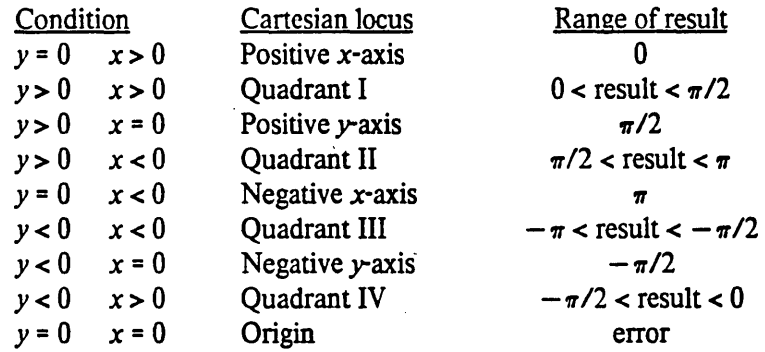

For floating-point approximations, the  $\lt$  signs in the above table ought to be  $\leq$  signs, because of rounding effects; if *y* is greater than zero but nevertheless very small, then the floating-point approximation to  $\pi/2$  might be a more accurate result than any other floating-point number. (For that matter, when  $y = 0$  the exact value  $\pi/2$  cannot be produced anyway, but instead only an approximation.)

With only one argument *y,* the argument may be complex. The result is the arctangent of *y.* For non-complex arguments the result is non-complex and lies between  $-\pi/2$  and  $\pi/2$  (both exclusive).

Compatibility note: MACLISP has a function called atan whose range is from 0 to  $2\pi$ . Almost every other programming language (ANSI FORTRAN, IBM PL/I, INTERLISP) has an arctangent function with range  $-x$  to  $\pi$ . Lisp Machine LIsP provides two functions, at an (compatible with MACLISP) and atan2 (compatible with everyone else).

COMMON LISP makes at an the standard one with range  $-\pi$  to  $\pi$ . Observe that this makes the one-argument and two-argument versions of atan compatible in the sense that the branch cuts do not fall in different places, which is probably why most languages use this definition. (An aside: the INTERLISP one-argument function arctan has a range from 0 to  $\pi$ , while every other language in the world provides the range  $-\pi/2$  to  $\pi/2!$ Nevertheless, since INTER LISP uses the standard two-argument version, its branch cuts are inconsistent anyway.)

*[Constant]* 

This global variable has as its value the best possible approximation to  $\pi$  in *long* floating-point format

For example:

pi

(defun sind (x) ; The argument is in degrees.  $(sin (* x (/ (float pi x) 180))$ 

An approximation to  $\pi$  in some other precision can be obtained by writing (float pix), where *x* is a floating-point number of the desired precision; see float (page 165).

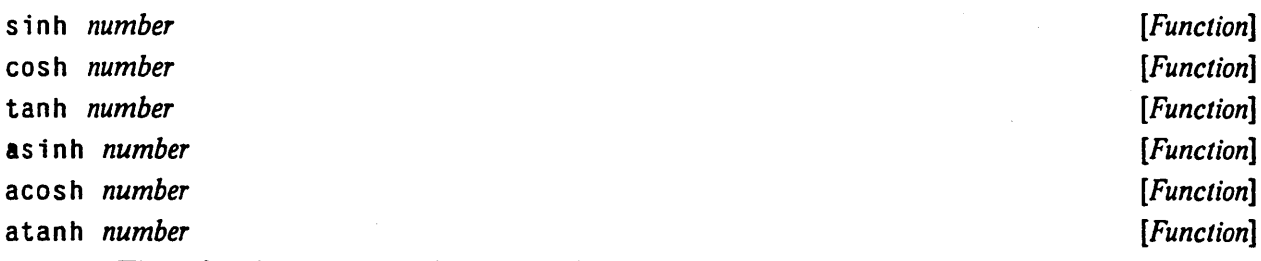

These functions compute the hyperbolic sine, cosine, tangent, arcsine, arccosine, and arctangent functions, which are mathematically defined as follows:

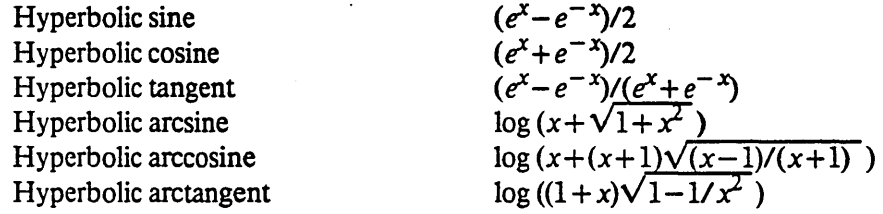

Implementation note: These fonnulae are mathematically correct, assuming completely accurate computation. They may be terrible methods for floating-point computation! Implementors should consult a good text on numerical . analysis. The fonnulas given above are not necessarily the simplest ones for real-valued computations, either: they are chosen to define the branch cuts in desirable ways for the complex case.

### 12.4.3. Branch Cuts, Principal Values, and Boundary Conditions in the Complex Plane

Many of the irrational and transcendental functions are multiply-defined in the complex domain; for example, there are in general an infinite number of complex values for the logarithm function. In each such case a principal value must be chosen for the function to return. In general, such values cannot be chosen so as to make the range continuous; lines of discontinuity called *branch cuts* must be defined.

COMMON LISP defines the branch cuts, principal values, and boundary conditions for the complex functions following a proposal for complex functions in APL [14]. The contents of this section are borrowed largely from that proposal.

. Compatibility note: The branch cuts defined here differ in a few very minor respects from those advanced by W. Kahan, who considers not only the "usual" definitions but also the special modifications necessary for IEEE proposed floating-point arithmetic. which has infinities and minus zero as explicit computational objects. For example, he proposes that  $\sqrt{-4+0i}$  = 2*i*, but  $\sqrt{-4-0i}$  = -2*i* 

It may be that the differences between the APL proposal and Kahan's proposal will be ironed out, perhaps in 1983. If so, CoMMON LIsp will be changed as necessary to be compatible with these other groups. Any changes from the specification below are likely to be quite minor.

- sqrt The branch cut for square root lies along the negative real axis, continuous with quadrant II. The range consists of the right half-plane, including the non-negative imaginary axis and excluding the negative imaginary axis.
- phase The branch cut for the phase function lies along the negative real axis, continuous with quadrant II. The range consists of that portion of the real axis between  $-\pi$  (exclusive) and  $\pi$  (inclusive).

#### log The branch cut for the logarithm function of one argument (natural logarithm) lies along the negative real axis, continuous with quadrant II. The domain excludes the origin. For a

#### NUMBERS

acos

atan

complex number  $z = x + y$  i, log z is defined to be (log |z|) + *i phase(z*). Therefore the range of the one~argument logarithm function is that strip of the complex plane containing numbers with imaginary parts between  $-\pi$  (exclusive) and  $\pi$  (inclusive).

The two-argument logarithm function is defined as  $\log_b z = (\log z)/(\log b)$ . This defines the principal values precisely. The range of the two-argument logarithm function is the entire complex plane. It is an error if z is zero. If z is nonzero and *b* is zero, the logarithm is taken to be zero.

- exp The simple exponential function has no branch cut
- expt The two-argument exponential function is defined as  $b^x = e^{x \log b}$ . This defines the principal values precisely. The range of the two-argument exponential function is the entire complex plane. Regarded as a function of x, with b fixed, there is no branch cut. Regarded as a function of *b,* with *x* fixed, there is, in general, a branch cut along the negative real axis, continuous with quadrant II, and the domain excludes the origin. By definition,  $0^0 = 1$ . If  $b = 0$  and the real part of *x* is strictly positive, then  $b^x = 0$ . For all other values of  $x$ ,  $0^x$  is an error.

asin The following definition for arcsine determines the range and branch cuts:

$$
\arcsin z = -i \log \left( i \, z + \sqrt{1 - z^2} \, \right)
$$

The branch cut for the arcsine function is in two pieces: one along the negative real axis to the left of  $-1$  (inclusive), continuous with quadrant II, and one along the positive real axis to the right of 1 (inclusive), continuous with quadrant IV. The range is that strip of the complex plane containing numbers whose real part is between  $-\pi/2$  and  $\pi/2$ . A number with real part equal to  $-\pi/2$  is in the range iff its imaginary part is non-negative; a number with real part equal to  $\pi/2$  is in the range iff its imaginary part is non-positive.

The following definition for arccosine determines the range and branch cuts:

$$
\arccos z = -i \log \left( z + i \sqrt{1 - z^2} \right)
$$

or, which is equivalent,

$$
\arccos z = (\pi/2) - \arcsin z
$$

The branch cut for the arccosine function is in two pieces: one along the negative real axis to the left of  $-1$  (inclusive), continuous with quadrant II, and one along the positive real axis to the right of 1 (inClusive), continuous with quadrant IV. This is the same branch cut as for arcsine. The range is that strip of the complex plane containing numbers whose real part is between 0 and  $\pi$ . A number with real part equal to 0 is in the range iff its imaginary part is non-negative; a number with real part equal to  $\pi$  is in the range iff its imaginary part is non-positive.

-------.-.-... \_------ ---\_.\_--\_.\_------------\_.\_----.\_---\_ ... \_-

The following definition for (one-argument) arctangent determines the range and branch cuts:

 $\arctan z = -i \log ((1 + i z) \sqrt{1/(1 + z^2)})$ 

Beware of simplifying this formula; "obvious" simplifications are likely to alter the branch cuts or the values on the branch cuts incorrectly. The branch cut for the arctangent function is in two pieces: one along the positive imaginary axis above *i* (exclusive), continuous with quadrant II, and one along the negative imaginary axis below  $-i$ (exclusive), continuous with quadrant IV. The points  $i$  and  $-i$  are excluded from the domain. The range is that strip of the complex plane containing numbers whose real part is between  $-\pi/2$  and  $\pi/2$ . A number with real part equal to  $-\pi/2$  is in the range iff its imaginary part is strictly positive; a number with real part equal to  $\pi/2$  is in the range iff its imaginary part is strictly negative. Thus the range of arctangent is identical to that of arcsine with the points  $-\pi/2$  and  $\pi/2$  excluded.

The following definition for the inverse hyperbolic sine determines the range and branch cuts:

$$
\arcsinh z = \log(x + \sqrt{1 + x^2})
$$

The branch cut for the inverse hyperbolic sine function is in two pieces: one along the positive imaginary axis above *i* (inclusive), continuous with quadrant I, and one along the negative imaginary axis below  $-i$  (inclusive), continuous with quadrant III. The range is that strip of the complex plane containing numbers whose imaginary part is between  $-\pi/2$ and  $\pi/2$ . A number with imaginary part equal to  $-\pi/2$  is in the range iff its real part is non-positive; a number with imaginary part equal to  $\pi/2$  is in the range iff its imaginary part is non-negative.

The following definition for the inverse hyperbolic cosine detennines the range and brancb cuts:

$$
\arccosh z = \log \left( x + (x+1)\sqrt{(x-1)/(x+1)} \right)
$$

The branch cut for the inverse hyperbolic cosine function lies along the real axis to the left of 1 (inclusive), extending indefinitely along the negative real axis, continuous with quadrant II and (between 0 and 1) with quadrant I. The range is that half-strip of the complex plane containing numbers whose real part is non-negative and whose imaginary part is between  $-\pi$  (exclusive) and  $\pi$  (inclusive). A number with real part zero is in the range iff its imaginary part is between zero (inclusive) and  $\pi$  (inclusive).

The following definition for the inverse hyperbolic tangent determines the range and branch cuts:

$$
\arctanh z = \log ((1+x)\sqrt{1-1/x^2})
$$

Beware of simplifying this formula; "obvious" simplifications are likely to alter the branch cuts or the values on the branch cuts incorrectly. The branch cut for the inverse hyperbolic tangent function is in two pieces: one along the negative real axis to the left of  $-1$ (inclusive), continuous with quadrant III, and one along the positive real axis to the right of 1 (inclusive), continuous with quadrant I. The range is that strip of the complex plane containing numbers whose imaginary part is between  $-\pi/2$  and  $\pi/2$ . A number with imaginary part equal to  $-\pi/2$  is in the range iff its real part is strictly negative; a number with imaginary part equal to  $\pi/2$  is in the range iff its imaginary part is strictly positive. Thus the range of arctangent is identical to that of arcsine with the points  $-\pi i/2$  and  $\pi i/2$ 

acosh

atanh

164

#### NUMBERS 165

--------------- ---------- ------------------------

excluded.

With these definitions. the following useful identities are obeyed throughout the applicable portion of the complex domain, even on the branch cuts:

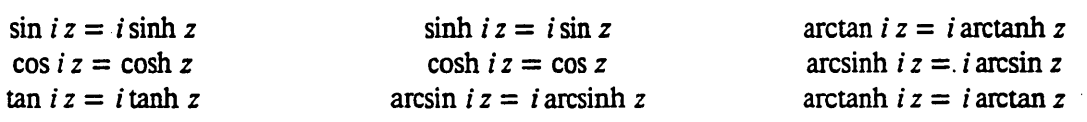

# 12.5. Type Conversions and Component Extractions on Numbers

While most arithmetic functions will operate on any kind of number. coercing types if necessary, the following functions are provided to allow specific conversions of data types to be forced, when desired.

### float *number* &optional *other* **by** the contract of the contract of  $[Function]$  **if the contract of the contract of the contract of the contract of the contract of the contract of the contract of the contract of the contract o**

Converts any non-complex number to a floating-point number. With no second argument, then if *number* is already a floating-point number, it is returned, and otherwise a single-float is produced. If the argument *other* is provided, then it must be a floating-point number, and *number*  is convened to the same format as *other.* See also coerce (page 40).

rational *number [Function]* 

rat i on ali ze *number [Function]* 

Each of these functions converts any non-complex number to be a rational number. If the argument is already rational, that argument is returned. The two functions differ in their treatment of floating-point numbers.

rational assumes that the floating-point number is completely accurate, and returns a rational number mathematically equal to the precise value of the floating-point number.

rationalize assumes that the floating-point number is accurate only to the precision of the floating-point representation. and may return any rational number for which the floating-point number is the best available approximation of its fonnat; in doing this it attempts to keep both numerator and denominator small.

It is always the case that

(float (rational x)  $x$ )  $\leq x$ 

and

差

(float (rationalize x)  $x$ )  $\leftarrow$  x

That is, rationalizing a floating-point number by either method and then converting it back to a floating-point number of the same format produces the original number. What distinguishes the two functions is that rational typically has a simple, inexpensive implementation, while rationalize goes to more trouble to produce a result that is more pleasant to view and simpler for some purposes to compute with.

- - ----- ----------

166 COMMON USP REFERENCE MANUAL

numerator *rational [Function]* 

denomi nator *rational [Function]* 

These functions take a rational number (an integer or ratio) and return as an integer the numerator or denominator of the canonical reduced form of the rational. The numerator of an integer is that integer, and the denominator of an integer is 1. Note that

 $(gcd (numerator x) (denominator x)) = > 1$ 

The denominator will always be a strictly positive integer; the numerator may be any integer. For example:

```
(numerator ( / 8 - 6)) = > -4(denominator ((8 - 6)) = > 3
```
There is no fix function in COMMON LISP, because there are several interesting ways to convert nonintegral values to integers. These are provided by the functions below, which perform not only typeconversion but also some non-trivial calculations.

floor *number* &optional *divisor [Function]*  ceil in9 *number* &optional *divisor [Function]*  truncate *number* &optional *divisor [Function]*  round *number* &optional *divisor [Function]* 

In the simple, one-argument case, each of these functions converts its argument *number* (which must not be complex) to be an integer. If the argument is already an integer, it is returned directly. If the argument is a ratio or floating-point number, the functions use different algorithms for the conversion.

floor converts its argument by truncating towards negative infinity; that is, the result is the largest integer that is not larger than the argument

ce il ing converts its argument by truncating towards positive infinity; that is, the result is the smallest integer that is not smaller than the argument.

truncate converts its argument by truncating towards zero; that is, the result is the integer of the same sign as the argument and which has the greatest integral magnitude not greater than that of the argument

round converts its argument by rounding to the nearest integer; if *number* is exactly halfway between two integers (that is, of the form *inleger+O.5)* then it is rounded to the one that is even (divisible by two).

Here is a table showing what the four functions produce when given various arguments.

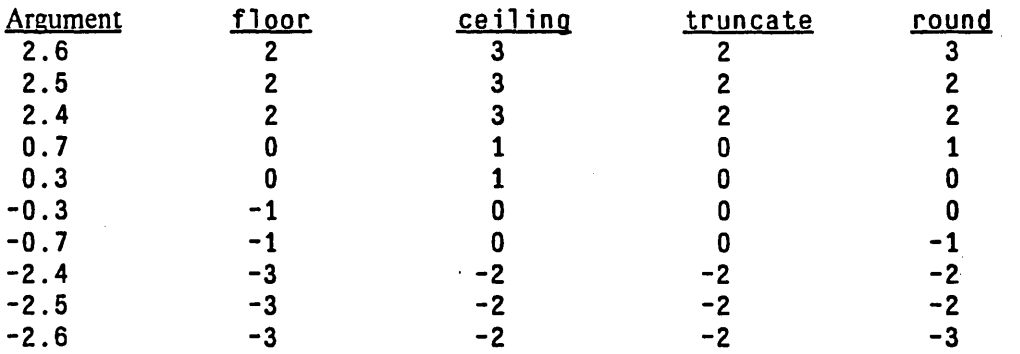

- --- -- ------------- -----------------\_ .. \_-------------------------------------------------

If a second argument *divisor* is supplied, then the result is the appropriate type of rounding or truncation applied to the result of dividing the *number* by the *divisor.* For example, (floor 5 2) = (floor (/ 5 2), but is potentially more efficient The *divisor* may be any non-complex number. The one-argument case is exactly like the two-argument case where the second argument is 1.

Each of the functions actually returns *two* values; the second result is the remainder, and may be obtained using multiple-value-bind (page 104) and related constructs. If any of these functions is given two arguments *x* and *y* and produces results *q* and *r*, then  $q^*y + r = x$ . The remainder r is an integer if both arguments are integers, is rational if both arguments are rational, and is floating-point if either argument is floating-point (In the one-argument case the remainder is a number of the same type as the argument.) The first result is always an integer.

Compatibility note: The names of the functions floor, ceiling, truncate, and round are more accurate than names like fix that have heretofore been used in various LISP systems. The names used here are compatible with standard mathematical terminology (and with PL/I, as it happens). In FORTRAN if ix means truncate. ALGOL 68 provides round, and uses ent ier to mean fl oor. In MACUSP, fix and ifix both mean floor (one is generic, the other flonum-in/fixnum-out). In INTERLISP, fix means truncate. In Lisp Machine LISP, fix means floor and fixr means round. STANDARD LISP provides a fix function, but does not accurately specify what it does exactly. The existing usage of the name fix is so confused that it seems best to avoid it altogether.

The names and definitions given here have recently been adopted by Lisp Machine LIsP, and MAcLIsP and Nn. seem likely to follow suit

### mod *number divisor [Function]*

rem *number divisor [Function]* 

mod perfonns the operation floor (page 166) on its two arguments, and returns the *second* result of floor as its only result. Similarly, rem performs the operation truncate (page 166) on its arguments, and returns the *second* result of truncate as its only result.

mod and rem are therefore the usual modulus and remainder functions when applied to two integer arguments. In general, however, the arguments may be integers or floating-point numbers.

\_. - - - -------------------------\_. \_. -\_.\_------\_ .. \_---

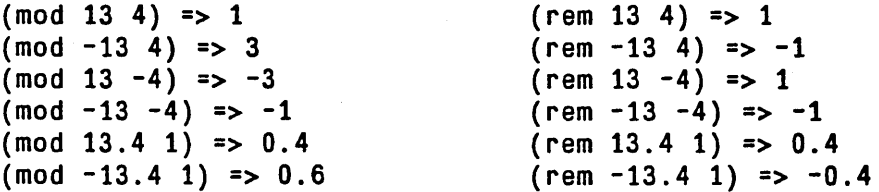

ffloor *number* &opt ional *divisor [Function]*  fceiling *number* & optional *divisor* **by the interval of the set of the interval and interval** *[Function***]** ftruncate *number* & optional *divisor* **by the contract of** *[Function***]** *[Function]* fround *number* &opt ional *divisor [Function]* 

These functions are just like floor, ce iling, truncate, and round, except that the result (the first result of two) is always a floating-point number rather than an integer. It is roughly as if ffloor gave its arguments to floor, and then applied float to the first result before passing them both back. In practice, however, ffloor may be implemented much more efficiently. Similar remarks apply to the other three functions. If the first argument is a floating-point number, and the second agrument is not a floating-point number of shorter fonnat, then the first result will be a floating-point number of the same type as the first argument

For example:

 $(ffloor -4.7) \Rightarrow -5.0$  and  $0.3$ (ffloor 3.5dO) => 3.0dO and O.5dO

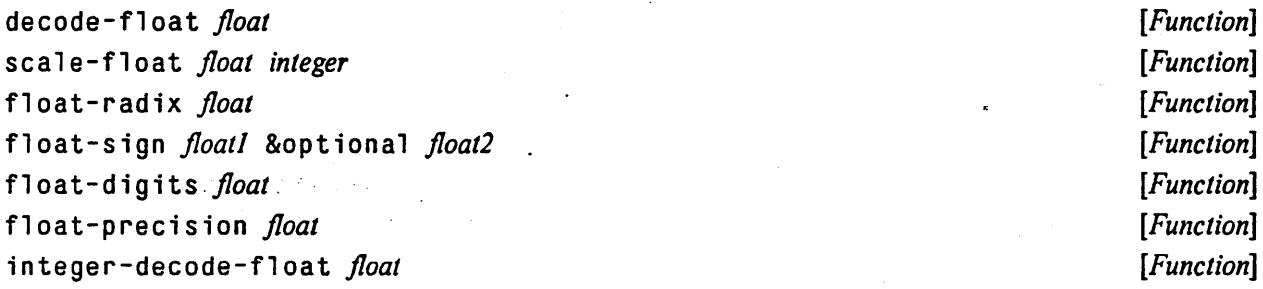

The function decode-float takes a floating-point number and returns three values.

The first value is a new floating-point number of the same format representing the significand; the second value is an integer representing the exponent; and the third value is a floating-point number of the same format indicating the sign. Let *b* be the radix for the floating-point representation; then fl oa t-decode divides the argument by an integral power of *b* so as to bring its value between  $1/b$  (inclusive) and 1 (exclusive), and returns the quotient as the first value. If the argument is zero, however, the result equals the absolute value of the argument (that is, if there is a negative zero, its significand is considered to be a positive zero).

The second value of decode-float is the integer exponent *e* to which *b* must be raised to produce the appropriate power for the division. If the argument is zero, any integer value may be returned, provided that the identity shown below for scale-float holds.

The third value of decode-float is a floating-point number, of the same fonnat as the argument, whose absolute value is one and whose sign matches that of the argument.

The function scale-float takes a floating-point number  $f$  (not necessarily between  $1/b$  and 1) and an integer k, and returns  $(* f (expt (float b f) k) ).$  (The use of scale-float may be much more efficient than using exponentiation and multiplication, and avoids intermediate overflow and underflow if the final result is representable.)

Note that
```
and 
     (multiple-value-bind (signif expon sign) 
                            (decode-float f)
       (scale-float signif expon))
     \iff (abs \hat{f})
     (multiple-value-bind (signif expon sign) 
                            (decode-float f)
       (* (scale-float signif expon) sign» 
     \iff f
```
The function  $f$ l oa  $t$ -rad i x returns (as an integer) the radix *b* of the floating-point argument.

The function float-sign returns a floating-point number *z* such that *z* and *floatl* have the same sign and also such that z and *float2* have the same absolute value. The argument *float2* defaults to the value of (float 1  $float$ ); (float-sign  $x$ ) therefore always produces a 1.0 or -1.0 according to the sign of x. (Note that if an implementation has distinct representations for negative zero and positive zero then (float-sign  $-0.0$ ) =>  $-1.0$ .)

The function  $f$ lo a  $t$  -dig its returns, as a non-negative integer, the number of radix-b digits used in the representation of its argument (including any implicit digits, such as a "hidden bit"). The function float-prec is ion returns, as a non-negative integer, the number of significant radix- $b$ digits present in the argument; if the argument is (a floating-point) zero, then the result is (an integer) zero. For normalized floating-point numbers these two quantities will be the same, but the precision will be less than the number of representation digits for a denormalized or zero number.

The function integer-decode-float is similar to decode-float but for its first value returns, as an integer, the significand scaled so as to be an integer. For an argument  $f$ , this integer will be strictly less than

 $\left( \text{expt } b \right)$  (float-precision  $f$ )

but no less than

(expt  $b$  ( $-$  (float-precision  $f$ ) 1))

except that if  $f$  is zero then the integer value will be zero.

The second value bears the same relationship to the first value as for decode-float:

```
(multiple-value-bind (signif expon sign) 
                      (integer-decode-fload f)(scale-float (float signif f) expon))
\iff (abs f)
```
Rationale: These functions allow the writing of machine-independent, or at least machine-parameterized. floating-point software of reasonable efficiency.

complex *realpart* &optional *imagpart* and in the set of the set of the set of *[Function*]

The arguments must be non-complex numbers; a number is returned that has *rea/part* as its real part and *imagpart* as its imaginary part. If *imagpart* is not specified then (coerce 0 (type-of *realpart*)) is effectively used (this definition has the effect that in this case the two parts will be both rational or both floating-point numbers of the same format). Note that if both the *realpart* and *imagpart* are rational and the *imagpart* is zero, then the result just the *realpart* because of the rule of canonical representation for complex rationals. It follows that the result of comp lex is not always a complex number; it may be simply a rational.

# ~eal part *number [Function]*

# imagpart *number [Function]*

These return the real and imaginary parts of a complex number. If *number* is a non-complex number, then real part returns its argument *number* and imagpart returns (coerce 0 (type-of *number)}* (this has the effect that the imaginary part of a rational isO and that of a floating-point number is a floating-point zero of the same format).

# 12.6. Logical Operations on Numbers

The logical operations in this section require integers as arguments; it is an error to supply an non-integer as an argument. The functions all treat integers as if they were represented in two's-complement notation.

Implementation note: Internally, of course, an implementation of COMMON LIsp mayor may not use a two's-complement representation. All that is necessary is that the logical operations perfonn calculations so as to give this appearance to the user.

The logical operations provide a convenient way to represent an infinite vector of bits. Let such a conceptual vector be indexed by the non-negative integers. Then bit *j* is assigned a "weight"  $2<sup>j</sup>$ . Assume that only a finite number of bits are ones, or that only a finite number of bits are zeros. A vector with only a finite number of one-bits is represented as the sum of the weights of the one-bits, a positive integer. A vector with only a finite number of zero-bits is represented as  $-1$  minus the sum of the weights of the zero-bits, a negative integer.

This method of using integers to represent bit vectors can in tum be used to represent sets. Suppose that some (possibly countably infinite) universe of discourse for sets is mapped into the non-negative integers. Then a set can be represented as a bit vector; an element is in the set if the bit whose index corresponds to that element is a one-bit. In this way all finite sets can be represented (by positive integers), as well as all sets whose complements are finite (by negative integers). The functions 1 ogior, 1 ogand, and 1 ogxor defined below then compute the union, intersection, and symmetric difference operations on sets represented in this way.

### 10gior &rest *integers [Function]*

Returns the bit-wise logical *inclusive or* of its arguments. If no argument is given, then the result is zero, which is an identity for this operation.

# 10gxor &res t *integers [Function]*

Returns the bit-wise logical *exclusive or* of its arguments. If no argument is given, then the result is zero, which is an identity for this operation.

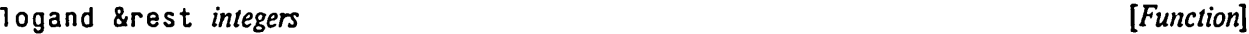

Returns the bit-wise logical *and* of its arguments. If no argument is given, then the result is -1, which is an identity for this operation.

logeqv &rest *integers provident integers provident integers provident integers integers* Returns the bit-wise logical *equivalence* (also known as *exclusive nor)* of its arguments. If no argument is given, then the result is  $-1$ , which is an identity for this operation.

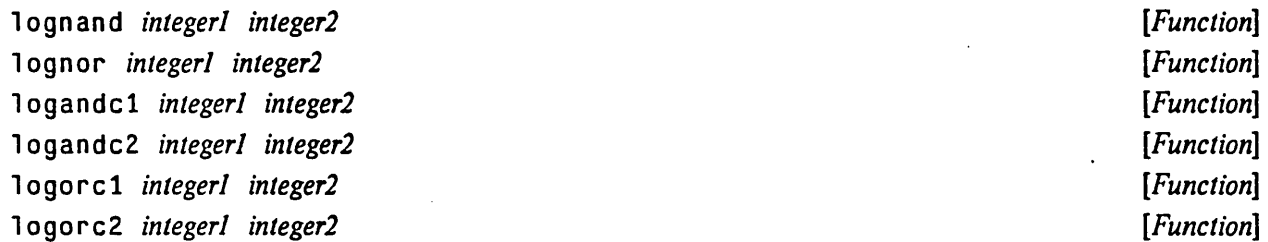

These are the other six non-trivial bit-wise logical operations on two arguments. Because they are not associative, they take exactly two arguments rather than any non-negative number of arguments.

> (lognand *nl n2)* <=> (lognot (logand *nl* n2» (lognor *nl n2*) <=> (lognot (logor *nl n2*)) (logandc1 *nl n2*) <=> (logand (lognot *nl*) *n2*) (logandc2 *nl n2)* <=> (logand *nl* (lognot *n2»*  (logorc1 *nl n2)* <=> (logor (lognot *nl) n2)*  (logorc2 *nl n2)* <=> (logor *nl* (lognot *n2»*

The ten bit-wise logical operations on two integers are summarized in this table:

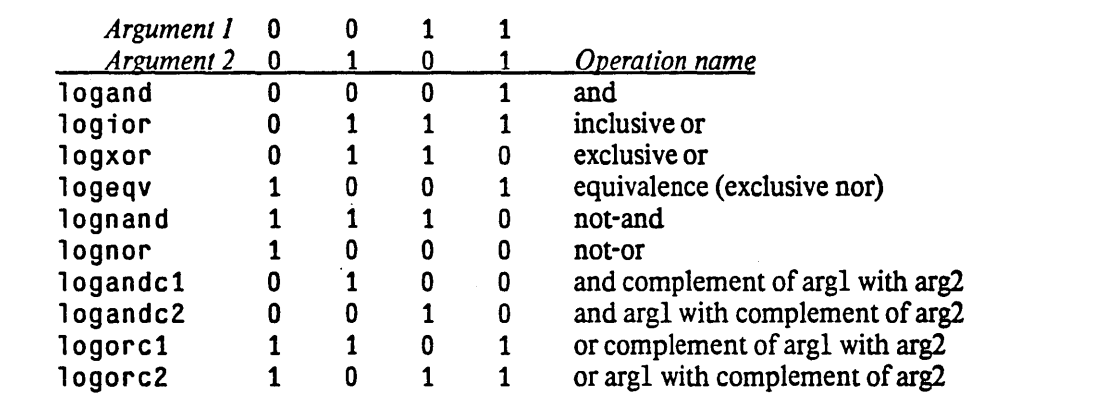

.. \_ .. \_.\_.\_----.\_--\_ .. \_.-... - \_.\_-----------\_.- ---------\_.\_ .... \_--\_ ... \_.-. \_\_ .. \_ ....... \_\_ .\_-- .... \_-.... \_.-.\_--\_.\_ •. \_-\_ .. \_\_ .-•.... \_ ..... ---.............. \_ .. \_ .. \_-\_. \_\_ . ---

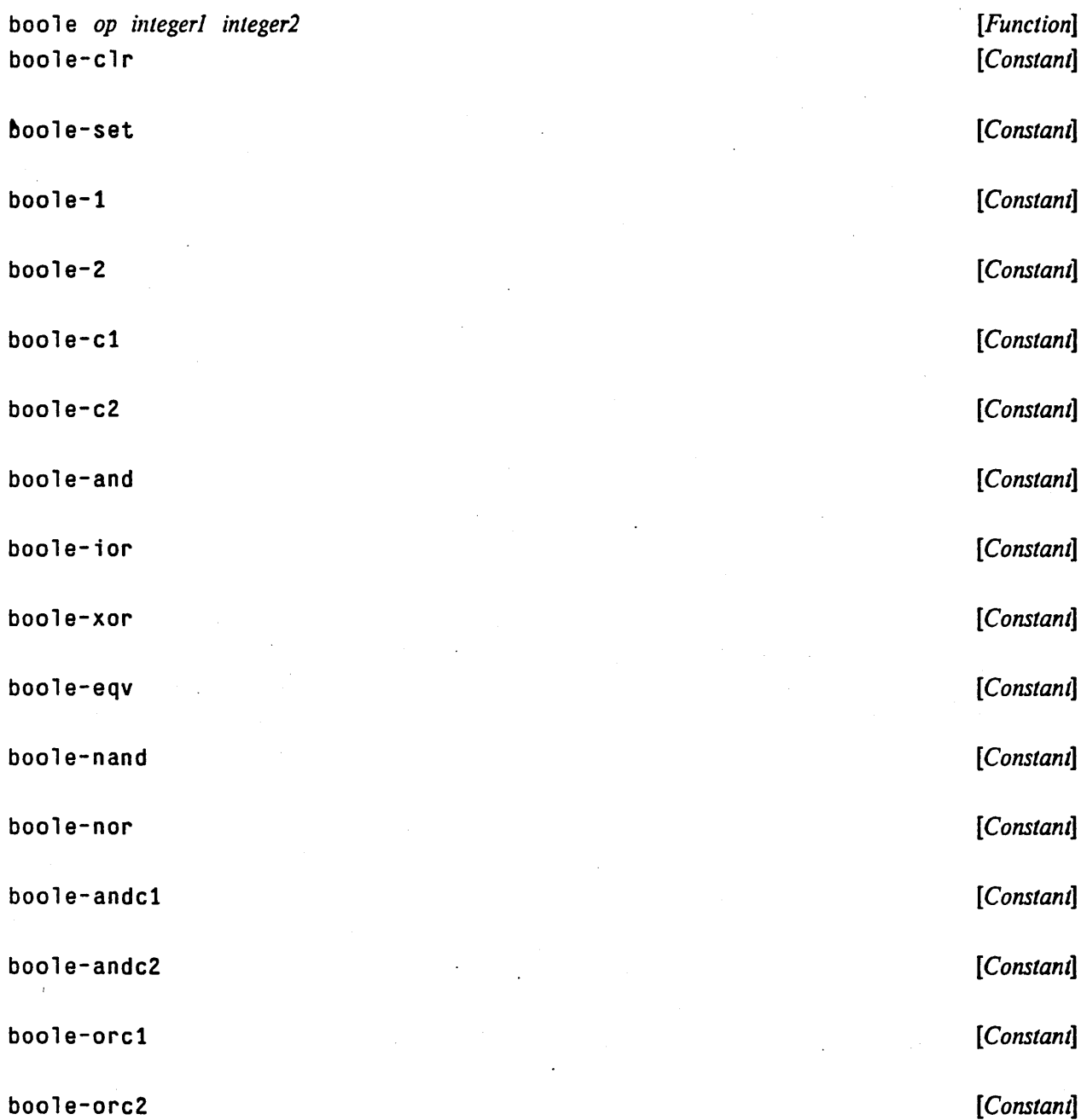

The function boo 1 e takes an operation *op* and two integers, and returns an integer produced by perfonning the logical operation specified by *op* on the two integers. The precise values of the sixteen variables are implementation-dependent, but they are suitable for use as the first argument to boole:

### NUMBERS

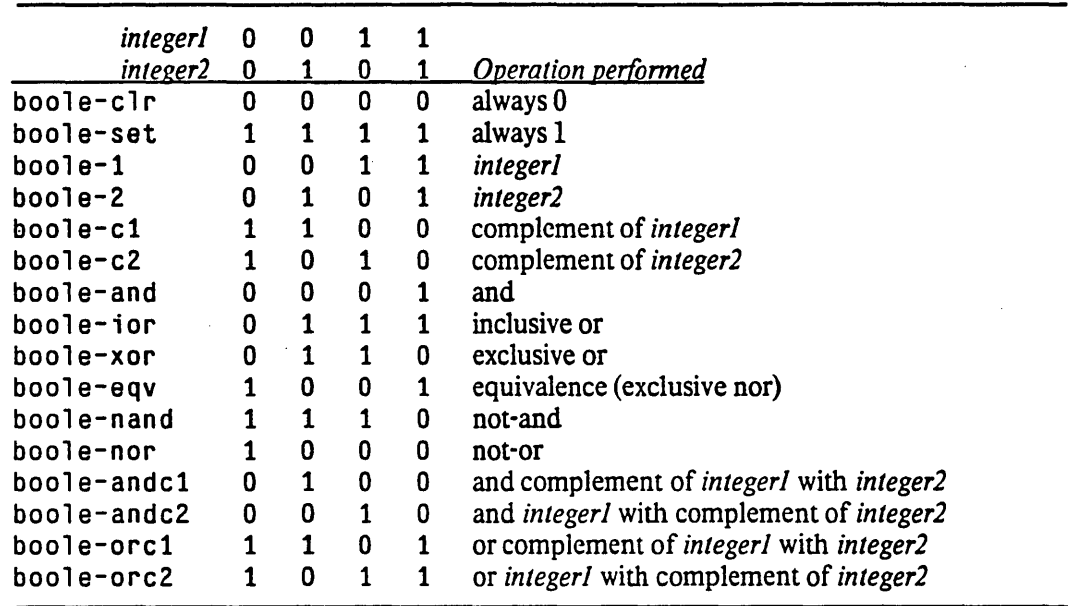

bool e can therefore compute all sixteen logical functions on two arguments. In general,

(boole boole-and  $x$   $y$ ) <=> (logand  $x$   $y$ )

and the latter is more perspicuous. However, boo 1 e is useful when it is necessary to parameterize a procedure so that it can use one of several logical operations.

# lognot *integer [Function]*

Returns the bit-wise logical *not* of its argument. Every bit of the result is the complement of the corresponding bit in the argument

(logbitp j (lognot x)) <=> (not (logbitp j x))

# 1 ogtes t *integer] integer2 [Function]*

1 ogtes t is a predicate that is true if any of the bits designated by the 1's in *integerl* are 1's in *integer2.* 

 $(\text{logtest } x \text{ } y) \iff (\text{not } (\text{zero } (\text{logand } x \text{ } y)))$ 

### 1 ogb i tp *index integer [Function]*

.. ------.. \_---\_. \_\_ . \_\_ .\_-- .--~- ... \_ ... ---...... -... -.. ~- •.. --.----------

*logbitp* is true if the bit in *integer* whose index is *index* (that is, its weight is  $2^{index}$ ) is a one-bit; otherwise it is false.

For example:

(logbitp  $26$ ) is true (logbitp 0 6) isfalse (logbitp *k n)* <=> (ldb-test (byte 1 *k) n)* 

--- ~--.-------.. -~--------------.-.----.-.. ---.--.

as h *integer count [Function]* 

Shifts *integer* arithmetically left by *count* bit positions if *count* is positive, or right *-count* bit positions if *count* is negative. The sign of the result is always the same as the sign of *integer.* 

Arithmetically, this operation performs the computation  $floor(integer*2^{count}).$ 

Logically, this moves all of the bits in *integer* to the left, adding zero-bits at the bottom, or moves them to the right, discarding bits. (In this context the question of what gets shifted in on the left is irrelevant; integers, viewed as strings of bits, are "half-infinite", that is, conceptually extend infinitely far to the left.)

For example:

```
(\text{logbitp } j \text{ (ash } n \text{ } k))\left\{ z \Rightarrow \text{ (and } (>= j k) \text{ (logbitp } (- j k) n) \right\}
```
### 1 0 g count *integer image is a contract of the contract of the contract of the contract of the contract of the contract of the contract of the contract of the contract of the contract of the contract of the contract of*

The number of bits in *integer* is detennined and returned. If *integer* is positive, then 1 bits in its binary representation are counted. If *integer* is negative, then the 0 bits in its two's-complement binary representation are counted. The result is always a non-negative integer.

For example:

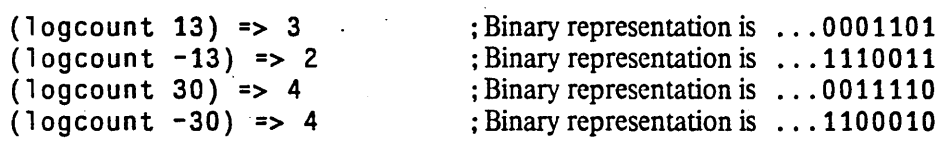

The following identity always holds:

(logcount x) <=> (logcount  $(- (+ x 1)))$ 

; n te ge r - 1 en gth *integer* 

*[Function]* 

This function performs the computation

# $\text{ceiling}(\log_2(\text{if integer} < 0 \text{ then } - \text{integer} \text{ else } \text{integer} + 1))$

This is useful in two different ways. First, if *integer* is non-negative, then its value can be represented in unsigned binary form in a field whose width in bits is at least (integer-length *integer).* Second, regardless of the sign of *integer,* its value can be represented in signed binary two's-complement form in a field whose width in bits is at least (+ (i nteger- 1 ength *integer)*   $1$ ).

For example:

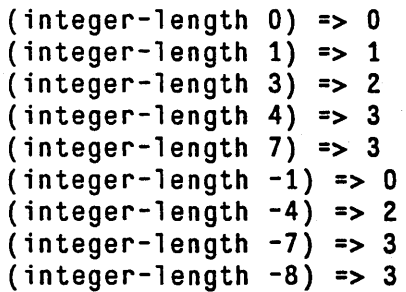

Compatibility note: This function is similar to the MACLISP function haulong. One may define haulong as  $(haulong x) \leq x$  (integer-length (abs x))

---------------.-------- -------------\_.\_---------

# 12.7. Byte Manipulation Functions

Several functions are provided for dealing with an arbitrary-width field of contiguous bits appearing anywhere in an integer. Such a contiguous set of bits is called a *byte.* Here the term *byte* does not imply some fixed number of bits (such as eight), but a field of arbitrary and user-specifiable width.

The byte-manipulation functions use objects called *byte specifiers* to designate a specific byte position within an integer. The representation of a byte specifier is implementation-dependent; it is sufficient to know that the function byte will construct one, and that the byte-manipulation functions will accept them. The function byte accepts two integers representing the *position* and *size* of the byte, and returns a byte specifier.

Such a specifier designates a byte whose width is *size*, and whose bits have weights  $2^{position + size - 1}$  through *2position.* 

# byte *size position [Function]*

byte takes two integers representing the size and position of a byte, and returns a byte specifier suitable for use as an argument to byte-manipulation functions.

### byte-s i ze *bytespec*

byte-pos it ion *bytespec* 

Given a byte specifier, byte-size returns the size specified as an integer; byte-position similarly returns the position.

For example:

(byte-size (byte  $j$   $k$ )) <=>  $j$ (byte-position (byte  $j$   $k$ )) <=>  $k$ 

### 1 db *bytespec integer [Function]*

- ---,-------\_.\_--

*[Function] [Function]* 

*bytespec* specifies a byte of *integer* to be extracted. The result is returned as a positive integer.

For example:

(logbitp j (ldb (byte *s* p) n)  $\langle z \rangle$  (and  $\langle z \rangle$  s) (logbitp  $(+ j p) n$ ))

The name of the function "1 db" means "load byte".

Compatibility note: The MACLISP function haipart can be implemented in terms of 1 db as follows:

(defun haipart (integer count)  $(\text{let } ((x (abs integer)))$ (if (minusp count)  $(\text{db (byte (- count) 0) x})$ (idb (byte count (max  $0$  (- (integer-length  $x)$  n)))  $x))$ 

setf (page 72) may be used with 1db, provided that the argument *integer* is specified by a form that is a *place* form acceptable to set f, to modify a byte within the integer that is stored in that *place.* The effect is to perform-a dpb (page 176) operation and then store the result back into the

175

*place.* 

# 1 db - te s t *bytespec integer' [Function]*

1db-test is a predicate that is true if any of the bits designated by the byte specifier *bytespec* are 1's in *integer,* that is, it is true if the designated field is non-zero.

(ldb-test *bytespec n)* <=> (not (zerop (ldb *bytespec n»)* 

# mask-field *bytespec integer [Function]*

This is similar to 1 db; however, the result contains the specified byte of *integer* in the position specified by *bytespec,* rather than in position 0 as with 1 db. The result therefore agrees with *integer*  in the byte specified, but has zero bits everywhere else.

For example:

 $(1 db \; bs \; (mask-field \; bs \; n)) \iff (1 db \; bs \; n)$ (logbitp j (mask-field (byte *s* p) *n»*   $\langle 3 \rangle$  (and  $\langle 3 \rangle = j p$ )  $\langle 3 \rangle$  (logbitp  $j n$ ))  $(mask-field bs n) \leq > (logand n (dpb -1 bs 0))$ 

setf (page 72) may be used with mask-field, provided that the argument *integer* is specified by a. form that is a *place* form acceptable to set f, to modify a byte within the integer that is stored in that *place*. The effect is to perform a deposit-field (page 176) operation and then store the result back into the *place.* 

d p b *newbyte bytespec integer*  $[Function]$  *Function*  $[Function]$  *Function*  $[Function]$  *Function* 

Returns a number that is the same as *integer* except in the bits specified by *bytespec.* Let *s* be the size specified by *bytespec;* then the low *s* bits of *newbyte* appear in the result in the byte specified by *bytespec.* The integer *newbyte* is therefore interpreted as being right-justified, as if it were the result of 1db.

For example:

```
(logbitp j (dpb m (byte s p) n))
    \langle z \rangle (if (and \langle z \rangle = j p) \langle z j (+ p s) \rangle)
              (logbitp (-j p) m)
             (logbitp j n»
```
The name of the function "dpb" means "deposit byte".

depos i t-fiel d *newbyte bytespec integer. [Function]* 

This function is to mask-field as dpb is to 1db. The result is an integer that contains the bits of *newbyte* within the byte specified by *bytespec,* and elsewhere contains the bits of *integer.* 

For example:

(logbitp j (dpb m (byte *s* p) *n»*   $\iff$  (if (and  $(\gt = j p) (\lt j (+ p s)))$ (logbitp  $j$   $m$ ) (logbitp j *n»* 

NUMBERS

Implementation note: If the *bytespec* is a constant, one may of course construct, at compile time, an equivalent mask m, for example by computing (deposit-field  $-1$  *bytespec* 0). Given this mask m, one may then compute

-\_.\_----\_ .... \_------ - -----\_.-.... \_ .. \_ ... - .\_ .. \_-\_.\_ ... \_ .. - ------\_ .. \_-\_ ... -. \_\_ ... \_\_ .\_---\_ .. -------------

(depos it-fiel d *newbyte bytespec integer)* 

by computing

(logor (logand *newbyte* m) (logand *integer* (lognot *m»)* 

where the result of  $(10qnot m)$  can of course also be computed at compile time. However, the following expression (which I got indirectly from Knuth) may also be used. and may require fewer temporary registers in some situations:

(logxor *integer* (logand m (logxor *integer newbyte*)))

A related. though possibly less useful. trick is that

```
(\text{let } ((z \text{ (logand } (logxor x y) m)))(setq x (logxor z x))(setq y (logxor z y)))
```
interchanges those bits of x and y for which the mask m is 1, and leaves alone those bits of x and y for which m is O.

# 12.8. Random Numbers

### random *number* &opt ional *state [Function]*

(random  $n$ ) accepts a positive number n and returns a number of the same kind between zero (inclusive) and *n* (exclusive) .. The number *n* may be an integer or a floating-point number. An approximately uniform choice distribution is used: if  $n$  is an integer, each of the possible results occurs with (approximate) probability *lin.* (The qualifier "approximate" is used because of implementation considerations; in practice the deviation from unifonnity should be quite small.)

The argument *slate* must be an object of type random-state; it defaults to the value of the variable \*random-state\*. This object is used to maintain the state of the pseudo-randomnumber generator, and is altered as a side effect of the random operation.

Compatibility note: random of zero arguments as defined in MACLISP has been omitted because its value is too implementation-dependent (limited by fixnum range).

Implementation note: In general, it is not adequate to define (random  $n$ ) for integral  $n$  to be simply (mod (r andom) n); this fails to be uniformly distributed if n is larger than the largest number produced by random. or even if *n* merely approaches this number. Assuming that the underlying mechanism produces "random bits" (possibly in chunks such as fixnums). the best approach is to produce enough random bits to construct an integer *k* some number *d* of bits larger than (integer-length *n*) (see integer-length (page 174)), and then compute (mod  $k \neq n$ ). The quantity d should be at least 7, and preferably 10 or more.

To produce random floating-point numbers in the range  $[A, B)$ , accepted practice (as determined by a quick look through the *Collected Algorithms from the ACM.* particularly algorithms 133. 266. 294. and 370) is to compute  $X^*(B-A)+A$ , where X is a floating-point number uniformly distributed over [0.0, 1.0) and computed by calculating a random integer  $N$  in the range  $[0, M)$  (typically by a multiplicative-congruential or linearcongruential method mod M) and then setting  $X=N/M$ . See also [10]. If one takes  $M = 2<sup>j</sup>$ , where f is the length of the significand of a floating-point number (and it is in fact common to choose  $M$  to be a power of two), then this method is equivalent to the following assembly-language-level procedure. Assume the representation has no hidden bit. Take a floating-point 0.5, and clobber its entire significand with random bits. Normalize the result if necessary.

For example, on the PDP-10. assume that accumulator T is completely random (all 36 bits are random). Then the code sequence

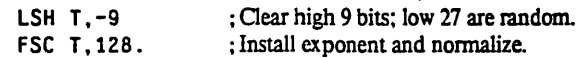

will produce in T a random floating-point number uniformly distributed over  $[0.0, 1.0)$ . (Instead of the LSH,

- \_ .. \_-\_ ... \_-----\_ .. \_-------- ----------. -------\_ ......... ".,'\_ ..... .

one could do "TLZ T, 777000; but if the 36 random bits came from a congruential random-number generator, the high-order bits tend to be "more random" than the low-order ones, and so the LSH would be a bit better for uniform distribution. Ideally all the bits would be the result of high-quality randomness.)

With a hidden-bit representation, normalization is not a problem, but dealing with the hidden bit is. The method can be adapted as follows. Take a floating-point 1.0 and clobber the explicit significand bits with random bits; this produces a random floating-point number in the range [1.0, 2.0). Then simply subtract 1.0. In effect. we let the hidden bit creep in and then subtract it away again.

For example, on the VAX, assume that register T is completely random (but a little less random than on the PDP-10, as it has only 32 random bits). Then the code sequence

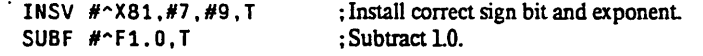

will produce in T a random floating-point number uniformly distributed over [0.0, 1.0). Again, if the low-order bits are not random enough, then "ROTL #7. T" should be performed first.

Implementors may wish to consult reference [15] for a discussion of some efficient methods of generating pseudo-random numbers.

### \*random-state\* *[Variable]*

This variable holds a data structure, an object of type random-state, that encodes the internal state of the random-number generator that random uses by default. The nature of this data structure is implementation-dependent. It may be printed out and successfully read back in, but mayor may not function correctly as a random-number state object in another implementation. A call to random will perform a side effect on this data structure. Lambda-binding this variable to a different random-number state object will correctly save and restore the old state object, of course.

### make-random-state &optional *state [Function]*

This function returns a new object of type random-state, suitable for use as the value of the variable \*random-state\*. If *state* is nil or omitted, random-state returns a *copy* of the current random-number state object (the value of the variable \*random-state\*). If *state* is a state object, a copy of that state object is returned. If *state* is t, then a new state object is returned that has been "randomly" initialized by some means (such as by a time-of-day clock).

Rationale: COMMON LISP purposely provides no way to initialize a random-state object from a userspecified "seed". The reason for this is that the number of bits of state information in a random-state object may vary widely from one implementation to another, and there is no simple way to guarantee that any user-specified seed value will be "random enough". Instead, the initialization of random-state objects is left to the implementor in the case where the argument t is given to make-random-state.

To handle the common situation of executing the same program many times in a reproducible manner, where that program uses random, the following procedure may be used:

1. Evaluate (make-random-state t) to create a random-state object.

- 2. Write that object to a file, using print (page 296), for later use.
- 3. Whenever the program is to be run, first use read (page 291) to create a copy of the random-state object from the printed representation in the file. Then use the random-state object newly created by the read operation to initialize the random-number generator for the program.

It is for the sake of this procedure for reproducible execution that implementations are required to provide a read/print syntax for objects of type random-state.

random-state-p *object [Function] .* 

random-state-p is true if its argument is a random-state object, and otherwise is false.  $(random-state-p x) \iff (typep x 'random-state)$ 

# 12.9. Implementation Parameters

The values of the named constants defined in this section are implementation-dependent. They may be useful for parameterizing code in some situations.

most-positive-fixnum *[Constant]* 

most-negative-fixnum *[Constant]* 

The value of most-positive-fixnum is that fixnum closest in value to positive infinity provided by the implementation.

The value of most-negative-fixnum is that fixnum closest in value to negative infinity .provided by the implementation.

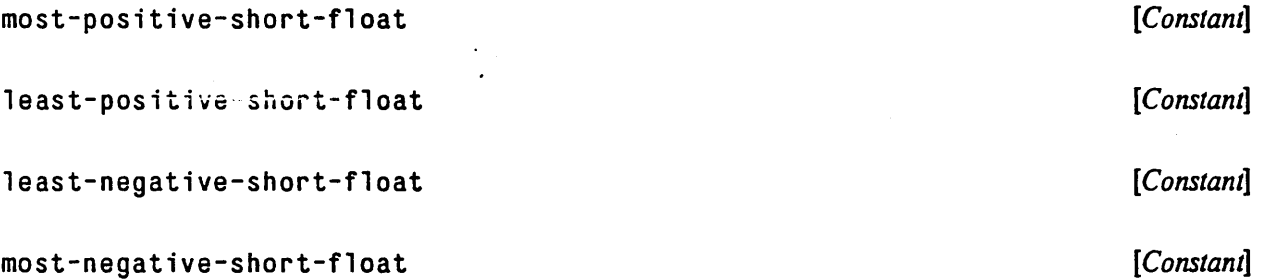

The value of most-positive-short-float is that short-format floating-point number closest in value to positive infinity provided by the implementation.

The value of least-positive-short-float is that positive short-fonnat floating-point number closest in value to zero provided by the implementation.

The value of least-negative-short-float is that negative short-format floating-point number closest in value to zero provided by the implementation.

The value of most-negative-short-float is that short-format floating-point number closest in value to negative infinity provided by the implementation.

most-positive-single-float *[Constant]* 

least-positive-single-float *[Constant]* 

.' j

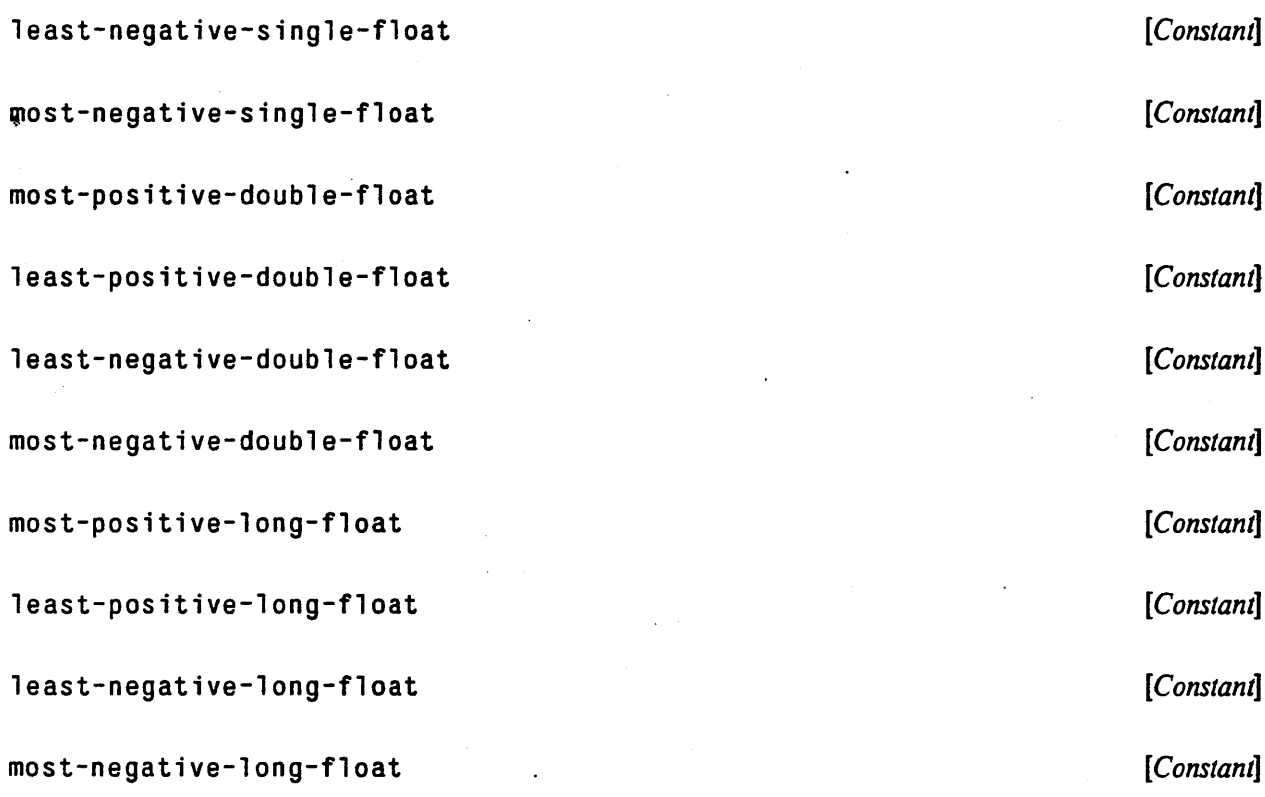

These are analogous to the constants defined above for short-fonnat floating-point numbers.

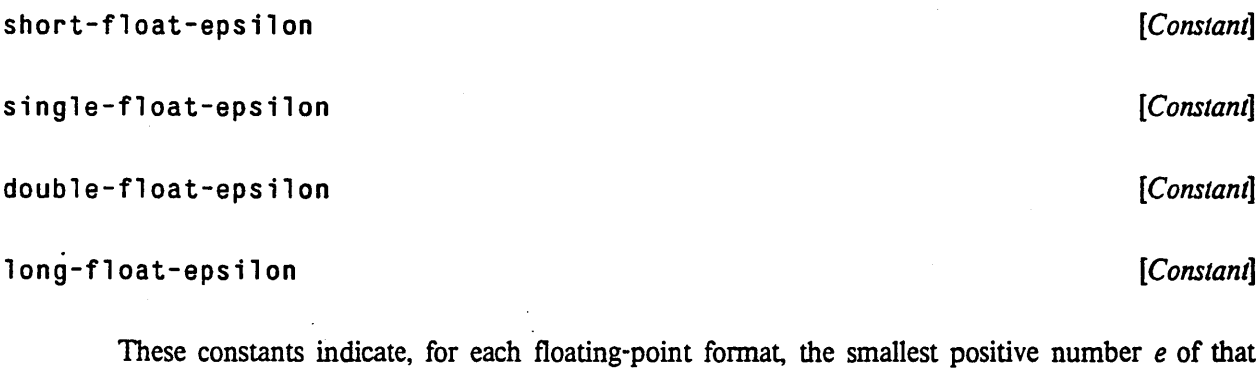

format such that

 $(not (= (float 1 e) (+ (float 1 e) e)))$ 

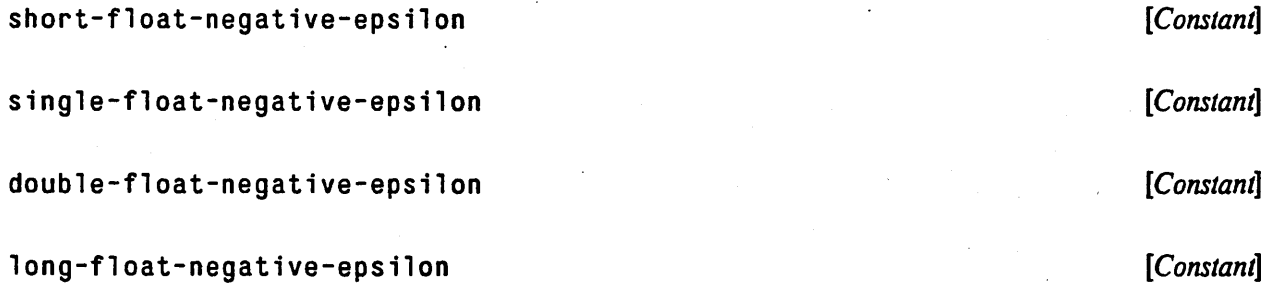

 $\omega_{\rm eff}$  in the second state  $\omega_{\rm eff}$  are communicated  $\omega_{\rm eff}$  in the constraint of the second state of the second state of the second state of the second state of the second state of the second state of the second st

**These constants indicate, for each floating-point fonnat, the smallest positive number** *e* **of that format such that** 

**(not (= (float 1 e) (- (float 1** 'e) **e»)** 

,----,---,-""--,-,---","",

 $\ddot{\bullet}$ 

# **Chapter 13**

# **Characters**

COMMON LISP provides a character data type; objects of this type represent printed symbols such as letters.

Every character has three attributes: code, bits, and font. The code attribute is intended to distinguish among the printed glyphs and formatting functions for characters. The bits attribute allows extra flags to be associated with a character. The font attribute permits a specification of the style of the glyphs (such as italics).

char-code-1imit *[Constant]* 

The value of char-code-1 imi t is a non-negative integer that is the upper exclusive bound on values produced by the function char -code (page 188), which returns the *code* component of a given character; that is, the values returned by char-code are non-negative and strictly less than the value of char-code-limit.

char-font-1imit *[Constant]* 

The value of char-font-1 imit is a non-negative integer that is the upper exclusive bound on values produced by the function char-font (page 188), which returns the *font* component of a given character; that is, the values returned by char-font are non-negative and strictly less than the value of  $char-font-l$  imit.

Implementation note: No COMMON LIsp implementation is required to support non-zero font attributes; if it does not, then char-font-limit should be 1.

### char-bits-1imit *[Constant]*

The value of char-bits-1 imit is a non-negative integer that is the upper exclusive bound on values produced by the function char-bits (page 188), which returns the *bits* component of a given character; that is, the values returned by char-bi ts are non-negative and strictly less than the value of char-bits-limit. Note that the value of char-bits-limit will be a power of two.

ImpJementation note: No COMMON USP implementation is required to support non-zero bits attributes; if it does not, then char-bits-limit should be 1.

# 13.1. Predicates on Characters

The predicate characterp (page 60) may be used to determine whether any LISP object is a character object

# standard-char-p *char [Function]*

The argument *char* must be a character object, standard-char-p is true if the argument is a "standard character", that is, one of the ninety-five ASCII printing characters or <return>. If the argument is a non-standard character, then standard-char-p is false.

Note in particular that any character with a non-zero *bits* or *font* attribute is non-standard.

# graphic-char-p *char* [*Function*] . *Compared 2018* . *Function* . *Function* . *Function* . *Function* . *Function* . *Function* . *Function* . *Function* . *Function* . *Function* . *Function* .

The argument *char* must be a character object. graphic-char-p is true if the argument is a "graphic" (printing) character, and false if it is a "non-graphic" (fonnatting or control) character. Graphic characters have a standard textual representation as a single glyph, such as "A" or " $*$ " or "=". By convention, the space character is considered to be graphic. Of the standard characters (as defined by standard-char-p), all but  $\zeta$ return $\zeta$  are graphic. If an implementation provides any of the semi-standard characters <br/>backspace>, <tab>, <tubout>, <dinefeed>, and <page>, they are not graphic.

Graphic characters of font 0 may be assumed all to be of the same width when printed; programs may depend on this for purposes of columnar fonnatting. Non-graphic characters and characters of other fonts may be of varying widths.

Any character with a non-zero bits attribute is non-graphic.

### string-char-p *char char char string-charribus <b><i>ffunction string-charribus ffunction*

The argument *char* must be a character object. string-char-p is true if *char* can be stored into a string, and otherwise is false. Any character that satisfies standard-char-p also satisfies string-char-p; others may also.

# a1 pha-char-p *char [Function]*

The argument *char* must be a character object. a1 pha-char-p is true if the argument is an alphabetic character, and otherwise is false.

If a character is alphabetic, then it is perforce graphic. Therefore any character with a non-zero bits attribute cannot be alphabetic. Whether a character is alphabetic may depend on its font number.

Of the standard characters (as defined by standard-char-p), the letters "A" through "Z" and "a" through "z" are alphabetic.

upper-case-p *char*  lower-case-p *char*  both-case-p *char* 

*[Function] . [Function] [Function]* 

The argument *char* must be a character object. upper-case-p is true if the argument is an upper-case (majuscule) character, and otherwise is false. 1 ower-case-p is true if the argument is an lower-case (minuscule) character, and otherwise is false.

both-case-p is true if the argument is upper-case *and* there is a corresponding lower-case character (which can be obtained using  $char-downcase$  (page 189)), or if the argument is lowercase and there is a corresponding upper-case character (which can be obtained using char-upcase (page 189)).

If a character is either upper-case or lower-case, it is necessarily alphabetic. However, it is permissible in theory for an alphabetic character to be neither uppercase nor lowercase (in a non-Roman font, for example).

Of the standard characters (as defined by standard-char-p), the letters "A" through "Z" are upper-case and "a" through "z" are lower-case.

digit-char-p *char* &optional (radix 10.) **[Function]** [Function]

The argument *char* must be a character object, and *radix* must be a non-negative integer. If *char* is not a digit of the radix specified by *radix*, then digit-char-p is false; otherwise it returns a *<sup>1</sup>* non-negative integer that is the "weight" of *char* in that radix.

Digits are necessarily graphic characters.

Of the standard characters (as defined by standard-char-p), the characters "0" through "9", "A" through "Z", and "a" through "z" are digits. The weights of "0" through "9" are the integers 0 through 9, and of "A" through "Z" (and also "a" through "z") are  $10$  through 35. digit-char-p returns the weight for one of these digits if and only if its weight is strictly less than *radix*. Thus, for example, the digits for radix 16 are "0123456789ABCDEF".

Here is an example of the use of  $d$  i git-char-p:

```
(defun convert-string-to-integer (str &optional (radix 10))
  "Given a digit string and optional radix, return an integer." 
  (do ((j 0 (+ j 1)))(n 0 (+ (+ * n \cdot radius))(or (digit-char-p (char str j) radix)
                    (ferror "Bad radix-~D digit: \simC"
                            radix 
                            (char str j)))))((= j (length str)) n)))
```
al phanumericp *char* 

*[Function]* 

The argument *char* must be a character object. alp h an ume ric p is true if *char* is either alphabetic or numeric. By definition,

(alphanumericp  $x$ ) <=> (or (alpha-char-p  $x$ ) (digit-char-p  $x$ ))

Alphanumeric characters are therefore necessarily graphic (as defined by  $q$ raphic-char-p (page 184)).

Of the standard characters (as defined by standard-char-p), the characters "0" through "9". "A" through "Z", and "a" through "z" are alphanumeric.

char= *character* &rest *more-characters [Function}*  char/= *character* &rest *more-characters [Function]*  char< *character* &rest *more-characters [Function]*  char> *character* &rest *more-characters [Function]*  char<= *character* &rest *more-characters [Function]*  char>= *character* &rest *more-characters [Function]* 

The arguments must all be character objects. These functions compare the objects using the implementation-dependent total ordering on characters, in a manner analogous to numeric comparisons by = (page 153) and related function.

The total ordering on characters is guaranteed to have the following properties:

• The standard alphanumeric characters'obey the following partial ordering: A<B<C<D<E<F<G<H<I<J<K<L<M<N<O<P<Q<R<S<T<U<V<W<X<Y<Z a<b<c<d<e<f<g<h<i<j<k<1<m<n<o<p<q<r<s<t<u<v<w<x<y<z  $0 < 1 < 2 < 3 < 4 < 5 < 6 < 7 < 8 < 9$ *either* 9<A or Z<O *either* 9<a or z<O

This implies that alphabetic ordering holds within each case (upper and lower), and that the digits as a group are not interleaved with letters. However, the ordering or possible interleaving of upper-case letters and lower-case letters is unspecified. (Note that both the ASCII and the· EBCDIC character sets conform to this specification. As it happens, neither ordering interleaves upper-case and lower-case letters: in the ASCII ordering, 9<A and  $Z$ <a, whereas in the EBCDIC ordering  $z < A$  and  $Z < 0$ .)

- If two characters have the same bits and font attributes, then their ordering by char $\lt$  is consistent with the numerical ordering by the predicate  $\lt$  (page 153) on their code attributes.
- If two characters differ in any. attribute (code, bits, or font) then they are different

The total ordering is not necessarily the same as the total ordering on the integers produced by applying char-int (page 190) to the characters (although it is a reasonable implementation technique to use that ordering).

While alphabetic characters of a given case must be properly ordered, they need not be contiguous; thus (char <=  $\#$ \a x  $\#$ \z) is *not* a valid way of determining whether or not x is a lower-case letter. That is why a separate 1ower-case-p (page 185) predicate is provided. For example:

 $\bullet$ 

i t (char=  $# \ddot{\wedge} d$  # $\ddot{\wedge} d$ ) is true  $(char / = #\ddot{\wedge} d #\ddot{\wedge} d)$  is false (char=  $\#$ \d  $\#$ \x) is false (char/=  $\#$ \d  $\#$ \x) is true (char=  $# \dagger \dagger \dagger$ ) is false (char  $I = #\ddot{\wedge} d #\ddot{\wedge} D$ ) is true (char=  $# \ddot{\wedge} d \# \ddot{\wedge} d \# \ddot{\wedge} d$ ) is true  $(char / = #\ddot*) d #\ddot*) d #\ddot*)$  is false (char=  $\# \dagger \dagger \# \dagger \# \dagger \# \dagger$ ) is false (char/=  $\#$ \d  $\#$ \d  $\#$ \x  $\#$ \d) is false (char=  $\#$ \d  $\#$ \y  $\#$ \x  $\#$ \c) is false (char/=  $\#$ \d  $\#$ \y  $\#$ \x  $\#$ \c) is true (char=  $# \dagger$  #\c  $# \dagger$ ) is false (char/=  $# \ d \# \ c \# \ d$ ) is false (char<  $# \dagger$   $# \dagger$ ) is true (char<=  $\#\ddot{\times}$   $\#\ddot{\times}$ ) is true (char<  $# \d$   $# \d$ ) is false  $(char < = #\ddot*) d #\ddot)$  is true (char< #\a #\e #\y #\z) is true (char<=  $\#\$ a  $\#\$ e  $\#\$ y  $\#\$ z) is true (char< #\a #\e #\e #\y) is false (char<=  $\#\$ a  $\#\$ e  $\#\$ e  $\#\$ y) is true (char>  $# \leq # \leq d$ ) is true (char>=  $#$ \e  $#$ \d) is true (char>  $\#\$ d  $\#\$ c  $\#\$ b  $\#\$ a) is true (char>=  $# \d$  #\c  $# \b$   $# \a$ ) is true (char>  $# \d# \d# \c# \c# \a)$  is false (char>=  $# \ddot{\wedge} d \# \ddot{\wedge} c \# \ddot{\wedge} a$ ) is true (char>  $# \leq # \leq # \leq # \leq # \leq # \geq 3$ ) is false (char>=  $# \leq # \leq # \leq # \leq # \leq # \leq # \leq 3$ ) is false (char> #\z #\A) *may be true or false*  (char> #\Z #\a) *may be true or false* 

There is no requirement that (eq c1 c2) be true merely because (char= c1 c2) is true. While eq may distinguish two character objects that char= does not, it is distinguishing them not as characters, but in some sense on the basis of a lower-level implementation characteristic. (Of course, if (eq c1 c2) is true then one may expect (char= c1 c2) to be true.) However, eq1 (page 62) and equal (page 62) compare character objects in the same way that  $char =$  does.

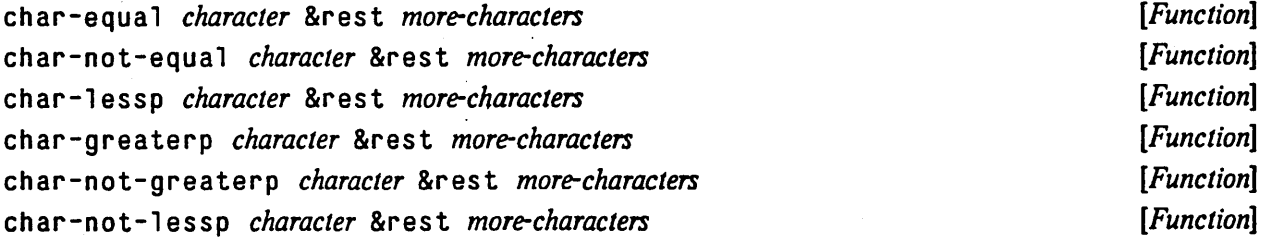

The predicate char-equal is like char=, and similarly for the others, except according to a different ordering such that differences of bits attributes and case are ignored, and font information is taken into account in an implementation-dependent manner. For the standard characters, the ordering is such that A=a, B=b, and so on, up to Z=z, and furthermore either 9<A or Z<O. For example:

(char-equal  $# \A \# \a)$  is true (char=  $# \A$   $# \a)$  is false  $(char-equal$   $# \A$   $# \Control-A)$  is true

The ordering may depend on the font information. For example, an implementation might decree that (char-equal  $\#$ )  $\#$ ) be true, but that (char-equal  $\#$ )  $\#$  $\pi$ ) be false (where  $\#$  $\pi$ is a lower-case "p" in some font). Assuming italics to be in font 1 and the Greek alphabet in font 2, this is the same as saying that (char-equal  $#0\$ p  $#1\$ p) may be true and at the same time (char-equal  $#0\$ p  $#2\$ p) may be false.

# 13.2. Character Construction and Selection

### character *object* [*Function*] *Character object character object* **<b>***character object*

The function character coerces its argument to he a character if possible; see coerce (page 40).

(character x) <=> (coerce x 'character)

### char-code *char Function Function Function Function Punction Function*

The argument *char* must be a character object. char-code returns the *code* attribute of the character object; this will be a non-negative integer less than the (normal) value of the variable char-code-limit (page 183).

## char-bits *char Function Physics Charrel* **<b>***Function Physics Physics* **<b>***Physics Physics Physics Physics Physics Physics Physics Physics Physics Physics Physics*

The argument *char* must be a character object char-bits returns the *bits* attribute of the character object;' this will be a non-negative integer less than the (normal) value of the variable  $char-bits-limit$  (page 183).

### char-font *char [Function]*

The argument *char* must be a character object char-font returns the *font* attribute of the character object; this will be a non-negative integer less than the (normal) value of the variable  $char-font-1$  imit (page 183).

# code-char *code* &optional (bits 0) (font 0) **[Function**] [Function]

All three arguments must be non-negative integers. If it is possible in the implementation to construct a character object whose code attribute is *code,* whose bits attribute is *bits,* and whose font attribute is *font,* then such an object is returned; otherwise nil is returned.

For any integers c, b, and f, if (code-char c b f) is not n i 1 then

 $(char-code (code-char c b f)) \Rightarrow c$  $(char-bits (code-char c b f)) \Rightarrow b$ (char-font (code-char  $c$   $b$   $f$ ) =>  $f$ 

If the font and bits attributes of a character object *x* are zero, then it is the case that

 $(char = (code-char (char-code c)) c)$  is true

# make-char *char* &optional *(bits* 0) *(font 0) [Function)*

The argument *char* must be a character, and *bits* and *font* must be non-negative integers. If it is possible in the implementation to construct a character object whose code attribute is that of *char,*  whose bits attribute is *bits,* and whose font attribute is *font,* then such an object is returned; otherwise nil is returned.

---- \_ .. \_. \_\_ .\_--.. - - ... \_ .. \_-----\_.

If *bits* and *font* are zero, then make-char cannot fail. This implies that for every character object one can "tum off' its bits and font attributes.

# 13.3. Character Conversions

# char-upcase *char [Function)*

char-downcase *char [Function]* 

The argument *char* must be a character object. char-up case attempts to convert its argument to an upper-case equivalent; char-down case attempts to convert to lower case.

char-upcase returns a character object with the same font and'bits attributes as *char,* but with possibly a different code attribute. If the code is different from *char's,* then the predicate lower-case-p (page 185) is true of *char,* and upper-case-p (page 185) is true of the result character. Moreover, if (char= (char-upcase  $x$ )  $x$ ) is *not* true, then it is true that

 $(char = (char-downcase (char-upcase x)) x)$ 

Similarly, char-downcase returns a character object with the same font and bits attributes as *char,* but with possibly a different code attribute. If the code is different from *char's,* then the predicate upper-case-p (page 185) is true of *char,* and lower-case-p (page 185) is true of the result character. Moreover, if (char= (char-downcase x) x) is *not* true, then it is true that

```
(char = (char-upcase (char-downcase x)) x)
```
Note that the action of char-upcase and char-downcase may depend on the bits and font attribute of the character. In particular, they have no effect on a character with a non-zero bits attribute, because such characters are by definition not alphabetic. See alpha-char-p (page 184).

digit-char *weight* &optional (radix 10.) (bits 0) (font 0) [Function]

All arguments must be integers.  $\text{d}$  ig it - char determines whether or not it is possible to construct a character object whose bits attribute is *bits,* whose font attribute is *font,* and whose *code* is such that the result character has the weight *weight* when considered as a digit of the radix *radix* (see the predicate digit-char-p (page 185)). It returns such a character if that is possible, and otherwise returns n i 1.

digit-char cannot return n i 1 if *bits* and *font* are zero, *radix* is between 2 and 36 inclusive, and *weight* is non-negative and less than *radix.* 

If more than one character object can encode such a weight in the given radix, one shall be chosen

.\_ .. \_----\_.-.\_ ... \_ .. \_\_ .-.. --- ----------\_.\_---... \_-\_ .. \_ ..................... \_----- .\_-------

consistently by any given implementation; moreover, among the standard characters upper-case letters are preferred to lower-case letters.

For example:

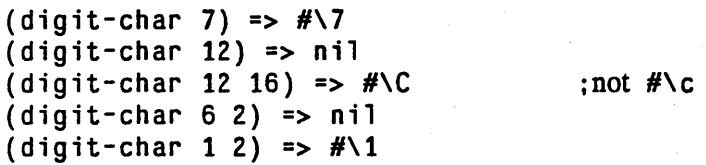

char-int *char* [*Function*] *Char Char Char Char Char Char Char Char Char Char Char Char Char Char Char CHAR CHAR CHAR CHAR CHAR CHAR CH* 

The argument *char* must be a character object. char-int returns a non-negative integer encoding the character object

If the font and bits attributes of *char* are zero, then char-int returns the same integer char-code would. Also,

```
(char = c1 c2) \iff (= (char-int c1) (char-int c2))for characters c 1 and c2.
```
This function is provided primarily for the purpose of hashing characters.

# in t - ch ar *integer [Function]*

The argument must be a non-negative integer. in t-char returns a character object c such that ( char - int c) is equal to *integer*, if possible; otherwise int-char returns false.

# char-name *char* [*Function*] *chare charge charge in the set of the set of the set of the set of the set of the set of the set of the set of the set of the set of the set of the set of the set of the set of the set o*

The argument *char* must be a character object. If the character has a name, then that name (a symbol) is returned; otherwise nil is returned. All characters that have zero font and bits attributes and that are non-graphic (do not satisfy the predicate g raphic-char-p (page  $184$ )) have names. Graphic characters may or may not have names.

The standard characters  $\langle$ return $\rangle$  and  $\langle$ space $\rangle$  have the respective names return and space. The optional characters <tab>, <page>, <rubout>, <linefeed>, and <br/> <br/>vackspace> have the respective names tab, page, rubout, linefeed, and backspace.

Characters that have names can be notated as "#\" followed by the name. (See section 22.1.4.) Although the name may be written in any case, it is considered stylish to capitalize it thus:  $H\$ Space".

char-name will only locate "simple" character names; it will not construct names such as "Contro l-Space" on the basis of the character's bits attribute.

## name-char sym *[Function]*

The argument sym must be a symbol. If the symbol is the name of a character object, that object is returned: otherwise n i 1 is returned.

 $\blacklozenge$ 

CHARACTERS 191

# 13.4. Character Control-Bit Functions

COMMON LISP provides explicit names for four bits of the bits attribute: *Control, Meta, Hyper,* and *Super.*  The following definitions are provided for manipulating these. Each COMMON LISP implementation provides these functions for compatibility, even if it does not support any or all of the bits named below.

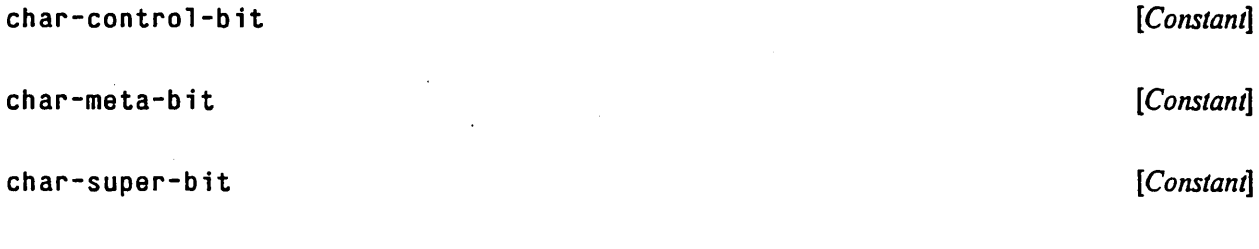

char-hyper-bit *[Constant]* 

The values of these named constants are the "weights" (as integers) for the four named control bits. The weight of the control bit is 1; of the meta bit, 2; of the super bit, 4; and of the hyper bit, 8.

If a given implementation of COMMON LISP does not support a particular bit, then the 'corresponding variable is zero instead.

### char-bit *char name [Function]*

char-bit takes a character object *char* and the name of a bit, and returns non-nil if the bit of that name is set in *char,* or nil if the bit is not set in *char.* Valid values for *name* are implementation-dependent. but typically are : con tro 1, : meta, : hyper, and : super. For example:

(char-bit #\Contro1-X :control) => *troe* 

setf (page 72) may be used with char-bit, provided that the argument *char* is specified by a form that is a *place* form acceptable to set f, to modify a bit of the character stored in that *place.*  The effect is to perform a set-char-bit (page 191) operation and then store the result back into the *place.* 

### set-char-b it *char name newvalue [Function]*

char-bit takes a character object *char*, the name of a bit, and a flag. A character is returned that is just like *char* except that the named bit is set or reset according to .whether *newvalue* is non-n i 1 or nil. Valid values for *name* are implementation-dependent, but typically are : control, :meta, :hyper,and :super.

.. -.......... \_-\_ .. \_ ................ \_- ------\_. -\_.\_ .............. .

For example:

```
(set-char-bit #\X : control t) \Rightarrow #\Control-X(set-char-bit #\Contro1-X :contro1 t) => #\Control-X 
(\text{set-character} - \text{bit #\ldots + \text{Control-X} : \text{control nil}) \Rightarrow #\lambda
```
ż.

ķ

# **Chapter 14**

--------------------. ---

h

# **Sequences**

The type sequence encompasses both lists and vectors (one-dimensional arrays). While these are different data structures with different structural propenies leading to different algorithmic uses, they do have a common property: each contains an ordered set of elements. Note that  $n \in I$  is considered to be a sequence, of length zero.

There are some operations that are useful on both lists and arrays because they deal with ordered sets of elements. One may ask the number of elements, reverse the ordering, extract a subsequence, and so on. For such purposes COMMON LISP provides a set of generic functions on sequences:

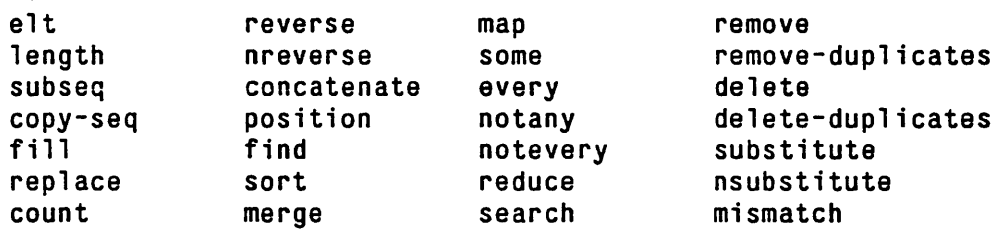

Some of these operations come in more than one version. Such versions are indicated by adding a suffix (or, occasionally, a prefix) to the basic name of the operation. In addition, many operations accept one or more optional keyword arguments that can modify the operation in various ways.

If the operation requires testing sequence elements according to some criterion, then the criterion may be specified in one of two ways. The basic operation accepts an item, and elements are tested for being eq1 to that item. (A test other than eql can be specified by the : test or : test-not keyword.) The variants formed by adding "-if" and "-if-not" to the basic operation name do not take an item, but instead a one-argument predicate, and elements are tested for satisfying or not satisfying the predicate. As an example,

(remove *item sequence)* 

į

returns a copy of *sequence* from which all elements e q 1 to *item* have been removed;

(remove *item sequence* : test #'equal)

returns a copy of *sequence* from which all elements e qua 1 to *item* have been removed;

(remove-if #'numberp *sequence*)

returns a copy of *sequence* from which all numbers have been removed.

If an operation tests elements of a sequence in any manner, the keyword argument : key, if not  $n i 1$ , should be a function of one argument that will extract from an element the part to be tested in place of the whole element. For example, the effect of the MACLISP expression (assq item seq) could: be obtained by

(find *item sequence* : test #'eq : key #'car) 7bis searches for the first element of *sequence* whose *car* is e q to *item.* 

For some operations it can be useful to specify the direction in which the sequence is conceptually processed. In this case the basic operation normally processes the sequence in the forward direction, and processing in the reverse direction is indicated by a non-nil value for the keyword argument: from-end. (The processing order specified by the : from-end is purely conceptual. Depending on the object to be processed and on the implementation, the actual processing order may be different. For this reason a user-supplied *test* function should be free of side effects.)

Many operations allow the specification of a subsequence to be operated upon. Such operations have keyword arguments called: start and : end. These arguments should be integer indices into the sequence, with *start≤end* (it is an error if *start>end*). They indicate the subsequence starting with and *including* element *start* and up to but *excluding* element *end.* The length of the subsequence is therefore *end-start.* If *start* is omitted it defaults to zero, and if *end* is omitted or nil it defaults to the length of the sequence; therefore if both are omitted the entire sequence is processed by default. For the most part, subsequence specification is permitted purely for the sake of efficiency; one can simply call sub seq instead to extract the subsequence before operating on it. Note, however, that operations that calculate indices return indices into the original sequence, not into the subsequence:

(position  $\#$ \b "foobar" :start 2 :end 5) => 3 (position  $#$ \b (subseq "foobar" 2 5)) => 1

If two sequences are involved, then the keyword arguments : start1, : end1, : start2, and : end2 are used to specify separate subsequences for each sequence.

For some functions, notably remove and delete, the keyword argument: count is used to specify how many occurrences of the item should be affected. If this is n i l or is not supplied, all matching items are affected.

In the following function descriptions, an element *x* of a sequence "satisfies the test" if any of the following holds:

- A basic function was called, *testfn* was specified by the keyword : test, and (funcall *testfn item* ( $keyfn \times$ ) is true.
- A basic function was called, *testfn* was specified by the keyword : test-not, and (funcall *testfn item* (*keyfn* **x**) is false.
- An "-if" function was called, and (funcall *predicate* (*keyfn x*)) is true.
- An "-if-not" function was called, and (funcall *predicate* (keyfn x)) is false.

In each case *keyfn* is the value of the : key keyword argument (the default being the identity function). See, for example, remove (page 199).

## SEQUENCES 195

In the following function descriptions, two elements *x* and y taken from sequences "match" if either of the following holds:

- *testfn* was specified by the keyword : test, and (funcall *testfn* (*keyfn* x) (*keyfn* y)) is true.
- testfn was specified by the keyword : test-not, and (funcall testfn (keyfn x) (keyfn  $y)$  ) is false.

See, for example, search (page 203).

As a rule, whenever a sequence function must construct and return a new vector, it always returns a simple vector (see section 2.5).

# 14.1. Simple Sequence Functions

# e<sup>1</sup>t *sequence index* [*Function*]

This returns the element of *sequence* specificd by *index,* which must be a non-negative integer less than the length of the *sequence* as returned by 1 ength (page 196). The first element ofa sequence has index o.

(Note that e 1 t observes the fill pointer in those vectors that have fill pointers. The array-specific function aref (page 230) may be used to access vector elements that are beyond the vector's fill pointer.)

setf (page 72) may be used with e 1t to destructively replace a sequence element with a new value.

## subseq *sequence start* &opt iona1 *end [Function]*

This returns the subsequence of *sequence* specified by *start* and *end.* subseq *always* allocates a new sequence for a result; it never shares storage with an old sequence. The result subsequence is always of the same type as the argument *sequence.* 

set f (page 72) may be used with subseq to destructively replace a subsequence with a sequence of new values; see also rep 1 ace (page 199).

# copy-seq *sequence [Function]*

A copy is made of the argument *sequence;* the result is equa 1 to the argument but not eq to it

(copy-seq *x)* <=> (subseq *x* 0)

but the name copy-seq is more perspicuous when applicable.

---- ----- -------------------------------------------------------------------- -----

# 1 ength *sequence [Function]*

The number of elements in *sequence* is returned as a non-negative integer. If the sequence is a vector with a fill pointer, the "active length" as specified by the fill pointer is returned. See section 17.6 (page 234).

# reverse *sequence [Function]*

The result is a new sequence of the same kind as *sequence,* containing the same elements but in reverse order. The argument is not modified

# nreverse *sequence [Function]*

The result is a sequence containing the same elements as *sequence* but in reverse order. The argument may be destroyed and re-used to produce the result The result mayor may not be e q to the argument, so it is usually wise to say something like (setq  $x$  (nreverse  $x$ )), because simply (n reverse  $x$ ) is not guaranteed to leave a reversed value in x.

# make-sequence *type size* &key : initial-element *[Function]*

This returns a sequence of type *type* and of length *size,* each of whose elements has been initialized to the : initial-element argument. If specified, the : initial-element argument must be an object that can be an element of a sequence of type *type.* 

For example:

```
{make-sequence '(vector double-float) 100 
               :initial-element IdO)
```
If an : initial-element argument is not specified, then the sequence will be initialized in an implementation-dependent way.

# 14.2. Concatenating, Mapping, and Reducing Sequences

# concatenate *result-type* &rest *sequences [Function]*

The result is a new sequence that contains all the elements of all the sequences in order. All of the sequences are copied from; the result does not share any structure with any of the argument sequences (in this concatenate differs from append). The type of the result is specified by *result-type,* which must be a subtype of sequence, as for the function coerce (page 40). It must be possible for every element of the argument sequences to be an element of a sequence of type *result-type.* 

If only one *sequence* argument is provided, and it has the type specified by *result-type,*  concatenate is required to copy the argument rather than simply returning it. If a copy is not required, but only possible type-conversion, then the coerce (page 40) function may be appropriate.

# SEQUENCES 197

---•.. \_----\_.\_------\_.\_--------- -

## map *result-type junction sequence* &r es t *more-sequences [Function]*

# The *function* must take as many arguments as there are sequences provided; at least one sequence must be provided. The result of map is a sequence such that element  $j$  is the result of applying *function* to element *j* of each of the argument sequences. The result sequence is as long as the shortest of the input sequences.

If the *function* has side-effects, it can count on being called first on all the elements numbered 0, then on all those numbered 1, and so on.

The type of the result sequence is specified by the argument *result-type,* as for the function coerce (page 40). In addition, one may specify nil for the result type, meaning that no result sequence is to be produced; in this case the *function* is invoked only for effect, and map returns nil. This gives an effect similar to that of map c (page 98).

Compatibility note: In MAcLIsp, lisp Machine LIsp. INTERLIsp, and indeed even LIsp *1.5,* the function map has always meant a non-value-returning version. However, standard computer science literature, and in particular the recent wave of papers on "functional programming". have come to use map to mean what in the past LISP people have called mapcar. To simplify things henceforth. COMMON LISP follows current usage, and what was formerly called map is named map 1 (page 98) in COMMON LISP.

### For example:

```
(\text{map 'list } #' - '(1 2 3 4)) \Rightarrow (-1 -2 -3 -4)(map 'string 
      #'(lambda (i) (if (oddp x) #\1 #\0» 
      '(1 \ 2 \ 3 \ 4))= \frac{1010}{10}
```
some *predicate sequence* &rest *more-sequences [Function]*  every *predicate sequence* &rest *more-sequences [Function]*  notany *predicate sequence* &rest *more-sequences [Function]*  notevery *predicate sequence* &rest *more-sequences (Function]* 

These are all predicates. The *predicate* must take as many arguments as there are sequences provided. The *predicate* is first applied to the elements with index 0 in each of the sequences, and possibly then to the elements with index 1, and so on, until a termination criterion is met or the end of the shortest of the *sequences* is reached.

If the *predicate* has side-effects, it can count on being called first on all the elements numbered 0, then on all those numbered 1, and so on.

some returns as soon as any invocation of *predicate* returns a non-n i 1 value; some returns that value. If the end of a sequence is reached, some returns n i 1. Thus, considered as a predicate, it is true if *some* invocation of *predicate* is true.

every returns n i 1 as soon as any invocation of *predicate* returns n i 1. If the end of a sequence is reached, every returns a non-n<sup>i</sup>l value. Thus, considered as a predicate, it is true if *every* invocation of *predicate* is true.

not any returns n i 1 as soon as any invocation of *predicate* returns a non-n i 1 value. If the end of a sequence is reached, notany returns a non-n i 1 value. Thus, considered as a predicate, it is true if *no* invocation of *predicate* is true.

notevery returns a non-nil value as soon as any invocation of *predicate* returns nil. If the end of a sequence is reached, not ever y returns nil. Thus, considered as a predicate, it is true if *not every* invocation of *predicate* is true.

Compatibility note: The order of the arguments here is not compatible with INTERLISP and Lisp Machine LISP. This is to stress the similarity of these functions to map. The functions are therefore extended here to functions of more than one argument. and multiple sequences.

reduce *jUnction sequence* &key :from-end :start :end :initial-value *[Function]*  The reduce function combines all the elements of a sequence using a binary operation; for example, using + one can add up all the elements.

The specified subsequence of the *sequence* is combined or "reduced" using the *function*, which must accept two arguments. The reduction is left-associative, unless the : from-end argument is true (it defaults to nil), in which case it is right-associative. If an : initial-value argument is  $\dot{\ }$ given, it is logically placed before the subsequence (after it if : from-end is true) and included in the reduction operation.

If the specified subsequence contains exactly one element and no  $:$  in it i a  $1$  -value is given, then that element is returned and the *function* is not called. If the specified subsequence is empty and an : in itial-value is given, then the : initial-value is returned and the *function* is not called.

If the specified subsequence is empty and no : initial-value is given, then the *function* is called with zero arguments, and reduce returns whatever the function does. (This is the only case where the *function* is called with other than two arguments.)

For example:

```
(\text{reduce } #' + ' (1 2 3 4)) = > 10(reduce \#'- '(1 2 3 4)) <=> (- (- (- 1 2) 3) 4) => -8<br>(reduce \#'- '(1 2 3 4) : from-end t) : Alternating sum.
(\text{reduce } # - ' (1 2 3 4) : \text{from-end } t)\lt => (-1 (-2 (-3 4))) =>-2(\text{reduce } #`+ '()) = > 0(\text{reduce } #`+ '({\bar 3})) = > 3(\text{reduce }\#'+\text{'}(foo)) \Rightarrow \text{foo}(\text{reduce } #'\text{list } '(1 2 3 4)) \Rightarrow (((1 2) 3) 4)(\text{reduce } # \text{'list } '(1 2 3 4) : \text{from-end } t) \Rightarrow (1 (2 (3 4)))(reduce \#'list '(1 \overline{2} 3 4) :initial-value 'foo)
    = (((((foo 1) 2) 3) 4)
(\text{reduce } #'\text{list } '(1 2 3 4)):from-end t :initial-value 'fool 
    = (1 (2 (3 (4 foo))))
```
1f the *jUnction* produces side effects, the order of the calls to the *jUnction* can be correctly predicted from the reduction ordering demonstrated above.

The name "reduce" for this function is borrowed from APL.

 $\pmb{\ast}$ 

# 14.3. Modifying Sequences

```
fill sequence item &key :start :end [Function]
```
The *sequence* is destructively modified by replacing the elements of the subsequence specified by the : s tar t and : end parameters with the *item.* The *item* may be any LISP object, but must be a suitable element for the *sequence.* The *item* is stored into all specified components of the *sequence,*  beginning at the one specified by the : start index (which defaults to zero), and up to but not including the one specified by the : end index (which defaults to the length of the sequence). fill returns the modified *sequence.* 

For example:

```
(setq x (vector 'a 'b 'c 'd 'e)) => #(a b c d e)(fill x 'z :start 1 :end 3) => #(a z z d e)and now x \Rightarrow # (a z z d e)
(fi11 x 'p) \Rightarrow f(p p p p p)and now x \Rightarrow #(p p p p p)
```
replace *sequence] sequence2* &key :startl :endl :start2 :end2 *[Function]*  The sequence *sequence]* is destructively modified by copying successive elements into it from *sequence2.* The elements of *sequence2* must be of a type that may be stored into *sequence].* The subsequence of *sequence2* specified by : start2 and : end2 is copied into the subsequence of *sequencel* specified by : start1 and : end1. (The arguments : start1 and : start2 default to zero. The arguments : end 1 and : end 2 default to  $ni$ , meaning the end of the appropriate sequence.) If these subsequences are not of the same length, then the shorter length determines how many elements are copied; the extra elements near the end of the longer subsequence are not involved in the operation. The number of elements copied may be expressed as:

( min (- *end] startl)* (- *end2 start2»* 

The value returned by rep 1 ace is the modified *sequencel.* 

If *sequence]* and *sequence2* are the same object and the region being modified overlaps with the region being copied from, then it is as if the entire source region were copied to another place and only then copied back into the target region.

```
remove item sequence &key : from-end : test : test-not : start : end
                           :count :key 
                                                                                  [Function]
```
remove- if *test sequence* &key : from-end : start : end : count : key remove-if-not *test sequence* &key :from-end :start :end :count :key *[Function] [Function]* 

The result is a sequence of the same kind as the argument *sequence* that has the same elements except that those in the subsequence delimited by : start and : end and satisfying the test (see above) have been removed. This is a nondestructive operation; the result is a copy of the input *sequence,* save that some elements are not copied.

The : count argument, if supplied, limits the number of elements removed; if more than : count elements satisfy the test, only the leftmost : count such elements are removed.

A non-nil: from-end specification matters only when the : count argument is provided; in that case only the rightmost: count elements satisfying the test are removed.

For example:

 $(r$ emove 4 '(1 2 4 1 3 4 5)) => (1 2 1 3 5)  $(r$ emove 4 '(1 2 4 1 3 4 5) : count 1) => (1 2 1 3 4 5) (remove 4 '(1 2 4 1 3 4 5) :count 1 :from-end t)  $=$  >  $(1 \t2 \t4 \t1 \t3 \t5)$  $(remove 3 ' (1 2 4 1 3 4 5) : test #' > ) =>(4 3 4 5)$  $(r$ emove-if  $\#$ 'oddp '(1 2 4 1 3 4 5)) => (2 4 4) (remove-if #'evenp '(1 2 4 1 3 4 5) :count 1 :from-end t)  $\Rightarrow$  (1 2 4 1 3 5)

The result of remove may share with the argument *sequence;* a list result may share a tail with an input list, and the result may be e q to the input *sequence* if no elements need to be removed.

```
delete item sequence &key :from-end :test :test-not :start :end 
                           :count :key 
                                                                                [Function] 
                                                                                [Function]
```
delete-if *test sequence* &key : from-end : start : end : count : key delete-if-not *test sequence* &key :from-end :start :end :count :key *[Function]* 

This is the destructive counterpart to remove. The result is a sequence of the same kind as the argument *sequence* that has the same elements except that those in the subsequence delimited by : start and: end and satisfying the test (see above) have been deleted. This is a destructive operation. The argument *sequence* may be destroyed and used to construct the result; however, the result mayor may not be eq to *sequence.* 

The : count argument, if supplied, limits the number of elements deleted; if more than : count elements satisfy the test, only the leftmost: count such are deleted.

A non-nil: from-end specification matters only when the : count argument is provided; in that case only the rightmost: count elements satisfying the test are deleted.

```
For example:
```

```
(delete 4 '(1 2 4 1 3 4 5)) => (1 2 1 3 5)(delete 4 '(1 2 4 1 3 4 5) : count 1) \Rightarrow (1 2 1 3 4 5)(delete 4 '(1 2 4 1 3 4 5) :count 1 :from-end t) 
   = (1 2 4 1 3 5)
(delete 3 '(1 2 4 1 3 4 5) :test #'>) => (4 3 4 5)(delete-if #'oddp '(1 2 4 1 3 4 5)) => (2 4 4)(delete-if #'evenp '(1 2 4 1 3 4 5) :count 1 :from-end t) 
   = (1 2 4 1 3 5)
```
Compatibility note: In MACLISP, the delete function uses an equal comparison rather than eql, which is the default test for delete in COMMON LISP. Where in MACLISP one would write (delete  $x$  y) one must in COMMON LISP write (delete  $x$  y : test #'equal).

```
remove-duplicates sequence &key : from-end : test : test-not
                                  :start :end :key 
delete-duplicates sequence &key : from-end : test : test-not
                                  :start :end :key 
                                                                              [Function] 
                                                                              [Function]
```
The elements of *sequence* are compared pairwise, and if any two match then the one occurring

earlier in the sequence is discarded (but if the : from-end argument is true then the one later in. the sequence is discarded). The result is a sequence of the same kind as the argument sequence with enough elements removed so that no two of the remaining elements match.

remove-duplicates is the non-destructive version of this operation. The result of r emove - dup 1 i cates may share with the argument *sequence*; a list result may share a tail with an input list, and the result may be eq to the input *sequence* if no elements need to be removed.

del ete-dupl i cates may destroy the argument *sequence.* 

Some examples:

```
(remove-duplicates '(a b c b d d e)) => (a \ c \ b \ d \ e)(remove-duplicates '(a b c b d d e) :from-end t) => (a b c d e) 
(remove-duplicates '((foo # \setminus a) (bar # \setminus \setminus a) (baz # \setminus A)):test #'char-equal :key #'cadr) 
   \Rightarrow ((bar #\%) (baz #\A))
(remove-duplicates '((foo # \lambda a) (bar # \lambda x) (baz # \lambda A)):test #'char-equal :key #'cadr :from-end t) 
   = ((foo #\a) (bar #\%))
```
These functions are useful for converting a sequence into a canonical form suitable for representing a set.

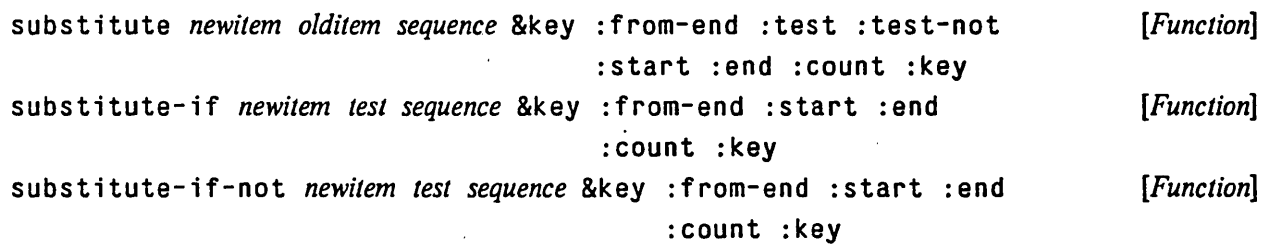

The result is a sequence of the same kind as the argument *sequence* that has the same elements except that those in the subsequence delimited by : s tart and : end and satisfying the test (see above) have been replaced by *newitem.* This is a nondestructive operation; the result is a copy of the input *sequence,* save that some elements are changed.

The : count argument, if supplied, limits the number of elements altered; if more than : count elements satisfy the test, only the leftmost : count such are replaced.

A non-n i 1 : from-end specification matters only when the : count argument is provided; in that case only the rightmost : count elements satisfying the test are removed.

For example:

```
(substitute 9 4 '(1 2 4 1 3 4 5)) \Rightarrow (1 2 9 1 3 9 5)(substitute 9 4 '(1 2 4 1 3 4 5):count 1) => (1 2 9 1 3 4 5)(substitute 9 4 '(1 2 4 1 3 4 5) :count 1 :from-end t) 
   => (1 2 4 1 3 9 5) 
(substitute 9 3 '(1 2 4 1 3 4 5) :test #'>) =&>(9 9 4 9 3 4 5)(substitute-if 9 #'oddp '(1 2 4 1 3 4 5)) =&>(9 2 4 9 9 4 9)(substitute-if 9 #'evenp '(1 2 4 1 3 4 5) :count 1 :from-end t) 
   = (1 2 4 1 3 9 5)
```
The result of substitute may share with the argument *sequence*; a list result may share a tail

with an input list, and the result may be eq to the input *sequence* if no elements need to be changed.

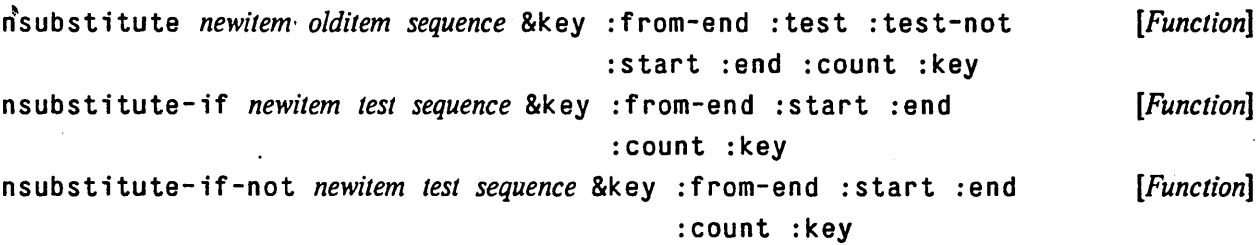

This is the destructive counterpart to substitute. The result is a sequence of the same kind as the argument *sequence* that has the same elements except that those in the subsequence delimited by : start and : end and satisfying the test (see above) have been replaced by *newitem.* This is a destructive operation. The argument *sequence* may be destroyed and used to construct the result; however, the result mayor may not be e q to *sequence.* 

# 14.4. Searching Sequences for Items

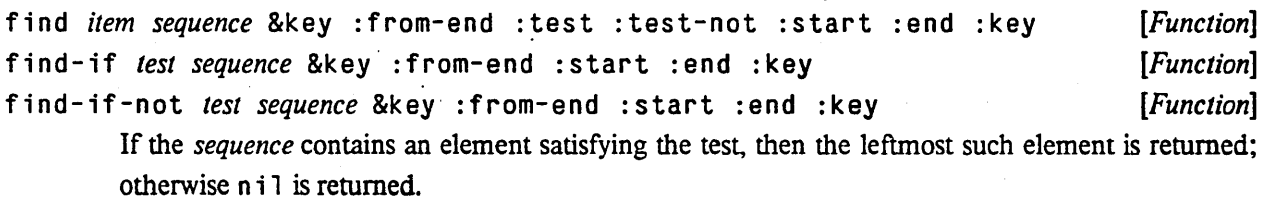

If : start and : end keyword arguments are given, only the specified subsequence of *sequence* is searched..

If a non-n i 1: from-end keyword argument is specified, then the result is the *rightmost* element satisfying the test

```
position item sequence &key :from-end :test :test-not :start :end :key [Function] 
position-if test sequence &key :from'-end :start :end :key [Function] 
position-if-not test sequence &key' :from-end :start :end :key [Function] 
       If the sequence contains an element satisfying the test, then the index within the sequence of the
```
leftmost such element is returned as a non-negative integer; otherwise nil is returned.

If : s tar t and : end keyword arguments are given, only the specified subsequence of *sequence* is searched. However, the index returned is relative to the entire sequence, not to the subsequence.

If a non-n i 1 : from-end keyword argument is specified, then the result is the index of the rightmost element satisfying the test. (The index returned, however, is an index from the left-hand end, as usual.)

### **SEQUENCES**

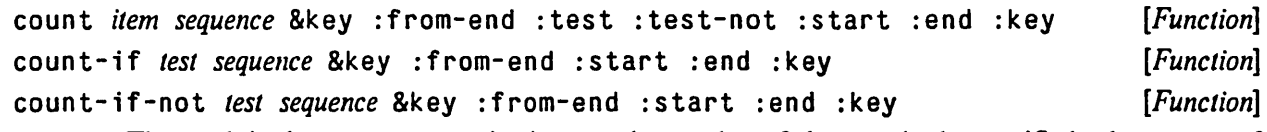

-----------------------------

The result is always a non-negative integer, the number of elements in the specified subsequence of *sequence* satisfying the test (see above).

The : from-end argument does not affect the result returned: it is accepted purely for compatibility with other sequence functions.

# mismatch *sequencel sequence2* &key :from-end :test :test-not :key [*Function*] :startl :start2 :endl :end2

The specified subsequences of *sequencel* and *sequence2* are compared element-wise. If they are of equal length and match in every element, the result is nil. Otherwise, the result is a non-negative integer, the index within *sequencel* of the leftmost position at which they fail to match; or, if one is shorter than and a matching prefix of the other, the index within *sequencel* beyond the last position tested is returned.

If a non-n i 1: from-end keyword argument is given, then *one plus* the index of the *rightmost* position in which the sequences differ is returned. In effect, the (sub )sequences are aligned at their right-hand ends; then, the last elements are compared, the penultimate elements, and so on. The index returned is again an index into *sequencel.* 

```
search sequencei sequence2 &key : from-end : test : test-not : key [Function] 
                            :startl :start2 :endl :endZ
```
A search is conducted for a subsequence of *sequence2* that element-wise matches *sequencel.* If there is no such subsequence, the result is nil; if there is, the result is the index into *sequence2* of the leftmost element of the leftmost such matching subsequence.

Ifa non-n;l :from-end keyword argument is given, the index of the leftmost element of the *rightmost* matching subsequence is returned.

The implementation may choose to search the sequence in any order; there is no guarantee on the number of times the test is made. For example, search with a non-nil: from-end argument might actually search a list from left to right instead of from right to left (but in either case would return the rightmost matching subsequence, of course). Therefore it is a good idea for a usersupplied predicate be free of side-effects.

# 14.5. Sorting and Merging

Í

# sort *sequence predicate* &key : key *[Function]*

# stable-sort *sequence predicate* &key :key *[Function]*

The *sequence* is destructively sorted according to an ordering determined by the *predicate.* The *predicate* should take two arguments, and return non-n i 1 if and only if the first argument is strictly less than the second (in some appropriate sense). If the first argument is greater than or equal to the

203

second (in the appropriate sense), then the *predicate* should return ni 1.

The sort function determines the relationship between two elements by giving keys extracted from the elements to the *predicate.* The : key argument, when applied to an element, should return the key for that element. The : key argument defaults to the identity function, thereby making the element itself be the key.

The : key function should not have any side effects. A useful example of a : key function would be a component selector function for a defstruct (page 245) structure, for sorting a sequence of structures.

# (sort  $a$   $p$  : key  $s$ )

# $\iff$  (sort *a* #'(lambda (x y) (p (s x) (s y))))

While the above two expressions are equivalent, the first may be more efficient in some implementations for certain types of arguments. For example, an implementation may choose to apply *s* to each item just once, putting the resulting keys into a separate table, and then sort the parallel tables, as opposed to applying *s* to an item every time just before applying the *predicate.* 

If the : key and *predicate* functions always return, then the sorting operation will always tenninate, producing a sequence containing the same elements as the original sequence (that is, the result is a permutation of *sequence).* This is guaranteed even if the *predicate* does not really consistently represent a total order (in which case the elements will be scrambled in some unpredictable way, but no element will be lost). If the : key function consistently returns meaningful keys, and the *predicate* does reflect some total ordering criterion on those keys, then the elements of the result sequence will be properly sorted according to that ordering.

The sorting operation performed by sort is not guaranteed *stable*. Elements considered equal by the *predicate* mayor may not stay in their original order. (The *predicate* is assumed to consider two elements x and y to be equal if (funcall *predicate x y*) and (funcall *predicate y x*) are both false.) The function stable-sort guarantees stability, but may be slower than sort in some situations.

The sorting operation may be destructive in all cases. In the case of an array argument, this is accomplished by permuting the elements in place. In the case of a list, the list is destructively reordered in the same manner as for n reverse (page 196). Thus if the argument should not be destroyed, the user must sort a copy of the argument

Should execution of the : key function or the *predicate* cause an error, the state of the list or array being sorted' is undefined. However, if the error is corrected the sort will, of course, proceed correctly.

Note that since sorting requires many comparisons, and thus many calls to the *predicate,* sorting will be much faster if the *predicate* is a compiled function rather than interpreted.

For example:

(setq foovector (sort foovector #'string-lessp :key #'car)) If foovector contained these items before the sort:
("Tokens" "The Lion Sleeps Tonight") ("Carpenters" "Close to You") ("Rolling Stones" "Brown Sugar") ("Beach Boys" "I Get Around") ("Beatles" "I Want to Hold Your Hand") then after the sort foovector would contain: ("Beach Boys" "I Get Around") ("Beatles" "I Want to Hold Your Hand") ("Carpenters" "Close to You") ("Rolling Stones" "Brown Sugar")

("Tokens" "The Lion Sleeps Tonight")

merge *result-type sequence] sequence2 predicate* &key : key

*[Function]* 

The sequences *sequence]* and *sequence2* are destructively merged according to an ordering determined by the *predicate.* The result is a sequence of type *result-type,* which must be a subtype of sequence, as for the function coerce (page 40). The *predicate* should take two arguments, and return non-n i 1 if and only if the first argument is strictly less than the second (in some appropriate sense). If the first argument is greater than or equal to the second (in the appropriate sense). then the *predicate* should return nil.

The merge function determines the relationship between two elements by giving keys extracted from the elements to the *predicate.* The : key function. when applied to an element. should return the key for that element; the : key function defaults to the identity function. thereby making the element itself be the key.

The : key function should not have any side effects. A useful example of a : key function would be a component selector function for a de f s t r u c t (page 245) structure, for merging a sequence of structures.

If the : key and *predicate* functions always return. then the merging operation will always terminate. The result of merging two sequences *x* and *y* is a new sequence *z.* such that the length of *z* is the sum of the lengths of *x* and *y.* and *z* contains the all the elements of *x* and *y.* If *xl* and *x2*  are two elements of *x,* and *xl* precedes *x2* in *x,* then *xl* precedes *x2* in *z.* and similarly for elements of *y.* In short, *z* is an *interleaving* of *x* and *y.* 

Moreover, if *x* and y were correctly sorted according to the *predicate.* then *z* will also be correctly sorted. If *x* or *y* is not so sorted, then *z* will not be sorted, but will nevertheless be an interleaving of  $x$  and  $y$ .

The merging operation is guaranteed *stable;* if two or more elements are considered equal by the *predicate,* then the elements from *sequence]* will precede those from *sequence2* in the result For example:

... , ... , ... , ... , ... , ... , ... , ... , ... ... ... ... ... ... ... ... ... ... ... ... ... ... ... ..<br>... , ... , ... , ... , ... , ... , ... , ... , ... , ... , ... , ... , ... , ... , ... , ... , ... , ... , ..

 $(merge '(1 3 4 6 7) '(2 5 8) #  $\leq$  (1 2 3 4 5 6 7 8)$ 

205

---.\_---\_.-.\_-\_.\_.-..... \_--\_ .. \_-\_ .. \_\_ .. \_.\_--- .\_---\_ .. \_ ....

 $\lambda$ 

# **Chapter 15**

· -\_ ... \_.\_---- -\_ ... \_--\_.\_.\_--\_ .. \_ .. \_ .. \_\_ .\_ .•. \_.\_-.\_---\_.\_------\_ ... -\_ .. \_----\_ .. \_.\_-\_ .. \_\_ .. -.--.-\_ ... \_\_ .\_-------\_ .. \_ .... \_-\_.\_--------\_.\_.\_----\_.\_.\_----------------- .. \_\_ .- ---\_.\_----\_ ... \_---\_ .. - .'- - .... \_-------.\_---\_.\_----- --- . ..:.

# **Manipulating List Structure**

A *cons,* or dotted pair, is a compound data object having two components, called the *car* and *cdr.* Each component may be any LISP object. A *list* is a chain of conses linked by *cdr* fields; the chain is terminated by some atom (a non-cons object). An ordinary list is terminated by  $n i 1$ , the empty list (also written "()"). A list whose *cdr*-chain is terminated by some non-n i 1 atom is called a *dotted list*.

The recommended predicate for testing for the end of a list is endp (page 208).

## 15.1. Conses

car *x* 

*[Function]* 

Returns the *car* of *x*, which must be a cons or ( ); that is, *x* must satisfy the predicate 1 istp (page 59). By definition, the *car* of () is (). If the cons is regarded as the first cons of a list, then car returns the first element of the list

For example:

 $(car ' (a b c))$  => a

See first (page 209). The *car* of a cons may be altered by using rplaca (page 215) or setf (page 72).

### cdr *x*

## *[Function]*

Returns the *cdr* of x, which must be a cons or (); that is, x must satisfy the predicate  $\overline{1}$  is tp (page 59). By definition, the *cdr* of ( ) is ( ). If the cons is regarded as the first cons of a list, then cdr returns the rest of the list, which is a list with all elements but the first of the original list

For example:

 $(cdr ' (a b c))$  =>  $(b c)$ 

See rest (page 210). The *cdr* of a cons may be altered by using rplacd (page 215) or setf (page 72).

e ... r *X [Function]* 

All of the compositions of up to four *cars* and *cdrs* are defined as functions in their own right. The names of these functions begin with "c" and end with "r", and in between is a sequence of "a" and "d" letters corresponding to the composition performed by the function.

For example:

 $(cddadr x)$  is the same as  $(cdr (cdr (car (cdr x))))$ 

If the argument is regarded as a list, then cadr returns the second element of the list, caddr the third, and cadddr the fourth. If the first element of a list is a list, then caar is the first element of the sublist, cdar is the rest of that sublist, and cadar is the second element of the sublist; and so on.

As a matter of style, it is often preferable to define a function or macro to access part of a complicated data structure, rather than to use a long car/cdr string:

(defmaero lambda-vars (lambda-exp) '(eadr ,lambda-exp»

; then use lambda-vars everywhere instead of cadr

See also defstruct (page 245), which will automatically define new record data types and access functions for instances of them.

Any of these functions may be used to specify a *place* for setf (page 72).

### cons *x y*

*[Function]* 

con s is the primitive function to create a new *cons,* whose *car* is *x* and whose *cdr* is *y.* 

For example:

 $(cons 'a 'b)$  =>  $(a . b)$  $(\text{cons 'a (cons 'b (cons 'c '))))}$  =>  $(a b c)$  $(cons 'a '(b c d)) \Rightarrow (a b c d)$ 

con s may be thought of as creating a *cons,* or as adding a new element to the front of a list

tree-equal *x y* &key :test :test-not *[Function]* 

This is a predicate that is true if *x* and yare isomorphic trees with identical leaves; that is, if *x* and *y*  are atoms that satisfy the test (by default eq<sub>1</sub>), or if they are both conses and their *cars* are tree-equal and their *cdrs* are tree-equal. Thus tree-equal recursively compares conses (but not any other objects that have components). See equal (page 62), which does recursively compare certain other structured objects, such as strings.

## 15.2. Lists

## endp *object [Function]*

The predicate endp is the recommended way to test for the end of a list. It is false of conses, true of n i 1, and an error for all other arguments.

Implementation note: Implementations are encouraged to signal an error, especially in the interpreter, for a non-list argument The endp function is defined so as to allow compiled code to perform simply an atom check or a null check if speed is more important than safety.

## , ist-length *list [Function]*

list-length returns, as an integer, the length of *list.* list-length differs from length (page 196) when the *list* is circular; 1 eng th may fail to return, whereas 1 is t-1 eng th will return ni 1.

For example:

```
(listr-length '() => 0
     (list-length '(a b c d)) => 4
     (list-length '(a (b c) d)) => 3
     (list-length '(a b c d e f g) 4) => 4
     (\text{let } ((x \text{ (list 'a b c)}))(rp1acd (last x) x) 
       (list-length x) => nil
1 i st-1 ength could be implemented by: 
     (defun list-length (x) 
       (do ((n 0 (+ n 2)))(y \times (cddr \ y))(z \times (cdr \; z)))(nil)(\text{when } (\text{endp } y) (\text{return } n))
          (when (endp (cdr y)) (return (+ n 1)))
          {(\n  when (and (eq y z) (<i>></i> n 0)) (return nil)))
```
See length (page 196), which will return the length of any sequence.

nth *n list [Function]* 

 $(n + h)$  *n list*) returns the *n*'th element of *list*, where the zeroth element is the *car* of the list. *n* must be a non-negative integer. If the length of the list is not greater than *n,* then the result is ( ), that is, n i 1. (This is consistent with the idea that the *car* and *cdr* of () are each ().)

For example:

```
(int 0 '(foo bar gack)) => foo
(nth 1')(foo bar gack)) \Rightarrow bar(int 3 '(foo bar jack)) => ()
```
Compatibility note: This is not the same as the INTERLISP function called nth, which is similar to but not exactly the same as the COMMON LISP function nthcdr. This definition of nth is compatible with Lisp Machine l.JSP and NIL. Also, some people have used macros and functions called nth of their own in their old MAcLIsp programs, which may not work the same way.

nth may be used to specify a *place* to setf (page 72); when nth is used in this way, the argument *n* must be less than the length of the *list*.

first *list* second *list*  third *list* fourth *list*  fifth *list*  si xth *list*  seventh *list*  ei ghth *list*  ninth *list* 

*[Function] [Function] [Function] [Function] [Function) [Function) [Function] [Function] [Function)* 

## tenth *list [Function]*

These functions are sometimes convenient for accessing particular elements of a list. first is the same as car (page 207); second is the same as cadr; and so on. Note that the ordinal numbering used here is one-origin, as opposed to the zero-origin numbering used by nth (page 209):

 $(fifth x) \iff (nth 4 x)$ 

setf (page 72) may be used with each of these functions to store into the indicated position of a list

### rest *list*

rest means the same as cdr, but mnemonically complements fi rst.

## nthcdr *n list*

(n thcdr *n list)* performs the cdr operation *n* times on *list,* and returns the result

For example:

 $(inthcdr 0 '(a b c)) =&>(a b c)$  $(inthcdr 2 '(a b c)) \Rightarrow (c)$  $(nthcdr 4 '(a b c)) =&>()$ 

In other words, it returns the  $n<sup>i</sup>$ th cdr of the list.

Compatibility note: This is similar to the INTERLlsP function nth, except that the INTERUSP function is one-based instead of zero-based. .

 $(car (nthcdr n x)) \iff (nth n x)$ 

## 1 ast *list*

1 as t returns the last cons *(not* the last element!) of *list.* If *list* is ( ), it returns ( ).

For example:

```
(setq \times ' (a b c d))(\text{last } x) \Rightarrow (d)(rplacd (last x) '(e f))x \Rightarrow ' (a b c d e f)
(last ' (a b c . d)) => (c . d)
```
list &rest args

1 i s t constructs and returns a list of its arguments.

For example:

 $(list 3 4 'a (car '(b . c)) (+ 6 -2)) =&>(3 4 a b 4)$ 

### 1ist<sup>\*</sup> arg &rest *others* **by a straighter in the straighter in the straight of** *[Function***]** *ist***<sup>\*</sup> <b>***<i>function***]**

1 is t<sup>\*</sup> is like 1 is t except that the last *cons* of the constructed list is "dotted". The last argument to  $1$  ist\* is used as the *cdr* of the last cons constructed; this need not be an atom. If it is not an atom, then the effect is to add several new elements to the front of a list For example:

*. [Function]* 

*[Function]* 

*[Function]* 

*[Function]* 

 $(l \text{ist* 'a 'b 'c 'd})$  =>  $(a \text{b c . d})$ This is like  $\text{(cons 'a (cons 'b (cons 'c 'd)))}$ Also:  $(list* 'a 'b 'c ' (d e f)) \Rightarrow (a b c d e f)$  $(list* x) \iff x$ 

### make-list *size* &key :initial-element

## *[Function]*

This creates and returns a list containing *size* elements, each of which is initialized to the : in it ia 1 - e 1 ement argument (which defaults to nil). *size* should be a non-negative integer.

--------------------

For example:

 $(make-list 5)$  =>  $(nil nil nil nil nil)$ (make-list 3 :initial-element 'rah) => (rah rah rah)

## append &rest *lists* [*Function*] .

The arguments to append are lists. The result is a list that is the concatenation of the arguments. The arguments are not destroyed.

For example:

(append '(a b c) '(d e f) '() '(g)) => (a b c d e f g)

Note that append copies the top-level list structure of each of its arguments *except* the last. The function concatenate (page 196) can perform a similar operation, but always copies all its arguments. See also neone (page 212), which is like append but destroys all arguments but the last

The last argument actually need not be a list, but may be any LISP object, which becomes the tail end of the constructed list. For example, (append  $'(a \ b \ c) 'd) =>(a \ b \ c \ a \ d)$ .

(append  $x'()$ ) is an idiom once frequently used to copy the list  $x$ , but the copy-list function is more appropriate to this task.

## $\begin{array}{ccc} \hline \text{copy-list} & \text{list} \\ \hline \end{array}$

Returns a list that is equa<sup>1</sup> to *list*, but not eq. Only the top level of list-structure is copied; that is, copy-l ist copies in the *cdr* direction but not in the *car* direction. If the list is "dotted", that is, (cdr (1 as t *list*)) is a non-n<sup>il</sup> atom, this will be true of the returned list also. See also copy-seq (page 195) and copy $\tau$ tree (page 212).

## copy-alist *list function function function <i>function <i>function***</mark>**

cop y - ali s t is for copying association lists. The top level of list structure of *list* is copied, just as eopy-l is t does. In addition, each element of *list* that is a cons is replaced in the copy by a new cons with the same car and cdr.

### copy-tree *object [Function]*

copy-tree is for copying trees of conses. The argument *object* may be any LISP object. If it is not a cons, it is returned; otherwise the result is a new cons of the results of calling copy-tree on the car and cdr of the argument. In other words, all conses in the tree are copied recursively, stopping only when non-conses are encountered. Circularities and the sharing of substructure are *not*  preserved.

## revappend *x y [Function]*

(revappend x y) is exactly the same as (append (reverse x) y) except that it is potentially more efficient. Both  $x$  and  $y$  should be lists. The argument  $x$  is copied, not destroyed. Compare this with nreconc (page 212), which destroys its first argument.

## nconc &rest *lists function function function <i>function***</del>**

nconc takes lists as arguments. It returns a list that is the arguments concatenated together. The arguments are changed, rather than copied. (Compare this with append (page 211), which copies arguments rather than destroying them.)

For example:

 $(setq x '(a b c))$  $(setq y '(d e f))$  $(nconc x y)$  =>  $(a b c d e f)$  $x \Rightarrow$  (a b c d e f)

Note, in the example, that the value of x is now different, since its last cons has been rpl acd'd to the value of y. If one were then to evaluate (nconc  $x$  y) again, it would yield a piece of "circular" list structure, whose printed representation would be (a b c d e f d e f d e f  $\ldots$ ), repeating forever; if the \*print-circle\* (page 287) switch were non-nil, it would be printed as (a b c .  $#1 = (d e f . #1#)).$ 

## nrecanc x *y [Function]*

(nreconc x y) is exactly the same as (nconc (nreverse x) y) except that it is potentially more efficient. Both  $x$  and  $y$  should be lists. The argument  $x$  is destroyed. Compare this with revappend (page 212),

### pus h *item place [Macro]*

The form *place* should be the name of a generalized variable containing a list; *item* may refer to any LISP object. The *item* is consed onto the front of the list, and the augmented list is stored back into *place* and returned. The form *place* may be any form acceptable as a generalized variable to setf (page 72), If the list held in *place* is viewed as a push-down stack, then pus h pushes an element onto the top of the stack.

For example:

```
(\text{setq } x \text{ '(a (b c) d)}).(push 5 (cadr x)) => (5 b c) and now x => (a (5 b c) d)The effect of ( pus h item place) is roughly equivalent to
```
(setf *place* (cons *item place»* 

except that the latter would evaluate any subfonns of *place* twice, while push takes care to evaluate them only once. Moreover, for certain *place* forms pus h may be significantly more efficient than the setf version.

## push new *item place [Macro]*

The fonn *place* should be the name of a generalized variable containing a list; *item* may refer to any LISP object. If the *item* is not already a member of the list (as determined by comparisons using the : test predicate, which defaults to eq1), then the *item* is consed onto the front of the list, and the augmented list is stored back into *place* and returned; otherwise the unaugmented list is returned. The form *place* may be any form acceptable as a generalized variable to setf (page 72). If the list held in *place* is viewed as a set, then pus h new adjoins an element to the set; see adjoin (page 217).

The keyword arguments to push new follow the conventions for the generic sequence functions. See Chapter 14.

pushnew returns nil.

For example:

```
(setq x '(a (b c) d))(pushnew 5 (cadr x)) \Rightarrow (5 b c)(pushnew 'b (cadr x)) => (5 b c) and x is unchanged
                                       and now x \Rightarrow (a (5 b c) d)
```
The effect of (pushnew *item place* : test  $p$ ) is roughly equivalent to

```
(setf place (adjoin item place : test p))
```
except that the latter would evaluate any subforms of *place* twice, while pushnew takes care to evaluate them only once. Moreover, for certain *place* forms pushnew may be significantly more efficient than the setf version.

## pop *place [Macro]*

The form *place* should be the name of a generalized variable containing a list. The result of pop is the car of the contents of *place,* and as a side-effect the cdr of the contents is stored back into *place.* The form *place* may be any form acceptable as a generalized variable to setf (page 72). If the list held in *place* is viewed as a push-down stack, then pop pops an element from the top of the stack and returns it

For example:

```
(setq stack '(a b c))
(pop stack) => a and now stack => (b c)
```
The effect of (pop *place)* is roughly equivalent to

```
(progl (car place) (setf place (cdr place»)
```
except that the latter would evaluate any subforms of *place* thrice, while pop takes care to evaluate them only once. Moreover, for certain *place* fonns pop may be significantly more efficient than the setf version.

## but1ast *list* &optiona1 n *[Function]*

This creates and returns a list with the same elements as *list*, excepting the last *n* elements. *n* defaults to 1. The argument is not destroyed. If the *list* has fewer than *n* elements, then () is returned.

For example:

```
(butlast '(a b c d)) => (a b c)(butlast '(a b) (c d))) => ((a b))(\text{butlast } '(a)) => ()(butlast ni!) => ()
```
The name is from the phrase "all elements but the last".

## nbut1ast *list* &optiona1 n *[Function]*

This is the destructive version of but 1 as t; it changes the *cdr* of the cons *n* + 1 from the end of the *list* to nil. *n* defaults to 1. If the *list* has fewer than *n* elements, then nbut last returns (), and the argument is not modified. (Therefore one normally writes (setq a (nbut last a)) rather than simply  $(nbut last a)$ .)

For example:

1 d i f *f list sublist f is a sublist f sublist f sublist* **<b>***f sublist f sublist f sublist s f sublist* **<b>***s f sublist s f sublist s f sublist* **<b>***s s f sublist s* 

*list* should be a list, and *sublist* should be a sublist of *list,* that is, one of the conses that make up *list.*  1 d i ff (meaning "list difference") will return a new list, whose elements are those elements of *list*  that appear before *sublist.* If *sublist* is not a tail of *list,* then a copy of the entire *list* is returned. The argument *list* is not destroyed.

For example:

```
(setq \times 'a b c d e)(setq y (cdddr x)) \Rightarrow (d e)(ldiff x y) => (a b c)
but 
(ldiff '(a b c d) '(c d)) => (a b c d)since the sublist was not eq to any part of the list
```
## 15.3. Alteration of List Structure

The functions r p 1 a c a and r p 1 a cd may be used to make alterations in already-existing list structure; that is, to change the cars and cdrs of existing conses. One may also use setf (page 72) in conjunction with car and cdr (page 207).

The structure is not copied but is physically altered; hence caution should be exercised when using these functions, as strange side-effects can occur if portions of list structure become shared. The nconc (page 212), nreverse (page 196), nreconc (page 212), and nbut last (page 214) functions, already

<sup>(</sup>setq foo '(a b c d)) (nbutlast foo) =>  $(a b c)$ foo =>  $(a \ b \ c)$  $(hbutlast '(a)) \Rightarrow ()$  $(nbutlast 'nil')$  =>  $()$ 

### MANIPULATING UST STRUCTURE 215

described, have the same property, as do certain of the generic sequence functions such as de lete (page 200). However, they are normally not used for this side-effect; rather, the list-structure modification is purely for efficiency and compatible non-modifying functions are provided.

----------\_.\_------------.\_--\_.\_.\_------ -------\_. \_\_ .\_--------------------\_.\_------\_ .. \_--\_.\_---- --------------\_. -----

## rp 1 aca *x y [Function]*

( $r$ p 1 a c a *x y*) changes the car of *x* to *y* and returns (the modified) *x. x* must be a cons, but *y* may be any Lisp object

For example:

```
(setq g '(a b c))(rplaca (cdr g) 'd) => (d c)Now q \Rightarrow (a \ d \ c)
```
### rp 1 acd *x y [Function]*

( r p 1 a cd  $xy$ ) changes the cdr of x to y and returns (the modified) x. x must be a cons, but y may be any Lisp object

For example:

```
(setq x '(a b c))(rplacd x 'd) \Rightarrow (a . d)Now x \Rightarrow (a \cdot d)
```
## 15.4. Substitution of Expressions

A number of functions are provided for performing substitutions within a tree. All take a tree and a description of old sub-expressions to be replaced by new ones. They come in non-destructive and destructive varieties, and specify substitution either by two arguments or by an association list

The naming conventions for these functions and for their keyword arguments generally follow the conventions for the generic sequence functions. See Chapter 14.

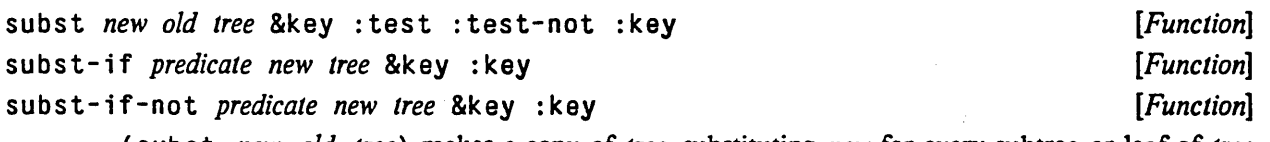

(subst *new old tree)* makes a copy of *tree,* substituting *new* for every subtree or leaf of *tree* , (whether the subtree or leafis a *car* or a *cdr* or its parent) such that *old* and the subtree or leaf satisfy the test It returns the modified copy of *tree.* The original *tree* is unchanged, but the result tree may share with parts of the argument *tree.* 

Compatibility note: In MAcLIsp, subst is guaranteed *not* to share with the *tree* argument, and the idiom (subst  $ni1$   $ni1$  x) was used to copy a tree x. In COMMON LISP, the function copy-tree (page 212) should be used to copy a tree, as the sub s t idiom will not work.

------------------\_.\_-------\_. \_\_ .\_. \_\_ ....... " .. ,-" ............ ,"""." .. , .... , .,""

For example:

ŧ

```
(subst ·tempest 'hurricane 
       '(shakespeare wrote (the hurricane)))
   \Rightarrow (shakespeare wrote (the tempest))
(subst 'foo 'nil '(shakespeare wrote (twelfth night)))
   => (shakespeare wrote (twelfth night . foo) . foo)
(subst '(a. cons) '(old. pair) 
       '((old . splice) ((old . shoes) old . pair) (old . pair)):test #'equa1) 
  \Rightarrow ((old. spice) ((old. shoes) a. cons) (a. cons))
```
This function is not destructive; that is, it does not change the *car* or *cdr* of any already-existing list structure. One possible definition of subst:

(defun subst (old new tree &rest x &key test test-not key) (cond ((satisfies-the-test old tree :test test :test-not test-not :key key) new)  $((atom tree) tree)$  $(t$  (let  $((a (apply *#*'subset old new (car tree) x))$  $(d (apply #'subst old new (cdr tree) x)))$  $(if (and (eq a (car tree)) (eq d (cdr tree)))$ tree  $(cons a d))$ ))))

See also substitute (page 201), which substitutes for top-level elements of a sequence.

nsubst *new old tree* &key :test :test-not :key nsubst-if *predicate new tree* &key : key nsubst-if-not *predicate new tree* &key :key *[Function] [Function] [Function]*  n sub s t is a destructive version of sub st. The list structure of *tree* is altered by destructively replacing with *new* each leaf of the *tree* such that *old* and the leaf satisfy the test

```
sublis alist tree &key :test :test-not :key [Function] [Function]
```
sub 1 is makes substitutions for symbols in a tree (a structure of conses). The first argument to sublis is an association list. The second argument is the tree in which substitutions are to be made, as for subst (page 215). sublis looks at all leaves in the tree; if a leaf appears as a key in the association list (that is, the key and the leaf satisfy the test), it is replaced by the object it is associated with. This operation is non-destructive. In effect, sub 1 i s can perfonn several sub s t operations simultaneously.

For example:

 $(sublis' (( x . 100) ( z . zprime) )$ '(plus  $x \text{ (minus g z x p)}$  4))  $=$  (plus 100 (minus g zprime 100 p) 4)

```
nsublis alist tree &key :test :test-not :key
```
n sub l is is like sub l is but destructively modifies the relevant leaves of the *tree*.

*[Function]* 

## 15.5. Using Lists as Sets

COMMON LISP includes functions that allow a list of items to be treated as a *set.* There are functions to add, remove, and search for items in a list, based on various criteria. There are also set union, intersection, and difference functions.

The naming conventions for these functions and for their keyword arguments generally follow the conventions for the generic sequence functions. See Chapter 14.

```
·member item list &key :test :test-not :key 
member-if predicate list &key :key
member-if-not predicate list &key :key
                                                                                     [Function] 
                                                                                     [Function] 
                                                                                     [Function]
```
The *list* is searched for an element that satisfies the test. If none is found, nil is returned; otherwise, the tail of *list* beginning with the first element that satisfied the test is returned. The *list* is searched on the top level only. These functions are suitable for use as predicates.

For example:

```
(member 'snerd '(a b c d)) => nil(member-if #'numberp '(a #\Space 5/3 fool) => (5/3 faa) 
(member 'a '(g (a \ y) \ c \ a \ d \ e \ a \ f) => (a \ d \ e \ a \ f)
```
Note, in the last example, that the value returned by member is eq to the portion of the list beginning with *a.* Thus rpl aca on the result of member may be used, if you first check to make sure member did not return nil, to alter the found list element.

```
See also find (page 202) and position (page 202).
```
Compatibility note: In MAcLIsp. the member function uses an equal comparison rather than eql, which is the default test for member in COMMON LIsp. Where in MAcLIsp one would write (member x y) one must in COMMON LISP write (member  $x \ y$  : test #'equal). With two arguments, the COMMON LISP function member is equivalent to the MAcLIsp function memq.

t a il p *sublist list* is the contract of the contract of the contract of *[Function*] *[Function***]**  $\blacksquare$ 

ŝ

This predicate is true if *sublist* is a sublist of *list* (i.e., one of the conses that makes up *list*). Otherwise it is false. Another way to look at this is that tailp is true if (nthcdr  $n$  list) is *sublist,* for some value of *n.* See 1 d iff (page 214).

```
adjoin item list &key : test : test-not : key [Function]
```
adjo in is used to add an element to a set, provided that it is not already a member. The equality test defaults to eq 1.

(adjoin *item list)* <=> (if (member *item list) list* (cons *item list»*  See pushnew (page 213).

## union *listl list2* &key :test :test-not :key nunion *listl list2* &key : test : test-not : key

un i on takes two lists and returns a new list containing everything that is an element of either of the *lists.* If there is a duplication between two lists, only one of the duplicate instances will be in the

## *[Function]*

*[Function]* 

result If either of the arguments has duplicate entries within it, the redundant entries mayor may not appear in the result

For example:

 $(union '(a b c) '(f a d))$  =>  $(ab c f d)$ 

There is no guarantee that the order of elements in the result will reflect the ordering of the arguments in any particular way. The implementation is therefore free to use any of a variety of strategies.

nun ion is the destructive version of un ion. It performs the same operation, but may destroy the argument lists, using their cells to construct the result

intersection *listl list2* &key :test :test-not :key nintersection *listl list2* &key :test :test-not :key *[Function] [Function]* 

in ter section takes two lists and returns a new list containing everything that is an element of both argument lists. If either list has duplicate entries, the redundant entries mayor may not appear in the result

For example:

 $(intersection '(a b c) '(f a d))$  =>  $(a)$ 

There is no guarantee that the order of elements in the result will reflect the ordering of the arguments in any particular way. The implementation is therefore free to use any of a variety of strategies.

n inter section is the destructive version of inter section. It performs the same operation, but may destroy *listl* using its cells to construct the result (The argument *list2* is *not* destroyed.)

```
set-difference listl list2 &key :test :test-not :key
nset-difference list1 list2 &key :test :test-not :key
                                                                                [Function] 
                                                                                [Function]
```
set-di fference returns a list of elements of *listl* that do not appear in *list2.* This operation is not destructive.

nset-difference is the destructive version of set-difference. This operation may destroy *listl.* 

set-exclusive-or *listl list2* &key :test :test-not :key *[Function]*  nset-exclusive-or *listl list2* &key : test : test-not : key **[Function]** set-excl us i ve-or returns a list of elements that appear in exactly one of *listl* and *list2.* This

operation is not destructive.

n set-exclusive-or is the destructive version of set-exclusive-or. Both lists may be destroyed in producing the result

subsetp *list! Iist2* &key :test : test-not : key *[Function] .* 

sub set p is a predicate that is true iff every element of *Iistl* appears in *Iist2.* 

## 15.6. Association Lists

An *association list,* or *a-Iist,* is a data structure used very frequently in LISP. An a-list is a list of pairs (conses); each pair is an association. The *carofa* pair is called the *key,* and the *cdr* is called the *datum.* 

An advantage of the a-list representation is that an a-list can be incrementally augmented simply by adding new entries to the front. Moreover, because the searching function assoc (page 220) searches the a-list in order, new entries can "shadow" old entries. If an a-list. is viewed as a mapping from keys to data, then the mapping can be not only augmented but also altered in a non-destructive manner by adding new entries to the front of the a-list

Sometimes an a-list represents a bijective mapping, and it is desirable to retrieve a key given a datum. For this purpose the "reverse" searching function rassoc (page 220) is provided. Other variants of a-list searches can be constructed using the function  $f$  ind (page 202) or member (page 217).

It is permissible to let nil be an element of an a-list in place of a pair. Such an element is not considered to be a pair, but is simply passed over when the a-list is searched by as soc (page 220).

acons *key datum a-list*  $\blacksquare$  *a*  $\blacksquare$  *function***]**  $\blacksquare$  *Function*  $\blacksquare$  *Function* 

.. \_. \_\_ .... \_ .... \_\_ .\_--------

a can s constructs a new association list by adding the pair *(key* . *datum)* to the old *a-list.*  (acons  $x \ y \ a$ ) <=> (cons (cons  $x \ y$ ) a)

pa i r 1 is *keys data* & optional *a-list* **but in the case of the case of the case of** *[Function***]**  *[Function]* 

pairlis takes two lists and makes an association list that associates elements of the first list to corresponding elements of the second list. It is an error if the two lists *keys* and *data* are not of the same length. If the optional argument *a-list* is provided, then the new pairs are added to the front of it

The new pairs may appear in the resulting a-list in any order; in particular, either forwards or backwards order is permitted. Therefore the result of the call

 $(pairlis '(one two) '(1 2) '(three . 3) (four . 19)))$ might be  $((one . 1)$   $(two . 2)$   $(three . 3)$   $(four . 19))$ but could equally well be

 $((two 2) (one 1) (three 3) (four 19))$ 

## assoc *item a-list* &key : test : test-not *[Function]*

## assoc- i f *predicate a-list [Function]*

assoc-if-not *predicate a-list [Function]* 

• Each of these searches the association list *a-list.* The value is the first pair in the a-list such that the *car* of the pair satisfies the test, or n i l if there is none such.

### For example:

```
(assoc 'r '(a . b) (c . d) (r . x) (s . y) (r . z)))\Rightarrow (r \cdot x)(assoc 'goo '((foo . bar) (zoo . goo))) => nil
(assoc '2 '((1 a b c) (2 b c d) (-7 x y z))) => (2 b c d)
```
It is possible to rp 1 acd the result of as soc *provided* that it is not nil, if your intention is to "update" the "table" that was assoc's second argument. (However, it is often better to update an a-list by adding new pairs to the front, rather than altering old pairs.)

For example:

```
(setq \text{ values } '((x . 100) (y . 200) (z . 50)))(\text{assoc 'y values}) => (y . 200)(rplacd (assoc 'y values) 201) 
(assoc 'y values) => (y . 201) now
```
A typical trick is to say (cdr (assoc x y)). Because the *cdr* of nilis guaranteed to be nil, this yields nil if no pair is found or if a pair is found whose *cdr* is nil. This is useful if nil serves its usual role as a "default value".

The two expressions

(assuc *iiem list* : test *In)* 

and

(find *item list* :test  $fn$  :key. #'car)

are equivalent in meaning with one important exception: if  $n \in I$  appears in the a-list in place of a pair, and the *item* being searched for is nil, find will blithely compute the *car* of the nil in the a-list, find that it is equal to the *item,* and return nil, whereas as soc will ignore the nil in the a-list and continue to search for an actual pair (cons) whose *car* is nil. See find (page 202) and position (page 202).

Compatibility note: In MACLISP, the assoc function uses an equal comparison rather than eq1, which is the default test for assoc in CoMMON LIsp. Where in MAcLIsp one would write (assoc x y) one must in COMMON LISP write (assoc  $x$  y : test #' equal). With two arguments, the COMMON LISP function assoc is equivalent to the MAcLIsp function assq.

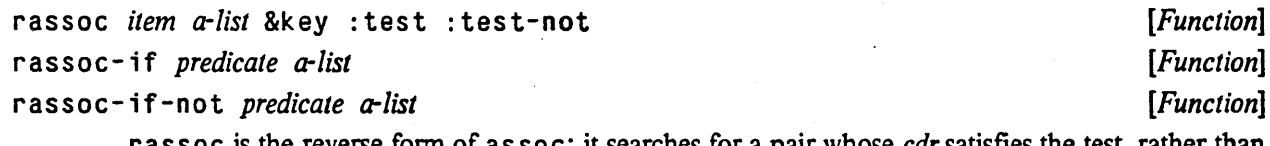

r assoc is the reverse form of assoc; it searches for a pair whose *cdr* satisfies the test, rather than the *car*. If the *a-list* is considered to be a mapping, then r assoc treats the *a-list* as representing the in verse mapping.

For example:

 $(rassoc 'a '((a . b) (b . c) (c . a) (z . a)))$  =>  $(c . a)$ The expressions

(rassoc *item Iisl* :test *fn)* 

and

(find *item lisl* :test *In* :key #'cdr)

are equivalent in meaning, except when the *item* is n i<sup>1</sup> and n i<sup>1</sup> appears in place of a pair in the a-list. See the discussion of the function assoc (page 220).

## **222** COMMON LISP REFERENCE MANUAL

45

 $\ddot{\phantom{a}}$ 

 $\sim$  , .

.' ·n

# **Chapter 16**  . **Hash Tables**

--------------------------.. \_------------------\_.

A hash table is a LISP object that can efficiently map a given LISP object to another LISP object Each hash table has a set of *entries,* each of which associates a particular *key* with a particular *value.* The basic functions that deal with hash tables can create entries, delete entries, and find the value that is associated with a given key. Finding the value is very fast even if there are many entries, because hashing is used; this is an important advantage of hash tables over property lists.

A given hash table can only associate one *value* with a given *key;* if you try to add a second *value* it will replace the first. Also, adding a value to a hash table is a destructive operation; the hash table is modified. By contrast, association lists can be augmented non-destructively.

Hash tables come in three kinds, the difference being whether the keys are compared with eq, eql, or equa 1. In other words, there are hash tables that hash on Lisp *objects* (using eq or eq 1) and there are hash tables that hash on *tree structure* (using equa 1).

Hash tables are created with the function make-hash-table, which takes various options, including which kind of hash table to make (the default being the eq 1 kind). To look up a key and find the associated value, use gethash. New entries are added to hash tables using setf (page 72) with gethash. To remove an entry, use r emh ash. Here is a simple example.

```
(setq a (make-hash-table))
{setf (gethash 'color a) 'brown) 
{setf (gethash 'name a) 'fred) 
(gethash 'color a) => brown 
(gethash 'name a) => fred 
(gethash 'pointy a) => nil
```
š

-----------\_. \_\_ .\_.\_ ....... \_ ..... \_ ... \_-\_ ... \_\_ . \_\_ .............. --........ -......... \_.\_.\_ ... \_ ..... \_.\_--\_ .. \_.\_.\_ ... \_ .. \_ .. \_ ........ -... \_ ..... \_ ............ \_ .... .

In this example, the symbols color and name are being used as keys, and the symbols brown and fred are being used as the associated values. The hash table has two items in it, one of which associates from color to brown, and the other of which associates from name to fred.

Keys do not have to be symbols; they can be any LISP object. Likewise values can be any LISP object.

When a hash table is first created, it has a *size,* which is the maximum number of entries it can hold. Usually the actual capacity of the table is somewhat less, since the hashing is not perfectly collision-free. With the maximum possible bad luck, the capacity could be very much less, but this rarely happens. If so many entries are added that the capacity is exceeded, the hash table will automatically grow, and the entries will be *rehashed* (new hash values will be recomputed, and everything will be rearranged so that the fast hash lookup still works). This is transparent to the caller; it all happens automatically.

Compatibility note: This hash table facility is compatible with lisp Machine LIsp. It is similar to the hasharray facility of INTERLIsp, and some of the function names are the same. However. it is *not* compatible with INTERLISP. The exact details and the order of arguments are designed to be consistent with the rest of MAcLISP rather than with INTERLISP. For instance, the order of arguments to maphash is different, there is no "system hash table", and there is not the INTERLISP restriction that keys and values may not be n il.

## 16.1. Hash Table Functions

This section documents the functions for hash tables, which use *objects* as keys and associate other objects with them.

make-hash-table &key :test :size :rehash-size :rehash-threshold *[Function]*  This function creates and returns a new hash table. The : test argument determines how keys are compared; it must be one of the three values  $\#$ ' eq,  $\#$ ' eq l, or  $\#$ ' equal, or one of the three symbols eq, eq1, or equa 1. If no test is specified, eq1 is assumed.

The : s ize argument sets the initial size of the hash table, in entries. (The actual size may be rounded up from the size' you specify to the next "good" size, for example to make it a prime number.) You won't necessarily be able to store precisely this many entries into the table before it overflows and becomes bigger, but this argument does serve as a hint to the implementation of approximately how many entries you intend to store. .

The : r e has  $h - s$  ize argument specifies how much to increase the size of the hash table when it becomes full. This can be an integer greater than zero, which is the number of entries to add, or it can be a floating-point number greater than one, which is the ratio of the new size to the old size. The default value for this argument is implementation-dependent.

The : rehash-threshold argument specifies how full the hash table can get before it must grow. This can be an integer greater than zero and less than the rehash-size (in which case it will be scaled whenever the table is grown), or it can be a floating-point number between zero and one. The default value for this argument is implementation-dependent

For example:

```
(make-hash-table :rehash-size 1.5 
                 :size (* number-of-widgets 43))
```
## hash-tabl e-p *object*

*[Function]* 

has h - tab 1 e - p is true if its argument is a hash table, and otherwise is false.  $(hash-table-p x) \iff (typep x 'hash-table)$ 

ge thash *key hash-table* & optional *default default legion legion legion**legion* **<b>***legion legion**legion* **<b>***legion legion* **<b>***legion legion legion* **<b>***legion legion* **<b>***legion le* 

Find the entry in *hash-table* whose key is *key,* and return the associated value. If there is no such entry, return *default*, which is n i 1 if not specified.

. 9 e t has h actually returns two values, the second being a predicate value that is true if an entry was found, and false if no entry was found.

setf (page 72) may be used with gethash to make new entries in a hash table. In this context, the *default* argument should not be specified to gethash. If an entry with the specified *key*  already exists, it is removed before the new entry is added.

rernh as h *key hash-table [Function]* 

Remove any entry for *key* in *hash-table.* This is a predicate that is true if there was an entry or false if there was not

### maphash *jUnction hash-table [Function]*

For each entry in *hash-table*, call *function* on two arguments: the key of the entry and the value of the entry. If entries are added to or deleted from the hash table while a maphash is in progress, the results are unpredictable, with one exception: if the *function* calls remhash to remove the entry currently being processed by the *function*, or performs a setf (page 72) of gethash on that entry to change the associated value, then those operations will have the intended effect.

For example:

;; Alter every entry in MY-HASH-TABLE, replacing the value with ;; its square root. Entries with negative values are removed. (maphash #'(lambda (key val) (if (minusp val) (remhash val my-hash-table) (setf (gethash key my-hash-table)  $(sqrt val)))$ my-hash-table)

maphash returns nil.

cl rhash *hash-table* 

Remove all the entries from *hash-table.* Returns the hash table itself.

### hash -tab 1 e-count *hash-table*

### *[Function]*

*[Function]* 

This returns the number of entries in the *hash-table.* When a hash table is first created or has been cleared, the number of entries is zero.

## 16.2. Primitive Hash Function

-------, --------\_ .. \_.\_.\_------------------

sxhash *object. [Function]* 

sxhash computes a hash code for an object, and returns the hash code as a non-negative fixnum. A property of sxhash is that (equal  $x$   $y$ ) implies (= (sxhash  $x$ ) (sxhash  $y$ )).

The manner in which the hash code is computed is implementation-dependent, but is independent of the particular "incarnation" or "core image". Hash values may be written out to files, for example, and read in again into an instance of the same implementation.

 $\blacklozenge$ 

# **Chapter 17**

## **Arrays**

An array is an object with components arranged according to a rectilinear coordinate system. Arrays in COMMON LISP may have any number of dimensions, including zero. (A zero-dimensional array has exactly one element) Every COMMON LISP implementation must support arrays with up to at least 7 dimensions. Each dimension is a non-negative integer; if any dimension of an array is zero, the array has no elements.

An array may be a *general array,* meaning each element may be any LISP object, or it may be a *specialized array*, meaning that each element must be of a given restricted type.

One-dimensional arrays are called vectors. General vectors may contain any LISP object. Vectors whose elements are restricted to type string-char are called *strings*. Vectors whose elements are restricted to type bit are called *bit-vectors.* 

## 17.1. Array Creation

## make-array *dimensions* &key :e1ement-type :initia1-e1ement *[Function]*  :initial-contents :adjustab1e :fil1-pointer :disp1aced-to :displaced-index-offset

This is the primitive function for making arrays. The *dimensions* argument should be a list of non-negative integers that are to be the dimensions of the array; the length of the list will be the dimensionality of the array. Each dimension must be smaller than array-dimension-limit (page 230), and the product of all the dimensions must be smaller than array-total-size-limit (page 230). Note that if *dimensions* is nil then a zerodimensional array is created. For convenience when making a one-dimensional array, the single dimension may be provided as an integer rather than a list of one integer.

An implementation of COMMON LISP may impose a limit on the rank of an array, but this limit may not be smaller than 7. Therefore, any COMMON LISP program may assume the use of arrays of rank 7 or less. The implementation-dependent limit on array rank is reflected in array-rank-1 imit (page 230).

The keyword arguments for make-array are as follows:

:element-type

... \_.\_-..... \_ .......... -------------------\_.\_---

This argument should be the name of the type of the elements of the array; an array is constructed of the most specialized type that can nevertheless accommodate elements of the given type. The type t specifies a general array, one whose elements may be any LISP object; this is the default type.

## :initial-e1ement

This argument may be used to initialize each element of the array. The value must be of the type specified by the : e  $l$  ement-type argument. If the : initial-element option is omitted, the initial values of the array elements are undefined (unless the : initial-contents or : displaced-to option is used). The : initial-element option may not be used with the : initial-contents or : displaced-to option.

## :initial-contents

This argument may be used to initialize the contents of the array. The value is a nested structure of sequences. If the array is zero-dimensional, then the value specifies the single element. Otherwise, the value must be a sequence whose length is equal to the first dimension; each element must be a nested structure for an array whose dimensions are the remaining dimensions, and so on.

For example:

```
(make-array '(4 2 3) :initial-contents 
             '((a \ b \ c) \ (1 \ 2 \ 3))((d e f) (3 1 2))((g h i) (2 3 1))((j k 1) (0 0 0))))
```
The numbers of levels in the structure must equal the rank of the array. Each leaf of the nested structure must be of the type specified by the : type option. If the : initial-contents option is omitted, the initial values of the array elements are undefined (unless the : initia  $l$  -e  $l$  ement or : displaced-to option is used). The : initial-contents option may not be used with the : initial-element or : displaced-to option.

: adjustable This argument, if specified and not nil, indicates that it must be possible to alter the array's size dynamically after it is created. This argument defaults to ni 1.

### :fi11-pointer

This argument specifies that the array should have a fill pointer. If this option is specified and not nil, the array must be one-dimensional. The value is used to initialize the fill pointer for the array. If the value t is specified, the length of the array is used; otherwise the value must be an integer between 0 (inclusive) and the length of the array (inclusive). This argument defaults to  $n i 1$ .

### :disp1aced-to .

This argument, if specified and not  $n_i$ , specifies that the array will be a *displaced* array. The argument must then be an array; make-array will create an *indirect* or *shared* array that shares its contents with the specified array. In this case the :disp1aced-index-offset option may be useful. The :disp1aced-to option may not be used with the :initia1-e1ement or : initial -contents option. This argument defaults to nil.

:disp1aced-index-offset

This argument may be used only in conjunction with the displaced-to option. It must be a non-negative integer (it defaults to zero); it is made to be the index-offset of the created shared array.

When an array A is given as the : displaced-to argument to make-array when creating array B, then array B is said to be *displaced* to array A. Now the total number of elements in an array, called the *tOlal size* of the array, is calculated as the product of all the dimensions (see  $array-total-size$ (page 231». It is required that the total size of A be no smaller than the sum of the total . size of B plus the offset *n* specified by the : displaced-index-offset argument. The effect of displacing is that array B does not have any elements of its own, but instead maps accesses to itself into accesses to array A. The mapping treats both arrays as if they were onedimensional by taking the elements in row-major order, and then maps an access to element *k* of array B to an access to element *k+ n* of array A.

If make-array is called with the :adjustable, :fill-pointer, and :displaced-to arguments each either unspecified for nil, then the resulting array is guaranteed to be a *simple*  array. (See section 2.5.)

Here are some examples of the use of make-array:

```
;; Create a one-dimensional array of five elements. 
(make-array 5);; Create a two-dimensional array, 3 by 4, with four-bit elements. 
(make-array '(3 4):element-type '(mod 16));; Create an array of single-floats. 
(make-array 5 : element-type 'single-float))
;; Making a shared array. 
(\text{setq a } (\text{make-array } '(4 3)))(setq b (make-array 8 ':displaced-to a 
: displaced-index-offset 2)<br>
: Now it is the case that:
         (aref b 0) \le (aref a 0 2)
         (aref b 1) \le (aref a 1 0)
         (aref b 2) <=> (aref a 1 1) 
         (aref b 3) <=> (aref a 1 2) 
          aref b 4) \leftarrow (aref a 2 0)
         (aref b 5) <=> (aref a 2 1) 
         ( aref b 6) <=> ( aref a 2 2 )(aref b 7) \le (aref a 3 0)
```
The last example depends on the fact that arrays are, in effect, stored in row-major order for purposes of sharing. Put another way, the indices for the elements of an array are ordered lexicographically.

Compatibility note: Both Lisp Machine LIsp, as described in reference  $[19]$ , and FORTRAN  $[1, 2]$  store arrays in column-major order.

----\_.\_--\_.-.•.. \_.- .......... \_ ........ \_ .. \_ .......... \_ .......... \_\_ ... -------\_.\_-------------

230 COMMON USP REFERENCE MANUAL

### array-rank-limit *[Constant]*

The value of array-rank-l imit is a positive integer that is the upper exclusive bound on the rank of an array. This bound depends on the implementation, but will not be smaller than 8; therefore every COMMON LIsp implementation supports arrays whose rank is betwen 0 and 7 (inclusive). (Implementors are enouraged to make this limit as large as practicable without sacrificing performance.)

## array-dimension-limit *[Constant]*

The value of  $array-d$  imens ion  $-l$  imit is a positive integer that is the upper exclusive bound on each individual dimension of an array. This bound depends on the implementation, but will not be smaller than 1024. (Implementors are enouraged to make this limit as large as practicable without sacrificing performance.)

## array-tota1-size-limit *[Constant]*

The value of  $array-total-size-1$  imit is a positive integer that is the upper exclusive bound on the total number of elements in an array. This bound depends on the implementation, but will not be smaller than 1024. (lmplementors are enouraged to make this limit as large as practicable without sacrificing performance.)

## vector &rest *objects Function Punction Function Punction Punction Punction*

The function vector is a convenient means for creating a simple general vector with specified initial contents. It is analogous to the function 1 i st.

```
( vector a<sub>1</sub> a<sub>2</sub> ... a<sub>n</sub>)<br>
<=> (make-array (list n) :element-type t
                        :initial-contents (list a_1 a_2 \ldots a_n)
```
## 17.2. Array Access

### aref *array* &rest *subscripts [Function] ,*

This accesses and returns the element of *array* specified by the *subscripts.* The number of subscripts must equal the rank of the array, and each subscript must be a non-negative integer less than the corresponding array dimension.

aref is unusual among the functions that operate on arrays in that it completely ignores fill pointers. are f can access without error any array element, whether active or not. The generic sequence function e 1 t (page 195), however, observes the fill pointer; accessing an element beyond the fill pointer with e 1 t is an error.

setf (page 72) may be used with aref to destructively replace an array element with a new value.

## 17.3. Array Information

## array-e 1 emen t-type *array [Function]*

array-el ement-type returns a type specifier for the. set of objects that can be stored in the *array.* This set may be larger than the set requested when the array was created; for example, the result of

(array-element-type (make-array 5 :element-type '(mod 5)))

--\_ .. \_--\_.\_---------\_.\_-------\_ ... \_- ... \_- --\_.\_---\_.\_------------------------------------\_.\_-----.. ------- ------

could be (mod 5), (mod 8), fi xnum, t, or any other type of which (mod 5) is a subtype. See subtypep (page 58).

## array-rank *array [Function]*

Returns the number of dimensions (axes) of *array.* This will be a non-negative integer. See array-rank-limit (page 230).

Compatibility note: In Lisp Machine LIsp this is called  $array-fd$  ims. This name causes problems in MACLISP because of the # character. The problem is better avoided.

### array-dimension *array axis-number [Function]*

. The length of dimension number *axis-number* of the *array* is returned. *array* may be any kind of array, and *axis-number* should be a non-negative integer less than the rank of *array.* If the *array* is a vector with a fill pointer, array-dimens ion returns the total size of the vector, including inactive elements, not the size indicated by the fill pointer. (The function 1 ength (page 196) will return the size indicated by the fill pointer.)

Compatibility note: This is similar to the Lisp Machine LISP function array-dimension-n, but takes its arguments in the other order, and is zero-origin for consistency instead of one-origin. In Lisp Machine LIsp ( $array-dimension-n=0$ ) returns the length of the array leader.

## array-dimensions *array [Function]*

array-dimensions returns a list whose elements are the dimensions of *array*.

### array-total-size *array [Function]*

array-total-size returns the total number of elements in the *array*, calculated as the product of all the dimensions.

```
(array-total-size x) 
   <=> (apply H'~ (array-dimensions x» 
   <=> (reduce H'· (array-dimensions x) :initial-value 1)
```
Note that the total size of a zero-dimensional array is 1. The total size of a one-dimensional array is calculated without regard for any fill pointer.

## array- i n-bounds-p *array* &rest *subscripts [Function]*

This predicate checks whether the *subscripts* are all legal subscripts for *array,* and is true if they are; otherwise it is false. The *subscripts* must be integers. The number of *subscripts* supplied must equal the rank of the array. Like  $\arctan \frac{1}{2}$  array-in-bounds-p ignores fill pointers.

----\_.\_ .•... \_\_ .\_ .. \_\_ ............................• \_-\_ .. \_-.------ -.--- -\_ ••................ \_.\_--\_.\_ ............. \_-

## 232 COMMON USP REFERENCE MANUAL

### array-row-major-index *array* &rest *subscripts [Function]*

This function takes an array and valid subscripts for the array, and returns a single non-negative integer less than the total size of the array that identifies the accessed element in the row-major ordering of the elements. The number of *subscripts* supplied must equal the rank of the array. Each subscript must be a non-negative integer less than the corresponding array dimension. Like aref, array- row-major- index ignores fill pointers.

A possible definition of array-row-major- index, with no error-checking:

```
(defun array-row-major-index (a &rest subscripts) 
  (apply #'+ (maplist #'(lambda (x y)
                             (* (car x) (apply <math>#'* (cdr y)))</math>)subscripts 
                        (\arctan-\ndimensions a)))
```
For a·one-dimensional array, the result of array-row-major- index always equals the supplied subscript

## 17.4. Access Function for Simple Vectors

### svref *simple-vector index [Function]*

The first argument must be a simple general vector, that is, an object of type simple-vector. The element of the *simple-vector* specified by the integer *index* is returned. The *index* must be non-negative and less than the length of the vector.

setf (page 72) may be used with svref to destructively replace a simple-vector element with a new value.

s v ref is identical to aref (page 230) except that it requires its first argument to be a simple vector. In some implementations of COMMON LISP svref may be faster than aref in situations where it is applicable. See also schar (page 237) and sb it (page 232).

## 17.5. Functions on Arrays of Bits

## bit *bit-array* &rest *subscripts [Function]*

sbit *simple-bit-array* &rest *subscripts [Function]* 

bit is exactly like aref (page 230) but requires an array of bits, that is, one of type (array bit). The result will always be 0 or 1.

sb i t is like bit but additionally requires that the first argument be a *simple* array (see section 2.s).

Note that bit and sbit, unlike char (page 237) and schar (page 237), allow the first argument to be an array of any rank.

setf (page 72) may be used with bit or sbit to destructively replace a bit-array element with a new value.

bit and sbit are identical to aref (page 230) except for the more specific type requirements on

the first argument. In some implementations of COMMON LISP bit may be faster than aref in situations where it is applicable, and  $s$ b it may similarly be faster than  $b$  it.

bit-and *bit-array] bit-array-2* &opt i onal *result-bit-array*  bit-ior *bit-array] bit-array-2* &opt i onal *result-bit-array*  bit-xor *bit-array] bil-array-2* &optional *result-bit-array*  bit-eqv *bit-array] bil-array-2* &opt i onal *result-bit-array*  bi t-nand *bit-array] bit-array2* &opt i onal *result-bit-array [Function] [Function] [Function] [Function] [Function] [Function] [Function] [Function] [Function] [Function]*  bit-nor *bit-array] bil-array2* &opt i on al *result-bit-array*  b i t- andcl *bit-array] bit-array2* &opt i on a 1 *result-bit-array*  bit-andc2 *bit-array] bit-array2* &optional *result-bit-array*  b i t-orc 1 *bit-array] bit-array2* &opt i onal *result-bit-array*  bit-orc2 *bit-array] bit-array2* &optional *result-bit-array* 

------ ------------------- ------------------ ---------------------------------------------------------------- --------------------------------

These functions perfonn bit-wise logical operations on bit-arrays. All of the arguments to any of these functions must be bit-arrays of the same rank and dimensions. The result is a bit-array of matching rank and dimensions, such that any given bit of the result is produced by operating on corresponding bits from each of the arguments.

If the third argument is nil or omitted, a new array is created to contain the result If the third argument is a bit-array, the result is destructively placed into that array. If the third argument is t, then the first argument is also used as the third argument; that is, the result is placed back in the \_ first array.

The following table indicates what the result bit is for each operation as a function of the two  $\cdot$ corresponding argument bits.

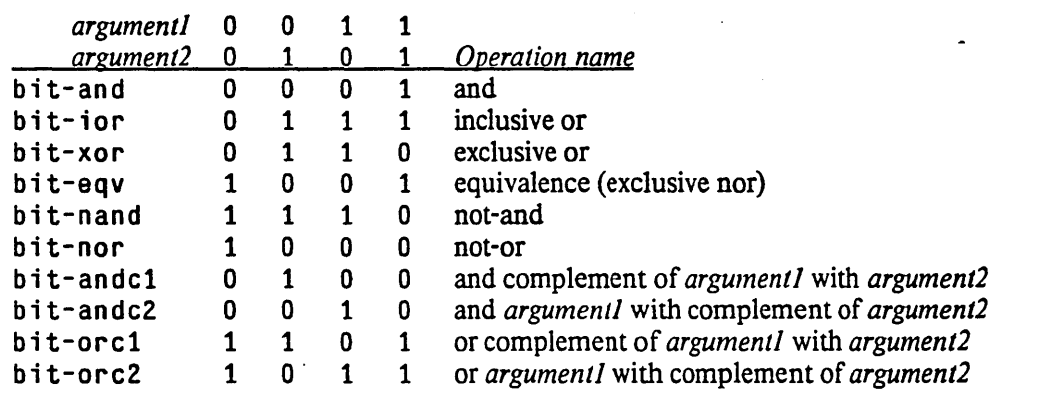

- ------------------------\_.\_--\_ .. \_----------\_.----------\_.\_-----

For example:

(bit-and  $\#*1100$   $\#*1010$ ) =>  $\#*1000$ (bit-xor #\*1100 #\*1010) => #\*0110  $(bit-andc1 #*1100 #*1010) \Rightarrow #*0100$ 

See 1ogand (page 171) and related functions.

## bit-not *bit-array* &optional *result-bit-array [Function]*

The first argument must be an array of bits. A bit-array of matching rank and dimensions is returned that contains a copy of the argument with all the bits inverted. See lognot (page 173).

If the second argument is n i 1 or omitted, a new array is created to contain the result. If the second argument is a bit-array. the result is destructively placed into that array. If the second argument is t, then the first argument is also used as the second argument; that is, the result is placed back in the first array.

## **17.6. Fill Pointers**

Several functions for manipulating a *fill pointer* are provided in COMMON LISP to make it easy to incrementally fill in the contents of a vector, and more generally to allow efficient varying of the length of a vector. For example, a string with a fill pointer has most of the characteristics of a PL/I varying string.

The fill pointer is a non-negative integer no larger than the total number of elements in the vector (as returned by array-dimension (page 231)); it is the number of "active" or "filled-in" elements in the vector. The fill pointer constitutes the "active length" of the vector; all vector elements whose index is less than the fill pointer are active, and the others are inactive. Nearly all functions that operate on the contents of a vector will operate only on the active elements. An important exception is aref (page 230), which can be used to access any vector element whether in the active region of the vector or not. It is important to note that vector elements not in the active region are still 'considered part of the vector.

Implementation note: An implication of this rule is that yector elements outside the active region may not be garbage-collected.

Only vectors (one-dimensional arrays) may have fill pointers; multi-dimensional arrays may not (Note, however, that one can create a multi-dimensional array that is *displaced* to a vector that has a fill pointer.)

## array-has-fill-pointer-p *array* **bitter-proportion** *[Function***]** *[Function***]**

The argument must be an array. array-has-fill-pointer-p returns t if the array has a fill pointer, and otherwise returns nil. Note that ar r ay-has-fill-pointer-p always returns n ; 1 if the *array* is not one-dimensional.

### f i 11 - poi n te r *vector [Function]*

The fill pointer of *veetoris* returned. It is an error if the *vee/or* does not have a fill pointer.

se tf (page 72) may be used with  $f$  il  $l$ -po inter to change the fill pointer of a vector. The fill pointer of a vector must always be an integer between zero and the size of the vector (inclusive).

## vector-push *new-element vector [Function]*

*vector* must be a one-dimensional array that has a fill pointer, and *new-element* may be any object vector-push attempts to store *new-element* in the element of the vector designated by the fill pointer, and increase the fill pointer by one. If the fill pointer does not designate an element of the

## ARRAYS 235

f

vector (specifically, when it gets too big), it is unaffected and vector-push returns nil. Otherwise, the store and increment take place and vector-push returns *thefonnervalue* of the fill pointer (one less than the one it leaves in the vector); thus the value of vector-push is the index of the new element pushed.

vector-push-extend *new-element vector* &optional *extension [Function]*  vector -push -ex tend is just like vector -push except that if the fill pointer gets too large, the vector is extended (using adjust-array (page 235» so that it can contain more elements; it never "fails" the way vector-push does, and so never returns nil. The optional argument *extension,* which must be a positive integer, is the minimum number of elements to be added to the vector if it must be extended.

### vector-pop *vector Function Physics is a set of the set of the set of the set of the set of the set of the set of the set of the set of the set of the set of the set of the set of the set of the set of the set of th*

*vector* must be a one-dimensional array that has a fill pointer. If the fill pointer is zero, vector-pop signals an error. Otherwise the fill pointer is decreased by one, and the vector element designated by the new value of the fill pointer is returned.

## 17.7. Changing the Dimensions of an Array

## adjust-array *array new-dimensions* &key :element-type : initial-element *[Functionl*  :initia1-contents :fil1-pointer

:displaced-to :displaced-index-offset

adjust-array takes an array and a number of other arguments as for make-array (page 227). The number of dimensions specified by *new-dimensions* must equal the rank of *array.* 

adjust-array returns an array of the same type and rank as *array,* with the specified *new-dimensions.* In effect, the *array* argument itself is modified to conform to the new specifications. but this may be achieved either by modifying the *array* or by creating a new array and modifying the *array* argument to be *displaced* to the new array.

In the simplest case, one specifies only the *new-dimensions* and possibly an : in it ia 1 - e 1 ement argument. Those elements of *array* that are still in bounds appear in the new array. The elements of the new array that are not in the bounds of *array* are initialized to the : in it i a 1 - e 1 ement; if this argument is not provided, then the initial contents of any new elements are undefined.

If: el ement-type is specified, then *array* must be such that it could have been originally created with that type; otherwise an error is signalled. Specifying: element-type to adjust-array serves only to require such an error check.

If : initial - contents or : displaced - to is specified, then it is treated as for make - array. In this case none of the original contents of *array* appears in the new array.

If : fill-pointer is specified, the fill pointer of the *array* is reset as specified. An error is signalled if *array* had no fill pointer already .

. \_-------\_ ........... \_-- --.... \_ ..... \_ ................. \_ .. \_.\_.\_.\_-----

adjust-array may, depending on the implementation and the arguments, simply alter the given array or create and return a new one. In the latter case the given array will be altered so as to be displaced to the new array and have the given new dimensions.

It is not permitted to call adjust-array on an array that was not created with the : adjustable option.

If adjust-array is applied to an *array* that is displaced to another array  $x$ , then afterwards neither array nor the returned result is displaced to  $x$  unless such displacement is explicitly respecified in the call to adjust-array.

Example: suppose that the 4-by-4 array m has the following contents:

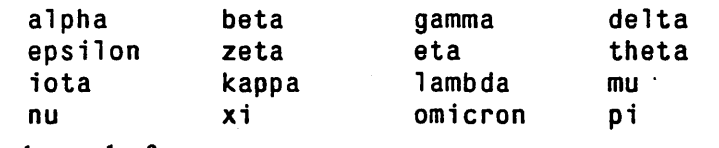

Then the result of

 $(adjust-array m '(3 5) : initial-element 'baz)$ 

is a 3-by-5 array with contents

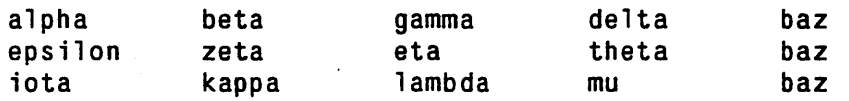

Note that if array a is created displaced to array b and subsequently array b is given to adjust-array, array a will still be displaced to array b; the effects of this displacement and the rule of row-major storage order must be taken into account

Ņ

# **Chapter 18**

# **Strings**

A string is a specialized kind of vector (one-dimensional array) whose elements are characters. Specifically, the type string is identical to the type (vector string-char), which in tum is the same as (array string-char  $(*)$ )

As a rule, any string-specific function whose name begins with the prefix "string" will accept a symbol instead of a string as an argument *provided* that the operation never modifies that argument; the print name of the symbol is used. In this respect the string-specific sequence operations are not simply specializations. of generic versions; the generic sequence operations described in Chapter 14 never accept symbols as sequences. This slight inelegance is permitted in COMMON LISP in the name of pragmatic utility. One may get the effect of having a generic sequence function operate on either symbols or strings by applying the coercion function string (page 241) to any argument whose data type is in doubt.

Also, there is a slight non-parallelism in the names of string functions. Where the suffixes equalp and eq 1 would be more appropriate, for historical compatibility the suffixes equal and = are used instead to indicate case-insensitive and case-sensitive character comparison, respectively.

Any LISP object may be tested for being a string by the predicate  $string p$  (page 60).

Note that strings. like all vectors, may have fill pointers (though such strings are not necessarily *simple).*  String operations generally operate only on the active portion of the string (below the fill pointer). See  $fill-pointer$  (page 234) and related functions.

## 18.1. String Access

## char *string index*

*[Function] [Function]* 

schar *simple-string index* 

The given *index* must be a non-negative integer less than the length of *string,* which must be a string. The character at position *index* of the string is returned as a character object (This character will necessarily satisfy the predicate  $string$ -char-p (page 184).) As with all sequences in COMMON LISP, indexing is zero-origin.

For example:

```
(char "Floob-Boober-Bab-Boober-Bubs" 0) => *'F 
     (char "Floob-Boober-Bab-Boober-Bubs" 1) \Rightarrow #\1See aref (page 230) and elt (page 195). In effect,
```

```
(char s j) \iff (aref (the string s) j)
```
set f (page 72) may be used with char to destructively replace a character within a string.

For char, the string may be any string; for schar, it must be a simple string. In some implementations of COMMON LISP the function schar may be faster than char when it is applicable.

## 18.2. String Comparison

The naming conventions for these functions and for their keyword arguments generally follow the conventions for the generic sequence functions. See Chapter 14.

string= *stringl string2* &key :start1 :end1 :start2 :end2 [Function] string= compares two strings, and is true if they are the same (corresponding characters are

identical) but is false if they are not. The function equal (page  $62$ ) calls string= if applied to two strings.

The keyword arguments : start1 and : start2 are the places in the strings to start the comparison. The arguments : end 1 and : end 2 are the places in the strings to stop comparing; comparison stops just *before* the position specified by a limit The start arguments default to zero (beginning of string), and the end arguments (if either omitted or  $n \in I$ ) default to the lengths of the strings (end of string), so that by default the entirety of each string is examined. These arguments are provided so that substrings can be compared efficiently.

string= is necessarily false if the (sub)strings being compared are of unequal length; that is, if

 $(not (= (- end1 start1) (- end2 start2)))$ 

is true then  $string =$  is false.

For example:

```
(string= "foo" "foo") is true
(string = "foo" "Foo") is false
(string = "foo" "bar"). is false
(string= "together" "frog" :start1 1 :end1 3 :start2 2) 
   is true
```
string-equal *stringl string2* &key :start1 :end1 :start2 :end2 [Function] string-equal is just like string= except that differences in case are ignored; two characters are considered to be the same if  $char-equal$  (page 187) is true of them.

For example:

(string-equal "foo" "Foo") is true

÷,

## $\blacksquare$ STRINGS 239

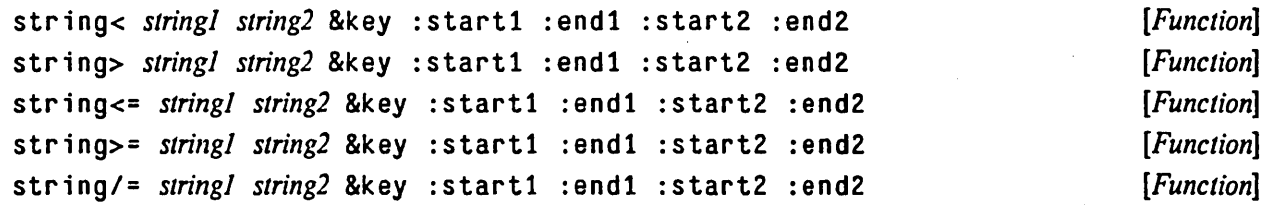

-----------------------------,.-------------- ' ..

The two string arguments are compared lexicographically, and the result is nil unless *string!* is (less than, greater than, less than or equal to, greater than or equal to, not equal to) *string2,*  respectively. If the condition is satisfied, however, then the result is the index within the strings of the first character position at which the strings fail to match; put another way, the result is the length of the longest common prefix of the strings.

A string *a* is less than a string *b* if in the first position in which they differ the character of *a* is less than the corresponding character of b according to the function char  $\epsilon$  (page 186), or if string a is a proper prefix of string *b* (of shorter length and matching in all the characters of a).

The keyword arguments : start1 and : start2 are the places in the strings to start the comparison. The keyword arguments  $:$  end 1 and  $:$  end 2 places in the strings to stop comparing; comparison stops just *before* the position specified by a limit The "start" arguments default to zero (beginning of string), and the "end" arguments (if either omitted or nil) default to the lengths of the strings (end of string), so that by default the entirety of each string is examined. These arguments are provided so that substrings can be compared efficiently. The index returned in case of a mismatch is an index into *string!.* 

string-1essp *string! string2* &key :startl :end1 :start2 :end2 string-greaterp *string! string2* &key :startl :endl :start2 :end2 string-not-greaterp *Siring] string2* &key :startl :endl :start2 :end2 string-not-lessp *string! string2* &key :startl :end1 :start2 :end2 string-not-equal *string] string2* &key :startl :end1 :start2 :end2 *[Function] [Function] [Function] [Function] [Function]*  These are exactly like string<, string>, string<=, string>=, and string/=, respectively, except that distinctions between upper-case and lower-case letters are ignored. It is as if char-lessp (page 187) were used instead of char< (page 186) for comparing characters.

## 18.3. String Construction and Manipulation

### make-string *size* &key :initia1-e1ement *[Function]*

This returns a string of length *size,* each of whose characters has been initialized to the : initial -element argument. If an : initial-element argument is not specified, then the string will be initialized in an implementation-dependent way.

Implementation note: It may be convenient to initialize the string to null characters. or to spaces. or to garbage ("whatever was there'").

A string is really just a one-dimensional array of "string characters" (that is, those characters that are members of type string-char). More complex character arrays may be constructed using the function make-array (page 227).

43

## string-trim *character-bag string string string in the string [Function] p. 15*

string-left-trim *character-bag string [Function]* 

string-right-trim *character-bag string* **induces and** *[Function***]** *[Function]* 

<sup>~</sup>s t r i n g - t rim returns a substring of *string,* with all characters in *character-bag* stripped off the beginning and end. The function string-left-trim is similar, but strips characters off only the beginning; string-right-trim strips off only the end. The argument *character-bag* may be any sequence containing characters.

For example:

```
(string-trim '(#\Space #\Tab #\Return) " garbanzo beans 
        ") => "garbanzo beans" 
(string-trim" (*)" " ( *three (silly) words* ) ") 
   => "three (silly) words" 
(string-left-trim" (*)" " ( *three (silly) words* ) ") 
   => "three (silly) words* ) " 
(string-right-trim " (*)" " ( *three (silly) words* ) ") 
   => " ( *three (silly) words"
```
If no characters need to be trimmed from the *string,* then either the argument *string* itself or a copy of it may be returned, at the discretion of the implementation.

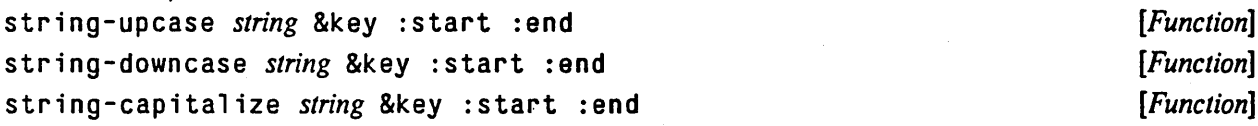

s t r ing-upcase returns a string just like *string* with all lower-case alphabetic characters replaced by the corresponding upper-case characters. More precisely, each character of the result string is produced by applying the function char-upcase (page 189) to the corresponding character of *string.* 

stri ng-downcase is similar, except that upper-case characters are converted to lower-case characters (using char-downcase (page 189)).

The keyword arguments : start and : end delimit the portion of the string to be affected. The result is always of the same length as *string,* however.

The argument is not destroyed. However, if no characters in the argument require conversion, the result may be either the argument or a copy of it, at the implementation's discretion.

For example:

```
(string-upcase "Dr. Livingston, I presume?") 
   => "DR. LIVINGSTON, I PRESUME?" 
(string-downcase "Dr. Livingston, I presume?") 
   => "dr. livingston, i presume?"
(string-upcase "Dr. Livingston, I presume?" :start 6 :end 10) 
   => "Dr. LiVINGston, I presume?"
```
string-capitalize produces a copy of *string* such that every word (subsequence of casemodifiable characters or digits delimited by non-ease-modifiable non-digits) has its first character, if case-modifiable, in upper-case and any other case-modifiable characters in lower-case. For example:
(string-capitalize" hello ") => " Hello" (string-capitalize "occlUDeD cASEmenTs FOreSTAll iNADVertent DEFenestraTION") => "Occluded Casements Forestall Inadvertent Defenestration" (string-capitalize 'kludgy-hash-search) => "Kludgy-Hash-Search"  $(s$ tring-capitalize "DON'T!") => "Don'T!" ; *not* "Don't!" (string-capitalize "pipe 13a, fooI6c") => "Pipe 13a, Fool6c"

nstring-upcase *string* &key : start : end *[Function]* nstr ing-downcase *string* &key : start : end *[Function]*  nstring-capitalize *string* &key :start :end *[Function]*  These functions are just like string-upcase, string-downcase, and string-capitalize (page 240), but destructively modify the argument *string* by altering casemodifiable characters as necessary.

The keyword arguments : start and : end delimit the portion of the string to be affected. The argument *string* is returned as the result .

### 18.4. Type Conversions on Strings

s tr i ng *x [Function]* 

Most of the string functions effectively apply  $\text{string}$  to such of their arguments as are supposed to be strings. If *x* is a string, it is returned. If *x* is a symbol, its print name is returned. In any other situation, an error is signalled.

To convert a sequence of characters to a string, use coerce (page 40). (Note that (coerce x 'string) will not succeed if x is a symbol. Conversely, string will not convert a list or other sequence to be a string.)

To get the string representation of a number or any other LISP object, use  $\text{prin1-to-string}$ (page 297),  $princ-to-string$  (page 297), or format (page 298).

. \_. \_\_ .... \_ .. \_-\_ .. \_----\_.\_.\_-----\_ .... \_ ... \_----------------.\_--.... \_\_ ......... \_ .............. \_------\_.\_ .. \_\_ .. \_--\_ .... \_--\_.\_. \_\_ .. \_ ..... \_\_ .\_.\_.- .............. --------\_.\_--

 $\tilde{\mathbf{y}}$ 

# **Chapter 19**

## **Structures**

COMMON LISP provides a facility for creating named record structures with named components. In effect, the user can define a new data type; every data structure of that type has components with specified names. Constructor, access, and assignment constructs are automatically defined when the data type is defined.

This chapter is divided into two parts. The first part discusses the basics of the structure facility, which is very simple and allows the user to take advantage of the type-checking, modularity, and convenience of user-defined record data types. The second part discusses a number of specialized features of the facility that have advanced applications. These features are completely optional, and you needn't even know they exist in order to take advantage of the basics.

Rationale: It is important not to scare the novice away from defstruct with a multiplicity of features. The basic idea is very simple. and we should encourage its use by providing a very simple description. The hairy stuff, including all options, is shoved to the end of the chapter.

### 19.1. Introduction to Structures

The structure facility is embodied in the defstruct macro, which allows the user to create and use aggregate datatypes with named elements. These are like "structures" in PL/I, or "records" in PASCAL.

As an example, assume you are writing a LISP program that deals with space ships in a two-dimensional plane. In your program, you need to represent a space ship by a LISP object of some kind. The interesting things about a space ship, as far as your program is concerned, are its position (represented as *x* and *y*  coordinates), velocity (represented as components along the *x* and yaxes), and mass.

A ship might therefore be represented as a record structure with five components: x-position,  $y$ -position,  $x$ -velocity,  $y$ -velocity, and mass. This structure could in turn be implemented as a LISP object in a number of ways. It could be a list of five elements; the x-position could be the *car*, the y-position the *cadr*, and so on. Equally well it could be a vector of five elements: the x-position could be element 0, the y-position element 1, and so on. The problem with either of these representations is that the components occupy places in the object that are quite arbitrary and hard to remember. Someone looking at (cadddr sh ip 1) or ( $v \cdot e \cdot f$  ship 1 3) in a piece of code might find it difficult to determine that this is accessing the y-velocity component of sh ip 1. Moreover, if the representation of a ship should have to be changed, it would be very difficult to find all the places in the code to be changed to match (not all occurrences of cadddr are intended

.\_-----\_.\_ .. \_............ ..... . ....... , .. , .. ', .... ', ............ , , ........... \_ ... " ... " .... ,,,,,"' .. \_ ....... \_-

244 COMMON USP REFERENCE MANUAL

to extract the y-velocity from a ship).

Ideally components of record structures should have names. One would like to write something like (ship-y-velocity ship1) insteadof{cadddr ship1). One would also like a more mnemonic way to create a ship than this:

(list 0 0 0 0 0)

Indeed, one would like strip to be a new data type, just like other LISP data types, that one could test with typep (page 58), for example. The defstruct facility provides all of this.

defstruct itself is a macro that defines a structure. For the space ship example one might define the structure by saying:

```
(defstruct ship 
  x-position 
  y-position 
  x-velocity 
  y-velocity 
  mass)
```
This declares that every ship is an object with five named components. The evaluation of this form does several things:

- It defines ship- $x$ -position to be a function of one argument, a ship, that returns the x-position of the ship; ship -y-position and the other components are given similar function definitions. These functions are called the *access junctions,* as they are used to access elements of the structure.
- The symbol sh ip becomes the name of a data type, of which instances of ships are elements. This name becomes acceptable to typep (page 58), for example; (typep  $x$  'ship) is true iff  $x$  is a ship. Moreover, all ships are instances of the type structure, because ship is a subtype of structure.
- A function named ship  $p$  of one argument is defined; it is a predicate that is true if its argument . is a ship, and is false otherwise.
- A function called make s hip is defined that, when invoked, will create a data structure with five components. suitable for use with the access functions. Thus executing

```
(setq \, ship2 \, (make-ship))
```
sets ship 2 to a newly-created ship object. One can specify the initial values of any desired component in the call to make-ship in this way:

```
{setq ship2 (make-ship :mass *default-ship~mass* 
                        :x-position 0 
                        :y-position 0))
```
This constructs a new ship and initializes three of its components. This function is called the *constructor function, because it constructs a new structure.* 

 $\bullet$  One may use setf to alter the components of a ship:

{setf (ship-x-position ship2) 100)

This alters the x-position of *ship2* to be 100. This works because def struct behaves as if it generates an appropriate defsetf (page 78) fonn for each access function.

This simple example illustrates the power of defstruct to provide abstract record structures in a convenient manner. de f s t r u c t has many other features as well for specialized purposes.

### 19.2. How to Use Defstruct

defstruct *name-and-options [doc-string] {slot-description}* +

Defines a record-structure data type. A general call to defs truct looks like this:

(defstruct *(name option-l option-2* ••• ) *doc-string slot-description-l slot-description-2*  ... )

*name* must be a symbol; it becomes the name of a new data type consisting of all instances of the structure. The function typep (page 58) will accept and use this name as appropriate.

Usually no options are needed at all. If no options are specified, then one may write simply *name*  instead of *(name)* after the word defstruct. The syntax of options and the options provided are discussed in section 19.5 (page 247).

If the optional documentation string *doc-string* is present, then it is attached to the *name:* as a documentation string of type structure; see documentation (page 338).

Each *slot-description-j* is of the form

*(slot-name defauIt-init slot-option-name-l slot-option-value-l slot-opt ion-name-*2 *slot-option-value-2*  ... )

. .

Each *slot-name* must be a symbol; an access function is defined for each slot. If no options and no *default-init* are specified, then one may write simply *slot-name* instead of *(slot-name)* as the slot description. The *default-init* is a form that is evaluated *each time* a structure is to be constructed; the value is used as the initial value of the slot If no *default-init* is specified, then the initial contents of the slot are undefined and implementation-dependent. The available slot-options are described in Section 19.4.

Compatibility note: Slot-options are not currently provided in Lisp Machine LIsp, but this is an upwardcompatible extension.

Besides defining an access function for each slot, defstruct arranges for setf to work properly on such access functions, defines a predicate named *name-* p, and defines a constructor function named make-name. All names of automatically created functions are interned in whatever package is current at the time the defstruct declaration is processed (see \*package\* (page 140)). Also, all such functions may be declared in 1 ine at the discretion of the implementation to improve efficiency; if you do not want some function declared inline, follow the defstruct form with a not in 1 ine declaration to overrride any automatic in 1 ine declaration.

---.\_-----\_ ....... \_. \_\_ •... \_.\_.\_ .. \_\_ .\_ ............. \_ ........... \_\_ .. \_ .......................................... \_ •.....

*[Macro]* 

### 19.3. Using the Automatically Defined Constructor Function

After you have defined a new structure with defstruct, you can create instances of this structure by , using the constructor function. By default, defstruct defines this function automatically. For a structure named foo, the constructor function is normally named make-foo; you can specify a different name by giving it as the argument to the : constructor (page 248) option, or specify that you don't want a normal constructor function at all by using nil as the argument (in which case one or more "by-position" constructors should be requested; see section 19.6 (page 251».

A call to a constructor function, in general, has the form

*( name-ofconstructor-jUnction slot- keyword-] form-] slot-keyword-2 form-2*  ... )

All arguments are keyword arguments. Each *slot-keyword* should be a keyword whose name matches the name of a slot of the structure (defstruct determines the possible keywords simply by interning each slot-name in the keyword package). All the *keywords* and *forms* are evaluated. In short, it is just as if the constructor function took all its arguments as &key parameters. For example, the example sh ip structure shown in section 19.1 has a constructor function that takes arguments roughly as if its definition were

(defun make-ship (&key x-position y-position x-velocity y-velocity mass) ... )

If *slot-keyword-j* names a slot, then that element of the created structure will be initialized to the value of *form-j.* If no *slot-keyword-j/form-j* pair is present for a given slot, then the slot will be initialized by evaluating the *default-init* form specified for that slot in.the call to defstruct. (In other words, the initialization specified in the defstruct defers to any specified in a call to the constructor function.) If the default initialization form is used, it is evaluated at construction time, but in the lexical environment of the de f s t r u c t form in which it appeared. If the defstruct itself also did not specify any initialization, the element's initial value is undefined. You should always specify the initialization, either in the defstruct or in the call to the constructor function, if you care about the initial value of the slot

Compatibility note: The lisp Machine LIsp documentation is slightly unclear about when the initialization specified in the defstruct form gets evaluated: at defstruct evaluation time, or at constructor time? The code reveals that it is at constructor time, which causes problems with referential transparency with respect to lexical variables (which currently don't exist officially in Lisp Machine LIsp anyway). The above remark concerning the lexical environment in effect requires that the initialization form is treated as a thunk; it is evaluated at constructor time, but in the environment where it was written (the defstruct environment). Most of the time this makes no difference anyway, as the initialization form is typically a quoted constant or refers only to special variables. The requirement is imposed here for uniformity, and to ensure that what look like special variable references in the initialization form are in fact always treated as such.

Each initialization form specified for a defstruct component, when used by the constructor function for an otherwise unspecified component, is re-evaluated on every call to the constructor function. It is as if the initialization forms were used as *init* forms for the keyword parameters of the constructor function. For example, if the form (g en sym) were used as an initialization form, either in the constructor-function call or as the default initialization form in the defstruct declaration, then every call to the constructor function would call gens ym once to generate a new symbol.

### 19.4. defstruct Slot-Options

Each *slot-description* in a defstruct form may specify one or more slot-options. A slot-option consists of a pair of a keyword and a value (which is not a form to be evaluated, but the value itself).

For example:

```
(defstruct ship 
  (x-position 0.0 :type short-float) 
  (y-position 0.0 :type short-float) 
  (x-velocity 0.0 :type short-float) 
  (y-velocity 0.0 :type short-float) 
  (mass *default-ship-mass* :type short-float :read-only t))
```
This specifies that each slot will always contain a short-format floating-point number, and that the last slot may not be altered once a ship is constructed.

The available slot-options are:

- : type The option : type *type* specifies that the contents of the slot will always be of the specified data type. This is entirely analogous to the declaration of a variable or function; indeed, it effectively declares the result type of the access function. An implementation mayor may not choose to check the type of the new object when initializing or assigning to a slot. Note that the argument form *type* is not evaluated.
- : read-only The option: read-only x, where x is not nil, specifies that this slot may not be altered; it will always contain the value specified at construction time. setf (page 72) will not accept the access function for this slot. If x is n i l, this slot-option has no effect. Note that the argument form x is not evaluated.

### 19.5. Options to defstruct

..... \_--\_ .... \_ ........ ,,--\_.\_---\_.\_-\_ .. \_--------

The preceding description of defstruct is all that the average user will need (or want) to know in order to use structures. The remainder of this chapter discusses more complex features of the defs truct facility.

This section explains each of the options that can be given to defstruct. As with slot-options, a de f s t r u c t option may be either a keyword or a list of a keyword and arguments for that keyword.

:conc-name This provides for automatic prefixing of names of access functions. It is conventional to begin the names of all the access functions of a structure with a specific prefix, the name of the structure followed by a hyphen. This is the default behavior.

> The argument to the : conc-name option specifies an alternate prefix to be used. (If a hyphen is to be used as a separator, it must be specified as part of the prefix.) If n i l is specified as an argument, then *no* prefix is used; then the names of the access functions are the same as the slot names, and it is up to the user to name the slots reasonably.

> Note that no matter what is specified for: conc-name, with a constructor function one uses slot keywords that match the slot names, with no prefix attached. On the other hand, one uses the access-function name when using  $s$ etf. Here is an example:

.\_--- -----.-----~-.

(defstruct door knob-color width material)  $(seta my-door (make-door :knob-color 'red :width 5.0))$  $(door-width my-door)$  ==>  $5.0$ (setf (door-width my-door) 43.7)  $(door-width my-door)$  => 43.7

:type

ò

The : type option specifies what kind of LISP object will be used to implement the structure. It takes one argument, which must be one of the types enumerated below.

Specifying this option has the effect of forcing a specific representation, and of forcing the components to be stored in successive elements of the specified representation.

Normally this option is not specified, in which case the structure is represented in an implementation-dependent manner, and the : name d option is assumed unless : un name d is explicitly specified.

vector Use a general vector, storing components as vector elements. This is normally : named. The first component is vector element 1 if the structure is : named, and element  $0$  if it is : unnamed.

(vector *element-type*)

A specialized vector may be used, in which case every component must be of a type that can be stored in such a vector. The first component is vector element 1 if the structure is : named, and element 0 if it is :unnamed.

- list Use a list. A structure of this type cannot be distinguished by typep, even if the : named option is used. By default this is : unnamed. The first component the *cadr* if the structure is : named, and the *car* if it is :unnamed.
- : named The : named option specifies that the structure is "named"; this option takes no argument. A named structure has an associated predicate for detennining whether a given LISP object is a structure of that name. Some named structures in addition can be distinguished by the predicate typep (page 58). If neither: named nor: unnamed is specified, then the default depends on the : type option.
- : unnamed The : unnamed option specifies that the structure is not named; this option takes no argument. The "type" of an unnamed structure can never be distinguished by typep.

: constructor This option takes one argument, a symbol. which specifies the name of the constructor function. If the argument is not provided or if the option itself is not provided, the name of the constructor is produced by concatenating the string "make-" and the name of the structure, putting the name in whatever package is current at the time the defstruct declaration is processed (see  $*$  package $*$  (page 140)). If the argument is provided and is nil, no constructor function is defined.

This option actually has a more general syntax that is explained in section 19.6 (page 251).

248

:predicate This option takes one argument, which specifies the name of the type predicate. If the argument is not provided or if the option itself is not provided. the name of the predicate is made by concatenating the name of the structure to the string  $" - p"$ , putting the name in whatever package is current at the time the defstruct declaration is processed (see \*package\* (page 140)). If the argument is provided and is nil, no predicate is defined. A predicate can be defined only if the structure is : named (page 248).

:include

i

This option is used for building a new structure definition as an extension of an old structure definition .. As an example, suppose you have a structure called person that looks like this:

---\_ .. \_-... ------

```
(defstruct person name age sex)
```
Now suppose you want to make a new structure to represent an astronaut. Since astronauts are people too. you would like them to also have the attributes of name, age. and sex, and you would like LISP functions that operate on per son structures to operate just as well on astronaut structures. You can do this by defining astronaut with the : include option, as follows:

```
(defstruct (astronaut (:include person) 
                       ((:conc-name 'astro-))helmet-size 
   (favorite-beverage 'tang))
```
The : include option causes the structure being defined to have the same slots as the included structure, in such a way that the access functions for the included structure will also work on the structure being defined. In this example, an as tronaut will therefore have five slots: the three defined in person, and the two defmed in astronaut itself. The access functions defined by the per son structure can be applied to instances of the astronaut structure. and they will work correctly. Moreover, astronaut will have its own access functions for components defined by the person structure. The following examples illustrate how you can use as tron aut structures:

```
(setq x (make-astronaut :name 'buzz 
                             :age 45. 
                             :sex t 
                             :helmet-size 17.5» 
(person-name x) => buzz
(\text{astro-name } x) \Rightarrow \text{buzz}(astro-favorite-beverage x) => tang
```
The difference between the access functions person-name and astro-name is that person-name may be correctly applied to any person, including an astronaut, while astro-name may be correctly applied only to an astronaut. (An implementation may or may not check for incorrect use of access functions.)

The argument to the :  $inc$  1 ude option is required, and must be the name of some previously defined structure. The included structure must be of the same : type as this structure. The structure name of the including structure definition becomes the name of a data type, of course; moreover, it becomes a subtype of the included structure. In the above example, astronaut is a subtype of person; hence

(typep (make-astronaut) 'person)

is true, indicating that all operations on persons will work on astronauts.

The following is an advanced feature of the : include option. Sometimes, when one structure includes another, the default values or slot-options for the slots that came from the included structure are not what you want. The new structure can specify default values or slot-options for the included slots different from those the included structure specifies, by giving the : i ncl ude option as:

(: include *name slot-description-] slot-descnption-2* ... )

Each *slot-descriplion-j* must have a *sial-name* or *slol-keyword* that is the same as that of some slot in the included structure. If *slot-descriplion-jhas* no *default-init,* then in the new structure the slot will have no initial value. Otherwise its initial value form will be replaced by the *default-init* in *slot-description-j.* A normally writable slot may be made read-only. If a slot is read-only in the included structure, then it must also be so in the including structure. If a type is specified for a slot, it must be the same as, or a subtype of, the type specified in the included structure. If it is a strict subtype, the implementation may or may not choose to error-check assignments.

For example, if we had wanted to define astronaut so that the default age for an astronaut is 45, then we could have said:

(defstruct (astronaut (:include person (age 45))) helmet-size, (favorite-beverage 'tang))

### :print-function

This option may be used only with : named structures. The argument to this option should evaluate to a function of three arguments to be used to print structures of this type. When a structure of this type is to be printed, the function is called on the structure to be printed, a stream to print to, and an integer indicating the current depth (to be compared against \*print-level\* (page 288)). The printing function should observe the values of such printer-control variables as \*print-escape\* (page 287) and \*print-pretty\* (page 287).

### :initial-offset

This allows you to tell defstruct to skip over a certain number of slots before it starts allocating the slots described in the body. This option requires an argument, a nonnegative integer, which is the number of slots you want defstruct to skip. To make use of this option requires that you have some familiarity with how defstruct is implementing your structure; otherwise, you will be unable to make use of the slots that def s tr uct has left unused.

:eval-when Normally the functions defined by defs truct are defined at eval time, compile time, and load time. This option allows the user to control this behavior. The argument to the : eval-when option is just like the list that is the first subfonn of an eval -when (page 54) special form. For example,

(:eval-when (eval compile))

will cause the functions to be defined only when the code is running interpreted or inside the compiler.

### STRUCTURES 251

### 19.6. By-position Constructor Functions

If the : constructor (page 248) option is given as (: constructor *name' arglist*), then instead of making a keyword driven constructor function, defstruct defines a "positional" constructor function, taking arguments whose meaning is determined by the argument's position rather than by a keyword. The *arglist* is used to describe what the arguments to the constructor will be. In the simplest case something like (: constructor make-foo (a b c)) defines make-foo to be a three-argument constructor function whose arguments are used to initialize the slots named a, b, and c.

In addition, the keywords &optional, & rest, and & aux are recognized in the argument list. They work . in the way you might expect, but there are a few fine points worthy of explanation. For example:

{:constructor create-foo  $(a$  &optional b  $(c$  'sea) &rest d &aux e  $(f$  'eff)))

This defines create-foo to be a constructor of one or more arguments. The first argument is used to initialize the a slot. The second argument is used to initialize the b slot. If there isn't any second argument, then the default value given in the body of the defstruct (if given) is used instead. The third argument is used to initialize the c slot. If there isn't any third argument, then the symbol sea is used instead. Any arguments following the third argument are collected into a list and used to initialize the d slot If there are three or fewer arguments, then n i 1 is placed in the d slot. The e slot *is not initialized*; its initial value is undefined. Finally, the f slot is initialized to contain the symbol eff.

The actions taken in the b and e cases were carefully chosen to allow the user to specify all possible behaviors. Note that the &aux "variables" can be used to completely override the default initializations given in the body.

With this definition, one can write

(create-foo 1 2)

instead of

(make-foo :a 1 :b 2)

and of course create-foo provides defaulting different from that of make-foo.

It is permissible to use the : constructor option more than once, so that you can define several different constructor functions, each taking different parameters.

Because a constructor of this type operates By Order of Arguments, it is sometimes known as a BOA constructor.

\_ .. \_ .•. \_---\_ ... - ...... ----. --------------. \_\_ .. \_---\_., . ., .... .,.\_--

 $\pmb{\ast}$ 

# **Chapter 20**

## **The Evaluator**

### 20.1. Run-Time Evaluation of Forms

---------------------------------

### eval *fonn [Function]*

The *fonn* is evaluated in the current dynamic environment and a null lexical environment. Whatever results from the evaluation is returned from the call to eval.

Note that when you write a call to eval *two* levels of evaluation occur on the argument form you write. First the argument form is evaluated, as for arguments to any function, by the usual argument evaluation mechanism (which involves an implicit use of eva 1). Then the argument is passed to the eval function, where another evaluation occurs.

For example:

```
\text{(eval (list 'cdr (car '((quote (a . b)) c)))) => b
```
The argument form ( $list 'cdr (car '(quote (a . b)) c))$  is evaluated in the usual way to produce the argument (cdr (quote  $(a \cdot b)$ ); this is then given to eval because eval is being called explicitly, and evalue valuates its argument (cdr (quote (a . b))) to produce b.

If all that is required for some application is to obtain the current dynamic value of a given symbol, the function symbol-value (page 68) may be more efficient than  $eval.$ 

### \*evalhool<\* *[Variable]*

### \*applyhool<\* *[Variable]*

If the value of \*eva 1 hook\* is not n i 1, then eval behaves in a special way. The non-n i 1 value of \*eval hook\* should be a function that takes arguments according to a lambda-list that looks like *(form &rest env);* this is called the *eval hook function*. When a form is to be evaluated (any form at all, even a number or a symbol), whether implicitly or via an explicit call to eval, no attempt is made to evaluate the form. Instead, the hook function is invoked, and passed the form to be evaluated as its first argument. The hook function is then responsible for evaluating the form; whatever is returned by the hook function is assumed to be the result of evaluating the form.

The variable \*app lyhook\* is similar to \*eval hook\*, but is used when a function is about to be

applied to arguments. If the value of  $*$ applyhook  $*$  is not nil, then eval behaves in a special way. The non-n i 1 value of \*app 1 yhook \* should be a function that takes arguments according to a lambda-list that looks like *(function args &rest env)*; this is called the *apply hook function*. When a function is about to be applied to a list of arguments, no attempt is made to apply the function. Instead, the hook function is invoked, and passed the function and the list of arguments as its first and second arguments. The hook function is then responsible for evaluating the form; whatever is returned by the hook function is assumed to be the result of evaluating the form. The apply hook function is used only for application of ordinary functions within e val. It is not used for applications via apply (page 83) or funcall (page 83), for applications by such functions as map (page 197) or reduce (page 198), or for invocation of macro-expansion functions by either eval or macroexpand (page 116).

The other arguments passed to either kind of hook function contain information about the lexical environment in an implementation-dependent format. These arguments are suitable for the functions \*eval (page.254), eval hook (page 254), and applyhook (page 254).

When either kind of hook function is invoked, both \*evalhook\* and \*applyhook\* are rebound to the value n<sub>i</sub> around the invocation of the hook function. This is so that the hook function will not be invoked recursively on evaluations and applications that occur in the course of executing the code of the hook function. The hook function may find useful the functions eval hook (page 254) and applyhook (page 254) for performing recursive evaluations and applications.

The hook feature is provided as an aid to debugging. The step (page 340) facility is implemented around this hook.

If a non-local exit causes a throw back to the top level of LISP, perhaps because an error could not be corrected, then \*evalhook\* and \*applyhook\* are automatically reset to nil, as a safety feature.

### \*eval *fonn* &rest *env [Function]*

This function is just like eva 1 , but treats *env* as a specification of the lexical environment in which to evaluate the *fonn.* The format of *env* is implementation-dependent, and may be required to consist of a certain number of arguments, but anything that is passed to a hook function because of the  $*$  eval hook  $*$  feature will be acceptable.

Note that if a hook function simply calls \*eval to evaluate the form, an endless loop may occur, because \*eval will invoke the hook function on its argument if \*eval hook \* is not nil. See eval hook (page 254).

### evalhook *form evalhookfn applyhookfn* &rest *env* [Function] **[Function]**

applyhook *jUnction args evalhookfn applyhookfn* &rest *env [Function)* 

The functions evalhook and applyhook are provided to make it easier to exploit the hook feature.

In the case of eval hook, the *form* is evaluated. The the case of applyhook, the *function* is. applied to the list of arguments *args.* In either case, the variable \*eva 1 hook \* is bound to *evalhookfn* and \*applyhook\* is bound to *applyhookfn* around the operation, and furthermore the *env* arguments are used as the lexical environment, as for  $*$ eva 1 (page 254). The check for a hook function is *bypassed* for the evaluation of the *form* itself (for eval hook) or for the application of the *function* to the *args* itself (for ap p 1 yhook), but not for subsidiary evaluations and applications. such as evaluations of subforms. It is this one-shot bypass that makes eval hook and app 1 yhook so useful.

Here is an example of a very simple tracing routine that uses just the eval hook feature:

```
(defvar *hooklevel* 0) 
     (defun hook (x) 
        (let ((*evalhook * 'eval-hook-function))(eval x))(defun eval-hook-function (form &rest env) 
        (let ((*hooklevel* (+ *hooklevel* 1)))<br>format trace-output "~%~V@TForm: ~S")
          (format trace-output "~%~V@TForm:
                   (* *hooklevel* 2) form) 
          (let ((values (multiple-value-list)
                             (apply #'evalhook 
                                     form 
                                     #'eval-hook-function 
                                     nil 
                                     env))))
            (format trace-output "~%~V@TValue:~{~S ~}"
                     (* *hooklevel* 2) values) 
            (va)ues-list values))Using these routines, one might see the following interaction: 
     (hook ' (cons (floor *base * 2) 'b))Form: (CONS (FLOOR *BASE* 2) (QUOTE B))
         Form: (FLOOR *BASE* 3) 
            Form: *BASE *
```
Value: 10 Form: 3 Value: 3 Value: 3 1

Form: (QUOTE B)

Value: B Value: (3 . B)

 $(3 \cdot B)$ 

constantp *object [Function]* 

If the predicate cons tan tp is true of an object, then that object always evaluates to the same thing; it is a constant. This includes self-evaluating objects such as numbers, characters, strings, bit-vectors, and keywords, as well as all constant symbols declared by defconstant (page 53), such as nil (page 58), t (page 58), and pi (page 161). In addition, a list whose *car* is quote, such as (quote foo), is considered to be a constant.

------------------------

If constantp is false of an object, then that object might or might not always evaluate to the same thing.

### 20.2. The Top-Level Loop

Normally one interacts with LISP through a "top level read-eval-print loop", so called because it is the highest level of control and consists of an endless loop that reads an expression, evaluates it, and prints the results. One has an effect on the state of the LISP system only by invoking actions that have side effects.

The precise nature of the top-level loop for COMMON LISP is purposely not specified rigorously here, so that implementors can experiment to improve the user interface. For example, an implementor may choose to require line-at-a-time input. or may provide a fancy editor or complex graphics-display interface. An implementor may choose to prompt explicitly for input, or may choose (as MACLISP does) not to clutter up the transcript with prompts.

The top-level loop is required to trap all throws and recover gracefully. It is also required to print all values resulting from evaluation of a form, perhaps on separate lines. If a form returns zero values, as little as possible should be printed.

The following variables are maintained by the top-level loop as a limited safety net, in case the user forgets to save an interesting input expression or output value. (Note that the names of some of these variables violate the convention that names of global variables begin and end with an asterisk.) These are intended primarily for user interaction, which is why they have short names. Use of these variables should be avoided in programs.

*[Variable]* 

*[Variable]* 

*[Variable]* 

While a form is being evaluated by the top-level loop, the variable  $+$  is bound to the previous form read by the loop. The variable  $++$  holds the previous value of  $+$  (that is, the form evaluated two interactions ago), and  $+++$  holds the previous value of  $++$ .

*[Variable]* 

While a form is being evaluated by the top-level loop, the variable – is bound to the form itself; that is, it is the value about to be given to  $+$  once this interaction is done.

+

++

+++

THE EVALUATOR 257

"- -\_.\_-\_ ..• \_---- ---\_.

•

**••** 

**•••** 

I

 $\prime$ 

*III* 

.. --\_.\_---\_.\_----\_.\_.\_----\_.\_--------------\_.\_---.

Í

*[Variable]* 

*[Variable]* 

*[Variable]* 

While a form is being evaluated by the top-level loop, the variable  $*$  is bound to the result printed at the end of the last time through the loop; that is, it is the value produced by evaluating the form in +. If several values were produced, • contains the first value only (or nil if zero values were produced). The variable •• holds the previous value of \* (that is, the result printed two interactions ago), and \*\*\* holds the previous value of \*\*.

If the evaluation of + was aborted for some reason,  $*$  will have the value n i 1; this is so that + and \*,  $++$  and \*\*, and  $+++$  and \*\*\* will be correspond properly.

*[Variable]* 

*[Variable]* 

*[Variable]* 

While a form is being evaluated by the top-level loop, the variable  $\ell$  is bound to a list of the results printed at the end of the last time through the loop; that is, it is a list of all values produced by evaluating the form in +. The value of \* should always be equal to the *car* of the value of  $\prime$ . The variable / / holds the previous value of / (that is, the results printed two interactions ago), and *I I I*  holds the previous value of  $\frac{1}{\ell}$ .

If the evaluation of + was aborted for some reason,  $\prime$  will have the value n i 1; this is so that + and *I,* ++ and *I I,* and +++ and *1/1* will be correspond properly .

 $\overline{a}$ 

# **Chapter 21**

## **Streams**

Streams are objects that serve as sources or sinks of data. Character streams produce or absorb characters; binary streams produce or absorb integers. The normal action of a COMMON LISP system is to read characters from a character input stream, parse the characters as representations of COMMON LISP data objects, evaluate each object (as a form) as it is read, and print representations of the results of evaluation to an output character stream.

Typically streams are connected to files or to an interactive terminal. Streams, being LISP objects, serve as the ambassadors of external devices by which input/output is accomplished.

A stream may be input-only, output-only, or bidirectional. What operations may be performed on a stream . depends on which of the three types of stream it is.

### 21.1. Standard Streams

There are several variables whose values are streams used by many functions in the LISP system. These variables and their uses are listed here. By convention, variables that are expected to hold a stream capable of input have names ending with "-i nput", and similarly "-output" for output streams. Those expected to hold a bidirectional stream have names ending with "-io".

### \*standard-input\* [Variable]

•

In the normal LISP top-level loop, input is read from  $*$ s tandard-input $*$  (that is, whatever stream is the value of the global variable  $*$ standard-input $*$ ). Many input functions, including read (page 291) and read-char (page 293), take a stream argument that defaults to \*standard-input\*.

### \*standard-output\* [Variable]

In the normal LISP top-level loop, output is sent to \*standard-output\* (that is, whatever stream is the value of the global variable \*standard-output\*). Many output functions, including print (page 296) and write-char (page 297), take a stream argument that defaults

-\_.\_.\_--\_.---\_.\_-\_ ... \_---\_ .• \_.- ---~. -------\_.\_ .. \_.\_-\_.\_--\_ .......................... \_ ....•........ \_. \_\_ .-. \_\_ .\_---\_ .. \_-•..•..

### to \*standard-output\*.

·error-output· • *[Variable]* 

The value of  $*$ error-output $*$  is a stream to which error messages should be sent. Normally this is the same as \*standard-output\*, but \*standard-output\* might be bound to a file and \*error-output\* left going to the terminal or a separate file of error messages.

### ·query-io· *[Variable]*

The value of  $*$ query- $\mathrm{i} \circ \cdot$  is a stream to be used when asking questions of the user. The question should be output to this stream, and the answer read from it. When the normal input to a program may be coming from a file, questions such as "Do you really want to delete all of the files in your directory??" should be sent directly to the user, and the answer should come from the user, not from the data file. \*query-i o\* is used by such functions as yes-or-no-p (page 312).

The value of  $*$  debug- $i \circ *$  is a stream to be used for interactive debugging purposes. This is often the same as the value of  $*$ que ry - i o\* (page 260), but need not be.

·debug-io· *[Variable]* 

### ·terminal-io· *[Variable]*

The value of  $*$ terminal $-i$ o $*$  is ordinarily the stream that connects to the user's console. Typically, writing to this stream would cause the output to appear on a display screen, for example, and reading from the stream would accept input from a keyboard. It is intended that standard input functions such as read (page 291) and read-char (page 293), when used with the console stream, would cause "echoing" of the input into the output side of the stream. (The means by which this is accomplished is of course highly implementation-dependent.)

### ·trace-output· *[Variable]*

The value of  $*$ trace-output\* is the stream on which the trace (page 339) function prints its output

\*standard-input\*, \*standard-output\*, \*error-output\*, \*trace-output\*, and \*que ry-io\* are initially bound to synonym streams that pass all operations on to the stream that is the value of \*terminal-io\*. (See make-synonym-stream (page 261).) Thus any operations performed on those streams will go to the terminal.

No user program should ever change the value of  $*$ terminal  $-i$  o $*$ . A program that wants (for example) to divert output to a file should do so by binding the value of \*standard-output\*; that way error

### $S$ TREAMS 261

messages sent to \*error-output\* can still get to the user by going through \*terminal-io\*, which is. usually what is desired.

### 21.2. Creating New Streams

Perhaps the most important constructs for creating new streams are those that open files; see with-open-file (page 325) and open (page 322). The following functions construct streams without reference to a file system.

### make-synonym-stream *symbol contrary of the contrary of the contrary of the contrary of the contrary of the contrary of the contrary of the contrary of the contrary of the contrary of the contrary of the contrary of the*

make-synonym-stream creates and returns a "synonym stream". Any operations on the new stream will be performed on the stream that is then the value of the dynamic variable named by the *symbol.* If the value of the variable should change or be bound, then the synonym stream will operate on the new stream.

### make-broadcast-s tream &rest *streams [Function]*

Returns a stream that only works in the output direction. Any output sent to this stream will be sent to all of the streams given. The set of operations that may be performed on the new stream is the intersection of those for the given streams. The results returned by a stream operation are the values returned by the last stream in *streams;* the results of performing the operation on all preceding streams are discarded.

### make-concatenated-stream &rest *streams [Function]*

Returns a stream that only works in the input direction. Input is taken from the first of the *streams*  until it reaches end-of-file; then that stream is discarded, and input is taken from the next of the *streams,* and so on. If no arguments are given, the result is a stream with no content; any input attempt will result in end-of-file.

## make-two-way-stream *input-stream output-stream immutation <i>Function Punction <i>Function*

Returns a bidirectional stream that gets its input from *input-stream* and sends its output to *output-stream.* 

### make-echo-s tream *input-stream output-stream [Function]*

Returns a bidirectional stream that gets its input from *input-stream* and sends its output to *output-stream.* In addition, all input taken from *input-stream* is echoed to *output-stream.* 

### make-string-input-stream *string* &optional *start end [Function]*

Returns an input stream that will supply, in order, the characters in the substring of *string* delimited by *start* and *end*, and then signal end-of-file.

------------------\_ ..... \_--.\_---... \_-\_ ..... \_---\_.\_.\_.-... \_---\_.\_-

make-string-output-stream &optional *line-length [Function]* 

Returns an output stream that will accumulate all output given it for the benefit of the function get-output-stream-string.

### get -output - s tream-s tr i ng *string-output-stream [Function]*

Given a stream produced by make-string-output-stream, this returns a string containing all the characters output to the stream so far. The stream is then reset; thus each call to get-output-stream-string gets only the characters since the last such call (or the creation of the stream, if no such previous call has been made).

with-open-stream (var stream) {declaration}\* {form}<sup>\*</sup> *Macrol* [Macrol]

The form *stream* is evaluated and must produce a stream. The variable *var* is bound with the stream as its value, and then the forms of the body are executed. The stream is automatically closed on exit from the with-open-stream form, no matter whether the exit is normal or abnormal. The stream should be regarded as having dynamic extent

with-input-from-string *(var string {keyword value}\*) {declaration}\* {form}\** [*Macro*]

The body is executed as an implicit progn with the variable var bound to a character input stream that supplies successive characters from the value of the fonn *string.*  with-input-from-string returns the results from the last form of the body.

The input stream is automatically closed on exit from the with-input-from-string form, no matter whether the exit is normal or abnormal. The stream should be regarded as having dynamic extent

The following keyword options may be used:

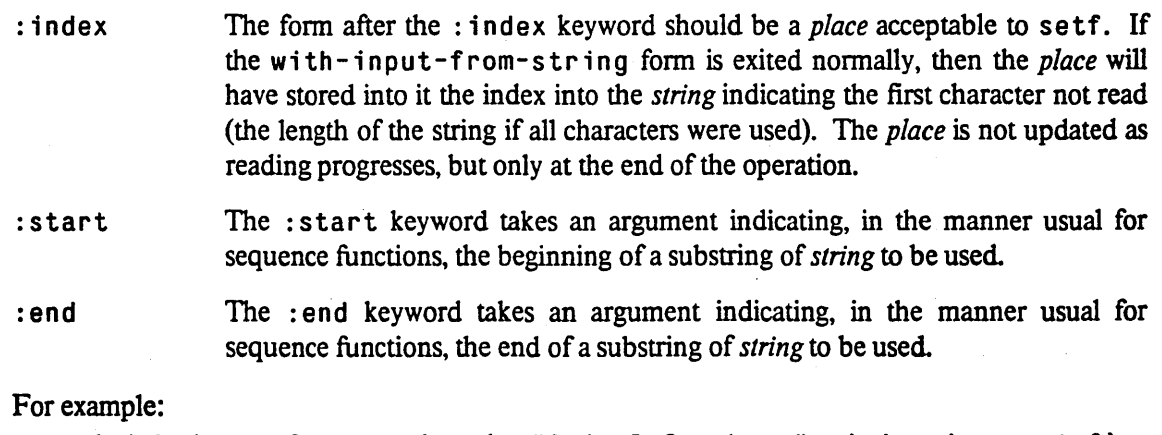

```
(with-input-from-string (s "Animal Crackers" :index j :start 6)
  ^{(read s)} => crackers
```
As a side effect, the variable j is set to 15.

The  $: start$  and  $: index$  keywords may both specify the same variable, which is a pointer within

~

the string to be advanced, perhaps repeatedly by some containing loop.

wi th-output-to-stri n9 *(var [string]) {declaration}\** {form}· *[Macro]* 

The body is executed as an implicit progn with the variable *var* bound to a character output stream. All output to that stream is saved in a string. If no *string* argument is provided, then the value of with-output-from-string is a string containing all the collected output. If *string* is specified, it must be a string with a fill pointer, the output is incrementally appended to the string (see vector-push (page 234)); in this case with-output-to-string returns the results from the last *form* of the body.

The output stream is automatically closed on exit from the with-output-from-string form, no matter whether the exit is normal or abnormal. The stream should be regarded as having dynamic extent.

### 21.3. Operations on Streams

This section contains discussion of only those operations· that are common to all streams. Input and output is rather complicated, and is discussed separately in Chapter 22. The interface between streams and the file system is discussed in Chapter 23.

```
s treamp object
```
s t r e amp is true if its argument is a stream, and otherwise is false. (streamp x) <=> (typep x 'stream)

### input-stream-p *stream [Function]*

This predicate is true if its argument (a stream) can handle input operations, and otherwise is false.

### output-stream-p *stream [Function]*

This predicate is true if its argument (a stream) can handle output operations, and otherwise is false.

### stream-el ement-type *stream [Function]*

A type specifier is returned to indicate what objects may be read from or written to the *stream.*  Streams created by open (page 322) will have an element type restricted to a subset of character or integer, but in principle a stream may conduct transactions using any LIsp objects.

### close *stream* &key : abort *[Function]*

The stream is closed. No further input/output operations may be performed on it However, certain inquiry operations may still be performed, and it is permissible to close an already-closed stream.

\_ ..... \_ .... \_ .... \_ .... \_ .... \_ .... \_ .... \_ ... \_ ... \_ ... \_ ... \_ ... \_ .... \_ ... \_ ... \_ ... \_ ...

*[Function]* 

If the : abort parameter is not nil (it defaults to nil), it indicates an abnormal termination of the use of the stream. An attempt is made to clean up any side effects of having created the stream in the first place. For example, if the stream performs output to a file, the file is deleted and any previously existing file is not superseded.

## **Chapter 22**

## **Input/Output**

### 22.1. Printed Representation of LISP Objects

LISP objects are not normally thought of as being text strings; they have very different properties from text strings as a consequence of their internal representation. However, to make it possible to get at and talk about LISP objects, LISP provides a representation of objects in the form of printed text; this is called the *printed representation,* which is used for input/output purposes and in the examples throughout this manual. Functions such as print (page 296) take a LISP object and send the characters of its printed representation to a stream. The collection of routines that does this is known as the (LISP) *printer*. The read function takes characters from a stream, interprets them as a printed representation of a LISP object, builds a corresponding object, and returns it; the collection of routines that does this is called the (LISP) *reader.* 

Ideally, one could print a LISP object and then read the printed representation back in, and so obtain the same identical object. In practice this is difficult, and for some purposes not even desirable. Instead, reading a printed representation produces an object that is (with obscure technical exceptions) equal (page 62) to the originally printed object

Most LISP objects have more than one possible printed representation. For example, the integer twentyseven can be written in any of these ways:

27 27. #033 #x1B #b11011 #.(\*333) A list of two symbols A and B can be printed in many, many ways:<br>  $(A \ B)$   $(A \ b)$   $(A \ b)$   $(A \ B)$ 

 $[ \Lambda]$ B )

 $\mathfrak{t}$ 

The last example, which is spread over three lines, may be ugly, but it is legitimate. In general, wherever whitespace is permissible in a printed representation, any number of spaces, tab characters, and newlines may appear.

When pr int produces a printed representation, it must choose arbitrarily from among many possible printed representations. It attempts to choose one that is readable. There are a number of global variables that can be used to control the actions of  $print$ , and a number of different printing functions.

This section describes in detail what is the standard printed representation for any Lisp object, and also

describes how read operates.

### 22.1.1. What the read Function Accepts

• The purpose of the LISP reader is to accept characters, interpret them as the printed representation of a LISP object, and construct and return such an object. The reader cannot accept everything that the printer produces; for example, the printed representations of compiled code objects cannot be read in. However, the reader has many features that are not used by the output of the printer at all, such as comments, alternative representations, and convenient abbreviations for frequently-used unwieldy constructs. The reader is also parameterized in such a way that it can be used as a lexical analyzer for a more general user-written parser.

When the reader is invoked, it reads a character from the input stream and dispatches according to the attributes of that character. Every character that can appear in the input stream can have one of the following attributes: *whitespace, constituent, escape character,* or *macro character.* In addition, a macro character may be *terminating* or *non-terminating* (of tokens).

Supposing that the first character has been read; call it " $x$ ". The reader then performs the following actions:

- If *x* is a *whitespace* character, then discard it and start over, reading another character.
- If x is a *macro character*, then execute the function associated with that character. The function may return zero values or one value (see values (page 103)). If one value is returned, that object is returned by the reader. If zero values are returned. the reader starts anew, reading a character from the input stream and dispatching. The function may of course read characters from the input stream; if it does, it will see those characters. following the macro character.
- If *x* is an *escape character,* then read the next character and pretend it is a *constituent,* ignoring its usual syntax. Drop into the following case.
- If *x* is a *constituent,* then it begins an extended token, representing a symbol or a number. The reader reads more characters, accumulating them until a *whitespace* character or a *macro character*  that is *tenninating* is found, or until end-of-file is reached. However, whenever an *escape character* is found during the accumulation, the character after that is treated as a pure *constituent*  and also accumulated, no matter what its usual syntax is. Similarly, any *non-terminating macro character* is simply accumulated as if it were a constituent. Call the eventually found *terminating macro character* or *whitespace* character " $y$ ". All characters beginning with  $x$  up to but not including  $y$  form a single extended token. (If end-of-file was encountered, the characters beginning with  $x$  up to the end of the file form the extended token.) This token is then interpreted as a number if possible, and otherwise as a symbol. The number or symbol is then returned by the reader.

Compatibility note: What MAcLIsp calls a "single character object" (tokens of type single) are not provided for explicitly in CoMMON LIsp. They can be viewed as simply a kind of macro character. That is, the effect of (setsyntax '\$ 'single nil) in MACLISP can be achieved in COMMON LISP by

(set-macro-character '\$  $#$ '(lambda (stream char) (declare (ignore stream char)) 'S))

j

-------------\_\_\_\_\_\_\_\_\_\_\_\_\_\_\_\_\_\_\_\_\_\_\_\_\_\_\_\_\_ 0 \_\_\_\_\_\_\_\_\_\_\_\_\_\_\_ \_

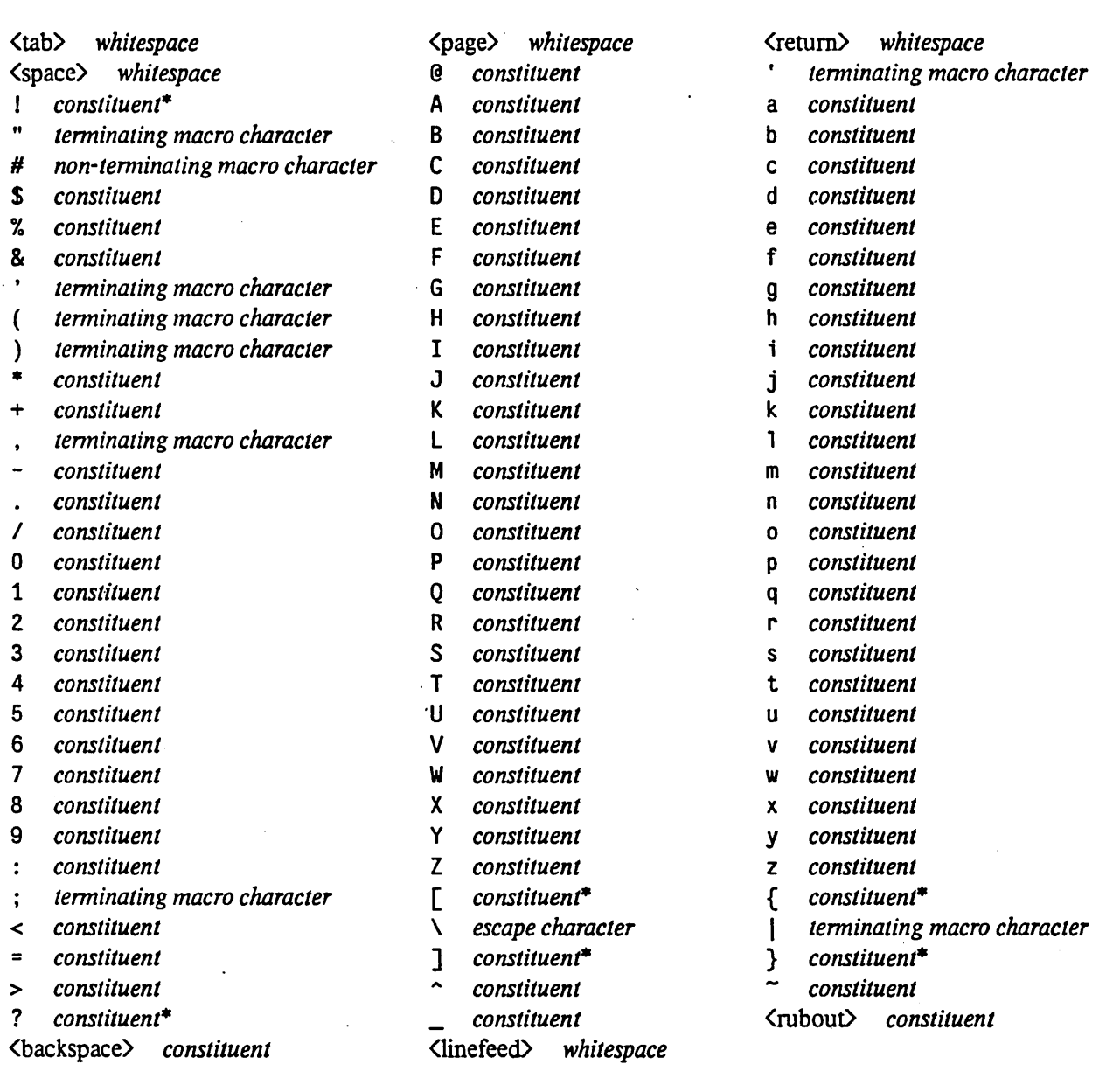

• The characters marked with an asterisk are initially oonstituents. but are reserved to the user for use as macro characters or for any other desired purpose.

Table 22-1: Standard Character Syntax Attributes

.. .

 $\bar{\beta}$  .

The characters of the standard character set initially have the attributes shown in Table 22-1. Note that the square brackets, braces, question mark, and exclamation point (that is, "[", "]", "{", "}", "?", and "!") are qormally defined to be constituents, but are not used for any purpose in standard COMMON LISP syntax and do not occur in the names of built-in COMMON LISP functions or variables. These characters are explicitly reserved to the user, primarily for use as macro characters if desired.

*number::* = *integer* 1 *ratio* I *floating-paint-number integer::= [sign] {digit}* + [.J *ratio* :: = *[sign] {digit}* + *I {digit}* + *floating-point-number*:: =  $[sign]$   $\{digit\}^*$  .  $\{digit\}^+$   $\{exponential$ <sup>J</sup>*[sign] {digit}* + [. *{digit}\*] exponent*   $sign ::= + |$  $digit::= 0 | 1 | 2 | 3 | 4 | 5 | 6 | 7 | 8 | 9$ *exponent::* = *exponent-marker [sign] {digit}* +  $exponent-market::= e | s | f | d | 1 | b | E | S | F | D | L | B$ 

The notation " $\{x\}^*$ " means zero or more occurrences of "x", the notation " $\{x\}^+$ " means one or more occurrences of "x", and the notation "[x]" means zero or one occurrences of "x".

Table 22-2: Syntax of Numbers

### 22.1.2. Parsing of Numbers and Symbols

When an extended token is read, it is interpreted as a number or symbol. As a rule, letters not preceded by escape characters are converted to upper case. If the token can be interpreted as a number according to the BNF syntax in Table 22-2, then a number object of the appropriate type is constructed and returned. It should be noted that in a given implementation it may be that not all tokens conforming to the syntax for numbers can actually be converted into number objects. For example, specifying too large or too small an exponent for a floating-point number may make the number impossible to represent in the implementation. Similarly, a ratio with denominator zero (such as "-35/000") cannot be represented in *any* implementation. The exponent markers "b" and "8" are undefined, but are reserved for future extension of the floating-point type. In any such circumstance where a token with the syntax of a number cannot be converted to an internal number object, an error is signalled. (On the other hand, an error cannot be signalled for specifying too many significant digits for a floating-point number.)

There is actually one exception to the syntax of numbers described in Table 22-2. The radix used for reading integers and ratios is normally decimal. However, this radix is actually determined by the value of the variable \*read-base\* (page 269), whose initial value is 10. \*read-base\* may take on any integral value between 2 and 36; let this value be *n.* Then a token *x* is interpreted as an integer or ratio in base *n* if it could be properly so interpreted in the syntax *"#nRx".* So, for example, if the value of \*read-base\* is 16, then the printed representation

(a small face in a bad place) would be interpreted as if the following representation had been read with \*read-base\* set to ten:

(10 small 64206 in 10 2989 place)

### INPUT/OUTPUT 269

because four of the seven tokens in the list can be interpreted as hexadecimal numbers. This facility is intended to be used in reading files of data that for some reason contain numbers not in decimal radix; it may also be used for reading programs written in LISP dialects (such as MACLISP) whose default number radix is not decimal. Non-decimal constants in COMMON LISP programs or portable COMMON LIsp data files should be written using  $H_0$ ,  $H_0$ ,  $H_0$ ,  $H_0$ , or  $H_0$  syntax.

----------------------------------------------------- -------------------------------------- -------------------------

Note that a token representing a number may not contain any escape characters. An escape character robs the following character of all syntactic qualities, forcing it to be strictly alphabetic.

If the token consists solely of dots (with no escape characters), then an error is signalled, except in one circumstance: if the token is a single dot, and occurs in a situation appropriate to "dotted list" syntax, then it is accepted as a part of such syntax. (Signalling an error catches not only misplaced dots in dotted list syntax, but also lists that were truncated by \*print-length\* (page 288) cutoff.)

In all other cases the token is construed to be the name of a symbol. If there are any package markers (colons) in the token, they divide the token into pieces used to control creation of the symbol. The cases where there are two or more colons, or where a colon appears at the end of the token, presently do not mean anything in COMMON LISP and are reserved for future use; see chapter PACKAG (page PACKAG). If there is a single non-final colon, it divides the token into two parts. The first part specifies a package. A null first part indicates the keyword package; otherwise it is interpreted as the name of a symbol in the current package, and that symbol must name a package. The second part is the name of the symbol.

If a symbol token contains no package markers, then the entire token is the name of the symbol. The symbol is looked up in the default package; see \*package\* (page 140).

The interpretation of standard characters within extended tokens is shown in Table 22-3. These interpretations can be used, of course, only for characters defined to be *constituent* characters. For characters . of type *whitespace, macro character,* or *escape character,* the interpretations in Table 22-3 are effectively shadowed. (The interpretation of "superdigits" is relevant to the reading of rational numbers in a radix greater than ten.)

### \*read-base\* *[Variable]*

The value of  $*$ read-base\* controls the interpretation of tokens by read (page 291) as being integers or ratios. Its value is the radix in which integers and ratios are to be read; the value may be any integer from 2 to 36 (inclusive), and is nonnally 10 (decimal radix). Its value affects only the reading of integers and ratios. In particular, floating-point numbers are always read in decimal radix. The value of  $*$  read - base  $*$  does not affect the radix for numbers whose radix is explicitly indicated by  $#0$ ,  $#X$ ,  $#B$ , or  $#nR$  syntax.

Compatibility note: This variable corresponds to the variable called ibase in MACLIsP, and to the function called rad ix in INTERLISP.

- - -----------------------------. . \_\_ .\_--------------------\_.\_-----\_.\_--.\_-\_ ... -.\_--.

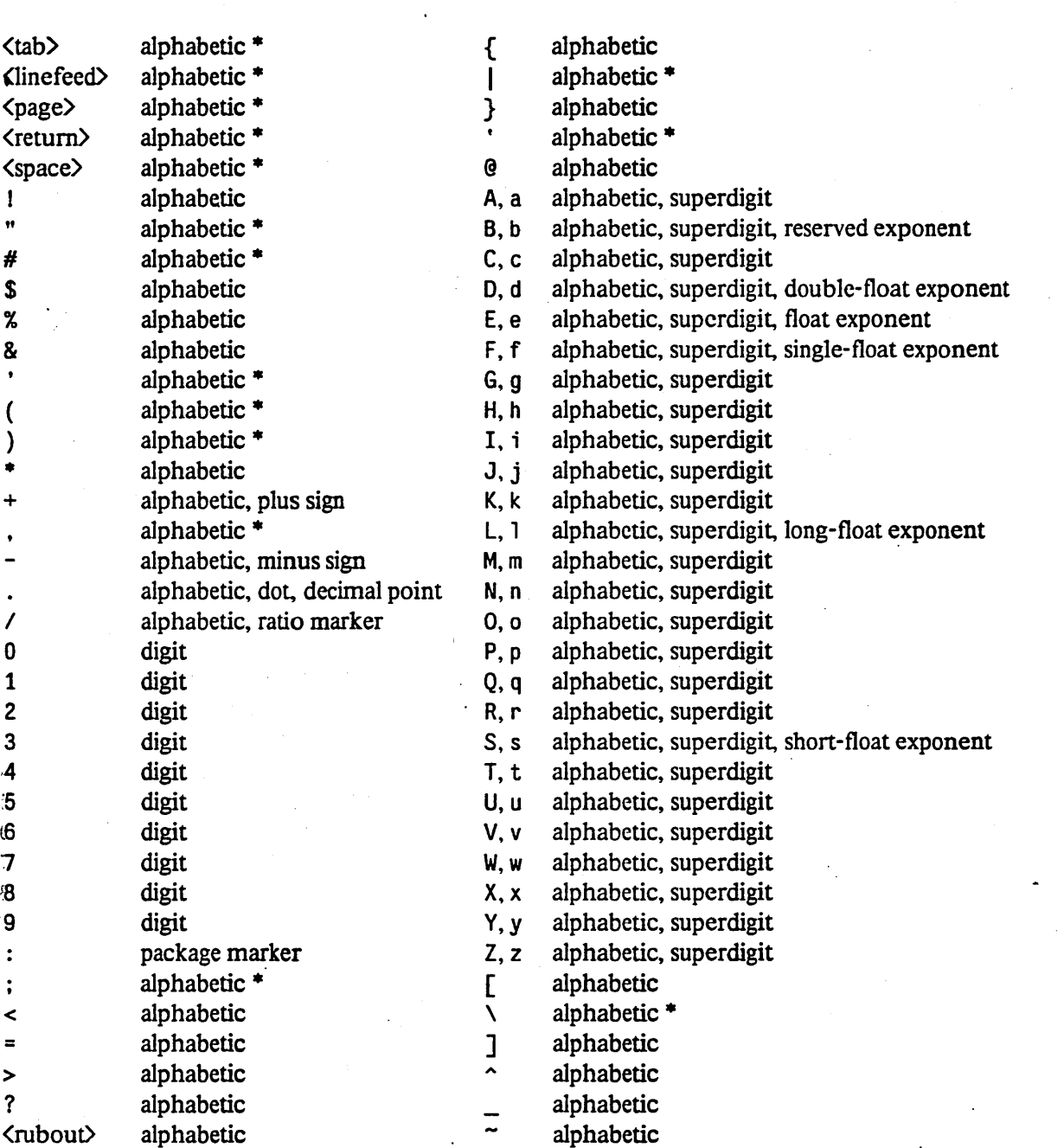

<backspace> alphabetic

• The interpretations in this table apply only to characters detennined to have the *constituent* attribute. Entries marked with an asterisk are normally shadowed because the indicated characters have *whitespace*, macro character, or *escape character* syntax.

Table 22-3: Standard Constituent Character Attributes

 $\mathbb{R}^2$ 

 $\mathbf{A}$ 

ر<br>و

### 22.1.3. Macro Characters

If the reader encounters a macro character, then the function associated with that macro character is called, and may produce an object to be returned. This function may read following characters in the stream in whatever syntax it likes (it may even call read recursively) and returns the object represented by that syntax. Macro characters may not be recognized, of course, when read as part of other special syntaxes (such as for strings).

----------------------------------------------

The reader is therefore organized into two parts: the basic dispatch loop, which also distinguishes symbols and numbers, and the collection of macro characters. Any character can be reprogrammed as a macro character; this is a means by which the reader can be extended. The macro characters normally defined are:

. ( The left parenthesis character initiates reading of a pair or list. The function read (page 291) is called recursively· to read successive objects, until a right parenthesis is found to be next in the input stream. A list of the objects read is returned. Thus

(a b c)

is read as a list of three objects (the symbols a, b, and c). The right parenthesis need not follow the printed representation of the last object immediately; whitespace characters may precede it. This can be useful for putting one object on each line and making it easy to add new objects:

(defun traffic-light (color) (case color (green) (red (stop))<br>(amber (accelerate)) ; Insert more colors after this line. ) )

It may be that no objects precede the right parenthesis, as in "()" or "()"; this reads as a list of zero objects (the empty list).

If a token is read between objects that is just a dot" . ". not preceded by an escape character, then exactly one more object must follow (possibly followed by whitespace), and then the right parenthesis:

 $(a \ b \ c \ . \ d)$ 

This means that the *cdr* of the last pair in the list is not nil, but rather the object whose representation followed the dot. The above example might have been the result of evaluating

(cons 'a (cons 'b (cons 'c 'd))) => (a b c . d)

Similarly, we have

```
(cons 'znets 'wolq-zorbitan) => (znets . wolq-zorbitan) 
It is permissible for the object following the dot to be a list:
```
 $(a \ b \ c \ d \ . \ (e \ f \ . \ (g)))$  is the same as  $(a \ b \ c \ d \ e \ f \ g)$ but this is a non-standard form that  $p \nmid n$  t will never produce.

- The right-parenthesis character is part of various constructs (such as the syntax for lists) using the  $\mathcal{L}$ left-parenthesis character, and is invalid except when used in such a construct
- The single-quote (accent acute) character provides an abbreviation to make it easier to put constants in programs. *'foo* reads the same as (quote *foo*): a list of the symbol quote and *foo*.
- Semicolon is used to write comments. The semicolon and all characters up to and including the next  $\ddot{\cdot}$ <return> character are ignored. Thus a comment can be put at the end of any line without affecting the

reader (except that semicolon, being a macro character and therefore a delimiter, will terminate a token, and so cannot be put in the middle of a number or symbol).

For example:

```
;;;; COMMENT-EXAMPLE and related nonsense.<br>;;; This function is useless except to demonstrate comments.
;;; Notice that there are several kinds of comments. 
(defun comment-example (x, y); X is anything; Y is an a-list.<br>(cond ((listp x) x) ; If X is a list, use that.
                                        ; If X is a list, use that.
          ;; X is now not a list. There are two other cases. 
          ((symbol p x);: Look up a symbol in the a-list. 
          ;; Do this when all else fails:
          (t (cons x ;Add x to a default list.<br>(lisp t) ;LISP is okay.
                        ( lisp t) ; LISP is okay.<br>( fortran nil) ; FORTRAN
                                              (fortran nil) ;FORTRAN is not. 
                        (pl/i -500) ;Note that you can put comments in 
                                        ; "data" as well as in "programs".
                        ;; COBOL?? 
                       (teco -1.0e9))))))
```
This example illustrates a few conventions for comments in common use. Comments may begin with one to four semicolons.

- Single-semicolon comments are all aligned to the same column at the right; usually each comments about only the line it is on. Occasionally two or three contain a single sentence together; this is indicated by indenting all but the first by a space.
- Double-semicolon comments are aligned to the level of indentation of the code. A space follows the two semicolons. Usually each describes the state of the program at that point, or describes the section that follows.
- Triple-semicolon comments are aligned to the left margin. Usually they are not used within function defmitions, but precede them in large blocks.
- Quadruple-semicolon comments are interpreted as subheadings.

Compatibility note: These conventions arose among users of MACLISP, and have been found to be very useful. The conventions are conveniently exploited by certain software tools, such as the EMACS editor and the ATSIGN listing program developed at MIT. .

- The double-quote character begins the printed representation of a string. Characters are read from the input stream and accumulated until another double-quote is encountered, except that if an *escape character* is seen, it is discarded, the next character is accumulated, and accumulation continues. When a matching double-quote is seen, all the accumulated characters up to but not including the matching double-quote are made into a simple string and returned.
- The vertical-bar character begins one printed representation of a symbol. Characters are read from the input stream and accumulated until another vertical-bar is encountered, except that if an *escape character* is seen, it is discarded, the next character is accumulated, and accumulation continues. When a matching vertical-bar is seen, all the accumulated characters up to but not including the matching vertical-bar are made into a symbol and returned. In this syntax, no characters are ever converted to

 $\ddot{\phantom{a}}$ 

"

 $\mathbf{I}$ 

upper case; the name of the symbol is precisely those characters between the venical bars (allowing for any escape characters).

The backquote (accent grave) character makes it easier to write programs to construct complex data structures by using a template.As an example, writing

 $'(\text{cond }((\text{numberp },x), \text{Gy})$  (t  $(\text{print },x), \text{Gy})$ ) is roughly equivalent to writing

{list 'cond {cons (list 'numberp x) y)  $(listr'$  't (list 'print x)  $y)$ )

The general idea is that the backquote is followed by a template, a picture of a data structure to be built. This template is copied, except that within the template commas can appear. Where a comma occurs, the form following the comma is to be evaluated to produce an object to be inserted at that point. Assume b has the value 3, for example, then evaluating the form denoted by "' (a b, b,  $(+)$  1) b)" produces the result (a b 3 4 b).

If a comma is immediately followed by an at-sign ("@"), then the form following the at-sign is evaluated to produce a *list* of objects. These objects are then "spliced" into place in the template. For example, if  $x$  has the value (a b c), then

 $(x, x, \mathbb{R})$ , x, x,  $\mathbb{R}$  (cadr x) bar , (cdr x) baz ,  $\mathbb{R}(x)$  (x x) x, x)  $\Rightarrow$  (x (a b c) a b c foo b bar (b c) baz b c)

The backquote syntax can be summarized formally as follows. For each of several situations in which backquote can be used, a possible interpretation of that situation as an equivalent fonn is given. Note that the form is equivalent only in the sense that when it is evaluated it will calculate the correct result An implementation is quite free to interpret backquote in any way such that a backquoted fonn, when evaluated, will produce a result e qua 1 to that produced by the interpretation shown here.

- *'basic* is the same as ' *basic,* that is, (quote *basic),* for any form *basic* that is not a list or a general vector.
- ' *,fonn* is the same as *fonn,* for any *fonn,* provided that the representation of *fonn* does not begin with "@" or ".". (A similar caveat holds for all occurrences of a form after a comma.)
- ' *,@fonn* is an error.

ţ.

- $\bullet$  '(xl x2 x3 ... xn  $\bullet$  *atom*) may be interpreted to mean (append  $x1 \times 2 \times 3$  ... m (q uo te *atom»,* where the underscore indicates a transformation of an *xj* as follows:
	- o *form* is interpreted as (1 ist *'form*), which contains a backquoted form that must then be further interpreted.
	- o . *fbnn* is interpreted as ( 1 i s t *fonn).*

o *<u>eform</u>* is interpreted simply as *form*.

- $(x/x / x^2 x^3 ... xn)$  may be interpreted to mean the same as the backquoted form  $(x/x)$  $x^2$   $x^3$   $\ldots$   $x^n$   $\ldots$  nil), thereby reducing it to the previous case.
- $(xl \ x2 \ x3 \ \ldots \ xn$  *, form*) may be interpreted to mean (append  $x1 \ x2 \ x3 \ \ldots$ m *fonn),* where the underscore indicates a transformation of an *xj* as above.

------------------ -----

- $\bullet$  ' (xl x2 x3 ... xn . , @form) is an error.
- ' $\#(x1 \ x2 \ x3 \ \ldots \ xn)$  may be interpreted to mean (make-array (list n) : initial-contents  $(x1 \ x2 \ x3 \ \ldots \ xn)$ ).

No other uses of comma are permitted; in particular, it may not appear within the #A or #S syntax.

Anywhere ", @" may be used, the syntax ", ." may be used instead to indicate that it is permissible to destroy the list produced by the form following the " $, \cdot$ "; this may permit more efficient code, using nconc (page 212) instead of append (page 211), for example.

If the backquote syntax is nested, the innermost backquoted form should be expanded first. This means that if several commas occur in a row, the leftmost one belongs to the innermost backquote.

Once again, it is emphasized that an implementation is free to interpret a backquoted form as any form that, when evaluated, will produce a result that is equal to the result implied by the above definition. In particular, no guarantees are made as to whether the constructed copy of the template will or will not share list structure with the template itself. As an example, the above definition implies that

 $'(($ , a b), c,  $\theta$ d)

will be interpreted as if it were

(append (list (append (list a) (list 'b) 'nil» (list c) d 'nil) but it could also be legitimately interpreted to mean any of the following:

```
(append (list (append (list a) (list 'b))) (list c) d)
(append (list (append (list a) '(b») (list c) d) 
(append (list (cons a '(b») (list c) d) 
(listr*(cons a '(b)) c d)(iist<sup>*</sup> (cons a (iist 'b)) c d)
(iist<sup>*</sup> (cons a '(b)) c (copy-list d))
```
(There is no good reason why copy  $-1$  is t should be performed, but it is not prohibited.)

The comma character is part of the backquote syntax and is invalid if used other than inside the body of a backquote construction as described above.

II The sharp-sign character is a *dispatching* macro character. It reads an optional digit string and then one more character. and uses that character to select a function to run as a macro-character function.

The sharp-sign character also happens to be a non-terminating macro character. This is completely independent of the fact that it is a dispatching macro character; it is a coincidence that the only standard dispatching macro character in COMMON LISP is also the only standard non-terminating macro character. The sharp-sign character is a non-terminating macro character in COMMON LISP primarily for the sake of the infix " $\#$ :" syntax for referring to the internal symbols of a package, as described in chapter PACKAG.

See the next section for predefined sharp-sign macro characters.

### 22.1.4. Sharp-Sign Abbreviations

The standard syntax includes forms introduced by a sharp sign (" $#$ "). These take the general form of a sharp sign, a second character that identifies the syntax, and following arguments in some form. If the second character is a letter, then case is not important;  $#0$  and  $#0$  are considered to be equivalent, for example.

ś

Certain sharp-sign forms allow an unsigned decimal number to appear between the sharp sign and the second character; some other forms even require it

----------\_.

The currently-defined sharp-sign constructs are described below and summarized in Table 22-4; more are likely to be added in the future. However, the constructs "#!", "#?", "#[", "#]", "#{", and "#}" are explicitly reserved for the user and will never be defined by the COMMON LISP standard.

 $# \setminus$  #  $\setminus x$  reads in as a character object that represents the character x. Also,  $# \setminus$  name reads in as the character object whose name is name. Note that the backslash " $\vee$ " allows this construct to be parsed easily by EMAcs-like editors.

In the single-character case, the character  $x$  must be followed by a non-constituent character, lest a name appear to follow the "#\". A good model of what happens is that after "#\" is read, the reader backs up over the "\" and then reads an extended token, treating the initial "\" as an escape character (whether it really is or not in the current readtable),

Upper-case and lower-case letters are distinguished after " $\# \$ "; " $\# \A$ " and " $\# \a$ " denote different character objects. Any character works after  $\# \setminus$ , even those that are normally special to read, such as parentheses. Non-printing characters may be used after  $# \setminus$ , although for them names are generally preferred.

 $\#\$  *name* reads in as a character object whose name is *name* (actually, whose name is (string-upcase name); therefore the syntax is case-insensitive). The following names are standard across all implementations:

return The carriage return or newline character.

space The space or blank character.

The following names are semi-standard; if an implementation supports them, they should be used for the described characters and no others.

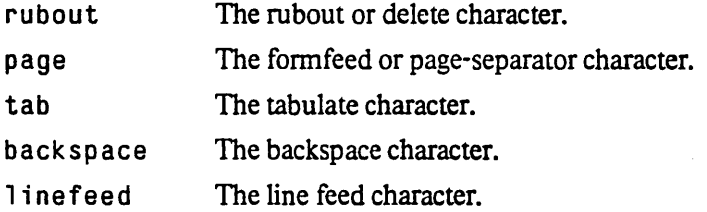

The *name* should have the syntax of a symbol.

When the LISP printer types out the name of a special character, it uses the same table as the  $# \setminus$ reader; therefore any character name you see typed out is acceptable as input (in that implementation). Standard names are always preferred over non-standard names for printing.

The following convention is used in implementations that support non-zero bits attributes for character objects. If a name after  $\#\setminus$  is longer than one character and has a hyphen in it, then it may be split into the two parts preceding and following the first hyphen; the first part (actually, string-upcase of the first part) may then be interpreted as the name or initial of a bit, and the second part as the name of the character (which may in tum contain a hyphen and be subject to further splitting).

For example:

 $\frac{1}{2}$ 

#\Control-Space #\C-M-Return

#\Control-Meta-Tab #\H-S-M-C-Rubout

-----------.\_ .. --------------\_. \_ ...... \_\_ .\_-----\_ .. ---\_.-

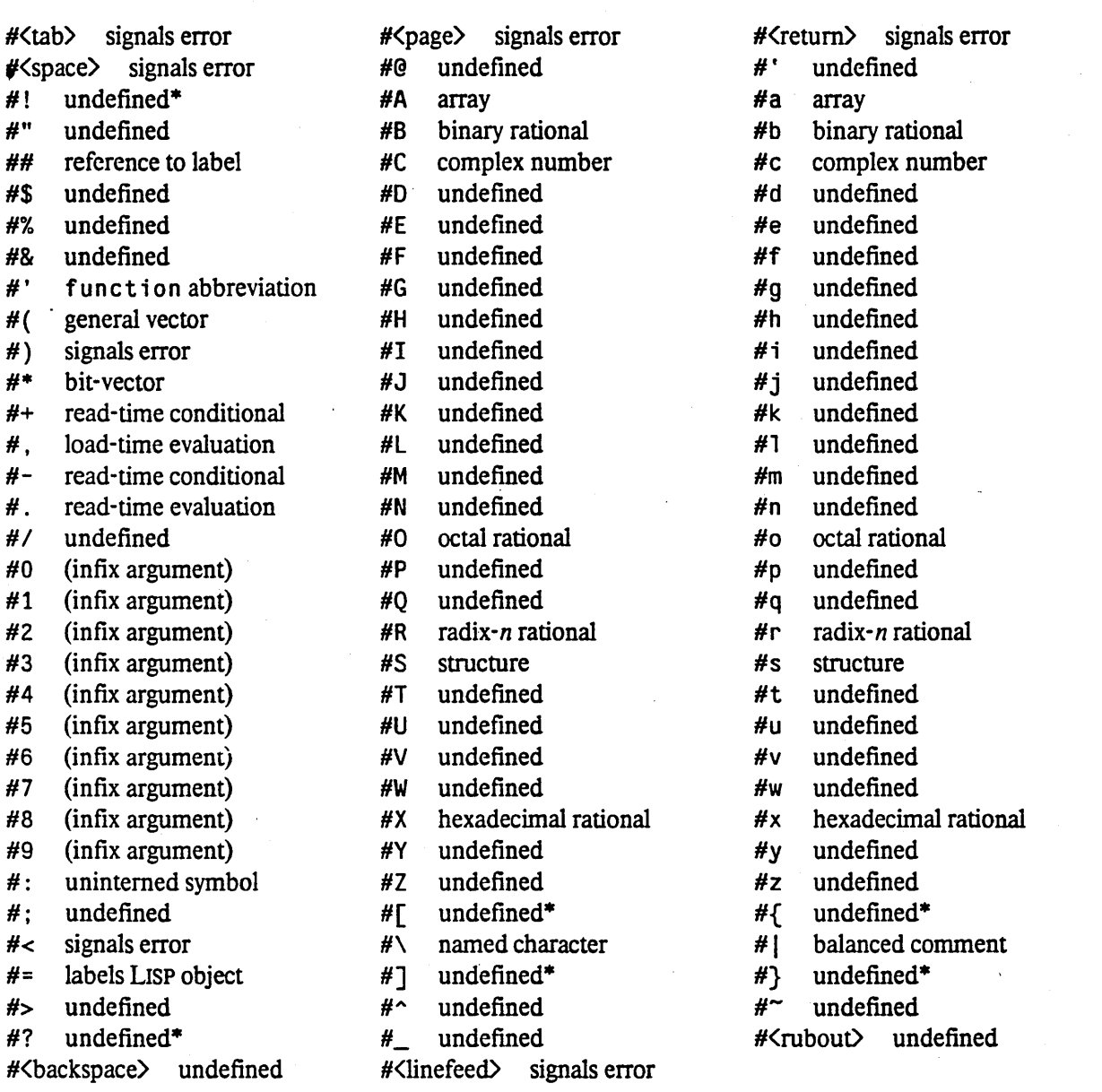

• The combinations marked by an asterisk are explicitly reserved to the user and will never be defined by CoMMON LIsp.

Table 22-4: Standard Sharp-Sign Macro Character Syntax

 $\ddot{\phantom{a}}$
If the character name consists of a single character, then that character is used. Another "\" may be . necessary to quote the character.

#\Control-% #\Control-\a #\Control-Meta-\" #\Meta->

If an unsigned decimal integer appears between the " $#$ " and "\", it is interpreted as a font number, to become the char-font (page 188) of the character object

#t *#'[00* is an abbreviation for (function *[00). [00* may be the printed representation of any LISP object. This abbreviation may be remembered by analogy with the  $'$  macro-character, since the function and quote special forms are similar in form.

#( A series of representations of objects enclosed by "#(" and ")" is read as a simple general vector of those objects. This is analogous to the notation for lists.

If an unsigned decimal integer appears between the " $#$ " and " $($ ", it specifies explicitly the length of the vector. In that case, it is an error if too many objects are specified before the closing")", and if too few are specified the last one is used to fill all remaining elements of the vector.

For example:

 $#(a b c c c c)$  $#6(a b c c c c)$ #6(a b c) #6(a b c c)

all mean the same thing: a vector of length  $6$  with elements a, b, and four instances of  $c$ .

 $\#$ \* A series of binary digits (0 and 1) preceded by " $\#$ \*" is read as a simple bit-vector containing those bits, the leftmost bit in the series being bit 0 of the bit-vector.

If an unsigned decimal integer appears between the " $\#$ " and " $*$ ", it specifies explicitly the length of the vector. In that case, it is an error if too many bits are specified, and if too few are specified the last one is used to fill all remaining elements of the bit-vector.

For example:

```
#*101111 
#6*101111 
#6*101 
#6*1011
```
all mean the same thing: a vector of length  $6$  with elements 1, 0, 1, 1, 1, and 1.

- #: #: foo requires foo to have the syntax of an unqualified symbol name (no embedded colons). It denotes an *uninterned* symbol whose name is *foo*. Every time this syntax is encountered a different unintemed symbol is created.
- # . # *.[00* is read as the object resulting from the evaluation of the LISP object represented by *[00,* which may be the printed representation of any LISP object. The evaluation is done during the re ad process, when the "#. " construct is encountered. This, therefore, perfonns a "read-time" evaluation *of foo.* By contrast, "#, " (see below) performs a "load-time" evaluation.

Both " $#$ ." and " $#$ ," allow you to include, in an expression being read, an object that does not have a convenient printed representation; instead of writing a representation for the object, you write an expression that will *compule* the object

- # # *.foo* is read as the object resulting from the evaluation of the LISP object represented by *foo,* which may be the printed representation of any LISP object. The evaluation is done during the read process, unless the compiler is doing the reading, in which case it is arranged that *foo* will be evaluated when the file of compiled code is loaded. This, therefore, perfonns a "load-time"  $\bullet$ evaluation of *foo.* By contrast, #. (see above) performs a "read-time" evaluation. In a sense, #, is like specifying (eval load) to eval-when (page 54), while #. is more like specifying (eval compi 1 e). It makes no difference when loading interpreted code, but when code is to be compiled, #. specifies compile-time evaluation and #, specifies load-time evaluation.
- *#8 #brational* reads *rational* in binary (radix 2). For example, #Bll0l <=> 13, and #bl0l/ll <=> 5/3.
- *#0 #orational* reads *rational* in octal (radix 8). For example, *#037/15* <=> *31/13,* and #0777 <=> 511.
- #X *#xrational* reads *rational* in hexadecimal (radix 16). The digits above 9 are the letters A through F (the lower-case letters a through f are also acceptable). For example,  $#xF00 \leq x \leq 3840$ .
- #nR *#radixrrational* reads *rational* in radix *radix. radix* must consist of only digits, and it is read in decimal; its value must be between 2 and 36 (inclusive).

For example,  $#3 \cdot 102$  is another way of writing 11, and  $#11R32$  is another way of writing 35. For radices larger than 10, letters of the alphabet are used in order for the digits after 9.

InA The syntax *#nAobject* constructs an n-dimensional array, using *object* as the value of the  $:$  initial-contents argument to make-array (page 227). yntax #nAobject constructs<br>ial-contents argument<br>ample, "#2A((0 1 5) (f)<br>0 1 5<br>foo 2

For example, "#2A( $(0 \ 1 \ 5)$  (foo 2 (hot dog)))" represents a 2-by-3 matrix:

foo 2 (hot dog)

#S The syntax #s *(name slotl value] slot2 value2* ... ) denotes a structure. This is legal only if *name* is the name of a structure already defined by defstruct (page 245), and if the structure has a standard constructor macro, which it nonnally will. Let *em* stand for the name of this constructor macro; then this syntax is equivalent to

#. (*cm slotl* 'valuel slot2 'value2 ...)

That is, the constructor macro is called, with the specified slots having the specified values (note that one does not write quote-marks in the #S syntax). Whatever object the constructor macro returns is returned by the #S syntax.

- *#n=* The syntax *#n=object* reads as whatever LISP object has *object* as its printed representation. However, that object is labelled by *n,* a required unsigned decimal integer, for possible reference by the syntax #n# (below). The scope of the label is the expression being read by the outermost call to read. Within this expression the same label may not appear twice.
- # *nil* The syntax *#n#,* where *n* is a required unsigned decimal integer, serves as a reference to some object labelled by  $\#n=$ ; that is,  $\#n\#$  represents a pointer to the same identical (eq) object labelled by  $\#n=$ . This permits notation of structures with shared or circular substructure. For example, a structure created in the variable y by this code:

 $(setq x (list 'p 'q))$  $(setq y (list (list 'a 'b) x 'foo x))$  $(rplacd (last y) (cdr y))$ 

could be represented in this way:

--------------------------- .\_-------\_.\_---------

```
((a b) . \#1=(\#2=(p q) foo \#2\# . \#1\#)
```
Without this notation, but with \*print-length\* (page 288) set to 10, the structure would print in this way:

 $((a b) (p q)$  foo  $(p q) (p q)$  foo  $(p q) (p q)$  foo  $(p q) ...)$ 

A reference  $\#n\#$  may only occur after a label  $\#n=$ ; forward references are not permitted.

#+ The #+ syntax provides a read-time conditionalization facility. The general syntax is *u#+feature form*". If *feature* is "true", then this syntax represents a LISP object whose printed representation is *form.* If *feature* is "false", then this syntax is effectively whitespace; it is as if it did not appear.

The *feature* should be the printed representation of a symbol or list. If *feature* is a symbol, then it is true if and only if it is a member of the list that is the value of the global variable \* features\* (page 345).

Compatibility note: MACLISP uses the status special form for this purpose, and Lisp Machine LISP duplicates status essentially only for the sake of (status features). The use of a variable allows one to bind the features list. for example when compiling.

Otherwise. *feature* should be a boolean expression composed of and, or, and not operators on (recursive) *feature* expressions. .

For example, suppose that in implementation A the features spice and perq are true, and in implementation B the feature 1 is pm is true. Then the expressions on the left below are read the same as those on the right in implementation A:

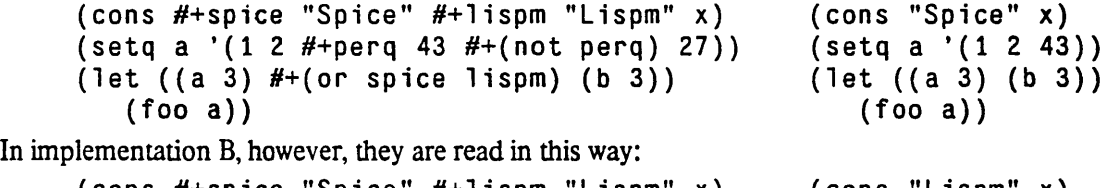

(cons #+spice "Spice" #+lispm "Lispm" x)  $(setq a '(1 2 #+perq 43 #+(not perq) 27))$ 

(let  $((a 3)$   $#+(or)$  spice lispm)  $(b 3))$ 

(cons "Lispm" x)  $(seta a '(1 2 27))$  $(let ((a 3) (b 3))$  $(foo a)$ 

The #+ construction must be used judiciously if unreadable code is not to result The user should make a careful choice between read-time conditionalization and run-time conditionalization.

#- *I-feature* fonnisequivalentto#+(not *feature) fonn.* 

 $($ foo a $)$ 

-----\_.\_------------\_.\_--\_.\_--\_.\_-

 $#$  I  $#$  I . . . |  $#$  is treated as a comment by the reader, just as everything from a semicolon to the next  $\langle$ return $\rangle$  is treated as a comment. Anything may appear in the comment, except that it must be balanced with respect to other occurrences of " $\#$ ]" and " $\#$ ". Except for this nesting rule, the comment may contain any characters whatsoever.

The main purpose of this construct is to allow "commenting out" of blocks of code or data. The balancing rule allows such blocks to contain pieces already so commented out. In this respect the  $\sharp$  | ... |  $\sharp$  syntax of COMMON LISP differs from the  $\ell^*$ ...  $\sharp\ell$  comment syntax used by PL $\ell$  and C.

#< This is not legal reader syntax. It is used in the printed representation of objects that cannot be read back in. Attempting to read a #< will cause an error. (More precisely, it *is* legal syntax, but the

## macro-character function for it signals an error.)

#<space>, #<tab>, #<rturn>, #<page>

- A # followed by a standard whitespace character is not legal reader syntax. This is so that abbreviated forms produced via \*print-1eve1\* (page 288) cutoff will not read in again; this serves as a safeguard against losing information. (More precisely, it *is* legal syntax, but the macrocharacter function for it signals an error.)
- $#$ ) This is not legal reader syntax. This is so that abbreviated forms produced via \*print-level\* (page 288) cutoff will not read in again; this serves as a safeguard against losing information. (More precisely, it *is* legal syntax, but the macro-character function for it signals an error.)

## 22.1.5. The Readtable

Previous sections have described the standard syntax accepted by the read function. This section discusses the advanced topic of altering the standard syntax, either to provide extended syntax for LISP objects or to aid the writing of other parsers.

There is a data structure called the *readtable* that is used to control the reader. It contains infonnation about the syntax of each character equivalent to that in Table 22-1. Initially it is set up exactly as in Table 22-1 to give the standard COMMON LISP meanings to all the characters, but the user can change the meanings of characters to alter and customize the syntax of characters. It is also possible to have several readtables describing different syntaxes and to switch from one to another by binding the variable \* read tab 1 e\*.

Even if an implementation supports characters with non-zero *bits* and *font* attributes, it need not (but may) allow for such characters to have syntax descriptions in the readtable. However, every character of type string-char must be represented in the readtable.

## \*readtable\* *[Variable]*

The value of  $\ast$ readtable $\ast$  is the current readtable. The initial value of this is a readtable set up for standard COMMON LISP syntax. You can bind this variable to temporarily change the readtable being used.

To program the reader for a different syntax, a set of functions are provided for manipulating readtables. Normally, you should begin with a copy of the standard COMMON LISP readtable and then customize the individual characters within that copy.

copy-readtab1e &optiona1 *from-readtable to-readtable [Function]*  A copy is made of *from-readtable,* which defaults to the current readtable (the value of the global variable \*readtable\*). If *from-readtable* is unsupplied or nil, then a copy of a standard COMMON LISP readtable is made; for example,

(setq \*readtable\* (copy-readtable)) will restore the input syntax to standard COMMON LISP syntax, even if the original readtable has been clobbered (assuming it is not so badly clobbered that you cannot type in the above expression!).

-' :.;.

If *to-readtable* is unsupplied or n; 1, a fresh copy is made. Otherwise *to-readtable* must be a readtable, which is clobbered with the copy.

### readtablep *object*

*[Function]* 

readtab 1 ep is true if its argument is a readtable, and otherwise is false. . (readtablep  $x$ ) <=> (typep  $x$  'readtable)

set-syntax-from-char *to-char from-char* &optional *to-readtable from-readtable [Function]*  Makes the syntax of *to-char* in *to-readtable* be the same as the syntax of *from-char* in *from-readtable.*  The *to-readtable* defaults to the current readtable (the value of the global variable \* readtable\* (page 280)), and *from-readtable* defaults to  $n$  i 1, meaning to use the syntaxes from the standard LISP readtable.

Only attributes as shown in Table 22-1 are copied; moreover, if a *macro character* is copied, the macro definition function is copied also. However, attributes as shown in Table 22-3 are not copied; they are "hard-wired" into the extended-token parser. For example, if the definition of"S" is copied to "\*", then "\*" will become a *constituent,* but will be simply *alphabetic* and cannot be used as an exponent indicator for short-format floating-point number syntax.

It "works" to copy a macro definition from a character such as "I" to another character; the standard definition for "|" looks for another character that is the same as the character that invoked it. It doesn't "work" to copy the definition of "(" to "{", for example; it can be done, but it lets one write lists in the form "{a b c)", not "{a b c}", because the definition always looks for a closing ")". See the function read-delimited-list (page 292), which is useful in this connection.

### set-macro-character *char jUnction* &optiona1 *non-terminating-p readtable*  get-macro-character *char* &opt ;ona1 *readtable [Function] [Function]*

set-macro-character causes *char* to be a macro character that when seen by read causes *function* to be called. If *non-terminating-p* is not n i 1 (it defaults to n i 1), then it will be a non-terminating macro character: it may be embedded within extended tokens. set-macro-character returns t.

get-macro-character returns the function associated with *char,* and as a second value returns the *non-terminating-p* flag; it returns n; 1 if *char* does not have macro-character syntax. In each case, *readtable* defaults to the current readtable.

*function* is called with two arguments, *stream* and *char*. The *stream* is the input stream, and *char* is the macro-character itself. In the simplest case, *junction* may return a LIsp object This object is taken to be that whose printed representation was the macro character and any following characters read by the *junction.* As an example, a plausible definition of the standard single-quote character is:

.\_------- -------\_ ..... \_\_ .... -

```
(defun single-quote-reader (stream char) 
 (declare (ignore char))
 (list 'quote (read stream nil nil t)))(set-macro-character #Y' #'single-quote-reader)
```
(Note that t is specified for the *recursive-p* argument to read; see section 22.2.1.) The function reads an object following the single-quote and returns a list of the symbol quote and that object. The *char* argument is ignored.

The function may choose instead to return *zero* values (for example, by using (val ues) as the return expression). In this case the macro character and whatever it may have read contribute , nothing to the object being read. As an example, here is a plausible definition for the standard semicolon (comment) character:

```
(defun semicolon-reader (stream char) 
 (declare (ignore char))
 ;; First swallow the rest of the current input line. 
 (do() ((char = (read - char stream nil nil t) # \Re{};; Return zero values. 
 (values)
```
(set-macro-character  $\# \$ ;  $\# '$  semicolon-reader)

(Note that t is specified for the *recursive-p* argument to read-char; see section 22.2.1.) The *function* should not have any side-effects other than on the *stream*. Front ends (such as editors and rubout handlers) to the reader may cause *function* to be called repeatedly during the reading of a single expression in which the macro character only appears once, because of backtracking and restarting of the read operation.

make-di spatch-macro-character *char* &opt ional *non-terminating-p readtable [Function]*  This causes the character *char* to be a dispatching macro character in *readtable* (which defaults to the current readtable). If *non-terminating-p* is not nil (it defaults to nil), then it wilL be a non-terminating macro character: it may be embedded within extended tokens. make-d i spatch-macro-character returns t.

Initially every character in the dispatch table has a character-macro function that signals an error. Use set-di spatch-macro-character to define entries in the dispatch table.

```
set-dispatch-macro-character disp-char sub-char function & optional readtable
get-di spatch-macro-character disp-char sub-char &opt ional read table 
                                                                                          [Function] 
                                                                                          [Function] 
         set-dispatch-macro-character causes function to be called when the disp-char followed by
         sub-char is read. The readtable defaults to the current readtable. The arguments and return values 
         for jUnction are the same as for normal macro characters, documented above under 
         set-macro-character (page 281), except that function gets sub-char as its second argument,
         and also receives a third argument that is the non-negative integer whose decimal representation 
         appeared between disp-char and sub-char, or nil if there was none.
```
The *sub-char* may not be one of the ten decimal digits; they are always reserved for specifying an infix integer argument. Moreover, if *sub-char* is a lower-case character (see lower-case-p (page

185), its upper-case equivalent is used instead. (This is how the rule is enforced that the case of a. dispatch sub-character doesn't matter.)

set-di spatch-macro-character returns t.

get-di spatch-macro-character returns the macro-character function for *sub-char* under *disp-char,* or ni 1 if there is no fucntion associated with *sub-char.* 

If the *sub-char* is one of the ten decimal digits, get-dispatch-macro-character always returns n i 1. If *sub-char* is a lower-case character, its upper-case equivalent is used instead.

For either function, an error is signalled if the specified *disp-char* is not in fact a dispatch character in the specified readtable. It is necessary to use make-dispatch-macro-character (page 282) to set up the dispatch character before specifying its sub-characters.

As an example, suppose one would like #\$*foo* to be read as if it were (doll ars *foo*). One might say:

```
(defun sharp-dollar-reader (stream subchar arg) 
  (declare (ignore subchar arg))
  (list 'dollars (read stream)))
(set-dispatch-macro-character #\# #\$ #'sharp-dollar-reader)
```
Compatibility note: This macro-character mechanism is different from those in MAcLIsp. INTER LIsp. and Usp Machine LIsp. Recently LIsp systems have implemented very general readers, even readers so programmable that they can parse arbitrary compiled BNF grammars. Unfortunately. these readers can be complicated to use. This design is an attempt to make the reader as simple as possible to understand. use. and implement Splicing macros have been eliminated: a recent informal poll indicates that no one uses them to produce other than zero or one value. The ability to access parts of the object preceding the macro character have been eliminated. The MACllsP single-character-object feature has been eliminated, because it is seldom used and trivially obtainable by defining a macro.

The user is encouraged to turn off most macro characters, turn others into single-character-object macros, and then use read purely as a lexical analyzer on top of which to build a parser. It is unnecessary, however, to cater to more complex lexical analysis or parsing than that needed for COMMON LISP.

## 22.1.6. What the  $p \nmid$  int Function Produces

The COMMON LISP printer is controlled by a number of special variables. These are referred to in passing in the following discussion, and are documented fully at the end of this section.

How an expression is printed depends on its data type, as described in the following paragraphs.

Integers. If appropriate, a radix specifier may be printed; see the variable  $\ast$  print-radix  $\ast$  (page 287). If an integer is negative, a minus sign is printed and then the absolute value of the integer is printed. Non-negative integers are printed in the radix specified by the variable \*print-base\* (page 287) in the usual positional notation, most significant digit first. The number zero is represented by the single digit 0, and never has a sign. A decimal point may then be printed.

Ratios. If appropriate, a radix specifier may be printed; see the variable  $\ast$  print-radix  $\ast$  (page 287). If the ratio is negative, a minus sign is printed. Then the absolute value of the numerator is printed, as for an integer; then a "/"; then the denominator. The numerator and denominator are both printed in the radix

--------------\_.\_---\_ ... \_---\_ ... \_--\_ ......... \_.\_. . ...... \_.\_-\_ ... \_\_ .. \_.------

specified by the variable \*print-base\* (page 287); they are obtained as if by the numerator (page 166) and denominator (page 166) functions, and so ratios are always printed in lowest form.

Floating-point numbers. Floating point numbers are printed in one of two ways. If the floating point number is between  $10^{-3}$  (inclusive) and  $10^{7}$  (exclusive), it may be printed as the integer part of the number, then a decimal point, followed by the fractional part of the number; there is always at least one digit on each side of the decimal point. If the format of the number does not match that specified by the variable \*read-defau1 t-f1 oat-format\* (page 291), then the exponent marker for that format and the digit "0" are also printed. For example, the base of the natural logarithms as a short-format floating-point number might be printed as  $"2.71828S0"$ .

Outside of the range  $10^{-3}$  to  $10^{7}$ , a floating-point number will be printed in "computerized scientific notation". The representation of the number is scaled to be between 1 (inclusive) and 10 (exclusive) and then printed, with one digit before the decimal point and at least one digit after the decimal point Next the exponent marker for the fonnat is printed, except that if the fonnat of the number matches that specified by the variable \*read-defau1t-float-format\* (page 291), then the exponent marker "E" is used. Finally, the power of ten by which the fraction must be multiplied to equal the original number is printed as a decimal integer. For example, Avogadro's number as a short-format floating-point number might be printed as "6.02523".

Characters. When \*print-escape\* (page 287) is nil, a character prints as itself; it is sent directly to the output stream. When \*print-escape\* is not n i 1, then  $# \setminus$  syntax is used. For example, the printed representation of the character  $# \setminus A$  with control and meta bits on would be " $# \setminus \text{CONTROL-META-A}$ ", and that of  $\#\$  a with control and meta bits on would be " $\#\$  CONTROL-META-\a".

Symbols. When \*print-escape\* (page 287) is nil, only the characters of the print name of the symbol are output (but the case in which to print any upper-case characters in the print name is controlled by the variable \* $print-case$ \* (page 288)).

When \*print-escape\* is not nil, backslashes "\" and vertical bars "|" are included as required. In particular, backslash or vertical-bar syntax is used when the name of the symbol would be otherwise treated by the reader as a number. The case in which to print any upper-case characters in the print name is controlled by the variable \*print-case\*. Package prefixes may be printed (using colon ":" syntax) if necessary (see below). As a special case, nil may sometimes be printed as "()" instead, when \*print-escape\* and \*print-pretty\* are both not nil.

The rules for package qualifiers are as follows. When the symbol is printed, if it is in the keyword package then it is printed with a preceding colon; otherwise, if it is present in the current package, it is printed without any qualification; otherwise, it is printed with qualification. See \*package\* (page 140).

A symbol that is uninterned (has no home package) is printed preceded by " $\#$ :" if the variable \*print-gensym\* (page 288) is non-nil; if it is nil, then the symbol is printed without a prefix, as if it were in the current package.

Implementation note: Because the " $H$ :" syntax does not intern the following symbol, it is necessary to use circular-list syntax if \*print-circle\* (page 287) is not nil and the same uninterned symbol appears several times in an expression to be printed. For example. the result of

(let  $((x (make-symb01 "FO0")))$  (list  $x x)$ ) would be printed as "(#:foo #:foo)" if \*print-circle\* were nil, but as "(#1=#:foo #1#)" if \*print-circle\* were not nil.

The case in which symbols are printed is controlled by the variable  $\ast$ print-case $\ast$  (page 288).

Strings. The characters of the string are output in order. If  $\ast$ print-escape $\ast$  (page 287) is not nil, a double quote "n" is output beforehand and afterward, and all and double quotes and escape characters are preceded by "\". The printing of strings is not affected by \*print-array\* (page 289). If the string has a fill pointer, then only those characters below the fill pointer are printed.

Conses. Wherever possible, list notation is preferred over dot notation. Therefore the following algorithm is used:

1. Print an open parenthesis "(".

2. Print the *car* of the cons.

3. If the *cdr* is a cons, make it the current cons, print a space, and go to step 2.

4. If the *cdr* is not null, print a space, a dot" . ", a space, and the *cdr.* 

5. Print a close parenthesis ")".

This form of printing is clearer than showing each individual cons cell. Although the' two expressions below are equivalent, and the reader will accept either one and produce the same data structure, the printer will always print such a data structure in the second form.

 $(a . (b . ((c . (d . n i))) . (e . n i))))$ 

(a b (c d) e)

~-

The printing of conses is affected by the variables \*print-level\* (page 288) and \*print-length\* (page 288).

Bit-vectors. A bit-vector is printed as " $#$ \*" followed by the bits of the bit-vector in order. If \*print-array\* (page 289) is nil, however, then the bit-vector is printed in a format (using " $\#$  <") that is concise but not readable. If the bit-vector has a fill pointer, then only those bits below the fill pointer are printed.

Vectors. Any vector other than a string or bit-vector is printed using general-vector syntax; this means that information about specialized vector representations will be lost. The printed representation of a zero-length vector is "#( )". The printed representation of a non-zero-Iength vector begins with "#(". Following that is printed the first element of the vector. If there are any other elements, they are printed in tum, with a space printed before each additional element A close parenthesis" )" after the last element terminates the printed representation of the vector. The printing of vectors is affected by the variables \*print-level\* (page 288) and  $\text{*print-length*}$  (page 288). If the vector has a fill pointer, then only those elements below the fill pointer are printed.

If \*print - array\* (page 289) is nil, however, then the vector is not printed as described above, but in a

.\_-\_.\_---\_ ..... \_--.. \_--\_.\_------\_.\_-..". ------------\_ .. \_ ... \_\_ ..........•.... \_-\_.\_ .. \_\_ ..... \_ .. -..................•........... \_ .. \_ ....... -.. -....... -.... \_.\_-\_.\_----------

format (using " $#$ <") that is concise but not readable.

Arrays. Nonnally any array other than a vector is printed using "#nA" fonnat Let *n* be the rank of the  $\frac{\partial}{\partial x}$ . Then "#" is printed, then *n* as a decimal integer, then "A", then *n* open parentheses. Next the elements are scanned in row-major order. Imagine the array indices being enumerated in odometer fashion, recalling that the dimensions are numbered from 0 to  $n-1$ . Every time the index for dimension *i* is incremented, the following actions are taken:

1. If  $\zeta$ *n*-1, then print a close parenthesis.

- 2. If incrementing the index for dimension  $i$  caused it to equal dimension  $i$ , reset that index to zero and increment dimension  $j-1$  (thereby performing these three steps recursively), unless  $j=0$ , in which case simply terminate the entire algorithm. If incrementing the index for dimension  $j$  did not cause it to equal dimension  $i$ , then print a space.
- 3. If  $\zeta$ *n*-1, then print an open parenthesis.

This causes the contents to be printed in a format suitable for the : initial-contents argument to make-array (page 227). The lists effectively printed by this procedure are subject to \*print-level\* (page 288) and \*print-length\* (page 288). If \*print-array\* (page 289) is nil, however, then the array is printed in a format (using " $#$ <") that is concise but not readable.

Random-states. COMMON LIsp does not specify a specific syntax for printing objects of type random-state. However, every implementation must arrange to print a random-state object in such a way that, within the same implementation of COMMON LISP, the function read (page 291) can construct from the printed representation a copy of the random-state object as if the copy had been made by make-random-state (page 178).

Structures defined by defstruct (page 245) are printed under the control of the : print-function option to defstruct.

Any other types are printed in an implementation-dependent manner. It is recommended that printed representations of all such objects begin with the characters "#<" and end with ">" so that the reader will catch such objects and not permit them to be read under nonnal circumstances.

When debugging or when frequently dealing with large or deep objects at toplevel, the user may wish to restrict the printer from printing large amounts of information. The variables  $\ast$ print-level $\ast$  and \*print-length\* allow the user to control how deep the printer will print, and how many elements at a given level the printer will print. Thus the user can see enough of the object to identify it without having to wade through the entire expression.

I

\*print-escape\* *[Variable]* 

When this flag is n<sup>i</sup> 1, then escape characters are not output when an expression is printed. In particular, a symbol is printed by simply printing the characters of its print name. The function princ (page 296) effectively binds \*print-escape\* to nil.

When this flag is not n i l, then an attempt is made to print an expression in such a way that it can be read again to produce an equal structure. The function  $p \cdot n \cdot 1$  (page 296) effectively binds \*print-escape\* to t.

Compatibility note: This flag controls what was called *slashification* in MACLISP.

The initial value of this variable is t.

## \*print-pretty\* *[Variable] .*

When this flag is nil, then only a small amount of whitespace is output when printing an expression, as described below.

When this flag is not nil, then the printer will endeavor to insert extra whitespace where appropriate to make the expression more readable.

\*print-circle\* *[Variable]* 

When this flag is n i 1 (the default), then the printing process proceeds by recursive descent; an attempt to print a circular structure may lead to looping behavior and failure to terminate.

When this flag is not nil, then the printer will endeavor to detect cycles in the structure to be printed, and to use  $\#n=$  and  $\#n\#$  syntax to indicate the circularities.

The value of  $\ast$  p r in t - base  $\ast$  determines in what radix the printer will print rationals. This may be any integer from 2 to 36, inclusive; the default value is 10 (decimal radix). For radices above 10, letters of the alphabet are used to represent digits above "9".

Compatibility note: MACLISP calls this variable base, and its default value is 8, not 10.

In both MACLISP and COMMON LISP, floating-point numbers are always printed in decimal, no matter what the value of \*print-base\*.

If the variable \*print-radix\* is non-nil, the printer will print a radix specifier to indicate the radix in which it is printing a rational number. To prevent confusion of the letter "0" and the digit "0", and of the letter "8" with the digit "8", the radix specifier is always printed using lower-case letters. For example, if the current base is twenty-four (decimal), the decimal integer twenty-three

 $\frac{1}{2}$ 

## .\*print-base\* *[Variable]*

## ·print-radix· *[Variable]*

would print as "#24rN". If \*print-base\* is 2, 8, or 16, then the radix specifier used is #b, #o, or  $#x$ . For integers, base ten is indicated by a trailing decimal point, instead of using a leading radix specifier; for ratios, "#10r" is used. The default value of \*print-radix\* is nil.

### ·print-case· *[Variable)*

The read (page 291) function normally converts lower-case letters appearing in symbols to upper case, so that internally print names normally contain only upper-case characters. However, users may prefer to see output in lower case or mixed case. This variable controls the case (upper or lower) in which to print any upper-case characters in the names of symbols when vertical-bar syntax is not used. The value of  $\ast$ print-case $\ast$  should be one of the keywords: upcase, : downcase, or : capitalize; the initial value is : upcase.

Lower-case characters in the internal print name are always printed in lower case, and are preceded by an escape character. Upper-case characters in the internal print name are printed in upper case, lower case, or in mixed case so as to capitalize words, according to the value of \*print-case\*. The convention for what constitutes a "word" is the same as for the function string-capitalize (page 240).

## ·print-gensym· *[Variable)*

The \*print-gensym\* variable controls whether the prefix " $\#$ :" is printed before symbols that have no home package. The prefix is printed if the variable is not nil. The initial value of \*print-gensym\* is t.

### ·print-1eve1· *[Variable]*

### ·print-1ength· *[Variable)*

The \*print-level\* variable controls how many levels deep a nested data object will print. If ·print-level· is nil (the initial value), then no control is exercised. Otherwise the value should be an integer, indicating the maximum level to be printed. An object to be printed is at level 0; its components (as of a list or vector) are at level 1; and so on. If an object to be recursively printed has components and is at a level equal or greater to the value of \*print-level\*, then the object is printed as simply "#".

The  $\ast$ pr in t -1 eng th $\ast$  variable controls how many elements at a given level are printed. A value of nil (the initial value) indicates that there be no limit to the number of components printed. Otherwise the value of  $\text{*}$ print-length $\text{*}$  should be an integer. Should the number of elements of a data object exceed the value \*print-length\*, the printer will print three dots "..." in place of those elements beyond the number specified by \*print-length\*. (In the case of a dotted list, if the list contains exactly as many elements as the value of \*print-length\*, and in addition has the non-null atom terminating it, that terminating atom is printed, rather than printing

## $" \ldots"$ .

\*print-level\* and \*print-length\* affect the printing not only of lists, but also of vectors, arrays, and any other object printed with a list-like syntax. They do not affect the printing of symbols, strings, and bit-vectors.

The LISP reader will normally signal an error when reading an expression that has been abbreviated becaue of level or length limits. This is because the "#" dispatch character normally signals an erro when followed by whitespace or ")", and because ". . . " is defined to be an illegal token, as are all tokens consisting entirely of periods (other than the single dot used in dot notation).

As an example, here are the ways the object

(if (member x items)  $(+$  (car x) 3) '(foo .  $\#$ (a b c d "Baz"))) would be printed for various values of \*print-level \* =  $\nu$  and \*print-length \* = n.

```
n Output
\begin{array}{cc} 0 & 1 & \text{#} \\ 1 & 1 & \text{#} \end{array}(i \nvert ...)1 \t2 \t(i \t\# \t...)(i \nmid # # ...)1 4 (if # # #)2 1 (if ...)<br>2 2 (if (mem
2 2 (if (member x ... ) ... ) 
2 3 (if (member x items) (+ # 3) ...)<br>3 2 (if (member x ...) ...)
      (i f (member x \ldots) \ldots)
3 3 (if (member x items) (+ (car x) 3) ... ) 
3 4 (if (member x items) (+ (car x) 3) '(foo . #(a b c d ...)))
```
## ·print-array· *[Variable]*

If  $print - array$  is  $ni$ , then the contents of arrays other than strings are never printed. Instead, arrays are printed in a concise fonn using "#<" that gives enough infonnation for the user to be able to identify the array, but does not include the entire array contents. If  $p \cdot \text{int-array}$  is not nil, non-string arrays are printed using " $#(", "#"")$ , or " $#nA"$  syntax. The initial value of \*print-array\* is  $t_{\cdot}$ .

## 22.2. Input FunctionS

## 22.2.1. Input from ASCII Streams

Many input functions take optional arguments called *input-stream, eoferrorp,* and *eofvalue.* The *input-stream* argument is the stream from which to obtain input; if unsupplied or n i 1 it defaults to the value of the special variable \*standard-input\* (page 259). One may also specify t as a stream, meaning the value of the special variable  $*$  terminal - io\* (page 260).

The *eof-errorp* argument controls what happens if input is from a file (or any other input source that has a definite end) and the end of the file is reached. If *eoferrorp* is true (the default), an error will be signalled at end of file. If it is false, then no error is signalled, and instead the function returns *eof-value*.

Functions such as re ad (page 291) that read an "object" rather than a single character will always signal an error, regardless of *eoferrorp,* if the file ends in the middle of an object. For example, if a file does not contain enough right parentheses to balance the left parentheses in it, read will complain. If a file ends in a symbol or a number immediately followed by end-of-file, read will read the symbol or number successfully and when called again will see the end-of-file and only then act according to *eoferrorp.* Similarly, the function read-line (page 293) will successfully read the last line of a file even if that line is terminated by end-of-file rather than the newline character. If a file contains ignorable text at the end, such as blank lines and comments, read will not consider it to end in the middle of an object.

Many input functions also take an argument called *recursive-p*. If specified and not nil, this argument specifies that this call is not a "top-level" call to read, but an imbedded call, typically from the function for a macro-character. It is important to distinguish such recursive calls for three reasons.

First, when end-of-file is encountered, the action taken is controlled by the *eoferrorp* and *eofvalue* of the most recent outstanding top-level call to an input function; the *eof-errorp* and *eof-value* of any "recursive" calls are ignored. If the *eoferrorp* for that top-level call is false, then the *eofvalue* is returned from that top-level call, effectively throwing out of any recursive calls.

Second, a top-level call establishes the context within which the  $Hn=$  and  $HnH$  syntax is scoped. Consider, for example, the expression

 $(cons$  '#3= $(p q r)$  ' $(x y$  . #3#))

If the single-quote macro-character were defined in this way:

```
(set-macro-character 
  #\' 
  #'{lambda (stream char) 
      (declare (ignored char))
      (list 'quote (read stream)))
```
then the expression could not be read properly, because there would be no way to know when re ad is called recursively by the first occurrence of "'" that the label #3= would be referred to later in the containing expression; there is no way to know because read could not know that it was called by a macro-character function rather than from "top level". The correct way to define the single-quote macro character uses the *recursive-p* argument:

```
{set-macro-character 
  #\' 
  #'{lambda (stream char) 
      (declare (ignored char))
      (list 'quote (read stream nil nil t))))
```
Third, a recursive call does not alter whether the reading process is to preserve whitespace or not (as determined by whether the top-level call was to read or read-preserving-whitespace). Suppose again that single-quote had the first, incorrect, macro-character definition shown above. Then a call to read-preserving-whitespace that read the expression "'foobaz " would fail to preserve the space character following the symbol "foo" because the single-quote macro-character function calls read, not read-preserving-whitespace, to read the following expression (in this case "foo"). The correct definition, which passes the value t for the *recursive-p* argument to read, allows the top-level call to  $\lambda$ 

determine whether whitespace is preserved.

## read &optional *input-stream eof-errorp eof-value recursive-p immediation [Function]* re ad reads in the printed representation of a LISP object from *input-stream,* builds a corresponding LIsp object, and returns the object. The details are explained above.

\*read-defau1t-float-format\* *[Variable]* 

The value of this variable must be a type specifier symbol for a specific floating-point fonnat; these include short-float, single-float, double-float, long-float, and may include implementation-specific types as well. The default value is  $s$  ing  $l$  e  $-$  f  $l$  oat.

\*read-default-float-format\* indicates the floating-point format to be used for reading floating-point numbers that have no exponent marker or have "e" or "E" for an exponent marker. (Other exponent markers explicitly prescribe the floating-point fonnat to be used.) The printer also uses this variable to guide the choice of exponent markers when printing floating-point numbers.

read-preserving-whitespace &optional *in-stream eof-errorp eof-value recursive-p* [*Function*] Certain printed representations given to read, notably those of symbols and numbers, require a delimiting character after them. (Lists do not, because the close parenthesis marks the end of the list.) Normally read will throw away the delimiting character if it is a white-space character, but will preserve it (using unread-char (page 293)) if the character is syntactically meaningful, since it may be the start of the next expression.

The function read-preserving-whitespace is provided for some specialized situations where it is desirable to determine precisely what character tenninated the extended token.

As an example, consider this macro-character definition:

```
(defun slash-reader (stream char) 
  (declare (ignore char))
  (do ((path (list (read-preserving-whitespace stream))
             (cons (progn (read-char stream nil nil t) 
                          (read-preserving-whitespace 
                             stream nil nil t))
                   path)))
      ((not (char = (peek-char nil stream nil nil)) #V))(cons 'pathname (nreverse path)))))
(set-macro-character #V / #'slash-reader)
```
(This is actually a rather dangerous definition to make, because expressions such as *(I* x 3) will no longer be read properly. The ability to reprogram the reader syntax is very powerful and must be used with caution. This redefinition of "/" is shown here purely for the sake of example.)

Consider now calling read on this expression:

(zyedh lusr/games/zork lusr/games/boggle) - The "/" macro reads objects separated by more "/" characters; thus /usr/games/zork is intended to read as (pathname usr games zork). The entire example expression should

therefore be read as

(zyedh (pathname usr games zork) (pathname usr games boggle» However, if read had been used instead of read-preserving-whitespace, then after the reading of the symbol zork, the following space would be discarded, and then the next call to peek-char would see the following "/", and the loop would continue, producing this interpretation:

(zyedh (pathname usr games zork usr games boggle))

On the other hand, there are times when whitespace *should* be discarded. If one has a command interpreter that takes single-character commands, but occasionally reads a LISP object, then if the whitespace after a symbol were not discarded it might be interpreted as a command some time later after the symbol had been read.

read-del imited-l ist *char* &opt ional *input-stream recursive-p [Function]*  This reads objects from *stream* until the next character after an object's representation (ignoring whitespace characters) is *char.* (The *char* should not have whitespace syntax in the current readtable.) A list of the objects read is returned.

This function is particularly useful for defining new macro-characters. Suppose one were to want "# $\{a, b, c, \ldots z\}$ " to read as a list of all pairs of the elements  $a, b, c, \ldots, z$ ; for example:

 $#$ {p q z a} reads as  $((p q) (p z) (p a) (q z) (q a) (z a))$ This can be done by specifying a macro-character definition for "#{" that does two things: read in all the items up to the " $\}$ ", and construct the pairs. read-de  $\}$  imited-list performs the first task.

```
(defun sharp-leftbrace-reader (stream char arg) 
  (declare (ignore char arg))
  (mapcon #'(lambda (x) 
                 (\text{mapcar } #'.(\text{lambda } (y) \text{ (list } (car x) y)) (cdr x)))(\text{read-delimited-list #\\} \text{ stream t})))(set-dispatch-macro-character # \mathcal{H} # \mathcal{H}. #'sharp-leftbrace-reader) 
(set-macro-character # \ (get-macro-character # \) ))
```
(Note that t is specified for the *recursive-p* argument) In this example, it is necessary to give a definition to the character " $\}$ " as well to prevent it from being a constituent. Giving it the same definition as the character " $)$ " has the twin benefit of making it recognizable to read-delimited-list and making it illegal for use in any other context (that is, attempting to read a stray "}" will signal an error).

Note that read-delimited-list does not take an *eof-errorp* (or *eof-value*) argument. The reason for this is that it is always an error to tit end-of-file during the operation of read-delimited-list.

. ....

### INPUT /OUTPUf 293

read-1 ine &optiona1 *input-stream recursive-p [Function)* 

read-1 ine reads in a line of text, terminated by the implementation's usual way for indicating end-of-line (typically a <return> character). It returns the line as a character string *(without the*  $\langle$ return $\rangle$  character). This function is usually used to get a line of input from the user. A second returned value is a flag that is false if the line was terminated normally, or true if end-of-file terminated the (non-empty) line. See wr ite-1 ine (page 297).

read-char &opt ional *input-stream eoferrorp eofvalue recursive-p [Function)*  re ad - char inputs one character from *input-stream* and returns it as a character object

un read-char *character* & optional *input-stream* and increase in the set of *[Function]* 

un read-char puts the *character* onto the front of *input-stream*. The *character* must be the same character that was most recently read from the *input-stream.* The *input-stream* "backs up" over this character; when a character is next read from *input-stream,* it will be the specified character, followed by the previous contents of *input-stream*. **unread-char returns nil.** 

One may only apply unread-char to the character most recently read from *input-stream*; moreover, one may not invoke unread-char twice consecutively without an intervening read-char operation. The result is that one may back up only by one character, and one may not insert any characters into the input stream that were not already there.

Rationale: This is not intended to be a general mechanism. but rather an efficient mechanism for allowing the LIsp reader and other parsers to perform one-character lookahead in the input stream. This protocol admits a wide variety of efficient implementations, such as simply decrementing a buffer pointer. To have to specify the character in the call to unread-char is admittedly redundant, since at any given time there is only one character that may be legally specified. The redundancy is intentional. again to give the implementation latitude.

peek-char &optional *peek-type input-stream eof-errorp eof-value recursive-p* [*Function*] What peek-char does depends on the *peek-type*, which defaults to nil. With a *peek-type* of nil, peek-char returns the next character to be read from *input-stream*, without actually removing it from the input stream. The next time input is done from *input-stream* the character will still be there. It is as if one had called read-ch ar and then un read-char in succession.

If *peek-type* is t, then peek - char skips over whitespace characters, and then performs the peeking operation on the next character. This is useful for fmding the (possible) beginning of the next printed representation of a Lisp object. As above, the last character (the one that starts an object) is not removed from the input stream.

If *peek-type* is a character object, then peek -char skips over input characters until a character that is char = (page 186) to that object is found; that character is left in the input stream.

### listen &optional *input-stream [Function)*

The predicate 1 i sten is true if there is a character immediately available from *input-stream,* and is false if not. This is particularly useful when the stream obtains characters from an interactive device such as a keyboard; a call to read-char (page 293) would simply wait until a character was

---\_.\_.\_----\_ .. \_,\_ ... \_ .. \_.\_- .

available, but 1 i s ten can sense whether or not input is available and allow the program to decide whether or not to attempt input. On a non-interactive stream, the general rule is that 1 isten is true except when at end-of-file.

read-char-no-hang &optional *input-stream eoferrorp eoJ-value recursive-p [Function]*  This function is exactly like read-char (page 293), except that if it would be necessary to wait in order to get a character (as from a keyboard), nil is immediately returned without waiting. This allows one efficiently to check for input being available and get the input if it is. This is different from the 1 isten (page 293) operation in two ways. First, read-char-no-hang potentially actually reads a character, while listen never inputs a character. Second, listen does not distinguish between end-of-file and no input being available, while read-char-no-hang does make that distinction, returning *eof-value* at end-of-file (or signalling an error if no *eof-value* was given), but always returning n i 1 if no input is available.

## clear-input &optional *input-stream [Function]*

This clears any buffered input associated with *input-stream.* It is primarily useful for clearing type-ahead from keyboards when some kind of asynchronous error has occurred. If this operation doesn't make sense for the stream involved, then clear-input does nothing. clear-input returns ni 1.

## read-from-string *SIring* &optional *eoferrorp eofvalue* &key :start :end *[Function]*  :preserve-whitespace

The characters of *string* are given successively to the LISP reader, and the LISP object built by the reader is returned. Macro characters and so on will all take effect

The arguments : S tar t and : end delimit a substring of *string* beginning at the character indexed by : start and up to but not including the character indexed by : end. By default: start is 0 (the beginning of the string) and : end is (1 en gth *string).* This is as for other string functions.

The flag: preserve-whitespace, if provided and not nil, indicates that the operation should preserve whitespace as for read-preserv i ng-wh i tespace (page 291). It defaults to nil.

The arguments *eof-errorp* and *eof-value* control the action if the end of the (sub)string is reached before the operation is completed, as with other reading functions; reaching the end of the string is treated as any other end-of-file event

read-from-stri ng returns two values; the first is the object read and the second is the index of the first character in the string not read. If the entire string was read, this will be either the length of the string or one greater than the length of the string. The parameter: preserve-wh i tespace may affect this second value.

For example:

 $(\text{read-from-string "}(a b c)") \Rightarrow (a b c) \text{ and } 7$ 

parse-integer *string* &key :start :end :radix :junk-a110wed *[Function]* 

This function examines the substring of *string* delimited by : s tar t and : end (which default to the beginning and end of the string). It skips over whitespace characters and then attempts to parse an integer. The  $:$  r ad ix parameter defaults to 10, and must be an integer between 2 and 36.

If *junk-allowed* is not nil, then the first value returned is the integer parsed, or nil if no syntactically correct integer was seen.

If :  $junk$ -a 11 owed is n i 1 (the default), then the entire substring is scanned. The returned value is the number parsed. An error is signalled if the substring does not consist entirely of the representation of a number, possibly surrounded on either side by whitespace characters.

In either case, the second value is the index into the string of the delimiter that terminated the parse, or the index beyond the substring if the parse terminated at the end of the substring (as will always be the case if *junk-allowed* is false).

Note that parse-integer does not recognize the syntactic radix-specifier prefixes #0, #B, #X, and #nR, nor does it recognize a trailing decimal point. It permits only an optional sign ("+" or "-") followed by a non-empty sequence of digits in the specified radix.

## 22.2.2. Input from Binary Streams

read-byte *binary-Input-stream* &optiona1 *eoferrorp eofvalue [Function]*  read-byte reads one byte from the *binary-input-stream* and returns it in the form of an integer.

read-binary-object *type binary-input-stream* & & & & *potional eof-errorp eof-value* [*Function*] read-b i nary-object reads an object of the specified *type* from the *binary-input-stream.* The object is assumed to be encoded in the manner used by  $w$  it  $e$ -b inary-object (page 298); the object is guaranteed to be read properly only if the exact same *type* is specified to read-binary-object as was specified to write-binary-object to originally encode the object, and if the : type (page OPEN-TYPE-KWD) option for the input stream matches that for the output stream given to wr i te-b i nary-object.

The *eoferrorp* and *eofvalue* options apply only if the *binary-input-stream* is at the end of file before the operation is begun. If the *type* requires more than one byte to be read and end-of-file is encountered before enough bytes have been read, an error is signalled.

## 22.3. Output Functions

## 22.3.1. Output to ASCII Streams

These functions all take an optional argument called *output-stream*, which is where to send the output. If unsupplied or nil, *output-stream* defaults to the value of the variable \*s tandard-output \* (page 259). If it is t, the value of the variable \* termina  $1 - i$  o\* (page 260) is used.

----- .. \_------------------.\_-------------------------------------- ----------\_.\_--------\_.\_--\_.\_--.\_. --------------------

*[Function]* 

write *object* &key :stream :escape :radix :base :circle :pretty :level :length :case :gensym :array

> The printed representation of *object* is written to the output stream specified by : stream, which defaults to the value of  $*$  standard-output $*$  (page 259).

> The other keyword arguments specify values used to control the generation of the printed representation. Each defaults to the value of the corresponding global variable: see ·print-escape\* (page 287); \*print-radix\* (page 287), \*print-base\* (page 287), \*print-circle\* (page 287), \*print-pretty\* (page 287), \*print-level\* (page 288), \*print-length\* (page 288), \*print-case\* (page 288), \*print-gensym\* (page 288), and \*print-array\* (page 289). (This is the means by which these variables affect printing operations: supplying default values for the wr i te function.) Note that the printing of symbols is also af:ected by the value of the variable \*package\* (page 140).

wr; te returns *object.* 

p r i n 1 *object* &0 p t ion a 1 *output-stream*  print *object* &optional *output-stream*  pprint *object* &optional *output-stream*  princ *object* &optional *output-stream [Function] [Function] [Function] [Function]* 

pr i n 1 outputs the printed representation of *object* to *output-stream,* using escape characters. As a rule, the output from  $p \dot{r}$  in 1 is suitable for input to the function read (page 291). p r in 1 returns *object.* 

( p r ; n 1 *object output-stream)*  <~> (write *object* :stream *output-stream* :prinescape t)

pr int is just like pr in 1 except that the printed representation of *object* is preceded by a newline (see terpri (page 297)) and followed by a  $\langle$ space $\rangle$ . print returns *object*.

p p r intis just like p r intexcept that the trailing space is omitted, and the *object* is printed with the \*print-pretty\* (page 287) flag non-nil to produce "pretty" output. pprint returns no values (that is, it returns what the expression (val ues) returns: zero values).

pr inc is just like pr in 1 except that the output has no escape characters. A symbol is printed as simply the characters of its print name; a string is printed without surrounding double-quotes; and there may be differences for other data types as well. The general rule is that output from p r inc is intended to look good to people, while output from  $p \tau \in \mathbb{R}$  is intended to be acceptable to the function read (page 291). pr inc returns *object*.

( p r inc *object output-stream)* 

<=> (write *object* :stream *output-stream* :prinescape nil) Compatibility note: In MAcLIsp, these three functions return t, not the argument *object.* 

write-to-string *object* &key :escape :radix :base *[Function]*  :circle :pretty :leve1 :length :case :gensym :array

prin 1-to-string *object prin 1-to-string object prin 1-to-string object prin 1-to-string object* **<b>***prin 1-to-string object prin 1-to-string object prin 1-to-string object* **<b>***prin 1-to-string object*

pr in c-to-string *object* **but contained** *object primally immunity in the string of*  $[Function]$  *immunity immunity in the string of*  $[Function]$  *immunity in the string of*  $[Function]$  *immunity in the string of*  $[Function]$  *immunity in the stri* 

The object is effectively printed, as if by write (page 296), prin1 (page 296), or princ (page 296), and the characters that would be output are made into a string, which is returned.

write-char *character* &optiona1 *output-stream* 

wr i te-char outputs the *character* to *output-stream,* and returns nil.

write-string *string* &optiona1 *output-stream* &key :start :end write-line *string* &optional *output-stream* &key :start :end *[Function] [Function]* 

wr i te-s tr i ng writes the characters of the specified' substring of *string* to the *output-stream.* The : s tart and : end parameters delimit a substring of *string* in the usual manner (see chapter 14). write-l ine does the same thing, but then outputs a newline afterwards. (See read-1 ine (page 293).) In either case, the *string* is returned *(not* the substring delimited by : s tart and :end).

In some implementations these may be significantly more efficient than an explicit loop using write-char.

## terpri &optional *output-stream*  fresh-l ine &optiona1 *output-stream*

terpri outputs a newline to *output-stream*; this may be simply a carriage-return character, a return-linefeed sequence, or whatever else is appropriate for the stream. terpri returns nil.

fresh-l ine is similar to terpri, but outputs a newline only if the stream is not already at the start of a line. (If for some reason this cannot be determined, then a newline is output anyway.) This guarantees that the stream will be on a "fresh line" while consuming as little vertical distance as possible. fresh-line is a (side-effecting) predicate that is true if it output a newline, and otherwise false.

finish-output &optiona1 *output-stream [Function]*  force-output &opt iona1 *output-stream [Function]*  clear-output &optional *output-stream contraction [Function]* 

Some streams may be implemented in an asynchronous or buffered manner. The function finish-output attempts to ensure that all output sent to *output-stream* has reached its destination, and only then returns nil. for ce-out put initiates the emptying of any internal buffers, but returns nil without waiting for completion or acknowledgement.

The function c1 ear-output, on the other hand, attempts to abort any outstanding output operation in progress, to allow as little output as possible to continue to the destination. This is

*[Function] [Function]* 

*[Function]* 

useful, for example, to abort a lengthy output to the terminal when an asynchronous error occurs. clear-output returns nil.

The precise actions of all three of these operations are implementation-dependent.

The function format (page 298) is very useful for producing nicely formatted text, producing goodlooking messages, and so on. format can generate a string or output to a stream.

## 22.3.2. Output to Binary Streams

# wr ; te- byte *integer binary-output-stream [Function]*

wr i te-byte writes one byte, the value of *integer.* It is an error if *integer* is not of the type specified as the : type argument to open (page 322) when the stream was created.

## write-binary-object *object type binary-output-stream pulled in the contraction in the streem in the streem in the streem in the streem in the streem in the streem in the streem in the streem in the streem in the streem*

The *object* is encoded as a stream of bytes and written to the *binary-output-stream.* The *object* must be of the type specified by *type*. The encoding used may depend on the : e 1 ement - type (page) 323) of the stream and on the specified *type.* For example, the integer 126 may be encoded in different ways depending on whether the *type* specified is integer or (byte 8).

The *type* specified must be one of the following types or a subtype of one: number, character, or (array  $x$ ) where x is a subtype of integer or character.

The encoding is implementation-dependent. However, the function read-binary-object (page 295) may be used in the same implementation to read back an object encoded by wr ite-binary-object. (These functions are intended to provide efficient storage of data in an implementation-depdent format)

## 22.4. Formatted Output

## forma t *destination control-string* &r est *arguments [Function]*

format is used to produce formatted output. format outputs the characters of *control-string,*  except that a tilde ("~") introduces a directive. The character after the tilde, possibly preceded by prefix parameters and modifiers, specifies what kind of formatting is desired. Most directives use one or more elements of *arguments* to create their output; the typical directive puts the next element of *arguments* into the output, formatted in some special way.

The output is sent to *destination*. If *destination* is n i l, a string is created that contains the output; this string is returned as the value of the call to format. In all other cases format returns  $n i$ , performing output to *destination* as a side effect If *destination* is a stream, the output is sent to it If *destination* is t, the output is sent to the stream that is the value of the variable \*standard-output\* (page 259). If *destination* is a string with a fill pointer, then in effect the output characters are added to the end of the string as if by use of vector-push (page 234).

INPUT /OUfPUT 299

A format directive consists of a tilde ("-"), optional prefix parameters separated by commas, optional. colon (": ") and atsign ("@") modifiers, and a single character indicating what kind of directive this is. The alphabetic case of the directive character is ignored. The prefix parameters are generally decimal numbers, but sometimes are characters. Examples of control strings:

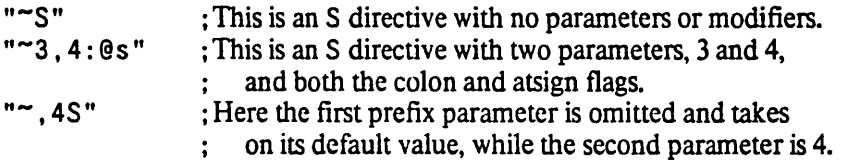

The format function includes some extremely complicated and specialized features. It is not necessary to understand all or even most of its features to use format effectively. The beginner should skip over anything in the following documentation that is not immediately useful or clear. The more sophisticated features are there for the convenience of programs with complicated formatting requirements.

Sometimes a prefix parameter is used to specify a character, for instance the padding character in a right- or left-justifying operation. In this case a single quote (" '") followed by the desired character may be used as a prefix parameter. For example, you can use "~5, '0d" to print a in integer in decimal radix in five columns with leading zeros, or " $\sim$ 5, '  $*$  d" to get leading asterisks.

In place of a prefix parameter to a directive, you can put the letter "V", which takes an argument from *arguments* as a parameter to the directive. Normally this should be an integer or character object, as appropriate. This feature allows variable column-widths and the like. If the argument used by a V parameter is nil, the effect is as if the parameter had been omitted. You may also use the character " $\#$ " in place of a parameter; it represents the number of arguments remaining to be processed.

Here are some relatively simple examples to give you the general flavor of how format is used.

```
(format nil "foo") => "foo" 
(setq x 5) 
(format nil "The answer is \simD." x) => "The answer is 5."
(format nil "The answer is \sim 3D." x) => "The answer is 5."
(format nil "The answer is \sim 3,'0D." x) => "The answer is 005."
(format nil "The answer is \sim:D." (expt 47 x))
                                   => "The answer is 229,345,007." 
(setq y "elephant") 
(format nil "Look at the \neg A!" y) => "Look at the elephant!"
(format nil "Type \tilde{C}: C to \tilde{C}A."
         (set-char-bit #<sup>\p :control t)</sup>
         "delete all your files") 
   => "Type Contro1-0 to delete all your files." 
(setq n 3) 
(format nil "D item\sim:P found." n) => "3 items found."
(format nil "R dog":[s are"; is"] here." n (= n 1))
      => "three dogs are here." 
(format nil "~R dog~:*~[~1; is~:;s are~] here." n)
      => "three dogs are here." 
(format nil "Here \sim[\sim1;is\sim:;are\sim] \sim:*\simR pupp\sim:@P." n)
      => "Here are three puppies."
```
-------------------------------------------------------------------

The directives will now be described. The tenn *arg* in general refers to the next item of the set of *arguments*  to be processed. The word or phrase at the beginning of each description is a mnemonic word for the directive.

 $\frac{1}{4}$ 

Ascii. An *arg*, any LISP object, is printed without escape characters (as by princ (page 296)). In particular, if *arg* is a string, its characters will be output verbatim. If *arg* is nil it will be printed as "ni<sup>1</sup>"; the colon modifier ( $\sim$ : A) will cause an *arg* of ni<sup>1</sup> to be printed as "()", but if *arg* is a composite structure such as a list or vector any contained occurrences of nil will still be printed as " $n$ il".

*-mineolA* inserts spaces on the right. if necessary, to make the width at least *mineol* columns. The @ modifier causes the spaces to be inserted on the left rather than the right

*amincol, colinc, minpad, padcharA* is the full form of  $\alpha$ A, which allows elaborate control of the padding. The string is padded on the right with at least *minpad* copies of *padehar;* padding characters are then inserted *coline* characters at a time until the total width is at least *minco!.* The defaults are 0 for *mincol* and *minpad*, 1 for *colinc*, and the space character for *padchar*.

- ~S S-expression. This is just like ~A, but *arg* is printed *with* escape characters (as by prin1 (page 296) rather than princ). The output is therefore suitable for input to read (page 291).  $\sim$ S accepts all the arguments and modifiers that  $\neg A$  does.
- *-0 Decimal.* An *arg,* which should be an integer, is printed in decimal radix. -0 will never put a decimal point after the number.

*-minco/D* uses a column width of *mincol;* spaces are inserted on the left if the number requires fewer than *minco!* columns for its digits and sign. If the number doesn't fit in *minco!* columns, additional columns are used as needed.

*- mineol ,padeharO* uses *padehar* as the pad character instead of space.

If  $arg$  is not an integer, it is printed in  $\sim$ A format and decimal base.

The @ modifier causes the number's sign to be printed always; the default is to print it only if the number is negative. The : modifier causes commas to be printed between groups of three digits; the third prefix parameter may be used to change the character used as the comma. Thus the most general form of ~D is ~*mincol, padchar, commachar*D.

- $\sim$ B *Binary.* This is just like  $\sim$ D but prints in binary radix (radix 2) instead of decimal. The full form is therefore *-minco/ ,padehar, eommaeharB.*
- ~0 *Octal.* This is just like ~0 but prints in octal radix (radix 8) instead of decimal. The full form is therefore *-minco/ ,padehar, eommaeharO.*
- -x *Hexadecimal.* This is just like -0 but prints in hexadecimal radix (radix 16) instead of decimal. The full form is therefore  $\sim$ *mincol*, *padchar*, *commacharX*.
- -R *Radix.* -nR prints *arg* in radix *n.* The modifier flags and any remaining parameters are used as for the  $\neg D$  directive. Indeed,  $\neg D$  is the same as  $\neg 10R$ . The full form here is therefore *-radix, minco! ,padehar, eommaeharR.*

If no arguments are given to  $\neg R$ , then an entirely different interpretation is given. The argument should be an integer; suppose it is 4.

- ~R prints *arg* as a cardinal English number: "four".
- $\bullet$   $\tilde{\phantom{a}}$ : R prints *arg* as an ordinal English number: "four th".
- ~@R prints *arg* as a Roman numeral: "IV".
- $\sim$  : @R prints *arg* as an old Roman numeral: "IIII".
- -P *Plural.* If *arg* is not eq 1 to the integer 1, a lower-case "s" is printed; if *arg* is e q 1 to 1, nothing is printed. (Notice that if *arg* is a floating-point 1.0, the "s" *is* printed.)

 $\sim$ : P does the same thing, after doing a  $\sim$ :  $\star$  to back up one argument; that is, it prints a lower-case "s" if the *last* argument was not 1. This is useful after printing a number using ~D.

 $\sim$  @P prints "y" if the argument is 1, or "ies" if it is not.  $\sim$ : @P does the same thing, but backs up first

(format nil " $D$  tr  $\tilde{P}$ " ep/ $D$  win $\tilde{P}$ " 7 1) => "7 tries/1 win" (format nil "~D tr : @P/~D win ~: P" 1 0) => "1 try/0 wins" (format nil "~D tr~:@P/~D win~:P" 1 3) => "1 try/3 wins"

-C *Character.* The next *arg* should be a character; it is printed according to the modifier flags.

 $\sim$ C prints the character in an implementation-dependent abbreviated format. This format should be culturally compatible with the host environment

 $\sim$ : C spells out the names of the control bits, and represents non-printing characters by their names: "Control-Meta-F", "Control-Return", "Space". This is a "pretty" format for printing characters.

 $\sim$ : @C prints what  $\sim$ : C would, and then if the character requires unusual shift keys on the keyboard to type it, this fact is mentioned: "Control- $\theta$  (Top-F)". This is the format used for telling the user about a key he is expected to type, for instance in prompt messages. The precise output may depend not only on the implementation, but on the particular I/O devices in use.

 $\sim$  6C prints the character in a way that the LISP reader can understand, using " $\# \$ " syntax.

Rationale: In some implementations the  $\sim$ S directive would accomplish this also, but the  $\sim$ C directive is compatible with l.Jsp dialects that do not have a character data type.

-F *Fixed-formatfloating-point.* The next *argis* printed as a floating-point number.

---------\_ ..• \_\_ .. \_.- ------------------\_.

The full form is  $\sim w$ , d, k, overflowchar, padcharF. The parameter w is the width of the field to be printed; *d* is the number of digits to print after the decimal point; *k* is a scale factor that defaults to zero.

Exactly *w* characters will be output. First leading copies of the character *padchar* (which defaults to a space) are printed, if necessary to pad the field on the left. If the *arg* is negative, then a minus sign "-" is printed; if the *arg* is not negative, then a plus sign "+" is printed if and only if the @ modifier was specified. Then a sequence of digits, containing a single embedded decimal point ".", is printed; this represents the magnitude of the value of *arg* times  $10<sup>k</sup>$ , rounded to *d* fractional digits. (When rounding up and rounding down would produce printed values equidistant from the scaled value of *arg,* then the implementation is free to use either one. For example, printing the argument 6. 375 using the format  $\sim$  4, 2F may correctly produce either "6. 37" or "6. 38".) Leading zeros are not permitted, except that a single zero digit is output before the decimal point if the printed value is less than one, except that this single zero digit is not output after all if  $w=d+1$ .

If it is impossible to print the value in the required format in a field of width  $w$ , then one of two actions is taken. If the parameter *overflowchar* is specified, then w copies of that parameter are· printed instead of printing the scaled value of *arg*. If the *overflowchar* parameter is omitted, then the scaled value is printed using more than wcharacters, as many more as may be needed.

If the w parameter is omitted, then the field is of variable width. In effect a value is chosen for  $w$  in such a way that no leading pad characters need to be printed and exactly  $d$  characters will follow the decimal point. For example, the directive  $\sim$ , 2F will print exactly two digits after the decimal point and as many as necessary before the decimal point

If the parameter  $d$  is omitted, then there is no constraint on the number of digits to appear after the decimal point. A value is chosen for *d* in such a way that as many digits as possible may be printed subject to the width constraint imposed by the parameter  $w$  and the constraint that no trailing zero digits may appear in the fraction, except that if the fraction to be printed is zero then a single zero digit should appear after the decimal point, if permitted by the width constraint

If both wand  $d$  are omitted, then the effect is to print the value using ordinary free-format output as performed by  $p \cdot in 1$  (page 296).

If *arg* is a rational number, then it is coerced to be a single-float and then printed. If *arg* is a complex number or some non-numeric object, then it is printed using the format directive  $\sim wD$ , thereby printing it in decimal radix and a minimum field width of *W.* 

Examples:

```
(defun foo (x) 
  (format nil "-6,2FI-6,2,l,'*FI-6,2,.'7FI-6FI-.2FI-F" 
(x x x x x x)<br>(foo 3.14159) => " 3.
                    [3.14] 31.42] [3.14]3.1416] 3.14[3.14159"
(60 - 3.14159) => " -3.14|-31.42| -3.14|-3.142|-3.14|-3.14159"
(600 100.0) => "100.00******100.001100.001100.001100.0"
(600 1234.0) => "1234.00|********|??????|1234.0|1234.00|1234.0"(600 0.006) => " 0.01| 0.06| 0.01| 0.006| 0.01| 0.006"
```
Compatibility note: The  $\sim$ F directive is similar to the "Fw.  $d$ " edit descriptor in FORTRAN.

The presence or absence of the @ modifier corresponds to the effect of the FORTRAN SS or SP edit descriptor; nothing in COMMON LIsp corresponds to the FORTRAN 5 edit descriptor.

The scale factor specified by the parameter k corresponds to the scale factor  $k$  specified by the FORTRAN  $kP$  edit descriptor. .

In FORTRAN the leading zero that precedes the decimal point when the printed value is less than one is optional; in COMMON LIsp the implementation is required to print that zero digit

In COMMON LISP, the wand d parameters are optional; in FORTRAN they are required.

In COMMON LIsp, the pad character and overflow character are user-specifiable; in FORTRAN they are always space and asterisk, respectively.

A FORTRAN implementation is prohibited from printing a representation of negative zero; COMMON I.Jsp permits the printing of such a representation when appropriate.

In MACLISP and Lisp Machine LISP, the "F format directive takes a single parameter, the number of digits to use in the printed representation. This incompatibility between CoMMON LIsp and MAcLIsp was mtroduced for the sake of cultural compatibility with FORTRAN.

-E *Exponential floating-point.* The next *arg* is printed as a floating-point number in exponential notation.

The full form is  $\sim w$ , *d*, *e*, *k*, *overflowchar*, *padchar*, *exponentcharE*. The parameter *w* is the width of the field to be printed; d is the number of digits to print after the decimal point; *e* is the number of digits to use when printing the exponent (default value 2);  $k$  is a scale factor that defaults to one  $\lambda$ 

### (not zero).

Exactly *w* characters will be output. First leading copies of the character *padehar* (which defaults to a space) are printed, if necessary to pad the field on the left. If the *arg* is negative, then a minus sign "-" is printed; if the *arg* is not negative, then a plus sign "+" is printed if and only if the @ modifier was specified. Then a sequence of digits, containing a single embedded decimal point ".", is printed. The form of this sequence of digits depends on the scale factor *k.* If *k* is zero, then *d* digits are printed after the decimal point, and a single zero digit appears before the decimal point if the total field width will permit it. If  $k$  is positive, then it must be strictly less than  $d+2$ ;  $k$  significant digits are printed before the decimal point, and  $d-k+1$  digits are printed after the decimal point. If *k* is negative, then it must be strictly greater than  $-d$ ;  $-k$  zeros are printed before the decimal point, and *d+ k* significant digits are printed after the decimal point. The printed fraction must be properly rounded. (When rounding up and rounding down would produce printed values equidistant from the scaled value of *arg,* then the implementation is free to use either one. For example, printing the argument  $637.5$  using the format  $\sim 8.2$  E may correctly produce either "€. 37E+02" or "6 .3SE+02")

Following the digit sequence, the exponent is printed. First the character parameter *exponentehar*  is printed; if this parameter is omitted, then the exponent marker that  $p \cdot n1$  (page 296) would use is printed, as detennined from the type of the floating-point number and the current value of \*read-def ault-float-format\* (page 291). Next either a plus sign "+" or a minus sign "-" is printed, followed by *e* digits representing the power of ten by which the printed fraction must be multiplied to properly represent the rounded value of *arg*.

If it is impossible to print the value in the required format in a field of width *w,* possibly because *k*  is too large or too small, or because the exponent cannot be printed in *e* character positions, then one of two actions is taken. If the parameter *overflowchar* is specified, then *w* copies of that parameter are printed instead of printing the scaled value of *arg*. If the *overflowchar* parameter is omitted, then the scaled value is printed using more than w characters, as many more as may be needed; if the problem is that *d* is too small for the specified *k,* or that *e* is too small, then a larger value is used for d or *e* as may be needed.

If the w parameter is omitted, then the field is of variable width. In effect a value is chosen for  $w$  in such a way that no leading pad characters need to be printed.

If the parameter  $d$  is omitted, then there is no constraint on the number of digits to appear. A value is chosen for  $d$  in such a way that as many digits as possible may be printed subject to the width constraint imposed by the parameter  $w$ , the constraint of the scale factor  $k$ , and the constraint that no trailing zero digits may appear in the fraction, except that if the fraction to be printed is zero then a single zero digit should appear after the decimal point

If both wand  $d$  are omitted, then the effect is to print the value using ordinary free-format output as performed by  $prin 1$  (page 296).

If *arg* is a rational number, then it is coerced to be a single-float and then printed. If *arg* is a complex number or some non-numeric object, then it is printed using the format directive  $\sim wD$ , thereby printing it in decimal radix and a minimum field width of *w.* 

.\_--\_ .. \_-\_.\_-\_.\_.-.\_ ... \_-------\_ .• \_----.. \_-\_ ..• \_ ... \_ ... \_-.-.. -\_.\_ ... \_ .. \_ ............ \_ ..••.. \_ ........ \_\_ ........ \_-\_.\_. \_\_ .. \_\_ .\_.\_-\_ .... \_.\_-\_.\_--\_.\_--\_.\_.

Examples:

ž.

 ${defun}$  foo  $(x)$  $($ format nil  $"$   $-9, 2, 1,$ ,  $'$   $*$   $E$  $[$   $-9, 3,$ ,  $2, '$ ?,  $'$   $$E$  $[$   $-9, 2E"$  $(x x x)$ <br>(foo 3.14159) => "  $3.14E+0$  |  $31.4$-01$  |  $3.14E+00"$  $(600 -3.14159)$  => "  $-3.14E+0$ ]-31.4\$-01]-3.14E+00"<br> $(600 1000.0)$  => " 1.00E+3| 10.0\$+02| 1.00E+03" (foo 1000.0) => " 1.00E+3| 10.0\$+02| 1.00E+03"<br>(foo 1.0E13) => "\*\*\*\*\*\*\*\*\*| 10.0\$+12| 1.00E+13" (faa 1.0E13) => **"·········1** 10.0\$+121 1.00E+13" (faa 1.0L120) => "·········I?????????ll.00E+120"

Compatibility note: The  $\sim$ E directive is similar to the "Ew.  $d$ " and "Ew.  $dEe$ " edit descriptors in FORTRAN.

The presence or absence of the @ modifier corresponds to the effect of the FORTRAN SS or SP edit descriptor; nothing in COMMON LISP oorresponds to the FORTRAN S edit descriptor.

The scale factor specified by the parameter  $k$  corresponds to the scale factor  $k$  specified by the FORTRAN  $kP$  edit descriptor; note, however, that the default value for  $k$  is one in COMMON LISP, as opposed to the default value of zero in FORTRAN. (On the other hand, note that a scale factor of one is used for FORTRAN list-directed output. which is roughly equivalent to using  $\in$  with the *w*, *d*, *e*, and *overflowchar* parameters omitted.)

In COMMON LISP, the w and *d* parameters are optional; in FORTRAN they are required.

In FORTRAN, omitting *e* causes the exponent to be printed using either two or three digits, and if three digits are required. then the exponent marker is omitted; in COMMON LIsp the exponent marker may never be omitted.

In COMMON LIsp. the pad character and overflow character are user-specifiable; in FORTRAN they are always space and asterisk, respectively. '

A FORTRAN implementation is prohibited from printing a representation of negative zero; CoMMON LIsP permits the printing of such a representation when appropriate.

In MACLISP and Lisp Machine LISP, the "E format directive takes a single parameter, the number of digits to use in the printed representation .. This incompatibility between COMMON LIsp and MAcLIsp was introduced for the sake of cultural compatibility with FORTRAN.

-G *General floating-point.* The next *arg* is printed as a floating-point number in either fixed-format or exponential notation as appropriate.

The full form is  $\sim w, d, e, k$ , overflowchar, padchar, exponentcharG. The format in which to print *arg* depends on the magnitude (absolute value) of the *arg*. Let *n* be an integer such that  $10^{n-1}$  sarg < 10<sup>n</sup>. Let *ee* equal *e* + 2, or 4 if *e* is omitted. Let *ww* equal *w* - *ee*, or n i 1 if *w* is omitted. If *d* is omitted, then let *q* be the number of digits needed to print *arg* with no loss of information and without leading or trailing zeros; then let d equal (max  $q$  (min  $n$  7)). Let dd equal  $d - n$ .

If  $0 \leq dd \leq d$ , then *arg* is printed as if by the format directives

*-ww, dd, ,overf/owehar,padcharF-eeT* 

Note that the scale factor *k* is not passed to the  $\sim$ F directive. For all other values of *dd, arg* is printed as if by the format directive

*-WW* t *dd, ee, kk, overf/owehar* t *padehar, exponenteharE* 

In either case, an @ modifier is specified to the  $\sim$ F or  $\sim$ E directive if and only if one was specified to the  $\sim$ G directive.

### Examples:

-----------------------------------------------------------------

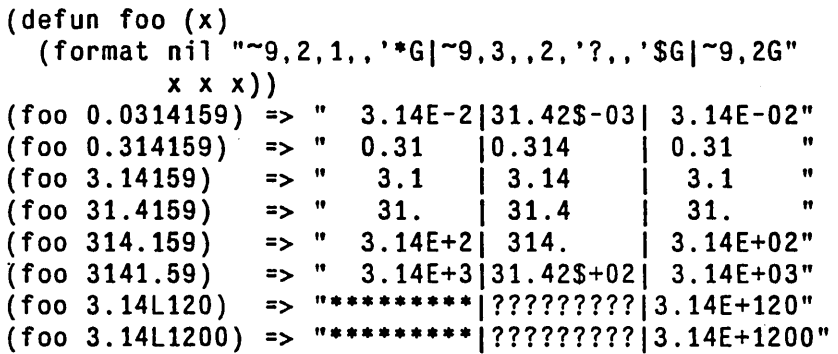

Compatibility note: The  $\sim$ G directive is similar to the "Gw.  $d'$  edit descriptor in FORTRAN.

The COMMON LISP rules for deciding between the use of  $\tilde{z}$  and  $\tilde{z}$  are compatible with the rules used by FORTRAN, but have been extended to cover the cases where w or d is omitted or where e is specified.

In MACLISP and Lisp Machine LIsp, the  $\sim$ G format directive is equivalent to the COMMON LISP  $\sim$ @\* directive. This incompatibility between CoMMON LIsp and MAcLIsp was introduced for the sake of cultural compatibility with FORTRAN.

*-\$ Dollars floating-point.* The next *arg* is printed as a floating-point number in fixed-format notation. This format is particularly convenient for printing a value as dollars and cents.

The full form is  $\neg d$ , *n*, *w*, *padchar*\$. The parameter *d* is the number of digits to print after the decimal point (default value 2);  $n$  is the minimum number of digits to print before the decimal point (default value 1); W is the minimum total width of the field to be printed.

First padding and the sign are output. If the *arg* is negative, then a minus sign "-" is printed; if the *arg* is not negative, then a plus sign "+" is printed if and only if the @ modifier was specified. If the : modifier is used, the sign appears before any padding, and otherwise after the padding. If w is specified and the number of other characters to be output is less than w, then copies of *padchar* (which defaults to a space) are output to make the total field width equal w. Then *n* digits are printed for the integer pan of *arg,* with leading zeros if necssary; then a decimal point; then *d* digits of fraction, properly rounded.

- -% Outputs a newline (see terpri (page 297». *-n%* outputs *n* newlines. No *arg* is used. Simply putting a newline in the control string would work, but  $\tilde{z}$  is often used because it makes the control string look nicer in the middle of a LISP program.
- -& Unless the stream knows that it is already at the beginning of a line, this outputs a newline (see fresh-line (page 297)).  $\pi$ R calls fresh-line and then outputs  $n-l$  newlines.  $\pi$ 0& does nothing.
- $\sim$ I Outputs a page separator character, if possible.  $\sim$ n| does this *n* times. 1 is vertical bar, not capital I.
- *Tilde.* Outputs a tilde.  $\neg n \neg$  outputs *n* tildes.
- $\sim$ <tra  $\Gamma$  Tilde immediately followed by a <tra  $\Gamma$  ignores the <teturn> and any following non-<teturn> whitespace. With a :, the  $\langle$ return $\rangle$  is ignored but any following whitespace is left in place. With an @, the <return> is left in place but any following whitespace is ignored. This directive is typically used when a format control string is too long to fit nicely into one line of the program:

-----------------------------------------------------------------------------------------------------------

\_.  $\mathcal{A}$ 

```
(defun pet-rock-warning (rock friend amount) 
  (unless (equalp rock friend)
            (format t "\inftyWarning! Your pet rock \inftyA just \infty bit your friend \inftyA,\infty and \infty\sim:[he\sim;she\sim] is suing you for $\simD!"
                      rock friend (femalep friend) amount)))
(pet-rock-warning "Fred" "Susan" 500) prints:
Warning: Your pet rock Fred just bit your friend Susan, 
  and she is suing you for $500!
```
-T *Tabulate.* Spaces over to a given column. *-colnum, colincT* will output sufficient spaces to move the cursor to column *colllum.* If the cursor is already at or beyond column *colnum.* it will output spaces to move it to column *colnum* +  $k^*$ *colinc*, for the smallest positive integer  $k$  possible, unless *coline* is zero, in which case no spaces are output if the cursor is already at or beyond column *colnum. colnum* and *coline* default to 1.

If for some reason the current column position cannot be determined or set, any  $\tau$  operation will simply output two spaces. When format is creating a string,  $\tau$  will work, assuming that the first character in the string is at the left margin (column 0).

~@T performs *relative* tabulation. ~ *colrel, colinc*@T outputs *colrel* spaces, and then outputs the smallest non-negative number of additional spaces necessary to move the cursor to a column that is a multiple of *coline.* For example, the directive -3, 8@T outputs three spaces and then moves the cursor to a "standard multiple-of-eight tab stop" if not at one already. If the current output column cannot be determined, however, then *coline* is ignored, and exactly *colrel* spaces are output

The next *arg* is ignored.  $n*$  ignores the next *n* arguments.

 $\sim$ :  $\star$  "ignores backwards"; that is, it backs up in the list of arguments so that the argument last processed will be processed again.  $\neg n : *$  backs up *n* arguments.

When within a  $\sim$  { construct (see below), the ignoring (in either direction) is relative to the list of arguments being processed by the iteration.

This is a "relative goto"; for an "absolute goto", see  $\sim$  G.

-G *Goto.* Goes to the nth *arg,* where 0 means the first one; n defaults to 0, so -G goes back to the first *arg.* Directives after a  $\neg$  nG will take arguments in sequence beginning with the one gone to.

When within a  $\sim$  { construct, the "goto" is relative to the list of arguments being processed by the iteration.

This is an "absolute goto"; for a "relative goto", see  $\sim$ \*.

*-1 Indirection.* The next *arg* must be a string; it is processed as part of the control string as if it had appeared in place of the  $\sim$ ? construct.

As a rather sophisticated example, the format function itself, as implemented at one time in Lisp Machine LISP, used a routine internal to the format package called format-error to signal error messages; format-error in turn used ferror, which used format recursively. Now format-error took a string and arguments, just like format, but also printed the control string to format (which at this point was available in the global variable  $*$ ctl-string $*)$  and a little arrow showing where in the processing of the control string the error occurred. The variable \*ct1-index\* pointed one character after the place of the error.

 $\bullet$ 

 $\lambda$ 

```
(defun format-error (string &rest args) 
  (ferror nil "-11-%-V@T~-%-3@T\"-A\"-%" 
          string args (+ ctl-index 3) ctl-string))
```
('The character set used in the Lisp Machine LISP implementation contains a down-arrow character "~", which is not a standard COMMON LISP character.) This first processed the given string and arguments using  $\gamma$ , then output a newline, tabbed a variable amount for printing the down-arrow, and printed the control string between double-quotes. The effect was something like this:

```
(format t "The item is a \sim[Foo\sim;Bar\sim;Loser\sim]." 'quux)
>>ERROR: The argument to the FORMAT "~[" command
          must be a number . 
                      \ddotmark"The item is a "[Foo";Bar";Loser"]."
\ddotsc
```
The format directives after this point are much more complicated than the foregoing; they constitute "control structures" that can perform case conversion, conditional selection, iteration, justification, and nonlocal exits. Used with restraint, they can perform powerful tasks. Used with wild abandon, they can produce completely unreadable and unmaintainable code.

The case-conversion, conditional, iteration, and justification constructs can contain other formatting constructs by bracketing them. These constructs must nest properly with respect to each other. For example, it is not legitimate to put the start of a case-conversion construct in each arm of a conditional and the end of the case-conversion construct outside the conditional:

 $\{format \; ni1 \; "~: [abc":@( $def$ ";ghi":@( $jk1$ "]mno")" x\}$ ; Illegal! One might expect this to produce either "abcDE FMNO" or "gh i JKLMNO", depending on whether x is false or true, but in fact the construction is illegal because the  $\lceil \dots \rceil$ ; ...  $\lceil \dots \rceil$  and  $\lceil \dots \rceil$  constructs are not properly nested.

The processing indirection caused by the  $\sim$ ? directive is also a kind of nesting for the purposes of this rule of proper nesting. It is not pennitted to start a bracketing construct within a string processed under control of a  $\sim$ ? directive and end the construct at some point after the  $\sim$ ? construct in the string containing that construct, or vice versa. For example, this situation is illegal:

(format nil "-1ghi-)" "abc-@(def") ; Illegal! One might expect it to produce "abcDEFGHI", but in fact the construction is illegal because the  $\sim$ ? and  $\sim$  (... $\sim$ ) constructs are not properly nested.

<u> 1989 - Andrea Santa Galeria, amerikana amerikana amerikana amerikana amerikana amerikana amerikana amerikana</u>

-(sIr) *Case conversion.* The contained control string sIr is processed, and what it produces is subject to case conversion. With no flags, all case-modifiable characters are forced to lower case.  $\tilde{z}$ : ( capitalizes all words, as if by string-capitalize (page 240).  $\tilde{z}$  ( capitalizes just the first word, and forces the rest to lower case.  $\sim$ : @ ( forces all casemodifiable characters to upper case.

For example:

```
(format nil "~@R ~(~@R~)" 14 14) => "XIV xiv"
(defun f (n) (format nil "\degree@(\degreeR\degree) error\degree:P detected." n))
(f 0) => "Zero errors detected." 
(f 1) => "One error detected."
(f 23) => "Twenty-three errors detected."
```
## $\sim$ [ *str0* $\sim$ ; *str1* $\sim$ ; ... $\sim$ ; *strn* $\sim$ ]

*Conditional expression.* This is a set of control strings, called *clauses,* one of which is chosen and used. The clauses are separated by  $\sim$ ; and the construct is terminated by  $\sim$ ]. For example,

"~[Siamese~;Manx~;Persian~] Cat"

The *argth* clause is selected, where the first clause is number O. If a prefix parameter is given (as  $\sim n$ [), then the parameter is used instead of an argument (this is useful only if the parameter is specified by "#"). If *arg* is out of range then no clause is selected. After the selected alternative has been processed, the control string continues after the  $\sim$ ].

- *[strO-* ; *strl-* ; ... - ; *strn-:* ; *defaulr]* has a default case. If the *last* "-;" used to separate clauses is instead " $\sim$ :;", then the last clause is an "else" clause, which is performed if no other clause is selected. For example:

"~[Siamese~;Manx~;Persian~:;Alley~] Cat"

-: *[false-; t1Ue-]* selects the *false* control string if *arg* is nil, and selects the *t1Ue* control string otherwise.

 $\sim$   $\llbracket$  *true* $\sim$ ] tests the argument. If it is not n i 1, then the argument is not used up by the -@[ command, but remains as the next one to be processed, and the one clause *t1Ue* is processed. If the *arg* is nil, then the argument is used up, and the clause is not processed. The clause therefore should normally use exactly one argument. and may expect it to be non-n i 1. For example:

```
(setq *print-1eve1* nil *print-1ength* 5) 
(format nil 
         ""@[ print level = "D^{\sim}]"@[ print length = "D^{\sim}]"
         *print-level* *print-1ength*) 
   = \rightarrow " print length = 5"
```
The combination of  $\sim \Gamma$  and # is useful, for example, for dealing with English conventions for printing lists:

```
(setq foo "Items:\tilde{f} none"; \tilde{f}"S"; \tilde{f} and \tilde{f}\simS\sim:;\sim@{\sim#[\sim1; and\sim] \simS\sim,\sim}\sim].")
(format nil faa) 
         => "Items: none." 
(format nil foo 'foo)
         => "Items: FOO." 
(format nil foo 'foo' 'bar)
         => "Items: FOO and BAR." 
(format nil foo 'foo 'bar 'baz)
         => "Items: FOO, BAR, and BAZ." 
(format nil faa 'faa 'bar 'baz 'quux) 
         => "Items: FOO, BAR, BAZ, and QUUX."
```
Separates clauses in  $\sim$ [ and  $\sim$  constructions. It is undefined elsewhere.

Terminates a  $\sim$ [. It is undefined elsewhere.

 $\ddot{\phantom{a}}$ 

ד∽

~f str~} *Iteration*. This is an iteration construct. The argument should be a list, which is used as a set of arguments as if for a recursive call to format. The string *sIr* is used repeatedly as the control string. Each iteration can absorb as many elements of the list as it likes as arguments; if *SIr* uses up two arguments by itself, then two elements of the list will get used up each time around the loop. If before any iteration step the list is empty, then the iteration is terminated. Also, if a prefix parameter *n* is given, then there will be at most *n*  repetitions of processing of *str.* Finally, the  $\sim$  directive can be used to terminate the iteration prematurely.

Here are some simple examples:

```
(format nil "The winners are:\tilde{f} ~S~}."
         '(fred harry jill))
     => "The winners are: FRED HARRY JILL." 
(format nil "Pairs:"{ <"S,"S>"}." '(a 1 b 2 c 3))
     = "Pairs: <A, 1> <B, 2> <C, 3>."
```
- : *{str}* is similar. but the argument should be a list of sublists. At each repetition step one sublist is used as the set of arguments for processing *sIr;* on the next repetition a new sublist is used, whether or not all of the last sublist had been processed. Example:

```
(format nil "Pairs:":\{ \langle s\tilde{\rangle}, \langle s\rangle > \langle s\rangle, \langle s\rangle, \langle s\rangle \}((a 1) (b 2) (c 3)))= \sqrt{Pairs: <A, 1> <B, 2> <C, 3>."
```
- $\mathcal{O}\{\textit{str}\ \}$  is similar to  $\{\textit{str}\ \}$ , but instead of using one argument that is a list, all the remaining arguments are used as the list of arguments for the iteration. Example:

(format nil "Pairs: $\sim 0$ { < $\sim$ S, $\sim$ S> $\sim$ }." 'a 1 'b 2 'c 3)  $=$  "Pairs: <A, 1> <B, 2> <C, 3>."

 $\sim$ :  $\mathcal{Q}$ *{str*} combines the features of  $\sim$ : *{str*} and  $\sim$   $\mathcal{Q}$ *{str*}. All the remaining arguments are used, and each one must be a list. On each iteration the next argument is used as a list of arguments to *sIr.* Example:

```
{\text{format}} nil "Pairs:":@{ <~S,~S>~}."
              '(a 1) '(b 2) '(c 3)= \sqrt{Pairs: <A, 1> <B, 2> <C, 3>."
```
Terminating the repetition construct with  $\sim$ : { instead of  $\sim$  } forces *str* to be processed at least once even if the initial list of arguments is null (however, it will not override an explicit prefix parameter of zero).

If *sIr* is empty, then an argument is used as *sIr.* It must be a string, and precedes any arguments processed by the iteration. As an example, the following are equivalent:

```
(funcall* #'format stream string arguments)(format stream "1\^: )" string arguments)
```
This will use string as a formatting string. The  $\sim$ 1{ says it will be processed at most once, and the  $\sim$ :  $\}$  says it will be processed at least once. Therefore it is processed exactly once, using arguments as the arguments. This case may be handled more clearly by the ~? directive, but this general feature of  $\sim$  { is more powerful than  $\sim$  ?.

Terminates a  $\neg$  {. It is undefined elsewhere.

*- mincol* , *coline, minpad, padchar<str>* 

 $\mathbf{r}$ 

*Justification.* This justifies the text produced by processing *str* within a field at least *mincol* 

columns wide. *str* may be divided up into segments with  $\sim$ ;, in which case the spacing is evenly divided between the text segments.

With no modifiers, the leftmost text segment is left justified in the field, and the rightmost text segment right justified; if there is only one, as a special case, it is right justified. The : modifier causes spacing to be introduced before the first text segment; the @ modifier causes spacing to be added after the last. The *minpad* parameter (default 0) is the minimum number of padding characters to be output between each segment. The padding character is specified by *padehar.* which defaults to the space character. If the total width needed to satisfy these constraints is greater than *minco!,* then the width used is *mineo!+k\*eolinc* for the smallest possible non-negative integer value *k; coline* defaults to 1, and *minco!* defaults to o.

Examples:

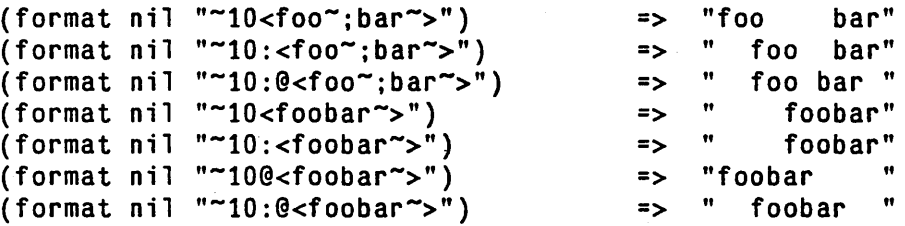

Note that *SIr* may include format directives. All the clauses in *sIr* are processed in order; it is the resulting pieces of text that are justified.

The  $\sim$  directive may be used to terminate processing of the clauses prematurely, in which case only the completely processed clauses are justified.

If the first clause of a  $\sim$  is terminated with  $\sim$ : ; instead of  $\sim$ ;, then it is used in a special way. All of the clauses are processed (subject to  $\sim$ , of course), but the first one is not used in performing the spacing and padding. When the padded result has been determined, then if it will fit on the current line of output, it is output, and the text for the first clause is discarded. If, however, the padded text will not fit on the current line, then the text segment for the first clause is output before the padded text. The first clause ought to contain a newline (such as a  $\infty$  directive). The first clause is always processed, and so any arguments it refers to will be used; the decision is whether to use the resulting segment of text, not whether to process the first clause. If the  $\sim$ :; has a prefix parameter *n*, then the padded text must fit on the current line with *n* character positions to spare to avoid outputting the first clause's text. For example, the control string

 $"''$ ;;  $^{-1}$ {  $^{-2}$   $^{2}$ ;;  $^{-1}$  :;  $^{-2}$  S  $^{-2}$   $^{2}$ ,  $^{-1}$   $^{2}$ ,  $^{-2}$   $^{3}$ 

can be used to print a list of items separated by commas, without breaking items over line boundaries, and beginning each line with ";; ". The prefix parameter 1 in  $\sim$ 1:; accounts for the width of the comma that will follow the justified item if it is not the last element in the list, or the period if it is. If  $\tilde{\ }$ : ; has a second prefix parameter, then it is used as the width of the line, thus overriding the natural line width of the output stream. To make the preceding example use a line width of 50, one would write

 $"''\$ ;; ~{~<~%;; ~1,50:; ~S~>~^,~}.~%"

If the second argument is not specified, then format uses the line width of the output stream. If this cannot be determined (for example, when producing a string result), then format uses 72 as the line length.

Terminates a  $\tilde{\phantom{a}}$  <. It is undefined elsewhere.

 $\bullet$ 

~>

à

*Up and out.* This is an escape construct. If there are no more arguments remaining to be. processed, then the immediately enclosing  $\sim$  { or  $\sim$  construct is terminated. If there is no such enclosing construct, then the entire formatting operation is terminated. In the  $\sim$ case, the formatting *is* performed, but no more segments are processed before doing the justification. The  $\sim$  should appear only at the *beginning* of a  $\sim$  clause, because it aborts the entire clause it appears in (as well as all following clauses).  $\sim \infty$  may appear anywhere in a ~{ construct.

```
(setq donestr "Done." \sim \sim D warning":P." \sim \sim D error":P.")
(format nil donestr) => "Done." 
(format nil donestr 3) => "Done. 3 warnings." 
(format nil' donestr 1 5) => "Done. 1 warning. 5 errors."
```
If a prefix parameter is given, then termination occurs if the parameter is zero. (Hence  $\sim$ is equivalent to  $\tilde{\tau}$   $\tilde{\tau}$ .) If two parameters are given, termination occurs if they are equal. If three are given, tennination occurs if the second is between the other two in ascending order. Of course, this is useless if all the prefix parameters are constants; at least one of them should be a # or a V parameter.

If  $\sim$  is used within a  $\sim$ : { construct, then it merely terminates the current iteration step (beCause in the standard case it tests for remaining arguments of the current step only); the next iteration step commences immediately. To terminate the entire iteration process, use  $\tilde{\phantom{a}}$ :

If  $\sim$  appears within a control string being processed under the control of a  $\sim$ ? directive, but not within any  $\sim$  ( or  $\sim$  construct within that string, then the string being processed will be terminated, thereby ending processing of the  $\sim$ ? directive, and processing then continues within the string containing the  $\sim$ ? directive at the point following that directive.

If  $\sim$  appears within a  $\sim$ [ or  $\sim$  ( construct, then all the commands up to the  $\sim$  are properly selected or case-converted, the  $\sim$ [ or  $\sim$  ( processing is terminated, and the outward search continues for a  $\sim$  { or  $\sim$  < construct to be terminated. For example:

```
(setq tel1str "@("@f^rR^1"^ 'A.^")")(format nil tellstr 23) => "Twenty-three."
(format nil tellstr nil "losers") => "Losers."
(format nil te11str 23 "losers") => "Twenty-three losers."
```
Here are some examples of the use of  $\sim$  within a  $\sim$  construct.

(format nil "~15<~S~;~^~S~;~^~S~>" 'foo) => " FOD" (format nil "~15<~S~;~^~S~;~^~S~>" 'foo 'bar) => *"FDD* BAR"  ${\text{format}}$  nil "~15<~S~;~^~S~;~^~S~>" 'foo 'bar 'baz)<br>=> "F00 BAR BAZ" => *"FDD* BAR BAZ"

Compatibility note: The  $\neg$ Q directive and user-defined directives have been omitted here, as well as control lists (as opposed to strings), which are rumored to be changing in meaning.

## 22.5. Querying the User

---- -- - ---------------- -"-,------,-,,

The following functions provide a convenient and consistent interface for asking questions of the user. Questions are printed and the answers are read using the stream  $*$  que ry - i 0  $*$  (page 260), which normally is synonymous with  $*$ terminal-io $*$  (page 260) but can be rebound to another stream for special applications.

## ~-or-n-p &optiona1 *message stream [Function]*

This predicate is for asking the user a question whose answer is either "yes" or "no". It types out *message* (if supplied and not nil), reads an answer in some implementation-dependent manner (intended to be short and simple, like reading a single character such as "Y"" or "N"), and is true if the answer was "yes" or false if the answer was "no".

If the *message* argument is supplied and not nil, it will be printed on a fresh line (see fresh-1 ine (page 297)). Otherwise it is assumed that a message has already been printed. If you want a question mark at the end of the message, you must put it there yourself;  $y-or-n-p$  will not add it. However, the message should not contain an explanatory note such as " $(Y \text{ or } N)$ ", because the nature of the interface provided for  $y$ - $0$ - $n-p$  by a given implementation might not involve typing a character on a keyboard;  $y$ -or-n-p will provide such a note if appropriate.

*stream* defaults to the value of the global variable  $*$ query- i  $0*$  (page 260).

An example:

(y-or-n-p "Cannot establish connection. Retry?")

 $y$ -or-n-p should only be used for questions that the user knows are coming. If the user is unlikely to anticipate the question, or if the consequences of the answer might be grave and irreparable, then  $y$ -or-n-p should not be used, because the user might type ahead and thereby accidentally answer the question. For such questions as "Shall I delete all of your files?", it is better to use yes-or-no-p.

### yes-or-no-p &optional *message stream [Function]*

This predicate, like  $y$ -or-n-p, is for asking the user a question whose answer is either "Yes" or "No". It types out *message* (if supplied and not nil), attracts the user's attention, and reads a reply in some implementation-dependent manner. It is intended that the reply require the user to take more action than just a single keystroke, such as typing the full word "yes" or "no" followed by a <return>.

If the *message* argument is supplied, it will be printed on a fresh line (see fresh-line (page 297). Otherwise the caller is assumed to have printed the message already. If you want a question mark at the end of the message, you must put it there yourself; yes-or-no-p will not add it. However, the message should not contain an explanatory note such as "(Ves or No )", because the nature of the interface provided for yes-or-no-p by a given implementation might not involve typing the reply on a keyboard; yes-or-no-p will provide such a note if appropriate.

*stream* defaults to the value of the global variable  $*$ que ry - i o \* (page 260).

To allow the user to answer a yes-or-no question with a single character, use  $y$ -or-n-p. yes-or-no-p should be used for unanticipated or momentous questions; this is why it attracts attention and why it requires a multiple-action sequence to answer it
# **Chapter 23**

## **File System Interface**

A frequent use of streams is to communicate with a *file system* to which groups of data (files) can be written and from which files can be retrieved.

COMMON LISP defines a standard interface for dealing with such a file system. This interface is designed to be simple and general enough to accommodate the facilities provided by "typical" operating system environments within which COMMON LISP is likely to be implemented. The goal is to make COMMON LIsp programs that perform only simple operations on files reasonably portable.

To this end COMMON LISP assumes that files are named, that given a name one can construct a stream connected to a file of that name, and that the names can be fit into a certain canonical, implementationindependent form called a *pathname.* 

Facilities are provided for manipulating pathnames, for creating streams connected to files, and for manipulating the file system through pathnames and streams.

## 23.1. File Names

ŧ

COMMON LISP programs need to use names to designate files. The main difficulty in dealing with names of files is that different file systems have different naming formats for files. For example, here is a table of several file systems (actually, operating systems that provide file systems) and what the "same" file name might look like for each one:

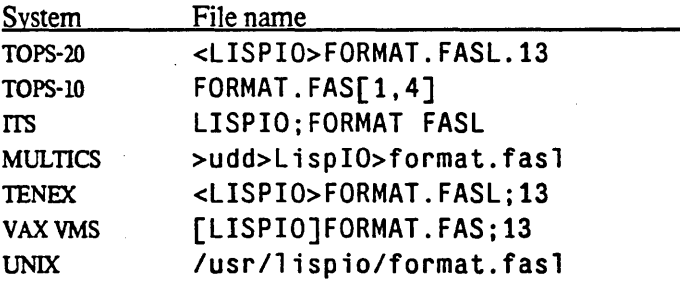

It would be impossible for each program that deals with file names to know about each different file name format that exists; a new COMMON LISP implementation might use a format different from any of its predecessors. Therefore COMMON LISP provides *two* ways to represent file names: *namestrings,* which are

 $- 313 -$ 

\_. \_. - ---\_. \_\_ .. \_.\_----\_.\_--\_.\_--\_.\_.\_ ... \_----\_.\_-.•. \_. \_\_ .. \_.-\_.\_--- ----------------\_.\_-\_.\_----\_.\_-\_ .. \_--.. \_\_ . \_\_ .... \_\_ .\_.-.. \_ .... \_\_ .\_ .. \_ .... \_-\_.\_---. \_\_ .. \_\_ .. \_-----

strings in the implementation-dependent form customary for the file system, and *palhnames,* which are special data objects that represent file names in an implementation-independent way. Functions are provided to convert between these two representations, and all manipulations of files can be expressed in machine-Independent terms by using pathnames.

In order to allow COMMON LIsp programs to operate in a network environment that may have more than one kind of file system, the pathname facility allows a file name to specify which file system is to be used. In this context, each file system is called a *host*, in keeping with the usual networking terminology.

## 23.1.1. Pathnames

All file systems dealt with by COMMON LISP are forced into a common framework, in which files are named by a LISP data object of type pathname.

A pathname always has six components, described below. These components are the common interface that allows programs to work the same way with different file systems; the mapping of the patbname components into the concepts peculiar to each file system is taken care of by the COMMON LIsp implementation.

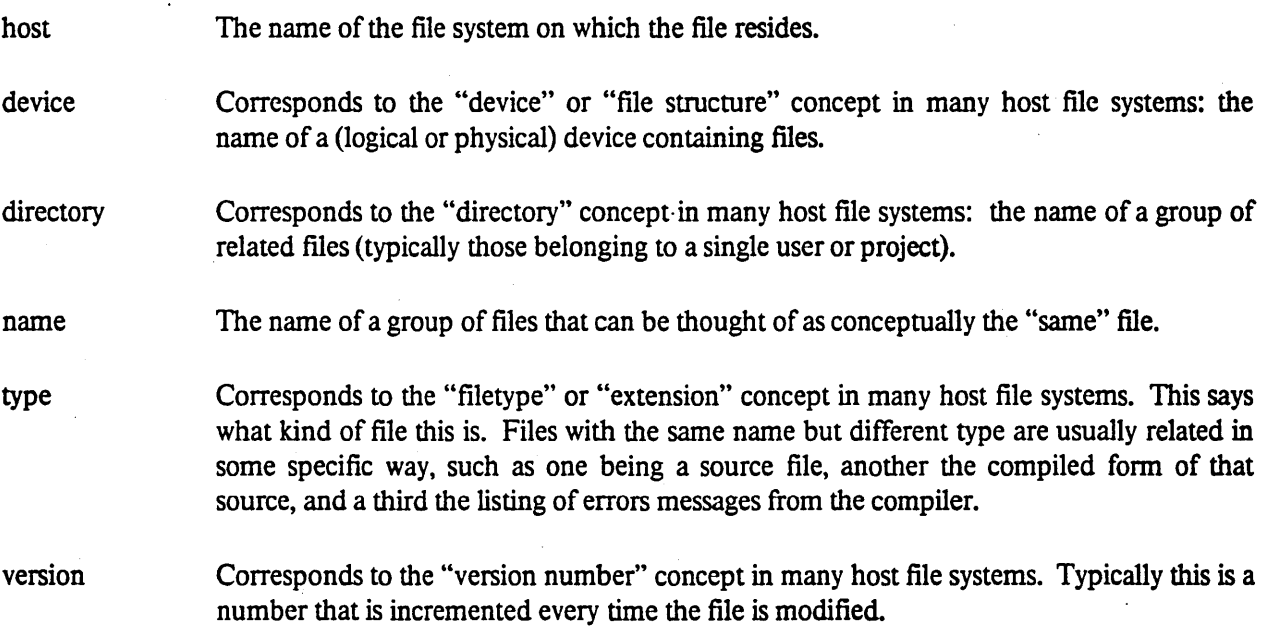

In addition, every pathname object has a property list on which additional infonnation may be stored and accessed using get f (page *U7).* 

Note that a pathname is not necessarily the name of a specific file. Rather, it is a specification (possibly only a partial specification) of how to access a file. A patbname need not correspond to any file that actually exists, and more than one pathname can refer to the same file. For example, the pathname with a version of "newest" may refer to the same file as a pathname with the same components except a certain number as the version. Indeed, a patbname with version "newest" may refer to different files as time passes, because the meaning of such a pathname depends on the state of the file system. In file systems with such facilities as "links", multiple file names, logical devices, and so on, two pathnames that look quite different may tum out to address the same file. To access a file given a pathname one must do a file system operation such as open (page 322).

-- -------------------.-------- - -----------------------\_ .. \_-\_.\_-- --\_.\_.\_--\_.\_------

Two important operations involving pathnames are *parsing* and *merging.* Parsing is the conversion of a namestring (which might be something supplied interactively by the user when asked to supply the name of a file) into a pathname object. This operation is implementation-dependent, because the format of namestrings is implementation-dependent Merging takes a pathname with missing components and supplies values for those components from a source of defaults.

Not all of the components of a pathname need to be specified. If a component of a pathname is missing, its value is n i 1. Before the file system interface can do anything interesting with a file, such as opening the file, all the missing components of a pathname must be filled in (typically from a set of defaults). Pathnames with missing components may used internally for various purposes; in particular, parsing a namestring that does not specify certain components will result in a pathname with missing components.

A component of a pathname can also be the keyword : wild. This is only useful when the pathname is being used with a directory-manipulating operation, where it means that the pathname component matches anything. The printed representation of a pathname typically designates : will d by an asterisk; however, this is host-dependent

What values are allowed for components of a pathname depends, in general, on the pathname's host. However, in order for pathnames to be usable in a system-independent way certain global conventions are adhered to. These conventions are stronger for the type and version than for the other components, since the type and version are explicitly manipulated by many programs, while the other components are usually treated as something supplied by the user that just needs to be remembered and copied from place to place.

The type is always a string or  $n \in I$  or : wild. Many programs that deal with files have an idea of what type they want to use.

The version is either a positive integer or a special symbol. The meanings of n i and : wild have been explained above. The keyword : newest refers to the largest version number that already exists in the file system when reading a file, or that number plus one when writing a new file. The keyword : 0' des t refers to the smallest version number that exists. Some COMMON LISP implementations may choose to define other special version symbols, such as  $:$  installed, for example, if the file system for that implementation will support them.

The host may be a string, indicating a file system, or a list of strings, of which the first names the file system and the rest may be used for such a purpose as inter-network routing.

f The device, directory, and name also can each be a string (with host-dependent rules on allowed characters and length) or a list of strings (in which case such a component is said to be *structured).* Structured components are used to handle such file system features as hierarchical directories. COMMON LISP programs

----------------.----- - --- ------------ - --------------. --------------------------------------------------- .. - -

do not need to know about structured components unless they do host-dependent operations. Specifyinp a string as a pathname component for a host that requires a structured value will cause conversion of the string to the appropriate form. Specifying a structured component for a host that does not provide for that cbmponent to be structured causes conversion to a string by the simple expedient of taking the first element of the list and ignoring the rest

Some host file systems have features that do not fit into this pathname model. For instance, directories might be accessible as files. there might be complicated structure in the directories or names, or there might be relative directories, such as the "<" syntax in MULTICS or the special ".." file name of UNIX. Such features are not allowed for by the standard COMMON LISP file system interface. An implementation is free to accommodate such features in its pathname representation and provide a parser that can process such specifications in namestrings; such features are then likely to work within that single implementation. However, note that once your program depends explicitly on any such features, it will not be portable.

## 23.1.2. Pathname Functions

These functions are what programs use to parse and default file names that have been typed in or otherwise supplied by the user.

As a rule, any argument called *pathname* may actually be a pathname, a string or symbol, or a stream, and any argument called *defaults* maybe a pathname, a string or symbol, or a stream.

In the examples, it is assumed that the host named CMUC runs the TOPS-20 operating system, and therefore uses TOPS-20 file system syntax; furthermore, an explicit host name is indicated by following it with a double colon. Remember, however, that namestring syntax is implementation-dependent, and this syntax is used purely for the sake of examples.

## pathname *thing [Function]*

The pathname function converts its argument to be a pathname. The argument may be a pathname, a string or symbol, or a stream.

## truename *thing [Function]*

The truename function converts *thing* to be a pathname, and then endeavors to discover the "true name" of the file associated with that pathname within the file system. The truename function may be used to account for any file-name translations performed by the file system, as opposed to logical-pathname translations performed by COMMON LISP (see translated-pathname (page 321».

For example, suppose that "DOC:" is a TOPS-20 logical device name that is translated by the TOPS-20 file system to be "PS : <DOCUMENT ATION>".

```
{setq file (open "CMUC::DOC:DUMPER.HLP"» 
{namestring (pathname file» => "CMUC::DOC:DUMPER.HLP" 
(namestring (truename file))
   => "CMUC::PS:<DOCUMENTATION>DUMPER.HLP.13"
```
??? Query: If the file is not found, should truename signal an error, return nil, or just quietly return an untranslated pathname?

--------------------------------------- -----------------------

parse-namestring *thing* &optional *convention defaults break-characters start end* [*Function*] This turns *thing* into a pathname. The *thing* is usually a string (that is, a namestring), but it may be a symbol (in which case the print name is used) or a path name or stream (in which case no parsing is needed, but an error check may be made for matching hosts).

This function does *not* do defaulting of pathname components; it only does parsing. The *convention* and *defaults* arguments are present because in some implementations it may be that a namestring can only be parsed with reference to a particular file name syntax of several available in the implementation. If *convention* is non-n i 1, it must be a string naming the file name syntax (using a host name will indicate that the conventions peculiar to that host should be used if that is meaningful), or a list of strings, of which the first is used. If *convention* is n i 1 then the host name is extracted from the default pathname in *defaults* and used to determine the syntax convention. The defaults argument defaults to the value of \*default-pathname-defaults\* (page 320).

For a string (or symbol) argument, parse-namestri ng parses a file name within it in the range . delimited by *start* and *end* (which are integer indices into *string.* defaulting to the beginning and end of the string). Parsing is tenninated upon reaching the end of the specified substring or upon reaching a character in *break-characters,* which may be a string or a list of characters; this defaults to an empty set of characters.

Two values are returned by parse-namestring. If the parsing is successful, then the first value is a pathname object for the parsed file name, and otherwise the first value is n i 1. The second value is an integer, the index into *string* one beyond the last character processed. This will be equal to *end* if processing was tenninated by hitting the end of the substring; it will be the index of a break character if such was the reason for tennination; it will be the index of an illegal character if that was what caused processing to (unsuccessfully) terminate. If *thing* is not a string or symbol, then *start* (which defaults to zero in any case) is always returned as the second value.

Parsing an empty string always succeeds, producing a pathname with all components (except the host) equal to  $n i 1$ .

Note that if *convention* is specified and not nil, and *thing* contains a manifest host name, an error is signalled if the conventions do not match.

## merge-pathnames *pathname* &optional *defaults default-version particul [Function]*

This is the function that mcst programs should call to process a file name supplied by the user. It fills in unspecified components of *pathname* from the *defaults,* and returns a new pathname. *pathname* may be a pathname, string, or symbol. The returned value will always be a pathname.

defaults defaults to the value of \*def au1t-pathname-def au1ts\* (page 320). *default-version* defaults to : newest.

The rules for merging can be rather complicated in some situations; they are described in detail in

section 23.1.3 (page 319). An approximate rule of thumb is simply that any components missing in the pathname are filled in from the defaults.

For example:

(merge-pathname-defaults "CMUC::FORMAT" "CMUC: :PS:<LISPIO>.FASL") => a pathname object that re-expressed as a namestring would be "CMUC::PS:<LISPIO>FORMAT.FASL.O"

## make-pathname &key :host :device :directory :name *[Function]*  :type :version :defaults

Given some components, make-pathname constructs and returns a pathname. Missing components default to  $ni$ , except the host (all pathnames must have a host). The : defaults option specifies what defaults to get the *host* from if the : host option is n i l or not specified; however, no other components are supplied from the : defaults. The default value of the : defaults option is the value of \*default-pathname-defaults\* (page 320). All other keywords specify components for the pathname.

Whenever a pathname is constructed, whether by make-pathname or some other function, the components may be canonicalized if appropriate. For example, if a file system is insensitive to case, then alphabetic characters may be forced to upper case or lower case by the implementation.

## pathnamep *object*

This predicate is true if *object* is a pathname, and otherwise is false.

(pathr.amep x) <=> (typep x 'pathname)

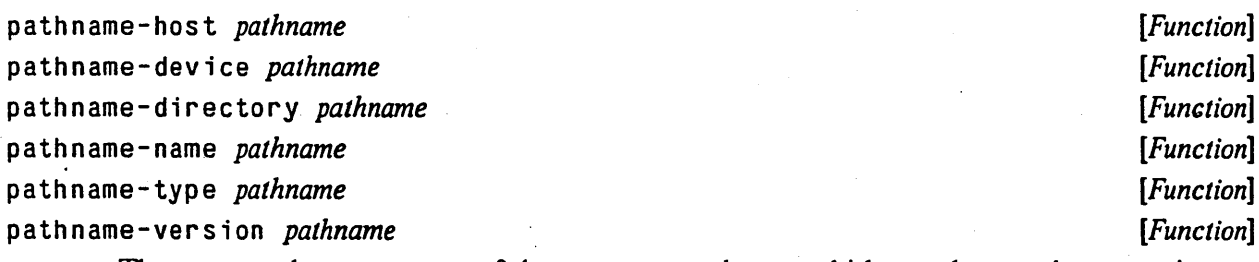

These return the components of the argument *pathname,* which may be a pathname, string, or symbol. The returned values can be strings, special symbols, or lists of strings in the case of structured components. The type will always be a string or a symbol. The version will always be a number or a symbo1.

## pathname-plist *pathname pathname pathname pathname pathname pathname pathname pathname pathname pathname pathname pathname <i>pathname pathname pathname pathname*

This returns the property list of the argument *pathname,* which may be a pathname, string, or symbol (see symbol-plist (page 127)).

The property list may be altered by using setf (page 72) with pathname-plist. Usually this is best done by using get f (page 127) as well so as to store a single property-value pair:

(setf (getf (pathname-pl ist *pathname) property} newvalue)* 

*[Function]* 

## FILE SYSTEM INTERFACE 319

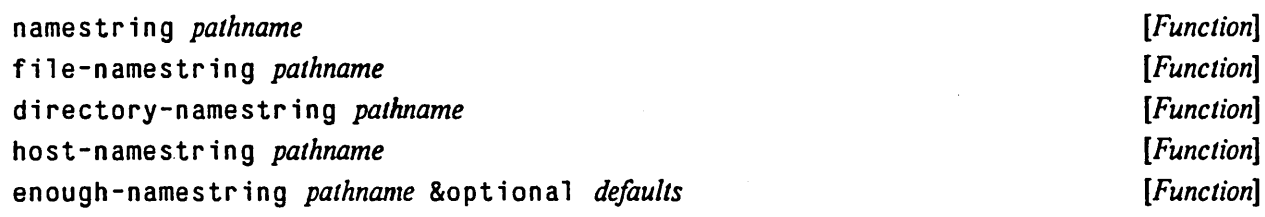

The *pathname* argument may be a namelist, a namestring, or a stream that is or was open to a file. The name represented by *pathname* is returned as a namelist in canonical form.

If *pathname* is a stream, the name returned represents the name used to *open* the file, which may not be the *actual* name of the file (see truename (page 316)}.

name string returns the full form of the *pathname* as a string. file-name string returns a string representing just the *name, type,* and *version* components of the *pathname;* the result of di rectory-names tring represents just the *directory-name* portion; and hos t-names tring returns a string for just the *host-name* portion. Note that a valid namestring cannot necessarily be . constructed simply by concatenating some of the three shoner strings in some order.

enough-namestring takes another argument, *defaults*. It returns an abbreviated namestring that is just sufficient to identify the file named by *pathname* when considered relative to the *defaults*  (which defaults to the value of  $*$  def au 1 t-pathname-def au 1 ts \* (page 320)). That is, (merge-pathname-defaults (enough-namestring *pathname defaults*) *defaults)*  <=> (p ar se - path n arne *pathname)* 

## user-homedir-pathname &optional *host* **butters** and *are reserved* **and** *[Function***]</u> <b>***mathematics*

Returns a pathname for the user's "home directory" on *host,* which defaults in some appropriate implementation-dependent manner. The concept of "home directory" is itself somewhat implementation-dependent, but from the point of view of COMMON LISP it is the directory where the user keeps personal files such as initialization files and mail. This function returns a pathname without any name, type, or version component (those components are all  $n i 1$ ).

## in it-file-pathname *program-name* & optional *host profile in the controllation* [*Function*]

Returns the patbname of the user's init file for the program *program-name* (a string), on the *host,*  which defaults in some appropriate implementation-dependent manner. Programs that load init files containing user customizations call this function to detennine where to look for the file, so that they need not know the separate init file name conventions of each host operating system.

## 23.1.3. Defaults and Merging

Defaulting of pathname components is done by filling in components taken from another pathname; this filling-in is called *merging.* This is especially useful for cases such as a program that has an input file and an output file, and asks the user for the name of both, letting the unsupplied components of one name default from the other. Unspecified components of the output pathname will come from the input pathname, except that the type should default not to the type of the input but to the appropriate default type for output from this program.

----\_. \_\_ .

The pathname merging operation takes as input a given pathname, a defaults pathname, a default type, and a default version, and returns a new pathname. Basically, the missing components in the given pathname are filled in from the defaults pathname, except that if no type is specified the default type is used, and if no -fersion is specified the default version is used. Programs that have a default type for the files they manipulate usually will supply it to the merging operation. The default version is usually : newest; if no version is specified the newest version in existence should be used. The default type and version can be nil, to preserve the information that they were missing in the input pathname.

The full details of the merging rules are as follows. First, if the given pathname explicitly specifies a host and does not supply a device, then the device will be the default file device for that host. Next, if the given pathname does not specify a host, device, directory, or name, each such component is copied from the defaults.

The merging rules for the type and version are more complicated, and depend on whether the pathname specifies a name. If the pathname doesn't specify a name, then the type and version, if not provided, will come from the defaults, just like the other components. However, if the pathname does specify a name, then the type and version are not affected by the defaults. The reason for this is that the type and version "belong to" some other filename, and are unlikely to have anything to do with the new one. Finally, if this process leaves the type or version missing, the default type or default version is used (these were inputs to the merging operation).

The effect of all this is that if the user supplies just a name, the host, device, and directory will come from the defaults, but the type and version will come from the default type and default version arguments to the merging operation. If the user supplies nothing, or just a directory, the name, type, and version will come over from the defaults together. If the host's file name syntax provides a way to input a type or version without a name, the user can let the name default but supply a different type or version than the one in the defaults.

## \*default-pathname-defaults\* enthusialement of the state of the state of the state of the state of the state of the state of the state of the state of the state of the state of the state of the state of the state of the sta

This is the default pathname-defaults pathname; if any pathname primitive that needs a set of defaults is not given one, it uses this one. As a general rule, however, each program should have its own pathname defaults rather than using this one.

See also \*1oad-pathname-defaults\* (page 328).

## **23.1.4. Logical Pathnames**

Logical pathnames, unlike ordinary pathnames, do not correspond to any particular file server. Like every pathname, however, a logical pathname must have a host, in this case called a "logical" host. Every logical pathname can be translated into a corresponding "actual" pathname; there is a mapping from logical hosts into actual hosts used to effect this translation.

## FILE SYSTEM INTERFACE 321

The reason for having logical pathnames is to make it easy to keep bodies of software on more than one file system. A program may need to have a suite of files at its disposal, but different file systems may have different conventions about what directories may be used to store such files. Ideally, it should be easy to write a program in such a way that it will work correctly no matter which site it is run at This is easily done by writing the program to use a logical name; this logical name can then be provided with a customized translation for each implementation, thereby centralizing the implementation dependency.

Here is how translation is done. For each logical host, there is a mapping that takes a directory name and produces a corresponding actual host name, device name, and directory name. To translate a logical ·pathname, the system finds the mapping for that pathname's host and looks up that pathname's directory in the mapping. If the directory is found, a new pathname is created whose host is the actual host, and whose device and directory names come from the mapping. The other components of the new pathname taken from the old pathname. There is also, for each logical host, a "default device". If the directory is not found in the mapping, then the new pathname will have the same directory name as the old one, and its device will be the default device for the logical host

This means that when you invent a new logical device for a certain set of files, you also make up a set of logical directory names. one for each of the directories that the set of files is stored in. Now when you create the mappings at particular sites, you can choose any actual host for the files to reside on, and for each of your logical directory names, you can specify the actual directory name to use on the actual host. This gives you flexibility in setting up your directory names; if you used a logical directory name called f red and you want to move your set of files to a new file server that already has a directory called f red, being used by someone else, you can translate fred to some other name and so avoid getting in the way of the existing directory. Furthermore, you can set up your directories on each host to conform to the local naming conventions of that host

add-logical-pathname-host *logical-host actual-host default-device translations* [*Function*] This creates a new logical host named *logicaJ-host.* Its corresponding actual host (that is, the host to which it will forward most operations) is named by *actual-host. logical-host* and *actual-host* should both be strings. The *default-device* should be a string naming the default device for the logical host The *translations* should be a list of translation specifications. Each translation specification should be a list of two items. The first should be a string naming a directory for the logical host. The second is a pathname (or string, symbol, or stream) whose device component and directory component provide the translation for the logical directory.

## trans1 ated-pathnarne *pathname [Function]*

This converts a logical pathname to an actual pathname. If the *pathname* already refers to an actual host rather than to a logical host, the argument is simply returned.

## back -transl ated-pathname */ogica/-pathname actua/-pathname [Function]*

This converts an actual pathname to a logical pathname. *actua/-pathname* should be a pathname whose host is the actual host corresponding to the logical host of */ogica/-pathname.* This returns a patbname whose host is the logical host and whose translation (as by trans 1 ated-pathname (page 321» is *actua/-pathname.* 

An example of how this would be used is in connection with truenames. Given a stream s that was obtained by opening a logical pathname,

(pathname s)

returns the logical pathname that was opened;

```
(truename s)
```
returns the true name of the file that is open, which of course is a pathname on the actual host. To get this in the fonn of a logical pathname, one would do

(back-translated-pathname (pathname s) (truename s))

If the argument *logical-pathname* is actually an actual pathname, then the argument *actual-pathname* is simply returned. Thus the above example will work no matter what kind of pathname was opened to create the stream.

The namestring corresponding to a logical pathname is, like all namestrings, of implementation-dependent fonnat As a rule, however, there is no way to specify a device; parsing a logical-pathname string always returns a pathname whose device component is nil.

## 23.2. Opening and Closing Files

When a file is *opened,* a stream object is constructed to serve as the file system's ambassador to the LIsp environment; operations on the stream are reflected by operations on the file in the file system. The act of *closing* the file (actually, the stream) ends the association; the transaction with the file system is terminated, and input/output may no longer be performed on the stream. The stream function c lose (page 263) may be used to close a file; the functions described below may be used to open them. The basic operation is open, but wi th -open -f i 1 e is usually more convenient for most applications.

```
open filename &key :direction :element-type [Function]
```

```
:if-exists :;f-does-not-exist
```
Returns a stream that is connected to the file specified by *filename.* The keyword arguments specify what kind of stream to produce and how to handle errors:

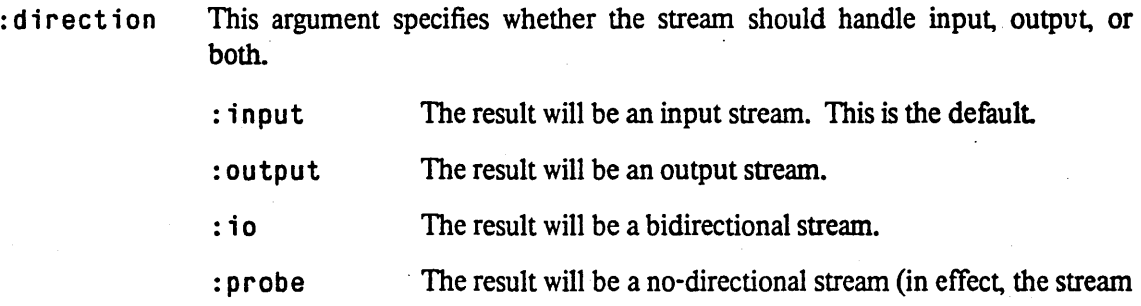

is created and then closed). This is useful for determining . whether a file exists without actually setting up a complete stream.

## :element-type

This argument specifics the type of the unit of transaction for the stream. As a rule, anything that can be recognized as being a finite subtype of character or in teger is acceptable. In particular, the following types are recognized:

string-char The unit of transaction is a string-character. The functions read-char (page 293) and/or write-char (page 297) may be used on the stream. This is the default

character The unit of transaction is any character, not just a stringcharacter. The functions read-char (page 293) and/or wr ite-char (page 297) may be used on the stream.

standard-char

The unit of transaction is a standard character. The functions read-char (page 293) and/or write-char (page 297) may be used on the stream. This option may be used to guarantee that no non-standard character will be read from an input source.

## (unsigned-byte n)

The unit of transaction is an unsigned byte (a non-negative integer) of size *n.* The functions read-byte (page 295) and/or wr i te-byte (page 298) may be used on the stream.

## unsigned-byte

The unit of transaction is an unsigned byte (a non-negative integer); the size of the byte is determined by the file system. The functions re ad -byte (page 295) and/or wr i te- byte (page 298) may be used on the stream.

## (signed-byte n)

The unit of transaction is a signed byte of size *n.* The functions read-byte (page 295) and/or wr i te-byte (page 298) may be used on the stream.

- signed-byte The unit of transaction is a signed byte of size *n.* the size of the byte is determined by the file system. The functions read-byte (page 295) and/or write-byte (page 298) may be used on the stream.
- bit The unit of transaction is a bit (values 0 and 1). The functions read-byte (page 295) and/or write-byte (page 298) may be used on the stream.

(mod n) The unit of transaction is a non-negative integer less than *n.*  The functions read-byte (page 295) and/or write-byte (page 298) may be used on the stream.

:default The unit of transaction is to be determined by the file system, based on the file it finds. The type can be determined by using the function stream-el ement-type (page 263).

:if-exists This argument specifies the action to be taken if the : direction is: output or : io and a file of the specified name already exists. If the direction is: input or : p robe, this argument is ignored.

> :error Signal an error. This is the default when the version component of the filename is not: newest.

- : new-version Create a new file with the same file name, but with a larger version number. This is the default when the version component of the filename is : newest.
- :rename Rename the existing file to some other name, and then create a new file with the specified name.

:rename-and-delete

Rename the existing file to some other name and then delete it (but don't expunge it, on those systems that distinguish deletion from expunging). Then create a new file with the specified name.

: overwrite The existing file is used, and output operations on the stream will destructively modify the file. If the : d irection is : io, the file is opened in a bidirectional mode that allows both reading and writing. The file pointer is initially positioned at the beginning of the file; however, the file is not truncated back to length zero when it is opened. This mode is most useful when the file-position (page 326) function can be used on the stream.

: append The existing file is used, and output operations on the stream will destructively modify the file. The file pointer is initially positioned at the end of the file. If the : direction is : io, the file is opened in a bidirectional mode that allows both . reading and writing.

: supersede Supersede the existing file. If possible, the implementation should arrange not to destroy the old file until the new stream is closed, against the possibility that the stream will be closed in "abort" mode. This differs from: new-version in that : supersede creates a new file with the same name as the old one, rather than a file name with a higher version number.

nil Do not create a file or even a stream. Instead, simply return nil to indicate failure.

:if-does-not-exist

This argument specifies the action to be taken if a file of the specified name does not already exist

:error Signal an error. This is the default if the :direction is

. .

: input, or if the : if-exists argument is : overwrite or : append.

:create Create an empty file with the specified name, and then proceed as if it had already existed. This is the default if the :direction is :output or :io, and the :if-exists argument is anything but: ove rwr i te or : append.

nil Do not create a file or even a stream. Instead, simply return nil to indicate failure. This is the default if the :direction is :probe.

When the caller is finished with the stream, it should close the file by using the close (page) 263) function. The with-open-file (page 325) special form does this automatically, and so is preferred for most purposes. open should be used only when the control structure of the program necessitates opening and closing of a file in some way more complex than provided by with-open-file. It is suggested that any program that uses open directly should use the special form unwind-protect (page  $107$ ) to close the file if an abnormal exit occurs.

with-open-fi1e *(stream filename {options}\*) {declaration}\* lfonn}\** [Macro]

with-open-fi1e evaluates *thefonnsofthe* body (an implicit progn) with the variable *stream*  bound to a stream that reads or writes the file named by the value of *filename.* The *options* are evaluated, and are used as keyword arguments to the function open (page 322).

When control leaves the body, either normally or abnormally (such as by use of throw (page 108», the file is automatically closed. If a new output file is being written, and control leaves abnormally, the file is aborted and the file system is left, so far as possible, as if the file had never been opened. Because with-open-file always closes the file, even when an error exit is taken, it is preferred over open for most applications.

*filename* is the name of the file to be opened; it may be a string, a pathname, or a stream. For example:

```
(with-open-file (ifile name :direction :input)
  (with-open-fi1e (ofi1e (merge-pathname-defau1ts ifi1e 
                                                    nil 
                          :direction :output 
                          :if-exists :supersede) 
    (transduce-file ifi1e ofi1e») 
                                                    "out")
```
Implementation note: While with-open-file tries to automatically close the stream on exit from the construct, for robustness it is helpful if the garbage collector can detect discarded streams and automatically close them.

## 23.3. Renaming, Deleting, and Other Operations

Compatibility note: The MAcLIsp/Lisp Machine LIsp names renamef, del etef, etc., are explicitly avoided here because they are not sufficiently mnemonic and because the trailing-f convention conflicts with a similar convention for forms related to setf (page 72).

## rename-file *file new-name [Function)*

*file* can be a filename or a stream that is open to a file. The specified file is renamed to *new-name*  (which must be a filename), rename-fi 1 e returns t.

It is an error to specify a filename containing a : wi 1 d component

## de lete-file *file file file file file file file file file file file file file file file file file file file file file file file fi*

*file* can be a filename or a stream that is open to a file. The specified file is deleted. de 1 e te - f i 1 e returns t.

It is an error to specify a filename containing a : wi 1 d component

## probe-f i 1 e *filename [Function)*

This predicate is false if there is no file named *filename,* and otherwise returns a filename that is the true name of the file (which may be different from *filename* because of file links, version numbers, or other artifacts of the file system; see truename (page 316)).

## file-creation-date *file file function file function <i>function***</mark>**

*file* can be a filename or a stream that is open to a file. This returns the creation date of the file as an integer in universal time format (see section 25.4.l), or nil if this cannot be determined.

## f i 1 e - author *file file function function function function* **<b>***function*

*file* can be a filename or a stream that is open to a file. This returns the name of the author of the file as a string, or  $n \in I$  if this cannot be determined.

## f i 1 e - p 0 sit ion *file-stream* &0 p t ion a 1 *position [Function)*

file-position returns or sets the current position within a random-access file.

(file-position *file-stream*) returns a non-negative integer indicating the current position within the *file-stream,* or nil if this cannot be determined. Normally, the position is zero when the stream is first created. The position is measured in units of the  $:e$  1 ement  $-ty$  pe specified when the file was opened (see open (page 322».

(file-position *file-stream position)* sets the position within *file-stream* to be *position.* The *position* may be an integer, or n i 1 for the beginning of the stream, or t for the end of the stream. If the integer is too large, an error is signalled (the  $f$  i  $1e$  -1 eng th (page 327) function returns the length beyond which  $f$  i  $l$  e-position may not access). With two arguments,  $f$  i  $l$  e-position is a (side-effecting) predicate that is true if it actually performed the operation, or false if it could not (for example, because the file is not random-access).

## fi 1 e-l ength *file-stream [Function]*

*file-stream* must be a stream that is open to a file. The length of the file is returned as a nonnegative integer, or nil if the length cannot be detennined. The length is measured in units of the : el ement-type specified when the file was opened (see open (page 322}).

## 23.4. Loading Files

To *load* a file is to read through the file, evaluating each form in it. Programs are typically stored in files; the expressions in the file are mostly special fonns such as defun (page 53), defmacro (page 112), and de f var (page 53), which define the functions and variables of the program.

Loading a compiled ("fasload") file is similar, except that the file does not contain text, but rather predigested expressions created by the compiler that can be loaded more quickly.

## load &optional *filename* &key :verbose:print : if-does-not-exist *[Function]*  :set-default-pathname

This function loads the file named by *filename* into the Lisp environment. It is assumed that a text (character file) can be automatically distinguished from an object (binary) file by some appropriate implementation-dependent means, possibly by the file type. If the *filename* does not explicitly specify a type, and both text and object types of the file are available in the file system, load should try to select the more appropriate file by some implementation-dependent means.

If the first argument is a stream rather than a pathname, then load determines what kind of stream it is and loads directly from the stream.

The : verbose argument (which defaults to the value of  $*$ load-verbose $*$  (page 328)), if true, permits load to print a message in the form of a comment to \*standard-output\* (page 259) indicating what file is being loaded and other useful information.

The : p r int argument (default nil), if true, causes the value of each expression loaded to be printed to \*s tandard-output \* (page 259). If a binary file is being loaded, then what is printed may not reflect precisely the contents of the source file, but nevertheless some infonnation will be printed, including the name of each function loaded.

If a file is successfully loaded, 1 oad always returns a non-n i 1 value. If:  $if$  - does-not-exist is specified and is nil, load just returns nil rather than signalling an error if the file does not exist

load maintains a default filename in the variable \*load-pathname-defaults\* (page 328), used to default missing components of the *filename* argument; thus (load) will load the same file previously loaded. (The function comp  $i \cdot i \cdot j \cdot j \cdot k$  (page 338) also uses and sets these pathname defaults.) The : set-pathname-defaults argument (which defaults to the value of \*load-set-pathname-defaults\*), if true, causes load to update 1 oad-pathname-defaul ts from its first argument

----\_. - ----------------------------------\_ .. \_---\_.\_--- ---

\*load-verbose\* *[Variable]* 

This variable provides the default for the : verbose argument to load (page 327). Its initial value is implementation-dependent

## \*load-set-default-pathname\* *[Variable]*

This variable provides the default for the : set-default-pathname argument to load (page 327). Its initial value is implementation-dependent

See also \*comp ile-file-set-default-pathname\* (page 338).

## \*load-pathname-defaults· *[Variable]*

This is the pathname-defaults pathname for the load (page 327) and comp ile-file (page 338) functions. Other functions may share these defaults if they deem that to be an appropriate user interface.

## 23.5. Accessing Directories

## di rectory *pathname* &key *[Function]*

A list of pathnames is returned, one for each file in the file system that matches the given *pathname.*  For each such file, the truename (page 316) for that file appears in the result list. If no file matches the *pathname*, it is not an error; directory simply returns nil, the list of no results. Keywords such as : wild and : newest may be used in : pathname to indicate the search space.

It is anticipated that an implementation may need to provide additional parameters to control the directory search. Therefore directory is specified to take additional keyword arguments, even though COMMON LISP itself does not specify any particular keywords. so that implementations may experiment with extensions.

# **Chapter 24**

## **Errors**

## 24.1. Handling Errors

When an error is signalled, either explicitly by calling one of the functions documented in this section, or implicitly by the LISP system. it is handled in an implementation-dependent way. It is expected that each implementation of COMMON LISP will provide an interactive debugger that prints the error message, along with suitable contextual information such as which function detected the error. The user may interact with the debugger to examine or modify the state of the program in various ways, including abandoning the current computation ("aborting to top level") and continuing from the error. What "continuing" means depends on how the error is signalled; the details of this are specified below for each error signalling function.

An implementation may also choose to provide means (such as the errset special form in MACLISP) for a program to trap all errors and prevent the debugger from stepping in for certain errors.

Rationale: Error-handling of adequate flexibility and power for all systems written in COMMON LIsp appears to require a complex error classification system. Experience with several error-handling systems in such dialects as MAcLIsp and Lisp Machine LIsp indicates that further experimentation is needed in this area: it is too early to define a standard error-handling mechanism. Therefore CoMMON LISP provides standard ways to signal errors, but no standard ways to handle errors. Of course a complete LIsP system requires error-handling mechanisms, but many useful portable programs do not require them. It is expected that a future revision of COMMON LIsp will address the problem of ponable error-handling mechanisms.

Compatibility note: What is here called "continuing", Lisp Machine LIsp calls "proceeding" from an error.

## 24.2. General Error Signalling Functions

The functions in this section provide various mechanisms for signalling warnings, breaks, continuable errors, and fatal errors.

In each case the caller specifies an error message (a string) that may be processed (and perhaps displayed to the user) by the error-handling mechanism. All messages are constructed by applying the function format (page 298) to the quantities nil *,format-string,* and all the *args* to produce a string.

An error message string should not contain a  $\zeta$ return $\zeta$  character or other newline indicator at either the beginning or end, and should not contain any sort of herald indicating that it is an error. The system will take care of these according to whatever its preferred style may be.

------\_ .. \_\_ ... -. \_\_ .\_--- ---------.-----

330 COMMON USP REFERENCE MANUAL

Conventionally, error messages are complete English sentences, ending with a period. Newlines in the middle of long messages are acceptable. There should be no indentation after a newline in the middle of an frror message. The error message need not mention the name of the function that signals the error; it is assumed that the debugger will make this information available.

Implementation note: If the debugger in a panicular implementation displays error messages indented from the prevailing left margin (for example, indented by seven spaces because they are prefixed by the herald "Error: "), then the debugger should take care of inserting the appropriate indentation into a multi-line error message. Similarly, a debugger that prefixes error messages with semicolons so that they appear to be comments should take care of inserting a semicolon at the beginning of each line in a multi-line error message. These rules are suggested because, even within a single implementation, there may be more than one program that presents error messages to the user, and they may use different styles of presentation. The caller of error cannot anticipate all such possible styles, and so it is incumbent upon the presenter of the message to make any necessary adjustments.

COMMON LISP does not specify the manner in which error messages and other messages are displayed. For :the purposes of exposition, a fairly simple style of textual presentation will be used in the examples in this chapter. The character ">" is used to represent the command prompt symbol for a debugger.

## error *format-string* &rest *args [Function]*

This function signals a fatal error. It is impossible to continue from this kind of error; thus error will never return to its caller.

The debugger printout in the following example is typical of what an implementation might print when error is called. Suppose that the symbol emergency-shutdown has no property named command.

(defun command-dispatch (cmd)  $(\text{let } ((\text{fn } (get \text{ cmd 'command})))$  $(if (not (null fin))$  $(funcall fin)$ ) (error "The command  $\sim$ S is unrecognized." cmd))))

(command-dispatch 'emergency-shutdown) Error: The command EMERGENCY-SHUTDOWN is unrecognized. Error signalled by function COMMAND-DISPATCH. >

Compatibility note: Lisp Machine LISP calls this function ferror. MACLISP has a function named error that takes different arguments and can signal either a fatal or a continuable error.

## cerror *continue-format-string error-format-string* &rest *args [Function]*

cerror is used to signal continuable errors. 'Like error, it signals an error and enters the debugger. However, cerror allows the program to be continued from the debugger after resolving the error.

If the program is continued after encountering the error, cerror returns nil. The code that follows the call to cerror will then be executed. This code should correct the problem, perhaps by accepting a new value from the user if a variable was invalid.

If the code that corrects the problem interacts with the program's user, it should make sure the error has really been corrected before continuing. One way to do this is to put the call to cerror and

the correction code in a loop, checking each time to see if the error has heen corrected before terminating the loop.

The *continue-format-string* argument, like the *error-format-string* argument, is given as a control string to format (page 298) along with the *args* to construct a message string. The error message string is used in the same way that error uses it The continue message string should describe the effect of continuing. The intent is that this message can be displayed as an aid to the user in deciding whether and how to continue. For example, it might be used by an interactive debugger as part of the documentation of its "continue" command.

The content of the continue message should adhere to the rules of style for errors messages. It should not include any statement of how the "continue" command is given, since this may be different for each debugger. (It is up to the debugger to supply this information according to its own particular style of presentation and user interaction.)

Here is an example where the caller of cerror, if continued, fixes the problem without any further user interaction:

```
(let ((nvals (list-length vals)))
        (unless (= nvals 3) 
           \text{(cond } ((\text{ < nvals 3})(cerror "Assume missing values are zero."
                              "Too few values in \simS;\sim%"
                               three are required, \tilde{C}<br>but \tilde{C}R \tilde{C}:[were\tilde{C};was\tilde{C}] supplied."
                              nvals ( = nvals 1) )(setq vals (append vals (subset '0 0 0) nvals 3)))(t (cerror "Ignore all values after the first three." 
                                 "Too many values in \simS;\sim%\simthree are required, \tilde{c}<br>but \tilde{c}R were supplied."
                                  nvals) 
                      (seta vals (subseq vals 0 3))))If values were the list (-47), the interaction might look like this:
      Error: Too few values in (-47);
               three are required, but one was supplied. 
      Error signalled by function EXAMPLE. 
      If continued: Assume missing values are zero. 
      >
```
In this example, a loop is used to ensure that a test is satisfied. (This example could be written more succinctly using assert (page 333) or check-type, which indeed supply such loops.)

```
(do () 
    ((known-wordp word) word)
  (cerror "You will be prompted for a replacement word." 
          "-5 is an unknown word (possibly misspelled)." 
          word) 
  (format t "-&New word: ") 
  (setq word (read)))
```
In complex cases where the *error-format-string* uses some of the *args* and the *continue-format-string* uses others, it may be necessary to use the format directives  $\sim$  and  $\sim$ 

-\_ .. \_\_ ...... \_---\_ .... \_--\_.\_ .... \_--------

to skip over unwanted arguments in one or both of the format control strings.

Compatibility note: The Lisp Machine LIsp function  $f$ s ignal is similar to this, but returns : no-action rather than nil, and fails to distinguish between the error message and the continue message.

# • warn */onnal-slring* &res t *args [Function]*

warn prints an error message, but normally doesn't go into the debugger. (However, this may be controlled by the variable \*break -on-warn ings\* (page 332). warn returns nil.

This function would be just the same as format (page 298) with the output directed to the stream in \*error-output\* (page 260), except that warn may perform various implementationdependent formatting and other actions. For example, an implementation of warn should take care of advancing to a fresh line before and after the error message and perhaps supplying the name of the function that called warn.

Compatibility note: The Lisp Machine LIsp function comp iler: warn is an approximate equivalent to this.

## \*break-on-warnings\* [Variable]

If \*break -on -warn ings\* is not nil, then the function warn behaves like break. It prints its message and the goes to the debugger or break loop. Continuing causes warn to return nil. This flag is intended primarily for use when the user is debugging programs that issue warnings; in "production" use the value of \*break-on-warnings\* should be nil.

## break &optional *format-string* &rest *args <i>propertion* [Function] *Punction*

## break prints the message and goes directly into the debugger, without allowing any possibility of interception by programmed error-handling facilities. (Right now there aren't any error-handling facilities defined in COMMON LISP, but there might be in particular implementations, and there will be some defined by COMMON LISP in the future.) When continued, break returns nil. It is permissible to call break with no arguments; a suitable default message will be provided.

break is presumed to be used as a way of inserting temporary debugging "breakpoints" in a program, not as a way of signalling errors; it is expected that continuing from a break will not trigger any unusual recovery action. For this reason break does not take the additional format control-string argument that cerror takes. This and the lack of any possibility of interception by programmed error-handling are the only program-visible differences between break and cerror (page 330). The interactive debugger may choose to display them differently; for instance, a cerror message might be prefixed with the herald "Error: " and a break message with "Break: ". This depends on the user-interface style of the particular implementation. A particular implementation may choose, according to its own style and needs, when break is called to go into a debugger different from the one used for handling errors. For example, it might go into an ordinary "read-eval-print" loop identical to the top-level one except for the provision of a "continue" command that causes break to return ni 1.

Compatibility note: In MACLISP, break is a special form (FEXPR) that takes two optional arguments. The first is a symbol (it would be a string if MAcLIsp had strings), which is not evaluated. The second is evaluated to produce a truth value specifying whether break should break (true) or return immediately (false). In CoMMON LIsp one makes a call to break conditional by putting it inside a conditional form such as when  $(page 89)$  or un less  $(page 90)$ .

## 24.3. Specialized Error-Signalling Forms and Macros

## check-type place typespec & optional *string* **change in a 1** *Macro*

check-type signals an error if the contents of *place* are not of the desired type. If the user continues from this error, he will be asked for a new value, and check-type will store it in *place* and start over, checking the type of the new value and signalling another error if it is still not of the desired type. Sub forms of *place* may be evaluated multiple times, because of the implicit loop generated. check - type returns nil.

The *place* must be a generalized variable reference acceptable to setf (page 72). The *typespec* must be a type specifier; it is not evaluated. The *string* should be an English description of the type, starting with an indefinite article ("a" or "an"); it is not evaluated. If *string* is not supplied, it is computed automatically from, *typespec.* (The optional *string* argument is allowed because some . applications of check-type may require a more specific description of what is wanted than can be generated automatically from the type specifier.)

The error message will mention p 1 ace, its contents, and the desired type.

Implementation note: An implementation may choose to generate a somewhat differently worded error message if it recognizes that *place* is of a particular form, such as begin one of the arguments to the function that called check-type.

Examples:

(setq aardvarks '(sam harry fred)) (check-type aardvarks (vector integer)) Error: The value of AARDVARKS, (SAM HARRY FRED), is not a vector of integers.

(setq naards 'foo) (check-type naards (integer 0 \*) "a positive integer") Error: The value of NARRDS, FOO, is not a positive integer. Compatibility note: In Lisp Machine LIsp the equivalent facility is called check-arg-type.

assert *test-form {place}\* [string {arg}\*] [Macro]* 

assert signals an error if the value of *test-form* is nil. Continuing from this error will allow the user to alter the values of some variables, and assert will then start over, evaluating *test-form*  again. assert returns ni 1.

*test-form* is any form. Each *place* (there may be any number of them, or none) must be a generalized-variable reference acceptable to set  $f$  (page 72). These should be variables on which

*test-fonn* depends, whose values may sensibly be changed by the user in attempting to correct the error. Subforms of each *place* are only evaluated if an error is signalled, and may be re-evaluated if the error is re-signalled (after continuing without actually fixing the problem). The *string* is an error message string and is not evaluated. (In this lack of evaluation assert differs from such functions as error (page 330) and cerror (page 330). In the syntax of assert, the error message string serves to separate the *places* from the *args.)* The *args* are forms evaluated only if an error is signalled, and re-evaluated if the error is signalled again.

The function. format (page 298) is applied in the usual way to *string* and *args* to produce the actual error message. If *string* is omitted (and therefore also the *args),* a default error message is used.

Implementation note: The debugger need not include the *test-form* and *places* should not be included in the error message, but ought to make them available for the user's perusal. If the user gives the "continue" command, he should be presented with the opportunity to alter the values of any or all of the references. The details of this depend on the implementation's style of user interface, of course.

Examples:

```
(assert (valve-closed-p v1))
(assert (valve-closed-p v1)"Live steam is escaping!") 
(assert (valve-closed-p vi) (valve-manual-control v1) 
         "Live steam is escapingl") 
;; Note here that the user is invited to change BASE, 
;; but not the bounds MINBASE and MAXBASE. 
(assert (<= minbase base maxbase) base
         "Base \simD is not in the range [\simD, \simD]"
        base minbase maxbase) 
;; Note here that it is probably not desirable to include the
;; entire contents of the two matrices in the error message.
:; It is reasonable to assume that the debugger will give
;; the user access to the values of the places A and B.
(assert (= (array-dimension a 1) 
            (\text{array-dimension } b \quad 0))
        a b 
         "Cannot multiply a \simD-by-\simD matrix \simand a \negD-by-\negD matrix."
         (array-dimension a 0) 
         (array-dimension a 1) 
         (array-dimension b 0) 
         (\text{array-dimension } b \text{ 1})
```
## 24.4. Special Forms for Exhaustive Case Analysis

The syntax for etypecase and ctypecase is the same as for typecase (page 91), except that no otherwi se clause is permitted. Similarly, the syntax for ecase and ccase is the same as for case (page 90) except for the otherwise clause.

errors and the set of the set of the set of the set of the set of the set of the set of the set of the set of the set of the set of the set of the set of the set of the set of the set of the set of the set of the set of th

etypecase and ecase are similar to typecase and case, respectively, but signal a non-continuable. error rather than returning  $n i$  i if no clause is selected.

c t y p e cas e and c cas e are similarly similar, but signal a continuable error if no clause is selected.

etypecase *keyform {(type {form}·)}· [Macro]* 

This control construct is similar to typecase (page 91), but no explicit otherwi se or t clause is pennitfed. Ifno clause is satisfied, etypecase signals an error with a message constructed from the clauses. It is not pennissible to continue from this error. To supply his own error message, the user should use typecase with an otherwi se clause containing a call to error. The name of this function stands for "exhaustive type case" or "error-checking type case".

For example:

```
(setq x 1/3) 
(etypecase x 
  (integer x) 
  (symb0] (symb0]-value x))
Error: The value of X, 1/3, is neither 
       an integer nor a symbol.
>
```

```
ctypecase keyp/ace {( type {form}·)}· [Macro]
```
This control construct is similar to typecase (page 91), but no explicit otherwi se or t clause is pennitted. The *keyp/ace* must be a generalized variable reference acceptable to set f. If no clause is satisfied, ctypecase signals an error with a message constructed from the clauses. Continuing from this error causes ctypecase to accept a new value from the user, store it into *keyp/ace,* and start over, making the type tests again. Subforms of *keyp/ace* may be evaluated multiple times. The name of this function stands for "continuable exhaustive type case".

```
ecase keyform {({({key}*) | key} {form}*)}* [Macro]
```
--\_ ................ \_.\_.\_.\_ .. \_------- .......................•.. \_\_ .\_.-.... \_\_ ...... \_ ...... \_------

This control construct is similar to case (page 90), but no explicit otherwise or t clause is permitted. If no clause is satisfied, ecase signals an error with a message constructed from the clauses. It is not pennissible to continue from this error. To supply an error message, the user should use case with an otherwi se clause containing a call to error. The name of this function stands for "exhaustive case" or "error-checking case".

For example:

(setq X 1/3) (ecase X  $(alpha (foo))$ (omega (bar))  $((zeta phi) (baz)))$ Error: The value of X, 1/3, is not ALPHA, OMEGA, ZETA, or PHI.

ccase *keyplace*  $\{ (\{ (\{ key \}^*) | key \} \{ form \}^*) \}^*$  [Macro]

This control construct is similar to case (page 90), but no explicit otherwise or t clause is permitted. The *keyplace* must be a generalized variable reference acceptable to setf. If no clause is satisfied, ccase signals an error with a message constructed from the clauses. Continuing from this error causes cease to accept a new value from the user, store it into *keyplace.* and start over, making the clause tests again. Subforms of *keyplace* may be evaluated multiple times. The name of this function stands for "continuable exhaustive case".

Rationale: The special forms etypecase, ctypecase, ecase, and ccase are included in COMMON LISP, even though a user could write them himself using the other standard facilities provided. because it is likely that many users will want these. COMMON LIsp therefore provides a standard consistent set rather than allowing a variety of incompatible dialects to develop.

In addition, experience has shown that some LISP programmers are too lazy to put in an appropriate otherwise clause into every case (page 90) statement to check for cases they didn't anticipate. even if they would agree that it will probably hun them later. If an otherwi se clause can be included very easily, by adding one character to the name of the construct. it is perhaps more likely that programmers will take the trouble to do it.

The "e" versions do nothing more than supply automatically-generated o the rw ise clauses, but the "c" versions require some thought to be implemented correctly; it is especially important that these be provided by the system so users don't have to puzzle them out on their own. Individual implementations may be able to do a better job of supporting these special forms, using their own idiosyncratic facilities, than can be done using the error-signalling facilities defined by СОММОН LISP.

# **Chapter 25**

# **Miscellaneous Features**

## **25.1. The Compiler**

The compiler is a program that may make code run faster, by translating programs into an implementationdependent fonn that can be executed more efficiently by the computer. Most of the time you can write programs without worrying about the compiler; compiling' a file of code should produce an equivalent but more efficient program. When doing more esoteric things, one may need to think carefully about what happens at "compile time" and what happens at "load time". Then the difference between the syntaxes "#." and " $#$ ," becomes important, and the eva  $1$  -when (page 54) construct becomes particularly useful.

Most declarations are not used by the COMMON LISP interpreter; they may be used to give advice to the compiler. The compiler may attempt to check your advice and warn you if it is inconsistent

Unlike most other LISP dialects, COMMON LISP recognizes special declarations in interpreted code as well as compiled code. This potential source of incompatibility between interpreted and compiled code is thereby *eliminated* in COMMON LISP.

The internal workings of a compiler will of course be highly implementation-dependent. The following functions provide a standard interface to the compiler, however.

c omp i 1 e *name* &0 p t ion a 1 *definition [Function]* 

------\_ ... \_\_ •...•..... \_ .........•........ \_ ... \_ .. \_\_ ..

------------\_.

If *definition* is supplied, it should be a lambda-expression, the interpreted function to be compiled. If it is not supplied, then *name* should be a symbol with a definition that is a lambda-expression; that definition is compiled and the resulting compiled code is put back into the symbol as its function definition.

The definition is compiled and a compiled-function object produced. If *name* is a non-n i 1 symbol, then the compiled-function object is installed as the global function definition of the symbol and the symbol is returned. If *name* is n i 1, then the compiled-function object itself is returned. For example:

 $(\text{defun } \text{foo } \dots) \Rightarrow \text{foo}$ (compile 'foo) => foo ; Now foo runs faster. ; A function definition. ; Compile it (compile nil '(lambda (a b c)  $( (*$  b b)  $(*$   $4$  a c))))  $\epsilon$  a compiled function of three arguments that computes  $b^2 - 4ac$ 

compile-file &optional *input-pathname* &key :output-file *[Function]* :set-default-pathoame

The *input-pathname* must be a valid file specifier, such as a pathname. The defaults for *input-filename* are taken from the variable \*1 oad-pathname-defaul ts\* (page 328). The file should be a LISP source file; its contents are compiled and written as a binary object ("FASL") file.

The : output-file argument may be used to specify an output pathname; it defaults in a manner appropriate to the implementation's file system conventions.

If the :set-default-pathname argument is true, then compile-file will set \*load-pathoame-defaults\* (page 328) in such a way that (load) wi11load the newly compiled file and (comp i 1 e-f i 1 e) will recompile the source for that file.

\*compile-flle-set-default-pathname\* *[Variable]* 

This variable provides the default for the : set-default-pathname argument to comp  $i \cdot 1 e$  - f  $i \cdot 1 e$  (page 338). Its initial value is implementation-dependent.

## dis as semble *name-or-compiled-function compiled-function lease in the series of the series of the series of the series of the series of the series of the series of the series of the series of the series of the ser*

The argument should be either a function object, a lambda-expression, or a symbol with a function definition. If the relevant function is not a compiled function, it is first compiled. In any case, the compiled code is then "reverse-assembled" and printed out in a symbolic fonnat. This is primarily useful for debugging the compiler, but also often of use to the novice who wishes to understand the workings of compiled code.

Implementation note: Implementors are encouraged to make the output readable, preferably with helpful comments.

## 25.2. Documentation

A simple facility is provided for attaching strings to symbols for the purpose of on-line documentation. Rather than using the property list of the symbol, a separate function documentation is provided so that implementations can optimize the storage of documentation strings.

## documentation *symbol doc-type function* [*Function*]

This function returns the documentation string of type *doc-type* for the *symbol*, or n<sup>i</sup>l if none exists. Both arguments must be symbols. Some kinds of documentation are provided automatically by certain COMMON LISP constructs if the user writes an optional documentation string within them:

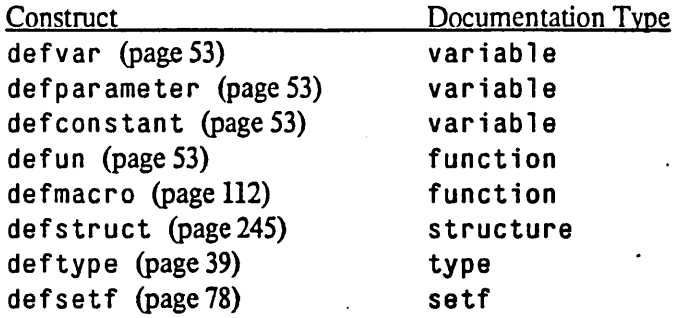

In addition, names of special forms may also have function documentation. (Macros and special forms are not really functions. of course, but it is convenient to group them with functions for documentation purposes.)

setf (page 72) may be used with documentation to update documentation information.

## 25.3. Debugging Tools

The utilities described in this section are sufficiently complex and sufficiently dependent on the host environment that their complete definition necessarily belongs to either the yellow pages or the red pages. However, they are also sufficiently useful as to warrant mention here, to ensure that every implementation provides some version of them, however clever or however simple.

trace {function-name}<sup>\*</sup> *Macro* 

untrace {function-name}<sup>\*</sup> [Macro]

Invoking trace with one or more function names (symbols) causes the functions named to be "traced". Henceforth. whenever such a function is invoked, infonnation about the call, the arguments passed, and the eventually returned values, if any, will be printed to the stream that is the value of\*trace-output\* (page 260).

For example:

ŧ.

---\_ ... \_. \_\_ ... \_-........ \_.\_" .. " .. \_\_ .• \_".-

(trace fft gcd chase-pacman)

If a function call is open-coded (possibly as a result of an  $\infty$  in  $\mathbb{I}$  in  $e$  declaration), then such a call may not produce trace output

Invoking untrace with one or more function names will. cause those functions not to be traced any more.

Tracing an already-traced function, or untracing a function not currently being traced, should produce no harmful effects, but may produce a warning message.

Calling trace with no argument forms will return a list of functions currently being traced.

Calling un trace with no argument forms will cause all currently traced functions to be no longer traced.

trace and untrace may also accept additional implementation-dependent argument formats. The format of the trace output is implementation-dependent

## step *form [Macro]*

This evaluates *form,* and returns what *form* returns. However, the user is allowed to interactively "single-step" through the evaluation of *form,* at least through those evaluation steps that are performed interpretively. The nature of the interaction is implementation-dependent. However, implementations are encouraged to respond to the typing of the character "?" by providing help including a list of commands. .

## time *form [Macro]*

This evaluates *form,* and returns what *form* returns. However, as a side effect, various timing data and other information is printed to the stream that is the value of  $*$ trace-out put \* (page 260). The nature and format of the printed information is implementation-dependent. However, implementations are encouraged to provide such information as elapsed real time, machine run time, storage management statistics, and so on.

Compatibility note: This facility is inspired by the INTERLIsp facility of the same name. Note that the MAcLIsP/Lisp Machine LIsp function time does something else entirely, namely return a quantity indicating relative elapsed real time.

## descri be *object [Function]*

describe prints, to the stream in the variable· \*standard-output\* (page 259), information about the *object.* Sometimes it will describe something that it finds inside something else; such recursive descriptions are indented appropriately. For instance, describe of a symbol will exhibit the symbol's value, its definition, and each of its properties. des c rib e of a floating-point number will exhibit its internal representation in a way that is useful for tracking down roundoff errors and the like. The nature and format of the output is implementation-dependent

des cribe always returns its argument.

## ; nspect *object [Function]*

inspect is an interactive version of describe. The nature of the interaction is implementationdependent, but the purpose of in spect is to make it easy to wander through a data structure, examining and modifying parts of it. Implementations are encouraged to respond to the typing of the character "?" by providing help, including a list of commands.

## room &optional *x Function x Function Partion Function*

room prints, to the stream in the variable \*standard-output \* (page 259), information about the state of internal storage and its management. This might include descriptions of the amount of memory in use and the degree of memory compaction, possibly broken down by internal data type if that is appropriate. The nature and format of the printed information is implementationdependent. The intent is to provide information that may help a user to tune his program to a. particular implementation.

( room nil) prints out a minimal amount of infonnation. ( room t) prints out a maximal amount of infonnation. Simply (r oom) prints out an intennediate amount of infonnation that is likely to be usefu1.

## ed &optiona1 *x [Function]*

If the implementation provides a resident editor, this function should invoke it

( e d) or ( e d nil) simply enters the editor, leaving you in the same state as the last time you were in the editor.

( e d *pathname)* edits the contents of the file specified by *pathname.* The *pathname* may be an actual pathname or a string.

( e d *symbol)* tries to let you edit the text for the function named *symbol.* The means by which the function text is obtained is implementation-dependent; it might involve searching the file system, or pretty-printing resident interpreted code, for example.

## dribble &optional *pathname function function function*

## (dribble *pathname*) rebinds \*standard-input\* (page 259) and \*standard-output\* (page 259), andlor takes other appropriate action, so as to send a record of the input/output interaction to a file named by *pathname.* The primary purpose of this is to create a readable record of an interactive session.

( d rib b 1 e) tenninates the recording of input and output and closes the dribble file.

## apropos *string* &optiona1 *package*  apropos-list *string* &optional *package*

# *[Function]*

*[Function]* 

(apropos· *string)* tries to find all available symbols whose print names contain *string* as a substring. (A symbol may be supplied for the *string,* in which case the print name of the symbol is used.) Whenever apropos finds a symbol, it prints out the symbol's name; in addition, infonnation about the function definition and dynamic value of the symbol, if any, is printed. If package is specified and not nil, then only symbols available in that package are examined; otherwise "all" packages are searched, as if by do-a11-symbo1s (page 144). Because a symbol may be available by way of more than one inheritance path, apropos may print information about the same symbol more than once. The information is printed to the stream that is the value of \*standard-output\* (page 259). apropos returns no values (that is, it returns what the expression (val ue s) returns: zero values).

apropos  $-1$  is t performs the same search that apropos does, but prints nothing. It returns a list of the symbols whose print names contain *string* as a substring.

## 25.4. Environment Inquiries

## 25.4.1. Time Functions

.. Time is represented in three different ways in COMMON LISP: Decoded Time, Universal Time, and Internal Time. The first two representations are used primarily to represent "real" (calendar) time, and are precise only to the second. Internal Time is used primarily to represent measurements of "computer" time (such as run time), and is precise to some implementation-dependent fraction of a second, as specified by interna 1-time-units-per-second (page 343). Decoded Time format is used only for absolute time indications. Universal Time and Internal Time formats are used for both absolute and relative times.

Decoded Time format represents time of day as a number of components:

- *Second:* an integer between 0 and 59, inclusive.
- *Minute*: an integer between 0 and 59, inclusive.
- *Hour*: an integer between 0 and 23, inclusive.
- *Date:* an integer between 1 and 31, inclusive (the upper limit actually depends.on the month and year, of course).
- *Month:* an integer between 1 and 12, inclusive; 1 means January, 12 means December.
- *Year:* an integer indicating the year A.D. However, if this integer is between 0 and 99, the "obvious" year is used; more precisely, that year is assumed that is equal to the integer modulo 100 and within fifty years of the current year (inclusive backwards and exclusive forwards). Thus, in the year 1978, year 28 is 1928 but year 27 is 2027. (Functions that return time in this format always return a full year number.)

Compatibility note: This is incompatible with the Lisp Machine LISP definition in two ways. First, in Lisp Machine LISP a year between 0 and 99 always has 1900 added to it Second. in Lisp Machine LIsp time functions return the abbreviated year number between 0 and 99, rather than the full year number. The incompatibility is prompted by the imminent arrival of the tweny-first century. Note that (mod *year* 100) always reliably converts a year number to the abbreviated form. while the inverse conversion can be very difficult

- Day-of-week: an integer betwen 0 and 6, inclusive; 0 means Monday, 1 means Tuesday, and so on, and 6 means Sunday.
- Daylight-savings-time-p: a flag that, if not n i 1, indicates that daylight savings time is in effect.
- *Time-zone:* an integer specified as the number of hours west of GMT (Greenwich Mean Time). For example, in Massachusetts the time-zone is 5, and in California it is 8. Any adjustment for daylight savings time is separate from this.

Universal Time represents time as a single integer. For relative time purposes, this is a number of seconds. For absolute time, this is the number of seconds since midnight, January 1, 1900 GMT. Thus the time 1 is 00:00:01 (that is, 12:00:01 AM) on January 1, 1900 GMT. Similarly, the time *239829UOI* corresponds to time 00:00:01 on January 1, 1976 GMT. Recall that the year 1900 was *not* a leap year; for the . purposes of

## MISCELLANEOUS FEATURES 343

COMMON LISP, a year is a leap year if and only if its number is divisible by 4, except that years divisible by 100 are *not* leap years, except that years divisible by 400 *are* leap years. Therefore the year 2000 will be a leap year. (Note that the "leap seconds" that are sporadically inserted by the world's official timekeepers as an additional correction are ignored by COMMON LISP.) Universal Time fonnat is used as a standard time representation within the ARPANET; see [8].

Internal Time also represents time as a single integer, in terms of an implementation-dependent unit Relative time is measured as a number of these units. Absolute time is relative to an arbitrary time base, typically the time at which the system began running.

## get-decoded-time *[Function]*

The current time is returned in Decoded Time format. Nine values are returned: *second, minute, hour, date, month, year, day-of-week, daylight-savings-time-p, and time-zone.* 

Compatibility note: In lisp Machine LIsp the *time-zone* is not currently returned.. Consider. however. the use of CoMMON LIsp in some mobile vehicle. It is entirely plausible that the time-zone might change from time to time.

## get-universal-time *[Function]*

The current time of day is returned as a single integer in Universal Time format.

decode-un iversal-time *universal-time* &optional *time-zone* [*Function*]

The time specified by *universal-lime* in Universal Time format is converted to Decoded Time fonnat. Nine values are returned: *second, minute, hour, date, month, year, day-of week, daylight-savings-time-p,* and *time-zone.* 

Compatibility note: In Lisp Machine LIsp the *time-zone* is not currently returned.. Consider. however. the use of COMMON LISP in some mobile vehicle. It is entirely plausible that the time-zone might change from time to time.

The *time-zone* argument defaults to the current time-zone.

encode-universal-time *second minute hour date month year* &optional *time-zone [Function]*  The time specified by the given components of Decoded Time fonnat is encoded into Universal Time format and returned. If you don't specify *time-zone,* it defaults to the current time-zone adjusted for daylight savings time. If you provide *time-zone* explicitly, no adjustment for daylight savings time is performed.

## internal-time-units-per-second *[Constant]*

This value is an integer, the implementation-dependent number of internal time units in a second. (The internal time unit must be chosen so that one second is an integral multiple of it)

Rationale: The reason for allowing the internal time units to be implementation-dependent is so that get-internal-run-time (page 344) and get-internal-run-time (page 344) can execute with minimum overhead. The idea is that it should be very likely that a fixnum will suffice as the returned value from these functions. This probability can be tuned to the implementation by trading off the speed of the machine against the word size. Any particular unit will be inappropriate for some implementations: a microsecond is too long for a' very fast machine such as an S-l. while a much smaller unit would force many

---------------.\_----\_.\_---

implementations to return bignums for most calls to get-internal-time, rendering that function less useful for accurate timing measurements.

## {Jet-internal-run-time *[Function]*

The current run time is returned as a single integer in Internal Time format. The precise meaning of this quantity is implementation-dependent; it may measure real time, run time, CPU cycles, or some other quantity. The intent is that the difference between the values of two calls to this function be the amount of time between the two calls during which the computational effort was expended on behalf of the executing program.

## get-internal-rea1-time *[Function]*

The current time is returned as a single integer in Internal Time format. This time is relative to an arbitrary time base, but the difference between the values of two calls to this function will be the amount of elapsed real time between the two calls, measured in the units defined by internal-time-units-per-second (page 343).

## sl eep *seconds [Function]*

( $s \leq b$ ) causes execution to cease and become dormant for approximately *n* seconds of real time, whereupon execution is resumed. The argument may be any non-negative non-complex number. s leep returns n il.

## 25.4.2. Other Environment Inquiries

For any of the following functions, if no appropriate and relevant result can be produced, nil is returned instead of a string.

Rationale: These inquiry facilities are functions rather than variables against the possibility that a CoMMON LIsp process might migrate from machine to machine. This need not happen in a distributed environment: consider, for example, dumping a core image file containing a compiler and then shipping it to another site.

## 1isp-implementation-type *[Function***]**

A string is returned that identifies the generic name of the particular COMMON LIsp implementation. Examples: "Spice LISP", "Zetalisp".

## 1 i sp- imp 1 ementat ; on-version *[Function]*

A string is returned that identifies the version of the particular COMMON LISP implementation; this information should be of use to maintainers of the implementation. Examples: "1192", "53. 7 with complex numbers", "1746.9A, NEWIO 53, ETHER 5.3".

## machine-type *[Function]*

A string is returned that identifies the generic name of the computer hardware on which COMMON, LISP is running. Examples: "DEC PDP-10", "DEC VAX-11/780".

## mach ine-version *contract in the contract of the contract of the contract of the contract of the contract of the contract of the contract of the contract of the contract of the contract of the contract of the contract of*

A string is returned that identifies the version of the computer hardware on which COMMON LISP is running. Example: "KL10, microcode 9".

## machine-instance *[Function)*

A string is returned that identifies the particular instance of the computer hardware on which COMMON LISP is running; this might be a local nickname, for example, and/or a serial 'number. Examples: "MIT-MC", "CMU GP-VAX".

## , software-type *[Function)*

A string is returned that identifies the generic name of any relevant supporting software. Examples: "Spice", "TOPS-20", "ITS".

## software-version *producers in the contract of two states in the contract of two states in the contract of two states* $[Function]$

A string is returned that identifies the version of any relevant supporting software; this infonnation should be of use to maintainers of the implementation.

short-site-name long-site-name A string is returned that identifies the physical location of the computer hardware. Examples of short names: "MIT AI Lab", "CMU-CSO". Examples of long names: "MIT Artificial Intelligence Laboratory" "Massachusetts Institute of Technology *[Function] [Function)* 

Artificial Intelligence Laboratory" "Carnegie-Mellon University Computer Science Department"

See also user-homedir-pathname (page 319) and init-file-pathname (page 319).

## \*features\*

The value of the variable \*features\* should be a list of symbols that name "features" provided by the implementation. Most such names will be implementation-specific; typically a name for the implementation will be included. One standard feature name is  $ieee-floating-point$ , which should be present if and only if full IEEE proposed floating-point arithmetic [9] is supported.

'-------\_ .. \_--\_ .. \_------------------------------

The value of this variable is used by the  $#+$  and  $#-$  reader syntax; see page 279.

## 25.5. Identity Function

*[Variable)* 

identity *object* [*Function*]

The *object* is returned as the value of identity. This function is useful primarily as an argument to other functions.

 $\ddot{\bullet}$ 

# **References**

[1] ANSI X3J3 Committee. Draft Proposed American National Standard FORTRAN. *ACM SIGPLAN Notices* 11(3), March, 1976.

 $\mathbf{r}$ 

- [2] *American National Standard Programming Language FORTRAN*  ANSI X3.9-1978 edition, American National Standards Institute, Inc., New York, New York, 1978.
- [3] Brooks, Rodney A.; Gabriel. Richard P.; and Steele, Guy L. Jr. An Optimizing Compiler for Lexically Scoped LISP. In *Proceedings of the* 1982 *Symposium on Compiler Construction,* pages 261-275. ACM SIGPLAN, Boston, June, 1982. Proceedings published as *ACM SIGPLAN Notices* 17,6 (June 1982).
- [4] Cody, William 1., Jr., and Waite, William. *Software AI anual for the Elementary Functions.*  Prentice-Hall, Englewood Cliffs, New Jersey, 1980.
- [5] Coonen, Jerome T. An Implementation Guide to a Proposed Standard for Floating-Point Arithmetic. *Computer* 13(1):68-79, January, 1980. Errata for this paper appeared as [6].
- [6] Coonen, Jerome T. Errata for 'An Implementation Guide to a Proposed Standard for Floating-Point Arithmetic'. *Computer* 14(3):62, March, 1981. These are errata for [5].
- [7] Fateman, Richard J. Reply to an Editorial. *ACM SIGSAJvI Bulletin* 25:9-11, March, 1973.
- [8] Harrenstien, Kenneth L *Time Server.*  Request for Comments (RFC) 738 (NIC 42218), ARPANET Network Working Group, October, 1977. Available from the ARPANET Network Information Center.
- [9] IEEE Computer Society Standard Committee, Microprocessor Standards Subcommittee, Floating-Point Working Group. A Proposed Standard for Binary Floating-Point Arithmetic. *Computer* 14(3):51-62, March, 1981.
- [10] Knuth, Donald E. *The Art of Computer Programming.* Volume 2: *Seminumerical Algorithms.*  Addison-Wesley, Reading, Massachusetts, 1969.
- [11] Marti, J.; Hearn, A.C.; Griss, M.L.; and Griss, C. Standard LISP Report. *SIGPLAN Notices* 14(10):48-68, October, 1979.
- [12] Moon, David. *MacL1SP Reference Alanual, Revision O.*  M.I.T. Project MAC, Cambridge, Massachusetts, April 1974.
- $\mathbf{u}$ Moore, J. Strother II. *The InterLISP Virtual Machine Specification.*  Technical Report CSL 76-5, Xerox Palo Alto Research Center, Palo Alto, California, September, 1976.
- (14) Penfield, Paul, Jr. Principal Values and Branch Cuts in Complex APL. In *APL* 81 *Conference Proceedings,* pages 248-256. ACM SIGAPL, San Francisco, September, 1981. Proceedings published as *APL Quote Quad* 12, 1 (September 1981).
- [IS) Reiser, John F. *Analysis of Additive Random Number Generators.*  Technical Report STAN-CS-77-601, Stanford University Computer Science Department, March, 1977.
- [16] Steele, Guy Lewis Jr., and Sussman, Gerald Jay. *The Revised Report on SCHEME: A Dialect of LISP.*  AI Memo 452, Massachusetts Institute of Technology Artificial Intelligence Laboratory, Cambridge, Massachusetts, January, 1978.
- (17) Suzuki, Norihisa. Analysis of Pointer 'Rotation'. *Communications of the ACM25(5):330-335,* May, 1982.
- [18] Teitelman, Warren, et al. *interLISP Reference Manual*  Xerox Palo Alto Research Center, Palo Alto, California, 1978. Third revision.
- [19] Weinreb, Daniel, and Moon, David. *LISP Alachine Manual, Fourth Edition.*  Massachusetts Institute of Technology Artificial Intelligence Laboratory, Cambridge, Massachusetts, July 1981.
# **Common Lisp Summary**

sample-function argl arg2 &optional arg3 arg4 ·sample-variablesample-constant sample-special-form [name] ({var}<sup>\*</sup>) {form}<sup>+</sup> sampl e-macro *var {tag* I *statement}* deftype *name lambda-list {declaration* I *doc-string}- {fonn}* coerce *object resull-type*  type-of *object*  lambda-list-keywords lambda-parameters-limit defun *name lambda-list {declaration* I *doc-string}- {{onn}* defvar *name [initial-value [documentationll*  defparameter *name initial-value [documentation]*  defconstant *name initial-value [documentation]*  eval-when *({situation}-) {{onn}* nil t typep *object type*  subtypep *type} rype2*  nu 11 *object*  symbolp object atom *object*  consp *object*  <sup>1</sup>is tp *object*  numberp *object*  i ntegerp *object*  rat ion alp *object*  fl oatp *object*  camp 1 exp *object*  characterp *object*  stringp *object*  bi t-vector-p *object*  vectorp *object*  simp 1 e-vector-p *object*  simpl e-string-p *object*  simp 1 e-b i t-vector-p *object*  arrayp *object*  packagep *object*  funct ionp *object*  compiled-function-p *object*  commonp *object* 

*[Function] [Variable] [Constant] [Special fonn]*  [Macro] [Macro] *[Function] [Function] [Constant] [Constant]*  [Macro] [Macro] [Macro] [Macro] *[Function] [Constant] [Constant] [Function] [Function] [Function] [Function] [Function] [Function] [Function] [Function] [Function) [Function] [Function] [Function] [Function] [Function] [Function] [Function] [Function] [Function] [Function] [Function] [Function] [Function] [Function] [Function]* 

 $\cdot$ 

 $\ddot{\phantom{a}}$ 

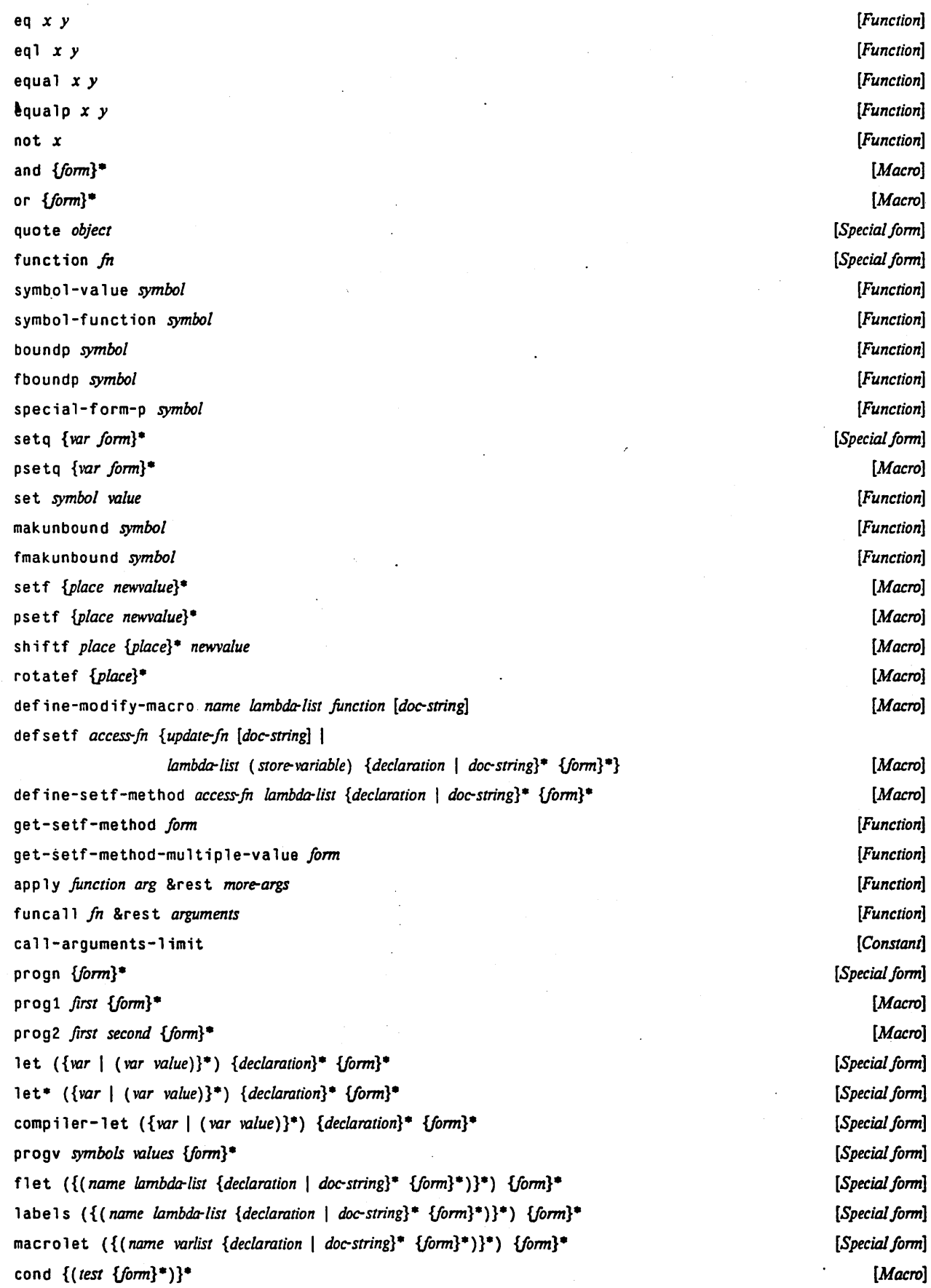

 $\ddot{\phantom{0}}$ 

if *pred then [else]*  when *pred {form}·*  unless *pred {form}·*  case *keyform* {( {( *{key}·)* I *key} (form}·)}·*  typecase *keyform* {( *type (form}·)}·*  block *name {form}·*  return-from *name* [remit] return [result] loop *{form}·*  \_do ({( *var [init [step]])}\*) (end-test (form}·) {declaration}- {tag* I *statement}·*  do \* ({ *(var [init [step]»}·) (end-test (fonn}·) {declaration}- {tag* I *statement}·*  do 1 is t *(var list/onn [result/onn]) {declaration}· {tag* I *statement}·*  dot imes *(var count/onn [result/onn]) {declaration}· {tag* I *statement}·*  mapcar *function list* &rest *more-lists*  map 1 is t *function list* &res t *more-lists*  mapc *function list* &res t *more-lists*  ma p 1 *function list* & res t *more-lists*  mapcan *function list* &rest *more-lists*  mapcon *function list* &rest *more-lists*  tagbody *{tag* I *statement}\**  prog *({var | (var [init])}*\*) {declaration}\* {tag | statement}\* prog\*  $({var | var | (var [init])}^*)$   ${declaration}^*$   ${tag | statement}^*$ go *tag*  values &rest *args*  multiple-values-limit values-list list multiple-value-list *fonn*  multiple-value-call *function* {form}<sup>\*</sup> multiple-value-progl *fonn {form}·*  multiple-value-bind ({var}<sup>\*</sup>) values-form {declaration}<sup>\*</sup> {form}<sup>\*</sup> mul t ipl e-val ue-setq *variables form*  catch *tag {form}* unwind-protect protected-form {cleanup-form}<sup>®</sup> throw *tag* result macro-funct ion *symbol*  defmacro *name lambda-list {declaration* I *doc-string}- {form}·*  macroexpand *form* &rest mv macroexpand-l *form* &rest *env*  ·macroexpand-hookdecl are *{declaration-Iorm}* locally *{declaration}· {form}* procl aim *declaration-Iorm*  the *value-type form* 

351

[*Special form*] [Macro] [Macro] [Macro] *[Macro]*  [*Special* form] *[Special form]*  [Macro] [Macro] [Macro] [Macro] [Macro] [Macro] *[Function] [Function] [Function] [Function] [Function] [Function] [Special form]*  [Macro] [Macro] *[Special form] [Function] [Constant] [Function]*  [Macro] *[Special form] [Special form]*  [Macro] [Macro] [*Special form*] *[Special form]*  [*Special form*] *[Function]*  [Macro] *[Function] [Function] [Variable] [Special form] [Macro] [Function]*  [*Special form*]

 $\alpha$  are an example to a set of the commence of the continues of a set of the space of the space of the continues of the space of the space of the space of the space of the space of the space of the space of the space of

get symbol indicator &optional default [*Function*] remprop symbol indicator [*Function*] symbol-plist symbol [*Function*] getf place indicator &optional default [*Function*] remf place indicator [Macro] get-properties place indicator-list [*Function*]  $[Function]$ symbol-name sym samepnamep syml sym2 [*Function*] make-symbol print-name [Function] copy-symbol sym &optional copy-props [*Function*] gensym &optional x [Function] gentemp &optional prefix package [Function] symbol-package sym [Function] keywordp symbol [Function] \*package\* [Variable] make-package package-name &key nicknames use [Function] in-package package-name &key nicknames use [Function] [Function] find-package name package-name package [Function] package-nicknames package [*Function*] rename-package package new-name &optional new-nicknames [Function] package-use-list package [Function] package-used-by-list package [Function] package-shadowing-symbols package [Function] list-all-packages [Function] intern string &optional package [Function] find-symbol string &optional package  $[Function]$ unintern symbol &optional package [Function] export symbols &optional package  $[Function]$ unexport symbols &optional package [Function] import symbols &optional package [Function] shadowing-import symbols &optional package [Function] shadow symbols &optional package [*Function*] use-package packages-to-use &optional package [Function] unuse-package packages-to-unuse &optional package [Function] find-all-symbols string-or-symbol [Function] do-symbols (var [package] [result-form]) {declaration}\* {tag | statement}\* [Macro] do-external-symbols (var [package] [result]) {declaration}\* {tag | stmt}\* [Macro] do-all-symbols (var [result-form]) {declaration}\* {tag | statement}\* [Macro] \*\*modules\*\* [Variable] provide module-name [Function] require module-name &optional pathname [Function] [Function] zerop number

352

P 1 usp *number*  mi nusp *number*  oddp *integer* evenp *integer*  II *number* &rest *more-numbers*  /- *number* &rest *more-numbers*  < *number* & res t *more-numbers*  > *number* &rest *more-numbers*  ∠∎ - *number* & res t *more-numbers*  >- *number* &rest *more-numbers*  max *number* &rest *more-numbers*  mi n *number* &rest *more-numbers*  <sup>+</sup>&rest *numbers - number* &rest *more-numbers*  • &res t *numbers / number* &rest *more-numbers*  1+ *number*  1- *number*  incf *place* [delta] decf *place [delta]*  conjugate *number*  gcd &rest *integers*  1 em *integer* &rest *more-integers*  exp *number*  expt *base-number* powe~number log *number* &optional *base*  sqrt *number*  is q rt *integer*  abs *number*  phase *number*  signum *number*  sin *radians* cos radians tan *radians* cis *radians* asin *number*  acos *number*  atan *y* &optiona1 *x*  pi sinh *number*  cosh *number*  tanh *number*  asinh *number* 

*[Function] [Function] [Function] [Function] [Function] [Function] [Function] [Function] [Function] [Function] [Function] [Function] [Function] [Function] [Function] [Function] [Macro] [Macro] [Function] [Function] [Function] [Function] [Function] [Function] • [Function] [Function] [Function] [Function] [Function] [Function] • (Function] [Function] [Function] [Function] [Function] [Function]*  [Constant] *[Function] [Function] [Function]* 

*[Function]* 

*[Function] [Function]* 

acosh *number*  atanh *number*  float *number* &optional *other*  • rat ional *number*  rational ize *number*  numerator *rational*  denominator *rational*  fl oor *number* &opt ional *divisor*  ceil ing *number* &optional *divisor*  truncate *number* &optional *divisor*  round *number* &optional *divisor*  mo d *number divisor*  r em *number divisor*  ffloor *number* &optional *divisor*  fceil ing *number* &optional *divisor*  ftruncate *number* &optional *divisor*  "fround *number* &optional *divisor*  decode-float *float*  scale-float *float* integer float-radix *float* float-sign *floatl* &optional *float2* float-digits *float*  float-precision *float*  integer-decode-float *float*  (complex realpart &optional imagpart trea 1 part *number*  imagpart *number*  logior &rest *integers*  logxor &rest *integers*  logand &rest *integers*  logeqv &rest *integers*  1ognand *integer1* integer2 lognar *integerl integer2*  logandcl *integerl integer2*  logandc2 *integerl integer2*  logorcl *integerl integer2*  logorc2 *integerl integer2*  boole *op integerl integer2*  boole-clr boole-set boole-l boole-2 boole-cl

*[Function] [Function] [Function]*  [*Function*] *[Function] [Function] [Function] [Function] [Constant] [Constant] [Constant] [Constant] [Constant]* 

354

COMMON USP SUMMARY

boole-c2 boole-and boole-ior boole-xor boole-eqv boole-nand boole-nor boole-ande1 boole-ande2 boole-ore1 boole-orc2 lognot *integer*  logtest *integerl integer2*  log b it <sup>P</sup>*index integer*  as h *integer count*  logcount *integer*  integer-length *integer*  byte *size position*  byte-size *bytespec*  byte-position *bytespec* 1 db *bytespec integer*  1 db - t est *bytespec integer*  masK-field *bytespec integer*  d p b *newbyte bytespec integer*  deposit-field *newbyte bytespec integer*  random *number* &opt ional *state*  \*random-state\* make-random-state &optional *SUUe*  random-state-p *object*  most-positive-fixnum most-negative-fixnum most-positive-short-float least-positive-shont-float least-negative-short-float most-negative-short-float most-positive-single-float least-positive-single-float least-negative-single-float most-negative-single-float most-positive-double-float least-positive-double-float least-negative-double-float most-negative-double-float

. \_\_\_ ... . \_\_ ... \_\_ ... \_\_ ... . \_\_ ... . \_\_ ... . \_\_ ... . \_\_ ... . \_\_ ... . \_\_ ... . . . . . . . . . . . .

*[Constant] [Constant) [Constant) [Constant) [Constant) [Constant) [Constant) [Constant) [Constant) [Constant) [Constant] [Function) [Function) [Function) [Function) [Function) [Function] [Function) [Function) [Function) [Function) [Function] [Function) [Function) [Function] [Function) [Variable] [Function) [Function)*  [Constant] *[Constant) [Constant) [Constant] [Constant] [Constant] [Constant] [Constant] [Constant] [Constant] [Constant] [Constant] [Constant]* 

*[Constant]* 

---.. --.-.. ~--.... --

most-positive-long-float least-positive-long-float least-negative-long-float ~st-negative-long-float short-float-epsilon single-float-epsilon double-float-epsilon long-float-epsilon short-float-negative-epsilon single-float-negative-epsilon double-float-negative-epsilon long-float-negative-epsilon char-code-limit char-font-limit char-bits-limit standard-char-p *char* graphic-char-p *emu*  string-char-p *char* alpha-char-p *char* upper-case-p *char* lower-case-p *char* both-case-p *char*  digit-char-p *char* &optional *(radix* 10.) alphanumericp *char* char- *character* &rest *more-characters*  char /= *character* &rest *more-characters*  char< *character* &rest *more-characters*  char> *character* &rest *more-characters*  char<:= *character* &rest *more-characters*  char>- *character* &rest *more-characters*  char-equal *character* &rest *more-characters*  char-nat-equal *character* &rest *more-characters,*  char-lessp *character* &rest *more-characters*  char-greaterp *character* &rest *more-characters*  char-not-greaterp *character* &rest *more-characters*  char-not-l essp *character* &rest *more-characters*  character *object*  char-code *char*  char-bits *char*  char-font *char*  code-char *code* &optional *(bits* 0) *(font* 0) make-char *char* &optional (bits 0) (font 0)

char-upcase *char* 

*[Constant] [Constant] [Constant] [Constant] [Constant] [Constant] [Constant] [Constant] [Constant] [Constant] [Constant] [Constant] [Constant] [Constant] [Constant] [Function] [Function] [Function]*  [*Function*] *[Function] [Function] [Function] [Function] [Function] [Function] [Function] [Function] [Function] [Function] [Function] [Function] [Function] [Function] [Function] [Function] [Function] [Function] [Function] [Function] [Function] [Function] [Function] [Function]*  COMMON USP SUMMARY

char-downcase *char*  digit-char *weight* &optional *(radix* 10.) *(bits* 0) *(font* 0) char-int char int-char *integer*  char-name char name-char *sym*  char-control-bit char-meta-bit char-super-bit char-hyper-bit char-bit *char name*  set-char-bit *char name newvaIue*  e 1 t *sequence index*  subseq *sequence stan* &optional *end*  copy-seq *sequence*  1 ength *sequence*  reverse *sequence*  nreverse *sequence*  make-sequence bype size &key : initial-element concatenate *result-type* &rest *sequences*  map *result-type function sequence* & res t *more-sequences*  some *predicate sequence* &rest *more-sequences*  every *predicate sequence* &rest *more-sequences*  not any *predicate sequence* & res t *more-sequences*  notevery *predicate sequence* &rest *more-sequences*  reduce *junction sequence* &key :from-end :start :end :initial-value fi 11 *sequence item* &key : start :end replace *sequencel sequence2* &key : start1 : end1 : start2 : end2 remove *item sequence* &key : from-end : test : test-not : start : end :count :key remove-if *test sequence* &key :from-end :start :end :count :key remove-if-not *test sequence* &key :from-end :start :end :count :key delete *item sequence* &key :from-end :test :test-not :start :end :count :key delete-if *test sequence* &key :from-end :start :end :count :key del ete-if-not *test sequence* &key : from-end : start : end : count : key remove-dupl icates *sequence* &key : from-end : test : test-not :start :end :key delete-duplicates *sequence* &key : from-end : test : test-not :start :end :key substitute *newitem olditem sequence* &key : from-end : test : test-not :start :end :count :key substitute-if *newitem test sequence* &key :from-end :start :end

*[Function] [Function] [Function] [Function] [Constant] [Constant] . [Constant] [Constant] [Function] [Function] [Function] [Function] [Function] [Function] [Function] [Function] [Function] [Function] [Function] [Function] [Function] [Function] [Function] [Function] [Function] [Function] [Function]* 

*[Function] [Function] [Function]* 

*[Function] [Function] [Function]* 

*[Function]* 

*[Function]* 

*[Function]* 

*[Function] [Function]* 

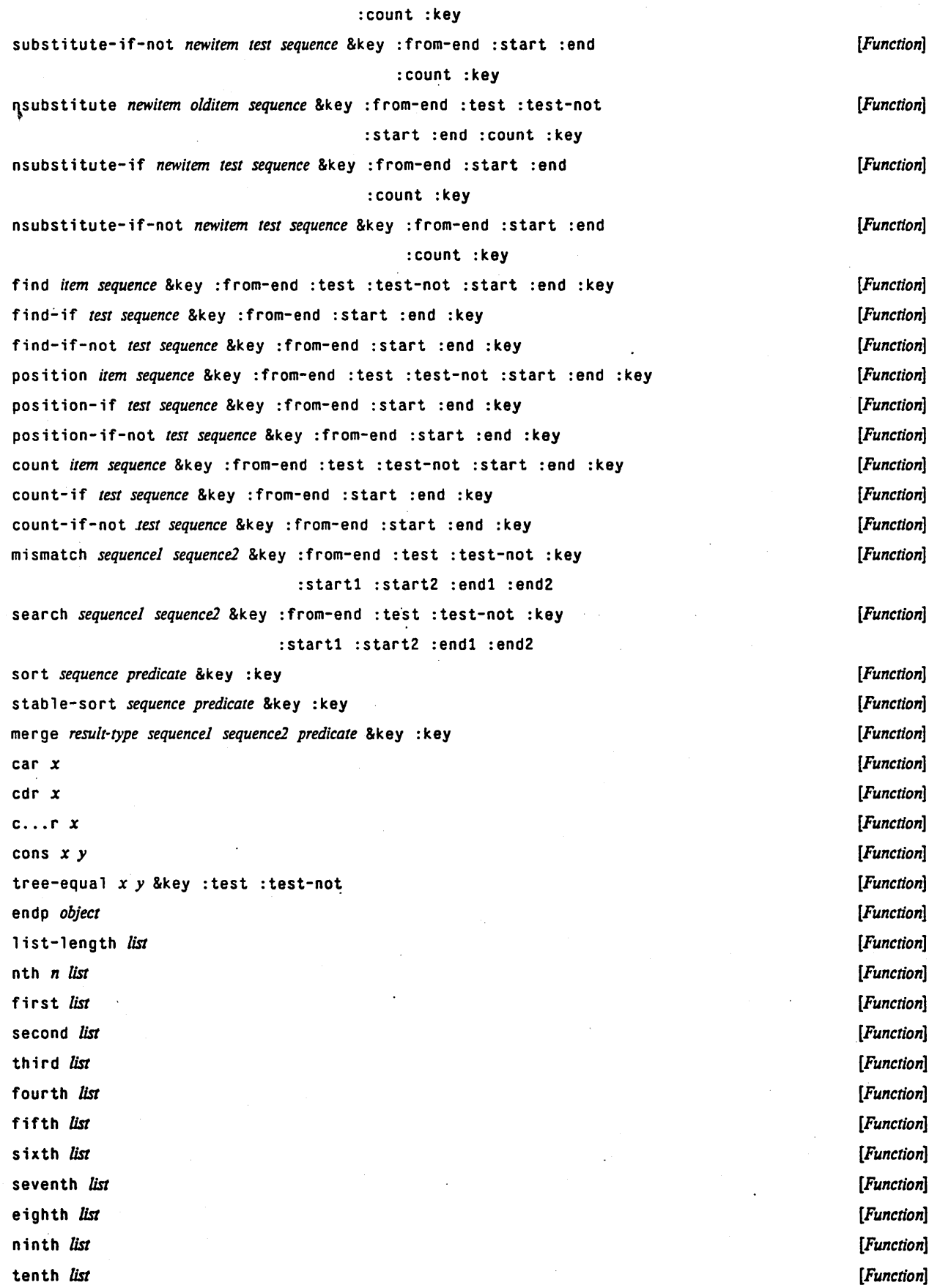

**COMMON LISP SUMMARY** 

rest list  $n$ thcdr  $n$  list last list list &rest ares list\* arg &rest others make-list size &key :initial-element append &rest lists copy-list list copy-alist list copy-tree object revappend  $x y$ nconc &rest lists  $n$ reconc  $x y$ push item place pushnew item place pop place butlast list &optional n nbutlast list &optional n Idiff list sublist  $r$ placa  $x y$  $r$ placd  $x y$ subst new old tree &key : test : test-not : key subst-if predicate new tree &key :key subst-if-not predicate new tree &key :key nsubst new old tree &key : test : test-not : key nsubst-if predicate new tree &key :key nsubst-if-not predicate new tree &key :key sublis alist tree &key : test : test-not : key nsublis alist tree &key : test : test-not : key member item list &key : test : test-not : key member-if predicate list &key :key member-if-not predicate list &key :key tailp sublist list adjoin item list &key : test : test-not : key union list1 list2 &key : test : test-not : key nunion list1 list2 &key : test : test-not : key intersection list1 list2 &key : test : test-not : key nintersection list1 list2 &key : test : test-not : key set-difference list1 list2 &key : test : test-not : key nset-difference listl list2 &key : test : test-not : key set-exclusive-or list1 list2 &key : test : test-not : key nset-exclusive-or list1 list2 &key : test : test-not : key subsetp list1 list2 &key : test : test-not : key

į

[Function] [Function] [Function] [Function] [Function] [Function] [Function] [Function] [Function] [Function] [Function] [Function] [Function] [Macro] [Macro] [Macro] [Function] [Function] [Function] [Function] [Function] [Function] [Function] [Function] [Function] [Function] [Function] [Function] [Function] [Function] [Function] [Function] [Function] [Function] [Function] [Function] [Function] [Function] [Function] [Function] [Function] [Function] [Function]

[Function] acons key datum a-list pairlis keys data &optional a-list [Function] assoc item a-list &key : test : test-not [Function] assoc-if predicate a-list [Function] assoc-if-not predicate a-list [*Function*] rassoc item a-list &key : test : test-not [Function] rassoc-if predicate a-list [Function] rassoc-if-not predicate a-list [Function] make-hash-table &key :test :size :rehash-size :rehash-threshold [*Function*] hash-table-p object [Function] gethash key hash-table &optional default [Function] [Function] remhash key hash-table maphash function hash-table [Function] clrhash hash-table [*Function*] hash-table-count hash-table [Function] sxhash object [Function] make-array dimensions &key : element-type : initial-element [Function] :initial-contents :adjustable :fill-pointer

:displaced-to :displaced-index-offset

array-rank-limit array-dimension-limit array-total-size-limit vector &rest objects aref array &rest subscripts array-element-type array array-rank array array-dimension array axis-number array-dimensions array array-total-size array array-in-bounds-p array &rest subscripts array-row-major-index array &rest subscripts svref simple-vector index bit bit-array &rest subscripts sbit simple-bit-array &rest subscripts bit-and bit-arrayl bit-array-2 &optional result-bit-array bit-ior bit-arrayl bit-array-2 &optional result-bit-array bit-xor bit-arrayl bit-array-2 &optional result-bit-array bit-eqv bit-arrayl bit-array-2 &optional result-bit-array bit-nand bit-arrayl bit-array2 &optional result-bit-array bit-nor bit-arrayl bit-array2 &optional result-bit-array bit-andc1 bit-arrayl bit-array2 &optional result-bit-array bit-andc2 bit-arrayl bit-array2 &optional result-bit-array bit-orc1 bit-arrayl bit-array2 &optional result-bit-array

[Constant] [Constant] [Constant] [Function] [Function] [Function] [Function] [*Function*] [*Function*] [*Function*] [Function] [Function] [Function] [Function] [Function] [Function] [Function] [*Function*] [Function] [Function] [Function] [Function] [Function]

[Function]

360

#### **COMMON LISP SUMMARY**

bit-orc2 bit-arrayl bit-array2 &optional result-bit-array bit-not bit-array &optional result-bit-array array-has-fill-pointer-p array fill-pointer vector vector-push new-element vector vector-push-extend new-element vector &optional extension vector-pop vector adjust-array array new-dimensions &key : element-type : initial-element

> :initial-contents :fill-pointer :displaced-to :displaced-index-offset

#### char string index

schar simple-string index string= string1 string2 &key : start1 : end1 : start2 : end2 string-equal stringl string2 &key : start1 : end1 : start2 : end2 string< string1 string2 &key : start1 : end1 : start2 : end2 string> string1 string2 &key : start1 : end1 : start2 : end2 string<= stringl string2 &key :start1 :end1 :start2 :end2 string>= .string1 string2 &key :start1 :end1 :start2 :end2 string/= stringl string2 &key :start1 :end1 :start2 :end2 string-lessp stringl string2 &key : start1 : end1 : start2 : end2 string-greaterp string1 string2 &key : start1 : end1 : start2 : end2 string-not-greaterp stringl string2 &key : start1 : end1 : start2 : end2 string-not-lessp stringl string2 &key : start1 : end1 : start2 : end2 string-not-equal stringl string2 &key : start1 : end1 : start2 : end2 make-string size &key : initial-element string-trim character-bag string string-left-trim character-bag string string-right-trim character-bag string string-upcase string &key : start : end string-downcase string &key : start : end string-capitalize string &key : start : end nstring-upcase string &key : start : end nstring-downcase string &key : start : end nstring-capitalize string &key : start : end string  $x$ defstruct name-and-options [doc-string]  ${slot-description}^+$ eval form \*evalhook\* \*applyhook\* \*eval form &rest env evalhook form evalhookfn applyhookfn &rest env

applyhook function args evalhookfn applyhookfn &rest env constantp object

[Function] [Function] [Function] [Function] [Function] [Function] [Function] [Function] [Function] [Function] [Function] [Function] [Function] [Function] [Function] [Function] [Function] [Function] [Function] [Function] [Function] [Function] [Function] [Function] [Function] [Macro] [Function] [Variable] [Variable] [Function] [Function] [Function]

[Function]

 $[Function]$ 

[Function]

[Function]

[Function]

[Function]

[Function]

[Function]

[Function]

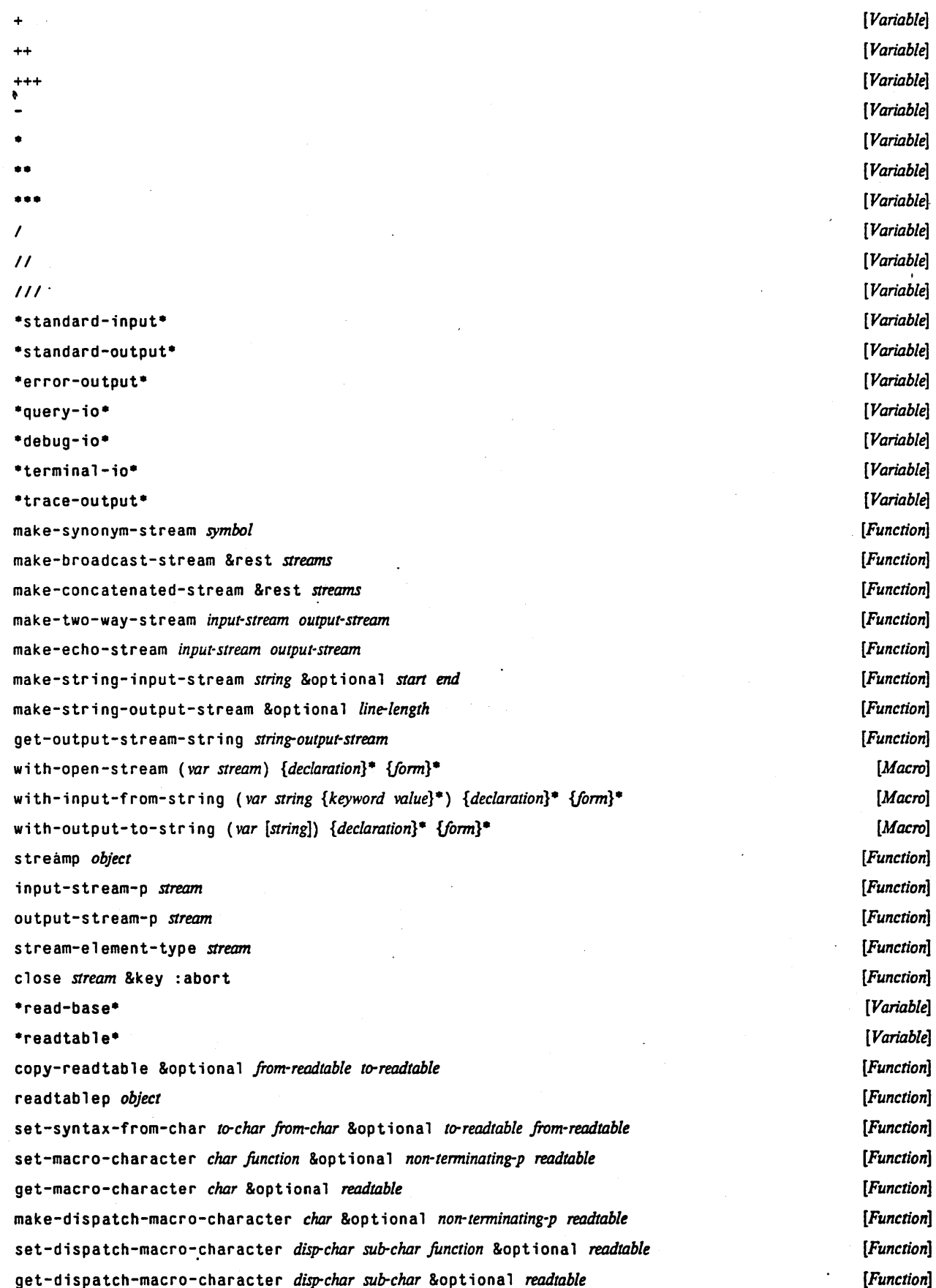

COMMON USP SUMMARY

·print-escape- ·print-pretty- ·print-circle- -print-base- ·print-radix- ·print-case- ·print-gensym\* \*print-level· ·print-length- ·print-array· read &optional *input-stream eof-errorp eof-value recursive-p* \*read-default-float-format\* read-preserving-whitespace &optional *in-stream eof-errorp eof-value recursive-p* read-del imited-l ist *char* &optional *input-stream recursive-p*  read-line &optional *input-stream recursive-p* read-char &optional *input-stream eof-errorp eof-value recursive-p* unread-char *character* &optional *input-stream* peek-char &optional *peek-type input-stream eof-errorp eof-value recursive-p* listen &optional *mput-stream*  read-char-no-hang &optional *input-stream eof-errorp eof-value recursive-p* clear-input &optional *mput-stream*  read-from-string *string* &optional *eof-errorp eof-value* &key : start : end :preserve-whitespace parse-integer *string* &key :start :end :radix :junk-allowed read-byte *binary-inpur-stream* &opt i ana 1 *eoferrorp eofvalue*  read-binary-object *type binary-input-stream* & optional *eof-errorp eof-value* write *object* &key : stream : escape : radix : base :circle :pretty :level :length :case :gensym :array prin1 *object* &optional *output-stream* p r i n t *object* &0 p t ion a 1 *outpUt-stream*  ppr int *object* & optional *output-stream* princ *object* &optional *output-stream* write-to-string *object* &key :escape :radix :base prinl-to-string *object*  princ-to-string *object*  :circle :pretty :level :length :case :gensym :array write-char *character* &optional *outpUt-stream*  write-string *string* &optional *output-stream* &key :start :end *[Variable] [Variable] [Variable] [Variable] [Variable] [Variable] [Variable] [Variable] [Variable] [Variable] [Function] [Variable] [Function] [Function] [Function] [Function] [Function] [Function] [Function] [Function] [Function] [Function] [Function] [Function] [Function] [Function] [Function] [Function] [Function] [Function] [Function] [Function] [Function] [Function] [Function]* 

write-l ine *string* &optional *output-stream* &key. :start :end

terpri &optional *output-stream* 

.... \_ .. \_--\_ .. , .,,\_ ..... \_ .•.. ,." ... " ...•...... \_----------.... " ...... \_ ........ .

fresh-line &optional *output-stream* 

363

ु

*[Function] [Function] [Function]* 

finish-output &optional *output-stream*  force-output &optional *output-stream*  clear-output &opt iona 1 *output-stream*  wr • i te-byte *integer binary-output-stream*  write-binary-object object type binary-output-stream forma t *destination control-string* &rest *arguments*  y-or-n-p &optional *message stream*  yes-or-no-p &optional *message stream*  pathname *thing*  truename *thing*  parse-namestring *thing* &optional *convention defaults break-characters start* end merge-pathnames *pathname* &optional *defaults default-version* make-pathname &key :host :device :directory :name :type :version :defaults pathnamep *object*  pathname-host *pathname*  pathname-device *pathname*  pathname-di re.ctory *pathname*  pathname-name *pathname*  pathname-type *pathname*  pathname-version *pathname*  pathname-pl i st *pathname*  namestr ing *pathname*  file-namestring *pathname*  d i rectory-namestring *pathname*  host-namestring *pathname*  enough-namestring *pathname* &opt ional *defaults*  user-homedir-pathname &optional *host*  init-file-pathname program-name &optional host \*default-pathname-defaults\* add-l ogi ca l-pathname-host *logical-host actual-host dejQull-device translations*  trans 1 ated-pathname *pathname*  back-translated-pathname *logical-pathname actual-pathname* open *filename* &key :direction :element-type :if-exists :if-does-not-exist with-open-file (stream filename {options}<sup>\*</sup>) {declaration}<sup>\*</sup> {form}<sup>\*</sup> rename-file *file new-name* delete-file *jile*  probe-file filename file-creation-date *Jik*  file-author *Jile*  file-position *Jile-stream* &optional *position*  file-length *Jile-stream* 

*[Function] [Function] [Function] [Function] [Function] [Function] [Function] [Function] [Function] [Function] [Function] [Function] [Function] [Function] [Function]* 

*[Function] [Function] [Function] [Function] [Function] [Function] [Function] [Function] [Function] [Function] [Function] [Function] [Function] [Variable] [Function] [Function] [Function] [Function]* 

*[Macro] [Function] [Function] [Function] [Function] [Function] [Function] [Function]* 

 $\ddot{\phantom{1}}$ 

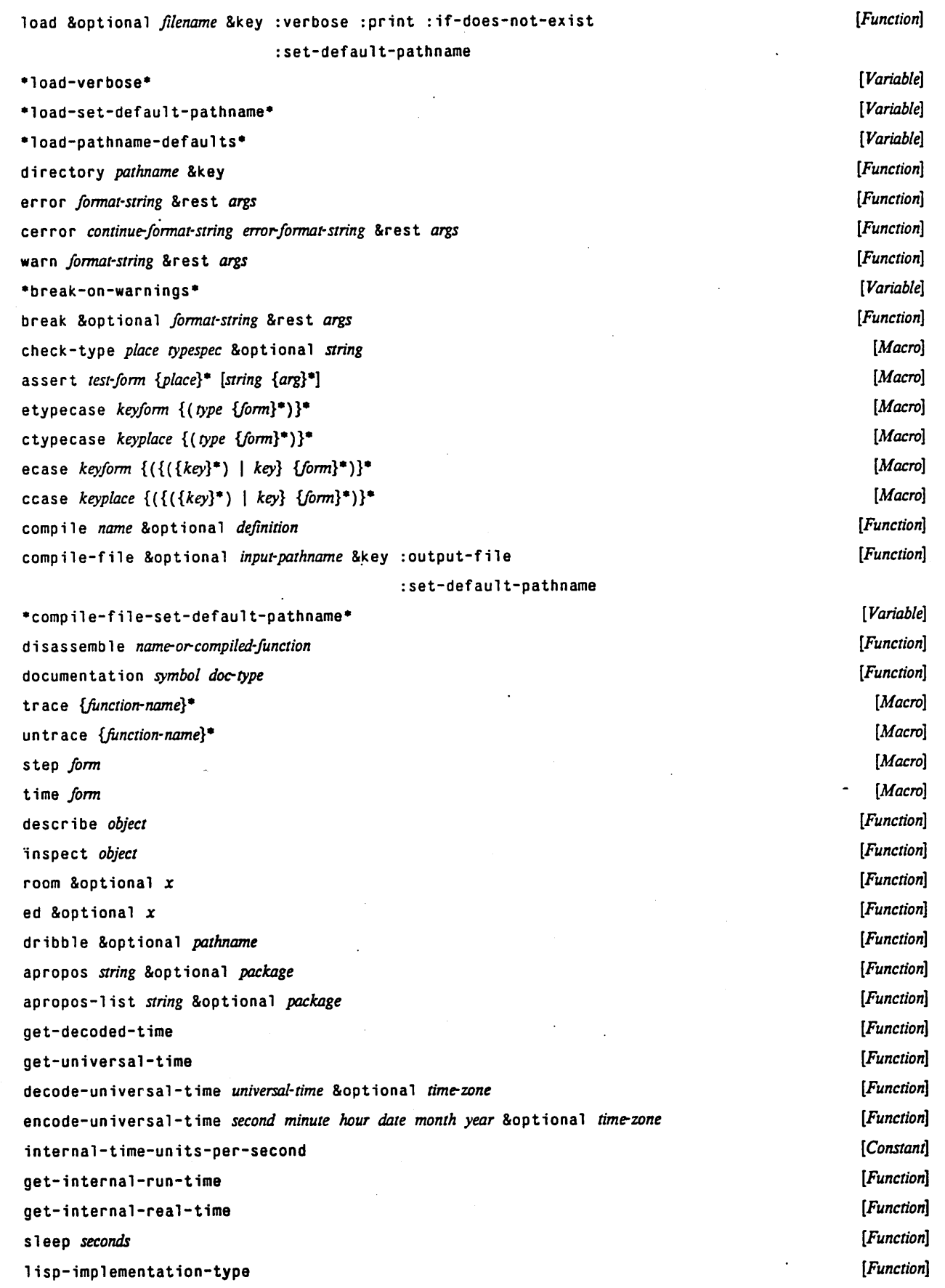

lisp-implementation-version machine-type machine-version  $m$ <sup>a</sup>achine-instance software-type software-version short-site-name long-site-name -features- ; dent ity *object*  (End of COMMON USP summary.)

*[Function] [Function] [Function] [Function] [Function] [Function] [Function] [Function] [Variable] [Function]* 

•

----\_ .. \_ ... \_\_ .\_-----\_.\_---

# **Index**

 $\bullet$ 

# **Index of Concepts**

216

170

275

107

279

67

121

244

122

314

314

223

as a substitution table 11, 20, 34, 35, 41, 52, 59, 63, 80, 83, 90, 95, 99, 100, compared to hash table **Compatibility note** 104, 105, 107, 109, 118, 119, 123, 126, 129, 142, 143, 154, 155, Atom 156, 161, 162, 167, 175, 177, 197, 198, 200, 209, 210, 215, 217, predicate 59 220, 224, 229, 231, 245, 246, 266, 269, 272, 279, 283, 287, 296, Bignum 302, 304, 305, 311, 326, 329, 330, 332, 333, 340, 342, 343  $\mathbf u$ 12, 13, 15, 20, 29, 46, 62, 109, 129, 140, 156, 158, Bit string Implementation note 170 159, 160, 162, 170, 177, 183, 184, 208, 234, 239, 285, 325, 330, infinite 333, 334, 338 integer represention Ouerv 317 Bit-vector Rationale 21, 26, 49, 76, 79, 93, 151, 154, 156, 169, 178, 243, 293, 301, predicate 60 329, 336, 343, 344 **Byte 175** Byte specifiers 305 ~% (new line) format directive 175 305 ~& (fresh line) format directive 307  $\sim$  (case conversion) format directive 279  $\mathbf c$ "\* (ignore argument) format directive 306 19, 207 Car ~< (justification) format directive 309 Catch 107 "<return> (ignore whitespace) format directive 305 Cdr 19, 207 ~? (indirection) format directive Character 306 ~~ (Tilde) format directive predicate 305 60 ~[ (conditional) format directive 308 Character syntax 310 (loop escape) format directive Cleanup handler ~A (Ascii) format directive 300 Comments 271 ~B (Binary) format directive 300 Common data type ~C (Character) format directive 301 predicate 61 ~D (Decimal) format directive 300 Compiled function "E (Exponential floating-point) format directive 302 predicate 61 ~F (Fixed-format floating-point) format directive 301 Complex number ~G (Dollars) format directive 305 predicate 60 ~G (General floating-point) format directive 304 Conditional ~G (Goto argument) format directive and 64 306 ~0 (Octal) format directive 65  $300$ **or** ~P (Plural) format directive 301 during read Cons ~R (Radix) format directive 300 19, 207 ~S (S-expression) format directive 300 predicate 59 ~T (Tabulate) format directive 306 Constructor function Control structure ~X (heXadecimal) format directive 300 ~{ (iteration) format directive 308 ~| (new page) format directive 305 Data type " macro character 272 predicates 58 # macro character 274 Declaration macro character 271 declaration 122 121 macro character 271 function macro character 271 function type  $122$ macro character 274 ignore macro character 271 inline  $121$  $\ddot{\phantom{a}}$ macro character 273 notinline  $121$ | macro character 272 optimize 122 special 120 A-list 219 type 120 Access functions 244 Declaration declaration **ADA** 11,65 Declarations 117 28, 45, 99, 167 Defstruct **ALGOL** 243 **APL** 20, 162, 198 Denominator  $12$ Destructuring 113 Array 20 predicate Device (pathname component) 61 Association list 96, 219 Directory (pathname component)

 $-369-$ 

Displaced array 228 Dotted list 207 Dynamic exit 107

**Empty** list predicate 59 Environment structure 67 Extent 27

#### False

when a predicate is 57 Fill pointer 234 Fixnum 11 Floating-point number 13 predicate 60 Flow of control 67<br>Formatted output 298 Formatted output FORTRAN 2,11.15,99.161,167.302,304.305 Function predicate 61 Function declaration 121 Function type declaration 121

General array 227

Hash table 223, 226<br>predicate 224 predicate 224<br>ome directory 319 Home directory Host (pathname component) 314

Ignore declaration 122 PL/1 15, 161, 167, 234, 279<br>Implicit progn 67, 85, 86, 87, 88, 89, 90, 94 Plist 125 n 67, 85, 86, 87, 88, 8<mark>9, 90,</mark> 94<br> 229 Index offset 229 Position<br>
Indicator 125 of a byte Indicator 125 of a byte 175 Indirect array 228 Predicate 57 Init file 319 Predicates Inline declaration 121 true and false 57 Integer 11 Print name 125, 128, 237 oredicate 59 coercion to string 241 predicate 59 coercion to string INTERLISP 1, 2, 3, 11, 34, 35, 83, 100, 123, 126, 161, 167, 197, 198, 209, Printed representation 265 210. 224, 269. 283, 340 Printer 265. 283 Iteration 93 Proclamation 119

Lisp 1.5 99.197 Lisp Machine LIsp 1, 2, 11, 20, 63, 80, 90, 100, 104, 105, 126, 129, 131, Querying the user 311

139. 155, 156, 161, 167. 197. 198. 209. 224, 229. 231, 245. 246,Quote character 271 279. 283. 302. 304. 305. 306, 307, 326. 329, 330. 332, 333. 340. 342, 343 Random-state list 19. *W* predicate 179 predicate 59 Rank 20 See also dotted list Ratio 12 List syntax 271 Rational 12 Logical operators and the contract of the contract of the contract of the contract of the contract of the contract of the contract of the contract of the contract of the contract of the contract of the contract of the cont on nil and non-nil values 64 Reader 265, 266 Logical pathnames 320 Readtable 280 predicate 281

MACLISP 1, 2, 11, 20, 21, 41, 52, 57, 59, 90, 95, 100, 107, 109, 118, 119, Record structure 243

120. 123. 126. 142. 143, 151, 154. ISS, 156, 161. 167, 175. 177. 193, 197, 200. 209. 215. 217. 220, 224. 231, 256. 266. 269. 272, 279, 283, 287, 296, 302, 304, 305, 326, 329, 330, 333, 340<br>tracter 271 Macro character Mapping 98 Merging of pathnames 315 sorted sequences 205<br>
ultiple values 102 Multiple values returned by read-from-string 294 Name (pathname component) 314 Naming conventions predicates 57 N<sub>IL</sub> 1, 100, 126, 129, 167, 209 Non-local exit 107 Notinline declaration 121 Number 151 floating-point 13<br>predicate 59 predicate 59<br>umerator 12 Numerator Optimize declaration 122 Package predicate 61<br>
exage cell 125 Package cell<br>Parsing 271 Parsing of pathnames 315 PASCAL 24. 65. 154 Property 125 Keywords Property list 125 for de f s t ruct slot-descriptions 247 compared to association list 125 compared to hash table 223 compared to hash table

INDEX OF CONCEPTS

 $\lambda$ 

S-1 LISP 1.2<br>SCHEME 1 **SCHEME** Scope 27 Set list representation 217 Sets bit-vector representation 170 infinite 170 integer representation 170 Shadowing 28<br>Shared array 228 Shared array Sharp-sign macro characters 274 Simple bit-vector predicate 60 Simple string predicate 60 Size ofa byte 175 Sorting 203 Special declaration 120<br>Specialized array 227 Specialized array SPICE LISP 1, 126 STANDARD LISP 2, 167 String 237 predicate 60 String syntax 272 Structure 243 Structured pathname components 315 Substitution 215<br>Symbol 9, 125 Symbol coercion to a string 237<br>coercion to string 241 coercion to string predicate 59 Symbol syntax 272 Throw 107<br>Tree 20 Tree True . when a predicate is 57 Type (pathname component) 314 Type declaration 120<br>Type specifiers 33 Type specifiers 33 Unwind protection 107 Vector predicate 60 Version (pathname component) 314 Yes-or-no functions 311

...... \_--... \_--\_ .. \_ ..... \_\_ .\_ .. \_-\_.\_ .. \_.\_---------------

į

371

b

# **Index of Variables**

**•••** 257 **••** 257 • <sup>257</sup> \*\*modules\*\* 145<br>+++ 256 ++ 2S6 + 256 256 III <sup>257</sup> /I <sup>257</sup>  $1 257$ A \*applyhook\* 253 B \*break-on-warnings\* 332, 332 C ·compile-file-set-default-pathname\* 328.338 D \*debug-io· <sup>260</sup> \*default-pathname-defaults\* E  $*$ error-output $*$  260, 332 \*evalhook\* 253 F \*features· 279.345 G H I J K L \*load-pathname-defaults\* *320.327,328,338*  \*load-set-default-pathname\* \*load-verbose\* 327.328 M ·macroexpand-hook· *116.116*  N o p 317.318.319.320 328 ·package\* *130.140.245.248.249.269.284.296*  ·print-array· 285.286.289.296

.,.,.,.,.,.,\_ ..... , ... \_\_ ... \_--\_. \_\_ .. \_---------

·print-base\* \*print-case\* 284.285.288.296 \*print-circle\* 212, 285, 287, 296 -print-escape\* -print-gensym\* 284.288.296 \*print-length\* 269.279.285.286.288.296 -print-level\* \*print-pretty\* -print-radix\* Q 283.287.296 *250.284.285.287.296 250.280.285.286.288.296 250.287.296*  283.287.296 -query-io\* *260.260.311.312*  R \*random-state\* 178 -read-base\* 268.269 \*read-default-float-format- *l4.* 284. *291.303*  -readtable\* 280.281 S ·sample-variable- \*standard-input\* \*standard-output\* T 4 259.289.341 259, 295, 296, 298, 327, 340, 341 \*terminal-io\* 260, 289, 295, 311<br>\*trace-output\* 260, 339, 340 -trace-output\* *260.339.340*  u v w x y z

 $-373-$ 

### COMMON LISP REFERENCE MANUAL

 $\dot{\mathbf{z}}$ 

 $\pmb{\mathfrak{b}}$ 

# **Index of Constants**

#### $\mathbf{A}$

array-dimension-limit 227, 230 array-rank-limit 227, 230, 231 array-total-size-limit 227, 230

#### $\overline{\mathbf{R}}$

 $boolean - 1$ 172 172  $boolean - 2$ boole-and 172 boole-andc1 172 boole-andc2 172 boole-c1 172 boole-c2 172 boole-clr 172 172 boole-eqv boole-ior 172 boole-nand 172 boole-nor 172 boole-orc1 172 172 boole-orc2 boole-set 172 boole-xor 172

#### $\mathbf{C}$

52, 84, 103 call-arguments-limit char-bits-limit 17, 183, 188 183, 188 char-code-limit char-control-bit 191 char-font-limit 16, 183, 188 191 char-hyper-bit char-meta-bit 191 char-super-bit 191

#### D

double-float-epsilon 180 180 double-float-negative-epsilon

#### E

 $\mathbf{F}$ G  $\mathbf H$  $\mathbf{I}$ internal-time-units-per-second 342, 343, 344  $\mathbf{J}$  $\mathbf K$ L lambda-list-keywords 51, 112 lambda-parameters-limit 52, 84, 103 least-negative-double-float - 180

least-negative-long-float 180 179 least-negative-short-float 179 least-negative-single-float least-positive-double-float 180 least-positive-long-float 180 least-positive-short-float 179 least-positive-single-float 179 long-float-epsilon 180 180 long-float-negative-epsilon

#### M

most-negative-double-float 180 11, 38, 179 most-negative-fixnum most-negative-long-float 180 most-negative-short-float 179 most-negative-single-float 180 most-positive-double-float 180 most-positive-fixnum 11, 38, 54, 179 most-positive-long-float 180 179 most-positive-short-float most-positive-single-float 179 multiple-values-limit 84,103

#### N

nil. 3.30.58.255

#### $\mathbf{o}$

p 30, 161, 255 рi

Q

## $\overline{\mathbf{R}}$

S sample-constant 4 short-float-epsilon 180 180 short-float-negative-epsilon single-float-epsilon 180 single-float-negative-epsilon 180

### т

54, 58, 255  $\ddot{\phantom{1}}$ 

### $\mathbf{U}$

v

W

### $\mathbf x$

Y

 $\mathbf{z}$ 

 $\bullet$ 

# **Index of Keywords**

### A

:abort for close <sup>263</sup> :adjustable for make-array 228 :append for if-exists option to open 324 :array for write 296 for write-to-string  $297$ 

#### B

:base for write 296 for write-to-string 297

#### C

:case for write 296 for write-to-string 297 :circle for write 296 for write-to-string 297 :conc-name for defstruct 247 :constructor for defstruct 240.240.231 :count for delete 200<br>for delete-if 200 for delete-if for delete-if-not <sup>200</sup> for nsubstitute 202<br>for nsubstitute-if 202 for nsubstitute-if for nsubstitute-if-not for remove 199 for remove-if 199 for remove-if-not 199 for substitute 201 for substitute-if 201 202 for substitute-if-not 201 :create for if-does-not-exist optionto open 325

### D

ł.

.\_---\_.\_-\_. .\_-" ..... ----\_.\_-

:default for type option to open :defaults for make-pathname 318 :device for make-pathname 318 :direction for open 322 :directory for make-pathname 318 :displaced-index-offset for adjust-array 235 323

for make-array 228 :displaced-to for adjust-array  $235$ for make-array 228 E :element-type for adjust-array 235<br>for make-array 227 for make-array<br>for open  $298,323$ for open :endl for mismatch 203<br>for replace 199 for replace  $199$ <br>for search  $203$ for search for string-equal 238<br>for string-greaterp 239 for string-greaterp<br>for string-lessp 239  $for$  string-lessp for string-not-equal  $239$ for string-not-greaterp  $239$ for string-not-lessp  $239$ for string/=  $239$ <br>for string<  $239$ for string  $<$  239 for string  $<$  239 for string  $\epsilon$  = 23<br>for string = 238 for string=  $238$ <br>for string>  $239$ for string> 239<br>for string>= 239 for string>= :end2 for mi smatch 203 for replace 199<br>for search 203 for search for string-equal 238<br>for string-greaterp 239 for string-greaterp<br>for string-lessp. 239  $for$  string-lessp. for string-not-equal 239 for string-not-greaterp  $239$ for string-not-lessp 239 for string/=  $239$ <br>for string<  $239$ for string< 239<br>for string<= 239 for string $\leq$ for string=  $238$ <br>for string>  $239$ for  $string$ for string>=  $239$ :end for count 203 for count-if 203 for count-if-not 203 for delete 200 for delete-duplicates for delete-if 200 for delete-if-not 200 for fill 199 for find 202 for find-if 202 for find-if-not 202 200 for nstring-capitalize 241 for nstring-downcase 241 for nstring-upcase 241

... " ...... \_-------------\_ •. \_-------------

#### COMMON USP REFERENCE MANUAL

for nsubstitute 202<br>for nsubstitute-if 202 for nsubstitute-if for nsubstitute-if-not 202 for parse-integer 295 \* for position 202 for position-if  $202$ for position-if-not 202 for read-from-string for reduce 198<br>for remove 199 for remove for remove-duplicates 200 for remove-if 199 for remove-if-not 199 for string-capitalize 240 for string-downcase 240 for string-upcase 240 for substitute 201 for substitute-if 201 for substitute-if-not 201 for write-line 297 for write-string 297 for with-input-from-string 262 :error for if-does-not-exist option to open 324 for if-exists option to open 324 :escape for write 296 for write-to-string 297 :eval-when for defstruct 2SO

#### F

:fill-pointer for adjust-array *23S*  for make-array 228 :from-end for count 203 for count-if 203 for count-if-not 203 for delete 200 for delete-duplicates 200 for delete-if 200 for delete-if-not 200 for find 202 for find-if 202 for find-if-not 202 for mismatch 203 for nsubstitute 202 for nsubstitute-if 202 for nsubstitute-if-not 202 for position 202 for  $position-if$  202 for position-if-not 202 for reduce 198 for remove 199 for remove-duplicates 200 for remove-if 199 for remove-if-not 199 for search 203 for substitute 201

for substitute-if 201 for substitute-if-not 201 G :gensym for write 296 for write-to-string 297 H :host for make-pathname 318 I :if-does-not-exist for load 327 for open 324 :if-exists for open 324 :include for defstruct 26.249 : index for with-input-from-string 262 :initial-contents for adjust-array *23S*  for make-array. 228 :initial-element for adjust-array  $\cdot$  235 for make-list 211 for make-sequence 196 for make-string 239 for make-array 228 :initial-offset for defstruct 250 :initial-value for reduce 198 :input for direction option to open 322 :io for direction option to open 322

J : junk-allowed for parse-integer 295

### K

:key for adjoin 217 for count 203 for count-if 203 for count-if-not 203 for delete 200 for delete-duplicates for delete-if 200 for delete-if-not 200 for find 202 for  $find-if$  202 for find-if-not 202 for intersection 218 for member 217 for member-if 217 200

for member-if-not 217 for merge 205 for mi smatch 203 for nintersection 21S for nset-difference 218 for nset-exclusive-or 218 for nsublis 216 for nsubst 216 for  $n$ subst-if 216 for nsubst-if-not 216 for nsubstitute 202 for nsubstitute-if 202 for nsubstitute-if-not 202 for nunion 217 for position 202 for position-if 202 for  $position$ - $if$ -not 202 for remove 199 for remove-duplicates 200 for remove-if 199 for remove-if-not 199 for search 203 for set-difference 218 for set-exclusive-or 218 for sort 203 for stable-sort 203 for sublis 216<br>for subsetp 219 for subsetp for subst 2lS for subst-if  $215$ for subst-if-not 2lS for substitute 201 for substitute-if 201 for substitute-if-not 201 for union  $217$ L

: length for write 296 for write-to-string 297 : 1 eve 1 for write 296 for write-to-string  $297$ 

#### M

N Iname for make-pathname 31S :named for defstruct 248.249 :new-version for if-exists option to open 324

#### o

:output-file for compile-file 338 :output for direction option to open 322 :overwrite

for if-exists option to open 324

p

:predicate for defstruct 248 :preserve-whitespace for read-from-string 294 :pretty for write 296 for write-to-string 297 :print-function for defs truct 24.250 :print for load 327 :probe for direction option to open 322

#### Q

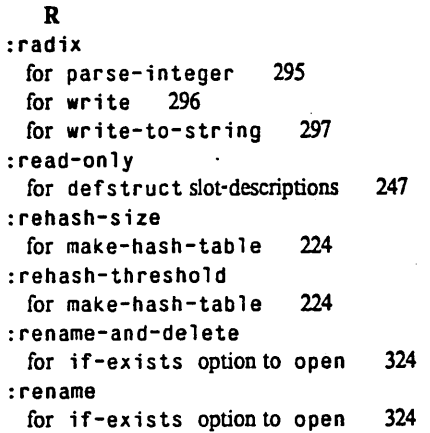

#### S

:set-default-pathname for compile-file 338 for load 327 :size for make-hash-table 224 :startl for mi smatch 203 for replace 199 for search 203 for string-equal 238 for string-greaterp 239 for string-lessp 239 for string-not-equal 239 for string-not-greaterp 239 for string-not-lessp 239 for string'- <sup>239</sup> for string< 239 for string<- 239 for string- 238 for string> 239 for string> $=$  239 :start2 for mi smatch 203 for replace 199

#### COMMON USP REFERENCE MANUAL

for search 203 for string-equal 23S for string-greaterp 239 for string-lessp 239 for string-not-equal 239 for string-not-greaterp 239 for string-not-lessp 239 for string/- <sup>239</sup> for string< 239 for  $string \leq$ for string=  $238$ for string> 239 for string $>$ = 239 :start for count 203 for count-if <sup>203</sup> for count-if-not 203 for delete 200 for delete-duplicates 200 for delete-if 200 for delete-if-not 200 for fill 199 for find 202 for find-if 202 for find-if-not 202 for nstring-capitalize 241 for nstring-downcase 241 for nstring-upcase 241 for nsubstitute 202 for nsubstitute-if 202 for nsubstitute-if-not 202 for parse-integer 29S for position 202 for position-if 202 for position-if-not 202 for read-from-string 294 for reduce 19S for remove 199 for remove-duplicates 200 for .remove-if 199 for remove-if-not 199 for string-capitalize 240 for string-downcase 240 for string-upcase 240 for substitute 201 for substitute-if 201 for substitute-if-not 201 for write-line 297 for write-string 297 for with-input-from-string 262 :stream for write <sup>296</sup> :supersede for if-exists option to open <sup>324</sup> T

## :test-not

for adjoin for assoc for count 217 220 203

for delete 200 for delete-duplicates 200 for find 202 for intersection for member 217 for mismatch 203 218 for nintersection 218 for nset-difference 218 for nset-exclusive-or 21S for  $n$ sublis 216 for nsubst 216 for nsubstitute 202 for nunion 217 for position 202 for rassoc 220 for remove 199 for remove-duplicates for search 203 for set-difference for set-exclusive-or for sublis  $216$ for subsetp 219 for subst 215 for substitute 201 for tree-equal 20S for union 217 :test for adjoin 217 for assoc 220 for count 203 for delete <sup>200</sup> 200 21S 21S for delete-duplicates 200 for find 202 for intersection 218 for make-hash-table 224 for member 217 for mi smatch 203 for nintersection 218 for nset-difference 218 for nset-excl us ive-or 21S for nsublis 216 for nsubst 216 for nsubstitute 202 for nunion 217 for position<sup>'</sup> 202 for rassoc 220 for remove 199 for remove-duplicates for search 203 for set-difference for set-exclusive-or for  $sub1$  is  $216$ for subsetp 219 for subst 2lS for substitute 201 for tree-equal 20S for union 217 :type 200 <sup>218</sup> 218 for make-pathname 31S for def struct slot-descriptions  $247$ 

380

### **INDEX OF KEYWORDS**

**for defstruct 248 for open 295**  U **:unnamed for defstruct 248**  V **:verbose for load 327 :version for make-pathname 318**  w

--,,'-,--,-,-,------- ,------"'" .. "'-,---,-------,,------ ---, --------\_.\_-\_.-

x

 $\cdot$ 

 $\frac{1}{2}$ 

 $\pmb{\ast}$ 

y

z

----------------- --

 $\omega_{\rm eff}$ 

 $\bar{\mathcal{A}}$ 

## **Index of Functions, Macros, and Special Forms**

156  $\bullet$ 116, 254, 254, 255 \*eval 155  $\ddot{+}$ 155 153  $\prime$  = 156  $\prime$ 156  $1+$  $1-$ 156  $\leftarrow$ 153 153, 186  $\overline{\phantom{a}}$ 62, 151, 153, 186  $\bullet$ 153  $\geq$ 153  $\rightarrow$  $\pmb{\Lambda}$ abs 159 125, 219 acons acos 160 acosh 162 add-logical-pathname-host adjoin 213, 217 adjust-array 235, 235 alpha-char-p 184, 189 alphanumericp 185 and 35, 64, 89, 105 append 211, 212, 274 apply 24, 83, 105, 111, 112, 254 applyhook 254, 254 apropos-list 341 341 apropos aref 21, 73, 195, 230, 232, 234, 238 array-dimension 231, 234 array-dimensions 231 array-element-type 36, 231 array-has-fill-pointer-p array-in-bounds-p 231 array-rank 231 array-row-major-index 232 array-total-size 229, 231 arrayp 61 174 ash asin 160 162 asinh assert 76, 331, 333 assoc-if-not 220 assoc-if 220 assoc 219, 220, 221 atan 161 162 atanh 20,59 atom

321

234

#### $\mathbf{B}$

 $\hat{\mathbf{r}}$ 

322 back-translated-pathname bit-and 233  $233$ bit-andc1 bit-andc2 233  $bit-eqv$  233

bit-ior 233 bit-nand 233 233 bit-nor 234 bit-not bit-orc1 233 233 bit-orc2 bit-vector-p 60 bit-xor 233 bit 73.232 29, 30, 44, 53, 67, 91, 93, 95, 96, 100, 101, 106, 107 **block** boole 172 both-case-p 185 68,69 boundp break<sup>-</sup> 332 butlast 214 byte-position 175 byte-size 175 byte 175  $\mathbf c$ 208  $c...r$ caaaar 72.208 73.208 caaadr 73.208 caaar 73, 208 caadar 73, 208 caaddr caadr 73, 208 caar 73.208 cadaar 73, 208 73, 208 cadadr 73, 208 cadar 73, 208 caddar 72, 208 cadddr 73, 208 caddr 73, 208 cadr  $car$ 71, 72, 207, 210 case 90, 91, 105, 334, 335, 336 catch 29, 44, 67, 105, 106, 107 76, 90, 336 ccase 73, 208 cdaaar 73.208 cdaadr 73, 208 cdaar 73, 208 cdadar cdaddr 73, 208 cdadr 73, 208 cdar 73, 208 73, 208 cddaar 73, 208 cddadr 73, 208 cddar 73, 208 cdddar 73, 208 cddddr cdddr 73, 208 cddr 73.208 73, 207, 214 cdr ceiling 156,166 4, 330, 332, 334 cerror char-bit  $73,191$ 

#### COMMON LISP REFERENCE MANUAL

char-bits  $183.188$ char-code 41, 183, 188 char-downcase 185, 189, 240 char-equal 63, 187, 238 char-font 183, 188, 277 char-greaterp 187 char-int 41, 186, 190 char-lessp  $187, 239$ char-name 190 187 char-not-equal char-not-greaterp 187 char-not-lessp 187 char-upcase 185, 189, 240  $char/$ = 186 char<= 186 char< 186, 239 char=  $186, 293$ char $\ge$  = 186 char>  $186$ char 73, 232, 237 character 40,188 characterp 60, 184 check-type 333 cis 160 clear-input 294 clear-output 297 close 263, 322, 325 c1rhash 225 code-char 188 coerce 40, 41, 165, 188, 196, 197, 205, 241 commonp 61 327, 328, 338, 338 compile-file compile 337 compiled-function-p 61. compiler-let  $44,86$ complex 16, 37, 169 complexp 60, 153 concatenate 196, 211 cond 57, 65, 88, 90, 91, 94, 105 conjugate 157 cons 37, 208 consp 59 130, 255 constantp copy-alist 211 copy-list 211 copy-readtable 280 copy-seq 195, 211 copy-symbol 129 copy-tree 211, 212, 215  $cos$  160  $cosh$  162 count-if-not 203 count-if 203 count 203 76, 91, 335 ctypecase

#### D

76, 156 decf declare 9, 44, 48, 86, 87, 95, 117 decode-float 168

decode-universal-time 343 defconstant 44, 53, 134, 255, 339 define-modify-macro 74,78 define-setf-method 74, 79, 81 defmacro 39, 46, 51, 52, 79, 81, 88, 112, 116, 117, 327, 339 defparameter 53, 119, 339 defsetf 74, 78, 117, 244, 339 defstruct 10, 24, 26, 33, 39, 73, 204, 205, 208, 245, 278, 286, 339 deftype 34, 39, 117, 339 defun 24, 47, 51, 53, 87, 92, 105, 112, 117, 121, 327, 339 defvar 53, 119, 120, 327, 339 delete-duplicates 200 delete-file 326 delete-if-not 200 delete-if 200 delete 200, 214 denominator 166, 284 73, 176, 176 deposit-field describe 340 digit-char-p 185, 189 digit-char 189 directory-namestring 319 directory 328 disassemble 338  $do*$  93, 93, 117 do-all-symbols 98, 117, 144, 341 do-external-symbols 98, 117, 144 do-symbols 98, 117, 144 do 30, 67, 70, 93, 93, 99, 106, 117 documentation 39, 53, 54, 73, 112, 245, 338 dolist 93, 97, 106, 113, 117 93, 97, 106, 117 dotimes dpb 73, 175, 176  $dribb1e$  341

#### E

90, 335 ecase ed 341 eighth 73, 209 elt 73, 195, 230, 238 encode-universal-time 343 endp 20, 96, 207, 208 enough-namestring 319 eq 61 compared to equal 61 eq1 34, 62, 151, 154, 187 62, 187, 208, 238, 265 equal equalp 63 error 4, 330, 334 etypecase 91,335 eval-when 54, 105, 113, 119, 140, 250, 278, 337 eval 105, 111, 253 evalhook 254,254 153 evenp 197 every exp 158 *136, 137,* 143 export expt 158

F
#### INDEX OF FUNCTIONS, MACROS, AND SPECIAL FORMS

69.69 fboundp fceiling 168 ffloor 168 fifth 73, 209 file-author 326 file-creation-date 326 file-length  $326, 327$ file-namestring 319 file-position 324, 326 fill-pointer 73, 234, 237 199  $f111$ find-all-symbols 144 find-if-not 202 find-if  $202$ find-package 133, 141 find-symbol 142 find 202, 217, 219, 220 finish-output 297 first 73, 207, 209 flet 44, 47, 69, 87, 111, 117, 121 float-digits 168 float-precision 168 float-radix  $13.168$ float-sign 168 float 161, 165 60.153 floatp 41, 102, 103, 156, 166, 167 floor fmakunbound 69.71 297 force-output format 241, 298, 298, 329, 331, 332, 334 73, 209 fourth 297, 305, 312 fresh-line fround 168 ftruncate 168 funca11 24, 58, 83, 105, 111, 116, 254 function 30, 44, 47, 50, 68 functionp 61

## G

gcd 157 gensym 79, 80, 130, 130 gentemp 79, 80, 130, 130 get-decoded-time 343 get-dispatch-macro-character 282 get-internal-real-time 344 get-internal-run-time 343, 344 get-macro-character 281 get-output-stream-string 262 get-properties 128 get-setf-method-multiple-value 82 get-setf-method 82 get-universal-time 343 get 72, 73, 126, 126, 127 getf 73, 76, 126, 127, 127, 128, 314, 318 gethash 73, 225 go 30, 44, 45, 93, 94, 95, 97, 101, 102, 108 graphic-char-p 184, 186, 190

#### $\mathbf{H}$

hash-table-count 225 hash-table-p 61, 224 host-namestring 319

# $\mathbf{I}$

identity 346 if 44, 57, 65, 89, 89, 90, 105 imagpart 170 import 134, 135, 137, 143 in-package 141 incf 76, 78, 156 init-file-pathname 319, 345 input-stream-p 263 inspect 340 int-char 190 integer-decode-float 168 integer-length 174, 177 integerp  $59,153$ intern 61, 129, 130, 132, 137, 142 intersection 218 isart 159

## $\mathbf{J}$

K keywordp 130

L labels 44, 47, 69, 87, 111, 117, 121 last 210 1cm 157 ldb-test 176 1db 73, 81, 175 1diff 214, 217 length 195, 196, 209, 231 44, 86, 96, 102, 105, 117  $let$ \* 1et 29, 43, 44, 50, 85, 86, 87, 93, 96, 100, 101, 102, 105, 117 lisp-implementation-type 344 lisp-implementation-version 344  $1$ ist\* 83,210 list-all-packages 142 list-length 209 list 210 293, 294 listen listp 59, 207 load 140, 327, 328 locally 117, 119 log 159 logand 171, 233 logandc1 171 logandc2 171 logbitp 173 logcount 174 logeqv 171 logion 170 lognand 171 lognor 171 173, 234 lognot logorc1 171 logorc2 171 logtest 173

 $logxor$  170 long-site-name 345 100p 93, 93, 94, 96 lower-case-p 185, 186, 189, 282

#### M

machine-instance 345 machine-type 344 machine-version 345 macro-function 45, 69, 111 macroexpand-1 116, 116 macroexpand  $-45, 111, 116, 254$ macrolet 44, 87, 111, 112, 113, 116, 117 make-array 35, 36, 51, 227, 235, 239, 278, 286 make-broadcast-stream 261 make-char 189 261 make-concatenated-stream make-dispatch-macro-character 282, 283 make-echo-stream 261 make-hash-table -224 make-list 211 141 make-package make-pathname 318 178, 286 make-random-state make-sequence 196. make-string-input-stream 261 make-string-output-stream 262 make-string 239 make-symbol 129 make-synonym-stream 260, 261 make-two-way-stream 261 makunbound 44, 68, 69, 71, 87 41, 98, 111, 197, 254 map mapc 98, 197 98 mapcan mapcar 98 mapcon 98 225 maphash map1 98, 197 maplist 98 mask-field 73, 176 max 155 member-if-not 217 member-if 217 member 57, 217, 219 merge-pathnames 317 merge 205 155 min 153 minusp 203 mismatch mod 167 multiple-value-bind 103, 104, 105, 117, 167 multiple-value-call 37, 44, 103, 104, 105 multiple-value-list 102, 104 multiple-value-prog1 44, 84, 103, 104, 106 multiple-value-setq 103, 105, 106

#### N

name-char 190 namestring 319 nbutlast 214.214 nconc 99, 211, 212, 214, 274 nintersection 218 ninth 73, 209 not 59, 64 notany 197 notevery 197 212, 212, 214 nreconc nreverse 95, 196, 204, 214 nset-difference 218 nset-exclusive-or 218 nstring-capitalize 241 nstring-downcase 241 nstring-upcase 241 nsublis 216 nsubst-if-not 216 nsubst-if 216 nsubst 216 nsubstitute-if-not 202 nsubstitute-if 202 202 nsubstitute nth 73, 209, 210 nthcdr 210 null 59, 64, 96 numberp 59, 153 numerator 166, 283 nunion 217

## $\mathbf{o}$

oddp 153 23, 261, 263, 298, 315, 322, 325, 326, 327 open or 65,90,105 output-stream-p 263

### P

package-name 133, 141 package-nicknames 133, 141 142 package-shadowing-symbols package-use-list 142 package-used-by-list 142 packagep 61 pairlis 125, 219 parse-integer 295 parse-namestring 317 pathname-device 318 pathname-directory 318 pathname-host 318 pathname-name 318 pathname-plist. 73,318 pathname-type 318 pathname-version 318 pathname 316 pathnamep 61, 318 peek-char 293 160 phase 153 plusp рор 76, 213 position-if-not 202 position-if 202 position 35, 202, 217, 220

pprint 296 prin1-to-string 241,297 12, 287, 296, 297, 300, 302, 303  $print<sub>1</sub>$ princ-to-string 241,297 princ 287, 296, 297, 300 178, 259, 265, 296 print probe-file 326 proclaim 53, 119  $prod$ <sup>\*</sup> 100, 106, 117  $<sub>prod</sub>$ </sub> 67, 84, 104, 106 prog2 67.85 prog 30, 93, 100, 106, 117 progn 44, 52, 67, 84, 91, 93, 94, 105 progv 44, 71, 87, 105 provide 145 psetf 75 70, 94, 96 psetq 76, 212 push pushnew 213, 217 Q quote 44, 68, 69  $\mathbf{R}$ random-state-p 61, 179 random 177 rassoc-if-not 220 rassoc-if 220 219, 220 rassoc rational 41, 165 rationalize 165 rationalp 60, 153 295, 298 read-binary-object read-byte 295, 323 294 read-char-no-hang 259, 260, 293, 293, 294, 323 read-char read-delimited-list 281, 292 read-from-string 294 read-line 290, 293, 297 read-preserving-whitespace 291, 294 read 7, 10, 21, 68, 128, 129, 178, 259, 260, 269, 271, 286, 288, 289, 291, sixth 296, 300 readtablep 61, 281 170 realpart reduce 198, 254 rem 167 remf 76, 126, 127 remhash 225 remove-duplicates 200 remove-if-not 99, 199 remove-if - 199 remove 194, 199 remprop 127, 127 rename-file 326 rename-package 133, 141 73, 195, 199 replace require 145 rest 207, 210 return-from 6, 30, 44, 45, 53, 92, 93, 94, 102, 106, 108 return 46, 67, 92, 93, 94, 95, 96, 97, 101, 106, 107, 144

revappend 212, 212 reverse 196 room 340 rotatef 76 round 156, 166 rplaca 71, 79, 207, 215 rplacd 207, 215 S samepnamep 128 sample-function  $\boldsymbol{4}$ sample-macro  $6\overline{6}$ sample-special-form 6 73. 232. 232 shit  $scale-float = 168$ schar 73, 232, 237 search 195, 203 second 73, 209 set-char-bit 73.191.191 set-difference 218 set-dispatch-macro-character 282 set-exclusive-or 218 281, 282 set-macro-character 281 set-syntax-from-char 69, 71, 71 set 69, 70, 72, 75, 76, 112, 126, 127, 128, 157, 175, 176, 191, 195, 207, setf 208, 209, 210, 212, 213, 214, 223, 225, 230, 232, 234, 238, 247, 318, 326, 333, 339 43, 44, 70, 71, 86, 94, 96, 97, 106, 120 setq seventh 73, 209 133, 137, 143 shadow shadowing-import 133, 135, 137, 143 shiftf 75 345 short-site-name signum 160 ናህ simple-bit-vector-p simple-string-p 60 simple-vector-p 60 sin 160 sinh 162 73, 209 sleep 344 software-type 345 software-version 345 some 197 sort 203 special-form-p 69, 69, 111 sgrt 159 stable-sort 203 standard-char-p 61, 184 step 254, 340 stream-element-type 263, 324 streamp  $61,263$ string-capitalize 240, 241, 288, 307 61, 184, 237 string-char-p string-downcase 240 238 string-equal 239 string-greaterp 240 string-left-trim

string-lessp 239

string-not-equal 239 string-not-greaterp 239 string-not-lessp 239 240 string-right-trim string-trim 240 string-upcase 240  $string/\pi$ 239 string<= 239 239 string<  $string =$ 141, 238  $string$ 239 string> 239 string 237, 241 stringp 60, 237 sublis 216 subseq 73, 195 subsetp 219 215 subst-if-not  $subst-if$  215 subst 215, 216 substitute-if-not 201 substitute-if 201 substitute 201, 216 subtypep 58, 231 svref 73, 232. sxhash 226 symbol-function 24, 69, 69, 73, 125 symbol-name 128 symbol-package 130, 134 symbol-plist 73, 127, 318 68, 71, 73, 125, 253 symbol-value symbolp -59 T

30, 44, 93, 95, 96, 97, 100, 100, 101, 102 tagbody tailp 217 tan 160 tanh 162 tenth 73, 209 terpri 296, 297, 305 37, 44, 73, 123 the third 73, 209 29, 44, 45, 46, 67, 93, 94, 106, 108, 108, 325 throw time 340 trace 260, 339 translated-pathname 316, 321, 322 tree-equal  $63,208$ truename 316, 319, 326, 328 truncate 37, 156, 166, 167 type-of  $9,41$ typecase 91, 105, 334, 335 typep 9, 35, 37, 40, 41, 58, 58, 244, 245, 248

### U

unexport 136, 143 unintern 132, 133, 134, 136, 142 217 union 57, 65, 90, 105, 333 unless unread-char 291, 293 untrace 339

29, 44, 106, 107, 325 unwind-protect 185, 189 upper-case-p use-package 136, 137, 144 user-homedir-pathname 319, 345 v values-list 104 values 46, 67, 102, 103, 266 235 vector-pop vector-push-extend 235 vector-push 234, 263, 298 vector 230 vectorp 60 W 332 warn 57, 65, 89, 89, 105, 333 when with-input-from-string 262 with-open-file 28, 261, 325, 325 with-open-stream 262 with-output-to-string 263 write-binary-object 295, 298 298, 323 write-byte 259, 297, 323 write-char 293, 297 write-line write-string 297

297

144

unuse-package

## $\mathbf x$

write

Y  $y$ -or-n-p 312 260, 312 yes-or-no-p

write-to-string

296, 297

 $\mathbf{z}$ 

153 zerop

Life.<br>La

άþ.